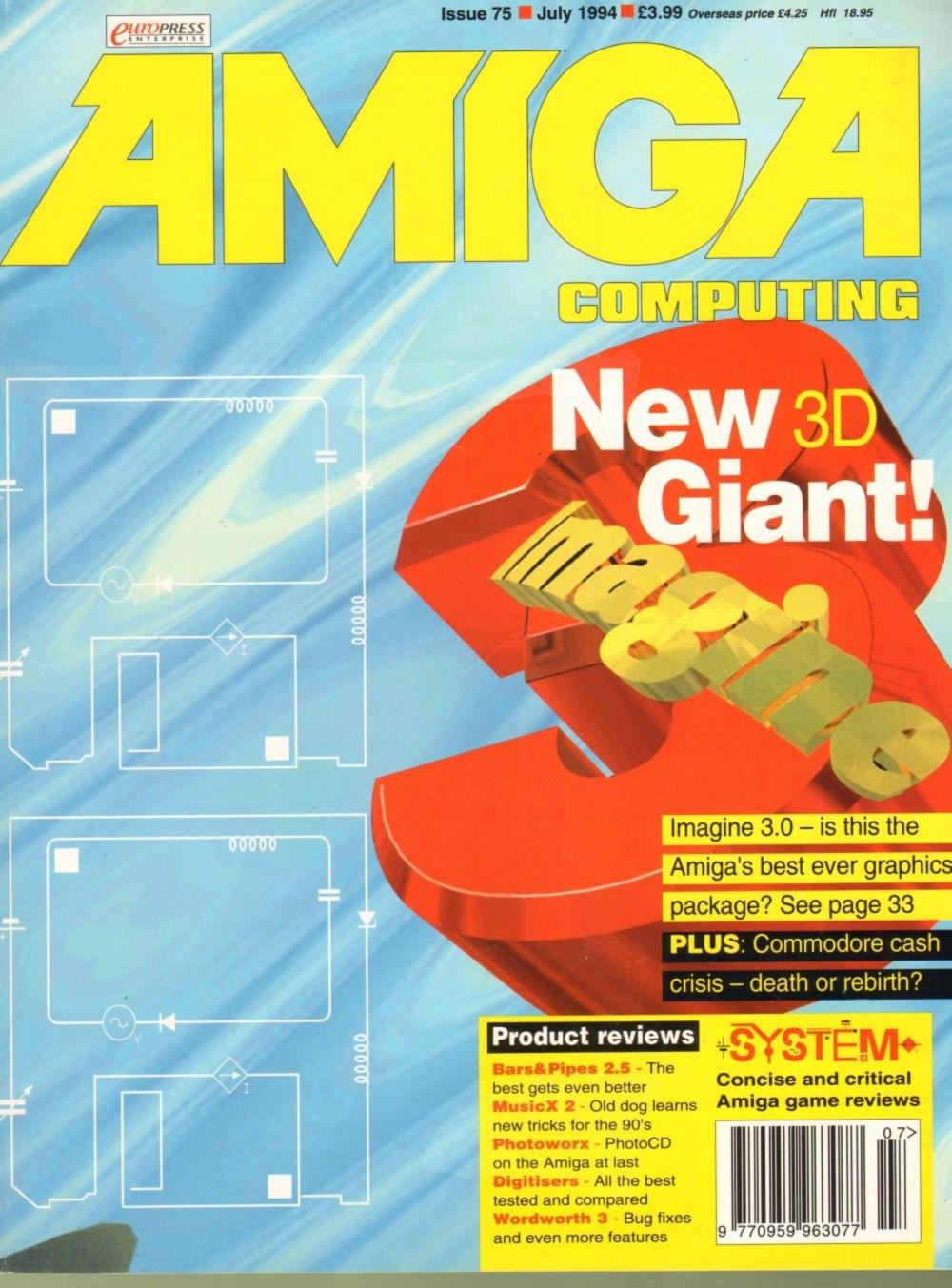

be confident that you will receive the product you've ordered and that the supplier will still be there in the future, should you need

A mail order purchase from INDI is a safe and secure decision and here's why. Indi is a wholly owned subsidiary of a public company now in its eleventh year of trading and specialising in the supply of comput-

er products.

With a group turnover approaching £30 million per annum, INDI have the resources and the purchasing power to offer you the best deals, deliver them next day nationwide and always be around when you need us

# No Deposit Credit 5 Years to Pay

INDI are now able to offer competitive credit facilities on all orders over £100. Payment can be over 12, 24, 36, 48 or 60 Months and can include insurance to cover repayments in the event of sickness or unemployment All credit facilities are subject to status and applicants must be over the age of 18. If you would like a quote, simply call our sales line where acceptance can normally be notified within the hour.

# **Express Cheque Clearance**

Simply write your cheque guarantee card number, name and address on the back of your cheque and we will normally be able to despatch your order the day that we receive your cheque. Cheques, received without a cheque guarantee card number, will normally clear within a maximum 7 working days.

## INDI TELESALES

TEL 0543 419999 FAX 0543 418079 9am - 6pm Monday to Friday

# AlfaScan - Plus 256 Greyscale Alfa Colour 256K Colour Hand Scanner

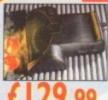

Alpha Scan Plus With OCR software

Alpha Colour With OCR software

This Superb A4 Amiga Scanner voted
"Amiga Shopper Best Buy", arrives
complete with Merge IT and Micrograph
OCR Software. Merge IT allows the simple, quick merging of two on-screen images and Micrograph OCR turns your Amiga into an efficient text reading

System. Amiga 500/500 plus/A600/A1200/A1500/ 2000/3000/4000

- Minimum IMb memory Minimum 2Mb memory & a Hard Disk to run OCR option.
- Kickstart, Workbench VI.2 or higher.

# PACE MODEMS The No. 1 in Telecoms

### The MICROLIN FX.

Everything you need in a Fax Modem.

- Simple to set up and use Universally compatible
- 100% accurate data and Image

The MICROLIN FX 32 PLUS
The high powered performer.
High Speed Group 3 14400 bps and
9600 bps fax facility transferring an A4

page in seconds. V.42 / V.42bis error correction and data compression, a great money saver when you have volumes of data to £269.99

# Spectacular Voy

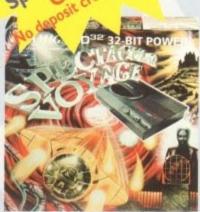

# Competition Pro CD32 Control Pad

Competition Pro CD32 control pad. Why not add a second control pad and really compete!

- Turbo fire and Auto Fire
- Slow motion selector
- \* 8 way Superswitch
- \* Control pad for both CD games and audio CD

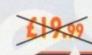

ONCE AGAIN INDI BRING YOU THE BEST DEAL IN TOWN WITH A CULL 354 OFF THE FABULOUS SPECTACULAR CD32 YOYAGE PACK. WHY SO GENEROUS? IT'S SIMPLE. THE MORE CD32 WE SELL THE MORE SOFTWARE YOU WILL BUY AND AT INDI PRICES WHO COULD BLAME YOU.

# DON'T FORGET!

Amiga CD32 Comes with 2 GREAT GAMES Microcosm and Chaos Engine and whilst stocks last Oscar, Diggers, Wing Commander and Dangerous Streets.

CD32 will play your favourite Music CD's

Commodore List Price

# **Amiga CD32 Software Titles**

| FRONTIER ELITE II | £29.99 | £19.99 |
|-------------------|--------|--------|
| Microcosm         | £44.99 | £32.99 |
| Deepcore          | 125.99 | £16.99 |
| Sensible Soccer   | 124.99 | £17.99 |
| Labyrinth         | 04.99  | £19.99 |
| Gunship 2000      | (29.99 | £19.99 |
| Overkill / Lunar  | (20-99 | £19.99 |
| Pinball Fantasies | (32-99 | £21.99 |
| Pirates Gold      | (20-99 | €19.99 |
| Fire and Ice      | D499   | €16.49 |
| Seek and Destroy  | (25-99 | €16.49 |
| Bubba 'n' Stix    | 12097  | £19.99 |
| Nick Faldo Golf   | 13499  | €24.99 |
| Liberation        | (34.99 | 622.99 |

DON'T DELAY - ORDER TODAY

# Pro Graphics Multi Sync Monitor with Stereo Speakers

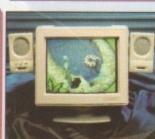

£295.99

Indi are proud to announce the arrival of the Pro Graphics Multi Sync Amiga Compatible Colour Monitor.

This superb monitor offers a high quality 0.28 dot pitch and low radiation total MPR-II compliance. Complete with external Stereo Speakers and includes all leads - this is the monitor that we have all been waiting for.

External Speakers Included

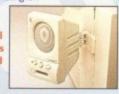

# **Monitor Comparison**

|                        | Size  | Pitch | Input      | Approval | Price   |
|------------------------|-------|-------|------------|----------|---------|
| Commodore 1942         | 14"   | 0.28  | Analog RGB | (a.1)    | £349.99 |
| Pro Graphics Multi Syn | c 14" | 0.28  | Analog RGB | MPR II   | £295.99 |
| plus external Stereo S | peake | ers   |            |          |         |

Add a pair of our Quality Stereo Speakers to your existing Monitor. Indi Price £16.99

# Zappo External Floppy Drive

# LOW LOW PRICE

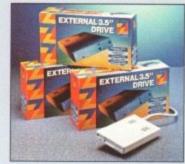

You've seen all the reviews on this popular and affordable second Amiga drive. "Compatible with all Amigas Quality 9 out of 10."

> Exceptional value for money. **Amiga Computing**

# Sharp Monitor / TV

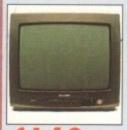

The superb Sharp 14" Monitor / TV provides a real alternative to a Commodore Monitor with full function remote control 39 channel electronic auto search tuning, digital on screen display and 1.5 watt Mpo audio output. All you need to know is the low low price. The Sharp Monitor / TV is the product for you complete with scart socket and connectivity cable and including 12 months Warranty. £169.99

2 Mb Smartcard The original and still the only fully PCMCIA compatible memory card for the A600 and A1200. Comes with lifetime guarantee. Beware of cheap immitations.INDI PRICE £99.99

INDI PRICE £155.99

# **New Low Price IDE Internal Hard Drives**

Indi can now offer top quality 2.5" Internal Hard Drives for the Amiga 600 and 1200 at unbeatable prices. All drives come complete with cable and installation software.

80Mb 2.5" Internal HD's £149.99

170Mb 2.5" Internal HD's £249.99

120Mb 25" Internal HD's £214.99

Trapdoor upgrade for the Amiga 600, IMb with RTC.
INDI PRICE £49.99

## Zappo 601 NC

As above only 512K, no clock INDI PRICE £29.99

# Amiga 600 with 20 Mb Hard Drive + 12 Months

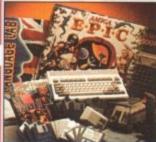

On Site Warranty A genuinally unrepeatable deal com-bining an Amiga 600, 20 Mb Hard Drive and a fantastic range of games and utility software.

Trivial Pursuits -The Classic Quiz EPIC - Science fiction Adventure MYTH -Question the judgement of the

Gods
ROME -Capture the purple Robe of the Imperial Roman Empire

AD 92 -Role playing adventure

AMIGA TEXT

A powerful word processing package simple to use but highly sophisticated you'll be amazed at your professional results

Movie quality animations at the press of a key, 3D perspectives and a complete set of paint tools

# **Panasonic**

# DON'T JUST TAKE OUR WORD FOR IT CHECK AROUND

OUR BUYERS HAVE DONE IT AGAIN, THE TOP QUALITY PANASONIC COLOUR PRINTER AT AN UNREPEATABLE PRICE. THIS IS A ONE OFF DEAL AND CANNOT BE REPEATED SO YOU MUST TELEPHONE TO CONFIRM THAT WE STILL HAVE STOCKS

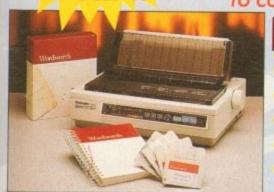

Panasonic

KX - P2123

Fast Printing Speeds 192 CPS draft, 64 CPS LQ and 32 SLQ.

Colour Printing

Quiet printing

7 Colour palette (blue, red, green, yellow, violet, magenta, black) Super quiet 43.5-46 dBa sound level (most matrix printers are typically in excess of 60dBa)

7 Resident Fonts

Over 152,000 type styles using Super LQ.Courier Prestige, Bold PS Roman, Script and San Serif fonts.

24 Pin Diamond Shaped Printhead High performance and high quality output. I year Warranty for total peace of mind

With Free Wordworth or Batman Returns / Elite II

- -DUSTCOVER
- COLOUR RIBRON
- -BLACK RIBBON
- -INDI SOFTWARE OPTION

WORDWORTH OR BATMAN RETURNS / ELITE II

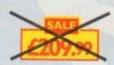

FIRST COME FIRST SERVED

# anasonic

**KX - P4400** 

New Ultra - Compact LED Page Printer Announcing the Panasonic KX - P 4400 LED Page printer, the printer that fits virtually anywhere. Ultra small foot print (12.7cm X 38.1cm ex trays) and under 6.5 kg, this printer travels with you.

4 pages per minute of crisp, 300 dpi laser

A pages per minute of crisp, 300 dp quality output.

100 sheet, multi purpose paper tray (A4, letter, legal and executive)

28 internal bitmapped fonts

HP laserjet series IIP

1 Mb Ram expandable to 5 Mb

1600 copies per toner.
I Year On Site Warranty

Panasonic

KX - P5400

Adobe Postscript LED Page printer now available. Specification as above plus \* 2 Mb Ram standard \* Adobe Postscript level 2inc 17 Adobe Fonts \* Optional AppleTalk interface available

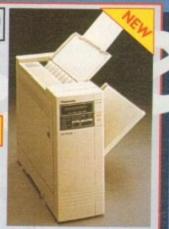

# Panasonic

**KX - P2023** 

Quiet printing On screen set up disk

Fast Printing Speeds 4 Resident Fonts

46.5 dBa standard mode. 43.5 dBa super quiet mode clincluding printer driver for Windows 3.1 192 CPS draft, 64 CPS LQ Courier, Prestige, Bold PS and Script Top and Rear for total peace of mind

Recently reviewed by Amiga Format \*A fine 24-pin dot matrix printer at a reasonable price. Buy from INDI AND SAVE OVER £72

Buy this superb printer for just £144.99 AND whilst stocks last we'll send you a voucher for a free auto cut sheetfeeder WORTH A FURTHER £89.

FREE SHEETFEEDER

# Printer Accessories

Printer Dust Cover pecially tailored quality dust cover for the nasonic KX-2123 printer

2) Printer Stand 2 Piece printer stand INDI PRICE £9.99

00 sheets of quality A4 paper 1) Continuous Papel 2000 sheets I part listing paper NOI PRICE 119.99

o be used when connecting Amiga to

# Panasonic

KX-P1150

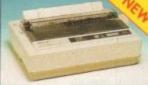

This quality 9-pin mono dot matrix printer represents excellent value for money.

- 3.5" setup disk + windows 3.1 driver 240CPS, 38 CPS NLQ

9 - pin narrow carriage

# Indi Direct Mail Customer Charter

INDI DIRECT MAIL is original and very exciting. Before you buy mail order you must first be confident that you will receive the product you've ordered and that the supplier will still be there in the future, should you need them.

A mail order purchase from INDI is a safe and secure decision and here's why. Indi is a wholly owned subsidiary of a public company now in its eleventh year of trading and specialising in the supply of computer products.

With a group turnover approaching £30 million per annum, INDI have the resources and the purchasing power to offer you the best deals, deliver them next day nationwide and always be around when you need us.

# No Deposit Credit

Indi are now able to offer Competitive Credit Facilities on all orders over £100 subject to status. Payment can be over 12, 14, 36, 48 or 60 months and can include insurance to cover repayments on the event of sickness or unemployment. Why not ring for a quote. Sameday response.

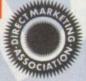

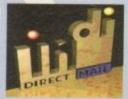

# **Laser Printing** KX-P4430 5 pages per minute 28 resident fonts

- Optional 2nd input bin (total printer capacity 2x200 sheets)
- Low running costs
- Parallel Interface
- Optional memory expansion to 4.5 Mb (0.5 Mb as standard)
- HP laserjet II emulation \* Including Superprint

New Low Prices!

**SAVE £289** 

Whilst Stocks Last

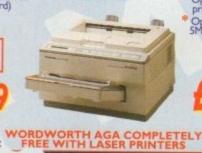

Satinprint (optimum resolution technology) 5 pages per minute HP laserjet III emulation, PCL 5

- 8 scalable fonts. 28 bitmap fonts
- Optional 2nd input bin (total printer capacity 2X 200 sheets)
  - Optional memory expansion to 5Mb (1Mb as standard)

New Low Prices!

AC0794

**EXPORT** FAX: (44)543 418079

INDI DIRECT MAIL I RINGWAY INDUSTRIAL ESTATE, EASTERN AVENUE,

LICHFIELD STAFFS. WS13 7SF

PLEASE ENCLOSE £5 FOR SECURICOR DELIVERY Please send I)...

+ Delivery Price.

I enclose cheque/ PO for £ or charge my Access / Visa
No Expiry / Signature Name....

Postcode..... Daytime Tel.....

EL: 0543 419 999

# NEW ZAPPO Sign

# Zappo Smart Stor

- \* Fully configured
- \* Superfast Access
- \* 12 Months Warranty

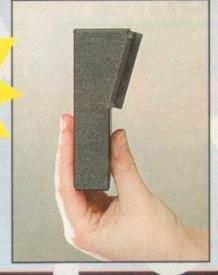

# THE NEW ZAPPO SMART STOR

THE NEW ZAPPO SMART STOR PROVIDES GAMES AND DATA PORTABILITY NEVER BEFORE AVAILABLE TO THE AMIGA 600 AND 1200 OWNER. SIMPLY SLIP INTO THE PCMCIA SLOT ON YOUR AMIGA AND YOU HAVE ACCESS TO 20MB OF SMART STORAGE.
WANT TO RUN YOUR STORED GAMES OR DATA ON A FRIENDS AMIGA, NO PROBLEM, SIMPLY UNPLUG THE SMART STOR AND YOU HAVE TOTAL PORTABILITY.

\*20 Mb £139.99

\*30 Mb

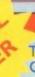

hac

t to

en

FI

SC

all

ha

WE

Ne

ne

m

at

nt

# OPAL VISION MAINBOARD

The Opal Vision mainboard includes Opal Paint, Opal Animate, Opal Presents and Opal Hotkey.

# FREE Montage 24

# THE BEST SELLIING "REAL TIME" PROFESSIONAL VIDEO TITLING SOFTWARE.

For a limited period from 10 April until 30 June we will be giving away a FREE copy of Montage 24 worth 300 U.S Dollars. Montage 24 features Real Time font scaling, embossing and shadowing, colour spreads and transparency effects with an effective resolution of I nanosecond. Its many image processing capabilities include translucency blending, image compositing and beveled boxes. Now you can enjoy the benefits of the ultimate in high quality 24 - bit titling for OpalVision and the Amiga.

Limited Offer

includes FREE Montage 24

# OPAL VISION VIDEO PROCESSOR

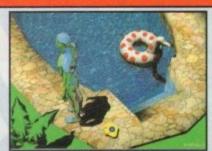

We have received confirmation that the OpalVision VideoProcessor with Roaster Chip and the Opalvision Video Suite samples will be with us within weeks and volume supply will arrive early summer.

Video Processor Module

Video Suite

ROMBO AUDIO VISUAL PRODUCTS

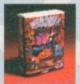

Megamix. Low cost, hi spec digital effects cartridge plugs into the printer port of the Amiga. Allows stereo sampling from almost any musical source. INDI PRICE £26.99

Take Two. Animation package is a must for computer artists and enthusiasts of all ages. As used in Rolf Harris Cartoon Club. INDI PRICE (34.99

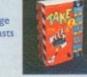

Vidi Amiga 12. The ultimate low cost colour digitiser for the Amiga. "the best value full colour digitiser on the market".- Amiga INDI PRICE 669.99

Rombo Vidi Amiga 12 (RT) Based on the best selling Vidi Amiga 12. This all new version offers real time colour capture from any video source. Full AGA chipset support as standard for all A1200/A4000.

INDI PRICE £129.99

Rombo Vidi Amiga 24 (RT)
For the more serious user, this 24 - bit version will again capture from any video source with true photo realistic images! A staggering 16.8 million colours can be utilised with incredible results. Full AGA chipset support.
INDI PRICE £219.99

# AMIGA 4000 / 030

The new Amiga 4000 / 030 feature a EC 68030 processor running at an incredible 25 MHz. The A4000 / 030 has a powerful 2 Mb of 32 - bit RAM expandible to 18 Mb using industry standard 32 bit Simms module. In line with the A4000/040 the A4000/030 features the AGA graphics chipset giving you a massive 16.8 million colours.

New Low Price

£929.99

70 mb 2mb Chip Ram

No Deposit Credit Terms Available
Phone for price on Fast Ram

" Brilliant " Graphics Paint Package In terms of design and sheer specifications Digital
Creations really seem to have done everything right.
Effectiveness..." 99%." I really can't fault the end results" CU Amiga Review
INDI PRICE £99.99

FINAL WRITER The most powerful word processor to grace the Amiga...90% - CU Amiga INDI PRICE £99.99

Publisher as a word processor dare go" - CU Amiga INDI PRICE £62.99

Three great programs to make your Amiga a powerful Business tool \* Kindwords 3 Word Processing \* Maxiplan 4 spreadsheet Database \* Info file an incredible file of business utilities allowing you to store and organise addresses, phone numbers and business INDI PRICE £49.99 469.99 Amiga 500 / 500+/ 600

# SPECIAL EFFECTS PACKAGES

You've seen Michael Jackson's video, you've seen the television adverts using the latest techniques in morphing, now you can create the same results but at a fraction of the cost.

INDI PRICE £119.99

# Deluxe Paint IV AGA

New enhancements to the software include the ability to paint and animate in 4696 colours in the Amiga Ham mode. New ani-mation features also include metamorphosis allowing you to change one image into another. INDI PRICE £64.99

Art Department Professional V2.5
The ultimate in image processor. With ADPro you can read, write and convert between most common image file formats with unmatched flexibility.

INDI PRICE £132.99

Is a fully featured 3D animation modeling and rendering

program.
INDI PRICE £338.99

# END OF LINE PRODUCTS

We have a limited quantity of product that we must clear, so check out these crazy prices.

Commodore C2N Data Recorder
Brand New Product which works with the C64
INDI PRICE £49.99

Rom Sharer and I.3 Kickstart Rom Have you bought an Amiga and can't run your old Amiga 500 I.3 games, here's your Solution. Amiga 600 / 1500 / 2000 / 3000 INDI PRICE £24.99

Roctec RocKnight
A virus can be very expensive, so why not protect your Amiga
A500 / 600 or 1200 with this great Anti-Virus unit. Fits between
your floppy drive and Amiga.
INDI PRICE £2.99

Amiga 500 Power Supplies
Very expensive when you can get them, so here's a once only chance to solve a problem at a crazy price.
INDI PRICE £29.99

EL: 0543 419 999 FAX: 418 079

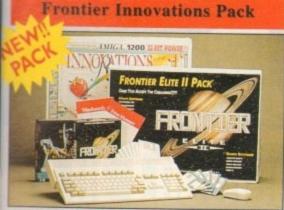

68020 Processor \* PCMCIA Slot \* 2Mb Chip AM \* 3.5" Internal Floppy Drive \* AA Chipset Built in TV Modulator \* Alpha numeric Keypad 12 Months at home maintenance.

# EAT A MIGA P

ONCE AGAIN INDI PROVIDES THE ULTIMATE IN CHOICE AND VALUE WITH 2 GREAT AMIGA 1200 PACKS. EACH WITH THEIR OWN SPECIAL APPEAL AND LOW LOW PRICES.

# Frontier Innovations Pack

omes complete with Amiga I 200

Frontier Elite II

Batman Returns

Wordworth AGA Print Manager Personal Paint V4 Day by Day Total Carnage Brian the Lion Zool 2

# **Desktop Dynamite Pack**

Amiga I 200

Wordworth AGA Print Manager

Deluxe Paint IV AGA

Oscar AGA

Dennis The Menace AGA

# Hard Drive Options for DTP

80 Mb Hard Drive Pack 120 Mb Hard Drive Pack 170 Mb Hard Drive Pack

£489.99

£539.99

£579.99 12 Months At Home Warranty from ICL

# AMIGA SOFTWARE BONANZA

| Ryder Cup Golf              | .99 £11.99  |
|-----------------------------|-------------|
| Man. UTD Premier            |             |
| League Champions            | 7.99 £19.99 |
| Settlers                    | 1.99 £22.99 |
| Simon the Sorcerer          | 7.99 £22.99 |
| Premier Manager             | .99 £11.99  |
| Cool Spot                   |             |
| Burning Rubber              | .99 £11.99  |
| Beneath The Steel Sky       | 1.99 £24.99 |
| Cannon Fodder               | .99 £19.99  |
| Noddy's Big Adventure (3-7) | .49 £15.99  |
| Noddy's Playtime (3-7)      | .49 £15.99  |
| ADI French (11-12)          | .99 £15.99  |
| ADI Maths (12-13)           | .99 £15.99  |
| ADI Junior Read (6-7)       | .49 £12.99  |
| ADI Junior Count (6-7)      | .49 £12.99  |
| ADI Maths (13-14)           | .99 £15.99  |
| ADI English(13-14)          | .99 £15.99  |

# New Desktop Dynamite / Frontier Innovations Colour Printer Pack Professionally fitted Hard Drive Option

The Superb Desktop Dynamite or Frontier Innovations Pack

The Best Selling Panasonic KX - P2123 Quiet Colour Printer with FREE Dustcover and cable

Amiga Challenge Games Pack International Sports Challenge, Paradroid 90, Cool Croc Twins

New Low Price Hard Drive Options mamite or Frontier Innovations Pack Colour Printer Pack with fitted Hard Drive

80 Mb Hard Drive Pack 120 Mb Hard Drive Pack

£669.99 £719.99

170 Mb Hard Drive Pack 12 Months At Home Warranty from ICL

# Amiga 1200 / 030 Desktop Dynamite Professional Pack

This is the ultimate power configuration, if your dream is to own the quickest A1200 ever then take a look at this specification: \* Amiga 1200 \* 2Mb Chip and 2Mb Fast RAM (Expandable to an Amazing 128 Mb!!) \* Microbotics M1230 XA W/50MHZ MMU (Approx 1.5 times faster than an A4000/030!!) \* 12 Months at home Warranty \* Choice of hard drive capacities \* Optional 50 MHZ 68882 FPU Maths Processor.

80 Mb version £849.99 120 Mb version £899.99 170 Mb version £929.99 68882 50 MHZ FPU

Frontier Innovations Pack add £10

# PANASONIC KX - P 2123

Colour Printer plus Wordworth or Batman Returns / Elite II for ONLY £ | 79.99

when purchased with Professional or digitiser Pack

# AMIGA 1200 DRIVES FITTED BY ICL

Picked up by ICL direct from your home and returned in 7 working days complete with 12 months "At Home Warranty 80Mb HARD DRIVE ENHANCEMENT SERVICE £189.99 120Mb HARD DRIVE ENHANCEMENT SERVICE £279.99 170 Mb HARD DRIVE ENHANCEMENT SERVICE £319.99

As a bonus ICL will add a further 12 months At home Warranty to your Amiga 1200\*

\*Amiga 1200 must be in full working order.

# Amiga 1200 / 030 Desktop Dynamite Superfast Digitiser Pack

Add a high performance 4Mb 32 bit RAM expansion board with a 20 MHz Floating point unit to an Amiga 1200 and you have some serious performance potential. Include a Rombo VIDI Amiga 12, The Worlds Best Selling digitiser - and Image Capture, Animation and Image Processing is all within your grasp. Mono Images are captured in real time, colour images in

Amiga 1200 Digitiser Pack Amiga 1200 Digitiser Pack Amiga 1200 Digitiser Pack

80 Mb Pack 120 Mb Pack £799.99

170 Mb Pack £824.99

Frontier Innovations Pack add £10

# A1200 Paravison Memory Expansion Boards and Acclerators

Do you want your Amiga 1200 to have more memory or to go faster by simply fitting a board into the external trap door? Paravision have an extensive range of products with the immense benefit of 'Chipup' technology. Most boards have soldered chipsets which do not allow expansion beyond your initial purchase. Paravision products allow you to add extra memory as your computing skills grow and new software arrives demanding even more memory.

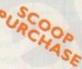

| MBX 1200z N          | 1emory Expar | nsion Boards | M1230 A              | ccelerator | Boards |     |
|----------------------|--------------|--------------|----------------------|------------|--------|-----|
| Speed                | 4Mb          | 8Mb          | Speed                | 0Mb        | 4Mb    | 8МЬ |
| 20 Mhz+<br>20MHz FPU | £199.99      | POA          | 50 Mhz+<br>50MHz FPU | £395.99    | POA    | POA |
| 50MHz                | (349 99      | £520.00      | P 480                |            |        |     |

# AMIGA REPLACEMENT FLOPPY DRIVES

Amiga 500 / 500+ / 600 and 1200

# No Deposit Credit

Indi are now able to offer **Competitive Credit Facilities** on all orders over £100 subject to status. Payment can be over 12, 14, 36, 48 or 60 months and can include insurance to cover repayments on the event of sickness or unemployment. Why not ring for a quote. Sameday response.

# EUNTENTS

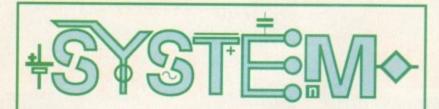

# The essential guide to Amiga gaming

System On-line

Elite moves on to another new frontier, Brutal Football
goes AGA, and tenpin bowling gets the pixel treatment

Beat the System
Part one of a two-part guide to Virgin's
superb Beneath a Steel Sky

System Essentials
Gunship 2000 and Chuck Rock find
their way to the budget labels

Preview: UFO
Defend the earth against nasty aliens

# **GAME REVIEWS**

| 106 |
|-----|
| 110 |
| 112 |
|     |

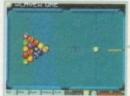

in Microprose's new cracker

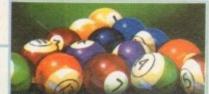

Ambermoon

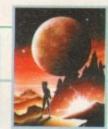

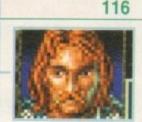

| Sierra Soccei     | r   |     | 118 |
|-------------------|-----|-----|-----|
| Tornado A120      | 00  |     | 120 |
| -                 |     | 1   | N = |
|                   |     | 100 | No. |
| The second second |     |     |     |
|                   | 161 | 66  |     |

Wembley Rugby League 122
James Pond 3 124

# REUIEWS

| BARSOPIPES 2.5                                                          | 48 |
|-------------------------------------------------------------------------|----|
| The Amiga's premier music package adds even more features to its armoun | y  |
| DIR WORK 2                                                              | 69 |
| Can this latest file manager oust Directory Opus from top spot?         |    |
| Easy Toons                                                              | 74 |
| Hanna Barbera's Animation Workshop brings Fred Flintstone to the Amiga  |    |
| m III                                                                   |    |

# Cheap mass storage with Kodak's PhotoCD format for multimedia and DTP

84

E8

The Ginseng Collection Swerve AGA backdrops Alternative 3D textures

# Music-H 2.0

THOTO WORK

88

The old warhorse comes out of the stable for one more charge at the guns

# **FEATURES**

# DIGITISER ROUNDUP

42

All the latest and best Amiga grabbers tested and compared

# A WOMAN'S WORLD

53

How does a woman get into the male preserve of the computer industry?

# **UIRTUAL REALITY**

70

The latest developments from a fast-moving virtual world

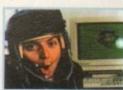

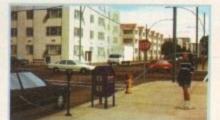

# DEVICES ADVOCATE

77

Interactive movies: hype or reality?

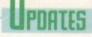

81

Wordworth 3.0a arrives with bugs fixed and a few surprise additions

# Next issue on sale

# THE COUERDISK

# Page

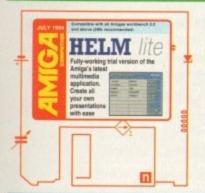

# Helm lite

Create your own hypertext and multimedia applications with this superb authoring package. Free complete trial version of the Amiga's latest point and click wizard

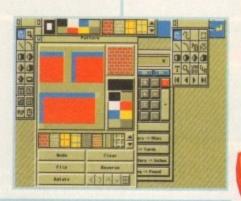

# **PhoneIt** MiserPrint III

Keep control of those names and numbers with this user-friendly database

Extend the power of AmigaDOS with four new and powerful commands

A superb print utility for all you HP-Deskjet 500 owners

Now you need never miss that appointment with this digital vector clock

Wrack your brains over this Chinese chequers clone with a sense of humour

An enhanced Font preferences program which allows you to see your selections

# RECULARS

Commodore in liquidation: can the Amiga survive?

NEILIS

American companies rally to the Amiga

16

A reader speaks out over poor software standards

ETTING STARTED

Getting the most from the Amiga Computing CoverDisk

# ISK OFFERS

Upgrade to the full helm package and save £60

Readers' letters, where there's shootings from the hip

Technical advice on everything from printers to hard drives

UBLIC SECTOR

All the best PD and shareware releases for the month

29

61

92

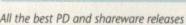

# **АКенн**

The last in Alex Gian's tutorial series

**Uideo** 

Protect that valuable equipment

Music

Notator-X makes music from Midi

Comms

Just how viable is the information highway?

163 \*\*\*\*

Amos

Get co-ordinated with Phil South

**Publishing** 

Smooth fonts and perfect printing

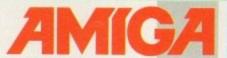

136

Start a magaxine

Classifieds 141 AmigaDOS 3.0 144

Assembler

148

The latest and best Amiga 30 program put through its paces in our exclusive review See page 33

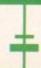

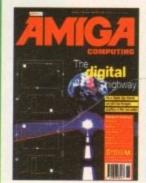

tπ Page

Subscribe to the best Amiga magazine and not only will we deliver it to your door, but we'll save you money on the cover price and let you choose a free gift!

ad

to

ent

lyi

...have you got it?

# HiSoft BASIC 2

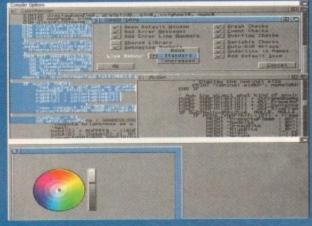

HiSoft BASIC 2 shows off its AGA support

HiSoft BASIC 2 is a complete development system which is ideal for both the professional and the casual programmer.

Your programs can be written with the integrated, multi-window editor where there is a complete range of features that allow you to create, edit and run your BASIC programs without ever leaving the comfortable interactive environment: block marking with the mouse, cut, copy and paste, bookmarks for quick reference, fast, case-sensitive search and replace, flexible organisation of your text windows, compilation at the touch of a key and much more.

The editor takes full advantage of the new features of Workbench 2 and Workbench 3 and there is a version of the editor that emulates many of the advanced features of Workbench 2 under Workbench 1.3.

# The Compiler

HiSoft BASIC 2 is a compiler that feels like an interpreter when you use it from within the integrated environment. It takes source code either directly or via the include statement and produces fast, efficient 68000 code; it is also possible to pre-tokenise your source code to obtain maximum speed of compilation. The syntax is highly compatible with other implementations including Microsoft QuickBASIC™ (PC), AmigaBASIC etc. allowing modern, structured programming with a high degree of portability between different machines. The graphics commands built into HiSoft BASIC let you take advantage of the AGA chip set.

You can link with assembly language and SAS/Lattice C programs and compile to memory for testing or compile to disk to produce your final, standalone masterpiece.

# The Debugger

There are times when your program does not behave in the way that you planned. On these occasions, you can use TRON/TROFF statements to trace execution by line number, or you can invoke the HiSoft BASIC debugger.

This is a medium-code-level debugger, which displays the source code and object code of your program at the same time. You have access to all your BASIC sub- program and function names and you can step through the BASIC source code by line, setting breakpoints as appropriate.

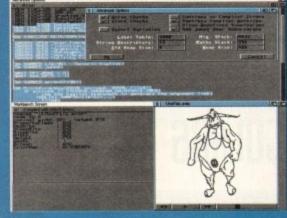

Even Animation Datatypes are easy!

# The Libraries

HiSoft BASIC 2 comes with libraries that let you access the features of all versions of the Amiga operating system from Workbench 1.3 up to Workbench 3.1. The standard Amiga names are used, as described in the ROM Kernel manuals, making it easy to translate examples from C. There are examples of using and displaying IFF files, Datatypes, Gadtools gadgets & menus, Tasks, Sound etc.

# The Package

HiSoft BASIC 2 is supplied with a comprehensive, 640-page manual which, in addition to user and reference sections, also contains an extensive tutorial on using the package.

The system works on all Amiga computers with 1Mb or more of memory, at least one floppy drive, keyboard and mouse, in all 80 column screen resolutions. We recommend 2Mb of memory and a hard disk if you intend to work on larger programs or to take full advantage of the new operating system features.

# Credit/Debit Card Orders 0525 718181

Phone between 9am and 7pm Monday to Friday to place an order using your Mastercard, Access, Visa, Switch, Connect etc. card. We will quote you a firm delivery date on receipt of your order which will be no longer than 28 days and usually within 5 days. For goods in stock we can offer a next day delivery service for £6.

# **Order Form**

Please rush me HiSoft BASIC 2

- HiSoft BASIC 2 @ £79.95 + £2 p&p
- Upgrade from HiSoft BASIC 1 @ £39.95 + £2 p&p

for my Amiga computer (with at least 1Mb memory)

Card No:

Expiry and Issue #:

Name:

Address:

**High Quality Software** 

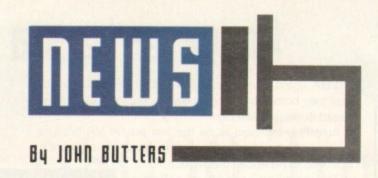

# Investment talks go on as Commodore crash

COMMODORE International and their subsidiary Commodore Electronics have been put into voluntary liquidation following a year of heavy losses.

CIL – parent to CBM UK – filed for liquidation in the Bahamian courts, although they claim to be in the final stages of talks with a potential investor.

Despite having their headquarters in the US, Commodore are registered offshore and therefore unable to enter the Chapter 11 bankruptcy system.

# Small dealers given the Amiga edge

ANOTHER bundle based on the A1200 is now available from Britain's small computer dealers.

It was put together by distributor ZCL

who aim to give retailers an edge over High Street multiples which have been discounting to a level which independents are unable

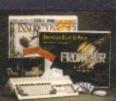

Frontier Innovations
Value for buyer

Frontier Innovations contains Frontier Elite II, Batman Returns, Total Carnage, Brian the Lion and Zool 2 and programs Wordworth AGA, Print Manager, Personal Paint and Day by Day.

"In our opinion this new pack contains the best utility and games software around," said ZCL boss Don Carter. "It offers excellent value for money."

Price, around £349.

But the Bahamas equivalent is similar to Chapter 11 in that it enables bankrupt companies to trade while they reorganise, and with protection from creditors.

Commodore UK's financial director, Colin Proudfoot, said the liquidation can be reversed and that the move meant no creditor could "rock the boat" during investment talks.

Some offices around the world have closed but many of the manufacturer's key

sales divisions continue in business, including the UK, Germany, Italy and Scandinavia.

The Philippines-based Amiga assembly plant has stopped making the computer, although Proudfoot is confident there is enough supply to meet demand for the next few months.

He would not comment on speculation that the potential buyer is from the Far East, or on their plans for the Amiga range if the take-over is completed.

Commodore started in business 40 years ago as a typewriter repair company, eventually moving into the personal computer market during the mid-1970s.

Offices in several countries were closed last year during a period of reorganisation aimed at slashing costs.

This was achieved but the company were then hit by recession across Europe and a downturn in the games console market which led to disappointing CD32 sales.

# What does it mean for you?

Commodore's problems shouldn't make too much difference to you and your Amiga.

With about 1.5 million Amigas in Britain – and millions more across Europe – software,

hardware and repair support will be needed for several years to come.

Developers around the world promise to continue their commitment to the Amiga.

Blue Ribbon SoundWorks boss, Melissa Jordan Grey, said Commodore's liquidation does not diminish the outstanding technology which has evolved since the Amiga's inception.

"In fact, Commodore's demise may actually spur additional growth of the Amiga market as new contributors and technology licensees emerge," she said.

"We at the Blue Ribbon SoundWorks remain 100 per cent committed to our worldwide Amiga customer

And Amiga owners who have bought computers or consoles with an ICL warranty have been assured that the home service guarantee will continue to be honoured.

A spokeswomen for ICL's customer services said the firm have a strategic partnership with Commodore and as far as she was concerned business would continue as usual.

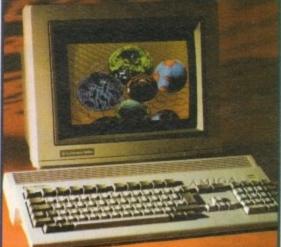

Amiga: Commodore seek buyer for Amiga range

base."

Amiga Computing

JULY 1994

# NEWS BRIEFS

# First go online

LEEDS-based dealer First Computer Centre have launched a bulletin board for their customers. It will provide technical support, details of the firm's product range and news.

Public domain, shareware and driver programs will be available for downloading. Modem users should dial 0532 637988 and those wanting to talk to the firm can telephone 0532 319444.

# Cheaper comms

US Robotics (0753 811180) have cut the price of their Sportster 14,400 fax modem from £299 to £199 in a bid to increase their market share for high speed modems.

"The price is low enough to make people think twice before they buy an illegal unapproved modem," said the firm's marketing manager Lucy Brown.

# Simple PD search

EVER been faced with the daunting job of trying to find the right piece of public domain software for your needs?

PD Search (061-445 5809) is a new Manchester-based library that, when told of their customers' needs, digs out a suitable program from their collection of disks.

If they don't have the software themselves, the library say they will find it from another company at no extra cost to the buyer.

# Uidea help

AMIGA novices can learn how to get to grips with Workbench 3 by watching a new video from Bruce Smith Books (0923 893493).

The one-hour tape uses the Amiga's graphics and step-by-step examples to demonstrate all aspects of the computer, from formatting disks to using the Preferences tools.

Amiga Workbench 3 Basics Tutorial costs £14.99 and will be followed by a second volume within the next few weeks.

# Graphics control

TABBY is the name of a graphics tablet which has just been made compatible with Amigas.

The £49.99 device has a resolution of 2,048 x 1,536 elements and is claimed by First Computer Centre (0532 319444) to be ideal for system control and freehand drawing.

# Amiga enters a virtual world

AMIGA users can enter the world of virtual reality in their own homes by using a new system from Californiabased developer Megagem.

AmiVR is believed to be the first proper VR product for any personal computer – although at the moment it is limited to American machines.

The package consists of software and an interface to connect two unexpanded AGA Amigas – used to generate separate images for the left and right eyes.

Software synchronises the left and right graphics and a headset – bought separately – plugs into the interface to display the images.

All types of software can be used

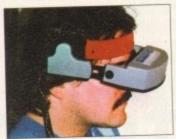

AmiVR: First proper VR system for Amigas

with AmiVR, although only specially-written games and applications will appear three-dimensional.

According to the system's developers, other games and software will be shown larger than usual – as if they were being played on a cinema screen.

Megagem boss Dan Wolf said AmiVR is aimed at people wanting a low-cost virtual reality system, although it could also be used in medical and military applications.

AmiVR costs \$999 and the headset \$2,500 from Megagem (010 1 805 349 1104).

 To find out about recent developments in virtual reality turn to our special feature starting on page 70.

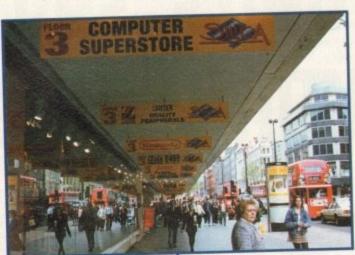

Silica: High Street shop for all types of buyer

# High Street help for Amiga novices

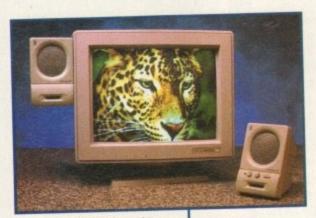

Microvitec 1438: One of two alternative Amiga screens

SILICA Systems hope to bring an end to criticism that High Street retailers don't cater for computer novices with the opening of 20 shopping areas nationwide.

The Kent-based dealer has joined forces with Debenhams to come up with stores aimed at all types of shopper, from beginner to expert.

Each has specially designed areas where customers can test the latest games, productivity software and hardware – including a large range of Amiga products.

Ten stores are already open and the rest will be up and running within the next few months. They include Bristol, Glasgow, London's Oxford Street, Manchester and Sheffield

"We have placed special emphasis on enlarging the market by introducing new people to home computing," commented Silica's retail controller Ken Browning.

"By taking our reputation for service and after-sale support to the High Street, we are aiming to become the consumer's primary focus point for the complete computing package."

A Debenhams' spokesperson added: "Computers are rapidly becoming an accepted part of the home, so it was logical to include them in Debenhams and to have Silica establish the outlets.

"Silica were chosen as it was crucial that the outlets could cater for our broad range of existing customers, many of whom will be new to computers, as well as attracting new customers.

Silica can be contacted on 081-309 1111.

# Dealers end monitor shortage crisis

WITH Commodore still unable to supply their 1942 and 1084S colour monitors, several dealers have started selling two alternative Amiga screens.

Users tired of using their family televisions are targeted for the Sharp 14in TV. It features remote control, 40 channels, an on/off timer and RGB Scart socket.

A Scart cable is claimed to make the display much crisper than when the screen is used with normal television cables. Price, around £169.

Meanwhile, high-end users needing a full range of

Amiga resolutions can use the Microvitec 1438 which automatically configures to the full span of modes between 15kHz and 38kHz.

It has a 14in screen, and Sidcup-based Silica Systems (081-309 1111) are supplying it with a pair of two watt speakers, Amiga adaptor and a disk of utility software for £299.

Most shops and dealers have been unable to supply Commodore screens since before Christmas and it seems unlikely that any will be built in the near future.

Amiga Computing
JULY 1994

# Viper 68030 Turbo

£159 Standard (no FPU)

and

is if

R is ost ould ary

set 349

s in

ti-

0

er

C-

nd

nd

ry

d:

to

hich

watt e for

pply id it

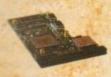

The amazing Viper 030 board is a feature packed accelerator card

which outclasses the equivalent competitors 030 boards at a fraction of the cost.

The Viper will give an amazing 440% overall speed improvement over your Amiga 1200, making it even faster than an Amiga 4000/030! Some processor operations have speed increases in excess of fifteen times.

Some floating point operations are an incredible sixty seven times quicker, faster than an Amiga 4000/040!

# Viper Features

- Full 030 with MMU running at 28Mhz
- FPU running up to 50Mhz
- Industry standard 72 pin SIMMS
- RAM, upgradable to 128MB using 1, 2 4,
   8, 16, 32, 64 or 128MB SIMMS
- Full kickstart remapping (FASTROM option)

- Optional SCSI-II adaptor
- 68882 maths co-processor
- · On-board battery backed clock
- Faster than an Amiga 4000/030
- Supports instruction + data burst
- 50% cheaper than competition

| Viper 2MB (no FPU) | £239 |
|--------------------|------|
| Viper 4MB (no FPU) | £309 |
| Viper 8MB (no FPU) | £479 |
| 20 MHz FPU         | £25  |
| 33 MHz FPU         | £60  |
| 40 MHz FPU         | €80  |

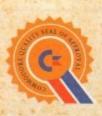

# Power Drive

Why buy second best?

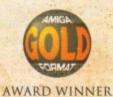

Power Drive is the most impressive disk drive of its kind on the market. This award winning drive has the backing of the 'Commodore Quality Seal of Approval' to ensure complete compatibility with Commodore computers.

The drive includes a strong aluminium casing, an anti-click device, virus blocker, Cyclone compatible chip and the latest built-in backup hardware which allows X-Copy to copy and verify.

Prices are valid for the month of publication only.

£60 Power Drive

**£ 15** Cyclone & Blitz

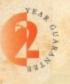

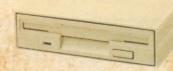

Beware- Flickering LED's on your disk drive mean that the drive has not been modified by Sony for 100% Amiga compatibility.

| Features                        | Power | Amitek |
|---------------------------------|-------|--------|
| Anti-click                      | •     | •      |
| Anti-virus                      |       | •      |
| Aluminium extrusion             |       |        |
| Sony mechanism                  |       | •      |
| Isolation switch                |       | •      |
| 2 year guarantee                |       | •      |
| Thru'port                       |       | •      |
| Upgradable to 1.76MB            |       |        |
| Cyclone compatible chip         |       | to and |
| Built-in backup hardware        |       |        |
| Amiga Format Gold               |       |        |
| Disk drive modification by Sony |       |        |
| to stop flickering LED          |       |        |

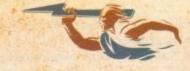

# Crime unit searches for software thieues

A CRIME unit has just been set up by the computer and video games trade body ELSPA to protect Britain's £960 million electronic entertainment industry from soft-

ware pirates.

Its activities used to be carried out by the Federation Against Software Theft and the new unit will work with police and Trading Standards officials to recover pirated programs.

It is headed by John Loader, who in the last 18 months at FAST helped discover more than £500,000 in illegal software and prosecuted several offenders.

Loader says the unit is involved in investigating

illegal copying but will also tell authorities of the existence of pornographic and obscene images.

"Electronic bulletin boards are often used not only to pirate software but also to access illegal pornographic material," Loader claimed.

"As such, the Crime Unit has an important role to play in restricting the flow of obscene materials and, when found, turning them over to the relevant authorities."

The unit's current focus is on pirated compact disc software and illegal bulletin boards and can be telephoned on 0386 830642.

# New peripherals and A4000 prices fall

NEW Amiga peripherals and price cuts on high-end computers have just been announced by Kent-based dealer Silica Systems (081-309 1111).

Great Valley Products' latest G-Force accelerator gives the A3000 and A4000 a 40MHz 68040 processor with built-in 68882 maths co-processor.

It comes with 4Mb of memory expandable to 32Mb on board or 128Mb with an extra module and is claimed to make A4000/030s run 12 times faster than standard.

The American peripheral giant's TBC Plus multi-function graphics card is available for professional quality processing of video signals.

It gives a real-time frame grabber and 16.7 million colour frame buffer, a full SMPTE/EBU time code receiver and generator, and a three-channel video input switcher in composite and Y/C.

Up to £200 has been cut from the price of A4000s. A model fitted with 4Mb of memory and a 214Mb hard drive can be bought for £999, and a 540Mb hard drive version for £1,299.

Both machines come with Wordworth, Print Manager, DPaint IV and a bundle of four games – Chaos Engine, Syndicate, Pinball Fantasies and Nick Faldo's Golf.

# Upgrade boosts sound card

THE Blue Ribbon SoundWorks, the USbased maker of Amiga music products, have announced the Triple Play Plus upgrade for their One-Stop Music Shop sound card.

The One-Stop Music Shop is a 16-bit stereo multi-timbral system for Zorro-based Amigas, providing 32-voice polyphony based on E-Mu Systems' SoundEngine daughterboard.

The upgrade's combination of software and hardware is claimed to enable owners of the card to have 48 simultaneously-addressable Midi channels.

And by using the original Triple Play Plus Midi interface with the OSMS/TPP upgrade, users are able to access 96 simultaneously-addressable Midi channels at a time.

The upgrade includes a microchip, custom Midi cables and software to allow the product to be integrated with the firm's sequencer Bars and Pipes Professional.

Blue Ribbon's products are sold in Britain by Premier Vision (071-721 7050) and Meridian Distribution (081-543 3500).

# (032 dominates software chart

THE compact disc software chart has been taken over by the CD32, with the format now accounting for more than half of all CD games sold.

A recent Gallup chart showed software for the console taking 55.6 per cent of the market share – up an impressive 9.1 per cent on the week before.

This compares to 24.2 per cent for PC CD-ROM, 18.3 per cent for Mega CD, 1.1 per cent for CD-i and 0.9 per cent for Apple Mac CD-ROM.

The CD32 took market leadership in February, and its rise has been helped by new releases such as Frontier Elite II, Microcosm, The Chaos Engine and Liberation.

Commodore says that after a sluggish start to its life, the CD32 now has 80 titles available for it and more than 200 in development.

"Of all the platforms out there, only the Amiga CD32 can deliver advanced CD gaming now," claimed Commodore's Kieron Sumner.

"Its chart performance is hard proof of its unstoppable progress."

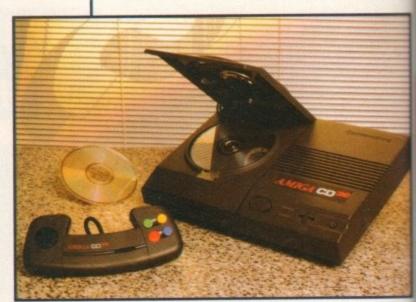

CD32: Success continues as software dominates CD market

# Star send printer prices tumbling

PRINTER manufacturer Star have announced price cuts across their range of dot-matrix, laser and colour thermal models

The move brings the recommended retail prices of many machines down by £50, and others printerss will their prices tumble by as much as £150.

Star's marketing manager Annette Tarlton said: "These aggressive prices emphasise further Star's long standing reputation for value for money printers."

# Music program gets tuned up

ALMOST 50 new features and enhancements have just been added to the Blue Ribbon SoundWorks' Bars and Pipes Professional music program.

Additions contained in version 2.5 include the ability to loop any number of measures on all tracks simultaneously, and to split one track into several containing just one pitch.

It can also control the number of measures per line and staves per page when printing notation.

Blue Ribbon's Todor Fay said: "We're demonstrating our commitment to the program's user base by

continuing, not only to support our products, but to consistently improve them over time."

The Atlanta-based company sell their software in Britain through Premier Vision (071-721 7050) and Meridian Distribution (081-543 3500).

 A telephone advice line has opened for anyone in need of information regarding Amiga music products or technical help with Blue Ribbon SoundWorks software.

It operates between 11am and 4pm between Tuesday and Thursday. Dial 081-332 6959.

**Amiga Computing** 

JULY 1994

# ALL WORK AND ALL PLAY

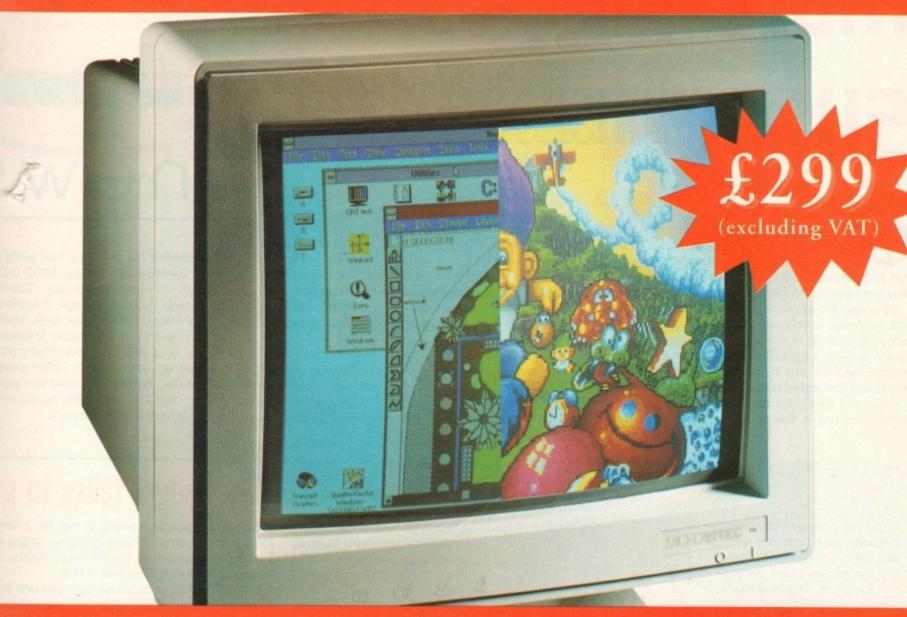

# THE TWO-IN-ONE MONITOR FROM MICROVITEC

There's a new, highly versatile, dual purpose colour monitor that's unbelievable value for both business and games use.

s on een ilica

orce 00 a lt-in

or

112

rBC vailg of

and fer, iver deo

o of be rive

vith and ine, lick

ed

ay

Compatible with all workbench modes, the Auto-Scan 1438 has high performance electronics and an ultra fine tube for sharp, crystal clear images.

Designed and built to exacting standards for

assured reliability and quality by Microvitec, the UK's leading monitor manufacturer, features include:

- 14" screen
- 0.28mm dot pitch
  - 15-40 kHz
- Fully autoscanning
- MRPII compliant
- Designed and manufactured in the UK

MICROVITEC

WHEN PERFORMANCE MATTERS

Microvitec Plc, The Quadrant, Chester West, Sealand Road, Chester CH1 4QR Tel: 0244 377566 Fax: 0244 373401

# More pledges of Denny Atkin reports on how the US — Amiga market is rallying to the — machine despite Commodore's woes —

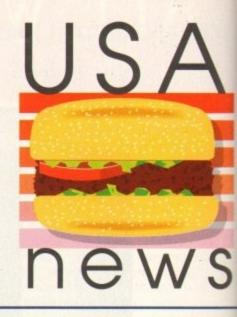

s I write this column, the networks are abuzz with reactions to Commodore's liquidation announcement. Rumors, both factual and fantastic, are flying about companies that may purchase the Amiga technology.

So many Amiga users on the Internet, denying that the Amiga could possibly die, have inspired the following joke: Q: How many Amiga users does it take to screw in a lightbulb? A: One hundred. One to change the bulb, and 99 to deny there's anything wrong with the original bulb.

Over the weekend following Commodore's announcement, a few of the company's former

employees apparently had a little fun "remodeling" the West Chester headquarters.

Commodore's infamous speed bumps (the ones that caused many early A500s to work intermittently because the Agnus chips were loosening from their sockets as the delivery trucks-ran over them) now had the names of prominent Commodore executives painted on them.

An unpopular security executive found his personal parking spot repainted with a "handicapped parking only" logo, and a realtor's For Sale sign hung from the front office door. Finally, a sign was posted proclaiming "Speed Limit: 25 MHz." As Amiga users

argued over whether the company was going to be purchased by Samsung or Kelloggs, ASDG (ADPro Nova Design (ImageFX), Digital Creation (Brilliance), Amiga World, Soft-Logik (PageStream Centaur (OpalVision), Prolific (ProBoard), Intangible Assets Manufacturing (Envoy), Diemer Developmer (Sequel), and Blue Ribbon SoundWorks (Barsel Pipes Professional) were quick to inform users and the press that they remain committed to supporting and improving their Amiga products no matter what happens to Commodore as a company.

# DICE keeps rolling

DICE, the popular shareware C language compiler for the Amiga, has been upgraded to version 3.0 and reissued as a commercial program. The overhauled version, DICE 3.0, is the brainchild of some of the biggest names in the Amiga development community.

These include Matt Dillon, creator of the DME editor and other shareware programs; John Toebes, of the Software Distillery and one of the architects of the Lattice/SAS C compiler; Bryce Nesbitt, former Commodore software engineer and one of the driving forces behind AmigaDOS 2.04; and Andy Finkel, a Commodore alumnus responsible for projects ranging from creating Omega Race for the VIC-20 to managing the release of AmigaDOS 2.

The shareware version of DICE has always been a highquality C compiler, but the commercial version is a fully-integrated development environment.

The program includes two editors (advanced versions of Dillon's DME and Finkel's AME MicroEMACs), as well as macros for popular editors such as TurboText and CygnusED Pro.

The VMake visual Make utility

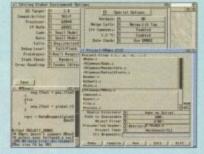

Dice 3.0 - easy compiling

makes project management a snap – and it can be reconfigured to suit your own needs, or even to manage other programs.

All the tools you'd expect, such as a source-level debugger, profiler, assembler, and even a revision control system are included. Libraries provide ANSI C, UNIX, SAS/C, and general Amiga compatibility.

Include files are shipped for AmigaDOS 1.3 through to 3.0. Many examples are included for novice programmers. There is source code for many of the utilities, and an excellent section in the manual for helping beginners get started.

On-line help, including a C language reference, will assist those new to DICE or C in general. Thanks to a compression utility that squashes the Include files to take up only half a floppy, the compiler can even be run fairly well from disk, a capability other compilers have lost over the years.

The 450 page manual isn't the biggest I've seen for a C compiler, but it's one of the best. It's filled with programming tips and solutions to common problems, it's also fun to read, with little quips ("This is a test of the emergency page blanking system" instead of "this page intentionally left blank") and cute cartoons between chapters.

The package is reasonably priced, at \$150 for new purchasers, \$85 for students, and \$95 for SAS/C owners (add \$5 for overseas shipping). Special prices are available for registered users of the shareware version of DICE as well.

If you're struggling along with a public domain C compiler, this excellent low-cost package can save you lots of headaches. Highly recommended.

For more information, contact Obvious Implementations Corp., P.O. Box 4487, Cary, NC 27519-4487 USA; phone (919) 859-7407. You can also e-mail info@oic.com for any more information.

# My modem talks to me

Yes, my modem was talking to me. No, I haven't spent too much time hanging out on on-line networks and completely lost my mind. Rather, I've installed Advanced Voice Mail (AVM).

This incredible software package supports Zyxel, Dolphin, LineLink, and Rockwell chipset-based modems. (The LineLink 14.4 faxmodem is available from U.S. mail order houses such as MicroWarehouse for only \$99!)

The program turns your voice-capable modem into a multi-mailbox answering machine. You can archive messages on disk for later playback, and even record your voice conversations.

AVM lets you receive voice messages, faxes (using GPFax or TrapFax), and data calls all on one line.

If you're on the road, you can retrieve your messages remotely, and even change your mailbox greetings. Pre-recorded voice files are available, or you can digitize your own using your phone or an

Al Villarica can be reached via e-mail at rvillari@cat.syr.edu; via regular mail at 408 Arnold Ave., Syracuse, NY 13210, USA; or via fax at (315) 471-4043.

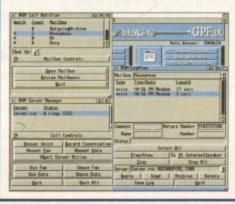

Comms upgradusing AVM

**Amiga Computing** 

JULY 1994

# Tell Our Art Department To Work Weekends

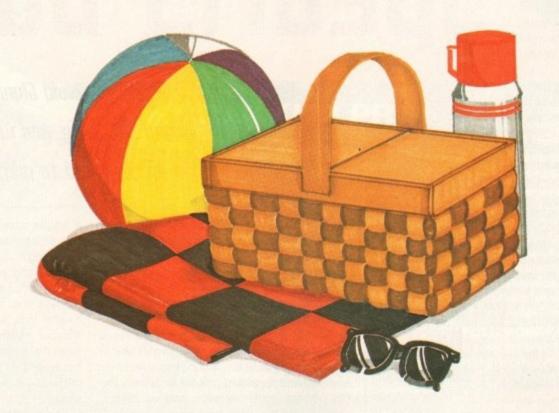

You have a deadline coming up, and the pressure is really on. So relax. Go on a picnic. Art Department Professional (ADPro) is working the weekend.

to be DPro), tions eam), ngible ment ars & s and orting what

en't netl've

xel,

sed

ble

as

can

and

es

OX

at

old

ADPro's comprehensive ARexx interface allows you to convert formats, animate, image process, grab video, record on film and more, even while you're not there.

Being able to work straight through the weekend (as well as the other 120 hours in the week) means that projects can be done on time,

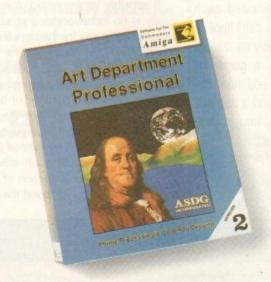

ASDG

925 Stewart Street Madison, WI 53713 608/273-6585 which otherwise couldn't be done at all.

Every aspect of *ADPro*, including its advanced image processing features, ability to read and write many image file formats, and control different types of color input and output devices, can be accessed from easy-to-write ARexx programs.

Get Art Department Professional. It works weekends, so you don't have to.

# EDITORIAL

t is about time someone spoke out about the disgraceful condition in which many games are released these days. Only recently I wrote a letter to another magazine in which I raised the very points brought up by Mr White in his 'Bug in the system' article (May 1994 - Ed). I consider this to be a major issue and one which has received precious little coverage in the press.

As an Amiga 4000/030 owner I too have had to put up with disappearing golfers, vanishing Heinkels, B17s that refuse to fly, and all manner of other insults. Like Mr White, I have on occasion vented my dissatisfaction at the publishers of these abominations, only to be met with a stony silence.

They just do not care. Once they have your money they want nothing further to do with you or their program. After-sales service is just not a term in their vocabulary.

There is a distinct lack of integrity and pride shown by many in the industry, their attitude is irresponsible and unprofessional and, frankly, it stinks.

An excuse often used, after that of piracy, for the poor standard of software released is that there are too many different Amiga formats to write for. What a load of tosh!

How can firms claim this when they are fully supporting the PC with its abundance of different formats: 386, 486, VGA, SVGA, RAM caches, video caches, local bus, different sound and video cards, different mice, expanded memory, enhanced memory, and a myriad of other variables.

It is not only the bugs that concern me, but also software that I consider to be faulty in design, and the seemingly plain stupid things done by some firms. Forcing me to write to a game disk I cannot back up is a common problem and quite unacceptable behaviour in my opinion.

Constant in-game music that cannot be switched off, long boring intros and idiotic protection systems are also guaranteed to rub me up the wrong way. Where do intelligent, talented people get such ludicrous ideas from?

There is nothing more irritating than a game which has a magnificent and pointless intro followed by a program which is bloody awful and bugged! Why can't software houses spend more time on the game itself, correcting the faults and using their talents to improve the program?

I also hate games with a heap of superflu-

Paul Austin

Steve White

Tym Lecky Terry Thiele

John Butters

Judith Chapman

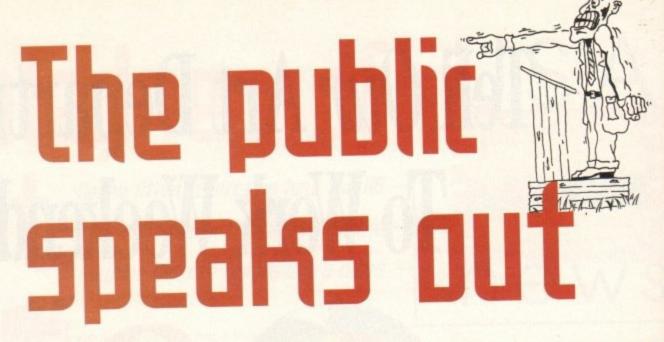

Amiga Computing reader, David Clynn, was incensed enough about bugged software, and wrote so well on the subject, that we just had to print his comments

# Editor's note

The System games section will be reporting all major bugs found in games reviewed each month. We can't hope to find as many as readers who play a game for weeks on end, however, so if you find a bug in a new game, write to us at the usual address.

ous burnf in the box, which I find quite insulting. I do not buy software because of a pretty box or a free reproduction of a World War II newspaper - only good manuals, keyboard guides, and maps are required, all in a convenient and sensibly sized box. I am not a child or a halfwit!

Manual protection should be standard throughout the industry. The professional pirate is going to break any system eventually anyway, and password protection defeats the guy with the latest hardware back-up device, while leaving the game hard drive installable.

If sensibly implemented, manual protection really is no inconvenience at all and is a very small price to pay for the benefits it brings.

The best way forward is for magazines to be more critical in their reviewing of bugged software and perhaps even go as far as scoring games on the number of bugs they contain, so that it is obvious to anyone even just glancing at the page. The buyer at least then knows what he's letting himself in for.

We readers could even advise you of all faults we find and a section of the magazine could be set aside to report these. How about a league table of bugged games to see if w can embarrass these people into doing the right thing?

In the end, people will always buy defective games rather than no games at all. No sticke on the box or a league table of bugs is goin to alter that, and maybe even if we did vol with our wallets and stop buying bugged so ware the firms would just stop developing f the Amiga. All we can do is to keep complain ing and hope that eventually decency w prevail.

Steve White's article constitutes the sane two pages of text I have read in a very lon while. I hope that the people it is aimed I recognise themselves in it and are shame into cleaning up their act.

Let's see games released in better shape future, no more rushed-looking programs. Will

I would rather have a finished product tomorrow than a faulty one today, and how about some patches released into the public domain for those defective programs alread on sale?

David Glynn, South Gosford

EDITOR ASSOCIATE EDITOR TECHNICAL EDITOR ART EDITORS

**NEWS EDITOR** PRODUCTION EDITOR STAFF WRITERS

Jonathan Maddock mon Clays Adam Phillips Tina Hackett Simon Lees ADVERTISING MANAGER Jane Normington AD SALES Barbara Newall AD PRODUCTION Lucy Oliver MARKETING MANAGER PRODUCTION MANAGER Sandra Childs

SYSTEMS MANAGER David Stewart CIRCULATION DIRECTOR

David Wren

DISTRIBUTION COMAG (0895) 444055

SUBSCRIPTION 051-357 2961

Member of the Audit Bureau of Circulations

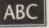

54,305

July-Dec 1993

Published by Europress Enterprise Ltd. Europa House, Adlington Park, Macclesfield SK 10 4NP Tel: 0625 878888 Fax: 0625 850652

CHAIRMAN Derek Meakin MANAGING DIRECTOR Ian Bloomfield

We regret Amiga Computing cannot offer technical help on a personal basis either by telephone or in writing. All reader enquries should be submitted to the address in this panel for possible publication.

Arniga Computing is an independent publication and Commodore Business Machines Ltd are not responsible for any of the articles in this issue of for any of the opinions expressed.

©1994 Europress Enterprise Ltd. No material may be reproduced in whole or in part without written permis-sion. While every care is taken, the publishers cannot be held legally reponsible for any errors in articles, listings or adivertisements

# ENTERPRISE

For six years Amigo Computing has been the leading magazine for Amiga enthusiasts. As a key member of the Europress magazine group, Amiga Computing promises to inform, educate and entertain its readers each month with the most dedicated coverage of the Amiga available.

12 issue subscription £39.95 9UK0, £54.95 (EEC) £74.95 (World Ongoing quarterly direct debit: £8.49 (UK only)

Printed and bound by BPC magazines (Carlisle) Ltd
A member of the British Printing Company Ltd

Amiga Computing JULY 1994

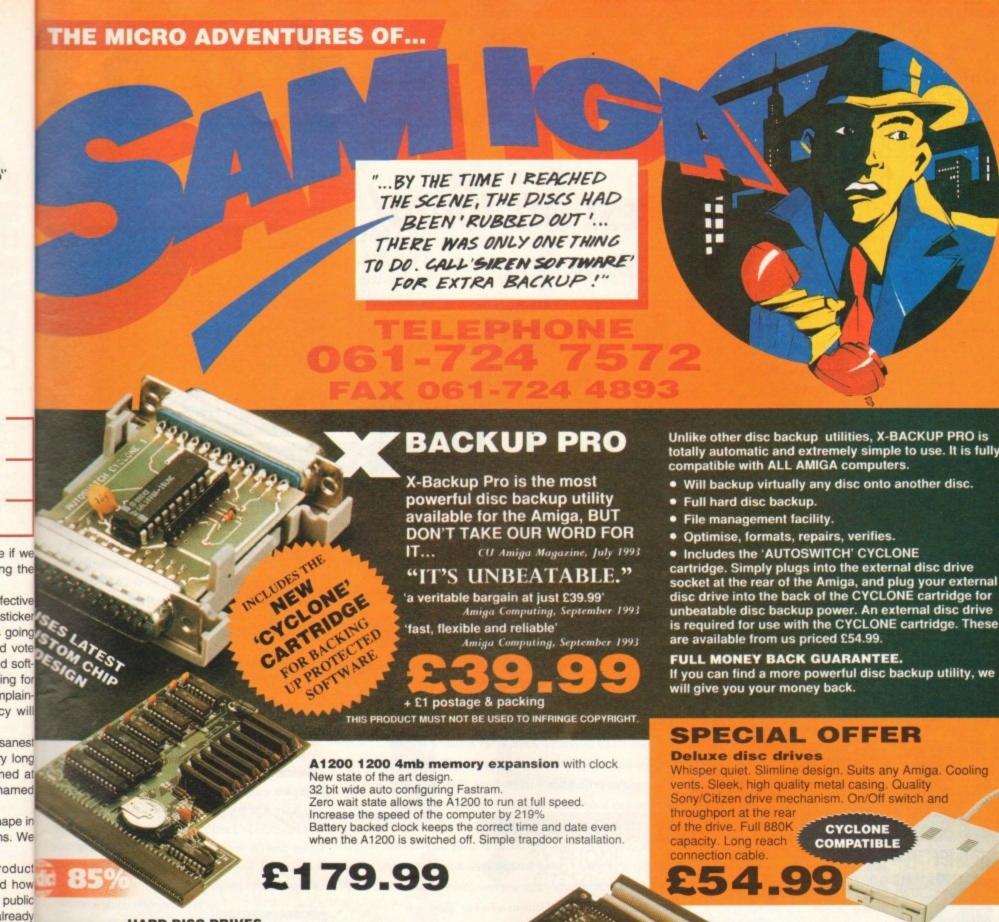

HARD DISC DRIVES

osforth

the

World)

) Ltd

30mb £119.99 120mb £214.99 40mb £124.99 170mb £259.99 60mb £144.99 210mb £339.99 85mb £174.99 256mb £379.99

Add £289.99 for A1200 fitted with above drives.

Our 2.5" hard drives for the Amiga A1200/A600 offer speedy access times and come complete with fitting cable, screws and full instructions. They

are pre-formatted and have workbench already installed for immediate use. Fully guaranteed for 12 months.

Free fitting service to personal callers

SUPERB VALUE FOR MONEY

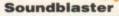

The SOUNDBLASTER is a 10 watt stereo amplifier that comes complete with high quality 3 way speakers, power supply and FREE STEREO HEADPHONES!

The SOUNDBLASTER adds a new dimension to games playing, imagine stunning stereo sound effects, crystal clear samples and terrific stereo tunes. The SOUNDBLASTER also boosts games playability!

The speakers are powerful 50 watt 3 way units featuring

a 3" woofer, 2" honker and a 1" tweeter to provide a powerful crisp sound.

WE'VE GOT WHAT YOU NEED

Order **NOW** for immediate despatch **Tel. 061 724 7572 Fax 061 724 4893** 

Telesales open 9am – 6pm Monday-Friday Access/Visa accepted

Send a cheque/Postal order or credit card details to:

Siren Software, Wilton House, Bury Rd, Radcliffe, Manchester M26 9UR England

Government, Education and PLC orders welcome. All prices include VAT at the current rate. Postage and packing will be charged at £3.50 per order (U.K.), £7.50 Europe, £12.50 rest of world.

Please note that 5 working days must be allowed for cheque clearance. Immediate clearance on Building society cheque or Bank Draft.

# IREN

Wilton House, Bury Rd, Radcliffe, Manchester M26 9UR England

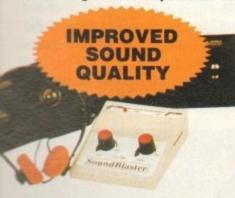

# At SoftWood we k

.. we just don't rest on them!

When your software repeatedly wins the highest accolades in reviews

worldwide, what do you do?

Work even barder to stay ahead of course! New Final Writer Release 2 is the latest result of our intensive development - it's even easier to use, and even more powerful. It's the best there is, and it's designed for those with the best Amigas. But if you don't have a hard drive system, don't despair, we can still help. At SoftWood we offer you a choice of two Word Processor/Page Publishing packages. But, why TWO?

Well, this means that whatever specification Amiga you have,

SoftWood have the perfect solution for your requirements - and always the most powerful possible for your system. Final Copy II is at the peak of what can be achieved when running with twin floppies, it's not possible to offer more with-

out losing performance. Final Writer is the first and only hard drive compulsory Amiga word processor; the only package that doesn't make compromises to be floppy compatible!

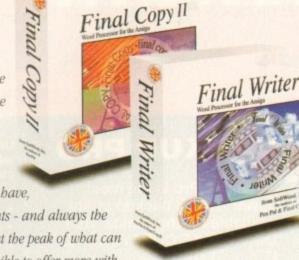

# The SoftWood Advantage...

Final Copy II (upgradable to Final Writer as your needs grow) and Final Writer are the only word processors that

give you PerfectPrint™ -a unique printing advantage giving silky smooth Industry Standard Adobe™ Type 1 or Nimbus Q scalable outline fonts direct to any printer (even dot matrix and ink jet), in both landscape and portrait. Others use a restrictive and unnecessary jumble of different fonts with complex driver programs for outputting to various printers. The launch of Final Copy II introduced FastDraw™ - a special set of structured drawing tools for constructing lines, borders, arrows, circles etc. directly on the page.

# "What the Papers Say...

Amiga Pro... "In comparison (to Wordworth 3), Final Writer 2 is slick, solid and reliable and... is a damn site more usable." Amiga Format... "Final Writer is a joy to use." Amiga Shopper... "Final Writer is the closest thing to MS Word to appear on the Amiga." Amiga Computing... Final Copy II was voted by the readers as "Best DTP Package." Amiga Format... "Final Writer is a word processing package the Amiga community as a whole can be proud of." Amiga Format... Final Copy II is "The Best Word Publisher" Amiga User International... Final Writer is "a powerful program that produces excellent results." Amiga Computing... Final Writer is "easily the most configurable Amiga WP ever." CU Amiga... Final Writer is the "most powerful WP ever to grace the Amiga." Amiga Format... "I'd go for Final Writer over Wordworth (3)"

# Final Writer, extending innovation...

Now, as others are just starting to add similar features, saying they're 'revolutionary', Final Writer extends the innovation further with FastDraw Plus™ - adding even faster and more functional options, including a new rotate command. Final Writer Release 2 is again leading the way with the introduction of TouchTools™ and PowerUserBar™ technologies. These features give the user a definable area at the top of each document window where up to eight "one-touch" button strips can be configured. Each strip contains easily customisable sets of functions giving instant access to all the major commands/features - with a simple click of the mouse! There is even a set of buttons allowing "one-touch" selections of font style and size plus variations including Plain, Bold, Italic and Underline!

It's no wonder we've received top reviews, ratings and awards from all the leading magazines...

# The Highest Accolades...

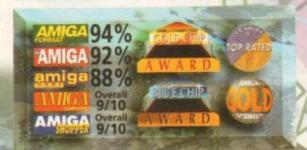

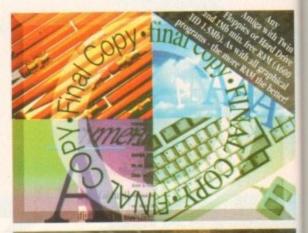

# Final Copy II Release 2

Our word processors go beyond simply producing normal letters and documents, at which they naturally excel, and progress into a world where "how the whole document

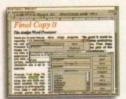

looks" is just as important as "what it says". Admittedly, this can be achieved with Desk Top Publishers - but they're not so easily used as word processors, especially when a good looking

letter needs creating quickly - they're far too cumbersome.

Final Copy II offers the perfect balance between the two requirements. Ease and speed of use, combined with total control over the perfect final printed presentation.

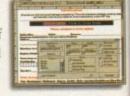

Complete control over how documents look, now you have it at your finger tips on your Amiga!

Features include: FastDraw™ (on-screen drawing tools for the generation of borders, boxes and lines or arrows at any angle), Multiple Newspaper Style snaking columns, PerfectPrint™ (the unique ability to use

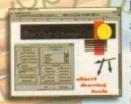

taken for granted!

PostScript™ outline fonts on absolutely any printer in either portrait or landscape) and Text Auto Flows around graphic objects and imported pictures (placed anywhere, scaled and

cropped) with no loss of printing quality. Text can also be printed over graphics! It's features like these that explain why some professional magazines, with 200+ pages, are produced entirely with *Final Copy It!*Publishers, and many others, have quickly discovered...

No other Amiga Word Processor has all the capabilities *Final Copy II* users have always

SoftWood Direct Price: £49.95

SoftWood Direct...the best software at the best price...Or

# hve our Laurels...

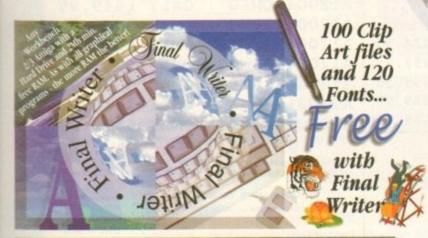

# NEW Final Writer Release 2

Final Writer was launched last year with the power user in mind. It is the Amiga's only Hard Drive compulsory word processor - neither performance nor features have been compromised to maintain compatibility with floppy systems. As well as having a unique list of features for the author of longer documents and publications - automatic indexing, table of illustrations, table of contents and bibliography generation - Final Writer with its TextBlocks<sup>TM</sup> was the first word processor to put a character (or group of characters) anywhere on the page, at any size and any angle. It offers its users a virtually unlimited ability for effects with graphics and text. Just like Final Copy II,

PerfectPrint™ and has tools to create structured graphics with new Fast Draw Plus™ (now with additional functionality including new options like rotation). And... you can also access features unique to SoftWood with both TouchTools™ and

ormal

I. and

this

Top

oking

some.

now

ools

ows

ther

Text

res

ind

ilso

SO

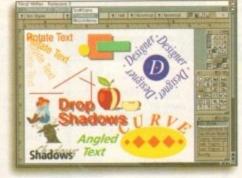

PowerUser Bar™ "one-touch" technologies. By simply 'clicking' a button, you can define, change and save such things as the 'Paragraph Styles' Ge. Font, Font Size, Text Position, Bold, Italic, Underline etc.) and 'Layout Options' (left, right, centre or justified, bullets, line spacing,

indents etc.). The options you have through single button selections are nothing less than remarkable! Indeed, a magazine heralded these as "the closest thing to Microsoft Word to appear on the Amiga"! Also uniquely, Final Writer can import, scale, crop, view on screen and output structured PostScript-EPS clip-art images (we supply a hundred free with the package) on any printer (>2mb required). And... if you own a PostScript printer Final Writer is the only word

processor with scaling, thumbnails, crop marks and halftoning.

Combine features like ARexx/Macros and **Text Clips™**, with others new to Final Writer Release 2, including floating tool palettes and UNDO/REDO (on text, formatting and graphics actions) - and we have...

The Perfect Word Processing and Page Publishing Solution.

SoftWood Direct Price: £74.95

SoftWood

New Street Alfreton Derbyshire DE55 7BP England Telephone: 0773 836781 Facsimile: 0773 521606

# Introducing - SoftWoodirect

We recently surveyed a sample group from of our tens of thousands of users asking for their opinions or comments about our software. The results were overwhelmingly positive with many users saying that they regretted not buying Final Copy II or Final Writer much sooner!

When we asked them why they hadn't, the most common answers were price and availability, combined with the fact that they normally had an older program that they'd owned for some time out just how much easier and more productively they could work, and how much better the output could be from their own printer... they couldn't believe what they'd been missing!

When you can buy a brand new Amiga for under £300, it's obvious that software has got to be priced competitively. Even now though, some Amiga software vendors are raising their prices to counter faltering sales. Some even charge you, again and again, each time you call them for support from SoftWood Direct ensures you get the Best Possible Software at the Best Possible Price!

But... don't just take our word for it; magazine reviews of Amiga word processors in the UK, and worldwide, have bestowed higher marks and more awards on Final Copy II and Final Writer have consistently been acclaimed for their "bullet-proof" reliability right from the day of launch. SoftWood software works first time, every time!

We listen to feedback from our users... and we act on it! We're so confident you'll be delighted with our programs, we now offer a no-risk chance to find out. SoftWood Direct's promise to you is that if you find we don't live up to any of our claims... We'll give you your money back! When you're happy, just return your registration card and you'll receive free lifetime technical support and... Fonts that others may charge &&&'s for.

Call Today... to find out what you've been missing!

# 3 Easy ways to Order

BY PHONE 0773 521606

DEALER

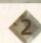

BY FAX 0773 831040 BY POST ...to the address below

SoftWoodirect

| ELCOME                                                                                                    |                                                                                          |                                 |
|----------------------------------------------------------------------------------------------------|------------------------------------------------------------------------------------------|---------------------------------|
| Mr/Mrs/Miss/Ms:                                                                                                    | Initial(s): Surname:_                                                                    | 401 . 4                         |
| County (Country if overseas):                                                                                          | Po                                                                                       | ostcode:                        |
| Daytime telephone:                                                                                                    | Evening teleph                                                                           | hone:                           |
| Please charge my credit/debit card as detail  *Final Copy if UK & Overseas £49.95  *Final Writer' UK & Overseas £74.95 | od below (Please Tick)  *Final Copy if Non UK EC £59.95  -Final Writer' Non UK EC £84.95 | (Card Authorisation Signature:) |

Or Hotline 0773 521606

Cheque/Bank Draft/Postal Order for £ : payable to SoftWood Products Europe enc

PLEASE RETURN TO: SoftWood Products Europe, New Street, Alfreton, Derbyshire DE55 7BP.

(F

(Please

Issue No.(Switch Cards Only):

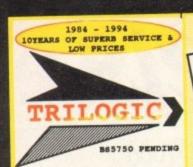

UNIT 1, 253 NEW WORKS RD, BRADFORD, UK, BD12 00P Est 1984 FAX 0274 600150

SALES 0274

691115

ACCESS VISA SWITCH DELTA CONNECT AMEX

FAST PROFESSIONAL MAILORDER SERVICE. SAMEDAY DESPATCE<sup>^</sup> ) Order by phone using your credit, harge, or debit card. ) Order by Mail - sending chaque ankers draft or postal orders payable

bankers draft or postal orders payable to TRILOGIC.

3) Please add part postage & packing of £1.00 to small orders under £1.00 or £2.00 to small orders over £100. Large/heavy or fragile items sent by carrier only: 48HR £5.50; Overnight £7.50 UM Mainland only. Scottish Highlands £9.50; N.IRELAND. £12.00; EIRE +120 UK Saturday delivery £14.00 (Not available to Scottish Highlands) Goods remain our property until paid for. \*Subject to goods being in stock.

# AMIGA 4000

| A4000 C                                 | 30EC    |         |            |   |
|-----------------------------------------|---------|---------|------------|---|
|                                         | 2MEG    | 4MEG    | 6MEG       |   |
| NO HD                                   | £869    | EB99    | 1969       |   |
| 170M HD*                                | 1949    | E979    | 11049      |   |
| 212M HD*                                | 1969    |         | \$1069     |   |
| 250M HD*                                |         | £1025   |            |   |
| 340M HD*                                | \$1019  | £1049   | 11109      |   |
| 420M HD*                                | 11069   | £1099   | £1169      |   |
| 540M HD+                                | \$1169  | £1199   | £1269      |   |
| PRICES                                  | INCLUDE | PREE DE | LUXE PAINT | 1 |
| 100000000000000000000000000000000000000 | 4 100   | RDWORTH | V2         |   |

(170 TO 540M HD VERSIONS ONLT)
ADD 1530 TO ABOVE 030 SMEG PRICES
WP SCSI INTERFACE ....... £124.99

VORTEX 486 25MHz PC CARD ... 1499.99
VORTEX 486 50MHz PC CARD ... 1649.99
BOTH PC CARDS HAVE 2.5MEG RAM
SVGA CARD for above from ... 149.99
GG FDD CONTROLLER CHIP ... 129.99
MONITOR MASTER enables VGA monitor to
display PC & Amiga output. .1109.99

CITIZEN SMIFT 90 MONO ..... \$149.99

| CITIZEN SWIFT 90 COLOUR \$159.99<br>CITIZEN SWIFT 240 MONO \$204.99<br>CITIZEN SWIFT 240 COLOUR\$229.99<br>CITIZEN SWIFT 200 MONO \$179.99 |
|----------------------------------------------------------------------------------------------------|
| CITIZEN SWIPT 200 COLOUR £194.99<br>PROJET II - £199.99                                                                                    |
| HP DESELTET DEALER                                                                                                    |
| DESKJET 550 C \$489.99                                                                                                    |
| DESKJET 560C                                                                                                    |
| DRSKJET 310 COLOUR 5274.99<br>310 SHEET FEEDER 549.99                                                                                      |
| CANON BEALER                                                                                                    |
| CANON BJ230                                                                                                    |
| CANON BICGOD LOWIS PRICE 6549.99                                                                                                    |
| BJIO AUTO SHEET FEEDER 147.99<br>EPSON STYLUS BOO 1259.99                                                                                  |

### MONITORS

MICROVITEC 1438 14" HI-RES COLOUR MONITOR

(4° ANTIGLARE SCREEK,
1.28mm DOT PITCH
DESIGNED ESPECIALLY POR THE AMIGA
UNIVEL/TILT MASE,
PRESET AUTO PICTORE SIZE;
MULTISTHC - WORKS WITH ALL only £289.99 inc leads

SHARP TV MONITOR

14° SCREEN; FULL REMOTE CONTROL; RGB SCART SOCKET inc Amiga lend. ONLY £164.99

| AMIGA         | 500 HARD                                                                 | DRIVES &                     | UPGRADES           |                      |
|---------------|--------------------------------------------------------------------------|------------------------------|--------------------|----------------------|
|               | HD8+ 42 Meg for A50<br>HD8+ 170meg for A50<br>HD8+ 340meg for A50        |                              |                    |                      |
| GVP SERIES II | HCB for A1500/2000<br>BCB + 42meg for A1<br>BCB + 170meg<br>BCB + 340meg | /4000 - NO DRIVE<br>500/2000 | 1124.99 340HEG E   | 429.99<br>or GVP HDE |
| MARKET AT ARC | E CLASSIC 766 PC CM<br>EMULATOR CARD FOR SE                              | MATON FOR ASON ET            | 649.99<br>S E99.99 |                      |

PRICES WERE CORRECT AS OF 08-5-94, but some may have changed by the time you read this. All registered Trademarks are acknowledged. Callers are most welcome but please phone fire for you to collect, but shortages of some items do occur from time to time. 2% surcharge applies to

# IGA 1

# DRIVES AT LOW PRICES

| ١ | 40  | MEG  | only | £129.99 | 210MEG | only | £234.99 |
|---|-----|------|------|---------|--------|------|---------|
| ı | 64  | MEG  | only | £159.99 | 250MEG | only | £259.99 |
|   | 80  | MEG  | only | £179.99 | 340MEG | only | £299.99 |
| ı | 120 | OMEG | only | £199.99 | 420MEG | only | £349.99 |
|   | 170 | OMEG | only | £219.99 | 540MEG | only | £449.99 |

YOU CAN'T GO WRONG .. - CALL US NOW .

ALL OUR DRIVES FIT INTERNALLY WITH NO MODS TO CASE, OR FLOPPY DRIVE.

All drives are formatted, partitioned & FULL workbench is installed so they are ready to use.

# FREE FITTING & READY TO USE

- \* FREE FITTING WHILE U WAIT please phone prior to calling
- \* FORMATTED & PARTITIONED
- \* FULL WORKBENCH INSTALLED.
- \* 12 MONTHS WARRANTY.

FREE FITTING.

HARD DRIVE FITTING CENTRE OPEN 6DAYS. IF YOU ARE NOT LOCAL

WE COLLECT ' see below

- \* JUST PLUG IN & GO.
- ONLY REPUTABLE MAKES of DRIVE USED

If we fit the drive, we cover your computer for the remainder of its 12month warranty and you qualify for FREE HD TOOLS & BACKUP SOFTWARE

# COLLECTION SERVICE with FREE fitting

LET OUR EXPERIENCED TECHNICIANS FIT THE DRIVE FOR YOU.. LET OUR EXPERIENCED TECHNICIANS FIT THE DRIVE FOR 1001.

This will preserve your Amiga's warranty (covered by us thereafter) and qualify you for FREE BD TOOLS & BACKUP SOFTWARE. JUST PHOME TO ARRANGE COLLECTION. - usually made within 2 days; TOUR AMIGA WILL BE BACK WITH YOU WITHIN 3-4 DAYS WITH THE DRIVE THIS RECOMMENDED SERVICE COSTS JUST £19.99 EXTRA

ALL PRICES INCLUDE VAT

EDUCATIONAL TITLES SUPPIXED 8

ASDG SCANNER SOFTWARE ..... £109.99

DAT BY DAT 124.99
DELUXE PAINT 4AGA 564.99
DELUXE MUSIC 2 564.99
DEVPAC 3 57.99
DIRECTORY OPUS V4 54.99
DISTANT 50HS V5 44.99

MAKEPATH POR VISTA ...... [29.99

STILL ONLY ... [35.99

MEDIA POINT
MICRO RANGE
MINI OFFICE BARGAIN
MOSECY MATTERS
MOSIC X 1.1
SOODY'S PLATTIME
NOODY'S BIG ADVENTURE
PAGESTER 3
PAINT D CREATE
PAGESTER 3

PROFESSIONAL DRAW 1 ......

QUARTERBACE 59,99
QUARTERBACE 199.99
QUARTERBACE 199.99
REAL JD PROPESSIONAL V2 1349.99
SPELLING FAIR 117.99 E
SUPERBASE PERSONAL 4 1119.99
SUPERBASE PROPESSIONAL 4 1239.99

131.99 123.99 122.99 122.99 199.99 199.99 199.99 199.99

TOP SOFTWARE

AMOS - RAST AMOS - RAST AMOS DO AMOS DO AMOS PROFESSIONAL - DOWN TO AMOS PRO COMPILER AMOS PRO COMPILER AMOS PRO COMPILER

ECLIPS 1 OR 2 .....

ANY DRIVE MAY BE PURCHASED FOR DIT FITTING AT THE ABOVE PRICES WHICH INCLIDE ALL CABLES & INSTRUCTIONS. Some technical ability is required. The drives supplied are exactly as fitted by us and are ready to use. If you already have a drive, the cables are available separately:-2.5°/2.5° IDE CABLE 59.99
3.5°/2.5° ADAPTOR & CABLE 524.99
(For connecting 3.5° drive externally) DRIVE SIERS ARE APPROI & VARY MITH HATE

|                       |                 | A STATE OF THE PARTY OF THE PARTY OF THE PAR | The second second secon |
|-----------------------|-----------------|----------------------------------------------------------------------------------------------------|----------------------------------------------------------------------------------------------------|
| NEM                   | GVP             | A1230-2                                                                                                    | 40MHz                                                                                                    |
| SIRDS<br>WITE<br>WITE | skts & no fpu & | expansion con<br>Omeg<br>OMER 68882                                                                                                    | £429.99                                                                                                    |
| 5 CM No.              | WITH O          | A1230-2<br>fpu & Omeg<br>meg no PPU                                                                                                    | £364.99                                                                                                    |

GVP GENLOCK £289.99 MINIGENLOCK PRO £144.99

PRO VIDEO PROCESSOR NOW ONLY £139.99

A stand alone TWO input audio & VIDBO MIXER (with SVHS in/out). Has crossfade, fade to black, overlay; wipes, tint & 2 sic + stereo line inputs. AMAZING VALUE

| VIDI 12 £ 78.99                                                      |
|----------------------------------------------------------------------|
| VID1 12RT                                                            |
| VIDI 24RT                                                            |
| GVP EGS SPECTRUM FROM 1339.99<br>EPSON GT6500 COLOUR SCANNER 1689.99 |
| EPSON GT8000 COLOUR SCANNER[1189.99                                  |
| ADSG SOFWARE with scanner 198.99                                     |
| EEE 'WEAT'S HEM' SECTION FOR SUPERS                                  |
| MEN HAND SCANNER RANGE                                               |

| A1200+40MEG                | ONLY      | £399.99    |
|----------------------------|-----------|------------|
| A1200+64MEG                | ONLY      | £434.99    |
| A1200+80MEG                | ONLY      | £449.99    |
| A1200+170MEG               | ONLY      | £499.99    |
| A1200+212MEG               | ONLY      | £514.99    |
| A1200+250MEG               | ONLY      | £539.99    |
| A1200+340MEG               | ONLY      | £579.99    |
| A1200+420MEG               | ONLY      | £619.99    |
| A1200+540MEG               | ONLY      | £699.99    |
| OPTIONAL 2ND YEAR WA       | RRANTY    | £27.99     |
| ALL PRICES INCLUDE I       | 2 MONTH   |            |
| DELIVERY in the event of a | breakdown |            |
|                            |           | Tooludes:- |

INNOVATIONS PACK

RECKON

Includes:

MORDWORT 2

PERSONAL PAINT

TOTAL CARRAGE

BRIAN

RECKON

AND STORY

RECKON

AND STORY

RECKON

AND STORY

RECKON

AND STORY

RECKON

AND STORY

RECKON

AND STORY

RECKON

AND STORY

RECKON

AND STORY

RECKON

AND STORY

RECKON

AND STORY

RECKON

AND STORY

RECKON

AND STORY

RECKON

AND STORY

RECKON

AND STORY

RECKON

AND STORY

RECKON

AND STORY

RECKON

AND STORY

RECKON

AND STORY

RECKON

AND STORY

RECKON

AND STORY

RECKON

AND STORY

RECKON

AND STORY

RECKON

AND STORY

RECKON

AND STORY

RECKON

AND STORY

RECKON

AND STORY

RECKON

AND STORY

RECKON

AND STORY

RECKON

AND STORY

RECKON

AND STORY

RECKON

AND STORY

RECKON

AND STORY

RECKON

AND STORY

RECKON

AND STORY

RECKON

AND STORY

RECKON

AND STORY

RECKON

AND STORY

RECKON

AND STORY

RECKON

AND STORY

RECKON

AND STORY

RECKON

AND STORY

RECKON

AND STORY

RECKON

AND STORY

RECKON

AND STORY

RECKON

AND STORY

RECKON

AND STORY

RECKON

AND STORY

RECKON

AND STORY

RECKON

AND STORY

RECKON

AND STORY

RECKON

AND STORY

RECKON

AND STORY

RECKON

AND STORY

RECKON

AND STORY

RECKON

AND STORY

RECKON

AND STORY

RECKON

AND STORY

RECKON

AND STORY

RECKON

AND STORY

RECKON

AND STORY

RECKON

AND STORY

RECKON

AND STORY

RECKON

AND STORY

RECKON

AND STORY

RECKON

AND STORY

RECKON

AND STORY

RECKON

AND STORY

RECKON

AND STORY

RECKON

AND STORY

RECKON

AND STORY

RECKON

AND STORY

RECKON

AND STORY

RECKON

AND STORY

RECKON

AND STORY

RECKON

AND STORY

RECKON

AND STORY

RECKON

AND STORY

RECKON

AND STORY

RECKON

AND STORY

RECKON

AND STORY

RECKON

AND STORY

RECKON

AND STORY

RECKON

AND STORY

RECKON

AND STORY

RECKON

AND STORY

RECKON

AND STORY

RECKON

AND STORY

RECKON

AND STORY

RECKON

AND STORY

RECKON

AND STORY

RECKON

AND STORY

RECKON

AND STORY

RECKON

AND STORY

RECKON

AND STORY

RECKON

AND STORY

RECKON

AND STORY

RECKON

AND STORY

RECKON

AND STORY

RECKON

AND STORY

RECKON

AND STORY

RECKON

AND STORY

RECKON

AND STORY

RECKON

AND STORY

RE PRICES SHOWN ABOVE INCLUDE THE RACE n NEW COMPUTER COMBAT &

CHAOS PLUS PACK

AVAILABLE WITH ANY 1200 OR 4000
CHAOS ENGINE
EYNDICATE
PINBALL FANTASIES
NICK FALDOS CHAMPIONSHIP COLF
QUALITY JOYSTICK
MOUSE MAT
DUST COVER
+ FREE EXTRA GAME (GUT choice)
ONLY \$19.99 WITH ANY MARD DRIVE
ANIGA.
Standard Chaos games also available
separately for \$24.99 + \$2 PAF.
LINITED STOCKS AL200 / 4000 ONLY

32BIT RAM CARDS

4MEG £194.99 CLOCK &

20MHZ FPU ADD £49.00

25MHZ FPU ADD £59.00

33MHZ FPU ADD £69.00

40MHZ FPU ADD £99.00

WITH OPTIONAL 68882 FPU.

ONLY £54.99

AMTI VIRUS, AMTI CLICK, DISABLE SWITCH, THRU PORT, STEEL CASE, FOR ALL AMIGAS. ZYR WARRANTY.

Inc MK2 Cyclone adaptor.
MK 1 CYCLONE ADAPTOR \$9.99

QUARTERBACK V6 £58.99
NB. Making backups without the permission of the copyright holder is illegal.

SEAL N TYPE

KEYBOARD SKINS £12.99

Fit snugly over your keyboard -moulded to fit over each key, but flexible enough to type through unbindered. Available for all AMIGAs - please state which.

TV MODULATOR (exchange) .... 119.99 1520 TV MODULATOR - NEW .... 129.99

£129.99 ON-BOARD

BATTERY

BACKED

FPU

SOCKET

£25.99

OMEG £69.99

1MEG £94.00

8MEG £389.99

I COPY PRO

2MEG

WE RECKON WE OFFER THE BEST SERVICE & PRICES ON AMIGA HARD DRIVES & AMIGAS 1200 HDs. BACKED BY OUR EXPERT

TECHNICIANS. 1000's OF

SATISFIED CUSTOMERS

# FREE with All

HARD DRIVES supplied & fitted by us and

HD BACKUP &

RECOVERY SOFTWARE

WORTH £23.49 Comprises HD backup & HD recov cools + HD prep disk. Available separately (exc HD crep disk) for \$23.49

# DIY HARD DRIVE KIT

AMIGA 600/1200 XDS 3.5" HARD DRIVE EXTERNAL HOUSING KIT COLOUR MATCHED ALLOY CASE TAKES 3.5" IDE DRIVES IDE ADAPTOR & 2.5" CABLE inc power connector. HD INSTALL / PREP DISK EXTERNAL PSU SOCKET NOW ONLY £59.99 2.5° TO 2.5° IDE CABLE \$9.99 3.5° TO 2.5° ADAPTOR & CABLE \$21.99

CD32 NOW ONLY 256,000 COLOUR BAND SCANNER (upto 800dpi on A1200/4000) £279 TOU WOR'T BELIEVE THE RESULTS 2279.99 B/W HAND SCANNER 199 SOME CANON & CITIZEN PRINTERS DOWN IN PRICE

Odsal Top

esfield

# PRINT YOUR OWN 199.99 NEW TEE SHIRTS. IRON ON Thermal transfer paper for dot matrix, inkjet & lasers in stock. Uses standard colour ribbon or ink cartridge. Full instructions included. Starter pack of 4 19.99 Hi-quality white TBE shirts - £3.50

13638 Bradford

M606 M62 Hull A58 Leeds A58 Halifax M62 Manchester

CALLERS WELCOME

competitors and will gladly put items saids q. 4% SURCHARGE ON ALL AMES CARD SALES

to keep most items in stock unlike some of check availability & ave

TECHNOSOUND TURBO 2 .....
TERRAFORM .....
THE PUBLISHER .....
TURBOPRINT PRO V2 .....
DEPER BARD DISK TOOLS

# De-archiving applications - Workbench 2.0 and above

Always boot from your CoverDisk when dearchiving applications. The installer programs can be located via the install icon with the appropriate name in the WB\_2&3\_Only drawer.

The de-archiving procedure has been much improved and now combines the power of the official Commodore installer program with that of Workbench 2.0 and 3.0.

The installer program is designed to be powerful yet simple for the beginner and features a user-friendly interface allowing you to de-archive programs with a minimum amount of fuss. The installer programs for Workbench 2 and 3 users can be located via the icons named:

Install[program name]

eg:

### InstallPFM

To run, simply double click on the icon which will load up the installer program.

# Using the installer

Ignore the buttons that appear when the installer program boots up and simply click on the Proceed button. The program will then copy the necessary files to RAM.

Once this has finished it will inform you that it is about to format a disk in DF0. Click

tions, click on Proceed when prompted.

The Workbench 2.0 and 3.0 installer icon De-archiving applications -

Proceed to finish.

Don't worry about the installer options. Simply click on the Proceed button

WB\_1.3 Only drawer.

Don't forget to insert a blank disk at the prompt and before Proceed

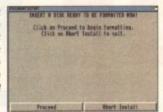

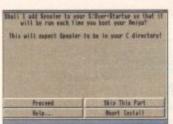

on Proceed, at which point you will be told

installer will indicate that it is formatting the

disk in DF0. When this has finished, click

on Proceed again to start the de-archiving

procedure. When the application has been de-archived you will be told where the de-

archived files are. Click once again on

If at any time you are unsure as to

Occasionally, utilities may need to add

whether you want to continue installing, you

instructions to your User-Startup file located in the S directory so that they will function correctly. If you want to add the instruc-

can click on the Abort Install button.

to insert a blank disk ready for formatting. Once you have clicked on Proceed, the

commands that need to be added to your User-Startup can be done with the press of a button

The Files drawer contains all the utilities set up so that you can use them from the CoverDisk. A Games drawer is also provided so that you can play these immediately. If you want to install the games make sure you copy all the necessary files across as listed in the CoverDisk pages.

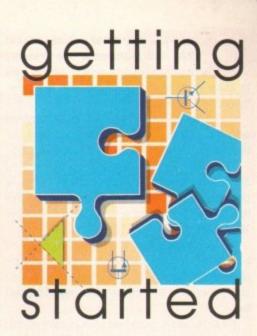

The Amiga Computing CoverDisk is designed to be as simple to use as passible. Fallow these instructions and you'll be up and running in no time!

> We have now managed to fix the prob-lem with AmigaDOS displaying a "disk is write protected" requester when a write-enabled disk is inserted. Just make sure you insert a blank disk when the installer programs tell you – and not before or after

# Installing utilities

The procedure for installing utilities is much the same as installing applications, except that you can boot from your hard drive or Workbench disk. As utilities don't need to be de-archived, you are asked to specify a directory on your hard drive or Workbench disk where you would like to install them.

If you don't want to install to the default directory you can change it by clicking on Change Destination. The Show Drives button will allow you to select a new device and directory. You can create a new drawer for your utility to go in by clicking on the Make New Drawer button and typing in the name.

You can also make a utilities disk by running the MakeUtilitiesDisk1.3 program located in the WB\_1.3\_only drawer and installing your utilities to here. At times you may be asked if you want to install a utility's documentation. A tick box indicates that the documentation is selected for inclusion, but you can click on the box to ignore it or simply click on the Skip This Part button.

The utility installer programs can be found in the appropriate program drawer in the WB 2&3 Only drawer.

You can easily install documents and create new drawer thanks to the installer's user-friendly interface

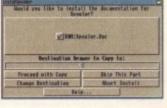

Welcome to the Epoch Master installation utility. Installation Options Install for Real Los all actions to: Printer Log File Abert Install

blank disk(s). You will then be asked to insert a disk to be formatted into DF0 and either press y to continue or n to abort.

Workbench 13

Provided you answer y, the disk you insert will be formatted and the application de-archived.

# Installing utilities

You should first run the MakeUtilitiesDisk\_1.3 to format a blank disk called ACUtilities which will be used to store any utilities you eventually install.

This disk can be used with future CoverDisk utilities until it becomes full. The MakeUtilitiesDisk1.3 program will be a permanent feature of the CoverDisk.

To install any utilities, boot your machine with your CoverDisk inserted in DF0. Utilities can be installed by clicking on their install icon found in the appropriate drawer in the WB\_1.3\_Only drawer. You cannot specify their destination and any additions to the Startup-Sequence must be done manually.

When installed the utilities are copied to a drawer called ACUtils on the ACUtilities disk.

# Install[program name]\_1.3

Always boot from your CoverDisk when de-archiving

applications. The installer programs can be located via the install icon with the appropriate name in the

eg:

# InstallPFM\_1.3

When you load up the 1.3 installer the program will first prepare itself ready to de-archive the program to a

> After inserting a blank disk press y to continue or "n" to abort

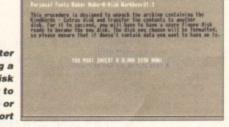

honelt is very small in size, around 30k, and features a user-friendly button interface which allows you to store names and numbers with the minimum amount of fuss.

On loading Phonelt you will be presented with the Sewer Vision logo button. Click on this button to enter the main Phonelt display.

The main window is made up of a series of buttons which you can click in order to perform certain tasks. Inside the gadgets are the Name and Phone strings which allow you to enter data.

You will notice that you begin on card 1 of a total of 1. You can add more cards by clicking on the Add button or pressing A and can have up to 200 cards in a single Phonelt file.

To enter some text you should click in the appropriate gadget or press the Return key. You must have no more than 30 characters in the Name string and no more than 16 in the Phone string. You must also make sure that you press Return once you have finished entering data, otherwise PhoneIt will not store it.

Below is a list of all the buttons, their keyboard short-cuts and their functions:

### Name - Return

a

This gadget allows you to enter a name string. Only 30 characters can be entered and you must press Return so that Phonelt will store your entry.

### • Phone - Return

Like Name, this is a string gadget. Only 16 characters can be entered and you must press Return so that Phonelt will store your entry.

# • Help - Help

The Help button will bring up the Phonelt information, who it is registered to (in this case Unknown) and special thanks messages. Click on the More button and you will be presented with a list of all the keyboard short-cuts that Phonelt employs.

# ● Add - A

This will increase the amount of cards you have, up to a total of 200.

# Delete – Del

Delete will erase the current file and shift all cards after it down by one position.

# ● New - N

New will erase any files presently in memory and create a clean one, starting at card one with a total, of one. If you have unsaved

HELP - Displays These Pages

Q - Quit PhoneIt
L - Load File
S - Save File
N - New File
P - Print File
A - Add Card
DEL - Delete Card
G - Goto Card
F - Search Cards
R - Sort Cards
CURSOR UP - Last Card
CURSOR DOMN - First Card
CURSOR RIGHT - Next Card

You can find out all of PhoneIt's keyboard short-cuts by clicking on the Help button

# THE Education

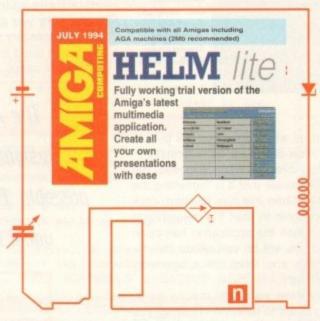

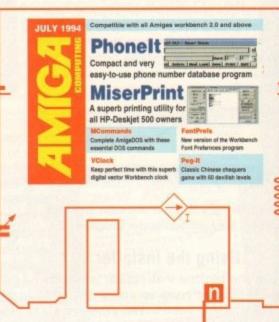

# Personal arganisation

If your names and addresses need re-shuffling look no further than PhoneIt, a user-friendly database system

changes you will be asked to confirm the New option.

### ● Load - L

Load will allow you to load a previously saved Phonelt file. All Phonelt files are preceded with .pi to distinguish them from other files. The default directory is S:

### ● Save - S

The Save button will allow you to save the file presently in memory. The file will be saved with an extension .pi.

## ● Print - P

Print will output the presently loaded file to

PRT:. The printout will look like the diagram below:

Phonelt Registered name
Name01 Phone01
Name02 Phone02
Name03 Phone03 etc.

## ● Quit - Q

Quit will exit Phonelt. If you have unsaver changes you will be asked to confirm this option.

## • Goto - G

Goto will bring up a requester, allowing you to enter the number of a specific card. If the

# 1115145

card exists it will be displayed in the main Phonelt display.

### Search - F

The Search button will allow you to search for specific criteria in the Name and Phone gadgets. Type in the data you wish to search for and then on the appropriate field button. The search looks from the beginning of each field. You can also scroll the files with the buttons.

### · Sort - R

This button will sort all the Name fields into alphabetical order and then rearrange them into the correct order. The Sort takes only the first letter of each entry.

## > - Cursor down

This will take you to the first card.

## > - Cursor left

This will take you to the previous card.

### Cursor right

This will take you to the next card.

## - Cursor up

gram

aved

this

you If the This will take you to the last card.

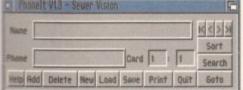

PhoneIt is a handy name and phone database which utilises a very userfriendly button

If you haven't already noticed, Phonelt was written using Blitz Basic 2 from Acid Software.

Blitz Basic 2 is a very powerful Basic programming language, in many ways better than Amos Professional, and is capable of creating fully Workbench compatible applications and lightning fast games.

Blitz Basic 2 makes it possible for Amiga users who have shyed away from the complexities of assembly language to produce very professional programs with the minimum amount of fuss.

As this language is becoming more and more popular Amiga Computing is considering a tutorial for those who would like to become adept at programming the Amiga

If you feel that you would like to see a tutorial on Blitz Basic 2 please write in to the following address:

> ESP Blitzed Amiga Computing Magazine Europress Enterprise Ltd Europa House Adlington Park Macclesfield SK10 4NP

# **FontPrefs**

# Author: M. Stengle

FontPrefs replaces the Font program in the Prefs drawer of your Workbench. Apart from a superior interface, FontPrefs allows you to see the font you have selected in the Look at Fonts window without having to Use first.

There is no documentation for FontPrefs as the program follows the same guidelines as the Workbench Font program.

We recommend that when you come to install the FontPrefs program you do so on your Workbench disk. You can then delete the original Font program or back it up.

UClack

# **Author: Tobias Ferber**

VClock is a digital vector clock that will tell the correct time if you have a battery-backed clock in your Amiga

VClock can easily be personalised to your own tastes by editing the Tool Type entries that can be found by clicking on the VClock icon once and selecting Information from the Icons menu on Workbench.

Below is a list of all the many keywords and values that can be added to the icon Tool Types:

X/N.Y/N.WIDTH/N.HEIGHT/N.SETPEN/N.UNSETPEN/N.OUTLINE/N.BACK-FILL/N.BLANK/N

> X or '-x' opening position; left edge (default 0)

Y or '-v'

op edge (default 0) initial window size; width (default 350) WIDTH or '-w'

HEIGHT or '-h

SETPEN or '-s pen used for set segments (default 2)

UNSETPEN or '-u or unset segments (default 3) OUTLINE or '-o' for segment's outline (default 0)

to fill the background (default 3) open screen and show clock w/ given colour table BACKFILL or '-b' BLANK or '-t'

You can view this list by simply starting VClock with a '?' as an argument. The trailing /N in AmigaDOS options indicates the need for a [N]umerical argument to a keyword. This parameter is considered a decimal number. If an invalid number is specified an error will be returned. The '/N' must not be typed in the command-line with the keyword.

set the left edge of the VClock window to [xpos].

therefore must be a numerical argument >= 0.

set the top edge of the VClock window to [ypos]. -y [ypos] -

therefore must be a numerical argument >= 0.

The specified (xly) position is moved towards (010) if your width or height value is greater than the dimensions of the Workbench screen.

-w [width] set the width of the VClock window to [width].

therefore must be a numerical argument >=0. set the height of the VClock window to [height]

therefore must be a numerical argument >=0.

If your width or height values are beyond the dimensions of the Workbench, Screen VClock will adjust your window towards the top left corner of the

Only when they are still too large is the window shrunk.

-s [pen] - specify the pen used for set segments of the lcd digits.

The number of available pens is limited by the depth of your Workbench your Workbench Screen.

-u [pen] - specify the pen used for unset segments of the lcd digits.

-o [pen] - set the outline pen of all lod segments whether they're set or not. Set this value to either setpen, or unsetpen to hide unset segments.

-b [pen] - set the background colour. See -s [pen].
-t [map] - this option is a by-product of a screen blanker. It should

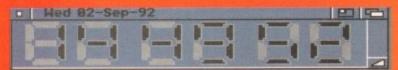

**Amiga Computing** 

JULY 1994

# **M**(ommands

# Author: Michael Letowski

MCommands adds four essential AmigaDOS commands, each of which can be used for a variety of tasks. When you install MCommands from the CoverDisk it is recommended that you copy them to the C: directory of your Workbench disk.

What follows is an in-depth look at each command including syntax:

## Name - ClickStart

Enables (or disables) some features of AmigaDOS.

Command - ClickStart [CLICK] [NOCLICK] [STAR] [NOSTAR] [PIPE=PipeChar] [NOPIPE] [MULTI=MultiCommandChar] [NOMULTI] [ALERT=AlertDisplayTime] [QUIET]

Template - ClickStart CLICK/S,NOCLICK/S STAR/S,NOSTAR/S,PIPE/K,NOPIPE/S, MULTI/K,NOMULTI/S,ALERT/K/N,QUIET/S

**Description** – ClickStart allows you to customize AmigaDOS to suit your preferences. Possible changes are:

- Disk drives clicking.
- Star wildcard.
- Unix style pipes.
- Execution of several commands at once.
- Alert display time.

Options:

CLICK - enables drive clicking.

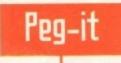

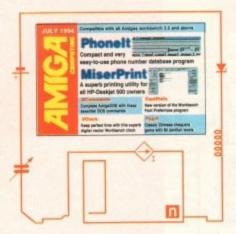

MiserPrint

# **Author: Paul Burkey**

Peg-It is very similar to Chinese chequers but has been given a humourous face lift. In case you're not familiar with the game the basic idea is to leapfrog counters, or in this case Peg-Its, therefore removing them from the board.

Peg-It is a little harder though, as you not only have a time limit to beat but also a set amount of moves, invariably only enough to complete each level.

On loading you will be asked to play or enter a password (passwords are displayed every time you finish a level). The game screen is mostly made up of the board which is divided into small squares. The Peg-Its then enter the board and take up their positions. To the right is the time limit and available moves and to the left is the present level indicator and Peg-Its remaining on the board

Using the mouse you must select a Peg-It and then select a destination for it to travel. Diagonal movement is not allowed and you have to jump two spaces, leapfrogging other Peg-Its to push them off the board.

It's a good idea to plan your strategy before you move, although you will have to make a compromise

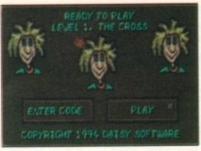

Rather than start at the beginning, Peg-It allows you to enter a password and start anywhere you like

NOCLICK - disables drive clicking.

STAR - enables use of \* as a replacement for #2

NOCLICK – disables use of \* as a replacement for #?.

PIPE=PipeChar – sets character to be recognized by Shell as pipe. Only one char is used. If you supply an empty string, the default character is assumed (pipe).

NOPIPE - disables piping.

MULTI=MultiCommandChar - sets charac-

ter to be recognized by Shell as multiple commands character. Only one character is used. If you supply an empty string, the default character is assumed (backslash).

NOMULTI – disables multiple execution.

ALERT=AlertDisplayTime – sets length of alert display time. The time is given in display frames (there are 50 frames/second in

PAL, 60 frames/second in NTSC). 0 means

no alert.

# Author: Heinz-Guenter Boettger

MiserPrint is a print utility that puts up to 8 normal pages of text on one sheet of paper using the HP-Deskjet 500 series of printers. MiserPrint uses the small built-in fonts (Courier and Letter Gothic) of the HP-Deskjet printers.

When the program starts up, the default values are set and the MiserPrint.prefs file is read. After that, the command line arguments or the Tool Types are evaluated and the main window is opened.

The prefs file does not exist on the CoverDisk version of MiserPrint but you can create one and save it for future use.

To start MiserPrint from CLI simply type its name and the parameters you need. You can use '?' to get the template. The program uses the defaults and the command line options override them.

### Template

FILE,USLEGAL/S,USLETTER/S,BLOCK/K/N,COURIER/S,LPI/K/N,
PFF=PERMITFF/S,PESC=PERMITESC/S,DRAFT/S,LQB=LQBOLD/S,
DOUBLE/K,HEADER/K,FOOTER/K,SEPERATE/K,BN=BLOCKNUMBER/K,
TAB/K/N,TO/K,PREFS/K

FILE – The file that you want to print.

BLOCK [n] – n must be 1, 2 or 4.

LPI [n] – n must be a number between 8 and 16.

DOUBLE (ONIOFF)
HEADER (ONIOFF)
FOOTER (ONIOFF)
SEPERATE (ONIOFF)
BLOCKNUMBER (ONIOFF)

These flags must be set to ON or OFF. The format of the header and the footer can be changed in the string gadget of the GUI.

TAB [n] – n must be a number between 1 and 10.
TO [filename] – The filename must be a valid AmigaDOS one.
PREFS [filename] – The filename must include the full path.

The Workbench Tool Types for MiserPrint are:

USLEGAL, USLETTER, BLOCK=[n], COURIER, LPI=[n], PERMITFF, PERMITESC, DRAFT, LQBOLD, DOUBLE=(ONIOFF), HEADER=(ONIOFF), FOOTER=(ONIOFF), SEPERATE=(ONIOFF), BLOCKNUMBER=(ONIOFF), TAB=[n], TO=[filename], PREFS=[filename]

# **Loading Miserprint**

To load MiserPrint from the Workbench or CoverDisk simply double-click on the icon with the mouse. Once it has loaded you will be presented with a button-style interface. What follows is an adequate explanation of the most important buttons:

Papersize – With this gadget you can select the papersize that is used (DIN A4 is the default, because it is the standard size in Germany where MiserPrint was written.

Block - You can choose between three text arrangements:

1x1: one big block

1x2: two blocks, which are formatted in two columns

2x2: four little blocks, normally four normal pages on one sheet

Font - The HP-Deskjet 500 has two built-in non-proportional fonts:

Amiga Computing
JULY 1994

divideg-Its e up s the nd to

nd to cator ard. select stinanoveve to

other rd. strati you mise

Itiple acter

th of dis-

ring.

icor face

s the

between strategy and time remaining.

If your strategy pays off and you manage to complete the level you will be given a password for the next one. As you progress the difficulty increases and game objects begin to appear.

There are five game objects in this version of Peg-It and while some will prove helpful, others make completion extremely difficult. Below is a list of all the objects and their effects:

Blocker – You cannot jump or land on these. If you do you will lose a life

Trampoline - This allows you to leapfrog more than one Peg-It

Directional arrows – The arrows will bounce you off in the indicated direction

Springboards – These will catapult your Peg-It

Teleports – Land on one of these and your Peg-It will be transferred to the other side of the board

QUIET - suppresses informational messages.

### Name - Examine

Determines type of file using DataTypes.

Command – Examine [Files] [GROUPID =Group] [TYPEID=Type] [FULL] [ID] [ALL]

Template - Examine FILE/M,GROUPID =G/K,TYPEID=T/K,FULL/S,ID/S,ALL/S **Description** – Examine examines types of specified files using DataTypes. By default (no files supplied) it examines the current directory.

You can use it to search for specified types of files (e.g. pictures or 8SVX sounds) by specifying GROUPID or TYPEID. These should be no longer than four letters and are case-sensitive. Sub-directories can be scanned as well by using the ALL option.

### Options:

FULL - print full path of examined file.

ID – print group ID and type ID that the file belongs to.

ALL - scan sub-directories as well.

### Name - For

Allows execution of a command for multiple arguments.

Command - For [ALL] FilePattern [Command]

Template - For "FILE/A, COMMAND /F, ALL/S"

Description – For runs specified as commands for multiple arguments. Two special patterns are recognized in command: %S is replaced with file's name, %P is replaced with full path and name. If no COMMAND is supplied, then simple execution is assumed (%S).

ALL forces scanning sub-directories as well; however, the command is not run for directories – it is run only for files.

Options:

ALL - scan sub-directories as well.

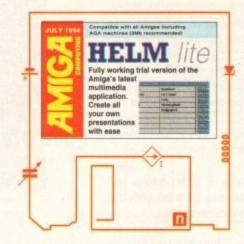

## Name - Touch

Change date of last modification for files.

Command - Touch [Files] [ONEDATE]
[ALL] [QUIET]

Template - Touch "FILE/M,ONEDATE/S, ALL/S,QUIET/S"

**Description** – Touch changes date and time of last modification to current system date for specified files. With ALL sub-directories will be affected as well.

Normally, the current date is used for each file (therefore files Touch'ed with one command can have different dates). ONE-DATE forces same date and time for all files. This version differs from the Unix one in that it doesn't create empty files or directories.

### Options

- ONEDATE use one date for all files.
- ALL scan sub-directories as well.
- QUIET don't print any messages.

Courier (6 point, 20 cpi) LetterGothic (6 point, 24 cpi)

LPI - A slider gadget allows you to select the lines per inch between eight and 16.

The two text gadgets 'Lines' and 'Cols' show you the dimensions of one block.

Select Pages – After a file scan you are able to select the first and last page that you want to print. The text gadget below shows the first and last page (you can't see the last digit if you want to print the pages 1000 - 9999).

Formfeed – If this option is enabled, the text after a formfeed is printed on a new block.

ESC — With this option you can print some ANSI-ESC-sequences. MiserPrint can handle italics, underline and boldface. The others are filtered out.

Quality – Three print qualities can be selected:

Draft: the fastest print

LQ: probably the most favoured mode

LQBold: perhaps somebody will use it

Double – This option enables the printing on both sides of the sheets so you can print eight normal pages on one sheet (if block is set to four). First, the even page numbers are printed, then a requester invites you to rotate the sheets before the cod pages are printed.

If your printout is redirected to a file, MiserPrint saves the even page numbers to [filename].1 and the odd ones to [filename].2. You must copy the files in this sequence to PAR: or SER: for a later printout. Don't copy them to PRT:!

Tab – The 'getline' function of MiserPrint exchanges the tabs with the number of spaces you entered in the tab gadget, because MiserPrint can't use the tabulators of the printer. Otherwise you get a wrong formatted printout.

Header/Footer – A header or footer will be printed on every sheet. You can define the look of them. It supports some printf- or tex-like expressions:

%f - the filename without the path

%d1 - the current date (15-Sep-93)

%d2 - the current date (15.09.93)

%d3 - the current date (09/15/93)

%t1 - the current time (17:25) %t2 - the current time (05:25 PM)

%n - the page number and fills a line with spaces until the line has the full length

 For more information on the MiserPrint interface and examples take a look at the MiserPrint documentation on the CoverDisk.

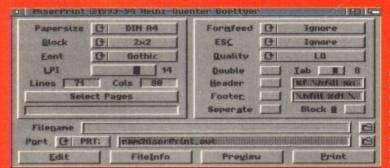

MiserPrint is a superb utility that will allow owners of the HP-Deskjet 500 series to monitor their print output

# COVERDISK

elm creates electronic books of one or more pages. Each page consists of any number of buttons, textfields, imagefields, shapes, charts, and selectors. When you click on many of these objects, Helm will execute a script or a list of pre-programmed actions that are connected to the object.

There are several ways to browse through a Helm book:

- Clicking on objects most books will have arrows that you can click on with the Selection button (left mouse button).
- 2. Using menu items you can use the Go menu to move the first, last, next, or previous page. Many books trap the Menu button (right mouse button).

# **MENUS**

This means that the menus will not appear when you press down the Menu button. You can also get the menus to appear by moving the mouse pointer to the top of the screen before pressing the Menu button.

3. Cursor Keys – at most times, you can use the cursor keys to move to another page in the book. If you are currently using tools to create or modify objects, you will not be able to use the cursor keys to change pages.

If you make changes to a book, Helm automatically saves the new information. For instance, you do not have to save the book again when you add a new name to an address book. Helm will automatically store the new name in the book.

Each page of a Helm book is associated with a form. A form defines a page's display, default font, and commonly used objects. A book must have at least one form and one page. The objects of the page always

# De-archiving HelmLite

Boot your Amiga with the HelmLite CoverDisk. Open up the HelmLite disk and double-click on the Installer icon. The installer will copy the Helm program and Examples to two blank disks which you should have ready.

As HelmLite is such a complex program you will really need to have 2Mb RAM in order to get the most out of the application.

1Mb users will have to delete or move the BookShelf file that is loaded every time Helm is run. When you are informed that the BookShelf cannot be found, select New to create a fresh book.

In next month's issue of Amiga Computing we will be featuring a more indepth look at the many features of HelmLite.

You are licensed to use HelmLite until September 1st 1994 as it is a trial version.

Create your own—
computerised books with this—
fully working trial version of—
the latest Amiga multimedia—
application – Helmlite—

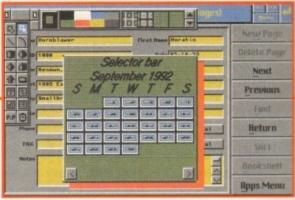

Such is the diversity of HelmLite that you can even create an interactive calander

# Take the helm

appear on top of the objects of the form.

When the user moves from page three to page four, Helm will automatically switch to form two and change the display mode if necessary.

Forms are like master pages or templates. You can define any number of forms in a book. You edit the current form by selecting Edit Form from the Edit menu. Don't forget to de-select "Edit Form" when you want to edit a page again.

Helm is built with a seamless interface. This means that you don't go to different places in the program to perform different tasks. The draw and paint aspects of the program work together and are always available. In fact, you can choose to display both the draw tools and the paint tools at the same time.

You can use the palette window to select the colour of new or existing objects. You can also use the palette window to choose the colour of paint when you are painting within an imagefield.

The following are the basic steps for creating a Helm book:

- 1. Select New from the Book menu.
- 2. Use the file requester to enter a name for

Buttons – are simple rectangular objects. You can quickly create an interactive display by drawing a few buttons and attaching actions to them. You can customise them with different borders, colours, patterns, fonts, and shadows.

Charts – by entering values into a textfield, you can create a chart that is displayed on the page. You can choose from five chart types: scatter, line, area, bar, and pie.

Imagefields – are like miniature paint programs. Each imagefield can contain a single image at a time. An image consists of one or more bitmapped frames. You can load IFF images into Helm or you can edit an image by using Helm's paint tools.

Selectors – are self-contained control panels that Helm can create and manage. To use a selector, decide where to put it and what choices it should give the user. Helm handles the rest. The selectors are:

Empty – a blank selector that does nothing. You can use it to create a background by selecting a colour and border type within it's information requester.

Pop-up Menu – displays a menu of items when pressed with the Menu button. When the user selects an item, Helm displays the text of the item within the selector button.

Cycle - when pressed with the Selection button, it cycles through a series of items.

Check Box - select multiple options by clicking on check buttons.

Function – a set of buttons that Helm automatically sizes and positions for you. Each button is a simple non-toggle button that does not change the state of the other buttons within the selector.

Multiple Choice – select options by clicking on one or more of a group of buttons that are displayed within the selector.

Single Choice – select an item from a group of items by clicking on one of the buttons within the selector. When you click on a button and highlight it, Helm automatically clears the highlighting of the previously selected item.

# Object types

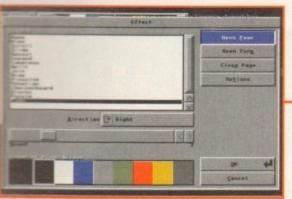

When you have created your pages you can add special effects to them where they appear and disappear

1Mb owners should delete the BookShelf file and select New when the HelmLite requester appears

your book.

f the

vavs

splay

t the

elect

You

oose

nting

cre-

e for

ing a

ours.

You

at a

m or

ector,

elec-

ing a

lects

sim-

ayed

ng of

- Helm will display a requester asking whether you want to copy the current form to the new book. To create a completely empty book, click on the No button.
- 4. If you want to use a different display mode, select Display from the Author menu. Helm will display a requester for choosing a new mode.
- 5. From the Tools menu, select the Palette and Draw Tools windows. The Draw Tools window contains buttons for creating new objects. The Palette window is used for selecting the colours of objects, paint, and marked text.
- 6. From the Draw Tools window, select an object type. When you move the pointer off the Draw Tools window, the pointer will turn into crosshairs. Press the Selection button (left mouse button) and drag the rectangle until you are satisfied with the size of the object. Release the mouse button and Helm will create the object. Helm will show control points on the object.

which mean that the object is currently selected.

While the object is selected, you can move the object or reposition a control point. You can also change its colour by clicking on a colour in the Palette window while the object is selected.

## MESSAGES

To create more pages in your book, select New Page from the Go menu.

You don't have to worry about saving your work. Helm will automatically save pages and objects to the book.

The user of a book creates messages by clicking on mouse buttons moving the mouse, selecting items from the menu, or by typing on the keyboard.

In response to these events, Helm sends the messages to the relevant object. For instance, if the user clicks on a button, Helm will send a SelectDown and then a SelectUp message to the button.

If Helm does not find a match to a mes-

Comparishe with an Analyse including AGA macrobines (this recommended)

HELM lite
Fully working trial version of the Amiga's latest multimedia application.
Create all your own presentations with ease

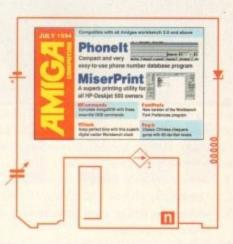

sage, the message continues upward through a hierarchy of objects until it is used by an object or it reaches the end of the hierarchy.

You can designate the kinds of messages that trigger an action or script function. To program the behaviour of the book, you attach actions and scripts to objects and menu items.

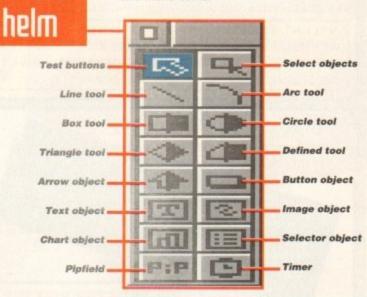

# Faulty CoverDisk

If you subscribe to Amiga Computing and your disk does not work, please return it to:

Amiga CoverDisk, Europress Direct, FREEPOST, Ellesmere Port L65 3ED

If you bought your copy from a newsgent and find that your CoverDisk is faulty, please return it to:

PC Wise, Dowlais Top Business Park, Dowlais, Merthyr CF48 2YY

Radio Box – select an item from a group of items by clicking on one of the radio buttons within the selector. When you click on a button and highlight it, Helm automatically clears the highlighting of the previously selected item.

Slider - select a numeric value by moving a knob on the selector.

Mem Slider - select an item from a group of items by moving the selector's knob.

Palette - choose a colour from the set of colours displayed within the selector.

Scrolling List – select an item from a group of items within a list. Use the slider to scroll through the complete list of items.

Matrix - enter numbers into a table of textfields.

Number – select a number by entering it into a textfield. If up and down arrows are beside the textfield, you can increase the value by pressing the up arrow and decrease the value by pressing the down arrow.

Clock - displays the time in twelve or 24-hour format.

Date - displays the current date.

Information – display information about the book or system. This includes things like the page number and free memory.

File - select a file path from the scroll list by entering it into the drawer and file textfields.

Shapes - are two-dimensional structured objects. They are particularly

useful in an authoring environment because they take up less memory and load faster than imagefields. Helm includes these shapes: boxes, ellipses, lines, curves, arrows, regular polygons, and irregular polygons.

Textfields – are like miniature word processors. You can enter text into these fields by clicking on the field with the mouse. Like imagefields, you can use a textfield as a button by checking the Use as Button option in the textfield's information requester.

Amiga Computing
JULY 1994

AT the

PICASSO II is a graphics card with a difference. Picasso II offers true Retargetable graphics on any Zorro based Amiga, but the real power lies within the software! The installation is quick and simple, just plug in the card, connect the cables and run a fully automatic install script. You will now find new Picasso II resolutions available from the standard preferences ScreenModes program, and useable by all OS friendly programs. The new CHUNKY option offers incredible speed with a 256 Workbench. Picasso Il will intercept any program when it is first run. You may then tests it's compatibility and set your preferred screen choice thereafter. Picasso II removes the 2Mb Chip RAM limitation, as all screens are stored in Fast RAM. You may therefore open as many large, colourful screens as your Fast memory will allow! Total screen configura-

tion is provided through PicassoMode, which allows the creation of custom screens quickly and simply. Picasso II comes with TVPaint Junior as standard, along with drivers for ImageFX, AdPro, ImageMaster, Real 3D and GIF, IFF, JPEG and MPEG viewers. Also included is MainActor, an animation program with Picasso II TVPaint 2.0 option is also available.

Pablo Video Encoder

PABLO is the new Video Encoder option for Picasso II. Pablo offers the user two additional video ports, one for a standard Composite Sync Signal, and one S-VHS (Y-C) compatible port. All video compatible PAL devices can be plugged into Pablo, such as a colour TV or a video recorder. To Genlock, a Time Base Corrector is required. In use, the Intuition driver is switched to the video modes and

all PAL resolutions are selectable from the standard ScreenMode requesters. There are five resolutions available, these being 320x256, 320x512, 640x256, 640x512 and 768x576 in all colour depths including HighColour and TrueColour! There is a protective circuit integrated into Pablo so that no modes with more than a 15KHz line frequency can be routed to the monitor. Therefore you can safely switch to higher resolutions for your

normal computer display monitor without fear of damaging your video device.

Picasso II Draggable Sc

PICASSO II 2MB 4349 95

Picasso II

PICASSO II 2MB + TVPaint 2 £499.95

PABLO VIDEO ENCODER £149.9

Emplant is a very special product. Not just because it offers a total Macintosh solution every bit as good (and often exceeding!) the real thing. But also because together with the new IB M emulation module, Emplant offers a true multi-platform solution harnessed within your favourite computer. Here are some of the features of Emplant.

- Compatible with all Zorro II/III Amiga's.
- Compatible with all 68020/30/40 CPU's (the IBM can also use 68000/10).
- Utilises the Amiga's memory, storage devices, parallel/serial ports and sound capabilities.
- Supports all major graphics cards such as Picasso II, Piccolo, Retina/Z3, OpalVision, Rainbow II/III, EGS, etc. for mono, 16, 256, 65K & 16.8 million colour displays.
- 6. Support for all SCSI devices (Amiga side and emulation side).

All emulations multi-task properly (i.e. an Amiga application will continue to run simultaneously with the emulation). File transfer options are built in, as is support for up to six virtual screens (i.e. work in 256 colours and instantly switch to EMPLANT ON AN A4000/040 16.8 million colours at any time!). The emulation speed is incredible! The new IBM module is fully 486DX compatible, speed dependant upon your 68xxx processor. Custom chips provide excellent IBM performance - All from the one board! SoundBlaster Pro and up to SVGA screens is all supported, plus lots, lots more!

£299.95 OPTION A (SERIAL PORTS) £349.95 EMPLANT BASIC OPTION B (SCSI INT)£349.95 DELUXE (SERIAL/SCSI) £399.95 AMIA (AMIGA-MAC INTERFACE ADAPTER) ALLOWS

HE CONNECTION OF A 800K REAL MAC DRIVE

Liana is a simple but powerful peer-to-peer network fo connecting two Amiga computers directly via their parallel ports. Liana works with all Amiga's, from the A500 up to the A4000 Tower Linns a Vector Connection Multi-IO card. The driver is completely SANA-II compatible. SANA-II is the standard software interface for network protocols of Commodore. Therefore all networking parks SANA-II will work with Liana (e.g. Commodore package release 2 or their new Amiga network ENVOY). Liana is supplied complete with the networking package ENVOY, under license from Commodore. ENVOY offers you FileSystem import and export, network printing and multi-user support together with an easy installation and con- LIANA £59 iguration procedure.

(-CALIBUR is a uniquely designed accelerator and RAM expansion unit for the A4000/040. It has the capacity to hold on-board 128Mb of SIMMS (The same standard 72pin type as found on the A4000). By it's innovative memory design the X-Calibur out performs the regular A4000/040 memory access by 400% at 25MHz! This translates to an average of around 80% and an improvement in disk access of 10 to 20%! The X-Calibur is a piggy-back board to the A4000/040, so it is not taking up a precious Zorro slot. You can use the actual memory module of the A4000/040 (only Fast RAM) and gain the speed instantly. We can also supply a 33MHz version of X-Calibur, either outright or as a later upgrade. Faster upgrades (40MHz and a 68060 version) are planned in the future. Fully compatible with Emplant for a world beating Mac/IBM emulation engine!

First there was the Mac .... ..... now comes the IBM PC !!! EMPLANT £299.95-£399.95

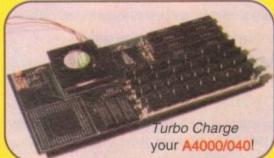

FEATURES

Memory bursting which doubles the memory speed. Interleaved memory at 64 bits access for faster speeds. Holds 128 Mb of RAM. Upgradable to faster CPU's. Does not require a Zorro slot. Direct 68040 access. No system work-around needed.

X-CALIBUR 25 MHz £499.95 X-CALIBUR 33MHz £799.95

TrapFax

oFax is the most modern Fax program available for the Amiga. It works on all Amiga systems with at least 512K of memory and Amiga OS 2.04 or higher. You can use all fax modems compatible with the international standard CCITT TR29.2 Class 2 to send or receive a fax. TrapFax takes advantage of all the features of the Amiga operating system. The installation is easy and flexible, using Commodore's installer program, and is fully integrated into the Amiga Workbench environment. Configuration is achieved via the TrapFax preferences program. A fax queue manager controls d/receive of faxes in the background and faxes are easily viewed. Using the fax printer driver, you can generate and send faxes using your favourite application. The TRAPFAX £49.95 nt/server architecture or TrapFax allows operations over a net-

Provides numerous image processing features Detail Magnifying, Colour Corrections, Mirror Imaging etc.

Saves in any Amiga IFF file format, starting from 16 colours to 20 Bit colour. Prints on all Amiga compatible printer

Allows loading of a mages (Memory dependant)

Supports all Amiga resolutions (including AGA)

Supports the Picasso II, Retina and EGS boards.

plour where supported. etewith manual and a Photo-CD.

Blittersoft

# BLITTERSOFT. 40 COLLEY HILL, BRADWELL. MILTON KEYNES, BUCKS. MK13 9DB

TEL: 0908 220196 FAX: 0908 220196 BBS: 0908 310208

modore's new ENVOY packa

P&P £3.50, NEXT DAY £7.50 E&OE (GOODS NOT SENT ON A TRIAL BASIS) CREDIT CARD ORDERS ATTRACT A 2.5% CHARGE. PRICES CORRECT AT THE TIME OF GOING TO PRESS. NO REFUNDS ON SOFTWARE.

# Dan't get time bambed

# get Helm!

Your Helm CoverDisk will last three months. Make sure you have the whole product, including manual, at this special offer price of only £89.95

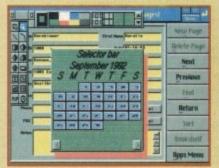

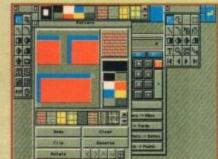

elm is a powerful new authoring system. It combines draw, paint, and image processing tools with a scripting language, a hypermedia database manager, and a rich assortment of user interface objects. With its unique action editor, you can quickly build applications that freely mix graphics, animation, text, sound and music.

# Here's just a few of Helm's features:

- Complete authoring system for designing multimedia software for the Amiga
- Manages text, graphics, music and sound
- Hypermedia links
- Built-in draw, paint and image processing tools
- Printing Send books, pages, images, or reports to a Postscript device or an Amiga supported printer
- Importing Helm can import sound, music, images, animations and fonts directly into a book
- Many different Visual effects including fades, dissolves, scrolls, slides and wipes
- Extras Several disks of application books, buttons, forms, and clip art

Helm requires at least 1 megabyte, kickstart 1.3 or later

# Helm order form

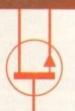

Please allow 28 days for delivery

Complete this coupon and return it to: Emerald Creative Technology Ltd Rapid House, 54 Wandle Bank London SW19 1DW

> You can order by card on: Tel: 081-715 8866 Fax: 081-715 8877

# Please send me Helm (the full product) at £89.95, plus £2 postage or £4.95 courier

# 

Amiga Computing

Tick this box if you do not wish to receive promotional material from other companies

JULY 1994

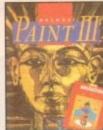

DELUXE PAINT 3

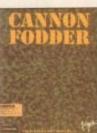

CANNON FODDER 20.49 CD32 9.99 AM 6.99

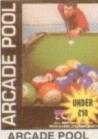

CHAMP, MANAGER '93 PREMIER MANAGER 2

MANAGER

UNDER

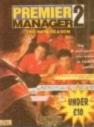

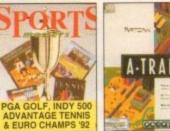

SPORTS MASTERS

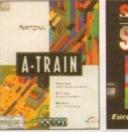

A-TRAIN 13.99

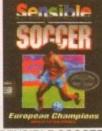

SENSIBLE SOCCER TRIVIAL PUR CD32 19.98

WORDWORTH DEALS

AMIGA CD32 CD's FOR OUR FULL SELECTION PLI SEE OUR COLOUR CATALOG

ARCADE POOL ONLY 9.98

ARCADE POOL ONLY
ARCADE POOL •
ASSASSIN SPECIAL EDITION AND
OVERDRIVE •

D()MARK

NOP = will not work on A500 Plus, A600 or A1200 NO12 = will not work on A1200 1 MEG = requires 1 MB of RAM . = NEW Item

| AMIGA A1200 VERSION GA                       | MES    |
|----------------------------------------------|--------|
| AIRBUCKS 1.2                                 | .20.99 |
| ALFRED CHICKEN                               | 17.99  |
| ALIEN BREED 2                                | 18.99  |
| BODY BLOWS                                   | 19.49  |
| BODY BLOWS GALACTIC                          | 18.99  |
| BRUTAL FOOTBALL DELUXE *                     | 15.49  |
| BURNING RUBBER                               | 18.49  |
| CAPTIVE 2 - LIBERATION                       | 20.99  |
| CHAOS ENGINE                                 | 18.49  |
| CIVILISATION AGA                             | 18.99  |
| DENNIS                                       | 15.99  |
| GUNSHIP 2000                                 | 20.49  |
| GUNSHIP 2000 +                               | .23.49 |
| GUNSHIP 2000 * HEIMDALL 2 - BANE OF ASGARD * | 21.49  |
| IMPOSSIBLE MISSION *                         | 23.49  |
| ISHAR 2 - LEGIONS OF CHAOS                   | 18.99  |
| JAMES POND 3 - OPERATION STARFISH.           |        |
| JURASSIC PARK                                | 19.49  |
| KINGS QUEST 6                                | 22.99  |
| NIGEL MANSELL'S WORLD CHAMP'SHIP.            | 18.49  |
| OUT TO LUNCH                                 | 18.49  |
| RYDER CUP                                    | 12.49  |
| SABRE TEAM                                   | 18.99  |
| SIM LIFE                                     | 22.99  |
| SIMON THE SORCERER                           |        |
| SOCCER KID<br>STAR TREK - 25TH ANNIVERSARY   | 19.49  |
| STAR TREK - 25TH ANNIVERSARY                 |        |
| (HARD DRIVE ONLY)                            | 22.49  |
| THEME PARK *                                 | 23.49  |
| TOP GEAR 2 (1 MEG) +                         |        |
| WEMBLEY - INTERNATIONAL SOCCER +             |        |
| ZOOL                                         | 18.49  |
|                                              |        |

| AMIGA GAMES                     |
|---------------------------------|
| FOR OUR FULL SELECTION OF AMIGA |
| GAMES PLEASE ASK FOR A FREE 16- |
| PAGE COLOUR CATALOGUE           |

| Fillinger on theme                                                                    |         |
|---------------------------------------------------------------------------------------|---------|
| FOR OUR FULL SELECTION OF AI                                                          | AIGA:   |
| GAMES PLEASE ASK FOR A FREE                                                           | 16-     |
| PAGE COLOUR CATALOGUE                                                                 | - 19    |
| PAGE COLOUR CATALOGUE                                                                 |         |
| A TRAIN O MEGO                                                                        | 12.99   |
| A-TRAIN (1 MEG)<br>A320 AIRBUS (USA VERSION) (1 MEG)<br>A320 APPROACH TRAINER (1 MEG) | 99.40   |
| ASSO AIRBOS (USA VERSION) (1 MEG)                                                     | 10.00   |
| A320 APPHOAGH THAINER (1 MEG)                                                         | ,10.00  |
| ADDAMS FAMILY (1 MEG)                                                                 |         |
| AIR SUPPORT                                                                           | 11.7.36 |
| ALIEN 3                                                                               | .11.96  |
| ALIEN BREED (SPECIAL ED) (1 MEG)                                                      | 9.40    |
| ALIEN 3 ALIEN BREED (SPECIAL ED) (1 MEG) ALIEN BREED - TOWER ASSAULT •                | .12.99  |
| ALIEN BREED 2 (1 MEG)                                                                 | 17.49   |
| AMOTHER WORLD                                                                         | 11.45   |
| APOCALYPSE (1 MEG) ARABIAN NIGHTS ARCADE POOL ONLY 6.9                                | 10.00   |
| APOUALTPSE (TMEG)                                                                     | 0.41    |
| AHABIAN NIGHTS                                                                        |         |
| ARCADE POOL ONLY 6.9                                                                  | 9.      |
| ARCADE POOL (1 MEG) ARCHER MACLEAN'S POOL                                             | 6.9     |
| ARCHER MACLEAN'S POOL                                                                 | 12.96   |
| ASSASSIN REMIX                                                                        | 0.00    |
|                                                                                       |         |
| AWARD WINNERS GOLD                                                                    |         |
| (SENSIBLE SOCCER, ELITE JIMMY                                                         |         |
| WHITES SNOOKER, ZOOL) (1 MEG) + .                                                     | .20.96  |
|                                                                                       |         |
| B17 FLYING FORTHESS (1 MEG)                                                           | 22.91   |
| BATMAN RETURNS                                                                        | 6.91    |
| BATMAN THE MOVIE                                                                      | 6.9     |
| BATTLE ISLE 93                                                                        | 17.4    |
| BATTLECHESS 2<br>BENEATH THE STEEL SKY (1 MEG)                                        | .17.49  |
| BENEATH THE STEEL SKY (1 MEG)                                                         | 22.4    |
| BIG SEA / MEGI .                                                                      | 18.9    |
| DILL'S TOWATO CAME                                                                    | 12.0    |
| BIG SEA (1 MEG) * BILL'S TOMATO GAME BIRDS OF PREY (1 MEG) (NO12)                     | 11.4    |
| BLACK CRYPT (1 MEG)                                                                   | 10.4    |
| BLACK CRYPT (1 MEG)                                                                   | 10.0    |
| BODY BLOWS (1 MEG)<br>BODY BLOWS GALACTIC (1 MEG)                                     | 10.0    |
| BODY BLOWS GALACTIC (1 MEG)                                                           | 417.40  |
| BRIAN THE LION. BRUTAL FOOTBALL                                                       | 17.9    |
| BRUTAL FOOTBALL                                                                       | 13.9    |
| BUBBA N STIX                                                                          | 16.9    |
| CAESER DELUXE                                                                         | 18.4    |
| BUBBA 1/ STIX CAESER DELUXE CAMPAIGN (1 MEG) CAMPAIGN 2 (1 MEG) CANNON FODDER (1 MEG) | .12.4   |
| CAMPAIGN 2 (1 MEG)                                                                    | 22.9    |
| CANNON ECOPER A MEGA                                                                  | 20.4    |
| CHANGIONICHID MANAGED 03 PA CA MECO                                                   | 0.0     |
| CHAMPIONSHIP MANAGER 93/94 (1 MEG<br>CHAMPIONSHIP MANAGER 93/94 (END C                | E 4.9   |
| CHAMPIONSHIP MANAGER 93/94 (END C                                                     |         |
| SEASON DATA DISK) (1 MEG)                                                             | 13.4    |
|                                                                                       |         |

FREE PRINTER LEAD WITH ALL PRINTERS

CITIZEN SWIFT 90C COLOUR PRINTER

159.99

PANASONIC KXP2123 COLOUR PRINTER

CANNON BJ10 SX BUBBLE JET PRINTER

199.99

154.99

CITIZEN ABC PRINTER WITH COLOUR KIT 24 PM, 80 COLUMN, 192CPSIBALO, 5LO/1 DRAFT FONT. THE EASIEST TO USE PRINTER ON THE MARKET. COMPLETE WITH FREE CITIZEN EASYSTART SOFTWARE FOR BOTH AMIGA AND PC. FREE PRINTER LEAD. 2 YEAR WARRANTY.

|    | 49 CD32 9.99 AIN                                                                                                    | 0.33           |
|----|----------------------------------------------------------------------------------------------------|----------------|
| ١  | CHAMPIONSHIP MANAGER 93:94                                                                                                    |                |
| ŀ  | UPDATE DISK (1 MEG)<br>CHAMPIONSHIP MANAGER COLLECTION                                                                                                    | .9.49          |
| ŀ  | CHAMPIONSHIP MANAGER COLLECTION                                                                                                    |                |
| ŀ  | (93/94 + UPDATE DISK) (1 MEG)                                                                                                    | 19.99          |
| r  | CHAMPIONSHIP MANAGER IT ALIA 93/99                                                                                                    | 12.99          |
| ŀ  | CIVILISATION /1 MEGI                                                                                                    | 23.49          |
| t  | CLUB FOOTBALL - THE MANAGER (1 MEG)                                                                                                    | 20.99          |
| ı  | COMBATICI ASSICS                                                                                                    |                |
| ľ  | (F15 STRIKE EAGLE 2, 688 ATTACK                                                                                                    |                |
| ŀ  |                                                                                                    | 13,99          |
|    | COMBAT CLASSICS 2<br>(SILENT SERVICE 2, F19 STEALTH<br>FIGHTER, PACIFIC ISLAND) (1 MEG) •                                                                                                    |                |
|    | (SILENT SERVICE 2, F19 STEALTH                                                                                                    |                |
| 1  | FIGHTER, PACIFIC ISLAND) (1 MEG) *                                                                                                    | 20.99          |
|    | COOL SPOT<br>CORPORATION                                                                                                    | 8.99           |
|    | CORRUPTION (M/SCROLLS) CRASH DUMMIES (1 MEG) * CRUISE FOR A COHPSE                                                                                                    | 7.49           |
| P  | CRASH DUMMIES (1 MEG) *                                                                                                    | 18.99          |
| É  | CRUISE FOR A CORPSE                                                                                                    | 11.49          |
| ß  | D-DAY (IMPRESSIONS) (1 MEG)                                                                                                    | 21.99          |
|    | DESERT STRIKE (1 MEG)                                                                                                    | 19.49          |
|    | DARKSEED (1 MEG) DESERT STRIKE (1 MEG) DOGFIGHT (1 MEG)                                                                                                    | 22.99          |
| ï  | DREAM ANDS                                                                                                    |                |
| 1  | DREAMLANDS<br>(TRANSARTICA, STORM MASTER,                                                                                                    |                |
| 1  | ISHAR) (1 MEG)                                                                                                    | 18,99          |
|    | DUNE (1 MEG)                                                                                                    | 11.49          |
|    | DUNE (1 MEG)<br>DUNE 2 - BATTLE FOR ARRAKIS (1 MEG)                                                                                                    | 15.49          |
| ï  | DYNA BLASTERS (NO12)                                                                                                    | 20.49          |
| 1  | ELITE OFFICE OF MEDICAL                                                                                                    | 18.99          |
| ľ  | ELITE 2 (FRONTIER) (1 MEG)<br>EMPIRE SOCCER (1 MEG) •<br>EUROPEAN CHAMPIONS (1 MEG)                                                                                                    | 18.49          |
|    | EUROPEAN CHAMPIONS (1 MEG)                                                                                                    | 17.99          |
| i. | EYE OF THE BEHOLDER (SSI) (1 MEG)                                                                                                    | 12.49          |
|    | EYE OF THE BEHOLDER 2 (1 MEG)                                                                                                    | 12,49          |
| 1  | F1 (DOMARK) (1 MEG)                                                                                                    | 22.00          |
| ŀ  | E10 STEAL TH FIGHTER (NOP)                                                                                                    | 2.99           |
| •  | EUROPEAN CHAMPIONS (1 MEG) EYE OF THE BEHOLDER (\$SI) (1 MEG) EYE OF THE BEHOLDER 2 (1 MEG) F1 (1 DOMARK) (1 MEG) F1 (1 DOMARK) (1 MEG) F1 (1 STEALTH FIGHTER 2.0 (1 MEG) F19 STEALTH FIGHTER (NOP) F29 RETALLATOR (1 MEG) FIRST SANKRAI + MEGA LO MANIA (NO12) FLASHBACK (1 MEG) FLASHBACK (1 MEG) | 10.49          |
| r  | FIRST SAMURAI + MEGA LO MANIA (NO12)                                                                                                    | 13.99          |
| i. | FLASHBACK (1 MEG)                                                                                                    | 20.99          |
|    | FLY HARDER                                                                                                    | 21.99          |
|    | FLY HARDER<br>FORMULA 1 GRAND PRIX<br>GENESIA (1 MEG)                                                                                                    | 20.49          |
| 1  | GOAL                                                                                                    | 14.49          |
|    | DRAMANI DODOM WORLD OLASS                                                                                                    |                |
|    | GRICKET (1 MEG)                                                                                                    | 18.49          |
|    | CRAHAM TAVI OP'S SOCCER                                                                                                    | 12.09          |
|    | MANAGER (1 MEG)                                                                                                    | 8.99           |
|    | MANAGER (1 MEG)                                                                                                    | 22.49          |
| 5  | HANNIBAL (1 MEG) * HEMDALL 2 - BANE OF ASGARD (1 MEG) * HERDOUEST 2 (1 MEG) HIRED GUNS (1 MEG) HISTORYLINE 1914-18 (1 MEG)                                                                                                    | 18.99          |
| 9  | HEMDALL 2 - BANE OF ASGARD (1 MEG) *                                                                                                    | 21.49<br>16.99 |
| 3. | HIBED GUNS /1 MEG)                                                                                                    | 10.99          |
| 9  | HISTORYLINE 1914-18 (1 MEG)                                                                                                    | 22.99          |
|    | HOOK                                                                                                    | 8.99           |
| í  | IK+                                                                                                    | 11.49          |
| 9  | INDIANA JONES ADVENTURE                                                                                                    | 11000          |
| 3  | INDIANA JONES FATE OF<br>ATLANTIS ADVENTURE (1 MEG)                                                                                                    | 24,49          |
| 3  | INNOCENT (1 MEG)                                                                                                    | 24.99          |
| 1  | ATLANTS ADVENTURE (1 MEG) INDOCENT (1 MEG) INTERNATIONAL MANAGER - THE WORLD CUP EDITION (1 MEG) + ISHAR 2 - LEGIONS OF CHAOS (1 MEG) ISHAR 3 (1 MEG) + JAGUAR XJ220 (1 MEG)                                                                                                    | 18.99          |
| ,  | HOURD CUP EDITION (T MEG)                                                                                                    | 11.49          |
| ģ. | ISHAR 3 (1 MEG) *                                                                                                    | 20.99          |
| 3  | JAGUAR XJ220 (1 MEG)                                                                                                    | 9.49           |
|    | JAMES PUND                                                                                                    | 6.99           |
|    | JET STRIKE                                                                                                    | 17.99          |
| 9  | JET STRINE JIMMY WHITES SNOCKER (NO12) JINXTER (MSCROLLS) JOHN MADDENS (U.S.) FOOTBALL JURASSIC PARK (1 MEG) K240 (UTOPIA 2) (1 MEG)                                                                                                    | 4.49           |
| ş. | JOHN MADDEN'S (U.S) FOOTBALL                                                                                                    | 10.49          |
| 9  | JURASSIC PARK (1 MÉG)                                                                                                    | 12.49          |
| Š  | KGB (UTOPIA 2) (1 MEG)                                                                                                    | 18.49          |
| á  | KINDMAKED (1 MEG)                                                                                                    | 23.49          |
| 9  | KINGMAKER (1 MEG) KINGS QUEST 1                                                                                                    | 11.49          |
| 9  | KINGS QUEST 2 (1 MEG)                                                                                                    | 10.49          |
| 9  | KINGS QUEST 3 *                                                                                                    | 10,49          |
| Š. | KINGS QUEST 4 (1 MEG) *                                                                                                    | 22.00          |
| ğ  | KINGS QUEST 6 (1 MEG) KNIGHTS OF THE SKY (1 MEG)                                                                                                    | 12.49          |
| 9  | LAMBORGHINI                                                                                                    | 18.49          |
| 9  | LASER SQUAD                                                                                                    | 8.99           |
| 9  | LEGENDS OF VALOUR (1 MEG) (NO12)<br>LEISURE SUIT LARRY 1 (1 MEG)<br>LEISURE SUIT LARRY 2 (1 MEG)                                                                                                    | 13.49          |
| 9  | LEISURE SUIT LARRY 1 (1 MEG)                                                                                                    | 11.49          |
| =  | LEISURE SUIT LARRY 3 (1 MEG)                                                                                                    | 10.49          |
| 3  | LEIDURE BUIT LANNT 3 LI MEGI                                                                                                    |                |

|                                                                                                    | 16.99                                                                                                    | THE UNEATEST                                                                                                    |
|----------------------------------------------------------------------------------------------------|----------------------------------------------------------------------------------------------------|----------------------------------------------------------------------------------------------------|
| LOTUS 3 (1 MEG) (NO12)                                                                                                    | 22.99                                                                                                    | (JIMMY WHITES, LURE OF                                                                                                    |
| MAN UTD PREMIER LEAGUE                                                                                                    |                                                                                                    | TEMPTRESS, DUNE) (1 ME)                                                                                                    |
| CHAMPIONS (1 MEG)                                                                                                    | 18.99                                                                                                    | THE LOST TREASURES OF                                                                                                    |
| CHAMPIONS (1 MEG) MANCHESTER UNITED MICRO MACHINES MICROPROSE 3D GOLF (1 MEG) MONOPOLY MORDAL KOMBAT (1 MEG)                                                                                                    | 9.49                                                                                                    | THE LOST TREASURES OF (20 CLASSIC INFOCOM TEXT ADVENTURES)                                                                                                    |
| MICRO MACHINES                                                                                                    | 16.99                                                                                                    | TEXT ADVENTURES)                                                                                                    |
| MICROPROSE 3D GOLF (1 MEG)                                                                                                    | 22.99                                                                                                    | THERESESSIAME                                                                                                    |
| MONOPOLY                                                                                                    | 18.49                                                                                                    | TORNADO (1 MEG) TROJAN - ALIEX (LIGHT PHA TURBO TRAX (1 MEG) * UPO - ENEMY UNKNOWN (1                                                                                                    |
| MORTAL KOMBAT (1 MEG)                                                                                                    | 10.40                                                                                                    | TORNADO (1 MEG)                                                                                                    |
| MR NUTZ+<br>NICK FALDO'S GOLF                                                                                                    | 14.00                                                                                                    | TROJAN - ALJEX (LIGHT PHA                                                                                                    |
| NICK FALDO'S GOLF NO SECOND PRIZE OVERDRIVE (1 MEG) OVERLOPD (1 MEG) PARASOL STARS PERIHELION (1 MEG) PGA TOUR GOLF                                                                                                    | 14.99                                                                                                    | TURBO TRAX (1 MEG)                                                                                                    |
| OVEDDBINE H MEGI                                                                                                    | 10.00                                                                                                    | LIFO - ENEMY UNKNOWN (                                                                                                    |
| OVERLORD /1 MEG) *                                                                                                    | 23.49                                                                                                    |                                                                                                    |
| PARASOL STARS                                                                                                    | 8.99                                                                                                    | UNIVERSE (1 MEG) URIDIUM 2 (1 MEG) VIKINGS - FIELD OF CONQUE                                                                                                    |
| PERIHELION (1 MEG)                                                                                                    | 18.49                                                                                                    | URIDIUM 2 (1 MEG)                                                                                                    |
| PGA TOUR GOLF                                                                                                    | 10.49                                                                                                    | VIKINGS - FIELD OF CONQUE                                                                                                    |
| DIMPALL DOUBLE BACK (LMEG)                                                                                                    |                                                                                                    |                                                                                                    |
| PINBALL DOUBLE PACK (1 MEG)<br>(PINBALL DREAMS & FANTASIES)                                                                                                    | 21.49                                                                                                    | WEMBLEY - RUGBY LEAGU                                                                                                    |
| PINBALL DREAMS (1 MEG) PINBALL FANTASIES POLICE QUEST 1 POWERMONGER + WW1 DATA DISK (NO12 PREMIER MANAGER (1 MEG) PREMIER (1 MEG) (NO12) PRINCE OF PERSIA (1 MEG) PROJECT X (SPECIAL ED) (1 MEG)                                                                                                    | 40.40                                                                                                    | WHEN TWO WORLDS WAR<br>WING COMMANDER 1 (1 M<br>WINTER OLYMPICS                                                                                                    |
| PINBALL DREAMS (1 MEG)                                                                                                    | 12,49                                                                                                    | WING COMMANDER 1 (1 M                                                                                                    |
| PINBALL FANTASIES                                                                                                    | 19.99                                                                                                    | WIZ 'N' LIZ                                                                                                    |
| POLICE QUEST I                                                                                                    | 112.49                                                                                                    | THE THE LOCATION OF THE PARTY OF THE PARTY O |
| PUWERWONGER + WWY DATA DION (NOTE                                                                                                    | 0.00                                                                                                    | WORLD CUP YEAR 94<br>(GOAL, CHAMPIONSHIP<br>MANAGER 94 + DATA DISK<br>SENSIBLE SOCCER) (1 ME                                                                                                    |
| PREMIER MANAGER 9 (1 MEG)                                                                                                    | 7.99                                                                                                    | GOAL CHAMPIONSHIP                                                                                                    |
| PREMIERE (1 MEG) (NO12)                                                                                                    | 9.99                                                                                                    | MANAGER 94 + DATA DISK                                                                                                    |
| PRINCE OF PERSIA (1 MEG)                                                                                                    | 6.99                                                                                                    | MENSIBLE SUCCER) IT ME                                                                                                    |
| PROJECT X (SPECIAL ED) (1 MEG)                                                                                                    | 10.49                                                                                                    | WWF WRESTLING 2 (1 MEG                                                                                                    |
| PUGGSY (1 MEG)                                                                                                    |                                                                                                    | ZOOL (1 MEG)                                                                                                    |
| PUTTY                                                                                                    | 10.99                                                                                                    | zoorzi i medi iii                                                                                                    |
| RAILROAD TYCOON (1 MEG) (NOP)                                                                                                    | 13.49                                                                                                    | AMIGA EDUCA                                                                                                    |
| BAINBOW COLLECTION                                                                                                    |                                                                                                    | AIVIIGA EDUCA                                                                                                    |
| RAINBOW COLLECTION<br>(BUBBLE BOBBLE, RAINBOW ISLAND)<br>NEW ZEALAND STORY) (NOP)                                                                                                    | 8.                                                                                                    | FOR OUR FULL SELEC                                                                                                    |
| NEW ZEALAND STORY) (NOP)                                                                                                    | 10.99                                                                                                    | SEE OUR COLOUR                                                                                                    |
| DEALNO II MEGLA                                                                                                    | 10.40                                                                                                    | 10 OUT OF 10 - EARLY ESS<br>11 MB, AGES 3-7, CREATES<br>FOUNDATION FOR CHILDR                                                                                                    |
| PULICO OF MEDICA COUD A MEDIA                                                                                                    | 18 00                                                                                                    | IT MB. AGES 3-7, CREATES                                                                                                    |
| REALMS (1 MEG) *                                                                                                    | 10.49                                                                                                    | FOUNDATION FOR CHILDR                                                                                                    |
| DOBOCOR 3 (NO12)                                                                                                    | 10.49                                                                                                    | TO BUILD ON)                                                                                                    |
| ROBOCOP 3 (NO12) RORKE'S DRIFT RULES OF ENGAGEMENT 2                                                                                                    | 6.99                                                                                                    | 10 OUT OF 10 - ENGLISH IT                                                                                                    |
| BULES OF ENGAGEMENT 2                                                                                                    | 21.49                                                                                                    | 8-16 COVERS MAJOR ARE                                                                                                    |
| S.U.B (1 MEG) *<br>SABRÉ TEAM                                                                                                    | 20.99                                                                                                    | 10 OUT OF 10 - ENGLISH (1<br>6-16, COVERS MAJOR ARE<br>NATIONAL CURRICULUM)                                                                                                    |
| SABRE TEAM                                                                                                    | 11.99                                                                                                    | 10 OUT OF 10 - JUNIOR ES                                                                                                    |
| SCRABBLE (US GOLD)                                                                                                    | 19.49                                                                                                    | THE ACER S. 11 DISE TON                                                                                                    |
| SECOND SAMURAI (1 MEG) (NO12)                                                                                                    | 11.99                                                                                                    | (1 MB, AGES 5-11, BUILDIN<br>FOUNDATIONS FOR MANY                                                                                                    |
| SECOND SAMURAI (1 MEG) (NO12)<br>SECRET OF MONKEY ISLAND (1 MEG)<br>SECRET OF MONKEY ISLAND 2 (1 MEG)                                                                                                    | 11.99                                                                                                    | THE NATIONAL CURRICUL                                                                                                    |
| SECRET OF MONKEY ISLAND 2 (1 MEG                                                                                                    | 24,49                                                                                                    |                                                                                                    |
| SENSIBLE SOCCER (92/93 SEASON)<br>SENSIBLE SOCCER - INTERNATIONA                                                                                                    | 13.99                                                                                                    | 10 OUT OF 10 - MATHS NU                                                                                                    |
| SENSIBLE SOCCEH - INTERNATIONAL                                                                                                    | 15.49                                                                                                    | (1 MB, AGES 6-16, COVERS<br>AREAS OF NATIONAL CUR                                                                                                    |
| EDITION (1 MEG) *                                                                                                    | 10.40                                                                                                    | AHEAS OF NATIONAL CON                                                                                                    |
| COTT FOR                                                                                                    |                                                                                                    |                                                                                                    |
| SETTLERS                                                                                                    | 23.49                                                                                                    | ADI GOSE ENGLISH PACK                                                                                                    |
| SETTLERS                                                                                                    | 8.99                                                                                                    | ADI GCSE ENGLISH PACK<br>1 MB, DOUBLE AGE GROU                                                                                                    |
| SHADOWORLDS (N012)<br>SIERRA SOCCER (WORLD CUP                                                                                                    | 6.99                                                                                                    | THE PERFECT GCSE REVIS                                                                                                    |
| SHADOWORLDS (N012)<br>SIERRA SOCCER (WORLD CUP                                                                                                    | 6.99                                                                                                    | THE PERFECT GCSE REVIS                                                                                                    |
| SETTLERS SHADOWORLDS (N012) SIERRA SOCCER (WORLD CUP EDITION) (1 MEG) SILENT SERVICE 2 (1 MEG)                                                                                                    | 6.99                                                                                                    | ADI GCSE FRENCH PACK I<br>1 MB. DOUBLE AGE GROU                                                                                                    |
| SETTLERS SHADOWORLDS (N012) SIERRA SOCCER (WORLD CUP EDITION) (1 MEG) SILENT SERVICE 2 (1 MEG)                                                                                                    | 6.99                                                                                                    | THE PERFECT GOSE REVIS  ADI GOSE FRENCH PACK I  1 MB, DOUBLE AGE GROU  PERFECT GOSE REVISION                                                                                                    |
| SETTLERS SHADOWORLDS (N012) SIERRA SOCCER (WORLD CUP EDITION) (1 MEG) SILENT SERVICE 2 (1 MEG)                                                                                                    | 6.99<br>17.49<br>12.49                                                                                                    | THE PERFECT GOSE REVIS  ADI GOSE FRENCH PACK I  1 MB, DOUBLE AGE GROU  PERFECT GOSE REVISION                                                                                                    |
| SETTLERS SHADOWORLDS (N012) SIERRA SOCCER (WORLD CUP EDITION) (1 MEG) SILENT SERVICE 2 (1 MEG) SIM CITY DELUXE (SIM CITY, PUTURE CITIES & TERRAIN EDITOR)                                                                                                    |                                                                                                    | THE PERFECT GOSE REVIS  ADI GOSE FRENCH PACK I  1 MB, DOUBLE AGE GROU  PERFECT GOSE REVISION                                                                                                    |
| SETTLERS SHADOWORLDS (N012) SIERRA SOCCER (WORLD CUP EDITION) (1 MEG) SILENT SERVICE 2 (1 MEG) SIM CITY DELUXE ISM CITY FUTURE CITIES & TERRAIN EDITOR) SIMON THE SORCERER (1 MEG)                                                                                                    |                                                                                                    | THE PERFECT GOSE REVIS  ADI GOSE FRENCH PACK I  1 MB, DOUBLE AGE GROU  PERFECT GOSE REVISION                                                                                                    |
| SETTLERS SHADOWORLDS (N012) SIERRA SOCCER (WORLD CUP EDITION) (1 MEG) SILENT SERVICE 2 (1 MEG) SIM CITY DELUXE (SIM CITY, PUTURE CITIES & TERRAIN EDITOR) SIMON THE SORCERER (1 MEG) SIXID MARKS (1 MEG)                                                                                                    |                                                                                                    | THE PERFECT GCSE REVISION  1 MB, DOUBLE AGE GROU PERFECT GCSE REVISION ADI GCSE MATHS PACK (1 1 MB, DOUBLE AGE GROU PERFECT GCSE REVISION                                                                                                    |
| SETTLERS SHADOWORLDS (N012) SIERRA SOCCER (WORLD CUP EDITION) (1 MEG) SILENT SERVICE 2 (1 MEG) SIM CITY DELUXE (SIM CITY PUTURE CITIES & TERRAIN EDITOR) SIMON THE SORICERER (1 MEG) SIXID MARKS (1 MEG) SLEEPWALKER                                                                                                    |                                                                                                    | THE PERFECT GGSE REVIS ADI GCSE FRENCH PACK, 1 MB, DOUBLE AGE GROU PERFECT GGSE REVISION ADI GCSE MATHS PACK (1 1 MB, DOUBLE AGE GROU PERFECT GGSE REVISION AMOS EASY (1 MB, FIRST.                                                                                                    |
| SETTLERS SHADOWOPILDS (N012) SIERRA SOCCER (WOPLD CUP EDITION) (1 MEG) SILENT SERVICE 2 (1 MEG) SIM CITY DELUXE (SIM CITY, PUTURE CITIES & TERRAIN EDITOR) SIMON THE SORCERER (1 MEG) SIERPWALKER SOCCER KID                                                                                                    |                                                                                                    | THE PERFECT GCSE REVISION ADI GCSE FRENCH PACK. 1 MB, DOUBLE AGE GROU PERFECT GCSE REVISION ADI GCSE MATHS PACK. 1 MB, DOUBLE AGE GROU PERFECT GCSE REVISION AMOS EASY (1 MB, FIRST: TO PROGRAMMING).                                                                                                    |
| SETTLERS SHADOWORLDS (N012) SIERRA SOCCER (WORLD CUP EDITION) (1 MEG) SILENT SERVICE 2 (1 MEG) SIM CITY DELUXE (SIM CITY, PUTURE CITIES & TERRAN EDITOR) SIMON THE SORCERER (1 MEG) SKID MARKS (1 MEG) SLEEPWALKER SOCCER KID SPACE HULK                                                                                                    |                                                                                                    | THE PERFECT GGSE REVIS ADI GCSE FRENCH PACK, 1 MB, DOUBLE AGE GROU PERFECT GGSE REVISION ADI GCSE MATHS PACK (1 1 MB, DOUBLE AGE GROU PERFECT GGSE REVISION AMOS EASY (1 MB, FIRST.                                                                                                    |
| SETTLERS SHADOWORLDS (N012) SIERRA SOCCER (WORLD CUP EDITION) (1 MEG) SILENT SERVICE 2 (1 MEG) SIM CITY DELUXE (SIM CITY, PUTURE CITIES & TERRAN EDITOR) SIMON THE SORCERER (1 MEG) SKID MARKS (1 MEG) SLEEPWALKER SOCCER KID SPACE HULK                                                                                                    |                                                                                                    | THE PERFECT GCSE REVISION ADI GCSE FRENCH PACK (1 MB, DOUBLE AGE GROU PERFECT GCSE REVISION ADI GCSE MATHS PACK (1 MB, DOUBLE AGE GROU PERFECT GCSE REVISION AMOS EASY (1 MB, FIRST: TO PROGRAMMING)                                                                                                    |
| SETTLERS SHADOWORLDS (N012) SIERRA SOCCER (WORLD CUP EDITION) (1 MEG) SILENT SERVICE 2 (1 MEG) SIM CITY PETURE CITIES & TERRAIN EDITOR) SIMON THE SORCERER (1 MEG) SKID MARKS (1 MEG) SLEEPWALKER SOCCER KID SPACE HULK SPACE LEGENDS WING COMMANDER.                                                                                                    |                                                                                                    | THE PERFECT GOSE REVIS<br>ADI GCSE FRENCH PACK,<br>1 MB, DOUBLE AGE GROU<br>PERFECT GCSE REVISION<br>ADI GCSE MATHS PACK (1<br>1 MB, DOUBLE AGE GROU<br>PERFECT GCSE REVISION<br>AMOS EASY (1 MB, FIRST:<br>TO PROGRAMMING).<br>FUN SCHOOL 3 (2-5 YRS)<br>FUN SCHOOL 3 (5-7 YRS)                                                                                                    |
| SETTLERS SHADOWORLDS (N012) SIERRA SOCCER (WORLD CUP EDITION) (1 MEG) SILENT SERVICE 2 (1 MEG) SILENT SERVICE 2 (1 MEG) SIM CITY DELUXE (SIM CITY PUTURE CITIES & TERRAIN EDITOR) SIMON THE SORCERER (1 MEG) SKID MARKS (1 MEG) SKID MARKS (1 MEG) SCEP KID SPACE HULK SPACE HULK SPACE LEGENDS (WING COMMANDER, MEGATRAVELLER, ELITE) (1 MEG) +                                                                                                    |                                                                                                    | THE PERFECT GCSE REVIS<br>ADI GCSE FRENCH PACK.<br>1 MB, DOUBLE AGE GROU<br>PERFECT GCSE REVISION<br>ADI GCSE MATHS PACK (1<br>1 MB, DOUBLE AGE GROU<br>PERFECT GCSE REVISION<br>AMOS EASY (1 MB, FIRST:<br>TO PROGRAMMING).<br>FUN SCHOOL 3 (2-5 YRS)<br>FUN SCHOOL 3 (5-7 YRS)<br>FUN SCHOOL 4 (5-7 YRS)                                                                                                    |
| SETTLERS SHADOWORLDS (N012) SIERRA SOCCER (WORLD CUP EDITION) (1 MEG) SILENT SERVICE 2 (1 MEG) SIM CITY DELUXE (SIM CITY, PUTURE CITIES & TERRAIN EDITOR) SIMON THE SORCERER (1 MEG) SIMON THE SORCERER (1 MEG) SICIE WALKER SOCCER KID SPACE HUJK SPACE LEGENDS (WING COMMANDER, MEGATHAVELLER, ELITE) (1 MEG) + SPECIAL EDROES (1 MEG)                                                                                                    |                                                                                                    | THE PERFECT GCSE REVIS ADI GCSE FRENCH PACK, 1 MB, DOUBLE AGE GROU PERFECT GCSE REVISION ADI GCSE MATHS PACK, (1 1 MB, DOUBLE AGE GROU PERFECT GCSE REVISION AMOS EASY (1 MB, FIRST TO PROGRAMMING) FUN SCHOOL 3 (2-5 YPS) FUN SCHOOL 4 (6-7 YPS) FUN SCHOOL 4 (7-7 YPS) FUN SCHOOL 4 (7-7 YPS)                                                                                                    |
| SETTLERS SHADOWORLDS (N012) SIERRA SOCCER (WORLD CUP EDITION) (1 MEG) SILENT SERVICE 2 (1 MEG) SIM CITY DELUXE (SIM CITY, PUTURE CITIES & TERRAIN EDITOR) SIMON THE SORCERER (1 MEG) SIMON THE SORCERER (1 MEG) SICIE WALKER SOCCER KID SPACE HUJK SPACE LEGENDS (WING COMMANDER, MEGATHAVELLER, ELITE) (1 MEG) + SPECIAL EDROES (1 MEG)                                                                                                    |                                                                                                    | THE PERFECT GCSE REVIS ADI GCSE FRENCH PACK, 1 MB, DOUBLE AGE GROU PERFECT GCSE REVISION ADI GCSE MATHS PACK, (1 1 MB, DOUBLE AGE GROU PERFECT GCSE REVISION AMOS EASY (1 MB, FIRST TO PROGRAMMING) FUN SCHOOL 3 (2-5 YPS) FUN SCHOOL 4 (6-7 YPS) FUN SCHOOL 4 (7-7 YPS) FUN SCHOOL 4 (7-7 YPS)                                                                                                    |
| SETTLERS SHADOWORLDS (N012) SIERRA SOCCER (WORLD CUP EDITION) (1 MEG) SILENT SERVICE 2 (1 MEG) SIM CITY DELUXE (SIM CITY, PUTURE CITIES & TERRAIN EDITOR) SIMON THE SORCERER (1 MEG) SIMON THE SORCERER (1 MEG) SICIE WALKER SOCCER KID SPACE HUJK SPACE LEGENDS (WING COMMANDER, MEGATHAVELLER, ELITE) (1 MEG) + SPECIAL EDROES (1 MEG)                                                                                                    |                                                                                                    | THE PERFECT GCSE REVIS ADI GCSE FRENCH PACK. 1 MB, DOUBLE AGE GROUPERFECT GCSE REVISION ADI GCSE MATHS PACK (1 MB, DOUBLE AGE GROUPERFECT GCSE REVISION AMOS EASY (1 MB, FIRST: TO PROGRAMMING). FUN SCHOOL 3 (2-5 YRS) FUN SCHOOL 3 (5-7 YRS) FUN SCHOOL 4 (5-7 YRS) FUN SCHOOL 4 (7-7 YRS). FUN SCHOOL 5 PECIAL - M                                                                                                    |
| SETTLERS SHADOWORLDS (NO12) SIERRA SOCCER (WORLD CUP EDITION) (1 MEG) SILENT SERVICE 2 (1 MEG) SIM CITY DELUXE (SIM CITY, PUTURE CITIES & TERRAIN EDITOR) SIMON THE SORCERER (1 MEG) SKID MARKS (1 MEG) SLEEPWALKER SOCCER KID SPACE HULK SPACE HULK SPACE HULK SPACE LEGENDS (WING COMMANDER, MEGATRAVELLER, ELITE) (1 MEG) + SPECIAL FORCES (1 MEG) SPIENT OF EXCALIBUR (1 MEG) (NOP SPORTE MASTERS                                                                                                    |                                                                                                    | THE PERFECT GCSE REVIS AD IGCSE FRENCH PACK.  1 MB, DOUBLE AGE GROUPERFECT GCSE REVISION AD IGCSE MATHS PACK (1 MB, DOUBLE AGE GROUPERFECT GCSE REVISION AMOS EASY (1 MB, PIRST: TO PROGRAMMING).  FUN SCHOOL 3 (2-5 YRS)  FUN SCHOOL 3 (5-7 YRS)  FUN SCHOOL 4 (5-7 YRS)  FUN SCHOOL 4 (7-8 YRS).  FUN SCHOOL SPECIAL - MATHS (7-11 YRS).                                                                                                    |
| SETTLERS SHADOWORLDS (NO12) SIERRA SOCCER (WORLD CUP EDITION) (1 MEG) SILENT SERVICE 2 (1 MEG) SIM CITY DELUXE (SIM CITY, PUTURE CITIES & TERRAIN EDITOR) SIMON THE SORCERER (1 MEG) SKID MARKS (1 MEG) SLEEPWALKER SOCCER KID SPACE HULK SPACE HULK SPACE HULK SPACE LEGENDS (WING COMMANDER, MEGATRAVELLER, ELITE) (1 MEG) + SPECIAL FORCES (1 MEG) SPIENT OF EXCALIBUR (1 MEG) (NOP SPORTE MASTERS                                                                                                    |                                                                                                    | THE PERFECT GCSE REVIS ADI GCSE FRENCH PACK.  1 ME, DOUBLE AGE GROU PERFECT GCSE REVISION ADI GCSE MATHS PACK (1 1 MB, DOUBLE AGE GROU PERFECT GCSE REVISION AMOS EASY (1 MB, FIRST: TO PROGRAMMING) FUN SCHOOL 3 (2-5 YRS) FUN SCHOOL 3 (5-7 YRS) FUN SCHOOL 4 (7-YRS) FUN SCHOOL 4 (7-YRS) FUN SCHOOL 5 PECIAL - M MATHS (7-11 YRS) FUN SCHOOL SPECIAL - PIN SCHOOL SPECIAL - PIN SCHOOL - PIN SCHOOL - PIN SCHOOL - PIN SCHOOL - PIN SCHOOL - PIN SCHOOL - PIN  |
| SETTLERS SHADOWORLDS (NO12) SIERRA SOCCER (WORLD CUP EDITION) (1 MEG) SILENT SERVICE 2 (1 MEG) SIM CITY DELUXE (SIM CITY, PUTURE CITIES & TERRAIN EDITOR) SIMON THE SORCERER (1 MEG) SKID MARKS (1 MEG) SLEEPWALKER SOCCER KID SPACE HULK SPACE HULK SPACE HULK SPACE LEGENDS (WING COMMANDER, MEGATRAVELLER, ELITE) (1 MEG) + SPECIAL FORCES (1 MEG) SPIENT OF EXCALIBUR (1 MEG) (NOP SPORTE MASTERS                                                                                                    |                                                                                                    | THE PERFECT GCSE REVIS ADI GCSE FRENCH PACK.  1 MB, DOUBLE AGE GROUPERFECT GCSE REVISION ADI GCSE MATHS PACK.  1 MB, DOUBLE AGE GROUPERFECT GCSE REVISION AMOS EASY.  1 MB, PIRST:  TO PROGRAMMING.  FUN SCHOOL 3 (2-5 YRS)  FUN SCHOOL 3 (5-7 YRS)  FUN SCHOOL 3 (5-7 YRS)  FUN SCHOOL 4 (5-7 YRS)  FUN SCHOOL SPECIAL - MATHS (7-11 YRS).  FUN SCHOOL SPECIAL - PCREATE EDUCATIONAL AI                                                                                                    |
| SETTLERS SHADOWORLDS (NO12) SIERRA SOCCER (WORLD CUP EDITION) (1 MEG) SILENT SERVICE 2 (1 MEG) SIM CITY DELUXE (SIM CITY, PUTURE CITIES & TERRAIN EDITOR) SIMON THE SORCERER (1 MEG) SKID MARKS (1 MEG) SLEEPWALKER SOCCER KID SPACE HULK SPACE HULK SPACE HULK SPACE LEGENDS (WING COMMANDER, MEGATRAVELLER, ELITE) (1 MEG) + SPECIAL FORCES (1 MEG) SPIENT OF EXCALIBUR (1 MEG) (NOP SPORTE MASTERS                                                                                                    |                                                                                                    | THE PERFECT GCSE REVISION ADI GCSE FRENCH PACK. 1 MB, DOUBLE AGE GROU PERFECT GCSE REVISION ADI GCSE MATHS PACK.(1 1 MB, DOUBLE AGE GROU PERFECT GCSE REVISION AMOS EASY (1 MB, FIRST: TO PROGRAMMING). FUN SCHOOL 3 (2-5 YRS) FUN SCHOOL 3 (5-7 YRS) FUN SCHOOL 4 (5-7 YRS) FUN SCHOOL 4 (6-7 YRS). FUN SCHOOL SPECIAL - M MATHS (7-11 YRS). FUN SCHOOL SPECIAL - P CREATE EDUCATIONAL AI FUN SCHOOL SPECIAL - S                                                                                                    |
| SETTLERS SHADOWORLDS (N012) SIERRA SOCCER (WORLD CUP EDITION) (1 MEG) SILENT SERVICE 2 (1 MEG) SILENT SERVICE 2 (1 MEG) SIM CITY DELUXE (SIM CITY PUTURE CITIES & TERRAIN EDITOR) SIMON THE SORCERER (1 MEG) SKID MARKS (1 MEG) SKLEFWALKER SOCCER KID SPACE HULK SPACE LEGENDS (WING COMMANDER, MEGATRAVELLER, ELITE) (1 MEG) + SPECIAL FORCES (1 MEG) SPECIAL FORCES (1 MEG) SPORTS MASTERS (PGA GOLF, INDY 500, ADVANTAGE TENNIS, EUROPEAN CHAMPIONSHIPS 1992) (1 MEG)                                                                                                    |                                                                                                    | THE PERFECT GOSE REVIS ADI GCSE FRENCH PACK.  1 MB, DOUBLE AGE GROUPERFECT GCSE REVISION ADI GCSE MATHS PACK (1 MB, DOUBLE AGE GROUPERFECT GCSE REVISION AMOS EASY (1 MB, FIRST: TO PROGRAMMING).  FUN SCHOOL 3 (2-5 YRS)  FUN SCHOOL 3 (5-7 YRS)  FUN SCHOOL 4 (7-7 YRS).  FUN SCHOOL 4 (7-7 YRS).  FUN SCHOOL 5 PECIAL - MATHS (7-11 YRS).  FUN SCHOOL SPECIAL - S  FUN SCHOOL SPECIAL - S                                                                                                    |
| SETTLERS SHADOWORLDS (N012) SIERRA SOCCER (WORLD CUP EDITION) (1 MEG) SILEINT SERVICE 2 (1 MEG) SILEINT SERVICE 2 (1 MEG) SIM CITY PUTURE CITIES & TERRAIN EDITOR) SIMON THE SORCERER (1 MEG) SKID MARKS (1 MEG) SKID MARKS (1 MEG) SKIEPWALKER SOCCER KID SPACE HULK SPACE HULK SPACE HULK SPACE HULK SPACE HULK SPACE HULK SPACE HULK SPACE HULK SPACE LEGENDS (WING COMMANDER, MEGATRAVELLER, ELITE) (1 MEG) + SPECIBALL 2 SPIRIT OF EXCALIBUR (1 MEG) (NOP SPORTS MASTERS (PGA GOLF, INDY SOO, ADVANTAGE TENNIS, EUROPEAN CHAMPIONSHIP'S 1992) (1 MEG) STARDUST                                                                                                    |                                                                                                    | THE PERFECT GOSE REVIS ADI GCSE FRENCH PACK.  1 MB, DOUBLE AGE GROUPERFECT GCSE REVISION ADI GCSE MATHS PACK (1 MB, DOUBLE AGE GROUPERFECT GCSE REVISION AMOS EASY (1 MB, FIRST: TO PROGRAMMING).  FUN SCHOOL 3 (2-5 YRS)  FUN SCHOOL 3 (5-7 YRS)  FUN SCHOOL 4 (7-7 YRS).  FUN SCHOOL 4 (7-7 YRS).  FUN SCHOOL 5 PECIAL - MATHS (7-11 YRS).  FUN SCHOOL SPECIAL - S  FUN SCHOOL SPECIAL - S                                                                                                    |
| SETTLERS SHADOWORLDS (N012) SIERRA SOCCER (WORLD CUP EDITION) (1 MEG) SILEINT SERVICE 2 (1 MEG) SILEINT SERVICE 2 (1 MEG) SIM CITY PUTURE CITIES & TERRAIN EDITOR) SIMON THE SORCERER (1 MEG) SKID MARKS (1 MEG) SKID MARKS (1 MEG) SKIEPWALKER SOCCER KID SPACE HULK SPACE HULK SPACE HULK SPACE HULK SPACE HULK SPACE HULK SPACE HULK SPACE HULK SPACE LEGENDS (WING COMMANDER, MEGATRAVELLER, ELITE) (1 MEG) + SPECIBALL 2 SPIRIT OF EXCALIBUR (1 MEG) (NOP SPORTS MASTERS (PGA GOLF, INDY SOO, ADVANTAGE TENNIS, EUROPEAN CHAMPIONSHIP'S 1992) (1 MEG) STARDUST                                                                                                    |                                                                                                    | THE PERFECT GOSE REVIS ADI GCSE FRENCH PACK.  1 MB, DOUBLE AGE GROUPERFECT GCSE REVISION ADI GCSE MATHS PACK (1 MB, DOUBLE AGE GROUPERFECT GCSE REVISION AMOS EASY (1 MB, FIRST: TO PROGRAMMING).  FUN SCHOOL 3 (2-5 YRS)  FUN SCHOOL 3 (5-7 YRS)  FUN SCHOOL 4 (7-7 YRS).  FUN SCHOOL 4 (7-7 YRS).  FUN SCHOOL 5 PECIAL - MATHS (7-11 YRS).  FUN SCHOOL SPECIAL - S  FUN SCHOOL SPECIAL - S                                                                                                    |
| SETTLERS SHADOWORLDS (N012) SIERRA SOCCER (WORLD CUP EDITION) (1 MEG) SILEINT SERVICE 2 (1 MEG) SILEINT SERVICE 2 (1 MEG) SIM CITY PUTURE CITIES & TERRAIN EDITOR) SIMON THE SORCERER (1 MEG) SKID MARKS (1 MEG) SKID MARKS (1 MEG) SKIEPWALKER SOCCER KID SPACE HULK SPACE HULK SPACE HULK SPACE HULK SPACE HULK SPACE HULK SPACE HULK SPACE HULK SPACE LEGENDS (WING COMMANDER, MEGATRAVELLER, ELITE) (1 MEG) + SPECIBALL 2 SPIRIT OF EXCALIBUR (1 MEG) (NOP SPORTS MASTERS (PGA GOLF, INDY SOO, ADVANTAGE TENNIS, EUROPEAN CHAMPIONSHIP'S 1992) (1 MEG) STARDUST                                                                                                    |                                                                                                    | THE PERFECT GCSE REVISION ADI GCSE FRENCH PACK. 1 MB, DOUBLE AGE GROU PERFECT GCSE REVISION ADI GCSE MATHS PACK.(1 1 MB, DOUBLE AGE GROU PERFECT GCSE REVISION AMOS EASY (1 MB, FIRST: TO PROGRAMMING). FUN SCHOOL 3 (2-5 YRS) FUN SCHOOL 3 (5-7 YRS) FUN SCHOOL 4 (5-7 YRS) FUN SCHOOL 4 (6-7 YRS). FUN SCHOOL SPECIAL - M MATHS (7-11 YRS). FUN SCHOOL SPECIAL - P CREATE EDUCATIONAL AI FUN SCHOOL SPECIAL - S                                                                                                    |
| SETTLERS SHADOWORLDS (N012) SIERRA SOCCER (WORLD CUP EDITION) (1 MEG) SILENT SERVICE 2 (1 MEG) SILENT SERVICE 2 (1 MEG) SIM CITY PUTURE CITIES & TERRAIN EDITOR) SIMON THE SORCERER (1 MEG) SKID MARKS (1 MEG) SKID MARKS (1 MEG) SLEEPWALKER SOCCER HOD SPACE HOLK SPACE LEGENDS (WING COMMANDER, MEGATRAVELLER, ELITE) (1 MEG) + SPECIAL FORCES (1 MEG) SPECIAL FORCES (1 MEG) SPECIAL FORCES (1 MEG) SPECIAL FORCES (1 MEG) SPECIAL FORCES (1 MEG) SPECIAL FORCES (1 MEG) SPECIAL FORCES (1 MEG) SPIRIT OF EXCALIBUR (1 MEG) (NOP SPORTS MASTERS (PGA GOLF, INDY SOO, ADVANTAGE TENNIS, EUROPEAN CHAMPIONSHIPS 1992) (1 MEG) STRIKER (1 MEG) STRIKER (1 MEG) STRIKER (1 MEG) SUPER FROG (1 MEG)                                                                                                    | 8.99<br>17.49<br>12.49<br>19.99<br>21.49<br>17.49<br>8.99<br>11.49<br>22.99<br>10.99<br>6.99<br>13.99<br>12.49<br>11.49<br>8.89<br>16.99                                                                                                    | THE PERFECT GCSE REVISION ADI GCSE FRENCH PACK. 1 MB, DOUBLE AGE GROU PERFECT GCSE REVISION ADI GCSE MATHS PACK. 1 MB, DOUBLE AGE GROU PERFECT GCSE REVISION AMOS EASY (1 MB, FIRST: TO PROGRAMMING). FUN SCHOOL 3 (2-5 YRS) FUN SCHOOL 3 (5-7 YRS) FUN SCHOOL 3 (5-7 YRS) FUN SCHOOL 4 (6-7 YRS). FUN SCHOOL 4 (6-7 YRS). FUN SCHOOL SPECIAL - M MATHS (7-11 YRS). FUN SCHOOL SPECIAL - P CREATE EDUCATIONAL AI FUN SCHOOL SPECIAL - S FAIR (7-13 YRS). MICRO ENGLISH MICRO ENGLISH MICRO ENGLISH MICRO ENGLISH MICRO ENGLISH MICRO ENGLISH MICRO ERSPICH (10 GINNE)                                                                                                    |
| SETTLERS SHADOWORLDS (N012) SIERRA SOCCER (WORLD CUP EDITION) (1 MEG) SILENT SERVICE 2 (1 MEG) SILENT SERVICE 2 (1 MEG) SIM CITY PUTURE CITIES & TERRAIN EDITOR) SIMON THE SORCERER (1 MEG) SKID MARKS (1 MEG) SKID MARKS (1 MEG) SLEEPWALKER SOCCER HOD SPACE HOLK SPACE LEGENDS (WING COMMANDER, MEGATRAVELLER, ELITE) (1 MEG) + SPECIAL FORCES (1 MEG) SPECIAL FORCES (1 MEG) SPECIAL FORCES (1 MEG) SPECIAL FORCES (1 MEG) SPECIAL FORCES (1 MEG) SPECIAL FORCES (1 MEG) SPECIAL FORCES (1 MEG) SPIRIT OF EXCALIBUR (1 MEG) (NOP SPORTS MASTERS (PGA GOLF, INDY SOO, ADVANTAGE TENNIS, EUROPEAN CHAMPIONSHIPS 1992) (1 MEG) STRIKER (1 MEG) STRIKER (1 MEG) STRIKER (1 MEG) SUPER FROG (1 MEG)                                                                                                    | 8.99<br>17.49<br>12.49<br>19.99<br>21.49<br>17.49<br>8.99<br>11.49<br>22.99<br>10.99<br>6.99<br>11.49<br>11.49<br>11.49<br>11.49<br>11.49<br>11.49<br>11.49<br>11.49<br>11.49                                                                                                    | THE PERFECT GOSE REVIS ADI GCSE FRENCH PACK. 1 MB, DOUBLE AGE GROUPERFECT GCSE REVISION ADI GCSE MATHS PACK. 1 MB, DOUBLE AGE GROUPERFECT GCSE REVISION AMOS EASY (1 MB, FIRST: TO PROGRAMMING). FUN SCHOOL 3 (5-7 YRS) FUN SCHOOL 3 (5-7 YRS) FUN SCHOOL 4 (7-7 YRS). FUN SCHOOL 4 (7-7 YRS). FUN SCHOOL 5 PECIAL - MATHS (7-11 YRS). FUN SCHOOL SPECIAL - SFAIR (7-13 YRS). MICRO ENGLISH (8 YRS TO GCSE, CONFOF NATIONAL CURRICULUM). MICRO FRENCH (BEGINNE)                                                                                                    |
| SETTLERS SHADOWORLDS (N012) SIERRA SOCCER (WORLD CUP EDITION) (1 MEG) SILENT SERVICE 2 (1 MEG) SILENT SERVICE 2 (1 MEG) SIM CITY PUTURE CITIES & TERRAIN EDITOR) SIMON THE SORCERER (1 MEG) SKID MARKS (1 MEG) SKID MARKS (1 MEG) SKID MARKS (1 MEG) SPECHALK SPACE LEGENDS (WING COMMANDER, MEGATRAVELLER, ELITE) (1 MEG) + SPECIAL FORCES (1 MEG) SPECIAL FORCES (1 MEG) SPECIAL FORCES (1 MEG) SPECIAL FORCES (1 MEG) SPECIAL FORCES (1 MEG) SPECIAL FORCES (1 MEG) SPECIAL FORCES (1 MEG) SPECIAL FORCES (1 MEG) SPECIAL FORCES (1 MEG) STRINGER (1 MEG) STARDUST STRIKER (1 MEG) SUPER FROG (1 MEG) SUPER FROG (1 MEG) SUPER FROG (1 MEG) SUPER FROG (1 MEG) SUPER FROG (1 MEG) SUPER FROG (1 MEG) SUPER HANG ON SUPERMACY (1 MEG) SYNDICATE (1 MEG)                                                                                                    | 6.99<br>17.49<br>12.49<br>19.99<br>21.49<br>17.49<br>8.99<br>11.49<br>22.99<br>10.99<br>6.99<br>13.99<br>12.49<br>11.49<br>8.99<br>6.99<br>10.99<br>10.99 | THE PERFECT GOSE REVIS ADI GCSE FRENCH PACK. 1 MB, DOUBLE AGE GROUPERFECT GCSE REVISION ADI GCSE MATHS PACK. 1 MB, DOUBLE AGE GROUPERFECT GCSE REVISION AMOS EASY (1 MB, FIRST: TO PROGRAMMING). FUN SCHOOL 3 (5-7 YRS) FUN SCHOOL 3 (5-7 YRS) FUN SCHOOL 4 (7-7 YRS). FUN SCHOOL 4 (7-7 YRS). FUN SCHOOL 5 PECIAL - MATHS (7-11 YRS). FUN SCHOOL SPECIAL - SFAIR (7-13 YRS). MICRO ENGLISH (8 YRS TO GCSE, CONFOF NATIONAL CURRICULUM). MICRO FRENCH (BEGINNE)                                                                                                    |
| SETTLERS SHADOWORLDS (N012) SIERRA SOCCER (WORLD CUP EDITION) (1 MEG) SILENT SERVICE 2 (1 MEG) SILENT SERVICE 2 (1 MEG) SILENT SERVICE 2 (1 MEG) SIMO THE SORCERER (1 MEG) SIGO MARKS (1 MEG) SIGO MARKS (1 MEG) SLEEPWALKER SOCCER HUD SPACE HULK SPACE LEGENDS (WING COMMANDER, MEGATRAVELLER, ELITE) (1 MEG) + SPECIAL FORCES (1 MEG) SPECIAL FORCES (1 MEG) STARDUST STRIKER (1 MEG) SUPER FROG (1 MEG) SUPER FROG (1 MEG) SUPER FROG (1 MEG) SUPER FROG (1 MEG) SUPER FROG (1 MEG)                                                                                                    | 8.99<br>17.49<br>12.49<br>19.99<br>21.49<br>17.49<br>8.99<br>11.49<br>22.99<br>10.99<br>6.99<br>11.49<br>11.49<br>11.49<br>11.49<br>11.49<br>11.49<br>11.49<br>11.49<br>11.49                                                                                                    | THE PERFECT GCSE REVISION ADI GCSE FRENCH PACK, 1 MB, DOUBLE AGE GROUPERFECT GCSE REVISION ADI GCSE MATHS PACK, (1 MB, DOUBLE AGE GROUPERFECT GCSE REVISION AMOS EASY (1 MB, FIRST: TO PROGRAMMING). FUN SCHOOL 3 (2-5 YRS) FUN SCHOOL 3 (5-7 YRS) FUN SCHOOL 3 (5-7 YRS) FUN SCHOOL 4 (5-7 YRS). FUN SCHOOL 4 (7-7 YRS). FUN SCHOOL SPECIAL - M MATHS (7-11 YRS) FUN SCHOOL SPECIAL - M MATHS (7-13 YRS). MICRO ENGLISH (8 YRS TO GCSE, CONFORMATIONAL AI FUN SCHOOL SPECIAL - SPAIR (7-13 YRS). MICRO ENGLISH (8 YRS TO GCSE, CONFORMATIONAL AI MICRO FRENCH (BEGINNE CONFORMATIONAL CURRICULUM). MICRO FRENCH (BEGINNE CONFORMATIONAL CURRICULUM). MICRO FRENCH (BEGINNE CONFORMATIONAL CURRICULUM). MICRO FRENCH (BEGINNE CONFORMATIONAL CURRICULUM). MICRO FRENCH (BEGINNE CONFORMATIONAL CURRICULUM). MICRO FRENCH (BEGINNE CONFORMATIONAL CURRICULUM). MICRO FRENCH (BEGINNE CONFORMATIONAL CURRICULUM). MICRO FRENCH (BEGINNE CONFORMATIONAL CURRICULUM). MICRO FRENCH (BEGINNE CONFORMATIONAL CURRICULUM). MICRO FRENCH (BEGINNE CONFORMATIONAL CURRICULUM). MICRO FRENCH (BEGINNE CONFORMATIONAL CURRICULUM). MICRO FRENCH (BEGINNE CONFORMATIONAL CURRICULUM).                                                                                                    |
| SETTLERS SHADOWORLDS (N012) SIERRA SOCCER (WORLD CUP EDITION) (1 MEG) SILENT SERVICE 2 (1 MEG) SILENT SERVICE 2 (1 MEG) SIM CITY PUTURE CITIES & TERRAIN EDITOR) SIMON THE SORGERER (1 MEG) SKID MARKS (1 MEG) SKID MARKS (1 MEG) SKID MARKS (1 MEG) SKID MARKS (1 MEG) SHEEPWALKER SOCCER KID SPACE HULK SPACE LEGENDS (WING COMMANDER, MEGATRAVELLER, ELITE) (1 MEG) + SPECIAL FORCES (1 MEG) SPECIAL FORCES (1 MEG) SPECIAL FORCES (1 MEG) SPORTS MASTERS (PGA GOLF, INDY SOO, ADVANTAGE TENNIS, EUROPEAN CHAMPIONSHIP'S 1992) (1 MEG) STARDUST STRIKER (1 MEG) SUPER FROG (1 MEG) SUPER FROG (1 MEG) SUPER FROG (1 MEG) SUPER HANG ON SUPREMACY (1 MEG) TZ (COIN OP) (1 MEG) TACTICAL MANAGER                                                                                                    | 6.99 17.49 12.49 19.99 21.49 17.49 8.99 11.49 22.99 10.99 10.99 11.49 11.49 11.49 11.49 11.49 11.49 11.49 11.49 11.49 11.49 11.49 11.49 11.49 11.49                                                                                                    | THE PERFECT GCSE REVISION ADI GCSE FRENCH PACK. 1 MB, DOUBLE AGE GROUPERFECT GCSE REVISION ADI GCSE MATHS PACK. 1 MB, DOUBLE AGE GROUPERFECT GCSE REVISION AMOS EASY (1 MB, FIRST: TO PROGRAMMING) FUN SCHOOL 3 (2-5 YRS) FUN SCHOOL 3 (5-7 YRS) FUN SCHOOL 4 (5-7 YRS) FUN SCHOOL 4 (5-7 YRS) FUN SCHOOL SPECIAL - M MATHS (7-11 YRS) FUN SCHOOL SPECIAL - M MATHS (7-13 YRS) MICRO ENGLISH (8-YRS TO GCSE, CONFOE NATIONAL CAIR MICRO ENGLISH (8-YRS TO GCSE, CONFOE NATIONAL CAIR MICRO ENGLISH (8-YRS TO GCSE, CONFOE NATIONAL CAIR MICRO ENGLISH (8-YRS TO GCSE, CONFOE NATIONAL CAIR MICRO ENGLISH (8-YRS TO GCSE, CONFOE NATIONAL CAIR MICRO ENGLISH (8-YRS TO GCSE, CONFOE NATIONAL CAIR MICRO ENGLISH (8-YRS TO GCSE, CONFOE NATIONAL CAIR MICRO ENGLISH (8-YRS TO GCSE, CONFOE NATIONAL CAIR MICRO ENGLISH (8-YRS TO GCSE, CONFOE NATIONAL CAIR MICRO ETTATIONS MICRO MICRO ETTATIONS MICRO MICRO ETTATIONS MICRO MICRO ETTATIONS MICRO MICRO ETTATIONS MICRO MICRO ETTATIONS MICRO MICRO ETTATIONS MICRO MICRO MICR |
| SETTLERS SHADOWORLDS (N012) SIERRA SOCCER (WORLD CUP EDITION) (1 MEG) SILENT SERVICE 2 (1 MEG) SILENT SERVICE 2 (1 MEG) SIM CITY DELUXE (SIM CITY, PUTURE CITIES & TERRAIN EDITOR) SIMON THE SORCERER (1 MEG) SKID MARKS (1 MEG) SLEEFWALKER SOCCER RID SPACE LEGENDS (WING COMMANDER. MEGATRAVELLER, ELITE) (1 MEG) * SPECIAL FORCES (1 MEG) SPECIAL FORCES (1 MEG) SPETIAL FOR EXCALIBUR (1 MEG) (NOP SPORTS MASTERS (PGA GOLF, INDY 500, ADVANTAGE TENNIS, EUROPEAN CHAMPIONSHIPS 1992) (1 MEG) STARDUST STREETFIGHTER 2 STRIKER (1 MEG) SUPER FROG (1 MEG) SUPER FROG (1 MEG) SUPER FROG (1 MEG) TACTICAL MANAGER ENGINERAL MANAGER ENGINERAL MANAGER ENGINERAL MANAGER ENGINERAL MANAGER ENGINERAL MANAGER ENGINERAL MANAGER                                                                                                    | 6.99 17.49 12.49 19.99 21.49 17.49 17.49 17.49 22.99 10.99 6.99 10.99 11.49 8.99 11.49 8.99 11.49 8.99 11.49 8.99 11.49                                                                                                    | THE PERFECT GCSE REVISION ADI GCSE FRENCH PACK. 1 MB, DOUBLE AGE GROUPERFECT GCSE REVISION ADI GCSE MATHS PACK. 1 MB, DOUBLE AGE GROUPERFECT GCSE REVISION AMOS EASY (1 MB, FIRST: TO PROGRAMMING) FUN SCHOOL 3 (2-5 YRS) FUN SCHOOL 3 (5-7 YRS) FUN SCHOOL 4 (5-7 YRS) FUN SCHOOL 4 (5-7 YRS) FUN SCHOOL SPECIAL - M MATHS (7-11 YRS) FUN SCHOOL SPECIAL - M MATHS (7-13 YRS) MICRO ENGLISH (8-YRS TO GCSE, CONFOE NATIONAL CAIR MICRO ENGLISH (8-YRS TO GCSE, CONFOE NATIONAL CAIR MICRO ENGLISH (8-YRS TO GCSE, CONFOE NATIONAL CAIR MICRO ENGLISH (8-YRS TO GCSE, CONFOE NATIONAL CAIR MICRO ENGLISH (8-YRS TO GCSE, CONFOE NATIONAL CAIR MICRO ENGLISH (8-YRS TO GCSE, CONFOE NATIONAL CAIR MICRO ENGLISH (8-YRS TO GCSE, CONFOE NATIONAL CAIR MICRO ENGLISH (8-YRS TO GCSE, CONFOE NATIONAL CAIR MICRO ENGLISH (8-YRS TO GCSE, CONFOE NATIONAL CAIR MICRO ETTATIONS MICRO MICRO ETTATIONS MICRO MICRO ETTATIONS MICRO MICRO ETTATIONS MICRO MICRO ETTATIONS MICRO MICRO ETTATIONS MICRO MICRO ETTATIONS MICRO MICRO MICR |
| SETTLERS SHADOWORLDS (N012) SIERRA SOCCER (WORLD CUP EDITION) (1 MEG) SILENT SERVICE 2 (1 MEG) SILENT SERVICE 2 (1 MEG) SIM CITY PUTURE CITIES & TERRAIN EDITOR) SIMON THE SORCERER (1 MEG) SKID MARKS (1 MEG) SKID MARKS (1 MEG) SKIEPWALKER SOCCER KID SPACE HULK SPACE LEGENDS (WING COMMANDER, MEGATTAVELLER, ELITE) (1 MEG) + SPECIAL FORCES (1 MEG) SPECIAL FORCES (1 MEG) SPECIAL FORCES (1 MEG) SPECIAL FORCES (1 MEG) SPENIT OF EXCALIBUR (1 MEG) (NOP SPORTS MASTERS (PGA GOLF, INDY SOO, ADVANTAGE TENNIS, EUROPEAN CHAMPIONSHIP'S 1992) (1 MEG) STARDUST STRIKER (1 MEG) SUPER FROG (1 MEG) SUPER FROG (1 MEG) SUPER FROG (1 MEG) TZ (COIN OP) (1 MEG) TZ (COIN OP) (1 MEG) TZ (COIN OP) (1 MEG) TACTICAL MANAGER ENGLISH LEAGUE (1 MEG) TALIAN LEAGUE (1 MEG) TALIAN LEAGUE (1 MEG)                                                                                                    | 6.99 17.49 12.49 19.99 21.49 17.49 21.49 17.49 22.99 10.99 10.99 11.49 11.49 11.49 11.49 11.49 11.49 11.49 11.49 11.49 11.49 11.49 11.49 11.49 11.49 11.49 11.49 11.49 11.49 11.49 11.49 11.49 11.49 11.49 11.49 11.49 11.49 11.49 11.49 11.49 11.49 11.49 11.49 11.49 11.49 11.49 11.49 11.49 11.49                                                                                                    | THE PERFECT GCSE REVISION ADI GCSE FRENCH PACK. 1 MB, DOUBLE AGE GROUPERFECT GCSE REVISION ADI GCSE MATHS PACK. 1 MB, DOUBLE AGE GROUPERFECT GCSE REVISION AMOS EASY (1 MB, FIRST: TO PROGRAMMING) FUN SCHOOL 3 (2-5 YRS) FUN SCHOOL 3 (5-7 YRS) FUN SCHOOL 4 (5-7 YRS) FUN SCHOOL 4 (5-7 YRS) FUN SCHOOL SPECIAL - M MATHS (7-11 YRS) FUN SCHOOL SPECIAL - M MATHS (7-13 YRS) MICRO ENGLISH (8-YRS TO GCSE, CONFOE NATIONAL CAIR MICRO ENGLISH (8-YRS TO GCSE, CONFOE NATIONAL CAIR MICRO ENGLISH (8-YRS TO GCSE, CONFOE NATIONAL CAIR MICRO ENGLISH (8-YRS TO GCSE, CONFOE NATIONAL CAIR MICRO ENGLISH (8-YRS TO GCSE, CONFOE NATIONAL CAIR MICRO ENGLISH (8-YRS TO GCSE, CONFOE NATIONAL CAIR MICRO ENGLISH (8-YRS TO GCSE, CONFOE NATIONAL CAIR MICRO ENGLISH (8-YRS TO GCSE, CONFOE NATIONAL CAIR MICRO ENGLISH (8-YRS TO GCSE, CONFOE NATIONAL CAIR MICRO ETTATIONS MICRO MICRO ETTATIONS MICRO MICRO ETTATIONS MICRO MICRO ETTATIONS MICRO MICRO ETTATIONS MICRO MICRO ETTATIONS MICRO MICRO ETTATIONS MICRO MICRO MICR |
| SETTLERS SHADOWORLDS (N012) SIERRA SOCCER (WORLD CUP EDITION) (1 MEG) SILENT SERVICE 2 (1 MEG) SILENT SERVICE 2 (1 MEG) SILENT SERVICE 2 (1 MEG) SIMOTY PUTURE CITIES & TERRAIN EDITOR) SIMON THE SORCERER (1 MEG) SKID MARKS (1 MEG) SLEEPWALKER SOCCER KID SPACE LEGENDS (WING COMMANDER, MEGATHAVELLER, ELITE) (1 MEG) + SPECIAL FORCES (1 MEG) SPECDBALL 2 SPIRIT OF EXCALIBUR (1 MEG) (NOP SPORTS MASTERS (PGA GOLF, INDY SOO, ADVANTAGE TENNIS, EUROPEAN CHAMPIONSHIPS 1992) (1 MEG) STRIPER (1 MEG) + SUPER FROG (1 MEG) SUPER FROG (1 MEG) SUPER FROG (1 MEG) SUPER FROG (1 MEG) TACTICAL MANAGER ENGLISH LEAGUE (1 MEG) + SUPTALIAN LEAGUE (1 MEG) + SCOTTISH LEAGUE (1 MEG) + SCOTTISH LEAGUE (1 MEG) + SCOT | 6.99 17.49 12.49 19.99 21.49 17.49 21.49 17.49 22.99 10.99 10.99 11.49 11.49 11.49 11.49 11.49 11.49 11.49 11.49 11.49 11.49 11.49 11.49 11.49 11.49 11.49 11.49 11.49 11.49 11.49 11.49 11.49 11.49 11.49 11.49 11.49 11.49 11.49 11.49 11.49 11.49 11.49 11.49 11.49 11.49 11.49 11.49 11.49 11.49                                                                                                    | THE PERFECT GCSE REVISION ADI GCSE FRENCH PACK. 1 MB, DOUBLE AGE GROUPERFECT GCSE REVISION ADI GCSE MATHS PACK. 1 MB, DOUBLE AGE GROUPERFECT GCSE REVISION AMOS EASY (1 MB, FIRST: TO PROGRAMMING) FUN SCHOOL 3 (2-5 YRS) FUN SCHOOL 3 (5-7 YRS) FUN SCHOOL 4 (5-7 YRS) FUN SCHOOL 4 (5-7 YRS) FUN SCHOOL SPECIAL - M MATHS (7-11 YRS) FUN SCHOOL SPECIAL - M MATHS (7-13 YRS) MICRO ENGLISH (8-YRS TO GCSE, CONFOE NATIONAL CAIR MICRO ENGLISH (8-YRS TO GCSE, CONFOE NATIONAL CAIR MICRO ENGLISH (8-YRS TO GCSE, CONFOE NATIONAL CAIR MICRO ENGLISH (8-YRS TO GCSE, CONFOE NATIONAL CAIR MICRO ENGLISH (8-YRS TO GCSE, CONFOE NATIONAL CAIR MICRO ENGLISH (8-YRS TO GCSE, CONFOE NATIONAL CAIR MICRO ENGLISH (8-YRS TO GCSE, CONFOE NATIONAL CAIR MICRO ENGLISH (8-YRS TO GCSE, CONFOE NATIONAL CAIR MICRO ENGLISH (8-YRS TO GCSE, CONFOE NATIONAL CAIR MICRO ETTATIONS MICRO MICRO ETTATIONS MICRO MICRO ETTATIONS MICRO MICRO ETTATIONS MICRO MICRO ETTATIONS MICRO MICRO ETTATIONS MICRO MICRO ETTATIONS MICRO MICRO MICR |
| SETTLERS SHADOWORLDS (N012) SIERRA SOCCER (WORLD CUP EDITION) (1 MEG) SILENT SERVICE 2 (1 MEG) SILENT SERVICE 2 (1 MEG) SILENT SERVICE 2 (1 MEG) SIMOTY PUTURE CITIES & TERRAIN EDITOR) SIMON THE SORCERER (1 MEG) SKID MARKS (1 MEG) SLEEPWALKER SOCCER KID SPACE LEGENDS (WING COMMANDER, MEGATHAVELLER, ELITE) (1 MEG) + SPECIAL FORCES (1 MEG) SPECDBALL 2 SPIRIT OF EXCALIBUR (1 MEG) (NOP SPORTS MASTERS (PGA GOLF, INDY SOO, ADVANTAGE TENNIS, EUROPEAN CHAMPIONSHIPS 1992) (1 MEG) STRIPER (1 MEG) + SUPER FROG (1 MEG) SUPER FROG (1 MEG) SUPER FROG (1 MEG) SUPER FROG (1 MEG) TACTICAL MANAGER ENGLISH LEAGUE (1 MEG) + SUPTALIAN LEAGUE (1 MEG) + SCOTTISH LEAGUE (1 MEG) + SCOTTISH LEAGUE (1 MEG) + SCOT | 6.99 17.49 12.49 19.99 21.49 17.49 21.49 17.49 22.99 10.99 10.99 11.49 11.49 11.49 11.49 11.49 11.49 11.49 11.49 11.49 11.49 11.49 11.49 11.49 11.49 11.49 11.49 11.49 11.49 11.49 11.49 11.49 11.49 11.49 11.49 11.49 11.49 11.49 11.49 11.49 11.49 11.49 11.49 11.49 11.49 11.49 11.49 11.49 11.49                                                                                                    | THE PERFECT GCSE REVISION ADI GCSE FRENCH PACK. 1 MB, DOUBLE AGE GROUPERFECT GCSE REVISION ADI GCSE MATHS PACK. 1 MB, DOUBLE AGE GROUPERFECT GCSE REVISION AMOS EASY (1 MB, FIRST: TO PROGRAMMING). FUN SCHOOL 3 (5-7 YRS) FUN SCHOOL 3 (5-7 YRS) FUN SCHOOL 3 (5-7 YRS) FUN SCHOOL 4 (7-7 YRS). FUN SCHOOL 4 (7-7 YRS). FUN SCHOOL 4 (7-7 YRS). FUN SCHOOL SPECIAL - M MATHS (7-11 YRS). FUN SCHOOL SPECIAL - S FAIR (7-13 YRS). MICRO ENGLISH (8 YRS TO GCSE, CONFORMATIONAL CURRICULUM). MICRO FRENCH (BEGINNE) MICRO FRENCH (BEGINNE) MICRO GERMAN (BEGINNA) AND BUSINESS LEVEL, CC NATIONAL CURRICULUM). MOW FEATURES REAL SP MICRO GERMAN (BEGINNA) MOW FEATURES REAL SP MICRO GERMAN (BEGINNA) MOW FEATURES REAL SP MICRO GERMAN (BEGINNA) MOW FEATURES REAL SP MICRO MATHS (11 YRS TO CONFORMS TO NATIONAL OWN FEATURES REAL SP MICRO MATHS (11 YRS TO CONFORMS TO NATIONAL                                                                                                    |
| SETTLERS SHADOWORLDS (N012) SIERRA SOCCER (WORLD CUP EDITION) (1 MEG) SILENT SERVICE 2 (1 MEG) SILENT SERVICE 2 (1 MEG) SILENT SERVICE 2 (1 MEG) SIMOTY PUTURE CITIES & TERRAIN EDITOR) SIMON THE SORCERER (1 MEG) SKID MARKS (1 MEG) SLEEPWALKER SOCCER KID SPACE LEGENDS (WING COMMANDER, MEGATHAVELLER, ELITE) (1 MEG) + SPECIAL FORCES (1 MEG) SPECDBALL 2 SPIRIT OF EXCALIBUR (1 MEG) (NOP SPORTS MASTERS (PGA GOLF, INDY SOO, ADVANTAGE TENNIS, EUROPEAN CHAMPIONSHIPS 1992) (1 MEG) STRIPER (1 MEG) + SUPER FROG (1 MEG) SUPER FROG (1 MEG) SUPER FROG (1 MEG) SUPER FROG (1 MEG) TACTICAL MANAGER ENGLISH LEAGUE (1 MEG) + SUPTALIAN LEAGUE (1 MEG) + SCOTTISH LEAGUE (1 MEG) + SCOTTISH LEAGUE (1 MEG) + SCOT | 6.99 17.49 12.49 19.99 21.49 17.49 21.49 17.49 22.99 10.99 10.99 11.49 11.49 11.49 11.49 11.49 11.49 11.49 11.49 11.49 11.49 11.49 11.49 11.49 11.49 11.49 11.49 11.49 11.49 11.49 11.49 11.49 11.49 11.49 11.49 11.49 11.49 11.49 11.49 11.49 11.49 11.49 11.49 11.49 11.49 11.49 11.49 11.49 11.49                                                                                                    | THE PERFECT GOSE REVIS ADI GOSE FRENCH PACK.  1 ME, DOUBLE AGE GROUPERFECT GOSE REVISION ADI GOSE MATHS PACK (1 1 MB, DOUBLE AGE GROUPERFECT GOSE REVISION AMOS EASY (1 MB, FIRST: TO PROGRAMMING).  FUN SCHOOL 3 (2-5 YRS)  FUN SCHOOL 3 (5-7 YRS)  FUN SCHOOL 3 (5-7 YRS)  FUN SCHOOL 4 (7- YRS).  FUN SCHOOL 4 (7- YRS).  FUN SCHOOL 4 (7- YRS).  FUN SCHOOL 4 (7- YRS).  FUN SCHOOL SPECIAL - MATHS (7-11 YRS).  FUN SCHOOL SPECIAL - SFAIR (7-13 YRS).  MICRO ENGLISH  6 YRS TO GOSE CONFORNATIONAL CURRICULUM).  MICRO FRENCH (BEGINNE MICRO GERMAN (BEGINN AND BUSINESS LEVEL CONTORNATIONAL CURRICULUM).  MICRO FRENCH (BEGINN AND BUSINESS LEVEL CONTORNATIONAL CURRICULUM).  MICRO GREMAN (BEGINN AND BUSINESS LEVEL CONTORNATIONAL CURRICULUM).  MICRO GERMAN (BEGINN AND BUSINESS LEVEL CONTORNATIONAL CURRICULUM).                                                                                                    |
| SETTLERS SHADOWORLDS (N012) SIERRA SOCCER (WORLD CUP EDITION) (1 MEG) SILENT SERVICE 2 (1 MEG) SILENT SERVICE 2 (1 MEG) SILENT SERVICE 2 (1 MEG) SIMOTY PUTURE CITIES & TERRAIN EDITOR) SIMON THE SORCERER (1 MEG) SKID MARKS (1 MEG) SLEEPWALKER SOCCER KID SPACE LEGENDS (WING COMMANDER, MEGATHAVELLER, ELITE) (1 MEG) + SPECIAL FORCES (1 MEG) SPECDBALL 2 SPIRIT OF EXCALIBUR (1 MEG) (NOP SPORTS MASTERS (PGA GOLF, INDY SOO, ADVANTAGE TENNIS, EUROPEAN CHAMPIONSHIPS 1992) (1 MEG) STRIPER (1 MEG) + SUPER FROG (1 MEG) SUPER FROG (1 MEG) SUPER FROG (1 MEG) SUPER FROG (1 MEG) TACTICAL MANAGER ENGLISH LEAGUE (1 MEG) + SUPTALIAN LEAGUE (1 MEG) + SCOTTISH LEAGUE (1 MEG) + SCOTTISH LEAGUE (1 MEG) + SCOT | 6.99 17.49 12.49 19.99 21.49 17.49 8.99 11.49 22.99 10.99 1.49 11.49 8.99 11.49 11.49 11.49 11.49 11.49 11.49 11.49 11.49 11.49 11.49 11.49 11.49 11.49 11.49 11.49 11.49 11.49                                                                                                    | THE PERFECT GOSE REVIS ADI GOSE FRENCH PACK.  1 ME, DOUBLE AGE GROUPERFECT GOSE REVISION ADI GOSE MATHS PACK (1 1 MB, DOUBLE AGE GROUPERFECT GOSE REVISION AMOS EASY (1 MB, FIRST: TO PROGRAMMING).  FUN SCHOOL 3 (2-5 YRS)  FUN SCHOOL 3 (5-7 YRS)  FUN SCHOOL 3 (5-7 YRS)  FUN SCHOOL 4 (7- YRS).  FUN SCHOOL 4 (7- YRS).  FUN SCHOOL 4 (7- YRS).  FUN SCHOOL 4 (7- YRS).  FUN SCHOOL SPECIAL - MATHS (7-11 YRS).  FUN SCHOOL SPECIAL - SFAIR (7-13 YRS).  MICRO ENGLISH  6 YRS TO GOSE CONFORNATIONAL CURRICULUM).  MICRO FRENCH (BEGINNE MICRO GERMAN (BEGINN AND BUSINESS LEVEL CONTORNATIONAL CURRICULUM).  MICRO FRENCH (BEGINN AND BUSINESS LEVEL CONTORNATIONAL CURRICULUM).  MICRO GREMAN (BEGINN AND BUSINESS LEVEL CONTORNATIONAL CURRICULUM).  MICRO GERMAN (BEGINN AND BUSINESS LEVEL CONTORNATIONAL CURRICULUM).                                                                                                    |
| SETTLERS SHADOWORLDS (N012) SIERRA SOCCER (WORLD CUP EDITION) (1 MEG) SILENT SERVICE 2 (1 MEG) SILENT SERVICE 2 (1 MEG) SIM CITY DELUXE (SIM CITY PUTURE CITIES & TERRAIN EDITOR) SIMON THE SORCERER (1 MEG) SKID MARKS (1 MEG) SLEFWALKER SOCCER KID SPACE HULK SPACE LEGENDS (WING COMMANDER, MEGATTAVELLER, ELITE) (1 MEG) * SPECIAL FORCES (1 MEG) SPECIAL FORCES (1 MEG) SPECIAL FORCES (1 MEG) SPECHALL 2 SPIRIT OF EXCALIBUR (1 MEG) (NOP SPORTS MASTERS (PGA GOLF, INDY 500, ADVANTAGE TENNIS, EUROPEAN CHAMPIONSHIP'S 1992) (1 MEG) STARDUST STREETFIGHTER 2 STRIKER (1 MEG) * SUPER PROG (1 MEG) SUPER HANG ON SUPER HANG ON SUP | 6.99 17.49 12.49 19.99 21.49 17.49 17.49 17.49 22.99 10.99 10.99 11.49 11.49 1                                                                                                    | THE PERFECT GOSE REVIS ADI GOSE FRENCH PACK.  1 ME, DOUBLE AGE GROUPERFECT GOSE REVISION ADI GOSE MATHS PACK (1 1 MB, DOUBLE AGE GROUPERFECT GOSE REVISION AMOS EASY (1 MB, FIRST: TO PROGRAMMING).  FUN SCHOOL 3 (2-5 YRS)  FUN SCHOOL 3 (5-7 YRS)  FUN SCHOOL 3 (5-7 YRS)  FUN SCHOOL 4 (7- YRS).  FUN SCHOOL 4 (7- YRS).  FUN SCHOOL 4 (7- YRS).  FUN SCHOOL 4 (7- YRS).  FUN SCHOOL SPECIAL - MATHS (7-11 YRS).  FUN SCHOOL SPECIAL - SFAIR (7-13 YRS).  MICRO ENGLISH  6 YRS TO GOSE CONFORNATIONAL CURRICULUM).  MICRO FRENCH (BEGINNE MICRO GERMAN (BEGINN AND BUSINESS LEVEL CONTORNATIONAL CURRICULUM).  MICRO FRENCH (BEGINN AND BUSINESS LEVEL CONTORNATIONAL CURRICULUM).  MICRO GREMAN (BEGINN AND BUSINESS LEVEL CONTORNATIONAL CURRICULUM).  MICRO GERMAN (BEGINN AND BUSINESS LEVEL CONTORNATIONAL CURRICULUM).                                                                                                    |
| SETTLERS SHADOWORLDS (N012) SIERRA SOCCER (WORLD CUP EDITION) (1 MEG) SILENT SERVICE 2 (1 MEG) SILENT SERVICE 2 (1 MEG) SIM CITY PUTURE CITIES & TERRAIN EDITOR) SIMON THE SORCERER (1 MEG) SKID MARKS (1 MEG) SKID MARKS (1 MEG) SKIEPWALKER SOCCER KID SPACE HULK SPACE HULK SPACE HULK SPACE HULK SPACE HULK SPACE HULK SPACE LEGENDS (WING COMMANDER, MEGATTAVELLER, ELITE) (1 MEG) + SPECIAL FORCES (1 MEG) SPECHAL PORCES (1 MEG) SPECHAL PORCES (1 MEG) SPECHAL PORCES (1 MEG) SPECHAL PORCES (1 MEG) SPECHAL PORCES (1 MEG) SPECHAL PORCES (1 MEG) SPECHAL PORCES (1 MEG) SPECHAL PORCES (1 MEG) SPECHAL PORCES (1 MEG) SPECHAL PORCES (1 MEG) SPECHAL PORCES (1 MEG) STRIKER (1 MEG) STRIKER (1 MEG) TRAINAL LEAGUE (1 MEG) TALIAN LEAGUE (1 MEG) SCOTTISH LEAGUE (1 MEG) TALIAN LEAGUE (1 MEG) TEALM 17 COLLECTION BODY BLOWS, SUPER FROG, OVERDRIVE) TETRIS - 7 COLOURS                                                                                                    | 6.99 17.49 12.49 19.99 21.49 17.49 8.99 11.49 22.99 10.99 11.49 8.99 11.49 22.49 11.49 22.49 11.49 22.49 11.99 20.99 20.99                                                                                                    | THE PERFECT GCSE REVISION ADI GCSE FRENCH PACK, 1 MB, DOUBLE AGE GROU PERFECT GCSE REVISION ADI GCSE MATHS PACK, 1 MB, DOUBLE AGE GROU PERFECT GCSE REVISION AMOS EASY (1 MB, FIRST: TO PROGRAMMING). FUN SCHOOL 3 (2-5 YRS) FUN SCHOOL 3 (5-7 YRS) FUN SCHOOL 3 (5-7 YRS) FUN SCHOOL 4 (5-7 YRS). FUN SCHOOL 4 (5-7 YRS). FUN SCHOOL 5 (FECIAL - M MATHS (7-11 YRS). FUN SCHOOL SPECIAL - P CREATE EDUCATIONAL AI FUN SCHOOL SPECIAL - S FAIR (7-13 YRS). MICRO ENGLISH (5 YRS TO GCSE, CONFORMATIONAL CURRICULUM). MICRO FRENCH (BEGINNE ON TO FRENCH (BEGINNE ON TO FRENCH (BEGINNE ON TO FRENCH SEAL SP MICRO GERMAN (BEGINNE ON TO FRENCH SEAL SP MICRO GERMAN (BEGINNE ON TO FRENCH SEAL SP MICRO GERMAN (BEGINNE ON TO THE SEAL SP MICRO GERMAN (BEGINNE ON TO THE SEAL SP MICRO GERMAN (BEGINNE ON TO THE SEAL SP MICRO GERMAN (BEGINNE ON TO THE SEAL SP MICRO GERMAN (BEGINNE ON TO THE SEAL SP MICRO GERMAN (BEGINNE ON THE SEAL SP MICRO GERMAN (BEGINNE ON THE SEAL SP MICRO GERMAN (BEGINNE ON THE SEAL SP MICRO GERMAN TO NATIONAL CURRICULUM). MICRO SCIENCE IB YRS TO CONFORM TO NATIONAL CURRICULUM                                                                                                    |
| SETTLERS SHADOWORLDS (N012) SIERRA SOCCER (WORLD CUP EDITION) (1 MEG) SILENT SERVICE 2 (1 MEG) SILENT SERVICE 2 (1 MEG) SIM CITY DELUXE (SIM CITY PUTURE CITIES & TERRAIN EDITOR) SIMON THE SORCERER (1 MEG) SKID MARKS (1 MEG) SLEFWALKER SOCCER KID SPACE HULK SPACE LEGENDS (WING COMMANDER, MEGATTAVELLER, ELITE) (1 MEG) * SPECIAL FORCES (1 MEG) SPECIAL FORCES (1 MEG) SPECIAL FORCES (1 MEG) SPECHALL 2 SPIRIT OF EXCALIBUR (1 MEG) (NOP SPORTS MASTERS (PGA GOLF, INDY 500, ADVANTAGE TENNIS, EUROPEAN CHAMPIONSHIP'S 1992) (1 MEG) STARDUST STREETFIGHTER 2 STRIKER (1 MEG) * SUPER PROG (1 MEG) SUPER HANG ON SUPER HANG ON SUP | 6.99 17.49 12.49 19.99 21.49 17.49 8.99 11.49 22.99 10.99 11.49 8.99 11.49 22.49 11.49 22.49 11.49 22.49 11.99 20.99 20.99                                                                                                    | THE PERFECT GOSE REVIS ADI GOSE FRENCH PACK.  1 ME, DOUBLE AGE GROUPERFECT GOSE REVISION ADI GOSE MATHS PACK (1 1 MB, DOUBLE AGE GROUPERFECT GOSE REVISION AMOS EASY (1 MB, FIRST: TO PROGRAMMING).  FUN SCHOOL 3 (2-5 YRS)  FUN SCHOOL 3 (5-7 YRS)  FUN SCHOOL 3 (5-7 YRS)  FUN SCHOOL 4 (7- YRS).  FUN SCHOOL 4 (7- YRS).  FUN SCHOOL 4 (7- YRS).  FUN SCHOOL 4 (7- YRS).  FUN SCHOOL SPECIAL - MATHS (7-11 YRS).  FUN SCHOOL SPECIAL - SFAIR (7-13 YRS).  MICRO ENGLISH  6 YRS TO GOSE CONFORNATIONAL CURRICULUM).  MICRO FRENCH (BEGINNE MICRO GERMAN (BEGINN AND BUSINESS LEVEL CONTORNATIONAL CURRICULUM).  MICRO FRENCH (BEGINN AND BUSINESS LEVEL CONTORNATIONAL CURRICULUM).  MICRO GREMAN (BEGINN AND BUSINESS LEVEL CONTORNATIONAL CURRICULUM).  MICRO GERMAN (BEGINN AND BUSINESS LEVEL CONTORNATIONAL CURRICULUM).                                                                                                    |

SEGA MEGADRIVE GAMES

PARTION 15.99
PRORATION 17.99
PROPER SOCCER
1 PLAYER GAME; (FIFA SOCCER) ... 36.49
PRAL CHAMPIONS ... 47.99
NULA ONE RACING ... 38.99
DEN AXE 2 ... 38.99

IEL - THE LITTLE MERMAID .... TMAN RETURNS

KEY AND DONALD RLD OF ILLUSION KEY MOUSE RO MACHINES RTAL KOMBAT

EDBALL 2
EETFIGHTER 2
EETFIGHTER 2
EETFIGHTER 2
EETS OF RAGE 2
ER KICK OFF
ER MONACO GP
MINATOR
JAM AND EARL 2
TUA RACING
LUC CUP USA 94
EN

| 16.99                                     | TEXT ADVENTURES)18.99                                                                                                    |
|-------------------------------------------|----------------------------------------------------------------------------------------------------|
| 18.49                                     | THUNDERHAWK                                                                                                    |
| 20.49                                     | TITUS THE FOX                                                                                                    |
| 10.49                                     |                                                                                                    |
| 14.00                                     | TROJAN - ALIEX (LIGHT PHAZER GAME)4.99                                                                                                    |
| 13.49                                     | TROJAN - ALJEX (LIGHT PHAZER GAME) 4.99 TURBO TRAX (1 MEG) * 18.99 UPO - ENEMY UNKNOWN (1 MEG) 23.49                                                                                                    |
| 10.99                                     | ULTIMA 5 (NO12)                                                                                                    |
| 23.49                                     | UNIVERSE (1 MEG)22.49                                                                                                    |
| 18.49                                     | URIDIUM 2 (1 MEG)                                                                                                    |
| 10.49                                     | VIKINGS - FIELD OF CONQUEST (1 MEG)11.49                                                                                                    |
| 35                                        | WALKER 9.99<br>WEMBLEY - RUGBY LEAGUE (1 MEG) • 17.49                                                                                                    |
| 3)<br>(S)21.49                            | WHEN TWO WORLDS WAR (1 MEG)                                                                                                    |
| 12.49                                     | WHEN TWO WORLDS WAR (1 MEG)21.49<br>WING COMMANDER 1 (1 MEG)                                                                                                    |
| 14.99                                     | WINTER OLYMPICS                                                                                                    |
| 12.49                                     | WIZ 'N' LIZ                                                                                                    |
| (NO12) 11.49<br>9.99                      | WORLD CUP YEAR 94                                                                                                    |
| 7.99                                      | (GOAL, CHAMPIONSHIP<br>MANAGER 94 + DATA DISK, STRIKER,<br>SENSIBLE SOCCER) (1 MEG) *                                                                                                    |
| 9.99                                      | SENSIBLE SOCCER) (1 MEG) *                                                                                                    |
| 6.99                                      | WWF WRESTLING 2 (1 MEG)8.99                                                                                                    |
| EG)10.49                                  | ZOOL (1 MEG)                                                                                                    |
| 20.49                                     | ZOOL (1 MEG) 9.99<br>ZOOL 2 (1 MEG) 10.99                                                                                                    |
| IOP)13.49                                 |                                                                                                    |
| Ser Francisco                             | AMIGA EDUCATIONAL                                                                                                    |
| SLANDS.                                   | FOR OUR FULL SELECTION PLEASE<br>SEE OUR COLOUR CATALOGUE                                                                                                    |
| 10.99                                     | SEE OUR COLOUR CATALOGUE                                                                                                    |
| 10.49                                     | 10 OUT OF 10 - EARLY ESSENTIALS<br>(1 MB, AGES 3-7, CREATES AN IDEAL<br>FOUNDATION FOR CHILDREN<br>TO BURD ON) 18 99                                                                                                    |
| EG)18.99                                  | (1 MB, AGES 3-7, CREATES AN IDEAL                                                                                                    |
| 10.49                                     | TO BUILD ON) 18.99                                                                                                    |
| 10.49                                     | TO DOLLO OTO THE PROPERTY OF THE PROPERTY OF T |
| 6.99<br>21.49                             | 10 OUT OF 10 - ENGLISH (1 MB, AGES                                                                                                    |
| 20.99                                     | 8-16, COVERS MAJOR AREAS OF THE<br>NATIONAL CURRICULUM) 18-99                                                                                                    |
| 11.99                                     |                                                                                                    |
| 19.49                                     | 10 OUT OF 10 - JUNIOR ESSENTIALS                                                                                                    |
| 012)11.99                                 | (1 MB, AGES 5-11, BUILDING<br>FOUNDATIONS FOR MANY AREAS OF                                                                                                    |
| MEG)11.99<br>(1 MEG) 24.49                | THE NATIONAL CURRICULUM)18.99                                                                                                    |
| SON)13.99                                 | 10 OUT OF 10 - MATHS NUMBERS -                                                                                                    |
| TIONAL                                    | (1 MB, AGES 6-16, COVERS MAJOR<br>AREAS OF NATIONAL CURRICULUM) 18.99                                                                                                    |
| 15.49                                     | AREAS OF NATIONAL CURRICULUM)18.99                                                                                                    |
| 23.49                                     | ADI GCSE ENGLISH PACK (14-16 YEARS).<br>1 MB, DOUBLE AGE GROUP PACK.                                                                                                    |
|                                           | THE PERFECT GCSE REVISION TOOL * 22.99                                                                                                    |
| 17.49                                     |                                                                                                    |
| 12.49                                     | ADI GCSE FRENCH PACK (14-16 YEARS).<br>1 MB, DOUBLE AGE GROUP PACK. THE<br>PERFECT GCSE REVISION TOOL •22.99                                                                                                    |
|                                           | PERFECT GCSE REVISION TOOL 22.99                                                                                                    |
| 19.99                                     | AN OCCUMATUS BACK (14.16 VEARS)                                                                                                    |
|                                           | ADI GCSE MATHS PACK (14-16 YEARS).  1 MB, DOUBLE AGE GROUP PACK. THE PERFECT GCSE REVISION TOOL •22.99                                                                                                    |
| G) 21.49<br>17.49                         | PERFECT GCSE REVISION TOOL 22.99                                                                                                    |
| 8.99                                      | AMOS EASY (1 MB, FIRST STEPS                                                                                                    |
| 11.49                                     | TO PROGRAMMING)                                                                                                    |
| 22.99                                     | FUN SCHOOL 3 (2-5 YRS)14.99                                                                                                    |
|                                           | FUN SCHOOL 3 (5-7 YRS)14.99                                                                                                    |
|                                           | FUNDOWOOD A MET VIDES                                                                                                    |
| EG) •9.99                                 | FUN SCHOOL 4 (5-7 YRS) 16.99                                                                                                    |
| 10.99                                     | FUN SCHOOL 4 (7+ YRS)16.99                                                                                                    |
| (NOP)6.99                                 | FUN SCHOOL SPECIAL - MERLIN'S<br>MATHS (7-11 YRS)                                                                                                    |
| ) (MOL) 0.99                              |                                                                                                    |
| TAGE                                      | FUN SCHOOL SPECIAL - PAINT 'N                                                                                                    |
| AUE                                       | CREATE EDUCATIONAL ART (5+ YRS) 17.99                                                                                                    |
| 3)13.99                                   | FUN SCHOOL SPECIAL - SPELLING<br>FAIR (7-13 YRS)                                                                                                    |
| 12.49                                     |                                                                                                    |
| 8.99                                      | MICRO ENGLISH<br>(8 YRS TO GCSE, CONFORMS TO                                                                                                    |
| 16.99                                     | NATIONAL CURRICULUM)18.99                                                                                                    |
| 8.99<br>16.99                             |                                                                                                    |
|                                           | MICRO FRENCH (BEGINNER TO GCSE.                                                                                                    |
| 10.49                                     | CONFORMS TO NATIONAL CURRICULUM).                                                                                                    |
| 22.49                                     | NOW FEATURES REAL SPEECH18.99                                                                                                    |
| 10.49                                     | NOW FEATURES REAL SPEECH18.99                                                                                                    |
| 22.49<br>11.99                            | NOW FEATURES REAL SPEECH18.99                                                                                                    |
| 22.49                                     | NOW FEATURES REAL SPEECH18.99                                                                                                    |
| 22.49<br>11.99                            | CONFORMS TO NATIONAL CURRICULUMI.  NOW FEATURES REAL SPEECH 18:99  MICRO GERMAN (BEGINNER TO GCSE.  AND BUSINESS LEVEL. CONFORMS TO NATIONAL CURRICULUM).  NOW FEATURES REAL SPEECH 18:99  MICRO MATHS (11 YPS TO GCSE.                                                                                                    |
| 22.49<br>11.99<br>20.99<br>20.99          | CONFORMS TO NATIONAL CURRICULUMI. NOW FEATURES REAL SPECH 16.99 MICRO GERMAN (BEGINNER TO GCSE AND BUSINESS LEVEL CONFORMS TO NATIONAL CURRICULUMI NOW FEATURES REAL SPEECH 16.99 MICRO MATHS (11 YRS TO GCSE. CONFORMS TO NATIONAL                                                                                                    |
| 22.49<br>21.99<br>11.99<br>20.99<br>20.99 | CONFORMS TO NATIONAL CURRICULUMI.  NOW FEATURES REAL SPEECH 18.99  MICRO GEPMAN (BEGINNER TO GCSE AND BUSINESS LEVEL, CONFORMS TO NATIONAL, CURRICULUMI.  NOW FEATURES REAL SPEECH 18.99  MICRO MATTHS (11 YRS TO GCSE.  CURRICULUM). 18.99                                                                                                    |
| 22.49<br>11.99<br>20.99<br>20.99          | CONFORMS TO NATIONAL CURRICULUMI. NOW FEATURES REAL SPECH 16.99 MICRO GERMAN (BEGINNER TO GCSE AND BUSINESS LEVEL CONFORMS TO NATIONAL CURRICULUMI NOW FEATURES REAL SPEECH 16.99 MICRO MATHS (11 YRS TO GCSE. CONFORMS TO NATIONAL                                                                                                    |

| 99 13.99                                                                                                    | 9                                                        |
|----------------------------------------------------------------------------------------------------|----------------------------------------------------------|
| THE GREATEST (JIMMY WHITES, LURE OF THE TEMPTRESS, DUNE) (1 MEG) THE LOST TREASURES OF INFOCO                                                                                                    | 13.99 G                                                  |
| (20 CLASSIC INFOCOM<br>TEXT ADVENTURES)                                                                                                    | 18.99                                                    |
| THUNDERHAWK TITUS THE FOX TORNADO (1 MEG) TROJAN - ALJEX (LIGHT PHAZER GAM TURBO TRAX (1 MEG) • UFO - ENEMY UNKNOWN (1 MEG) ULTIMA 5 (NO12) UNIVERSE (1 MEG) URIDUM 2 (1 MEG) VIKINGS - RIELD OF CONQUEST (1 MEG) | 9.99<br>24.99<br>E)4.99<br>18.99<br>23.49<br>6.99<br>249 |
| WALKER WEMBLEY - RUGBY LEAGUE (1 MEG WHEN TWO WORLDS WAR (1 MEG). WING COMMANDER 1 (1 MEG). WINTER OLYMPICS WIZ 'N' LIZ.                                                                                          | 9.99<br>3) * 17,49<br>21,49<br>9.99<br>21,49             |
| WORLD CUP YEAR 94 [GOAL, CHAMPIONSHIP MANAGER 94 + DATA DISK, STRIKE! SENSIBLE SOCCER) (1 MEG) * WWF WRESTLING 2 (1 MEG) ZOOL (1 MEG) ZOOL 2 (1 MEG)                                                              | 8.99                                                     |
| AMIGA EDUCATION<br>FOR OUR FULL SELECTION PI                                                                                                    |                                                          |
| SEE OUR COLOUR CATALO                                                                                                    | GUE                                                      |
| (1 MB, AGES 3-7, CREATES AN IDEA<br>FOUNDATION FOR CHILDREN<br>TO BUILD ON)                                                                                                    | IL.                                                      |
| TO OUT OF TO - ENGLISH IT MR AGE                                                                                                    | ER.                                                      |

| WWF WRESTLING 2 (1 MEG)                                                                                                    | 8.99  | Š            |
|----------------------------------------------------------------------------------------------------|-------|--------------|
| ZOOL (1 MEG)<br>ZOOL 2 (1 MEG)                                                                                              | .9.99 | 20.00        |
| 200L2 (1 MEG)                                                                                                    | 10.99 | i            |
| AMIGA EDUCATIONAL                                                                                                    |       |              |
| FOR OUR FULL SELECTION PLEA<br>SEE OUR COLOUR CATALOGUE                                                                     |       |              |
| 10 OUT OF 10 - EARLY ESSENTIALS<br>11 MB, AGES 3-7, CREATES AN IDEAL<br>FOUNDATION FOR CHILDREN<br>TO BUILD ON)             | 18.99 | 444          |
| 10 OUT OF 10 - ENGLISH (1 MB, AGES<br>8-16, COVERS MAJOR AREAS OF THE<br>NATIONAL CURRICULUM)                               | 18.99 | -            |
| 10 OUT OF 10 - JUNIOR ESSENTIALS<br>(1 MB, AGES 5-11, BUILDING<br>FOUNDATIONS FOR MANY AREAS OF<br>THE NATIONAL CURRICULUM) | 18.99 | -            |
| 10 OUT OF 10 - MATHS NUMBERS<br>(1 MB, AGES 6-16, COVERS MAJOR<br>AREAS OF NATIONAL CURRICULUM)                             | 18.99 | 1            |
| ADI GCSE ENGLISH PACK (14-16 YEAR)<br>1 MB, DOUBLE AGE GROUP PACK.<br>THE PERFECT GCSE REVISION TOOL •                      |       | -            |
| ADI GCSE FRENCH PACK (14-16 YEARS<br>1 MB, DOUBLE AGE GROUP PACK. THE<br>PERFECT GCSE REVISION TOOL •                       |       | 1            |
| ADI GCSE MATHS PACK (14-16 YEARS)<br>1 MB, DOUBLE AGE GROUP PACK. THE<br>PERFECT GCSE REVISION TOOL •                       | 22.99 | and the same |
| AMOS EASY (1 MB, FIRST STEPS<br>TO PROGRAMMING)                                                                             | 22.99 |              |
| FUN SCHOOL 3 (2-5 YRS)                                                                                                    | 14.99 | 3            |

| 49                | PERFECT GCSE REVISION TOOL                                                                                                    |   |
|-------------------|----------------------------------------------------------------------------------------------------|---|
| 99                | AMOS EASY (1 MB, FIRST STEPS<br>TO PROGRAMMING)                                                                                                    | 2 |
| .99               | FUN SCHOOL 3 (2-5 YRS)                                                                                                    | 1 |
|                   | FUN SCHOOL 3 (5-7 YRS)                                                                                                    | 1 |
| .99               | FUN SCHOOL 4 (5-7 YRS)                                                                                                    |   |
| .99               | FUN SCHOOL 4 (7+ YRS)                                                                                                    | 1 |
| .99               | FUN SCHOOL SPECIAL - MERLIN'S<br>MATHS (7-11 YRS)                                                                                                    | 1 |
|                   | FUN SCHOOL SPECIAL - PAINT 'N<br>CREATE EDUCATIONAL ART (5+ YRS)                                                                                                    | t |
| .99               | FUN SCHOOL SPECIAL - SPELLING<br>FAIR (7-13 YRS)                                                                                                    | 1 |
| .49<br>.49<br>.99 | MICRO ENGLISH (8 YRS TO GCSE, CONFORMS TO NATIONAL CURRICULUM)                                                                                                    | 1 |
| .49               | MICRO FRENCH (BEGINNER TO GCSE.<br>CONFORMS TO NATIONAL CURRICULU<br>NOW FEATURES REAL SPEECH                                                                                             |   |
| .99               | MICRO GERMAN (BEGINNER TO GCSE<br>AND BUSINESS LEVEL CONFORMS TO<br>NATIONAL CURRICULUM<br>NOW FEATURES REAL SPEECH<br>MICRO MATHS (11 YAS TO GCSE<br>CONFORMS TO NATIONAL<br>CURRICULUM) | 3 |
| 1.99              | MICRO SCIENCE (B YRS TO GCSE.<br>CONFORMS TO NATIONAL                                                                                                    |   |

| SEGA GAME GEAR GAMES                 | ш  |
|--------------------------------------|----|
| ALADOIN26.99                         | įΝ |
| ASTERIX 2 - THE SECRET MISSION 16.99 | 17 |
| CHUCK ROCK 2: SON OF CHUCK 19.99     | ш  |
| COLUMNS                              |    |
| COSMIC SPACEHEAD18.99                |    |
| DESERT STRIKE24.49                   | ш  |
| MICRO MACHINES24.99                  |    |
| NBA JAM28.99                         |    |
| OTT/FANT19.99                        | ır |
| ROBOCOD22.99                         | н  |
| SENSIBLE SOCCER22.99                 | н  |
| SONIC CHAOS24.49                     |    |
| SUPER MONACO GP12.99                 |    |
| TAZMANIA19.99                        | и  |
| WORLD CUP USA '9424.99               | и  |
|                                      |    |

| SUPER MONACO GP                                          | .12.99  |
|----------------------------------------------------------|---------|
| TAZMANIA<br>WORLD CUP USA '94                            | .19.99  |
| WORLD CUP USA '94                                        | .24.99  |
|                                                          |         |
| SUPER NES GAMES                                          |         |
|                                                          |         |
| BOXING LEGEND OF THE RING                                | .41.99  |
| BRETT HULL ICE HOCKEY                                    | 41.49   |
| BRETT HULL IGE HOCKEY                                    | .49.99  |
| CHUCK ROCK                                               | 24.99   |
| DENNIS                                                   | 29.99   |
| DESERT FIGHTER                                           | 39.99   |
| EQUINOX                                                  | 39.99   |
| F-ZERO<br>FIFA SOCCER                                    | 26.99   |
| FIFA SOCCER                                              | 36.99   |
| GOOF TROOP                                               |         |
| HOOK JOHN MADDEN '93                                     | 24.99   |
| JOHN MADDEN '93                                          | .19.99  |
| JURASSIC PARK                                            | 39.99   |
| KICK OFF 3                                               | ,44.99  |
| KRUSTY'S FUN HOUSE                                       | .24.99  |
| KRUSTY'S FUN HOUSE.<br>LETHAL ENFORCERS (WITH LIGHT GUN) | 64.99   |
| MAHIO ALL STARS                                          | 199.89  |
| MARIO IS MISSING                                         |         |
| MORTAL KOMBAT                                            |         |
| PGA TOUR GOLF                                            | .19.99  |
| PINK PANTHER                                             |         |
| R-TYPE 3                                                 | .47.99  |
| ROCK AND ROLL RACING                                     | -37.99  |
| SENSIBLE SOCCER                                          |         |
| SHADOWRUN                                                |         |
| SIM CITY                                                 | 19.99   |
| STARWING<br>SUPER BOMBERMAN (4 PLAYER GAME)              | 19.99   |
| SUPER BOMBERMAN (4 PLAYER GAME)                          | 35.99   |
| SUPER JAMES POND                                         |         |
| SUPER MARIO KART                                         | 33,99   |
| SUPER SMASH TV                                           | 29.99   |
| WARPSPEED WORLD CUP STRIKER                              | 29.99   |
| WORLD CUP STRIKER                                        | .51.99  |
| WORLD CUP USA '94                                        | 42.99   |
| WOHLD LEAGUE BASKETBALL                                  | 47.00   |
| YOUNG MERLIN                                             | .,41.89 |

12.99 MICRO SPANISH (1 MB), BEGINNER TO
GCSE, CONFORMS TO NATIONAL.

18.99

18.99

18.99

ONE EXTERNAL DISK DRIVE OR HAD WITE
FOLLOW UP TO NODDY'S PLAYTIME)

18.99

ONE EXTERNAL DISK DRIVE OR HAD
DRIVE (1 MB), (NO12)...

# APPLICATIONS

| BRILLIANCE AGA                     |
|------------------------------------|
| (2 MB MINIMUM, 2 DISK DRIVES OR    |
| HARD DRIVE REQUIRED, PROFESSIONAL  |
| PAINT AND ANIMATION PACKAGE FOR    |
| OUTSTANDING RESULTS. FEATURES      |
| ALL AMIGA SCREEN MODES             |
| INCLUDING AGA)114.9                |
| DELUXE PAINT 4 (AGA FOR AMIGA 1200 |
| WORKS IN 256 COLOUR AND NEW 8-BIT  |

HAM MODE, 2 DISK DRIVES 

# AMIGA APPLICATIONS

FOR OUR FULL SELECTION PLEASE SEE OUR COLOUR CATALOGUE AMOS CRAFT. ADD ON EXTENSION TO AMOS GIVING OVER 160 NEW COMMANDS AND INSTRUCTIONS TO GIVE AMOS OR

| AMOS PROFESSIONAL GREATER         |
|-----------------------------------|
| FLEXIBILITY AND POWER. REQUIRES   |
| AMOS OR AMOS PROFESSIONAL * 19.99 |
| AMOS EASY (1 MB, FIRST STEPS      |
| TO PROGRAMMING)22.99              |
| AMOS PROFESSIONAL /1 MB           |

AMOS PROFESSIONAL COMPILER
(COMPILES AND SPEEDS UP PROGRAMS
WRITTEN IN AMOS, EASY AMOS OR
AMOS PROFESSIONAL) 24.9

35.99

AVAIDADES

ANTILECHESS

ANTILECHESS

BIUTAL FOOTBALL

BUBBLE AND SOUEAK

CANNON FODDER\*

CANTON FODDER\*

CANTON FODDER\*

CHAOS ENGINE

CHAOS ENGINE

CHAOS ENGINE

CHAOS ENGINE

CHAOS ENGINE

CHAOS ENGINE

CHAOS ENGINE

CHAOS ENGINE

CHAOS ENGINE

CHAOS ENGINE

CHAOS ENGINE

CHAOS ENGINE

CHAOS ENGINE

CHAOS ENGINE

CHAOS ENGINE

CHAOS ENGINE

CHAOS ENGINE

CHAOS ENGINE

CHAOS ENGINE

CHAOS ENGINE

CHAOS ENGINE

CHAOS ENGINE

CHAOS ENGINE

CHAOS ENGINE

CHAOS ENGINE

CHAOS ENGINE

CHAOS ENGINE

CHAOS ENGINE

CHAOS ENGINE

CHAOS ENGINE

CHAOS ENGINE

CHAOS ENGINE

CHAOS ENGINE

CHAOS ENGINE

CHAOS ENGINE

CHAOS ENGINE

CHAOS ENGINE

CHAOS ENGINE

CHAOS ENGINE

CHAOS ENGINE

CHAOS ENGINE

CHAOS ENGINE

CHAOS ENGINE

CHAOS ENGINE

CHAOS ENGINE

CHAOS ENGINE

CHAOS ENGINE

CHAOS ENGINE

CHAOS ENGINE

CHAOS ENGINE

CHAOS ENGINE

CHAOS ENGINE

CHAOS ENGINE

CHAOS ENGINE

CHAOS ENGINE

CHAOS ENGINE

CHAOS ENGINE

CHAOS ENGINE

CHAOS ENGINE

CHAOS ENGINE

CHAOS ENGINE

CHAOS ENGINE

CHAOS ENGINE

CHAOS ENGINE

CHAOS ENGINE

CHAOS ENGINE

CHAOS ENGINE

CHAOS ENGINE

CHAOS ENGINE

CHAOS ENGINE

CHAOS ENGINE

CHAOS ENGINE

CHAOS ENGINE

CHAOS ENGINE

CHAOS ENGINE

CHAOS ENGINE

CHAOS ENGINE

CHAOS ENGINE

CHAOS ENGINE

CHAOS ENGINE

CHAOS ENGINE

CHAOS ENGINE

CHAOS ENGINE

CHAOS ENGINE

CHAOS ENGINE

CHAOS ENGINE

CHAOS ENGINE

CHAOS ENGINE

CHAOS ENGINE

CHAOS ENGINE

CHAOS ENGINE

CHAOS ENGINE

CHAOS ENGINE

CHAOS ENGINE

CHAOS ENGINE

CHAOS ENGINE

CHAOS ENGINE

CHAOS ENGINE

CHAOS ENGINE

CHAOS ENGINE

CHAOS ENGINE

CHAOS ENGINE

CHAOS ENGINE

CHAOS ENGINE

CHAOS ENGINE

CHAOS ENGINE

CHAOS ENGINE

CHAOS ENGINE

CHAOS ENGINE

CHAOS ENGINE

CHAOS ENGINE

CHAOS ENGINE

CHAOS ENGINE

CHAOS ENGINE

CHAOS ENGINE

CHAOS ENGINE

CHAOS ENGINE

CHAOS ENGINE

CHAOS ENGINE

CHAOS ENGINE

CHAOS ENGINE

CHAOS ENGINE

CHAOS ENGINE

CHAOS ENGINE

CHAOS ENGINE

CHAOS ENGINE

CHAOS ENGINE

CHAOS ENGINE

CHAOS ENGINE

CHAOS ENGINE

CHAOS ENGINE

CHAOS ENGINE

CHAOS ENGINE

CHAOS ENGINE

CHAOS ENGINE

CHAOS ENGINE

CHAOS ENGINE

CHAOS E

DIZZY COLLECTION
(DIZZY PRINCE OF YOUKFOLK.
TREASURE ISLAND DIZZY, BUBBLE
DIZZY, PANIC DIZZY, SPELLBOUND
DIZZY, OLICKSNAX, FAST FOOD DI
MAGICLAND DIZZY, FANTASY WOD
DIZZY, CRYSTAL KINGDOM DIZZY)

DIZZY
DONK
ELITE 2
FURY OF THE FURRIES
GLOBAL EFFECT
GUNSHIP 2000
HEMDALL 2
MEREWITH THE CLUES REWITH THE CLUES
MANS 1 & 2
OSSIBLE MISSION \*
OSSIBLE MISSION \*
OES POND 3 - OPERATION STARFISH
OES POND 3 - OPERATION STARFISH
OES POND 3 - OPERATION STARFISH
OES POND 3 - OPERATION STARFISH
OES POND 3 - OPERATION STARFISH
OES POND 3 - OPERATION STARFISH
OES POND 3 - OPERATION STARFISH
OES POND 3 - OPERATION STARFISH
OES POND 3 - OPERATION STARFISH
OES POND 3 - OPERATION STARFISH
OES POND 3 - OPERATION STARFISH
OES POND 3 - OPERATION STARFISH
OES POND 3 - OPERATION STARFISH
OES POND 3 - OPERATION STARFISH
OES POND 3 - OPERATION STARFISH
OES POND 3 - OPERATION STARFISH
OES POND 3 - OPERATION STARFISH
OES POND 3 - OPERATION STARFISH
OES POND 3 - OPERATION STARFISH
OES POND 3 - OPERATION STARFISH
OES POND 3 - OPERATION STARFISH
OES POND 3 - OPERATION STARFISH
OES POND 3 - OPERATION STARFISH
OES POND 3 - OPERATION STARFISH
OES POND 3 - OPERATION STARFISH
OES POND 3 - OPERATION STARFISH
OES POND 3 - OPERATION STARFISH
OES POND 3 - OPERATION STARFISH
OES POND 3 - OPERATION STARFISH
OES POND 3 - OPERATION STARFISH
OES POND 3 - OPERATION STARFISH
OES POND 3 - OPERATION STARFISH
OES POND 3 - OPERATION STARFISH
OES POND 3 - OPERATION STARFISH
OES POND 3 - OPERATION STARFISH
OES POND 3 - OPERATION STARFISH
OES POND 3 - OPERATION STARFISH
OES POND 3 - OPERATION STARFISH
OES POND 3 - OPERATION STARFISH
OES POND 3 - OPERATION STARFISH
OES POND 3 - OPERATION STARFISH
OES POND 3 - OPERATION STARFISH
OES POND 3 - OPERATION STARFISH
OES POND 3 - OPERATION STARFISH
OES POND 3 - OPERATION STARFISH
OES POND 3 - OPERATION STARFISH
OES POND 3 - OPERATION STARFISH
OES POND 3 - OPERATION STARFISH
OES POND 3 - OPERATION STARFISH
OES POND 3 - OPERATION STARFISH
OES POND 3 - OPERATION STARFISH
OES POND 3 - OPERATION STARFISH
OES POND 3 - OPERATION STARFISH
OES POND 3 - OPERATION STARFISH
OES POND 3 - OPERATION STARFISH
OES POND 3 - OPERATION STARFISH
OES POND 3 - OPERATION STARFISH
OES POND 3 - OPERATION STARFISH
OES POND 3 - OPERATION STARFISH
OES POND 3 - OPERATION STARFISH
OES POND 3 - OPERATION STARFISH
OES POND 3 - OPERATION STARFIS LIONNEART
LITTL OVIL
LOST VIKINGS \*
LOTUS TRILOGY (LOTUS 1, 2, 3)
MICROCOSM
MORPH
NAUGHTY ONES \*
NICK FALDO'S GOLF \*
NIGEL MANSELL'S WORLD CHAMP'SHIP
NO SECOND PRIZE
PINABALL FANTASIES
PIRATES GOLD
PREMIERE
PROJECT X SIE & F17 CHALLENGE
PROBOCOD (JAMES POND 2)
SABRE TEAM \*
SEEK & DESTROY
SENSIBLE SOCCER
STRIKER \*
SENSIBLE SOCCER
STRIKER \*

# AMIGA CD32

AMIGA CD32 SPECTACULAR VOYAGE PACK
WITH MICROCOSM AND CHAOS ENGINE PLUS ADDITIONAL
GAMES - WING COMMANDER, OSCAR, DIGGERS, DANGEROUS
STREETS - ONLY WHILE STOCKS LAST

COMMODORE FULL MOTION VIDEO-CD MODULE FOR AMIGA CD-32.

GIVES CD-32 HIGH QUALITY FULL MOTION VIDEO CAPABILITY FOR MOVIES.

MUSIC VIDEOS AND GAMES THAT FEATURE FULL MOTION VIDEO

GAMEPILAY. SIMPLY SLOTS INTO BACK OF CD-32.

GAMEPLAY SIMPLY SLOTS INTO BACK OF CD-32.

DIGITAL VIDEO CD'S
FOR CD 32 WITH FMY ADAPTOR
PLEASE NOTE WE ONLY ACCEPT POSTED
ORDERS FOR CD'S WITH AN 18 RATING.
PLEASE STATE I AM OVER IN ON YOUR ORDER
SEVERLY HILLS COP (RATED 15)
BLACK RAM (RATED 16)
BLACK RAM (RATED 16)
BOB MARLEY - THE LEGEND
SON JOU'S, KEEP THE FAITH
SOR MAN DAMS
STAN JOHN STAN JOHN STAN

# CITIZEN SWIFT 200C PRINTER WITH COLOUR KIT 24 PIN, 80 COLUMN, 216PS-722.0 & LO1, DRAFT FONT, AUTO SET FACILITY, IMPUT DATA BLIFFER, AUTO PAPER LOADING, ENVELOPE PRINTING, 2 YEAR WARRANTY, FREE PRINTER LEAD 189.99

AMIGA A4000

AMIGA A4000

DESIGNED FOR THE HOME AND BUSINESS USER

AMIGA A4000/30 4/214 4 MB RAM EXPANDABLE TO 16 MB. 214 MB IDE

HARD DRIVE. FAST MOTOROLA 68030EC RUNNING AT 25 MHz.

SPECTACULAR GRAPHICS FEATURING NEW AGA CHIPSET. 262,000

COLOURS ON SCREEN FROM PALETTE OF 16.7 MILLION. WITH DELUXE
PAINT IV AGA, WORDWORTH 2 AGA AND DIGITA PRINT MANAGER.

MONITOR NOT INCLUDED, CAN BE USED WITH ANY SCART TV.

1 YEAR ON-SITE WARRANTY. FREE MEMBERSHIP.

PRINTER STAND FOR ANY PRINTER 7.99

HNAL CHAMPIONS 47.99
INTERCEPTOR 18.99
INTERCEPTOR 18.99
JOEN AXE 2 15.99
LOEN AXE 2 15.99
SATEST HEAVYWEIGHTS 47.99
INSTAR HEROES 26.99
IN MADDEN 92 11.99
IN MADDEN AND EA ICE HOCKEY 21.99
IOSTALKER 49.99
JOSTALKER 49.99
UIS TURBO CHALLENGE 18.99
INSTAR MAGICAL FOOTBALL 35.99
SA GAMES 35.99 

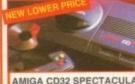

PHONE FOR A FREE CATALOGUE 0279 60020

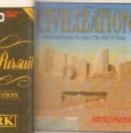

JRSUIT

9.99

LS

9.99

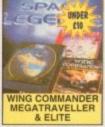

VILISATION AGA SPACE LEGENDS 18.99

**BEST DEALS ON AMIGA A1200** 

ALL A1200's INCLUDE:

MOUSE, BUILT-IN TV MODULATOR
2 MB RAM EXPANDABLE TO 10 MB
FAST 14 MHZ 88020 PROCESSOR
NEW AGA GRAPHICS CHIP SET
000 SCREEN COLOURS FROM 16.7 MILLION
4 CHANNEL STEREO SOUND
BUILT IN FLOPPY DISK DRIVE
LT IN INTERNAL HARD DRIVE INTERFACE (IDE)
AND 1 YEAR IN-HOME SERVICE WARRANTY

AMIGA A1200 DESKTOP DYNAMITE PACK
ABOVE WITH INTERNAL 2.5" HARD DRIVE
22/127 DYNAMITE + 127 MB DRIVE ... \$20.00
22/00 DYNAMITE + 200 MB DRIVE ... \$90.00
23/340 DYNAMITE + 340 MB DRIVE ... 720.00
23/340 DYNAMITE + 340 MB DRIVE ... 720.00
23/340 DYNAMITE + 340 MB DRIVE ... 720.00
23/340 DYNAMITE + 340 MB DRIVE ... 720.00
23/340 DYNAMITE + 340 MB DRIVE ... 720.00
23/340 DYNAMITE + 340 MB DRIVE ... 720.00
23/340 DYNAMITE + 340 MB DRIVE ... 720.00
23/340 DYNAMITE + 340 MB DRIVE ... 720.00
23/340 DYNAMITE + 340 MB DRIVE ... 720.00
23/340 DYNAMITE + 340 MB DRIVE ... 720.00
23/340 DYNAMITE + 340 MB DRIVE ... 720.00
23/340 DYNAMITE + 340 MB DRIVE ... 720.00
23/340 DYNAMITE + 340 MB DRIVE ... 720.00
23/340 DYNAMITE + 340 MB DRIVE ... 720.00
23/340 DYNAMITE + 340 MB DRIVE ... 720.00
23/340 DYNAMITE + 340 MB DRIVE ... 720.00
23/340 DYNAMITE + 340 MB DRIVE ... 720.00
23/340 DYNAMITE + 340 MB DRIVE ... 720.00
23/340 DYNAMITE + 340 MB DRIVE ... 720.00
23/340 DYNAMITE + 340 MB DRIVE ... 720.00
23/340 DYNAMITE + 340 MB DRIVE ... 720.00
23/340 DYNAMITE + 340 MB DRIVE ... 720.00

AMIGA A1200 COMBAT INNOVATIONS PACK
A ABOVE WITH INTERNAL 2.5" HARD DRIVE
2127 COMBAT + 127 MB DRIVE 520.00
2200 COMBAT + 200 MB DRIVE 590.00
23940 COMBAT + 340 MB DRIVE 720.00
29 APLUS FOUR OR CHAOS PACK IF YOU WISH
HARD DRIVE PACKS PLEASE PHONE TO CHECK
LATEST PRICE AND AVAILABILITY

\*\*\*VERY SPECIAL DEAL\*\*\* A PLUS FOUR OR CHAOS PACK
ON YOU BUY ANY OF THE AMIGAS LISTED
ON YOU CAN ALSO PURCHASE ONE (ONLY
ONE) OF THESE AMAZING VALUE PACKS

OS ENGINE, NICK FALDO GOLF, PINBALL TASY & SYNDICATE) JUST ADD ......

A600's WHILE STOCKS LAST

A600 COMPUTER WITH MOUSE, BUILT IN TV MODULATOR, 1 MB RAM EXPANDABLE TO 10 MB STEREO SOUND BUILT IN FLOPPY DISK DRIVE IN INTERNAL HARD DRIVE INTERFACE (IDE) 1 YEAR IN-HOME SERVICE WARRANTY

MMINGS, DELUXE PAINT 3, ID PRIX, PUSH OVER AND PUTTY ...200.00

ABOVE WITH A600 CHAOS PACK
S ENGINE, NICK FALDO GOLF, PINBALL
SY & SYNDICATE) JUST ADD .......19,99

PLUS FOUR PACK

CHAOS PACK A1200

A A1200 2/0 LEMMINGS PACK LEMMINGS AND DELUXE PAINT 3 ....

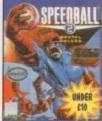

SPEEDBALL 2 SETTLERS 6.99 23.49

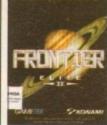

**ELITE 2** 

18.99

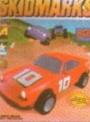

SKID MARKS

MEMORY

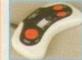

SWIFT TP200 JOYPAD FOR AMIGA/ST, TURBO FIRE AND AUTOFIRE 9.99

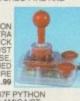

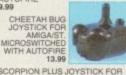

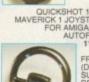

11.99 FREEWHEEL STEERING WHEEL (DIGITAL) SUITS MOST

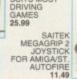

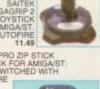

BOLLISTICK HAND HELD DYSTICK FOR AMIGA/ST. MICROSWITCHED WITH AUTOFIRE 10.99

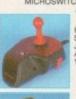

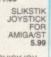

QUICKJOY JET FIGHTER JOYSTICK FOR AMIGA/ST. MICROSWITCHED WITH AUTOFIRE 11.99

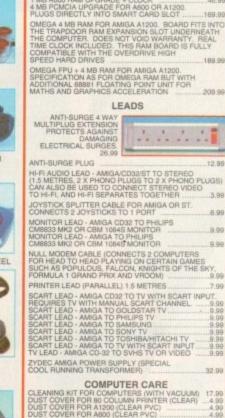

| CONTROL CENTRES                            |
|--------------------------------------------|
| PREMIER CONTROL CENTRE FOR AMIGA 1200.     |
| (STEEL MONITOR STAND WITH EXTRA SHELF FOR  |
| EXTERNAL DISK DRIVE AND ACCESSORIES.       |
| CUSTOM FIT DESIGN)                         |
| PREMIER CONTROL CENTRE FOR AMIGA A50039.99 |

DIGITISERS SAMPLERS SCANNERS

ZYDEC HANDY SCANNER FOR ANY AMIGA, 100-400 DPI HIGH QUALITY RESOLUTION, 64 SIMULATED GREYSCALES, INCLUDES HIGHLY ACCLAIMED DAATASCAN PROFESSIONAL SOFTWARE PACKAGE

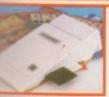

230.00

VIES.

0204

A A500 1/0 LEMMINGS PACK

### OVERDRIVE HIGH SPEED HARD **DRIVES FOR AMIGA A1200**

DRIVES FOR AMIGA A1200

THE FASTEST DRIVE EVER REVIEWED BY CU'AVERAGE ACCESS TIME 12MS

3.5' WESTERN DIGITAL CAVIAR HARD DRIVE EXTERNAL POWER SUPPLY STYLED TO MATCH AMIGA

EASY INSTALLATION - PLUGS INTO POMCIA SLOT AO TOOLS AND 1 YEAR WARRANTY DOES NOT INVALIDATE WARRANTY

E120 MB (DRIVE MECHANISM MAY VARY). 259.99

270 MB HARD DRIVE FOR AMIGA A1200 325.99

340 MB HARD DRIVE FOR AMIGA A1200 355.99

420 MB HARD DRIVE FOR AMIGA A1200 3859.99

AS AN EXTERNAL POWER SUPPLY IN LINE WITH COMMODORE RECOMMENDATIONS)

CONNER HARD DRIVES FOR AMIGA A1200 & A600

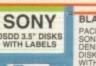

BLANK DISKS

PACK OF 50 SONY DSDD DISKS WITH LABELS ..... PACK OF 10 TDK MF-2DD 3.5" DISKS ....7.99 **DISK BOXES** 

## SCART TV's AND MONITORS

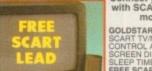

Connect your Amiga or CD32 to a TV with SCART input for a pixel-perfect monitor-quality picture.

GOLDSTAR CH4A80 14" COLOUR FREE SCART LEAD

SONY KVM1400 14" FST COLOUR SCART TV/MONITOR WITH REMOTE CONTROL 60 CHANNEL TUNING, REAR SCART INPUT, HEADPHONE SOCKET, TWO POSITION TILT, BLACK TRINITRON SCREEN, LOOP AERIAL

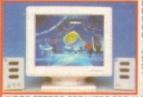

ZYDEC STEREO SPEAKERS FOR AMIGA OR CD-32 WITH BUILT
AMPLIFIER AND VOLUME CONTROLS. EXCELLENT QUALITY
SOUND REPRODUCTION......

**DISK DRIVES** 

EXTERNAL 3.5° DISK DRIVE FOR ANY
AMIGA WITH SONY/CITIZEN DRIVE
MECHANISM. 880K FORMATTED
CAPACITY, QUIET, HIGH QUALITY, SLIM
LINE DESIGN, COLOUR MATCHED METAL
CASE AND LONG REACH CABLE
52.99

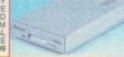

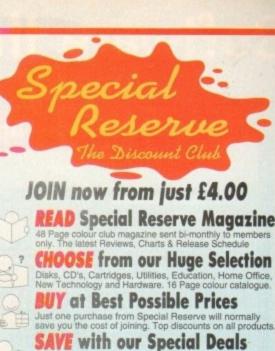

SAVE with our Special Deals Always hundreds of Special Reserve Offers. Top games at prices you won't believe and hardware at amazing reductions

SAVE MORE with our XS Coupons Money-off coupons worth over £180 a year off top games You'll find them on the back page of each club magazine

**AND ENTER our FREE competitions** 

Six reasons why over 200,000 people have joined Special Reserve, the biggest games club in the World!

We only supply members but you can order as you join

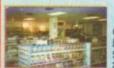

CLUB SHOPS OPEN 10am TIL 8pm SEVEN DAYS A WEEK

CHELMSFORD - 43 Broomfield Rd SAWBRIDGEWORTH - The Maltings

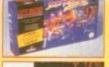

STREETFIGHTER
TURBO PACK
WITH STREETFIGHTER TURBO GAME
AND 1 CONTROL PAD......

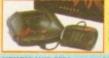

| EMBERSHIP FEES        | 6 MONTHS<br>MEMBERSHIP | ONE YEAR<br>MEMBERSHIP | 1 |
|-----------------------|------------------------|------------------------|---|
| K MEMBERS             | 4.00                   | 7.00                   |   |
| FERSEAS EC MEMBERS    | 6.00                   | 9.00                   |   |
| PERSEAS WORLD MEMBERS | 7.00                   | 11.00                  |   |
|                       |                        |                        | _ |

22.00 FAME

|                                  | Postcode                                             |        |
|----------------------------------|------------------------------------------------------|--------|
| Phone                            | Machine                                              |        |
| Enter membership<br>NEW MEMBERSH | number (if applicable) or<br>IP FEE (ANNUAL UK 7.00) |        |
| item                             |                                                      |        |
| item                             |                                                      |        |
| Item                             |                                                      | ggiun  |
| item                             |                                                      |        |
| ALL PRICES INC                   | LUDE UK POSTAGE & VAT £                              | -0,700 |

eques payable to: SPECIAL RESERVE

Cheque/P.O./Access/Mastercard/Switch/Visa (Switch Issue No\_

P.O. BOX 847, HARLOW, CM21 9PH

Overseas Orders Surcharge (EC or World)
Software orders please add £2.00 per item. Non-software items
please add £5%. Hardware items supplied to UK mainland only.
Overseas orders must be paid by credit card.
OrderConfirmation/Receipt sent for every order.

We only supply official UK products. Official suppliers of all leading brands.
We sell games and peripherals all at amazing prices for Megadrive,
Mega CD, Master System, Game Geer, Super NES, Gameboy, NES,
Lynx, Amiga, Atari ST, PC, CD ROM, CDI, CD32 and Apple Mac.

# Software that matches your Hardware

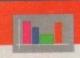

# **Business Applications**

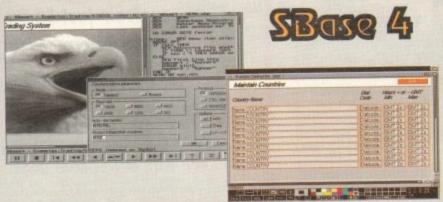

We are pleased to announce that HiSoft is now the authorised UK contact point for Oxxi's SBase 4 Amiga products (formerly known as Superbase).

We have stock of both SBase Personal 4.1g and SBase Professional 4.1g and offer full technical support for these programs with our Silver and Gold support options. We can also offer upgrades from earlier versions - please call or fax for details of upgrades and technical support.

Both SBase Personal and Professional are full-featured, fully relational and powerful databases with pull-down menus, multiple windows and full access to your Amiga's multi-tasking environment and they are now compatible with AmigaDOS 3.0 and the AGA chip set.

SBase Professional includes a powerful database management language and supports ARexx. Please call for our datasheets on these superb products.

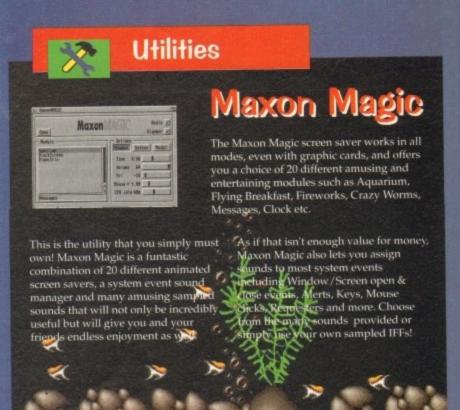

# Video/Music

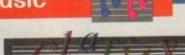

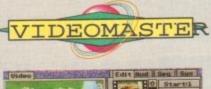

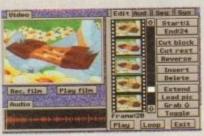

The best-value real-time video digitiser you can buy; VideoMaster gives you the ability to record real-time monochrome video with sound at 25 frames per second as well as quality full-screen stills from your camcorder or video recorder. VideoMaster RGB includes our new colour splitter, ColourMaster, and produces amazing quality colour stills.

VideoMaster AGA works on the A1200 and A600, connects via the PCMCIA slot for extra speed and freedom to use other peripherals, allows high quality stereo sound and supports HAM6 and HAM8 up to 640 x 512 resolution for stills.

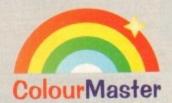

ColourMaster is a new electronic colour splitter which works in conjunction with VideoMaster for stunning colour stills.

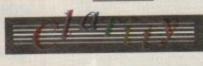

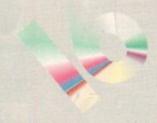

Clarity16 is our premier sound sampler allowing rates up to 32KHz in 16 bit stereo and up to 48KHz in 16 bit mono on an A500; accelerated machines can handle faster sampling rates. The software provides extensive features including full edit control, a MIDI keyboard emulator, a sample sequencer, many special effects and FFT 5 has an up-to-date Workbench 3 look, in its own window and is fully compatible with faster Amigas.

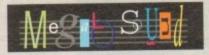

Megalosound is the new 8-bit, stereo, direct-to-disk sampler package; the software is packed full of easy-to-use editing features, special effects and extras such as the ability to print waveforms and sample information.

The package allows sampling up to 84KHz mono and 56KHz stereo to memory and up to 21KHz stereo to hard disk on an A1200. Supplied with a hardware volume control and an extensive 144-page manual, Megalosound is impressive value at only £34.95.

# **Programming**

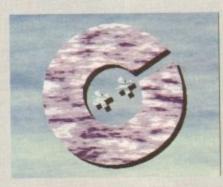

The standard C compiler for AmigaDOS gets a major upgrade for 1994; SAS/C Development System version 6.51 supports translation of C++ files with Streams and Complex libraries allowing you to write Object Oriented code.

The C++ translator is compatible with CFRONT Version 2.1 from AT&T.

There's an improved peephole optimiser, more efficient stack extension and structure return code generation.

There are many other improvements including an enhanced instruction scheduler for the 68040 CPU and the 68882 maths coprocessor, an improved profiler, a friendlier interface to grep, support for C++ within CodeProbe and more.

Workbench 3.1 include files are supplied.

Upgrades start from £59.95 - please call for pricing information.

SAS/C 6.51

# Prices

£129,95 Clarity16 new price £34.95 Megalosound VideoMaster A500 £69.95 VideoMaster AGA £79.95 £129.95 VideoMaster RGB £69.95 ColourMaster SAS/C 6.51 £329.00 £129.00 SBase Personal £249.00 SBase Professional Maxon Magic £29.95

All products on this page come with full UK technical support from HiSoft. Please call for details.

**High Quality Software** 

The Old School Greenfield Bedford MK45 5DE UK. Tel +44 (0) 525 718181 Fax +44 (0) 525 713716

© Copyright HiSoft 1994. E&OE.

If you have difficulty obtaining our new titles, just call, quoting your Access/Mastercard/Visa/Switch/Connect card number and expiry date and we will despatch the goods within 5 working days. For an extra £5 we will despatch the day of order by ParcelForce 24 hour service.

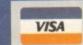

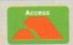

magine has long reigned as the top stand-alone 3-D rendering package for the Amiga, eclipsed in fame only by LightWave 3-D, which - although it has gained fame by being used to create 3-D graphics for television series such as Babylon 5, SeaQuest DSV, and Star Trek - has the minor problem of requiring the included \$2400 NTSC Video Toaster board as a dongle.

Imagine offers sophisticated object modeling capabilities, photo-realistic scanline and ray-trace rendering, and complex but powerful animation features.

Impulse has many years of experience in the 3-D arena, having released Imagine's ancestor, Silver, in the late 1980s, long before the PC and Mac worlds discovered ray-tracing.

Imagine 3.0 has finally been shipped, and I'm happy to report that this update was definitely worth the wait.

Originally, the package was to be shipped last year, but delays and some last-minute feature additions forced Impulse to postpone the release.

Amiga users who'd ordered the 3.0 upgrade were sent Imagine 2.9 a

few months back (see the January '94 issue of Amiga Computing for my look at the features included in that interim update).

The 2.9 release included several new features and many assumed 3.0 would be only a minor upgrade

They assumed wrong. Imagine 3.0 is me most significant update in the history of the package. This is in part because of amaznew features such as Bones, Kinematic States and over 100 procedural textures, but marily because of the completely new 352page manual that actually makes it possible learn the program without spending weeks experimenting to figure out poorly documented features.

A little background is in order if you haven't used earlier versions of the product. magine's functions are divided into a series address: Project (the main interface), Forms an organic object-design editor), Detail another object-design editor), Cycle (for creating cycling animation sequences, such as an aircraft propeller), Stage (for placing spects in the 3-D environment), Action (an amimation and scene-control editor), and some (a new object-creation editor that makes creating 3-D fonts a snap). We'll go mto detail on all of these later.

Objects in Imagine, like most 3-D programs, are composed of polygon faces. However, with the four sophisticated objectdesign editors built into the program, Imagine a far cry from the bad old days of trying to build F-15 jets out of a puzzle of triangles.

Once your object is created it can be given my colour, dozens of attributes controlling

If you liked Imagine 2.9 then you'll love this version. Denny Atkin takes you through the added dimensions in 3-D graphics rendering

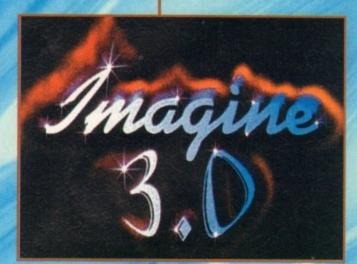

# dmen510115

shine, transparency, hardness, etc., and any of over 100 realistic textures.

Objects can also be given different states to represent different positions or shapes - a ball, for instance, may have one state where it's round and another where it's compressed as if it's bouncing.

# ANIMATION

Once the objects are created, you then place them on the stage and optionally animate them. As you're creating your project you can move back and forth between editors to tweak the final results.

When everything's complete, Imagine sup-

ports the creation of both still pictures and animations. As far as 3-D programs go it's reasonably fast.

There are many different rendering options and modes that can be chosen depending on whether speed or top-quality rendering is most important to you. Quick previews of your changes are a menu item away in most parts of the program.

The Forms editor is where you can take primitive objects, such as spheres or cylinders, and slice and mould them into more complex, organic objects. It's where you'll often create your basic object shapes before

**Amiga Computing** JULY 1994

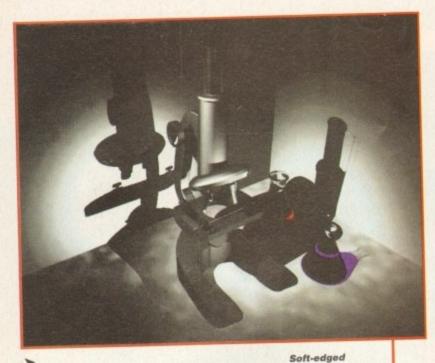

shadows add

a vital touch

of realism

moving to the Detail editor, where the real power is.

The core of Imagine is the detail editor, where you create the parts that make up your 3-D universe. You can create objects by building them from primitives (such as spheres, tubes, and torii), polygons, or from free-form drawing of points.

You can also load in IFF images and convert them to flat outlines which you can then "flesh out" into three dimensions. Once you've created basic shapes there, you can modify them by fracturing them (breaking up into component polygons), pulling on faces with magnets, slicing and splitting them, twising and deforming them, or breaking them into particles.

Of course, you can also use the Detail editor to modify objects created by others. You can load Imagine, Turbo Silver, and AutoCAD DXF-format objects which can be saved in Imagine and DXF formats.

Particles can be used to create some spectacular effects. Particalisation of an object basically converts the faces that make up the object's skin into geometric objects – or even separate Imagine objects! Therefore, you could make an object look like it's built out of spheres or pyramids.

Memory permitting, you could use the ability to use Imagine objects as particles to create a formation of airplanes flying in the shape of a giant plane, simply by substituting the faces of a very simple plane object with individual planes.

Other new functions include Latticize, which is handy for making frameworks like the inner structures of buildings or space stations (see the new Imagine logo for an example of this); Applique, which lets you wrap an image onto an object to deform the triangles that make it up, creating a 3-D effect that corresponds to the grey-scale brightness of each pixel in the image; and Wave, which is a ripple effect.

Also in the Detail editor you'll find the States function, which was added in Imagine 2.9. This innocuous menu item packs a lot of power, and is perhaps the most important new feature in the program.

It lets you define different states – size, shape, and other characteristics – of objects or groups of objects. A simple example would be a teardrop that you morph into a circular sphere of water.

You create the initial teadrop with a certain shape and transparency, then define that state as TEAR. Morph and otherwise change the object, and save that state as SPHERE.

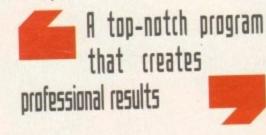

Now you can save the single object which has both "states" of the object stored in the file. You might have a helicopter that has five different states where the rotor is in a different position for each one, or you could have a human figure with different states depending on the position of the limbs.

You can tween between states, making movements or morphs between states a snap.

As far as the human limbs mentioned above go, you'll want to use a feature new to 3.0. Bones let you create animated objects with much of the complexity of movement of the human body.

Previous versions of Imagine let you create animated objects, but when they moved they looked artificial because they were actually composed of a number of separate objects that were grouped together in a hinge-like manner. A robot might look natural with a

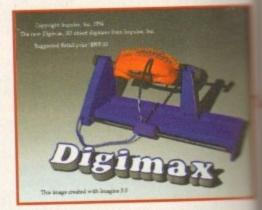

Impulse's forthcoming 3D scanner will make object creation a breeze

hinged, two-piece leg, but a human certain doesn't.

Objects that use Imagine 3.0's Bones also composed of a number of separate parts with moveable joints, but the big dence is that the objects have a single, contiquous surface.

Hence the name Bones – your object separate entities that are connected, but bones they're covered by a single skin.

You can combine Bones with States make animation even easier. Suppose create a walking cat. You'd use Bones create realistic legs that move as it walks. States for various leg positions, and transition through the States as you animalized

This makes creating realistic, natural mation much easier than with earlier sions of Imagine. Kinematics make object move in a heirarchy that you create, make walk cycles easier to create and more natural in appearance.

The Detail editor is also where you as textures and surface characteristics to you objects. As in earlier versions, there a many characteristics you can change, including colour, reflection, filtering (transparencharness, roughness, shininess, brightness and lightness.

One new characteristic is the ability to cate a fog object. This is particularly neat, and can be used to create smoke, mist, or ghostly objects.

You can give objects more complex safaces by mapping brushes on them. The are particularly handy when used like decay on a model kit, to apply logos, text, picture and other images to an object's surface.

You can use brush maps to map digitise textures like marble onto an object, because of problems with the edges of the state of the state of the stat

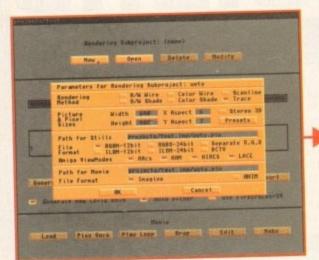

Imagine will now render directly to the OpalVision graphics card or as Ham 8

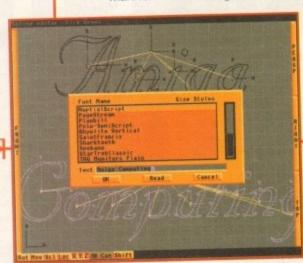

Stylish and smooth text using PostScript fonts in the spline editor

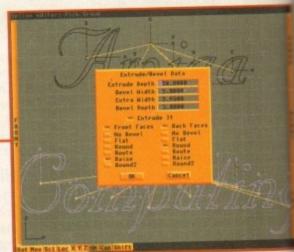

Adding a bevel (see front cover!) can spice up your text

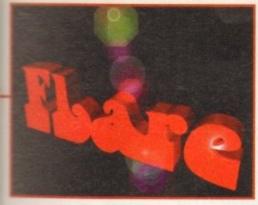

The new lens flare effect in action

rtainly

es are

arate

differ-

tes to

e you

nes to

ks, set

then

mate.

al ani-

r ver-

bjects

naking

natur-

u add

o your

re are

includ-

rency). tness.

to cre-

at, and

ghost-

x sur-

These

ctures.

gitised

ct, but

of the

brush matching up, you're better off using the sophisticated procedural textures in this upgrade.

Imagine 2.9 gave us a hint of some of the not new procedural textures that were to come, but the limited sampling there was nothing compared to the amazing variety of bjects textures found in Imagine 3.0 - there are over ut like 100 of them!

> These use mathematical formulas to colour the surface of the objects. Although 100-plus textures sounds like a lot, the actual number of possible textures is nearly infinite, since each texture has a number of parame

ters that can be modified to change the effect

For example, you can alter parameters in the Waves texture to control the size, frequency, and colour of the waves on your surface. There are even textures like Strobe and SoftEdge for use on light objects.

# Co-processor

Note that these procedural textures require a maths co-processor, so if your Amiga doesn't have a 68881 or 68882 maths chip, or a 68040 main processor, then you'll only be able to use the basic textures that were carried over from Imagine 2.0.

As you experiment with all the textures you'll want to try preview renderings to see how they affect your object. The new Set Zone feature lets you select only portions of an image for rendering, making previews much faster when you've only changed part of a complex object.

The Spline editor, added in the Imagine 2.9 interim release, is used for creating objects with complex curves, and it also provides aneasy way to create quality 3-D text. You might use the Spline editor to create flat objects such as curvey custom logos.

Imagine 3.0 supports PostScript-format

# Textures unlimited

Textures in Imagine 3.0 include: Agate, Antique, Bathtile, Beammeup (like the Star Trek transporter effect), Blast, BmpBranch, Branches, Brushed, Bumpnoiz, Clrnoiz, Cndyappl, Concrete, Confetti, Coolfire, Cracks, Crumpled, Crusty, Dancsprk, Dashline, Dethstar, DinoSkin, Dirttile, Dirt, Dripdrop, Drtpaint, Easywood, Fakely, Fireball, Filnoiz, Fogpaint, Fogtop, Frnchwin, Frogskin, Fuzz, Gasgiant, Ghost, Hexez, Honycomb, Hrdstrip, Hardwood, Iris, Jersey, Leather, Metals, Mntntop, Monster, Mosaic, Nebula, Oldbrick, Pebbled, Peened, Plaid, Rachecks, Radcomb, Radwind, Rain, Rainbow, Rddthstr, Rectwind, Rectchex, Ribbed, Scratch, Sfstrip, Shingles, Softedge, Spark, Splotch, Sprichex, Staingls, Stamped, Statue, Strobe, Twinkle, Terra, Tiedye, Tracer, Transpar, Trichex, Tritile, Tubewind, Venetian, Venlite, Weavem, Worvein, Wrinkle, ZBuffer, and Zooloo.

That should be enough to satisfy nearly every need, but Impulse says more are coming in incremental updates!

> outline fonts for the creation of 3-D text. You can use commercial fonts such as those offered by Adobe, or download any of hundreds of public-domain and shareware PostScript fonts.

> Be warned, though, that Imagine is very picky about the format of the PostScript fonts it loads, and it can't handle the slight deviations from the norm found in many homemade or converted fonts.

> Of 20 PostScript fonts (mostly shareware) in my PageStream fonts drawer, Imagine could only successfully load five.

> If you're creating your own object you'll use Knots, which are splines (curved lines) that you have complete control over the shape of. Examples of objects that will come out looking better in the Spline editor are leaves and

> Although Spline editor objects are flat, they can be extruded into three dimensions, and there are a number of bevelling effects that can be added to both the front and back edges.

> The Stage editor, where 3-D objects are grouped and assembled into scenes, is dramatically easier to use than in Imagine 2.0.

> Some of the improvements, such as the Quick Edge feature that lets you define an outline of an object to speed up redraws, adjustable focal length camera, and real-time

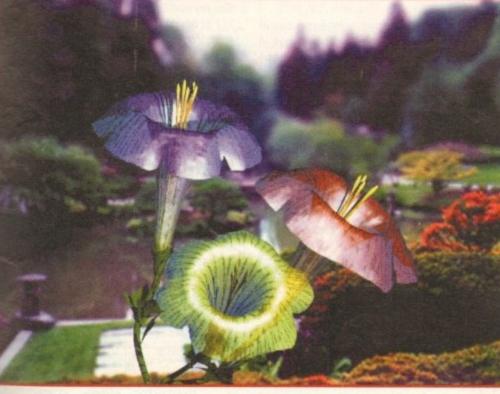

Sensational use of transparency, backdrops and depth of field which would cost £2,000 on the PC

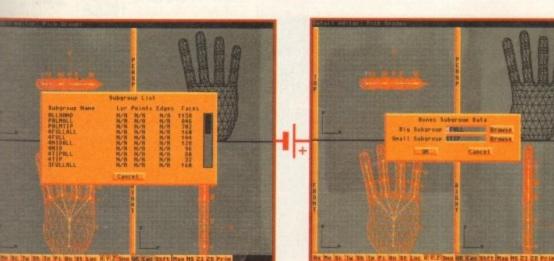

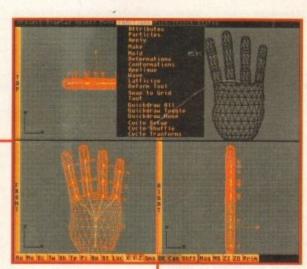

Bones and kinematics give Imagine modellers the freedom to to create realistic movement without losing their sanity or their loved ones, and bring the program bang up to date

# Save and Quit

Impulse have outdone themselves once again with Imagine 3.0. Although its retail price is steep, it's a top-quality program that can create images that look as good, or better, than \$3,000 packages on the PC and Mac can produce.

Upgrades from Imagine 2.0 are \$100, while Imagine 1.0 users pay \$200 and Silver users pay \$300.

If you're just fooling around with 3-D, \$695 seems like a lot of money. But if you have Imagine 3.0 and you've learned how to use it, you shouldn't be just fooling around anyway.

This is a top-notch program that creates professional results.

With a little patience and a bit of talent, you might just be able to use it as a ticket to a job as a professional computer animator.

perspective window, were added in 2.9.

The Stage editor can be used (along with the action editor) to set up and control animations. Two new features make this dramatically easier than in early releases.

Quick Stage changes every object in the Perspective window to a bounding-box outline. Now when you preview an animation in the Perspective window the animation takes place in smooth real-time without redraw delays, letting you quickly preview the action.

Even more impressive is the new Bluing feature, which is similar to the effect of using onion-skin paper in traditional hand-drawn 2-D animation.

With this feature selected, you can see the position of the objects in the previous frame of the animation in another colour. This is great for clearly seeing how dramatic frameby-frame changes will be.

For complex animation, you'll want to call in the Action editor. This presents a timeline view that lists the objects in your animation, as well as which frames they appear in.

You can use the Action editor to control the length of an animation; the position, size, alignment, and special effects that are applied to objects over time; lighting changes; morphing and tweening; and special effects such as rotation, tumbling, explosions, and particle animation.

Imagine 3.0's Action editor now has Cut, Copy, and Paste features; more special effects lines for each object; depth-of-field camera control; velocity scaling; kinematic motion control and automatic user-controllable lens flare.

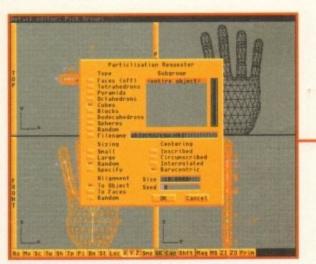

Break any object up using the new particles requester

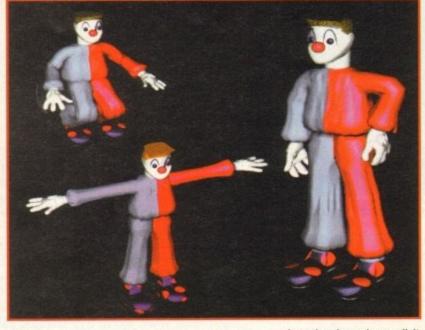

Objects with bones do not have clumsy joints which ruin the look

Once everything's put together and ready to go, it's back to the Projects editor to actually render your image or animation.

Imagine 3.0 does support the AGA chip set, including hi-res HAM8 mode. However, it doesn't support screenmodes such as Super72, so you'll probably want to save your images or animations as individual 24-bit IFF images and then use a program like ADPro or ImageFX to render them in the desired mode.

The rendered images look even better than in the previous version. This is due in part to the incredible variety of textures you can use, but also because of the improved anti-aliasing, which, in trade for a little extra rendering time, can completely eliminate those annoying jaggies.

# **AGA SUPPORT**

Although there's support for AGA screen modes, it would have been nice to see support for running Imagine's editors in different AGA modes as well.

For instance, with complex images it would be nice if you could use the 800x600 mode to get a bit more detail on the screen. Unfortunately, you're limited to using 640x400 mode.

There are many other improvements in Imagine 3.0 that I have not got room to go into here. Many relate to the user-interface for example, you can now create two rows of user buttons, and can access object states from within the Stage editor.

Impulse has done all it can to keep you from having to jump around, so you can spend your time on creation instead of navigating the user interface.

The company isn't content to rest on its laurels, though. Impulse plans to add features such as full Spline editing and object creation, a new visual interface, even more textures and effects, post-processing of images, and physics features such as Gravity and Friction.

For the ultimate in 3-D object creation abilities, Impulse plans to release DIGIMAX this summer, a \$995 object digitizer that will create 3-D object files in Imagine or DXF format.

You simply insert an object, up to about 20 inches tall and 16 inches around. If you want to create a 3-D model of the EuroFighter 2000, you can simply buy a model of it from your local hobby store, insert the completed model, and then use the digitizer to store its shape.

For small, inanimate objects, this will save many professional animators days of modelling work. Other objects present a problem good luck getting the cat to sit still long enough to be digitized.

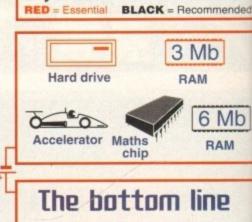

Product: Imagine 3.0 Supplier: Meridian distribution Phone: 081 543 3500 Price: £599

> Ease of use: 8 Implementation: 9 Value for money: 6 Overall: 8

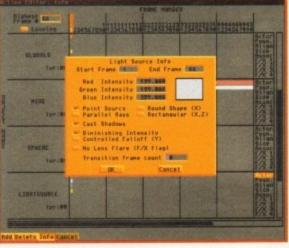

The global lens flare effect can be turned off on individual lights

FROM SILICA - THE UK'S No1 AMIGA SPECIALISTS

CONTACT US FOR YOUR FREE 64 PAGE AMIGA CATALOGUE

when you by you Amga mon Sinca, a our advertised prices, we will give you one more free gifts. The gifts include the new also pack. GFA Basic & Photon Part II & this ad to see which gifts come with Amiga. Irom. Sisca. An enhanced ASA of Chaos that takes full advantage of the SOFTWARE PACK

CHAOS ENGINE
SYNDICATE
PINBALL FANTASIES
MCK FALDO'S CHAMPIONSHIP GOLF

CHAOS PACK: £125.96 GFA BASIC v3.5 - Powerful Basic Programming Language... £50.00
PHOTON PAINT II - Powerful Graphics Painting Package ... £89.95

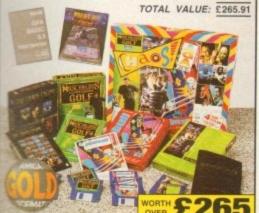

AMIGA 600

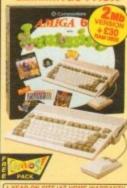

| OH MIL CONFIGURATION   | 9       |
|------------------------|---------|
| FREE DELIVER           | 77      |
| PACK INCLUDES:         |         |
| * 1se AMIGA 600        | £199.96 |
| BUILT-IN 1se DRIVE     | -       |
| BUILT-IN TV MODULATOR. | -       |
| DELUXE PAINT III       | £79.98  |
|                        |         |

| 1Mb<br>RAM | E189             |
|------------|------------------|
| 2Mb<br>RAM | PREVIOUSLY ESPEC |

AMIGA 600HD **EPIC + HARD DRIVE** 

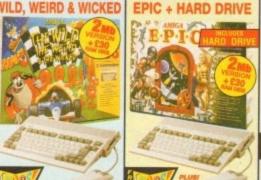

PACK VALUE: £750.86 PACK SAVING: £401.86 SILICA PRICE: £349.00 1 Nb

64 1Mb 85 AMIGA 1200 PACKS + HARD DRIVE COMPUTER COMBA RACE 'N' CHASE

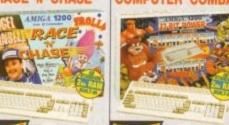

FREE DELIVERY 2vs Arriga 1200 • Nigel Marsell's Trails AGA World Champio

RACE 'N' CHASE O :: 4 2 80 - -440

2 200 \$

2

340

80 - 4

2 200 **F599** 

### AMIGA 4000 PECIFICATIONS

vith

not

ich

ook

p you

u can

f navi-

on its

d fea-

object more

ing of

ch as

n abil-

X this

rill creormat. out 20 u want

ighter

it from

pleted

ore its

I save

nodel-

olem -I long

10

ILS

ended

Лb

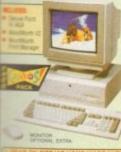

REE DELIVERY

70 runs at up to 21 times the A600.

### AMIGA 4000 CONFIGURATIONS

**NEW MODEL** 25MHz 68030EC DESKTOP

4Mb 214Mb HARD **2999** 

25MHz 68040LC DESKTOP 6 214 £1649

6m 540 £1899 25<sub>MHz</sub> 68040 SCSI TOWER

6 214 £199 6 525 6 1gb £2599

RAM UPGRADES

### COLOUR MONITOR FOR ALL AMIGAS

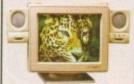

MICROVITEC 1438 MONITOR

28mm Dot Pitch 14" Colour

Up to 1024 x 768 Resolution 15-38KHz Horiz Frequencies

Analogue RGB Input
 External Controls: Brightness, Contrast, Horizontal and Vertical Centring/Height

Anti-glare Screen

**C** APPROVED

UPGRADES & REPAIRS

20 trained technicians 1,000s of parts in stock FAST, 48 hour service We can collect (ES+VAT) FREE return counts

### STEREO MONITOR FOR ALL AMIGAS

AMIGA 600

FREE DELIVERY

TOTAL PACK VALUE: £492.91 LESS PACK SAVING: £293.91 SILICA PRICE: £199.00

BULT-N 1= DRIVE & TV MODULATOR
DELUXE PAINT III

TAS AMIGA 600

1Mb RAM

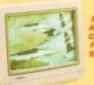

10845

### TV/MONITOR

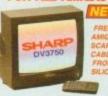

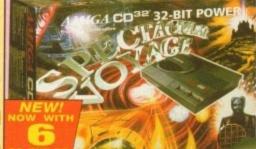

GREAT NEW PACK NOW WITH

PLUS! DANGEROUS STREETS WING COMMANDER **DIGGERS & OSCAR** 

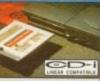

**FMV MODULE** 

PERFECT FREEZE FRAME INSTANT TRACK SELECTION

CD QUALITY STEREO SOUND 16.8 MILLION COLOUR PALETTE

GAMES FROM BELOW £20
 PLUGS INTO A TV OR MOI
 PLAYS MUSIC CDs

GAMES FROM BELOW £20
PLUGS INTO A TV OR MONITOR
PLAYS MUSIC CDs
DUAL SPEED
Transfers data almost twice as fast as orders (CD-POM drives
MULTI-SESSION
Recognises ALL data on CDs, even if the information was added after infinial preseng
11 BUTTON CONTROL PAD

CD<sup>32</sup>

## EARS TO

to buy your new computer, we suggest you think very carefully about WHERE you buy it. Consider what it will be like a few months after you have made your purchase, ou may require additional peripherals or or help and advice. And, will the company from contact you with details of new products? we ensure that you will have nothing to worry lith our unrivalled experience and expertise, we et our customers' requirements with an noting which is second to none. Complete and e coupon now for our latest FREE literature in to experience the "Silica Service".

- THE OVERMIGHT DELIVERY:

  (a) at hardware orders shipped in the UK mainland

  (b) as small charge for Saturday delivery).
- TECHNICAL SUPPORT HELPLINE:
   A team of technical experts will be at your service.
- S ESTABLISHED 15 YEARS:

### THE SILICA SERVICE PART OF A £50M A YEAR COMPANY: With over 200 staft - We are solid, reliable and pro

BUSINESS + EDUCATION + GOVERNMENT. Volume discounts are available. Tel: 081-308 0888.

SHOWROOMS:
 We have demonstration facilities at all our stores.

 THE FULL STOCK RANGE:
All of your computer requirements are available from one specialist supplier. FREE CATALOGUES:
 Will be mailed to you, with special reduced price offers, as well as details on all software and peripherals.

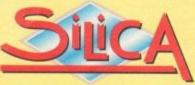

PLUS BRANCHES AT:

Jebenhams (3nd Floor), St. James Barton 0272 291021 Jebenhams (3nd Floor), 27 High Street 0245 355511 Jebenhams (3nd Floor), 11-31 North End 081-688 4455 BRISTOL CHELMSFORD ebenhams (sin Floor), 97 Argyle Street 041-221 0088 ebenhams (sin Floor), Millbrook 0483 301300 GLASGOW GUILDFORD HULL Debenhams and Road, Westgate Street 0473 221313 52 Tottenham Court Road 071-580 4000 **IPSWICH** LONDON elfridges (8seement Anna), 369 Oxford St. 071-629 1234 lebenhams - OPEN 6/6/94 0582 21201 LONDON LUTON Debenhams (and Pioor), Market Street Debenhams - OPEN 13/6/94 061-832 8666 0752 266666 MANCHESTER PLYMOUTH SHEFFIELD SIDCUP 0742 768611 1-4 The Mews, Hatherley Road 081-302 8811 0703 223888 SOUTHEND

| П | PLEASE SEND ME A 64 PAGE AMIGA CATALOGUE |
|---|------------------------------------------|
| 1 | Ar/Mrs/Miss/Ms: Initials:                |
| S | urgame:                                  |
| C | ompany (if applicable);                  |
| A | ddress:                                  |
|   |                                          |
|   | -                                        |
| ! |                                          |
|   | Postcode:                                |
| R | d (Home):                                |
|   |                                          |

Which computer(s), if any, do you own?

Tel (Work): ....

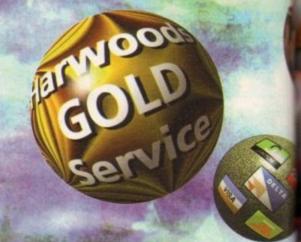

In Derbyshire, Nottinghamshire and by Mail Order ... NATIONWIDE! Always with speedy delivery!

### WHY BUY FROM HARWOODS

DIRECT DELIVERY SERVICE

WARRANTY COLLECTION

PHEE HELPLINE SUPPORT

CREDIT & CHARGECARD FACILITIES

**FACILITIES AVAILABLE** 

WHY NOT TAKE A THIP OUT TO VISIT US AND COME AND SEE OUR FILL ADVENTISED RANGE, AND MORE! EVERYTHING IS ANALASEE AT THE SAME CONVETTINE PRICES (PICEUS SEE Opining Sines). THERE'S PLENTY OF FREE PARAMIC CLOSE SY:

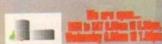

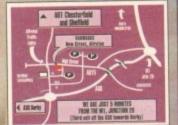

Phone our Brder Hotime with your Access, Visa, Mastercard, Connect, Betta, Switch or Lombard Creditcharge Card queting card number & expiry date (most Dixons, Currys, and other 'store' cards are Lombard Creditcharge and are happity accepted by us) & issue number where necessary (eg. Switch etc) of Peats are pastal orders payable to GORDON HARWOOD COMPUTERS. (Personal-business cheques take 7days to clear from day of receipt whereupon your order will be eques case range to ceed from any to ceipt whereupon your order will be spatished). Please send Name, Address, and ost importantly if possible, a Daytime dephane Number along with your order

Telephone Number along with your order requirements. Please check you are ordering from our latest advertisement before ordering (phone if you require confirmation).

Please remember that for example "September Issue" magazines may be on sale during July, meaning that prices and offers advertised therein (which may appear up to date), could have been changed (we often have to provide artwork to magazines up to a month before the magazine is on pale). We therefore reserve the right to alter a specific item or pack price (either up or down) in the unlikely event of the cest price we pay changing. Please phone FIRSTI phone FIRST)

phone FIRST!

Most items are available at TAX FREE PRICES to non UK residents and service personnel. Please contact as for confirmation of export prices before ordering.

The price of the price of the

### AMIGA A1200... Race 'N' Chase Packs

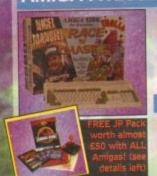

OUR Amiga A1200 Race 'N' Chase Packs are supplied complete with Nigel Mansell's Grand Prix, Trolls

and a FREE...
SSIC STARTER PACK! Then you choose the options...

### OPTION 1RC - Basic Pack

Basic Amiga A1200 Race 'N' Chase (as detailed above) with your FREE Jurassic Starter Pack..

Option 1RC...£299.95

### OPTION 2RC - Basic Pack plus Colour Monitor

Race 'N' Chase Option 1RC as detailed above (including s... the Superb Philips 15" Pro 2000 Colour Freebies), P Monitor/TV giving you the best of the A1200 with a truly magnificent display and television in one

Option 2RC - at an Amazing Low... £524.95

OPTION 3RC - Colour Monitor and Printer Pack
Race 'N' Chase Option 3RC - As well as the A1200 and Philips 15" Pro 2000 Monitor/TV (as Option 2RC above), we include the great Citizen 240C Colour Printer along with Software and Harwoods comprehensive extras...

Option 3RC - Super all in one Price... £769.9

### A1200... Desktop Dynamite Packs

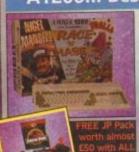

**OUR Amiga A1200 Desktop** Dynamite Packs are supplied with Dennis, Deluxe Paint IV, Oscar, Print Manager and Wordworth and a F

Then you choose the options...

### OPTION 1DD - Basic Pack

Basic Amiga A1200 Dynamite (as above) with FREE Jurassic Pack... Option 1DD... £349.95

### OPTION 2DD - Basic Pack plus Colour Monitor

Desktop Dynamite Option 1DD as detailed above (includthe Superb Philips 15" Pro 2000 Colour Monitor/TV giving you the best of the A1200 with a truly magnificent display and television in one

Option 200 - at an amazing low...

OPTION 3DD - Colour Monitor and Printer Pack
Desktop Dynamite Option 3 - As well as the A1200 and Phillips 15" Pro 2000 Monitor/TV (as Option 2DD above), we include the great Citizen 240C Colour Printer along with Software and Harwoods comprehensive extras...

Option 3DD - Super all in one Price...

### Hard Disk Drive Options...

| A1200 RACE 'N' CHASE OPTIONS |                             |                               | PTIONS A1200 DESKTOP DYNAMITE OPTIC |                             |                               |                               |
|------------------------------|-----------------------------|-------------------------------|-------------------------------------|-----------------------------|-------------------------------|-------------------------------|
| HARD<br>DRIVE<br>OPTIONS     | Basic Pack<br>OPTION<br>1RC | Monitor Pack<br>OPTION<br>2RC | Printer Pack<br>OPTION<br>3RC       | Basic Pack<br>OPTION<br>1DD | Monitor Pack<br>OPTION<br>2DD | Printer Pack<br>OPTION<br>3DD |
| 130Mb                        | £539.95                     | £764.95                       | £1009.95                            | £589.95                     | £814 <sup>.95</sup>           | £1059-95                      |
| 170Mb                        | £549 <sup>.95</sup>         | £774.95                       | £1019-95                            | £599.95                     | £824 <sup>.95</sup>           | £1069.95                      |
| 260Mb                        | £629.95                     | £854.95                       | £1099.95                            | £669.95                     | £894.95                       | £1139-95                      |

Shown in the table above are just some of the Hard Drive Options available. Phone us for details of other sizes too.

### GREAT REASONS TO BUY FROM HARWOODS.

WHEN THERE ARE SO MANY DEALERS TO CHOOSE FROM WHY SHOULD YOUR CHOICE BE GORDON HARWOOD COMPUTERS? Well just a few GOOD reasons are listed here

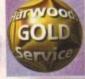

We have a ! which inc NEW Replacements for goods (in the first 30 days) FREE UK Mainland collection of major hardware units requiring warranty service in the first year (unless on-site warranty applicable) FREE rapid courier return of serviced products ACCESS to our ex-director

Customer Technical Helpline JURASSIC STARTER PACK WITH EVERY AMIGA

JURASSIC PARK BY:

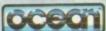

PLUS.

MOUSE MAT

DUST COVER MICRO SWITCHED

JOYSTICK WORTH ALMOST £50

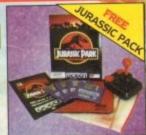

### OPTIONAL LIFETIME WARRANTY PLAN

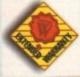

You can choose to add an Extended Warranty to ANY hardware item from Harwoods - for less than you'd think! Take up to 5 years cover and at the end of that period extend again on an annual basis... Thus, a LIFETIME'S PEACE OF MIND. What's more the warranty is fully transferable, enhancing resale values of your equipment! Even available on hardware you may have purchased elsewhere - Phone for details!

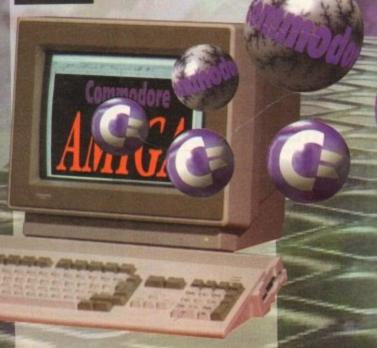

PRODUCTS TO SUIT YOUR

### GREAT VALUE POWERPLAY GAMES PACK

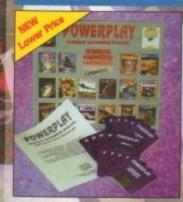

### HARWOODS EXCLUSIVE POWERPLAY GAMES PACK

GREAT BUNDLE OF 18 EXTRA GAMES TO ADD TO YOUR AMIGA. YOU WON'T NEED TO BUY MORE FOR AGES!!!

Xenon 2 Megablast\*, Stir Crazy, TV Sports Football, Hostages, Jumping Jackson, Bubble Plus, Bloodwych, Tin-Tin on the Moon, Krypton Egg, Purple Saturn Day, Eliminator\*, Skychase, Safari Guns, Lombard RAC Rally, Captain Blood, Strike Force Harrier', Sky Fox II and Lancaster only...£19.95 'Not compatible with A1200/3000/4000

### AMIGA CD32 WITH GREAT SOFTWARE

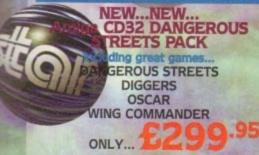

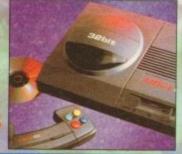

### AMIGA MONITORS FOR EVERYONE

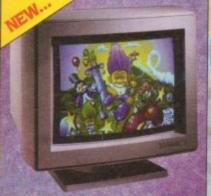

### LOWEST COST COLOUR MULTISYNC AVAILABLE!!!

### **MICROVITEC AUTOSCAN 1438**

.28 Dot Pitch Colour Hi-Resolution Monitor (requires separate speakers). This one is ideal for ALL Amigas, ST's, PC SVGA, Acorn etc., Conforms to the stringent Swedish MPR2 ClassB emis-sion standards. A FANTASTIC 14" DISPLAY AT A FABULOUS PRICE...

FANTASTIC VALUE...

### PHILIPS PRO 2000 15" COLOUR SUPER-RES MONITOR/TV

The best of both Worlds - A Quality Computer Display and fully featured
FST High Definition TV in one! Infra red,
FastText Teletext, Loop Aerial,
Headphone Socket complete with FREE eads to your Amiga!

a Brilliant Combination...

### COMMODORE 1084S COLOUR **COMMODORE 1942 COLOUR**

### 14" STEREO COLOUR Including all Leads, Dust Cover etc. An ideal first time monitor at a great low price...

Limited Stocks

14" COLOUR STEREO Inc. Leads, Dust Cover etc. (for A1200's/3000's/4000's) .28 Dot Pitch and at a new lower price Great Value

### AMIGA VIDEO IMAGING PRODUCTS

Real Time

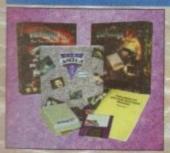

| OMBO VIDI<br>ew Version                                                                                       | £7 |
|----------------------------------------------------------------------------------------------------|----|
| ALCO DE LA CONTRACTOR DE LA CONTRACTOR DE LA CONTRACTOR DE LA CONTRACTOR DE LA CONTRACTOR DE LA CONTRACTOR DE |    |

**ROMBO VIDI 12** £94.95 Sound and Vision **ROMBO VIDI 12** 

**ROMBO VIDI 24** 

£169.95

### VALUE PACKED AMIGA PRINTERS

ALL our printers are supplied for immediate use including cable, paper and labels FREE OF CHARGE! Dot Matrix models also come with a tailored dust cover FREE. Specific Amiga driver software is included with EVERY printer FREE (eg. with Citizen this is the excellent Print Manager Version 2 driver).

New Colour

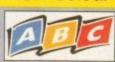

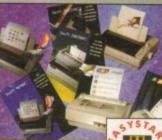

### Printer just announced with...

120D+ - 9Pin Mono Swift 90 - 9Pin Mono Swift 90 - 9Pin Colour Swift 200 - 24Pin Mono Swift 200 - 24Pin Colour Swift 240 - 24Pin Mono Swift 240 - 24Pin Colour

£119.95 £149.95 THAT ALL €164.95 £189.95 PRINTERS £199.95 HAVE A £234.95

'A Printer for Everyone that can be Used by Anyone' Compact, easy to use new Citizen. Ideal for first time buyers but with capabilities to grow as your needs increase. Superb 24Pin clarity in mono (or colour with an optional kit) on standard cut sheet paper (50sht feeder supplied as standard), sprocketed paper, overhead slides, envelopes etc. and very quiet too!

Citizen ABC 24 Pin Mono Printer Colour Kit for the above

€24.95

### CITIZEN PRINT MANAGER VERSION 2

Supplied FREE with all Citizen Printers! Higher printing resolutions and more control of your Citizen. Makes all your printing EASIER to perform.

Please ask us if you require full details.

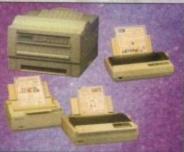

LC100 - 9Pin Colour £149.95 LC24-30 - 24Pin Colour £229.95 LC24-300 - 24Pin Colour £289.95

LS-5 £579.95 LS-SEX £679.95 LS-5TT PostScript €949.95

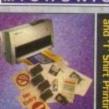

SJ144 COLOUR HQ that can even print out both sign and 'T' Shirt Designs using special kits. Ask for full details £459.95

### anon

BJ10sx Mono - 360dpi £199.95 BJ200 Mono - 360dpl, 250cps with auto sheet feed BJ230 Mono - 360dpi, 🐒 248cps, A4/A3, ASF BJC600s Colour - 360dpl & Paper, OHP, Envelopes, 4 Colour CMYK, 240/170cps, 8 Fonts, 65K

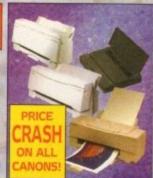

Hewlett Packard

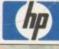

310 DESKJET - Mono £229.95 310 DESKJET - Colour £264.95 510 DESKJET - Mono £264.95 500 DESKJET - Colour £339.95 550 DESKJET - Colour £524.95

### XTRAS FOR YOUR PRINTER

WE ALSO STOCK A COMPREHENSIVE RANGE OF ORIGINAL MANUFACTURERS' ACCESSORIES, PERIPHERALS AND CONSUMABLES FOR CANON, CITIZEN, HEWLETT PACKARD AND STAR PRINTERS. See details overleaf or phone us!

gordor

In Derbyshire, Nottinghamshire and by Mail Order ... NATIONWIDE! Always with speedy delivery!

### WHY BUY FROM HARWOODS?

DIRECT DELIVERY SERVICE

WARRANTY COLLECTION

HELPLINE SUPPORT

**CREDIT & CHARGECARD FACILITIES** 

FACILITIES

WHY NOT TAKE A TRIP OUT TO VISIT US AND COME AND SEE OUR FULL ADVERTISED BANGE, AND MORE EVERYTHING IS AVAILABLE AT THE SAME COMPETITIVE PRICES (PIESSE 100 ES), THERE'S PLENTY OF FREE PARKING CLOSE BY

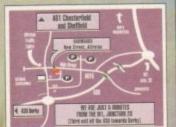

Access, Visa, Mastercard, Connect, Belta, Switch or Lombard Creditcharge Card quoting Switch or Lombard Creditcharge Cars quous card number & expiry date (most Oktona Cerrys, and other 'store' cards are Lombard Creditcharge and are happily accepted by us) & issue number where nocessary (eg. Switch etc) by real: Make cheques, bankers building socialty drafts or postal orders payable to GORDON HARWOOD COMPUTERS. (Personal business become them day of interviole College tens, (Personal absolutes cheques take 7 days to clear from day of receipt whereupon your order will be despatched). Please send Name, Address, and most importantly if possible, a Daytime phone Number along with your order airements. Please check you are ordering

regairements. Please check you are ordering from our latest advertisement before ordering (phone if you require confirmation).

"September Issue" magazines may be on sale during July, meaning that prices and offers advertised therein (which may appear up to date), could have been changed (we often have to provide artwork to magazines up to a month before the magazine is on sale). We therefore reserve the right to alter a specific item or pack price (either up or down) in the unlikely event of the cost price we pay changing. Please phane FRSTI

Most items are available at TAX FREE PRICES to non UK residents and service person-nel. Please contact us for confirmation of

nel. Please contact us for confirmation of export prices before ordering.

Leader by Percel Force (UK Maisland only) DE: SPEBLY NEXT WORKING DAY COUNTER SERVICE. Add just £6.85 per major item for quaranteed delivery for £10.00 for Saturday delivery). UK Mainland most regions. (Despatch normally only of order or payment clearance).

### AMIGA 2.5" INTERNAL HARD DRIVES

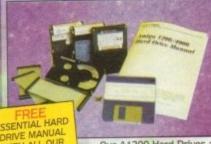

WHY NOT UPGRADE YOUR AMIGA A1200 TO TODAY'S **SPECIFICATIONS** BY ADDING SOME . IT CAN BE FAR EASIER THAN YOU THOUGHT WITH OUR FREE MANUAL! .

Our A1200 Hard Drives are all high quality

Officially Specified 2.5" IDE Lower Power Consumption units NOT alternative 3.5 drives which the computer was not designed to use. All units are recognised makes (eg.Conner, Seagate, Western Digital etc.). and are supplied with driver software, fitting kit, full instructions, back up/repair utility software and a Full 1 Year Warranty. Remember you also receive a copy of our Hard Drive manual which is an invaluable source of information.

### FITTED OR SELF FIT AMIGA HARD DRIVES

GINEER TO FIT UR DRIVE FOR OU and you get...

HARD DRIVE 130Mb 170Mb 260Mb **CAPACITY** SELF FIT PRICE £229.95 £244.95 £309.95

FITTED PRICE £254.95 £269.95 £334.95

Speedy collection of your Amiga
Fitting by experienced technicians
Formatting with Workbench installation
Hard Disk configuration including installation of back up and repair utility software
FULL 12 month HARWOODS GOLD warranty tion of back up and repair utility software

5. FULL 12 month HARWOODS GOLD warranty
for BOTH your new Hard Drive AND your
existing computer! (see our "Gold Service")

6. Courier delivery back to you.

NO ONE ELSE OFFERS ALL THIS... you will
normally only get warranty cover for the

### AMIGA EXTERNAL HARD DRIVES

Now you can get an EXTERNAL Hard Drive that simply plugs into the PCMCIA slot of your Amiga A1200 and still retains its FULL Commodore Warranty!

ABS Casing styled to match your A1200 2Mb./sec FAST Transfer Rates Independent Power Supply Installation Software and Manual ALL Overdrives from Harwoods are pre-

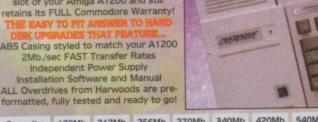

170Mb 212Mb 256Mb 270Mb 340Mb 420Mb 540Mb PHONE £329.95 £344.95 £364.95 £399.95 £484.95 £629.95 PLEASE PHONE FOR OTHER HARD DRIVE SIZES/PRICES!

### AMIGA EXTERNAL FLOPPY DRIVES

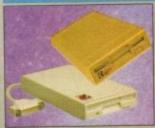

NEW... Amit built in antivirus checker and free disk head cleaning kit amana 3.5", throughport, £59.95 long cable, free head cleaner 1.7Mb. capacity, free head cleaning kit

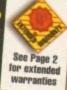

### BLIZZARD MEMORY AND ACCELERATOR BOARDS

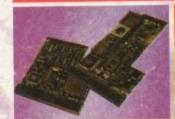

NOW YOU CAN ACHIEVE A PERFORMANCE INCREASE OF **OVER 5 TIMES!** 

### BLIZZARD 1220/4 TURBO MEMORY

Even more powerful than its predecessor (which Even more powerful than its predecessor (which was given the coveted Amiga Format Gold Award).

JUST LOOK AT THE SPECIFICATION..

1. 4Mb AUTO-CONFIGURING 32Bit FAST RAM as standard (with an option of a further 4Mb to a total of 8Mb).

2. Integrated Clock Speed Doubler to run the FAST RAM at 28MHz giving overall performance increase of up to 300% compared with a standard Amiga A1200

3. Integral Battery-Backed Real Time Clock

4. Board may be disabled WITHOUT being removed for full game compatibility

5. Sockets for Maths Co-Pro (FPU) and Crystal-68881 or 68882 up to 40MHz speed.

6. Retains CBM on-site warranty for computer

7. Easy to fit in computers Expansion Trapdoor

8. Latest SMT (surface mounted technology)

9. Full 12 Months Warranty

ALL FOR A PRICE MANY WOULD

CHARGE FOR A MEMORY BOARD

BLIZZARD 1220/4Mb BOARD 4Mb RAM EXPANSION (Blizzards own) 33MHz, FPU MATHS CO-PROCESSOR

**€TBA** 

### **BLIZZARD 1230 TURBO ACCELERATOR**

From the makers of the acclaimed Blizzard 1200 RAM

From the makers of the acclaimed Bilizzard 1200 NAM
Board comes a great A1200 Accelerator...

400-500% performance increase on all applications (when any on board RAM is fitted)

2. Optional fast (up to 10Mb/sec) DMA SCSI-II interface for CD ROM etc. (CDTV, ISO-9660 Formats), Removable/Drives (Syquests Bernoulli etc) as used on Macintosh etc.

3. 40MHz 68EC030 Processor

4. Up to 50MHz 68882 PLCC or PGA FPUnit (Maths Co-Pro)

5. Up to 64Mb of 32-Bit RAM using standard 72 Pin SIMMS

6. Battery backed real time clock

7. Easy trap door installation. Does NOT void warranties

8. No software required, just plug in and gol

BLIZZARD 1230 TURBO (OMb.)

1Mb. RAM Expansion, 32Bit SIMM 4Mb. RAM Expansion, 32Bit SIMM 33MHz. FPU Maths Co-Processor €244.95 £49.95 £149.95 £79.95

BUY ALL THREE TOGETHER FOR JUST £449.95

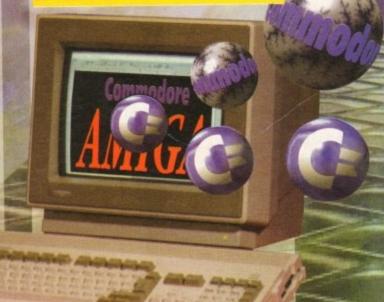

1 101 111 101 11

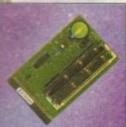

Upgrade your Amiga easily...

A500 0.5Mb Trapdoor U/G with Clock A500+ 1Mb Trapdoor U/G with Clock £47.95 A600 1Mb Trapdoor Upgrade

A600/1200 PCMCIA Upgrades. 2Mb for Smart Card Slot £119.95 4Mb for Smart Card Slot £174.95

### GREAT SUPRA PRODUCTS

### A500/500+ TURBO 28MHz ACCELERATOR BOARDS

Compatible with ALL A500's & A500Plus (A1500/2000 versions, ask for details)... Plugs into sidecar/expansion slot A500/500+ up Amiga - up to 4 X NORMAL speed! t for RAM/Hard Drive Expansion etc. ve some FAST RAM (only standard ASOO do not). Any sidecar or GVP HD RAM ready fitted is FAST RAM. O Performance at only...

129.95

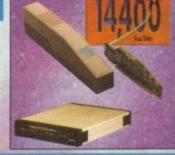

### SUPRA AMIGA FAX/DATA MODEMS

Transmit and receive faxes and data at up to 14400bps. Amiga cable and modem to modem COMMS software cluded. Fax software availe separately.

FAX PLUS MODEM V.23bls Transmit and receive faxes at 9600/4800bps and data at 2400bps. Amiga cable and modem to modem COMMS software included. Fax s/w available separately. £109.95

SPECIAL OFFER... GP FAX SOFTWARE is required for either of the above to allow transmission and receipt of faxes... ONLY £4

### FASTLANE Z3 AMIGA SCSII INTERFACE

ERFECT ADD ON FOR ANY CBN

Lightning FAST Hard Disk access for all A4000 users. The only IDE answer!

Fast (upto 10Mb/sec) DMA SCSI-II Interface for CD ROM etc. (CDTV, ISO-9660 Formats), Optical/Removable Drives (Syquests etc) as used on Apple Macintosh etc.

- Expandable up to 64Mb of 32-Bit Fast RAM
- Requires no Buster Chip upgrade! patible with existing 4000's
- 4 x 32-Bit SIMM Sockets

Exceptional Value at Only... £329.95

### FANTASTIC AMIGA ACCESSORIES

AMIGA SOUND & MUSIC

NEW Technosound Turbo 2 Sampler

AMIGA JOYSTICKS

Zipstick Autofire Python 1M 510.99
The BUG Microswitched 614.99 Konix Speedking Autofire & Konix Speedking Analog **£14.95** Gravis Game Pad **£19.95** Full range of Quickloy

### AMIGA WORKSTATIONS

RSD Control Centre & Monitor Plinth For Amiga A500 Universal no fluid mouse \$4.99 or Amiga A600 cleaning tool. Use over For Amiga A1200 and over!

### ALFA DATA MICE

HQ Microswitched MEGA MOUSE HQ Microswitched 400dpi & Resolution MEGA MOUSE HQ Microswitched MEGA Sti MOUSE & Mouse Mat/Holder switched Optical mouse Alpha Data Mouse Pen HQ Microswitched Trackball Auto Mouse/Joystick Switcher

### SCANNERS & GENLOCKS

Power Mono V4.0 Hand Held Scanne Epson GT6500 Flatbed Scanner Epson GT8000 Flatbed Scanner (inc. Art Dept. Professional)
Art Dept. Pro - existing \$134.9 Rendale 8802 Genlock Rocgen Genlock

### VALUE BLANK DISKS

10 TDK 3.5" DS DD 10 TDK 3.5' DS HD Certified Bulk Disks with labels: 10 with library case 50 Disks - only... 100 Disks - only... 250 Disks - only 3.5" Disk Head Clear essential for reliable loading

SMALL SELECTION OF AMIGA ACCESSORIES HERE. WE'VE LOTS MORE IN STOCK!!!

### AMIGA BOOKSHOP

MOUSE MECHANIC TOOL

in stock none us for prices! ABACUS BOO Always in st Please p. keen r

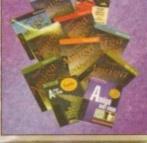

Amiga 1200 Insider Guide Amiga A600 Insider Guide Mastering Amiga Assembler Mastering Amiga Beginners Mastering Amiga Workbench Mastering Amiga Dos V2 Vol.1 Mastering Amiga Dos V2 Vol.2 Mastering Amiga Dos V2 Vol.3 Mastering Amiga AMOS Mastering Amiga AREXX Mastering Amiga System A1200 Next Steps A1200 Beginners Pack 2 Books, Video & Tutorial Disks

### AMIGA SOFTWARE BARGAINS

WE HAVE LISTED JUST A SELECTION OF OUR AMIGA SOFTWARE. WHY NOT ASK US TO QUOTE A PRICE FOR ANYTHING NOT LISTED YOU MAY BE SURPRISED AT OUR GREAT PRICES!

### AMIGA WORD PROCESSING AND PUBLISHING

Pen Pal V1.5 Final Copy II Release 2-AGA NEW...Final Writer The Publisher Professional Page V4.1 Pagesetter III Wordworth 2 - AGA Softfaces 1 to 4 (for FCII) oftclips 1 to 4 Softwood ProperGrammar 2: (Grammar & Spelling checker, for ALL Amiga Word Proc.)

### INTEGRATED AMIGA TITLES AND DATABASES

Mini Office FEATURING... Word Processor, Spreadsheet, Database and Disk Manager... **FULLY INTEGRATED!** Superbase Personal 2 Superbase Personal 4 £114.95

### VIDEO SOFTWARE FOR AMIGA CREATIVITY

Scala 500 Home Titler 5177.95 Scala Professional Scala MM202 EditMate Broadcast Titler 2 - SVGA 6174.95

### AMIGA ANIMATION AND GRAPHICS SOFTWARE

Deluxe Paint 4 (AGA) NEW... Caligari 674.98 497.95 3D Construction Kit 436.98 Adorage Vers. 2 Vista Pro 3 Art Department Prof. V2.5 NEW 149.98 DCTV Composite Video 4349.95 (24-Bit Graphics System suitable for PAL system TV) Morph Plus Real 3D Classic Real 3D 2 Pixel 3D Professional Plus 6149.95 Animation Workshop

gordon

### CAD AND DRAWING SOFTWARE

| Art Expression \$144.95<br>Expert Draw \$48.95 | 5 |  | NEW Lower<br>Prices |  |
|------------------------------------------------|---|--|---------------------|--|
|------------------------------------------------|---|--|---------------------|--|

### AMIGA PRODUCTIVITY SOFTWARE

| GB Route Plus                 | \$36.95  |
|-------------------------------|----------|
| Turboprint Pro 2.0            | 634.95   |
| Mavis Beacon Teaches Typing 2 | €22.95   |
| TypeSmith                     | \$119.95 |
| System 3E                     | 654.95   |
| Personal Finance Manager      | €34.98   |
| Arena Accounts                | 694.95   |
| Disk Expander                 | £32,95   |

### AMIGA DEVELOPMENT AND

| UTILITIES SOFTWARE              | +       |
|---------------------------------|---------|
| Quarterback V6                  | 659.95  |
| Quarterback Tools Deluxe        | 699.95  |
| (Advanced Disk/File Management) |         |
| PC Task - PC Emulator           | €87.95  |
| Cross DOS                       | £34.95  |
| Easy Amos                       | \$24.95 |
| Amos The Creator                | €36,95  |
| Amos Compiler                   | €21.95  |
| Amos 3D                         | 425.95  |
| Amos Professional               | £36,95  |
| Amos Professional Compiler      | £24.95  |
| Biltz Basic 2                   | 554.95  |
| New SAS Lattice C V6.5          | 6269.95 |
| Devpac 3                        | £52.95  |
| Directory Opus V4               | 649.95  |
|                                 |         |

### AMIGA EDUCATIONAL SOFTWARE

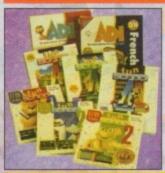

### AMIGA FUN EDUCATIONAL SOFTWARE FOR ALL AGES

"Micros" up to GCSE Standards Micro Science - to GCSE Micro Maths - to GCSE Micro English - to GCSE £18.95 Micro French - to GCSE Micro Spanish - to GCSE \$18.95 £18.95 Micro German - to GCSE Compendium Six - 6 great titles that deal with a number of subjects to help your children have fun whilst learning a great deal

£37.95 £13.95

AUTO SHEET

FEEDER

All 80 Columns

Models (Please

state type when

placing order)

£84.95

**AUTO SHEET** 

FEEDERS: All 80 Column

Models.

(Specify type

when ordering)

£84.95

SHEET FEEDER

SPECIAL

BJ10sx in

White or Black

to match your printer £54.95

SHEET FEEDER

PRICE.

SPECIAL PRICE.

### PHONE US FOR GAMES TITLES!!!

### PRINTER ACCESSORIES/CONSUMABLES

| ZE           | 24Pin, 32K RAM Expansion (no<br>24Pin, 32K RAM Expansion for<br>24Pin, 128K RAM Expansion (n                               | 200/240                                                      | £19.95                                      |
|--------------|----------------------------------------------------------------------------------------------------|--------------------------------------------------------------|---------------------------------------------|
|              | 120D RIBBON<br>90/C RIBBON<br>24/200/240 RIBBON                                                                            | MONO<br>£3.95<br>£3.95<br>£4.45                              | COLOUR<br>NONE<br>£15.95<br>£15.95          |
| Sicolization | LC10/20/100 RIBBON<br>LC200 RIBBON<br>LC24/200 RIBBON<br>LC24/30 RIBBON<br>SJ48 INKJET CARTRIDGE<br>SJ144 INKJET CARTRIDGE | MONO<br>£3.95<br>£5.95<br>£6.25<br>£8.95<br>£15.95<br>£10.95 | £5.95<br>£10.95<br>£12.45<br>NONE<br>£12.95 |

9/24Pin, 80Column Colour Kit (not 124)

| SJ144 INK    | ET CARTE |
|--------------|----------|
| INKJET CARTI | RIDGES:  |
| BJ10ex/sx    | £15.95   |

BJ600-Black €6.95 BJ600-Cyan \$8.95 BJ600-Magenta \$8.95

INKJET CARTRIDGES:

Transparency Film (50 Sheets)

€16.95 BJ800-Cyan E21,95 BJ800-Yellow \$21.98

COLOUR MONO Deskjet/Deskwriter \$24.95 (DoubleLife) 627.95 PAPER/TRANSPARENCY FILM:

SPECIAL PRICE FOR THE HEWLETT €18.95 HP 310 £20.95 £49.95 £49.95

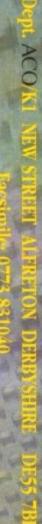

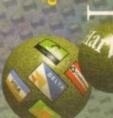

ollowing our recent Survivor's Guide to Digitisers we thought it would be a good idea to do a round-up of the current state of the digitiser market - what you can get, what they cost, and what each different digitiser has to

As you'll find out, there are quite a number of Amiga digitisers vying for your attention and many have their own particular attractions, whether it be 24-bit quality, low cost, external connection or blindingly fast

So if you're considering entering the wild world of digitising read on.

### Digi-View - NewTek Inc. £179 \* Silica Systems

(Part of the MediaStation pack, bundled with DigiPaint and Elan Performer)

Digi-View is the original Amiga digitiser and, as such, shows its age today because it is slow, doesn't have a built-in colour splitter (though colour gels are included for those with monochrome cameras) and cannot handle Y/C video or 24-bit grabbing.

That said, Digi-View still offers good quality digitising, reasonably comprehensive software and of course supports older versions of the Amiga's operating system.

If you come across a Digi-View being sold cheaply in a second-hand shop or at a computer fair, and you're interested in dabbling in digitising, then I'd suggest you'd stumbled upon a bargain, but I'm afraid that as part of the MediaStation pack (bundled with some fairly old paint and presentation software) it works out as a relatively expensive way to get the grabs in.

### VLab Y/C - MacroSystem, £370.12 - AirLink £69.32 \* **Amiga Centre Scotland**

VLab Y/C is a Zorro-mounted, internal framegrabber card for Amiga 1500/2000/ 3000/4000 models and is currently one of the leading Amiga digitisers in use by professional graphics and multimedia

Being a fast-scan digitiser with direct access to the Amiga's internal architecture means that it can grab and store images to the hard drive pretty rapidly.

Mind you, it can take some time to convert these grabs from VLab's internal YUVN format to something which the Amiga can display and use in other software

But VLab Y/C isn't just a single frame

### Best buys

Obviously it's up to you to decide which digitiser will best suit your needs based upon cost, features and the Amiga you have but, if I was forced to, I'd recommend any of the Vidi Amiga products or the VLab Y/C. OK?

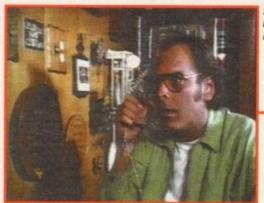

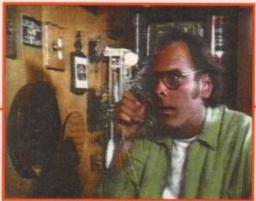

digitiser, because with its IFR (single frame recording) feature it is very easy to capture seamless sequences of frames from just about any video recorder, regardless of whether it can do good freeze frames or be externally controlled.

By using a clever system which recognises a given start point on a video tape and then grabs the frames in several passes (because even VLab can't grab fast enough to actually grab sequential frames)

a complete section of video images can be grabbed and used as the basis for an animation or Mpeg clip for

Although IFR cannot directly control the VCR, it is possible to add the AirLink infrared module which can, as long as the VCR can be controlled by infra-red remote.

AirLink allows the IFR grabbing process to be performed unattended, leaving you free to go down to the pub while the tape is

Gary Whiteleyguides youthrough the best digitisers for your Amiga

# HAIL

| Digitiser       | Amiga | Туре | Fitting | Splitter | Inputs |
|-----------------|-------|------|---------|----------|--------|
| ColourPic       | A     | F    | E       | Y        | CY     |
| ColourPic Plus  | A     | F    | E       | Y        | CYR    |
| Digi-View       | A     | S    | E       | N        | С      |
| DCTV            | A     | S    | E       | Υ        | CY     |
| FrameMachine    | Z     | F    | 1       | Υ        | CY     |
| FrameStore      | A     | F    | E       | Y        | CY     |
| SuperPic        | A     | F    | E       | γ        | С      |
| Vidi Amiga 12   | A     | S    | E       | γ        | CY     |
| Vidi Amiga 12RT | A     | F    | E       | Y        | CY     |
| Vidi Amiga 24RT | A     | F    | E       | / 4      | CY     |
| VLab PAR        | A     | F    | E       | γ        | С      |
| VLab Y/C        | Z     | F    | 1       | γ        | CY     |
| VideoMaster     | 5     | S    | E       | N        | С      |
| VideoMaster AGA | 6     | s    | Е       | N        | С      |

Y=yes, N=no, F=fast, S=slow, I=internal (Zorrow slot), E=External, C=Composite, Y+Y/C Video, R=RGB 1=Extra

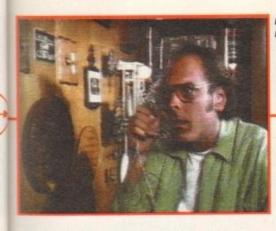

HAM Interlace

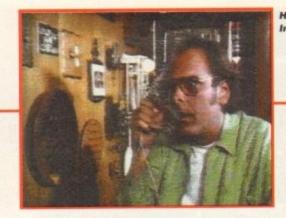

HAM non-Interlace

> 16 colour hi-res interlace with dithering

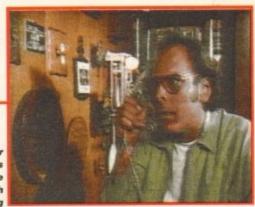

automatically rewound and played until all the required frames have been grabbed.

ages

the

p for

ol the

infra-

VCR

cess

you

ape is

uts

VLab PAR – MacroSystem, £370.12 \*
Amiga Centre Scotland

VLab PAR is an external version of the original VLab card (still available for £329 but largely superseded by the Y/C version) so it will work with any suitable Amiga.

However, it supports neither Y/C video

input or IFR control and, because it connects externally, it grabs a little slower than the VLab Y/C. Other than these differences, the VLab PAR functions identically to the VLab Y/C.

DCTV – Digital Creations, £399 \* Silica Systems

Although a few years old now, DCTV offers. very good digitising as part of its package of

functions. These functions also include a great paint program (the basis for Brilliance), and an ability to display images and compile and play animations in several million colours (not quite 24-bit, but better than HAM8) and output them to videotape.

DCTV is an external device which, as far as I am aware, can work with every current Amiga model and extend the display capabilities of most of them beyond even AGA.

But if you're in the market for just a digitiser then you'd do better looking elsewhere.

VideoMaster, £69.95 – VideoMaster AGA, £79.95 – Colour Splitter, £49.95, by AVR \* Microdeal

There are two different VideoMaster models, each designed specifically for particular Amigas, though differing little in operation or design, other than that the AGA model can also utilise AGA graphics modes.

Both models plug into expansion slots – VideoMaster into the Amiga 500's expansion port and VideoMaster AGA into either the A600 or the A1200's PCMCIA slot.

Both VideoMaster models are monochrome only and require an electronic colour splitter (available separately) to digitise colour video from any source other than a monochrome camera (for which filters are supplied).

One of VideoMaster's unique features is

# perfection

| 1 | DOS  | Memory         | Sequence grab | Max size | 24-bit | Cost     |
|---|------|----------------|---------------|----------|--------|----------|
| ı | 1.3+ | 1MB+           | Y             | 320x256  | N      | £499     |
| I | 1.3+ | 2MB+           | Y             | 704x580  | Y      | 992      |
| Ī | 1.2+ | 512 <b>K</b> + | N             | 768x580  | N      | £180 (3) |
| Ī | 1.3+ | 1MB            | N             | 736x566  | Y      | 2399     |
| Ī | 1.2+ | 1MB+           | Y             | 720x570  | Y      | £380     |
| I | 1.2+ | 512K+          | N             | 720x570  | Y      | 0862     |
| Ī | 1.3+ | 1MB+           | Y1            | 320x256  | N      | 2599     |
| İ | 1.2+ | 1MB+           | Y2            | 704x566  | N      | £100     |
| ĺ | 1.3+ | 1MB+           | Y             | 368x576  | Υ      | £199     |
| ĺ | 1.3+ | 2MB+           | Y             | 720x576  | Y      | £299     |
| İ | 2.0+ | 1MB+           | Y             | 720x625  | Y      | £370     |
| ĺ | 2.0+ | 1MB+           | Y             | 720x625  | Y      | £370     |
| I | 1.2+ | 512K+          | Y2            | 640x512  | N      | £70      |
|   | 2.0+ | 1MB+           | Y2            | ???      | N      | 082      |

Extra software needed, 2=Monochrome only, 3=part of MediaStation bundle, 5=Amiga 500, 6=Amiga 600/1200

Hints and tips

There are a few things to bear in mind when using digitisers. I described these in detail in my recent Survivor's Guide, so this is just a recap.

- Use a tripod or other stable base for your camera, especially when using a slow-scan digitiser.
- Light your subjects adequately for crisper, better-looking grabs.
- Use a VCR with solid freeze-frame if you're grabbing from videotape with a slowscan digitiser.
- Do a white balance under the lighting conditions you will actually be using during digitising.

that it can digitise stereo sound, even while it grabs video (though the picture is then restricted to 160 x 100 pixels monochrome).

Another good point is its ability to assign grab sequences to keys for instant access and playback.

Neither VideoMaster should be regarded as anything more than a great toy for the serious Amiga hobbyist. The term "professional" just doesn't come into it, for neither the video nor the audio digitising quality are suitable for professional applications.

However, if you want to have some fun with sound and vision without breaking the bank, then VideoMaster might be just the box you are looking for. Good deals are also available on VideoMaster/Colour Splitter bundles. Call Microdeal for prices.

### FrameMachine, £375 – FrameStore, £399, by Electronic Design GmbH \* JCA Europe Ltd

FrameMachine and FrameStore cover very similar ground, but whereas FrameMachine is an internal card for any Amiga with a free Zorro slot and can grab sequences of frames, FrameStore is external and can't. Both accept composite and Y/C video inputs.

FrameMachine's forté is it's sequence grabbing and editing software, but VLab Y/C does most of the things that FrameMachine does – and usually better.

FrameStore offers excellent quality grabbing but is let down by having a slow, monochrome preview. It cannot grab sequences and it isn't particularly nippy, but if you don't want to buy a VLab PAR or Vidi Amiga 24RT then this might be your best alternative.

ColourPic, £499 - SuperPic, £599 -ColourPic Plus, £699 \* JCL Business Systems

These are three different fast scan digitisers, each with their own particular features. For example, SuperPic contains a genlock (but, like ColourPic, can only digitise in resolutions up to 320 x 256) whilst ColourPic

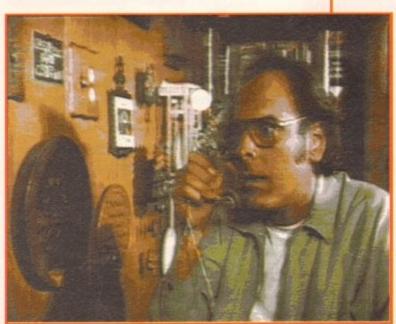

16 colour hi-res interlace without dithering

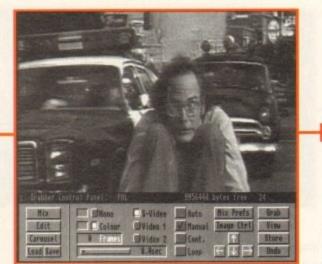

Rombo's Vidi Amiga 24RT

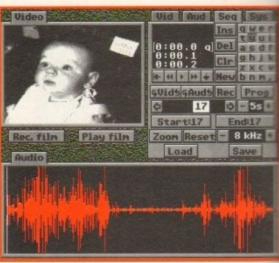

Microdeal's VideoMaster AGA...

Plus can grab images up to 704 x 580.

Both ColourPic Plus and SuperPic have full-colour preview, whereas ColourPic requires a 2nd monitor.

Unlike many digitisers, (which control the incoming image through software) all the JCL models have hardware control over colour, brightness and contrast, so incoming video can be manipulated before grabbing, as well as after.

As far as quality is concerned, I have to say that the JCL digitisers are rather expensive for the results they provide, but they are very well built and offer a range of features to suit most users, especially the ColourPic models.

Vidi Amiga 12RT, £199 – Vidi Amiga 24RT, £299 \* Rombo Limited

The Video Amiga 12RT and Vidi Amiga 24RT are Rombo's newest babies and represent a big step up from the Vidi Amiga 12. Why? Because these are real-time digitisers, i.e. fast scan, hence the RT tag.

The main difference between the Vidi

Amiga 12RT and the 24RT is that while they can both grab in 24-bit (that's up to 16.7 million colours), the best screen resolution the 12RT can manage is 368 x 576 pixels, whereas the 24RT has more video memory and so can go to hi-res overscan (720 x 576).

Either way, the quality is something to behold and once again Rombo have thrown down the gauntlet to their compettion with these digitisers.

Like Rombo's other Amiga digitiser, the Vidi 12, the 12RT and 24RT are both external models, though neither are supplied with the 9V DC supplies necessary to power them.

Both plug directly into any current Amiga via the parallel port, though it may be better to use an extension lead or a splitter box by you don't have much space round the back of your Amiga.

The RT's digitising software builds on the foundations developed with the Vidi 12 and includes a range of image-processing functions such as negative, blur, false colour sharpen and more, as well as time-lapse

### Jargon buster

Colour splitter (electronic) – An electronic colour splitter is required to separate a colour video signal into the three R, G and B signals needed to digitise a colour picture. Most current digitisers have an electronic colour splitter built in, though there are exceptions.

Colour splitter (optical) – When a monochrome camera is being used R,G and B coloured fiters are required to provide the digitiser with the required RGB data. They are placed between the lens and the subject and changed before each colour component is digitised.

Composite video – An encoded video signal which passes all of its information along a single wire. Commonly used by VHS and U-matic equipment. Inferior to Y/C or component signals.

Digitiser – Hardware (and associated software) for converting an analogue data stream into digital information which a computer can store, display and manipulate. Both audio and video signals can be digitised.

Fast scan/slow scan – Refers to the grabbing speed of a digitiser. Slow scan digitisers read the video signal directly into the digitiser. Fast scan digitisers use a memory buffer to instantly store a full frame of video before passing it to their digitising department for further processing.

Jpeg - A software-based picture compression method developed by the Joint Photographic

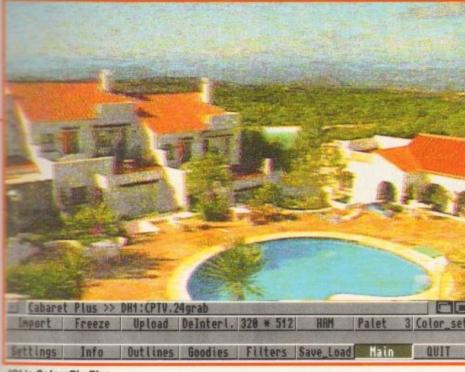

JCL's ColourPic Plus

while

up to

reso-

576

video scan

ng to

nave

peti-

, the

exterplied

ry to

miga etter

oox if

back

n the

and

func-

lour.

apse

laced nt is

ingle

o and

d the

er to

grabbing, colour previewing and multiple format load and save (including TIFF, BMP and JPEG, and all the standard Amiga IFF file formats)

Rombo also offers an upgrade service for Vidi owners wishing to trade their less powerful digitisers up to a better model, or get the latest versions of the software.

### Vidi Amiga 12 - £99.95 \* **Rombo Limited**

Vidi Amiga 12 was the digitiser which broke the mould by offering cheap, good quality digitising from both composite and Y/C

Producing a combined digitiser and colour splitter for less than £100 provided many Amiga users with the opportunity of grabbing video images at respectable quality, without a huge financial commitment.

More importantly, the Y/C input meant that serious amateurs - and even some professionals - at last had an easy, lowcost way of grabbing images from their SVHS and Video8 video tapes and cameras without having to compromise by using composite outputs.

Not only can the Vidi grab single images, but it can also grab sequences of images. This is not particularly quick (generally not more than one per second) and is only in monochrome, but it still presents the possibility of making interesting animations reasonably quickly and easily.

Import the images into a paint program, clean them up a little, paint them in colour and it's Disney here we come. Well, why

OK, the Vidi Amiga 12 can't grab in more than 4096 colours (HAM) but in many cases this might be all that's needed.

Although Rombo have since extended their range of digitisers (see below), the Vidi Amiga 12 still represents good value for money and a great first step into the world of video digitising.

Experts Group to significantly reduce image storage whilst keeping quality loss to a minimum. Common to all major computer platforms.

Monochrome - 'Grey scale' video signals, such as those provided by a black and white camera.

PAL/NTSC - Two different video system standards. PAL is the one used in much of Europe (including the UK) and other parts of the world, whilst NTSC is used in North America, Japan and elsewhere.

Not directly interchangeable or compatible (PAL tapes cannot be played successfully on NTSC equipment and vice-versa) without the use of a standards converter to convert from one system into the other

White balance - Adjusting a video camera's response to the current lighting conditions to ensure that its colour reproduction is as true to life as possible. Usually done by pointing the camera at something white and pressing the 'White Balance' button (unless the camera does it automatically).

Y/C video - As used in S-VHS and Video8 systems, Y/C video separates the brightness (Y) and colour (C) parts of the video signal, ensuring better quality images than composite video provides.

YUVN - An intermediate, high quality, file format used by the VLab digitisers when frame grabbing.

### Suppliers

Amiga Centre Scotland, Harlequin House, Walkerburn, Peeblesshire, Scotland EH43 6AZ. Tel: 0896 87583, Fax: 0896 87546

G2 Systems, 5 Mead Lane, Farnham, Surrey GU9 7DY Tel: 0252 737151, Fax: 0252 737147

JCA Europe Ltd, 30a School Road, Tilehurst, Reading RG3 5AN. Tel/Fax: 0734 452416

JCL Business Systems Ltd, 71 St John's Road, Tunbridge Wells, Kent TN4 9TT. Tel: 0892 518181, Fax: 0892 511772

Microdeal, The Old School, Greenfield, Beds MK45 5DE. Tel: 0525 718181

Rombo Limited, 2B Young Square, Brucefield Industrial Estate, Livingston, Scotland EH54 9BX. Tel: 0506 466601, Fax: 0506 414634

Silica Systems, 1-4 The Mews, Hatherley Road, Sidcup, Kent DA14 4DX. Tel: 081 3091111, Fax: 081 3080608

White Knight Technology, P.O. Box 2395, Waltham Cross, Herts EN8 7HQ. Tel/Fax: 0992 714539.

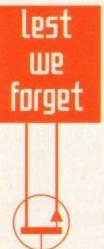

In addition to the digitisers outlined above, there are also a number of hardware devices which include digitising as part of their functions, though not as one of their main features.

I would have given GVP's IV24 card - a graphics card with digitising and video output capabilities - more of a mention, but at the time of writing it had been discontinued to make way for a new version expected to be out within a few weeks. What else can I say?

Another add-on expected to appear within weeks was the video processor module for Centaur's OpalVision display card, which will contain not only digitising functions but also special effects capabilities, keying, genlocking and more.

However, like the new IV24 this one wasn't available at the time of writing

G2's Image Engine graphics card also does digitising, but since the whole card, including broadcast-quality paint software, video output and more, costs several thousand pounds, I'm only mentioning it in passing. Contact G2 for more details

NewTek's Video Toaster also grabs video, but unless you work in NTSC, or don't mind compromising quality by using standards converter and image processing programs such as ADPro to scale the images to PAL sizes, then this one isn't for you.

**Amiga Computing** JULY 1994

Due to the exchange rate, or manufacturer's changes or due to current RAM shortage, some prices may after, either up or down, during the several weeks between going to press and the end of the month of issue. We would ask that prices be confirmed by telephone before ordering.

### CD PHOTO/GRAPHICS PACK FOR A4000

Take high quality images from CD (CDTV, CD32 or your own photographs processed onto Kodak<sup>16</sup> Photo CD) and input them for manipulation into any DTP or Art package in any ITF file format. Software provides full image processing and output support for 24-bit display cards such as Picasso, Retina, Picollo, Opal Vision, etc.

CD System includes: Toshiba CD ROM

drive, SCSI II control and s/w.....

SCSI II control and s/w £399.90
E299.99
WHEN PURCHASED AT THE SAME TIME AS A4000 As above without SCSI....

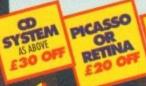

ART DEPT PRO OR IMAGE

PRIMERA PRINTER

### INSTANT PHOTO SYSTEM CANON RC260 ION CAMERA £299

Incorporates your pictures <u>Instantly</u> into any Amiga DTP/Graphics/Video Package. No developing, just click, then digitize using Vidi 12 etc. or genlock with any SVHS compatible genlock. In-built time lapse, flash + auto white balance. 50 pics stored onto reusable camera disc, comes complete with battery charger, mains adapter, disc and all leads.

CANON PRO RC560 ION CAMERA. ZOOM, AUTOFOCUS, SHVS IN AND OUT. £2599.00

ANY VIDI WITH RC CAMERA £20 OFF

WITH RC CAMERA £40 OFF

### OLD AMIGA TRADE-IN'

The best trade-in allowance, extra for peripherals and accessories. Trade in your old machine for a brand new A600/1200/4000/CD<sup>92</sup> or even a PC. After trade-in, equipment is checked and refurbished by our engineers and is then affered at bargain prices, complete with 3 months warranty.

### A500s FROM £139 A1500s FROM £199

| A600  | SD/HD          | rom 159 |
|-------|----------------|---------|
| A300  | 05             | rom 499 |
| CDTV. |                | 179     |
| A590  | 20/40MB .129/1 | 59      |

HDs + Controllers..from 179 GVP HD8 40/52...209/229 XT/AT BBoard.......50/91

OTHER ACCESSORIES - PLEASE ASK.

### A500/600

| INCLUDED                             | AS STANDARD                                                                                              | ALONE STARTER | WARR-               | EXTRAS                                 |
|--------------------------------------|----------------------------------------------------------------------------------------------------|---------------|---------------------|----------------------------------------|
| A5004 EF                             | Certal Plant, Lames,<br>Jan Salmons, Differ III                                                          | 194,99209.99  | 12 e<br>return      | Edite II                               |
| A600 SD<br>WILD, WEIRD<br>AND WICKED | SIELY PUTTY, FT GRAMB<br>PRIX, POSHOVIE, DELIXES                                                         | 194.99 209.99 | nonths<br>to base   | NB Ext<br>2Mb<br>PC<br>Ros             |
| A600 HD 20<br>EPIC                   | PART III", 700 GIP ART SET<br>EPIC, ROME, MITTH, TERVAL<br>PURSIET, ARGOA TEXT,<br>DELESS PARE III", 700 | 274.99 284.99 | 12 month<br>at home | PCMCIA E10<br>MCIA E169<br>MSharer E45 |

Return to bate HD versions are SD units fitted with top quality 3rd party drives and come with install disc + full documentation. "DPIII needs 288 for animation on HD models.

### OTHER DEALER CA OUR CREDENTIALS million company with 10 years experience in Commodore product and

- nere to stay
  Commodore trained staff are friendly and helpful and are parents, multimedia,
  educational, games, programming or technical specialists (usually more than one!)
  Open 9-6 pm Monday to Saturday and 10.00 am to 4.30 pm Sundays PLUS
  December late nights on Thursdays (St Albans only) for convenient shopping.
  Callers welcome for advice and demonstration at our 1600+ sq ft High St, Town
  Same day Assorbet for a second second sec ame day despatch for most orders received by 5.30 pm; express am and
- Saturday services available Hardware carefully handled and delivered safely and reliably by caged, insured,
- top name courier service
  Pre-despatch testing on Amiga systems
  Free 30 day courier collection and delivery of NEW replacement.(except product
- with on-site maintenance)
  Hotline support and in-house engineers
  Upgrade and trade in offers to keep you up to date
  Exceptional after sales service

### NOT JUST ANOTHER MAIL ORDER COMPANY

10 MARKET PLACE ST ALBANS HERTS AL3 5D( TEL: (0727) 856005/841396 5 D G

### A4000/30 & 40

A4000/30: AGA Chip Set + 68030 processor, 68882 25/50 MHz co-processor option, 256,000 colours from 16.6M, scan doubling for flicker free display, Mouse, Amiga 3.5"/1.76 MB 3.5" drive, Hard Drive as below, Amiga DOS 3.0 system and utilities. siga DOS 3.0 system and utilities.

A4000/40LC: Desktop as above, but featuring the blistering 68040 processor, with full floating point facilities.

A4000/40TW: Tower with full 040/FPW/MMU processor with SCSI-II

| 28 | WILL MAT      | CH OR                            |                              |                                           | 3yr Ex            | t. Warrant    | y £99.99                            |
|----|---------------|----------------------------------|------------------------------|-------------------------------------------|-------------------|---------------|-------------------------------------|
| H  | ANY A40       | O PRICE                          | A4000/30                     |                                           | A4000/40LC        | /40TW         |                                     |
|    | HD<br>SIZE MB | 1+1MB<br>SUBTRACT<br>S60         | 2+2MB<br>STANDARD<br>VERSION | 2+4MB<br>SUPER EXP.<br>VERSION            | 2+4MB             | 2+4MB         | EXTRAS                              |
|    | No HD         |                                  | 889                          |                                           | 1449              | 1819          |                                     |
|    | 80            | WARNEN<br>most seni<br>required. | 939                          | ADD £8<br>2+4 MB<br>FIAM+ or<br>board exp | 1539              | 1929          | Extra 2<br>versions<br>I<br>Militar |
|    | 120/130       | Dus AG                           | 969                          | western .                                 | 1589              |               | MB for<br>£159<br>28MB<br>itec Au   |
|    | 214           | ING A                            | 989                          | ADD (<br>come<br>chip (                   | 1629              | 1979          | 2+2<br>688<br>SCSI                  |
|    | 240/260       | 0 2 do                           | 1019                         | Bank P                                    | 2.5               |               | versio<br>82 co<br>Optica           |
| ۱  | 340           | will to                          | 1099                         | ADD<br>MB ch                              | 00                | 2039          | ns £9                               |
| 1  | 520/540       | 0 8 5                            | 1269                         | 3 4                                       | 1869              | 1899          | Soo E                               |
|    | 1GB           | 68882 25                         | A4000/30                     | C0-PRO                                    | 9 -               | 2199<br>SCSHI | active 4                            |
|    | 2GB           | 33<br>40                         | MHz                          |                                           | . 69.99<br>.89.99 | 2899<br>909Hs | MB fo                               |
| Y  |               |                                  | GRAPHICS                     | PACK SE                                   | TOP LEFT          |               | 72+4<br>Gress)                      |

### CD32 SOFTWARE

£59.90

Over 75 titles specially written for the CD32 should be in stock (phone for list), inc. Syndicate, Zool 2, Jurassic Park, Chaos Engine, many of which include a full CD music track alongside the game. About half music track alongside the game. About half of existing CDTV titles are compatible. CD<sup>32</sup> will also play normal music CDs and CD+G

CD32 Standard warranty is 12 months return to base.
12 months at home warranty £39.99
Extra 2yrs warranty £39.99

CD<sup>at</sup> Console (with Oscar AGA, Wing Command Dangerous Streets, Diggers +Joypad FREE! Now with CHAOS ENGINE and MICROCOS

 $CD^{32}$ 

MICROCOSM PACK

HOW TO USE THIS AD Exclusively from Hobbyte, you can choose your own An and software combination and still benefit from the ho

£239.99

### **AVAILABLE NOW!**

|                     |   | 9.99 |
|---------------------|---|------|
|                     |   | 5.90 |
|                     |   | 2.50 |
| loppy drive for SXI | 4 | 8.90 |

### WITH ANY COMPUTER

CHAOS ENGINE, SYNDICATE, PINBALL FANTASIES, **NICK FALDO'S** 

**CHALLENGE GOLF** 

OR LEMMINGS SIMPSONS, CAPTAIN LANET, PLUS D PAINT III

2MB Single Drive +20MB HD +60MB HD 269 SOME HD +200MB HD 529 340MB HD Extra 4MB + clock fitted ADD £200

\*\*CBM APPROVED HARD DRI Full legal installation/utility disc and ntation and come with CBM on site warranty service.

### SPECIAL

and Starter Pack .....ONLY £170

COMBAT/ INNOVATIONS PAG ADD £44

TROLLS AGA AND

3 Top games

PACK PLUS

ADD £44

KIND WORDS 1

ADD £9.99

**WORKS PLATINU** 

### HOBBYTE VALUE PACKS

Hobbyte are famous for their packs, allowing you to choose what you want, whilst still benefitting from package deal savings.

Remember, a bargain is only a bargain when you like what you get! So, if you aren't Wild, Weird or Wicked, Sleepwalker sends you to sleep, Space Ace leaves you feeeling employed and the paradroid does worse, if Basic basically isn't you, exercise your options and get real value for money from Hobbyte

### TRAMPY'S AND NODDY'S SPECIAL

Fun and educational for 2 to 11 years

£39

8 magical learning games at 3 levels, PLUS Junior Art pack, 10 blank discs keyboard overley and map

6 National Curriculum oriented games, stage 2, 7 to 11

The Shoe People OR Fun School 2 Fun School 3 or 4

OR ADI Jar Reading OR Counting

Deluxe Point II + 700

Clip Art pics

Hobbyte Primary Educational PD Pack

6 games with Trampy and friends, 6 years and under.

The "Fun School" suite have won every award going. 5/6 wanderful animated games. 3 to 11 years, specify age.

The leveable extra terrestrial enterteins 4 - 7 year olds and helps towards achieving National Curriculum levels 1, 2+ 3 Pics inc. children, Fairytale + Legend characters, Sport,

Containing 10 fun while you learn games

Hobbyte 30 Easy
Children's Games Pack
Simple games, or those with very easy levels. Even the

### SERIOUS USER'S PACK

Interested in music, programming and graphics? Then this pack is for yout

£39

ALONE £49

Easy Amos

OR AMOS Professional ADD £10 for this option

Hobbyte AMOS PD

Deluxe Paint III, plus 700 Clip Art pics

**OR AmigaVision** 

THE programming language. Wanderful manual is simple and entertaining - ideal for complete novices

97% AF rating - the second highest rating EVER given. Learn to professionally create your own games, utilities. Loads of sample progs included Dazens of utilities, Protracker music modules, example programmes that no AMOS program would be without.

Create your own designs to incorporate into you AMOS progs

MIDI Recording Studio & If you have a MIDI instrument, this is everything you need to compose and edit your music ed to compose and edit your music Powerful presentation and production tool

KIND WORDS 3

### STARTER PACK

A must for new users! All you need in one value pack £15 £25

Virus Killer

"THE BUG"

Make working copies of Workbench and other original applications discs as soon as you get them Check discs regularly, especially if sharing with friends Helps prevent dirt/dust collecting on mouse contacts

Mouse mat Plus Microswitched Joystick, 80 cap. lockable disc box, Dust Cover

### **HOT BUG GAMES PACK**

The top-selling Hobbyte
Hot Lot pack now
includes the ultimate

£44

£59

The only joystick ever to be given a Gold rating 92% AF, positive single-handed action, small and lovely! See listing to the right for current HOT LIST, or phone for latest changes. Children's games available. 10 "Hot List" Games

80 Prog. Hobbyte PD
Greats Pack II 10
blank discs, mause
mat, 80 capacity
lockable disc box, plus dust cover

### **DESKTOP DYNAMITE EXTRA**

Wordsworth 2 AGA. **Deluxe Paint IV AGA** Digita Print Manager Dennis the Menace AGA

Oscar AGA **Trolls AGA** PLUS 2 'Hot List' titles

YOUR CHOICE - SEE ACROSS

Wordsworth + Deluxe Paint IV are top packages in their fields, EACH with RRP's almost twice the total pack price. Together they can produce high quality documents including graphics in up to 256,000 colours

NEW COMBAT/INNOVATIONS PACK
ADD £44

\*DPIII needs 2MR for animation on HII

· AMIGA SPECIALISTS · STAR GOLD DEALER · CDTV CENTRE · PHILIPS APPOINTED DEALE

GREAT individue packaged game BETTER THAN T REST !! vious RRPs up

£39.99 each) Or see packs across

Thunderbirds (7yrs+) ‡ - 92% Silly Putty - 90%+ lots of me Elf-Toki/ Puzznic (counts as Paperboy II ‡ Die Hord 2

Colossus Chess @ Challenge Golf Battleships classic board gam

Battleships classic board gam
Graeme Sourness Socan
Neighbours
Frankenstein ‡ @
Captain Planet
Silkwarm Helicopter @ 93%
Tag Team Wrestling
Edd the Duck ‡
Stack Up ‡
Lemmings 92% AF
Round the Bend ‡
Fist Fighter
Sporting Triangles
World Cricket
Bart Simpson

Bart Simpson
Spidermon/Cpth America # 4
Arcade Trivio
Xenon - C+VG Game of the Me
Blade Warrior - A Power, AF, Ma
superb reviews
Arrive
Arrive

AWARD WINNERS Space Ace, Kick Off, PipeMania, 8 (counts as 2)

**‡ PARTICULARLY SUITABLE** CHILDREN (MAY NEED HE MOT A1200 COMPATIN TITLES MAY VARY

| Amiga<br>hoge                                          | 108450 1084/1085 + leads                                                                                                    | 4.36 14 . Zedp low rediation in rates between 15KHz (def his range. With tilt and swive with full screen control) 1000 es above, but 20" 129-82 KHz horiz, scan 1438 10 Stereo Speakers + Prof                                                   | 194.90<br>339.90<br>n 15-40kHz<br>coult en boot-<br>ml .294.90<br>399.90<br>1039.99<br>19.99<br>rocker17.49<br>37.90 |
|--------------------------------------------------------|----------------------------------------------------------------------------------------------------|----------------------------------------------------------------------------------------------------|----------------------------------------------------------------------------------------------------|
| o you!                                                 | 1.5 external drive, daisychain + of the control of the control of | Amiga (WB 2)<br>Amiga (WB 2) + 10 HD Discs                                                                                                    | 88.50<br>94.95<br>84.90                                                                                              |
| COSM                                                   | ACCELERATO                                                                                                    | RIVES/<br>RS /BACKU                                                                                                    |                                                                                                    |
| .99<br>.90                                             | 239,99 289,99 289,99 289,99 289,99 289,99 289,99 289,99 289,99 289,99 289,99 289,99 289,99 289,99 289,99 289,99 289,99 289,99 289,99 289,99                                                                                                    | HBB / 170MB<br>1004 - HDB SEFURES AVAILABLE<br>ASPO 20MB<br>ASPO Internal 50MB HD<br>ASPO Internal 50MB HD<br>ASPO Internal 10MB HD<br>ASPO Internal 12MB HD<br>Trafacta SCSI 80MB HD<br>ASPO for 2.04 1MB 500 + FREE<br>Hardinsons Encyclopeada | 399,99<br>FROM £169<br>139,90<br>184,99<br>249,99<br>279,99<br>339,99<br>289,99                                      |
| SELL AGA                                               | 74000 23 optical drive 579.90 29.95 68.50 119.99 179.99 239.99 299.99                                                                                                    | A600/1200 GFP A1230 II 46MHz 4MB GFP A1230 II 35MHz 4MB + HM A2091 SCSI Module for 1230 Apple ID300 act SCI drive for above. A600/1200 HD UPG SELF                                                                                               | 239.90<br>439.99<br>U 559.99<br>74.99<br>199.95<br>GRADES<br>CBM APPROVED                                            |
| ON PAC<br>games<br>C9.99<br>DYNAMI<br>PLUS<br>ST TITLE | INCKUP + SCSI  ISOMB Tops Sreamer 349.90 459.90 I included with abov) . 24.99 I included with abov 759.00 I file + DAT tops 759.00 I file + DAT tops 1049.00 I file - DAT tops 1049.00 I file - DAT tops 1049.00                                                                                                    | THTING: (on-site invalidates 20M8 89.99 60M8 149.99 80/85MB 169.99 120/177MB 219.99 170MB 254.99 240/250MB 329.00 INTERNAL CLOCK.                                                                                                    | 199.00<br>234.00<br>274.00<br>314.00<br>499.00<br>POA                                                                |
| £44  ORDS: E9.99                                       | 1841 489.00<br>1843 589.99<br>1348 693.99<br>218.99<br>149.99<br>294.99<br>344.99                                                                                                    | "Including FREE courier collection 1200 OVERDRIVE EXT Overdrive 35 NO HD Overdrive 35 SOMB HD Overdrive 35 120/130MB HD Overdrive 35 220/250MB HD Overdrive 35 340MB HD Overdrive 35 540MB HD Overdrive 35 540MB HD Overdrive 35 540MB HD        | & delivery                                                                                                    |
| TY<br>BAT/<br>DNS PAG<br>£44                           | 8000 800dpi 24 bit A4 inc. ASDG                                                                                                    | e, V3 Powerscan software                                                                                                    | 679,00<br>889,90<br>499,00<br>98,90<br>118,99<br>48,50<br>238,49<br>469,99<br>529,99                                 |
| eling emp                                              | 40 V3 213.99 Vist                                                                                                    | is Pro 3.0 (6M8)                                                                                                    | SOF                                                                                                    |
| lividu<br>I gam<br>HAN T<br>I !!<br>tRPs up<br>P each) | 17.90 X C<br>17.90 X C<br>12.90 X C<br>12.90 X C<br>12.90 X C<br>12.90 X C<br>12.90 X C<br>12.90 X C<br>13.90 X C<br>13.90 Av<br>13.90 Av                                                                                                    | AD 2000                                                                                                    | ConDo 2.5<br>Cross Dos v5<br>CygnusEd Pro 3<br>Directory Opus<br>Dir Wark II<br>GB Route +                           |
| £29.9                                                  | 201 00 NE                                                                                                    | W-Broadcast Titler AGA                                                                                                    | Gigarnam                                                                                                    |

rs+) ‡ - 92)
+ lots of ma (counts as 1 by II ‡
rd 2
hess @ e Golf
ic board games Socrations
bein ‡ @ Plots
bein ‡ @ Plots
ber @ 933
Wrestling
Duck ‡
Up ‡
Up ‡
Intengles
Lincket
Intended
Tirvia
America ‡
Tirvia
Eviews

ie /INNERS ipeMania, P

SUITABLE Y NEED HEI COMPATIE Y VARY

EALE

as 2)

|                                                                                                    | - BES                               |
|----------------------------------------------------------------------------------------------------|-------------------------------------|
| AMIGA 24 BIT HARDWA                                                                                                    | RE                                  |
| HARLEQUIN 32 BIT FRAMEMAKER                                                                                                    | £1149                               |
| <ul> <li>16.7 million colour photo realistic display - real time 24 bit anima.</li> <li>Channel - superimpose high quality graphics anto live signal, or smoothly</li> </ul>                                                                                                    | tion · Alpha                        |
| images * Double Buffering - 2, 24 bit displays instantly available                                                                                                    | mone been                           |
| SUPPORTS: TV Paint, Vlob, Calligari, Sympatico, Ad Pro, Real 3D + other                                                                                                    |                                     |
| PICASSO II 24 BIT GRAPHICS CARD. THE PLANT HIS LINE SHEET OF CANADAM BUILDING TO CANADAM BUILDING TO CANAD |                                     |
| RAM as amphics memory removing the 2MB restriction.                                                                                                    | E319.95                             |
| New screen modes simply appear in your applications, selectable from the standard so<br>VIDEO ENCODER FOR PICASSO II                                                                                                    | E144.95                             |
| TV PAINT V2 INSTEAD OF TV PAINT JUNIOR                                                                                                    | ADD £150                            |
| RETINA Z II 24 BIT GRAPHICS CARD.  Resolutions to 1900x1426, 4MB, double buffering. Zorno III auto configuring, competible                                                                                                    | £469.95                             |
| Morph+, Pro Page, Pro Write, Pagestream, Image FX etc. + Vlab.                                                                                                    | ment respective                     |
| RETINA BLT ZIII 24 BIT GRAPHICS CARD Pure Zorro III for lightening performance with TIME PAINT SAW FORI                                                                                                    |                                     |
| no wait-state. No change to Buster Chip required                                                                                                    | £589.99                             |
| PICCOLO 24 BIT GRAPHICS CARD  16.7 million colours, on-board hitter, IMB exp to 2MB video RAM, fully program                                                                                                    | nmable resolution,                  |
| double buffering + multiple screen + AREXX, support, Supports leading graphics packages/applications**********************************                                                                                                    |                                     |
| RAINBOW III 24 BIT GRAPHICS CARD + VIDEO CONTROLLER                                                                                                    |                                     |
| Similar to Piccolo but with 4MB video RAM, prog res to 1600 x 1280,                                                                                                    | 1489.99                             |
| built in video controller inc. 110MHz dodTV. PAINT JNN FREE E                                                                                                    | 1407.77                             |
| video Processor for Opal Vision WITH VOUCHERSQPAL PAGET                                                                                                    | £339.99                             |
| Video Suite for Opal Vision WITH VOUCHERS  Scan Rate Converter for OpalVision WITH VOUCHERS  REV. FREE                                                                                                    | 647.99                              |
| GVP EGS 28/24 SPECTRUM 24 BIT CARDI POTRY CTRA 2M                                                                                                    | B £389.90                           |
| uces mile condit ob to 1000/1500 at operage at 5 at 121                                                                                                    | £1389.90                            |
| Take 24 hit extractions from dies as other steering devices and rentry in re                                                                                                    | £479.99<br>al-time through          |
| the Amigal Use integrated genick to overlay Amiga graphics for sophistic<br>special affects, to produce stunning promotional/training videos, or games<br>tootage, Mear SVHS quality, 16.7M colours, MPEG tools + library functions                                                                                                    | ated titling and<br>with live video |
| footage, Near SVHS quality, 16.7M colours, MPEG tools + library functions                                                                                                    | , 25 frames/sec                     |
| playback. YC Output module for Peggy                                                                                                    | 129.99                              |
| MPeg encoder option for Peggy                                                                                                    | 349.99<br>£689.90                   |
| GVP TBC PLUS REAL TIME FRAMEGRABBER/TIME BASE CORRECTOR Professional quality (CCIR-601) digital TBC using state of the art 8 bit 4:2: processing, 16.7 million colours frame buffer, transcedes composite + Y/6 video input switcher, programmable video effects.                                                                                                    | 2 video signal                      |
| processing, 16.7 million colours frame butter, transcedes composite + Y/C video input switcher, programmable video effects.                                                                                                    | input, 3 channel                    |
| 1 MB frame butter for addye                                                                                                    | 194.90                              |
| Digital Camb Filter for above                                                                                                    | 57.90<br>739.90<br>1,189.00         |
| GYP IV + VIUCT                                                                                                    |                                     |
| V lob 24 hit roal time digiticar 1200/600/500 ext                                                                                                    | 334.99                              |
| V lab 24 bit real time digitiser 1500/3000/4000 int                                                                                                    | 289.99<br>334.99                    |
| THE RESERVE AND DESCRIPTION OF THE PERSON OF THE PERSON OF |                                     |
| EMULATION                                                                                                    |                                     |
| G GATE 386SX 25MHZ POA AT ONCE<br>GVP 40/4 FOR 1500 945.99 386/486 BRIDGEBOARD                                                                                                    | 214.99<br>POA                       |
| EMPLANT MAC EMULATO                                                                                                    | R                                   |
| Runs all known s/w - exceptional fast compatibility in full colour, supports grap                                                                                                    | hics cords                          |
| (Picasso, Refina etc.). Multi-tasks any combination of Moc/Amiga applications transfer - even cut/paste between Mac/Amiga. With stereo sound + supports                                                                                                    | HD's etc. via in-                   |

| built SCSI op                                         | en cut/paste between Mac/Amiga. Wi<br>ofion, Appletalk option available.<br>ASIC                                                                      | th stereo sound + support | ts HD's etc. via in- |
|-------------------------------------------------------|----------------------------------------------------------------------------------------------------|---------------------------|----------------------|
| EMPLANT A<br>EMPLANT D<br>MB: Above for<br>30/40 + 4M | PPLE TALK 339.95 CSI 339.95 ELUXE (Appletalk + SCSI) 389.95 any Zorro equipped Arriga. Needs 68020/ B Mcr. II/s/cx/Sc30 ROMS ULATOR FOR EMPLANT 95.90 | STOP I                    | CIA FOR 1200         |
|                                                       |                                                                                                    |                           |                      |
| ARE                                                   | Pers Finance Mon +                                                                                                    | F1 Grand Prix             | *24.99               |
| 22.49                                                 | Professional Page 4.1 AGA                                                                                                    | Gunship 2000              | 24.99                |
| 48.90                                                 | RATED as the current top DTP package                                                                                                    | History Line              |                      |
|                                                       | by the independent magazines, 94%                                                                                                    | Indiana Jones             |                      |
| 93.50                                                 | AF119.49                                                                                                    | Lemmings 2                | 18.90                |
| 29.75                                                 | SPECIAL ProPage 4 & ProDraw 3 -                                                                                                    | Monkey Island II          | 23.99                |
| 69.75                                                 | prefessional illustrator's Bath for                                                                                                    | Putty                     | *12.99               |
| 43.90                                                 | ONLY £159.99                                                                                                    | Robocod AGA               | 15.69                |
| 43.90                                                 | Proper Grammer 35.90                                                                                                    | Sensible Socrer           | 15.95                |
| 32.50                                                 | Protext 6                                                                                                    | Streetfighter[]           | 17.49                |
| 47.75                                                 | 1100001 A                                                                                                    | THUMBERRIBRE              | 10.00                |

|                                                                                              | And the Later of the later of the later of t |        | SOLIMBER                                                                                                    |
|----------------------------------------------------------------------------------------------|----------------------------------------------------------------------------------------------------|--------|----------------------------------------------------------------------------------------------------|
| MALPHICS/CAD                                                                                 | Vista Pro 3.0 (6M8)                                                                                                    | 49.99  |                                                                                                    |
| © ¥3213.9                                                                                    | 9 Vista Makepath                                                                                                    |        | Easy Amos                                                                                                    |
| 17.9                                                                                         | D X CAD 2000                                                                                                    | 79.99  | Sitz Smit 2                                                                                                    |
| 134.9                                                                                        | 0 X CAD 3000                                                                                                    | 229.95 | ConDo 2.5                                                                                                    |
| Tro 2.5                                                                                      | O X CAD 2 to 3 upgrade                                                                                                    | 194.99 | CanDo 2.593.50                                                                                                    |
| Conversion 48.9                                                                              | 9 JUDEO BROD / TITLING                                                                                                    |        | Cross Dos v5                                                                                                    |
| 54.9                                                                                         | A Widon - TV Boint V2                                                                                                    |        | CygnusEd Pro 3.5                                                                                                    |
| Samer Controller 119.0                                                                       | O Advent II                                                                                                    |        | Directory Opus 443.90                                                                                                    |
| 133.9                                                                                        | AmigaVision                                                                                                    | 17.00  | Dir Wark II                                                                                                    |
| 94.9                                                                                         | NEW-Broodcust Titler A                                                                                                    | CA     | GB Route +                                                                                                    |
| 396.9                                                                                        | Super High res                                                                                                    | 150.00 | Gigornem47.50                                                                                                    |
| 29.9                                                                                         | 200 ot undu Learner                                                                                                    | 137.70 | SAS/Lattice C V6.5229.99                                                                                                    |
| 74.9                                                                                         |                                                                                                    |        | PC Task                                                                                                    |
| 53.9                                                                                         |                                                                                                    | PUA    | Querter book V6                                                                                                    |
| Paint AGA                                                                                    | A FIGURE STRUCTURE COMMONTOR                                                                                                    |        | Querter book Tools Dekose                                                                                                    |
| Story Asirotion                                                                              | a Illindelinmiet way                                                                                                    |        | PEGGER -                                                                                                    |
| Secret Sens                                                                                  |                                                                                                    |        | PEGGER - 79.95 Felly integrated PEG othly gives sections had des spore statings to control of the first stating of the sections of congress to water 100MB "Station" rates 1950 |
| 44.5                                                                                         |                                                                                                    | 138.99 | Felly integered IPEG at lity gives                                                                                                    |
| 39.9                                                                                         | LIO LIDIO LIND                                                                                                    |        | promiss had disc spore states:                                                                                                    |
|                                                                                              | Action y Admit 7                                                                                                    | 48.90  | 10088 of francitors will compare to                                                                                                    |
| 39.4                                                                                         | A SHORE Harmanness                                                                                                    |        | under 10MB. 'Snoop' gives JPEG                                                                                                    |
| 89.9                                                                                         | TV Record                                                                                                    | 189.99 | constable to recommend that deal's                                                                                                    |
| TI Y1.5                                                                                      | O TV Cheer Bro                                                                                                    | 51.39  | copylishing to programmes that don't extensive support SFEG, such as SPAINT                                                                                                    |
| 149.9                                                                                        | 9 TV Text Pro                                                                                                    | 79.50  | IV AGA, so frey can load + save IPEG                                                                                                    |
| Manter AGA                                                                                   | Utden Chadin 2                                                                                                    | 115.95 | TA MON' 30 task cmi data a zake w.e.n.                                                                                                    |
| 46.9                                                                                         | 9 to L. Dinata                                                                                                    | 118.90 | No. 200 I and 2 assemble                                                                                                    |
| Nove" AF GOLD                                                                                | Widon Ellerty 3D                                                                                                    | POA    | Arrigs 505 2 and 3 compatible<br>AREXX, 24 bit IFF, DCTV, Tooster and                                                                                                    |
| 138.9                                                                                        | 9 When Harter                                                                                                    |        | AREAX, 24 bit let, OLIV, regime one                                                                                                    |
| 59.9                                                                                         | 0 Vid Smins 19 V?                                                                                                    |        | Hom 8 Support.<br>Fast, sescrises background operation                                                                                                    |
| Matter (1) 84 9                                                                              | Q THE PERSON A LINESON                                                                                                    |        | Fast, sescress bookpround operation                                                                                                    |
| 59.9<br>See Section 78.9<br>See Section 78.9<br>See Section 78.9                             | 0 Vid Amine 17 with                                                                                                    |        | TRAPFAX Comms s/w49.99                                                                                                    |
| Bari W.Conic 79.0                                                                            | 0 Vidi Amige 12 with<br>0 Magarnix Mester                                                                                                    | 94.99  | True Print 24                                                                                                    |
| ₩ D +2 374.5                                                                                 | O Vidi 12 Real Time                                                                                                    | 134 50 | VIDEO TAPE BACKUP UTILITY                                                                                                    |
| 49.9                                                                                         | 9 Vidi 24 Real Time                                                                                                    | 210.00 | UTILITY                                                                                                    |
| - MM211 132.9                                                                                | O SPANSATIONAL                                                                                                    |        |                                                                                                    |
| Hale HE100                                                                                   |                                                                                                    | 1000   | tope                                                                                                    |
| Hillar for Scala 300)132.9                                                                   | Any Fun School 3 or4                                                                                                    |        | Xcopy Pto31.50                                                                                                    |
| мизоо 294.9                                                                                  |                                                                                                    | 26.99  | APPLICATION                                                                                                    |
| 294.9                                                                                        | O Any other ADI                                                                                                    |        | Arena Accounts 82.50                                                                                                    |
| 198.9                                                                                        |                                                                                                    |        | Excellence 389.90                                                                                                    |
| SPATICA II                                                                                   | The state of the state of the s | 16.99  | Final Copy V2 63.99                                                                                                    |
| Ar.                                                                                          | Spelling Fair                                                                                                    | 16.99  | Final Writer 99.90                                                                                                    |
| Comelapse VIL "205 #                                                                         | Any Heddy                                                                                                    | 16.99  | Hone Accounts 2                                                                                                    |
| Smeldpse sequence                                                                            | EF See also saftware packs                                                                                                    |        | Kind Words III17.90                                                                                                    |
| apaning, clouds, with                                                                        | UTILITIES/LANGUAGES                                                                                                    | 5      | Maxiplen Plus v417.90                                                                                                    |
| Timelapse VTL PUS maning Streleps sequente management, doubt, with manual light/mation stc., | AMAX II Plus                                                                                                    |        | Mini Office 37.49                                                                                                    |
| THE RESERVE AND THE PARTY.                                                                   | And had a A Tools                                                                                                    | 59.99  | Maney Matters 35.49                                                                                                    |
| 329.9                                                                                        | 4 90                                                                                                    |        | Pagestream 2.22 62.90                                                                                                    |
| 189.9                                                                                        | 9 Jennes de                                                                                                    | 30.95  | Pagestream v3.219.90Money AF                                                                                                    |
| 32.9                                                                                         | Amos Compiler                                                                                                    |        | GOLD WINNER                                                                                                    |
| 7 See 24 V2.0169.9                                                                           | O Amos Prof.                                                                                                    | 32.99  | Pagesetter 3 AGA41.90                                                                                                    |
|                                                                                              |                                                                                                    |        | Pan Pal 1.5 28.50                                                                                                    |
| Also the Life (2MB)42.4                                                                      | A wante Line conduct                                                                                                    |        | PER FEE 1.3                                                                                                    |

| ers Finence Non +                                                                                                    | FI Grand Prix *24.9                                                                                                    |
|----------------------------------------------------------------------------------------------------|----------------------------------------------------------------------------------------------------|
| rofessional Page 4.1 AGA                                                                                                    | Gunship 2000                                                                                                    |
| LTED as the current top DTP package                                                                                                    | History Line 21.4                                                                                                    |
| the independent magazines, 94%                                                                                                    | Indiana lenes 23.9                                                                                                    |
| 119.49                                                                                                    | Lemmings 2                                                                                                    |
| PECIAL ProPose 4 & ProDomy 3 -                                                                                                    | Lemmings 2                                                                                                    |
| PECIAL ProPage 4 & ProDraw 3 -<br>refessional illustrator's Both for<br>MEYE159.99                                                                                                    | Putty*12.5                                                                                                    |
| MRY £159.99                                                                                                    | Robecod AGA                                                                                                    |
| roper Grammer 35.90                                                                                                    | Sansible Socrer15.5                                                                                                    |
| rolext 6109.50                                                                                                    | Streetfighter[]17.4                                                                                                    |
| ublisher17.90                                                                                                    | THUNDERBIRDS!!12.5                                                                                                    |
| exan Publisher 177.95                                                                                                    | Their Finest Hour 5.1 Tryial Parsuit 9.                                                                                                    |
| uperbase Personal 4                                                                                                    | Tryial Pursuit*9.                                                                                                    |
| uperhase Pro 4 VI 3 214.99                                                                                                    | Wing Commander19.4                                                                                                    |
| ypesmith                                                                                                    | *Price applies only with Amiga                                                                                                    |
| fordsworth AGA                                                                                                    | hardware purchase                                                                                                    |
| And the second second s | The state of the state of the s |
| Vordsworth 3                                                                                                    | CDTV/CD" DISCS<br>SPECIAL - ANY 3*59.1                                                                                                    |
| Vorks Platinum                                                                                                    | SPECIAL - ANY 3" 59.                                                                                                    |
| AUSIC                                                                                                    | Loads available - Phone - inc.                                                                                                    |
|                                                                                                    | Arabian Nights                                                                                                    |
| D 10 12 Studio 16<br>Sompler349.95                                                                                                    | Battlestorm 21.                                                                                                    |
| udio Engineer +2159.99                                                                                                    | Case/Coutious Condor27.                                                                                                    |
| udio Master 4                                                                                                    | Castles 2                                                                                                    |
| ors & Pipes 2                                                                                                    | •Cinderella                                                                                                    |
| larity Sampler                                                                                                    | DGeneration                                                                                                    |
| Jeluxe Music Const II 67.90                                                                                                    | Deep CoreZ1.                                                                                                    |
| WP DSS 8-PLUS64.90                                                                                                    | *Fontestic Voyage                                                                                                    |
| tegalosound sampler                                                                                                    | James Pand 2 23.                                                                                                    |
| fidi Interface 19.95                                                                                                    | Jurassic Park                                                                                                    |
| firacle K'board/Tutor277.99                                                                                                    | *Lemmings 8.                                                                                                    |
| Ausic LabFX                                                                                                    | Letus Turbo Trilogy 27.  Luna'c/Overkill 21.                                                                                                    |
| lambo Megamix Mstr                                                                                                    | HACA Warris Are 17                                                                                                    |
| see offer with Vidi 12)                                                                                                    | HASA Heroic Age                                                                                                    |
| innarium 82.90                                                                                                    |                                                                                                    |
| see affer with Vidi 12)<br>operjum                                                                                                    | NOW Games 2 16.<br>Microcosm 32.                                                                                                    |
| Vocatook 16 bit sound system 299.99                                                                                                    | Pondora 2,000 Clip Art                                                                                                    |
| ITX Module 249.99                                                                                                    | 8 99 Sounds4.                                                                                                    |
| Varetools + RTX Module529.99                                                                                                    | *Scarry Poems/Rotten Kids 32.5                                                                                                    |
| SIGNIPS TOP SELIEPS                                                                                                    | Sensible Secret NAGA                                                                                                    |
| lien Broad II AGA22.90                                                                                                    | Super Putty AGA                                                                                                    |
| IV88 Harrier Assault 27.49                                                                                                    | *Tole of Banjamin Bunny32.                                                                                                    |
| lattle Chess14.99                                                                                                    | Whales Voyage                                                                                                    |
| liade of Destiny 24.49                                                                                                    | Winter Super Sports21.                                                                                                    |
| Rody Blows Galactic AGA                                                                                                    | Zool II                                                                                                    |
| 17 Flying Fortress                                                                                                    |                                                                                                    |
| omogian 22.99                                                                                                    | Also CDTV competible                                                                                                    |
| hampiorship Manager                                                                                                    | "up to 34.99 RRP                                                                                                    |
| lite II 22.90                                                                                                    |                                                                                                    |
| pic*9.99                                                                                                    |                                                                                                    |
|                                                                                                    |                                                                                                    |
| CHARLES THE REAL PROPERTY.                                                                                                    | THE PERSON NAMED IN                                                                                                    |

### GENLOCKS/MODEMS/FAX

| Rendale 8802 FMC            | US Robotics Sportser 2400 Fax/Modem*149.99 US Robotics Sportser 14,400 Fax/Modem* 219.99 Pegasus 14,400 Fax/Modem* |
|-----------------------------|----------------------------------------------------------------------------------------------------|
| Rocgen +Rockey Bundle419.99 | Sell collect, the rooting on.                                                                                      |

### **ACCESSORIES & DISCS**

| A500/600/1200 printer centre28.99   | Amitec Modulator34.99          |
|-------------------------------------|--------------------------------|
| A500/1200 control centre34.90       | Alien/Batman/T2 Joystick 10.99 |
| A600 control centre27.90            |                                |
| Brickette CDTV Joystick adapt 39.99 |                                |
| 10 Blank DS/DD discs in box4.99     |                                |
| 10 Blank DS/HD discs6.99            | 50 Blank DS/HD discs27.99      |

00

100

UL

in

### **EXPANSION**

| A500 512k Ram Exp+Clock    | 21.99   | DKB 1202 bare               | 74.95       |
|----------------------------|---------|-----------------------------|-------------|
| A500+ 1MB exp              | 29,99   | DK8 1202/2M8                | 144.95      |
| A500+ 2MB, exp. to 8MB     | 149.99  | DK8 1202/4W8                | 204.95      |
| A601                       | 37.99   | DKB 1202/8MB5               |             |
| A600/1200 2M8 exp (card)   | 115.99  | Amitech Hawk + clock 2MB    |             |
| A600/1200 4MB exp (card)   | 169.99  | Amitech Hawk + clack 4MB    | 193.50      |
| CDTV 1MB exp + Super Agnus |         | Amitech Howk + clock 8MB    | 396.50      |
| A500 Rom Sharer 1.3        |         | see below for FPU's         |             |
| A500 Rom Sharer 2.04       |         | 68882 25MHz + crystal       | 59.99       |
| A600 Rom Sharer + 1.3      | 49.95   | 68882 33MHz + crystal       | 69.99       |
| A2065 Ethernet Cord        | 229.95  | 68882 40MHz + crystal       | 89.99       |
| PC 1208 bare + dock        | 65.90   | 68882 50MHz + crystal       | 109.99      |
| PC 1208 2M8                | \$37.90 | CBM 2.1 upgrade kit         | 74.99       |
| PC 1208 4MB                | 197.90  | Chip fitting and board upgr | ade avail., |
| PC 1208 8MB                |         | by our qualified engineers. | POA         |
|                            |         |                             |             |

| G Yrus-                                                                                                    | DIN       | TEDS                                              |        |
|----------------------------------------------------------------------------------------------------|-----------|---------------------------------------------------|--------|
| WARRANI                                                                                                    | WITH      | III-NO                                            | WITH   |
| 2YK TH CITIZEN ALONE                                                                                                    | STARTER   | PENTIE 8                                          | TARTER |
| Gitizen 120+D111.99                                                                                                    | PACK      | HIMBELEVARES IMPRET PROFESI                       | PACK   |
| Star LC 100 9 pin col113.90                                                                                                    |           | HP Deskiet 310 219.90                             |        |
| Gitizen 90 mono"                                                                                                    |           | HP Deskjet 310 colour 259.90                      |        |
| Gtizen 90 colour*                                                                                                    |           | Epson Styles 300 179.90                           |        |
| Star LC200 col                                                                                                    | 0         | Epson Stylus 800224.99<br>Epson Stylus 1000409.99 |        |
| Star LC 24-100 24 pin                                                                                                    | 0         | Citizen Projet II228.90                           | 6      |
| Star LC 24-200 179.99                                                                                                    |           | HP Deskjet 520239.99                              | 6      |
| Star LC 24-200 col                                                                                                    | 0.3       | HP Deskjet 500col3319.99                          |        |
| Panasonic KXP 2123 col 179.49                                                                                                    | 2         | HP DESKJET 550C9419.99                            |        |
| Epson LQ 100                                                                                                    |           | HP Deskjet 560C459.50                             | 7      |
| Epson LQ 150 colour 209.99<br>Epson LQ 570                                                                                                    |           | HP Deskjet 1200C1149.99                           |        |
| Epson LQ 870                                                                                                    | W         | Canon BJ105X Port184.50<br>Canon BJ 200244.99     | 200    |
| Epson LQ 1170507.90                                                                                                    |           | Conon BJ 230 A3329.99                             | Cul    |
| Citizen ABC Mono143.99                                                                                                    |           | Canon BJ 330 A3492.99                             |        |
| Citizen ABC colour +u/feed159.99                                                                                                    | 0         | Canon BJ 300384.99                                | 9300   |
| Offizen \$200 24*                                                                                                    | 0         | Canon BJC 600 Col519.50<br>Canon BJC 8001426.99   | 0      |
| Cifican \$200 24 cor                                                                                                    | 1000      | Ster SJ 48191.99                                  | 0      |
| Crimo 5240C col*239.99                                                                                                    | 4         | Star SJ 144346.49                                 | 0.850  |
| Gtizen \$24x col*325.90                                                                                                    | 100       | STAR LASER                                        | 4      |
| Star LC24 - 30 Col                                                                                                    |           | (tobe confirmed) 375.70                           |        |
| Star LC24 - 300 Col                                                                                                    |           | Panasanic KXP 4410489.90                          |        |
| Gtizen cal Nate. Printer III. 269.90                                                                                                    | 200       | Panasenic KXP 4430 639.90                         |        |
| Starter pack: 500 Sheets A4 paper, Amiga                                                                                                    | to        | Epson EP1, 5200512.90                             |        |
| printer lead, Universal Printer Stand & Ori                                                                                                    | ver" with | Sign LS 5 loser                                   |        |
| Print Manager                                                                                                    | LL.       | HP Losenet 4 MP                                   |        |
| Studio driver/Utility (WB Z & above) high<br>recommended ADD 539.95                                                                                                    | my        | Star LS Sex Sppm Z bin629.90                      |        |
| Table In the Control of the Control of the Control |           | Sharp JX 9500 9ppm599.50                          |        |

### PRIMERA COLOUR PRINTER... £639.90

If you've control the sentrated colous of the Mitsubish and other thermal wax printers at exhibitors, but couldn't allowed the \$4000+ price tog, the large Primers is the printer you've looking for. Less than a third of the price of the nearest rivol, Primers afters:

\*\* By the 4 times laster than its id.\*

\*\* Less than a third of the price of the nearest rivol.

\*\* Complete with AMIGA Driver (withbows of the number paper printing MAC Driver IF PREFERRED) AND AMIGA LEAD

\*\*PHOTO REALISTIC KIT (10 PRINTS)

\*\* PHOTO REALISTIC RETURNS OF THE PRINTS OF THE PRINTS OF THE PRIN

FULL RANGE OF CONSUMABLES AVAILABLE

(subject to status), 27.8% APR, written details on application. All major debit cards accepted, no surcharges.

Same day despetch for debit or credit card orders placed before Spin subject to availability. Alternatively send chaque, postal order, ban draft or official order (PLCs, Education and Government bodies only) to; Dept AC, Hobbyte Computer Centre, 10 Market Place, St. Alberts ALS 506. Please allow 7 working days for chaque clearance. Subject to availability, despetch is normally within 24 hours of sec of cleared payment. Prices are correct at time of going to press, however, we are sometimes forced to change them, either up or down Please check before ordering. Additional services and different pockages may be offered in our shownooms, and prices may vary from Morder prices. Personal callers are asked to quote this ad to ensure Mail Order packages are affered.

DELIVERY CHARGES: UK MAINLAND (NOT HIGHLANDS)
Small consumables & Despatched by post, please check charges when ordering.
Next day courier service, £10 per box IN ADDITION WE OFFER THE FOLLOWING EXPRESS SERVICES:

NO DEPOSIT CREDIT FACILITIES

### Background box

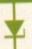

B&PPro2.5 is a modular beast with each window triggered by its own icon. As a result, here's a whistle stop tour of all the available edit and control screens.

Allows the importation of other packages and additional modules into the B&PPro2.5

Full cut, copy and paste operations, enabling user-definable clips to be shared between tracks

A complete run-down on the state of the current production and your machine.

Enables global definition of time signatures, lyrics, scales, chords, dynamics and rhythm

A complete multimedia sequencer which allows samples, stills, animation, external hardware and third-party software to play a part in a B&PPro2.5 production.

Tempo feed-back via Midi, internal Amiga audio and colour cycling - all three can be mixed and matched as required.

Completely automated mix-down with control for both volume and pan. All fader alterations are memorised by the software - fader grouping also supported.

Complete specification of the data to be recorded/merged. Allows over-dubbing of pitch bend, program changes, modulation and so on.

Numeric positioning of location and edit flags in either SMPTE or musical time.

Large-scale cut and paste of individual measures, verses or chorus - using bounding box and drag-and-drop mouse selections.

Tempo change using a variety of linear and non-linear transition curves.

Instant tempo changes courtesy of four user-definable settings.

Sequencing of a selection of songs over a defined period - ideal for planning an entire set for a live performance.

Selection screen for the hundreds of signal-processing tools available within B&PPro2.5.

Opens the main track window to enable recording, editing and the use of tools.

Main playback control window which also provides access to user-defined flags, loop and punch-in record modes.

hanks to its natural affinity with a whole range of software and hardware, B&PPro2.5 is as much of a multimedia control centre as it is a Midi sequencer.

Now Blue Ribbon have attempted to make the best even better with the arrival of B&PPro2.5. Although, at a glance, seemingly identical to its predecessor, the real beauty of this new version lurks just under the surface.

Being more of a muso than a multimedia person, I must admit to being slightly hesitant about the direction of the latest release.

88.88.812

88.88.812

88.88.821

With the arrival of its predecessor and its subsequent expansion into multimedia, I was a little worried that the program's musical prowess would be put on the back-burner in favour of yet more whistles and bells.

PRINT CLEHE BUT Thankfully the reverse has happened, and in fact nearly all the new features concentrate exclusively on the musical side of the software. Unfortunately, due to the huge number of changes, it's only possible to spotlight the very latest additions.

For anyone working commercially time is definitely money. As a result, the arrival of simultaneous looping across all tracks has

### Boolean B&PPro

Although often overlooked, the program's ability to add new features via the accessory window is a key factor in the its success. Like the rest of the system this has also enjoyed a little attention in the form of the new Logical accessory.

Basically, this brings boolean opera-tions into a Midi environment. Although usually associated with 3D modelling and mathematics, boolean operations offer a range of cutting and combining functions which, as far as I'm aware are unique to B&PPro2.5.

- The options on offer are as follows:

   Exclusion: In this case any matching notes in both the source and target track
- Intersection: This offers the reverse of the above, and removes any notes which

to be one of the highlights.

Better still, thanks to the variety of B&PPro2.5 track styles it's even possible to record over a looping section. In reality this is done by the addition of a linear track which then plays in concert with the looping section.

For those unfamiliar with the program,

## Paul Austin pumps upthe volume with -Bars & Pipes Professional 2.5

Controlling your

song and linear

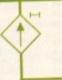

key Finder: As the name suggests, this particular tool will analyse a piece of music and provide both scale and chord progressions. It will even play scales and chords against each other so you can hear the chord within the defined scale.

Auto\_Mix: PipeLine control of automated mixers such as the Mackie 1604 and the Roland CM.

Legato Tool: Although not a new addition to the ToolBox this updated version now offers a definable overlap for a true Legato sound. Pattern Tool: Yet another update, which in this case cures the annoying inability to record a Pattern section while listening to others in concert with existing tracks - something which its predecessor never quite got the

Guitar Tool: Now this is a real monster, providing an on-screen fretboard to play solos or entire chords. In addition, single notes played via the keyboard - can be automatically converted into standard guitar chords and inversions. It's even possible to define strumming styles and add your own chords and performance preferences.

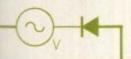

era-

e to

y of

le to

this.

ping

ram,

cord

ers -

thing

t the

iding

s or

es -

ords

efine

ords

do not exist in both the source and target track.

track.

Union: This is very similar to merge track, the difference being that identical notes are merged into one rather than being simply overlaid – thereby avoiding potential glitches.

A classic example of Logical in action would be to separate a clean midi sequence from the additional notes generated by a tool.

For example, if you've used the Counterpoint or echo tools to generate an accompaniment on a copy of the original track, the original could then be used in conjunction with the Logical Accessory to exclude the original Midi information from copy, thereby leaving only CounterPoint melody or echos behind...

B&PPro2.5 offers three track formats; basic song tracks, linear tracks – which don't loop – and finally real-time tracks.

The difference here is that both song and linear tracks respond to tempo change, while real-time tracks use absolute timing, always trigger at the same instance regardless of tempo alterations and are ideal for adding sound effects to video productions.

### HANDLING

Continuing in the video vain, the programs SMPTE handling has also been improved thanks to automatic formatting. The Patch List has also been enlarged while alpherbetising has been added to the ToolBox – at last.

More hotkey commands have been added to menu selections - all of which

comply to the intuition style guide. The double width, double height screen display has also been improved.

Now, hotkey commands allow you to jump between the four screen areas, thereby avoiding the annoying screen dragging associated with its predecessor.

In the past, cutting, pasting and merging tracks wasn't exactly tricky but now it's childs play, thanks to a collection of menu options which allow a single command to do all the hard work.

A classic example is a new tool replication feature which automatically copies a tool from one track to all others. The reverse is also available, with instant removal across individual tracks, a group or even the entire song.

Another master stroke is the implemen-

tation of automated track splitting. Now, a single menu selection will split the selected track into separate tracks for every note at a specific pitch. As a result, dividing a drum track is simplicity itself.

Enhanced editing has also expanded

into individual track editing, with the most notable example being the ability to audition edits in concert with the rest of the production.

No longer are you forced to update or close down the edit screen in order to test the changes. On a slightly less monumental scale, it's now possible to terminate track playback, mix clips from the right edit flag and scroll the display using arrow keys.

Step entry has also improved fairly dramatically courtesy of the space bar. To extend a selected note you simply tap the space bar and the note grows in accor**Verdict** 

Due to the limitations of just two pages it's only really possible to scratch the surface of the entire B&PPro2.5. However, I hope this brief list of enhancements provides a taste of the power this truly spectacular product can provide.

Basically, if you're serious about your music or have a heavy involvement in multimedia it's a product you simply can't afford to be without.

Version 2.5 simply keeps up the Blue Ribbon record of excellence and reaffirms the programs position as the Amiga's ultimate Midi/multimedia sequencer.

ready for numeric input.

Some of the features already mentioned have also transplanted themselves into Song Construction, with the same right mouse button cancellation on edits plus much improved Bounding Box operations — which in the past tended to be a little vague.

Printing is a notoriously tricky business on most sequencers and B&PPro has had its fair share of hard-copy problems. Fortunately, Blue Ribbon have now addressed the problem with a few much-needed improvements.

Arguably the most import aspect is the arrival of optional ledger lines below Treble Clef or above Bass Clef – same difference.

Another big enhancement is the option to precisely set the number of measures per line, and the number of staves per page. In addition, a larger range of print resolutions has also been included.

You can also do your bit for the environment in the sure and certain knowledge that both songs and groups will fill the entire page prior to a page break.

Add to that the ability to print guitar tablature alongside your staves and the hard-copy equation is complete.

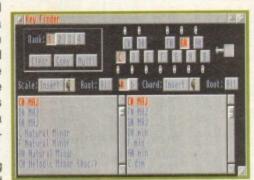

Analyse your music in Key Finder

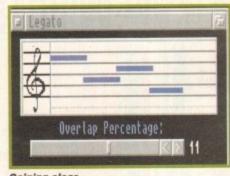

Gaining clear Legato sound

## 5UCC255

AList Tool:An absolute must for the techie types who require details and perhaps even a printout of exactly what Midi information is flowing through a particular PipeLine. Great for technophiles but not exactly exciting for the rest of us.

Drum Key Tool:Turn your Amiga keyboard into an instant drum pad. It's even possible – with a bit of effort – to transform the entire keyboard with a note on every letter. Obviously, after-touch is sacrificed but on drum tracks it's not always essential.

dance to the define note length.

Another much needed add-on is the ability to cancel mouse-driven edits by simply clicking the right mouse button – at which point everything snaps back into its original form.

Lyrics can now be added with syl-la-ble dividers – which print accordingly – even across an entire measure or section. Autoranging has also been added as an option and now, when you open an edit window, the notes are automatically displayed – working from the lowest upwards.

As in the track window, flag editing has also been enhanced. A shift-click on a flag immediately invokes the bounds window SYSTEM ESSENTIALS

RED = Essential BLACK = Recommended

1 Mb 2 Mb
RAM RAM or above

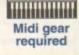

### The bottom line

Product: Bars&Pipes Professional 2.5 Supplier: Premier Vision Price: £199 Upgrade from version 2.0 £69.95 Tel: 071-721 7050

> Ease of use: 10 Implementation: 10 Value for money: 9 Overall: 9

Amiga Computing
JULY 1994

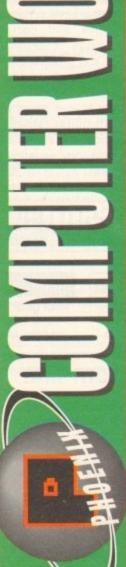

QUALITY & SERVIC Free FAST! UK DELIVERY - SAME DAY DESPATCH\* - All prices INC. VA

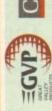

Canon

CITIZEN

COMPUTER WORLD PROVIDING YOU WITH THE BEST SERVICE & RANGE

Base Packing HD)

MEWLETT Panasonic

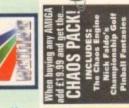

RRP £125.99 Only £19.99

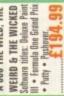

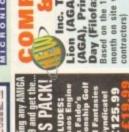

A 600 THE WILD, THE

200Mb HD AEDVOSEN

A1280 • Wordworth V2.24 (AGA) Amiga Format Gold • Deluxe Paint 4 (AGA) Oscaro (AGA) - DENNIS (AGA) - and

Digitas's print manager.

PACK INCLUDES:

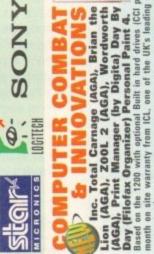

HOULE 9

SONY

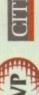

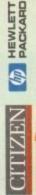

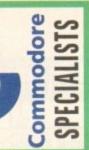

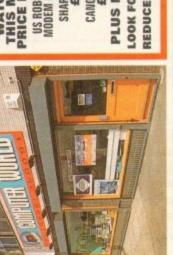

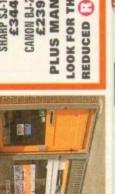

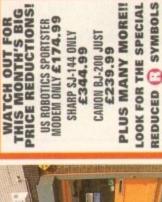

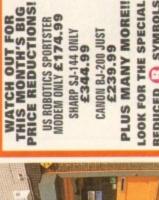

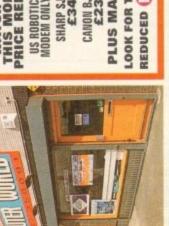

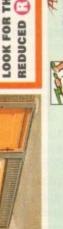

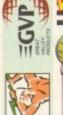

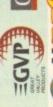

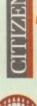

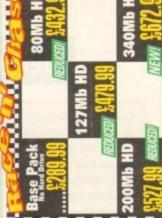

| į | 82                                     | CO     |
|---|----------------------------------------|--------|
| 4 | 2-                                     | 2      |
| 1 | 2 8                                    | -      |
| ł | lace 'n' C<br>anty from<br>ors!        | 0      |
| 4 | ace 'n<br>mby fro<br>prs!              | E      |
| ۱ | 発音器                                    |        |
| ٩ | 2 6 5                                  | 20     |
|   |                                        |        |
|   | a hard driv<br>on-site w<br>ance contr | NSEL   |
|   | - E 5                                  | -      |
| ı | 量で発                                    | S      |
| ı | It-in har<br>outh on-                  | 2      |
| ۱ | 平長日                                    | <      |
| ı | # 1 #                                  | I MA   |
| ١ | 181                                    | 7      |
| ı | _~=                                    | -      |
| ı | 三二 5                                   | GE     |
| ı | 品源音                                    | =      |
| ı | <b>単語 書</b>                            | 2      |
| ı | 288                                    | . 2    |
| ı | モロニ                                    | 0      |
|   | 5 2.5                                  | 2      |
|   | 1200 with ced by an of leading cor     | INC    |
|   | 200                                    | 40     |
| ١ | -医一世 .00                               | ×      |
| ١ | 医黑黑                                    | 0      |
| 3 | t sa                                   | 4      |
| 1 | 9 # #                                  | L PACK |
| l | E 8 E                                  | -4     |
| i | 8 0 8                                  | 3      |
| ì | 0 40                                   | 4      |
| ĺ |                                        | ~      |
| 1 |                                        | _      |
|   | 0.000                                  |        |
|   |                                        |        |

# NEW!

Base Pack (no HD)...£329.9 80 Mb HD .....£479.9

127 Mb HD ....

## 340 Mb HD ... **200 Mb HD**

# ULTI-MEDIA

backup on all Rombo products and najority are on demo in our shown Computer world are a major stockist of rombo's multi-media products for the Amiga and P.C. Be assured that we offer extensi

All drives feature super slim design, enable-disable switch, thru port and

3.5" DISK DRI

come with a 1 year replacemen

Amitek External Slimline Drive Slimline Anticlick and virus checker I year warranty (inc. Sony Mechanism)

> 24-Bit Real-time colour capture from any video source for the professional/serious user with AGA support ...m stock nown Vidi Amiga 12 RT....£139,99 Real-time colour capture from any video source with AGA support ...n srock nown Vidi Amiga 24 RT....£2

Amitek Internal Drive For Amiga 500 and 500+

Disk head cleaner £3.99

JOYSTICKS

Rendale Genlock 8802 FMC IN STOCK NOW! ......£169.99 Vidi Amiga 12 (AGA version)

# AMIGA CD-32

WHAT YOU GET...
PHILIPS 8833 MKII CGA 14" Full Colour
Mositor - 1 year on-site warranty - FREE

ile ADD £4.99 for dust

ALL FOR .... £23

Gravis Amiga Game NOW INCLUDES SIX GAMES
IT 31 Microcons 21th Claus Engine
3.10 angurous. Streets 4) Winn
Commander 3) Engers 6, Ocear
Commander 3) Engers 6, Ocear
ERATURES A4 sin loupping. 21th 2-bit graphits,
22K finsh memory (Storing scores), bull-in workbeach. SPECTACULAR VOYAGE

'COMMUNICATOR' by EUREKA Allows you to attach the CD-32 to any A1200 or A500, which means the Amiga A1200 CD ROM is here quicker than you

Cables)
Dust Covers
Multi-Sync Monitor adapte

A1200/600 HD prep disk £3.9 A1200 real-time clock £13.9 ACCESSORIES

1440....£404.99 ory suring.

Occara 1438......£299,99

0.28mm Dot Pitch, 15-38khz MPR2 compliant
tible for all Amigas) No Sound, add £29.99 for

MONITOR ACCESSORIES-

MEMORY

4Mb 20MHz (63892) £244.99 40MHz (53832) 40MHz (S1882)

Hard Drives giving lightning access times, +3yr. warranty (the same drives we put in our own elite 486 systems) © Full officially licensed computer world prep software for the Amiga 1200 All packs come complete with: 03.5° IDE hard disk adaptor cable kit (inc. full instructions) © Western Digital Caviar ONLY THREE STEPS TO HEAVEN!

214Mb. 270Mb

1. Battery backed clock 2. Two year warranty 3. Uggradable to 8Mb with 32-bit simms 4. Option to add f.p.u. FP

The 4000-030's & 040's are powerful, packed with features and represent excellent value for money.

ALL AMIGA 4000's now come with Deluxe Paint IV (AGA) Wordworth V2 (AGA) and Wordworth Print Manager! Unbeatable value for money!

20MHz (68182) 2Mb 33MHz (68682)

All 2.5" IDE Hard disks offer fast access time and supplied by bedding companys like Western Digital/Segate. Pack includes cable screws and software. Ity warranty on all models!! I myseconds access time, lightning quick PCMCIA FAST RAM EXPANSION 0 €179 MEW! GOMb... 120Mb. 200Mb. 85Mb. 252Mb.

HD CHIP RAM FAST RAM PRICE

4000-030EC (desktop) 25MHz 68030 EC

4Mb...£1471.99

4000-040LC (desktop) 25MHz 68040 LC

HD CHIP RAM FAST RAM

PRICE

4Mb.\_£1864

HD CHIP RAM FAST RAM

4Mb. £18

GVP A1230 VERSION 2 FOR THE 1200 Runs at 40 and 50Mhz, up to 32 Mb of 60ns RAM, optional 50Mhz fpu, has a battery backed clock, has a new feature connector allowing easy addition feature connector allowing easy addition of warrary safe upgrades, (the first upgrade will be a SCS (controller) is also a 16-bit sound sampler, with direct to hard disk recording and video modules. PRICE 4000-040TW (SCSI Tower) 25MHz 68040 TW

ZMb

525Mb(scsi-II) 2Mb 214Mb (IDE) (ICP(SCSI-III)

All come with a 24hour on-site-response maintenance guarantee from ICL one of the UK's 4000 ACCESSORIES 4Mb ... £255

UNBEATABLE VALUE - EASY TO FIT -EASY TO RUN - EASY TO BUY

1. 14" Remote Control colour T.V. + monitor. 2. Infra-red remote control. 3. On Screen display for colour and volume adjustment. 4. On/off timer, flash back feature. 5. 40 channel programme memory. 6. Connect to computer for Amiga via RGB scart socket. Scart cable

nitor, widely regarded as the best value money screen for the Amiga. This is

Computer World have reserved the last batch of this outstanding Philips

STOCK IS AVAILABLE 12th JUNE 1994

positively your last chance to buy

ORDER PROCEDURE

CW PRICE £189.99

A 500+1Mb.....£39.99 Expand to 2Mb using trapdoor expansion port. Boards have 2 yr replacement

reservation number.

3. Your order details will be filed, BUT no money will be debited until the day of

We will contact you prior to despa

Phone telesales where your order will be logged and your details taken.
 You will then be given a unique

Marginee. 72 Mb inc. clock.....£29.99 72 Mb inc. clock......£19.99 A 600 PA 601-populated-1Mb....£44.99

PA 6020 PCMCIA cards

2Mb...£114,99 4Mb...£169,99 ulated-1Mb ..... £44.99

3.5" DISKS

14" Monitor Ideal for A1200,4000, AGA, 28mm D Pitch, Tilt 'n' swivel stand, Built-in Store Speakers, Works with A.L. Amigas in mo

MICROVITEC

Don't confuse these quality disks with others currently available, 3.5" 100% certified error free 70% clip. All disks inc. FREE quality labels.

Now in stock! TDK branded 3.5" DS DD diskettes boxed in 10's with labels. Top quality media from the experts!

1000 CW Disk Labels.

A4 copy holder ....

1000 CW Disk Labels...... 69.99

star star star

AUTO SHEET FEEDERS LC200..... (Colour) 360 dpi New print control (Colour) 360 dpi New print control inks that don't blur or mix • Online Black ink for true black on same page • Prints on plain paper. OHP film special papers and envelopes • Epson/IBM enulation + Canon advanced drivers • Built in 100 sheet autofeodor • Auto cleaning.

page Auto sheet feeder • minimum 2

Wide carriage version of £319,999
Wide carriage version of £429,999
80 column bubblejet laser quality output.
CANON BJ330...£499,99

# ESSENTIAL ADD-ONS

CITIZEN SUPER

CHOICE

OMPUTER WORLD are

Official double life MP Black ink cartridges........ MEWLETT PACKARD ink cartridges..... MEWLETT PACKARD

Inc. the official HP colour kit & mono cart.
Optional Cut Sheet Feeder
for the 310......£49.99

MP Deskjet 520 Quicker 8 quieter than the 510 .....£249.99 WENT WIEN WENT WENT MP Deskjet 560 Colour...

H.P. Colour 310. H.P. Mono 310.

W HEWLETT PACKARD

BJ 200 dust covers..£5.99 BJ 10 ex/sx ink cartridges Canon Cano BJ 10 dust covers...£5 everyone that can be used by anyone"

24 used by anyone"

19. 24 PIN printer 2. 80 column 3.
19. Cas draft cas letter quality 5. Ld fonts including 2 scalable. 6. 50 sheet auto feeder as standard.

BJ 200 ink cartridges BJ C 600 ink cartridges Autosheet feeder £49 For BJ 10 ex/sx (each).

Swift 200 Col..£182.99
Colour printer with 2 yr warranty 6 v.2. Amiga

600 x 300 dpi, 80k 600 x 300 dpi, 80k Buffer 3pages per min. 100 sheet feeder

CITIZEN

CITIZEN

Dust Cover..... Mono Ribbon.... Printer Stand .....

SJ-144 CARTRIDGES
Pack of 3 Mono......£26
Pack of 3 Colour.....£26

Fast print times,
Amiga Gold, inc. B.10
Sx Driver Disk!
CANON B.JC 600

SJ48.....£48 LC24-20.....

ASER MELTDOW

Panasonic KK-P4400 For a limited period, you can purchase the Panasonic KX-P4400

CANON BJ 230.

FEATURES INCLUDE: 1) 4 ppm, 2) 300 dpi 3) 28 internal bitmap fonts 4) HP laserjet emulation, 5) IMb of RAM as standard 6) 1 year on site maintenance, includes paper and cable!

M A S S I V E R E D U C T I O N I THE SPORTSTER 14,400 EXT 93% Amiga Gold Award Inc. Opticonymys 24 U.S. ROBOTICS SERVIC

Are they OFFICIAL UK dealers? Are they on demonstration

Do they supply OFFICIAL printer drivers?

THE SPORTSTER 2496 + FAX (Baby brother of the above)

essential purchase (and are fully BABT

Do they supply everything you need for immediate operation ie

dealer supply the ter cable, paper etc.?

WHY IS SPEED SO IMPORTANT?

THE FASTER YOU GO THE LESS IT COSTS!

£2.56 £1.76

Courier HST Dual 16.8 WITH ALL PRINTERS

mms 2 and std mo

urier HST Terbo Courier Terbo, ALES 1) 1.8m std. printer cable. 2) 250 sheets of Top quality paper. 3) Authorised Amiga Driver disk.

# MICE/TRACKBALLS

LEADS & CABLES

Mid-Midi 2m.£3.99 Disk Drive ext Midi-Midi 3m.£4.99 Mod. ext....£ Midi-Midi 5m.£5.99 Amiga-Scart...

8mm mouse Mats....... £3,99 Optical Pen Mouse...£29
8mm mouse Mats.....£3

Amiga-CPC monitor..... SI Cable various... Joystick long ext... Printer 1.8m. Printer 2.0m HQ.

Don't damage your Amign's ports! This device wear and tear, and makes switchover FAST.

TV modulator (For the A500/500+)

HOW TO FIND US

ACCESSORIES

Mstr. Amiga Beginners... A600 Insiders Guide....... A1200 Insiders Guide....... Mstr. Amiga DOS2 Vol 2... Mstr. Amiga Printers... Mstr. Amiga System... Mstr. Amiga AMOS..... Mstr. Amiga W.B. 2. Mstr. Amiga D0S3

Epson scanners offer the ultimate in flexibility, technical specification and value for money. For more information call 0532-350091 and ask for

GT 6500 SCS1..£7 GT 6500 SCS1..£7 GT 8000......£99

Art Department Pro v2.5 X.CAD 2000 ......Video Back up ...... Make path for Vista. GT document feeder Software Compatible with GT 6500, GT 80000, 6000 and E5300C, E5600C, E5800C. GT transparency adaptor

ATED PACK Power Scanner 4 (mono)

SCANNERS

With a new interface this handscanner produces 256 groyscale images on AGA machines, will scan in 64 greyscales. (non-AGA AMIGA can only display 16 colours) add colour to greyscale images or add text to scans.

Power Scanner 4 + OCR GOLDEN IMAGE -

Courier V32 bis+fax. £389

AMIGA MUSIC

NEWLY CONFIGURED pro quality midi interface is very flexible. It has four ports 1 in, 2 out, and 1 thru (inc. FREE midi lead) Pro-Midi 2 Interface **GVP Digital Sound Studio**+

KEYBOARD COMPANY

it really does teach Collection to play!!!
you how to play!!!
Full size keyboard with built in MID!
interface - 100 onboard sounds with
effects - ability to customise lessons by
use of artificially intelligent software!!

8 0 0 K S

Mstr. Amiga DOS Vol 1. A1200 Next Steps.

Premier Control Centre.....£34.99

Amiga power supply unit...£39.9

2 way.....£15.99 3 way...£17.99

4 way.

DATA SWITCHES-(25 pin D type)

For the A500,A500 and A500+

Route Plus..... Quarterback Tools 

Broadcast Titler 2 Hi-re Adorage (AGA)......E74
Big Alternative Scroller Font Pack 1 for BT2 ... E

Next day delivery only £6.00 • 2 day delivery £5.00

STANDARD DELIVERY ( 4-5 days) FREE

4 ppm. laser easy to install 6 use\* no output, 26 scalable typeface's. Max HP Laserjet 4L.. £60

**MAJOR DEALER** 

CANON BJ 105x C £ 184.99 Fast print times,

LC-24-20 II (MONO-24PIN) TO E 15 LC24-100 (Mono-24rm) LLC24-100 LC24-30 (Col-24PIN)... .C-100 (Col-9PW)..... LC24-300 (Col-24PW)... XB24-200 Col.

LS-5 Laser... cerear £499.9 Dual Bin, 0-5 Mb GREAT VALUE! SJ48 Bubblejet.....

CANON BJ 200

LS-5TT Laser.. Excession ith 1Mb 600x300 dpl. LS-5ex Laser

dpi, in both mono and colour, 3 ppm in mono, 1.4 ppm in colour. Can print up to 600cps. CPS Sheet feeder as standard, virtually portable printers, small footprint. Zoom mode to offer easy printing in A4 A5 Zoom mode to offer easy printing in A4 A5 and A6 sizes. NOW ON DEMO IN-STORE! stunning thermal printer. Full 360 x 360

# BY POST TO:

Please make cheques payable to Phoenix. Allow 5 working days for cheque clearance. 'Same buy pessach on Credit Card Orders' bankers draft building society cheque/Postal orders. PHOENIX COMPUTER WORLD, UNIT 2, YORK TOWERS, 383 YORK ROAD, LEEDS LS9 6TA.

Quoting your Credit Card No.

U Company

MSA

FAX: (0532) 350702

om we offer one of the fastest services available.

Connecting Cable for the above.. £9. Action replay cartridge. For the A500/500+ LEEDS Ast York Rose Served City Centre

Dust Cover A500/500+ Hi-Fi Stereo Speakers. Dust Cover A1200...

Arena Accounts......E82.9 Money Matters.... System 3E......Cashbook Combo......

nated O.C.R. . . .

Disk Office 3.....E

Blitz Basic v2 ..... Cara gnus Ed Pro 3.5... soft Basic... soft Extend... nos Professional.... 

ordworth v2 (aga)..... Wordworth v3.... CHEST Pro Text 6.

Touch up an merge it • Migraph Jnr.0CR software • 400 dpi • 256-Grayscale • 100% compatible with all Amigas.

ALFA SCAN......£169.99

Deluxe Music Construction

Bars & Pipes Pro v2...£224 Kits for Bars and Pi Super Jam v1.1..... The Patchmeister.....

schno Snd Turbo 2. he Music Librarian.

ross Dos v.5 (with Video Back up ......

Quarterback v6.... CENT ES

TDK HIGH DENSITY £40.99

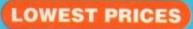

**BEST SERVICE** 

RAPID DELIVERY

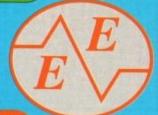

### LOCKABLE DISKS DISKS DISKS BOXES

100% CERTIFIED ERROR FREE 50 3.5" DS/DD......£21.99 + 100 cap lockable box ...£25.99 100 3.5" DS/DD......£35.99 + 100 cap lockable box ...£39.99 150 3.5" DS/DD......£51.75 + 100 cap lockable box ...£55.75 200 3.5" DS/DD......£66.99 + 2X 100 ,,....£75.99 300 3.5" DS/DD......£99.99 + 3X 100 ,...£110.99 400 3.5" DS/DD......£132.99 + 4X 100 ,...£147.99 500 3.5" DS/DD......£149.99 + 5X 100 ,...£169.99 1000 3.5" DS/DD.....£269.99 + 10X 100 ,, ,...£299.99

FREE LABELS + FREE DELIVERY BY PARCEL FORCE

£176

| 3.5" | DELU | XE LC | CK | ABL | ЕВ | OX | ES |
|------|------|-------|----|-----|----|----|----|
| 40 ( | Capa | city. |    |     | £  | 3. | 99 |

100 Capacity .....£4.50 Add £3.10 P&P

### 3.5" STACKABLE BOXES 100 Cap Addup ......£8.99 150 Cap Posso ......£16.00 Add £3.10 P&P

100 3.5" HIGH DENSITY BULK DISKS £45

### AMIGA

6 GAMES PACK: MICROCOSM, CHAOS ENGINE, OSCAR, DIGGER, DANGEROUS STREET, WING COMMANDER

> 234.99 FREE DELIVERY

| i | CD32 to Scart            | C11 00 |
|---|--------------------------|--------|
| 1 | Competition Pro Pad      | C15 00 |
|   | Full motion video module |        |
|   | 100 games                |        |
|   | Liberation               |        |
| ı | Gunship 2000             | £19.99 |
| ı | Microcosm                | £29.99 |
| ľ | Furys of Furries         | £20.99 |
|   | 4 1 1 00 00 0            |        |

### AMIGA 1200 PACKS

FREE 4 GAMES WITH ALL PACKS

RACE 'N' CHASE Nigel Mansells + Trolls

4Mb Ram

8Mb Ram

**DESKTOP DYNAMITE** Or NEW PACK COMBAT PACK £319.99

ADD £10 for 10 Disks, Mouse mat, Joystick, Disk Cleaner, 40 Cap lockable box

85Mb.....£429.99 85Mb.....£475.99 127Mb.....£475.99 127Mb.....£524.99 Authorised Dealers - 1yr. at home service FREE DELIVERY

AMITEK HAWK for AMIGA 1200 FREE DELIVERY FREE DELIVERY 40 MHz 33 MHz £99 £157 -£127 £197 -£197 £257 £295 £389 - £489 1Mb Ram 2Mb Ram

| TOP QUALITY                      | / DIR | RONS            |                   |
|----------------------------------|-------|-----------------|-------------------|
|                                  |       | ack             | Colour<br>Branded |
| Panasonic KXP1124/1123/1180/1080 | 8.50  | Compatible 3.30 | N/A               |
| Panasonic 2123/2180              | 8.15  | 4.00            | 15.45             |
| Citizen 120D/Swift 9/24          | N/A   | 2.70            | 13.60             |
| Citizen Swift 90/200             | N/A   | 2.70            | 13.60             |
| Star LC10/20                     | N/A   | 2.95            | 10.99             |
| Star LC200                       | N/A   | 3.50            | 12.30             |
| Star LC 2410/24200               | N/A   | 3.50            | 12.50             |
| Epson LX400/LQ100                | N/A   | 4.00            | N/A               |

Add £2 for Delivery

### **SMART BUY**

### 12 GAMES FOR £14.99

Road to Hell, Tank Battle, AGA Tetris, Pacman 92, Duel, Lemmingoids, Mouseman, Wizzy's Quest, Premier Picks, Tangle, Super League Manager,

STARTING PACK £14.99 FOR:

10 Disks, Mouse Mat, Microswitch Joystick, Storage box, Disk cle

Add £3.10 P&P

### AMIGA 4000 Desktop

030EC/4Mb RAM 0HD ..... 030EC/4Mb RAM 214HD £969 030EC/4Mb RAM 540HD .....£1269 040LC/6Mb RAM 214HD.....£1599 040LC/6Mb RAM 540HD.....£1829 040TW/6Mb RAM 214HD £1940 040TW/6Mb RAM 525 (SCSI II) .....£2249

AMIGA 600 FREE WORD PROCESSOR PACK Lemmings pack + Dpaint III .....£189.99 FREE DELIVERY

### AMIGA CABLES

| Amiga to TV Scart                                 | £10.99 |
|---------------------------------------------------|--------|
|                                                   | £10.99 |
| Amiga to Amiga<br>Modulator overhang lead 23M/23F | £10.99 |
| Modulator overhang lead 23M/23F                   | £11.99 |
| Python 1M Joystick                                | £8.75  |
| Joystick Splitters (2)                            | £5.99  |
| Joystick Extension Lead 10ft                      | £5.99  |
| Printer Lead                                      | £4.00  |
|                                                   |        |

### DUST COVERS

| Amiga 1200/500/500P/600<br>Commodore/Philips monitors | £4.00 |
|-------------------------------------------------------|-------|
| Commodore/Philips monitors                            | £4.00 |
| Star/Citizen/Panasonic Printers                       | £4.00 |

### INKJET CARTRIDGES & REFILLS

| Market belong to the Control of the Control of the |        |
|----------------------------------------------------------------------------------------------------|--------|
| HP Deskjet Black Ink Cartridges                                                                                                    | £15.99 |
| HP Deskjet Black Ink Refill                                                                                                    | £9.99  |
| HP Deskjet Black Dual Capacity Cartridge.                                                                                                    | £22.99 |
| HP Deskjet Black Dual Capacity Refill                                                                                                    | £15.99 |
| HP Deskjet 500 C Colour Cartridges                                                                                                    | £25.99 |
| HP Deskjet 500 C Colour Refill                                                                                                    | £16.99 |
| Cannon BJ 10e/ex Black ink Cartridges                                                                                                    | £16.99 |
| Cannon BJ 10e/ex Black ink Refill                                                                                                    | to 00  |

Add £2 for Delivery

### PRINTERS

\*FREE Word Processor, lead, dust co 
 \*Panasonic 2123 24 pin Colour
 £189.99

 Citizen ABC 24 pin colour
 £159.99

 Citizen Swift 200 24 pin colour
 £186.99

 Panasonic 2023 24 pin mono + sheet feeder
 £149.99

 Star LC100 9 pin colour
 £129.99

 Citizen Swift 90 9 pin colour
 £154.99

 Hewlett Packard Inkjet 310 colour
 £252.99

 Hewlett Packard Inkjet 560 colour
 £469.99

### **MONITORS**

### ACCESSORIES

| 3.5" Disk head Cleaner                   | £2.99   |
|------------------------------------------|---------|
| Mouse Mat                                | £2.25   |
| 1000 Labels                              | £10.00  |
| Amiga Disk Drives (Cumana/Amitek/Zappo). | £54.99  |
| Manhattan Mouse Amiga/Atari              | .£12.50 |
| Universal Printer Stand                  | £4.99   |
| ADD £2.00 FOR DELIVERY                   |         |

ALL PRICES INCLUDE VAT & DELIVERY (Unless otherwise Stated) WITHIN 3 DAYS (UK MAINLAND ONLY) ADD £8.00 FOR NEXT DAY DELIVERY CALL OR SEND CHEQUES/POSTAL ORDERS TO

GREY-TRONICS LTD, UNIT 1015 WHITGIFT CENTRE,

CROYDON, SURREY CRO 1 UU
SALES HELPLINE: 081 686 9973 Mail order prices only FAX: 081 686 9974 All offers subject to availability. E&OE. Prices/Pack details may change without notice due to currency fluctuations. Please allow 6 working days for cheques to clear

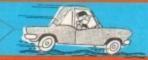

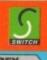

VISA

GREY-TRONIC

# a uudman 5

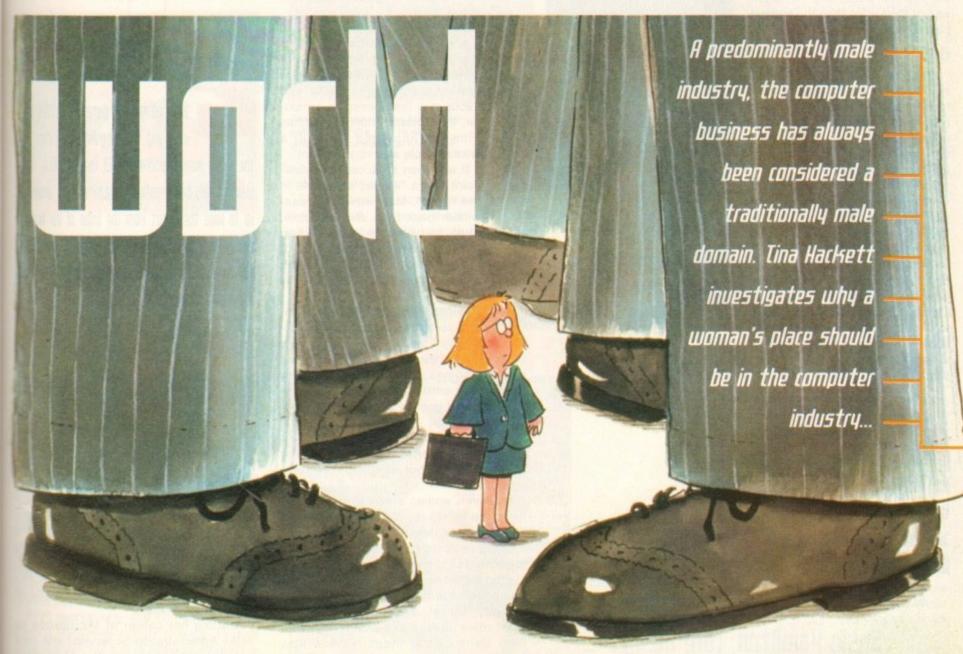

ven to the casual observer, it is apparent that the computer industry, more than most other fields of business, is predominantly male.

If needing proof, one only has to look around at any computer show see that the yast majority there are male. A multitude of suited men milling bund the trade stands adorned by beautiful model girls hired for the occasion.

This is surely justification enough that the industry is geared towards men.

Other evidence can be found when looking on newsagent's shelves where computer magazines leap out with the Mayfairs and Fiestas of this world, evealing scantily-clothed women – little to do with computers – but again condusive proof that this industry is for the male.

And though there's nothing wrong with this approach – beauty sells and always will – it just goes to prove that in the main this business is run by men for men.

Even a brief glance at the computer games themselves portray images of the gorgeous female, wearing little more than the smile on her perfectly formed face.

These range from the car racers which show the bikini clad female

presenting the trophy to the victor of the race, to the popular beat 'em ups depicting long-legged warrior women with their provocative death kicks – when was the last time you saw an intentionally unattractive female in a game?

Although the industry is not exactly at the pinnacle of political correctness, it is perhaps a little over the top to cry blatant sexism within the industry. If glamour sells a few more copies of a magazine or a game then who can blame them?

But there is something seriously wrong when women are being deterred from entering this field on account of it being so male dominated, or when a false image of the industry is portrayed in that all men are stereotyped as "ranting chauvinists" or that all women are "brainless bimbettes".

The question that most often arises is: why does this industry, more than most, have a predominance of males? What is it about this field that attracts the male, while in the main appearing to deter the female?

To be fair, there are obviously root causes to this male domination that would apply to many other fields of industry. So it is perhaps pertinent to look at the

Amiga Computing
JULY 1994

### FEATURE

business structure in general to see if this is applicable to the computer industry.

Research has recently shown that there are still fewer women in top level management and that those who have these positions get paid less than their male counterparts in any industry.

For instance, the annual survey\* by Renumeration Economics on behalf of the British Institute of Management generally finds few, if any, women in the top cate-

gories of jobs among the 25,000 British managers surveyed, and the highest paid male managers earn a third more than the highestpaid women directors.

### BARRIERS

Despite many laws covering equal opportunities, women have found that they are still held back from the very top by the "glass ceiling" effect - you can't see the barriers that keep women from the top but they are there.

They find they are at a disadvantage in that generally they are excluded from the business culture that exists which favours the male way of working. Take for example, business deals that are concluded on the golf course, or the exclusive gentlemen's clubs in the city.

And although this is applicable to the computer industry and goes

some way to explaining the lack of women in top-level management, in all businesses it does not provide adequate reasons

I think there will always be male-oriented industries as there are female, but I hope if a woman decides, or a man for that matter, that they wish to forge their career in a certain 'alien' field then the door is held open just as wide to each of them.

Susie Hamilton, Core Design

Looking around at males is apparent. Glamorous women adorn the stands

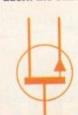

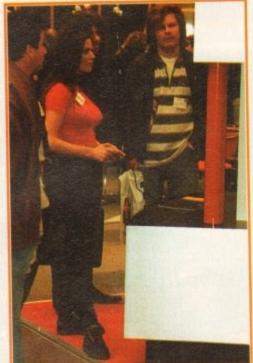

trade shows the predominance of

Perhaps the root can be traced back to the schools, and although equal opportunities exist, many more males than females opt for the technology-based subjects while the females tend towards the arts-oriented subjects.

as to this male domination in this specific

domain.

Politics of the business structure would surely not filter down to the younger generation, but it is quite possible that they pick up from adults the sense that females

go for more "people based" caring professions while the males opt for the technological, impersonal subjects.

Another, possibly more logical explanation would be to point to the fact that the industry was started by men. When computers first appeared in the 1940s and 1950s (the first electronic computer, the Colossus built by Thomas Flowers, appeared in 1943) a woman's role was very different.

It was then an acceptable viewpoint that a "woman's place is in the home". Man was the breadwinner back then. But why now, over forty years later, when women make up around 45% of the workforce does the computer industry remain predominantly male?

Women, mainly older women, also tend to opt for jobs that tradi-

tional society values have conditioned them for. Jobs that involve caring in some way, for homes, animals or people, for example, or artistic and literary careers the traditional genteel occupations of middle class women.

This therefore deters them away from a technology-oriented career and may also be a small but significant factor to

However, women entering the industry is on the increase, although a slow but sure process, and it is vital that those thinking of doing so are not put off by a negative, sexist image being portrayed.

Who better to give an insight into the computer industry than the women already there. We take a look at what roles women are assuming, what they think of the industry, and how they got into it.

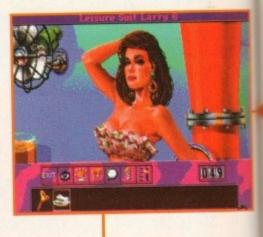

While all the top game characters are male and the programmers cater to the raging hormones of every 13 year old (i.e. the scantily clad, big breasted, amazon woman popping up to wipe the sweat from the brow of an angry, high kicking, blood louing, machete wielding jerk in a Karate suit.) it's pretty obvious men will be attracted to the industry

### Debbie Durrant, Digital Integration.

Digital Integration, specialising in flightsimulation software, seems perhaps even more than most, an unusual field for a woman to be in. Amiga Computing talked to Debbie Durrant, their PR/Marketing Executive to see how she views working in a "mans" world'.

Having worked in the industry for five years, she is somewhat of an authority on working in this field.

Starting her career at Microprose as Sales Administration Supervisor she took internal promotion into the Marketing

Working for one of the leading games houses, Susie Hamilton plays a vital but hectic role as PR Executive. Her duties vary from ensuring all magazines are kept up to date with latest release news, visiting the magazines with the games, and even doing the sales side of things with various promotions and presentations. Her time is also spent with the programming teams, learning about, and how to play, new titles.

As to why this industry is so male dominated Susie states:

"It is certainly true that boys spend more time and money on computer games than the average girl and I think the same can probably be said about programming, so when it comes down to interest in computers the boys win hands down.

"Have you ever been with the sad case who has tried to impress you with the tech. spec for his P.C.? It's a bit like the car thing - not that you'd say 'hey baby, I've got an IBM with 8megs of RAM and the biggest hard drive you've ever seen!' Get a life! Also, the aggressive and competitive nature of a lot of games appeal more to the male sex - girls don't take games so seriously, not because they can't compete but because they are not on the same mental

"Boys also tend to be a bit more 'clued-up' on both games and machines. Fortunately, you don't need to know everything about games etc. to get into the industry

"Another factor is that the generation that founded the industry consisted mostly of men - and it is these people that are still at the helm."

Susie gives her thoughts on her part in the industry:

"If I was a man doing the same job, I guess I would be 'one of the lads', but as it happens, I don't feel that I'm excluded from anything just because I'm a woman - in fact I'm treated more like one of the lads than anything else so I suppose I get the best of both worlds. "The males at work certainly don't hold back on swearing/innuendo etc. just because there is a female in the room. I'd

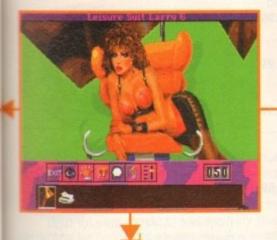

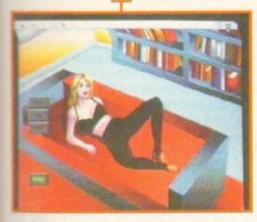

department. Taking up her role at DI in 1991, she describes herself as being "a-Jack-of-all-trades" and does everything from stuffing mailshots into envelopes to devising the company marketing strategy.

in a

al

ight-

even

Iked

ting

king

five

y on

e as

took

ting

not

ental

the

sted

but

m a

so I

hold

n. I'd

She believes that on the whole women don't get a raw deal in the industry, they just have to prove themselves a little harder:

"I believe women approach their jobs differently to men on both a personal and professional level, but unfortunately we do have to prove ourselves more to be taken seriously."

As for the root cause of why the industry is so male-dominated, Debbie points to the fact that the high percentage of computer users, buyers and players are males:

"When women have a higher profile role within the industry, maybe it will encourage more 'female domination' both in terms of career choices and potential temale buyers and gameplayers."

With technology and computers being such a traditionally male interest, Debbie believes there is a bias towards employing men, particularly on the technical side and

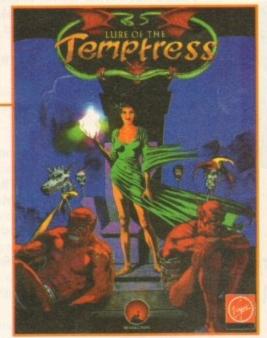

Images such as these are further evidence of the way in which games are targeted at the male

higher management.

Debbie sums up how she sees her role in the industry: "If I were a man doing this job there is no doubt I would be treated differently, but not always in a negative way. On the whole I feel it is an advantage to be female in this industry."

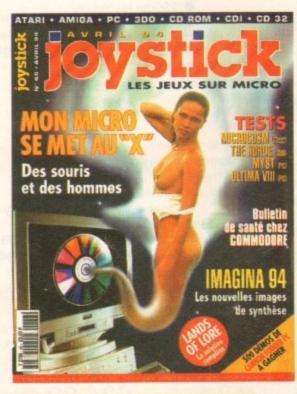

Shamelessly sexist images used to attract readers to this French computer magazine may portray false impressions of the industry

rather it was that way - it's all very well using those 'female charms' but whether they work to an advantage I don't know!

"Iwouldn't say that it's a definite advantage being a female. It doesn't make the job any easier and at the end of the day people will expect the same levels of competence from you, regardless of gender. People certainly don't make allowances for you just because you're female – why should they?

"I think there are a lot of things that we can use to our advantage, but it is important to try and remain 'clued up' or you may risk the chance of being called an 'airhead' – it's up to us really to ensure that we portray ourselves as professionally as possible."

Susie finishes with these words of advice: "The industry certainly isn't for the shy and retiring. You have to be confident from the word go and be able to build up a good rapport with practically everyone you meet – that can be hard work at times.

"If you really have your sights set on working in this industry then you won't be put off by anything."

### Rue Stanley, Meridian Software Distribution Ltd.

Rue Stanley is the Sales and Marketing Director for Meridian Software and is responsible for managing the sales team. Her job also involves sourcing and marketing new products.

She has worked in the industry since 1988. Starting her career selling advertising on a national publication, she moved to Precision Software as a Telesales person.

Rue doesn't see that there is a bias towards employing men, rather that the problem lies with the fact that there aren't enough women applying for the jobs:

"I recently advertised for a sales person to join our organisation and was disappointed, because out of ten applications only one was a woman."

She believes that women aren't deterred from entering this field because it is maledominated but because there are not enough women entering technology-related professions, which means that they are male dominated by default.

As to the current state of play Rue says: "I believe that attitudes to women in the computer industry are changing now. I think they will have to as more women enter the industry."

### The winds of change

On undertaking this feature it became apparent that, although the industry is attracting women, the roles they are assuming are mainly in a PR capacity rather than the more technology-based jobs. For example, it became nigh on impossible to find a female programmer to interview.

But times are definitely changing towards employing more women in the industry. A recent staff recruitment campaign in Northhampton by PC World attracted more women to apply for the jobs.

Out of 250 applications, over 50 were from women. Other campaigns by PC World in other areas though had proved not so successful.

Colin Glass, Managing Director for PC World commented on the campaign:

"We are delighted with the Northampton campaign. We wanted to attract more women into the PC World business and have achieved this. However, there is still a tendency for women, particularly older women, to feel uncomfortable working with the technology we sell and use."

With more women entering the computer industry in whatever capacity, and with those already in the business stating that we do have to prove ourselves a little more than men at times, we do get a fair deal. It is an encouraging sign to other women thinking of entering this field.

\*Source used: "Success and Satisfaction" by Allison Baines (1988), Paladin Books

Amiga Computing
JULY 1994

### Padbroke 2 omputing

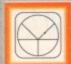

### 33 Ormskirk Rd. Preston, Lancs, PR1 2QP

Computing Ladbroke ernational are one of the

st established home computer dealers in the U.K. We have developed an extensive customer service policy which involves testing of all hardware prior to despatch to ensure that goods arrive in working order, offering free advice and support over the phone and keeping customers informed. Although our prices are not always the cheapest we do endeavour to offer consistently good service

All prices/specifications are correct at copy date 13/5/94 (while stocks last), and are subject to change without prior notice. All prices include VAT but exclude delivery.

You can order by mail Cheques/Postal Orders made payable to Ladbroke Computing. Or give your credit card details over the phone.

Postal delivery is available on small items under £40 (Normally £3, phone for details). Add £7 for courier delivery. Next working day delivery on mainland UK subject to stock (£20 for Saturday delivery).

Open Mon-Sat 9.30am to 5.00pm Ladbroke Computing Ltd trading as Ladbroke Computing International.

> Fax: (0772) 561071 Tel: 9am-5.30pm (5 Lines)

### Printers

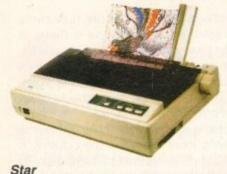

Star LC100 Colour Star LC24/100 Mono

Star LC24/30 Colour £209.99 Built in 55 sheet feeder

24 Pin Colour

Starjet SJ48 Bubblejet £210.00 Star SJ144 £369.99

£119.99

£169.00

Thermal max transfer colour printer

144 element head

Glossy colour output

360 dpi resolution

Citizen Citizen Swift 240 Colour £250.00 Citizen ABC 24 pin Col. £179.99

Hewlett Packard £279.99 HP Deskjet 520 HP Deskjet 550 Colour £429.99 £239.99 HP Deskjet 310

Lasers Ricoh LP1200 £599.00 Panasonic KX-P4400

£499.99 Laser Seikosha OP104 £479.99

Add £3 for Centronics cable and £7 for next working day courier delivery.

### **GVP II Hard Drives**

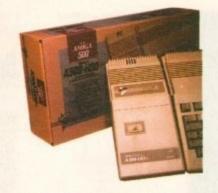

- Quantum SCSI Hard drive
- Ultra fast 11ms access
- Up to 8Mb RAM on board

### SPECIAL OFFER

170MB NO RAM £349 240MB NO RAM £439.99

2Mb SIMM Upgrade 4Mb SIMM Upgrade

€54.99 £109.99

£89.00

### GVP 286 Emulator

- 16MHz 286 PC Emulator
- Norton rating 15
- Plugs into GVP II HD

**GVP PC-286 Emulator** 

Legend Trakball

Ergonomically designed Trak Ball. 320Dpi resolution, 2 microswitched buttons. The Legend Trak Ball is very easy to use. Unlike normal Trak Balls the LEGEND is operated with the thumb freeing the fingers to click buttons

ONLY £29.99

### **GVP** Genlock

 Video processor provides real time software control of brightness, contrast, saturation, hue, sharpness, filtering, gain etc.

 Audio processor with two audio inputs, software switchable or mixable, with software control of Volume, Bass and Treble effects.

£284.00 G-Lock Genlock Rendale 8802 Genlock £149.99

### A1200 Hard Drives

Plugs into PCMCIA slot Fully external, doesn't affect warranty

250Mb Overdrive £349.99 Phone for higher capacities.

### Amiga Packs

Amiga A600 Wild, Weird, Wicked Pack £194.99

Includes A600, Pushover, Grand Prix, Putty, Dpaint III.

A1200 Race & Chase £279.99 Includes A1200 with 2Mb RAM. Trolls and Nigel Mansell

A1200 Desktop Dynamite £329.99 Includes A1200 with 2Mb RAM, Digita Wordworth, Digita print manager, Deluxe Paint IV, Dennis, Oscar

Amiga CD32 £279.99 2Mb RAM. Dual Speed CD ROM. Multi session, plays music CD's, 256000 colours on screen, includes 2 games Oscar and Diggers

£999.00 Amiga 4000 030 Includes A4000, 030 processor, 2Mb Chip RAM, 80Mb Hard drive.

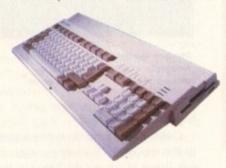

### Eklipse Mouse

- 290dpi resolution
- 2 Microswitched buttons
- . Opto/Mechanical mechanism
- Switchable between Amiga/ST
- Direct Mouse Replacement

**Eklipse Mouse** 

### Floppy Drives

- 880K formatted capacity
- Double sided, Double density
- Through port

£59.00 **Amitek Drive** A500/600 Internal Drives Phone

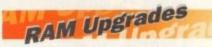

A500 512K upgrade £16.99

A500+ 1Mb upgrade £24.99

A600 1Mb no clock £34.99

Plugs straight into A600 trap door compatible with A600, A600HD

### A1230 Accelerator

- 40MHz 68030 accelerator
- Makes your Amiga 1200 run over 7 times quicker.
- Allows up to 32Mb RAM
- Optional FPU

A1230/4Mb/No FPU £429.00 A1230/4Mb/68882 FPU £529.00

### Monitors

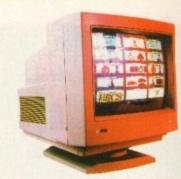

Samsung C13351X £169.99 14" SCART input TV with remote control and on screen display

(requires SCART cable for high quality display).

Microvitec 1438 £289.99 The Microvitec 1438 is a multisync monitor compatible with

A500/A600/A1200/A4000. Microvitech 1440 £399.99 The Microvitec 1440 is a multisync monitor compatible with the A1200.

Includes setup memory for different resolutions. Colour SVGA Monitor £229.99 High quality Colour SVGA Monitor

.28 dot pitch. A1200 VGA adaptor £9.99 Falcon VGA Adaptor £9.99 Philips SCART to Amiga £9.99 £9.99 8833 MKII to Amiga

### Falcon 030

- 16MHz 32 bit 68030 Central Processor, 16MHz Blitter, 32MHz 56001 Digital Signal Processor
- 1.44Mb 3.5" Floppy, up to 14Mb RAM. Displays 65536 colours from 262144 palette
- 8 Channel, 16 bit, high quality Stereo sound sampling

£499.00 **FALCON 1Mb No HD FALCON 4Mb No HD** £699.00 £799.00 FALCON 4Mb 64Mb HD FALCON 4Mb 127Mb HD £899.00 FALCON 4Mb 209Mb HD £999.00

### Repair Services

Falcon Screen Blaster

Our Service department can repair Amiga's in minimum time at competitive rates. We can arrange for courier pickup and return delivery of your machine to ensure it's safety. We even have a same day service which will ensure your machine is given priority and subject to fault, completed the same day. We offer a Quotation service for £15 for which we will examine your machine and report back with an exact price for repair. If you do not wish to go ahead with the repairs then just pay the £15. However if you do go ahead then the charge is included in the minimum charge. Please note: The minimum charge covers labour, parts are extra.

**Quotation** service £15.00 €35.25 Min repair charge £11.00 **Courier Pickup** £7.00 Courier Return Same day service £15.00

## Right riveting read

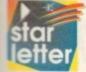

9.99

9.99

00

ent

9.99

9.99

.99

.00

.00

.00

.00

.00

.00

fer

er if

00

25

00

I write to congratulate you on your new look magazine. I enjoy using computers, mainly the Amiga, for various multimedia applications and also for programming purposes, although programming is very difficult, especially assembler. Having read this month's issue (May), I have found it to be riveting reading, and am very pleased with the tutorial content, especially the

assembler for beginners section, which is very educational and easy to understand.

I was hoping that you could print a list of companies that stock Devpac 3 with the manuals, as there aren't any in my area. All the Amiga shops closed down for some season. Why? At present I don't have a computer but I'm saving my pennies for an A600 with 30 to 40Mb hard drive, as this would suit my needs for now. I have thought of the A1200 but have not been too pleased with it.

After using a friend's A1200 it seems to be incompatible with 70 per cent of my software, whereas the A600 works with about 90 per cent.

Even though I don't yet own a computer, it doesn't stop me from buying your magazine, and I would like to see a "behind the scenes" page which explains how the movie industry creates special effects and what hardware/software they use.

Steve Whitnall, Chester

I'm glad you like the new design and the new assembler tutorial. We introduced the changes, including a new programming tutorial, because readers asked for it, so I hope you'll continue to follow it.

As for Devpac 3, the best course would be to phone HiSoft on 0525 718181 for more details of local dealers or to buy the package through mail order. Devpac is a superb programming tool and will serve you well.

We have printed a great deal of information on the exploits of Hollywood special FX people, and you might want to take a look at the March issue in which we interview Ron Thornton, the man behind Babylon 5's 3D space scenes.

This issue is available from back order for about £3.25, so just look for our reader offers pages.

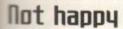

The Comment page in the May issue poses the question "noticed anything different about Amiga Computing this month?" The answer is yes, I have noticed several things afferent.

The first thing was that horrible and difficult to read font that has been used for headines. You tell us that Amiga Computing has aways appealed to the older reader and that last year there was a huge rise in the number of mature readers.

I feel sure that like myself, many of these readers would prefer a nice comfortable to read Helvetica for headings with Times Roman for the body text, and this in black letters on a white page.

The second thing is that I noticed the insidious encroachment of non-computer adverts into your pages. If we wanted deformed bodies (see page 75), we would be down at the gym every night rather than

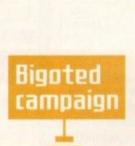

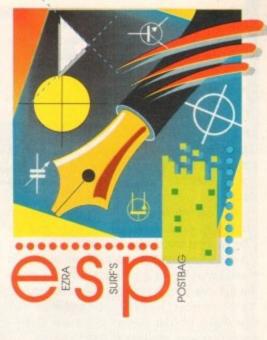

sitting at a keyboard.

One more thing. I see that Amiga Computing is now being printed on recycled paper. Mine appears to have been printed on paper that was once used for an electronic circuit diagram.

We are also told that we are responsible for these changes. I hope this doesn't mean that we will get the blame when it all goes wrong like we did in the April issue regarding CoverDisks. I was among the many who said we didn't want them when they first appeared.

P J Richards, Folkestone

I'm sorry that you don't like the new headline typeface, but we chose it for its design appeal first and foremost. The body text has been changed to Helvetica for maximum readability, so that at least should meet with your approval.

You also point out the design features we have added, such as the use of electronic symbols. These are part of an overall design "feel", but as you noticed they were a little obtrusive in the May issue. Look forward to a few minor tweaks as the new style settles in.

Finally, you won't be blamed "when it

As a newcomer to the world of comms, I cannot believe the articles presently appearing in *Amiga Computing* concerning so-called computer pornography.

Have the "experts" on your editorial team ever actually thought this thing through? Writing sensationalistic articles like this just encourages those reactionary forces in this country opposed to any sort of personal freedom.

"Let's invent new ways to control what the masses are allowed to read and see. Let us have all modems registered with a government department and charge an annual licence fee.

"Let's set up an enforcement branch to monitor suspect phone lines for any 'undesirable' material. Let's have a minimum jail term if people don't apply."

Is this really the way forward? Would you want to five in a country with such laws and how long would t be before the censors turned their eyes towards you, the computer press? If there's one thing this country is not short of it's moralising and censorship. This country already has the strongest laws in Europe on any matters violent and sexual, and therefore should, in theory, be free from all sex and violent crimes, but we know it's not.

Meanwhile, those more intelligent and mature countries such as Scandinavia, Holland, and France, who do not have our Anglo-Saxon hangups and whose people support an open society, have lower rates of rape, violent attacks, and teenage pregnancies, the very reasons we are given for the present campaign.

Stop this support for a narrow-minded and bigoted campaign. Start instead to work for the removal of all censorship in this country. Campaign for freedom, now that's worthwhile.

G.W Smith, Lindfield

The recent article on pornography was primarily concerned with the new commercial BBS trade

in hard core porn across all borders without any kind of constraint, and was an attempt to show that a problem exists for which there is a great big loophole, but no obvious cure.

At no time did we advocate censorship. Indeed, the laws already exist to deal with material which is considered obscene and there is no need for more legislation, just a better way of policing the current Acts of Parliament.

In an open society of the type you clearly favour, we should be able to print such an article without being subjected to kneejerk responses like "bigoted" and "narrow-minded".

Open society and personal freedom (both much maligned and misused phrases) require open debate, and if we can't open a serious discussion on pressing moral issues without being attacked, then it is more likely that our attackers, not we, are in danger of becoming bigoted and narrow-minded.

Amiga Computing
JULY 1994

-

all goes wrong" to use your overly-pessimistic words, because the feedback we have had so far has been very positive.

### Stop crunching

With regard to your Comment article on CoverDisks, I personally would like to see all the magazines stop compressing programs, which gives me more hassle than anything

Surely it would make more sense to put programs on a disk so that they can be inserted and run straight away?

I don't have time to fiddle about or look in manuals trying to figure out why the disks are not doing what they are supposed to do.

I would rather have programs spread over four disks or four issues, if I knew that each one was actually going to work without problems as soon as the disk is inserted.

Also, tracking down and putting obscure libraries on CoverDisks would no doubt be helpful and save us looking through piles of disks for some elusive library. Some PD won't work without the right libraries and you don't find out about it until you try the program.

Demos are useful for evaluating whether a game is to the liking of an individual. A friend of mine decided he would buy an A1200 after seeing the Amiga's game potential using a CoverDisk demo. I have bought some games that I wouldn't otherwise have bought had it not been for demos.

On piracy, why can't the industry adopt, as standard, the method used by The Settlers, which is easy to use and means the program simply can't be started unless there is access to the complete manual.

Oh, and why is your magazine the only one for the Amiga without a letters page?

D A Patterson, Scunthorpe

Er ... you are looking at the letters page. It's called Ezra Surf's Postbag (ESP), and

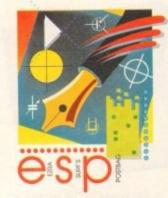

something to say
through the pages of AC?
Ezra Surf is our mailman,
dedicated to reading your letters
and selecting the most interesting
for publication. Drop him a line at:

Ezra Surf's Postbag , Amiga Computing Adlington Park, Macclesfield SK10 4NP

Please don't enclose saes as Ezra just hasn't got enough paper to reply personally. He might also have to shorten your letters, so don't be offended if you end up getting the chop.

Not so old

Thi progr py mu usefu lf y w something to say

you actually wrote to the letters page to ask why we didn't have one. Take two bottles of brown ale and drink them in bed.

Your comments about archiving and compressing are appreciated, and we have been looking at ways to make the system more bearable for floppy disk users.

We are reluctant to abandon archiving because it gives us a great deal more flexibility with disk compilation, but in the interests of user-friendliness we have started to use the Commodore installer program.

This makes de-archiving and installing programs on hard drive or another floppy much easier, and we hope you find it

If you have a Workbench 1.3 machine, we have retained the old script approach, but this has also been improved, so you should have no problems de-archiving unless your disk was corrupted during transit.

We always ensure that all necessary libraries are on the disk as far as possible, and if we leave any out (such as, say, commodities library) it is because they are standard Workbench files which we can't fit on the disk and which you will already have.

If there's a particular library you need but can't find, drop us a line and we'll see if there's enough demand to put it on the disk.

I'm glad you like the game demos, and we are planning on more of these. We'll be using games which are more likely to appeal to our readers, such as adventure, RPG, and sims, so you should find something to interest you.

The ridiculous on-disk protection systems used by most software houses should gradually disappear as more and more games are designed for installation on hard disk, so Settlers won't be in the minority for too much longer.

15-year-old out here who uses his A1200, 80Mb hard drive, colour printer, and Phillips monitor for other uses besides games.

Just thought I'd set the record straight.

Ben Johnsen, Christchurch

Before answering, I should point out to everyone that the bias in this month's letters towards the new design and the porn issue is an accurate reflection of the bias in our bulging postbag, and we didn't make any of these letters up so we could pat ourselves on the back in public!

Anyway, glad you like the mag, and that you're going to continue buying it. Sorry if you took umbrage at the Comment article in the May issue, because we certainly haven't forgotten our younger readers.

The new design will hopefully appeal to all ages, and we'll continue to try to bring you a good mixture of games, programming, and productivity.

### Parn supporter

The discussion about pornography and violent videos in your country shows again that mentalities vary throughout Europe. For me, as a German, these discussions are annoying and what my English fiancé calls "typically English".

There's no question that children should be protected from pornography and video nasties, but why condemn all forms of pornography and violence? Why ban pornographic or violent films that are made for adults so that adults themselves cannot watch them?

This isn't right! I think even the strictest laws to prevent dealers or other sources from supplying this material to children can't work, when parents don't control what children watch at home. In the end, it is the parents who have the main responsibility.

I really don't understand why people get so excited about what I call soft porn. Being naked is something natural, nothing to be ashamed of or to be disgusted about.

Nobody is born with clothes on, and I would like to tell people who put forward a religious argument, that God made us in his own image, so being naked should be considered as something beautiful.

Making love results in new generations and helps to form a bond between men and women. It is an essential part of a healthy family life, so I think that soft porn is nothing bad.

On the contrary, a film in which both the man and the woman are having fun can give a couple like us new ideas on how to make more out of making love.

For adults, I would also accept videos showing homosexual love as this is nothing to be ashamed of, though not the norm and not accepted by everyone in society. That's as much as I can accept, though.

I don't like porn films in which the man only uses the woman as an object, without giving a damn what she thinks, and I am disgusted by violent porn or, even worse, those with animals and children.

Baerbel Schmidt, Ashford

Your views reflect what is probably the mainstream of balanced adult opinion in Britain, and this was shown when the Alton amendment to the recent Criminal Justice Bill was dropped in favour of stiffer sentences under the existing laws.

We have to be careful that what is an important debate is not hijacked, either by those with ideological opposition to any form of censorship, or those in the moral minority who would have us all wearing full length Victorian swimming costumes at the beach given half a chance. Therefore, it is important that moderate adults such as yourself should make their views known.

I have just received the May issue of Amiga Computing through the post, and had a flick through it. I couldn't believe the difference!

I was just thinking that you should put some type of game on the disk (everybody likes a game now and then) and what do I get but a full disk demo. Also, I love the new look inside. It's much more attractive to read.

I am a subscriber and was thinking about switching to another mag, but after I received Amiga Computing today, I will never look at another Amiga mag again (except maybe in W H Smith on a Saturday when Bournemouth aren't at home). Keep it up!

Now my second topic, a bit of a complaint. I am a broad minded 15 year-old subscriber, and I'm not one of the games, games, games teenagers. Some of my friends are, but the majority of them use their computer for various purposes.

We don't all own consoles, though I must admit to having a Gameboy. Yes, maybe 90 per cent or more of your readers are over 18, but there is at least one

Amiga Computing
JULY 1994

58

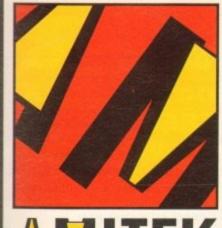

nd

ain oe.

ns

cé

en hy

all hy are

res

est es en rol

l, it

get

rn. ing

ed

d I

da in

be

ons

en fa

orn

the

an

to to

205 th-

he in

ept,

nan

ith-

d I

ren

ord

the on en

ent

in

the

an

her

to

the

all

ing

f a

hat

elf

### FRIENDLY TECHNOLOGY

Designed to bring you high quality and performance at affordable prices, AmiTek peripherals offer outstanding value-for-money. They are built to ensure easy fitting and trouble free operation - making them a pleasure to use. AmiTek products are also thoroughly tested and very reliable, so reliable that we are pleased to offer a full two year warranty on the AmiTek products detailed here.

### RAM UPGRADES

| HHILLY LON | ADDU/ADDUPLUS/ADDU - ZTH | WARHANIT |
|------------|--------------------------|----------|
| CODE       | DESCRIPTION              | INC VAT  |
| RAM 0505   | A500 - 512K (No Clock)   | £20      |
| RAM 0510   | A500 - 512K (With Clock) | £25      |
| RAM 0520   | A500PLUS - 1Mb RAM       | £30      |
| RAM 0605   | A600 - 1Mb (No Clock)    | £30      |
| RAM 0610   | A600 - 1Mb (With Clock)  | £40      |

### PCMCIA CARDS

| CODE     | DESCRIPTION          | INC VAT |
|----------|----------------------|---------|
| RAM 6020 | A600/1200 - 2Mb Card | £119    |
| RAM 6040 | A600/1200 - 4Mb Card | £179    |

### MODULATOR FOR ALL AMIGAS

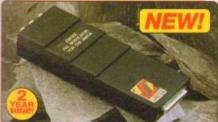

AmiTek External Modulator cement modulator for all thing needed is supplied. makes an ideal Amiga owners. Like all AmiTek nerals, it comes with an to follow manual. MODULATOR

- ser friendly manual included

### ITY PERIPHERALS FOR AMIGA

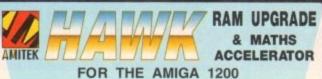

4 BAM

Maximise the processing power of your standard A1200. Be ready for the new generation of software which makes more demands on Amiga memory and technology. The AmiTek Hawk RAM expansion includes up to 8m fast 32-bit RAM, the ability to support a sophisticated 68882 FPU (Floating Point Unit - drastically increases the speed of maths intensive operations) and a battery backed up clock. Built to a high standard, this board can be easily installed and comes with a 2 year warranty. The Hawk RAM board is available in 9 pre-configured versions enabling you to select the model which best suits your requirements.

INCREASES OPERATION BY UP TO 40X

FPU Speed
Comparisos

38.56

Plugs straight into A1200 trapdoor - No soldering required

Upgradeable FAST RAM board to 1, 2, 4 or 846

33間 40間 £99 £159 1 Mb £139 £199 2 Mb £199 £259 £299 4 Mb 8 Mb £399 £499

- Uses industry standard socketed SIMMs for easy upgrades
   Two types of optional Floating Point Unit -
- 33MHz or 40MHz PLCC 68882 co-processor Comprehensive manual with illustrations
- . Works with all A1200 and A1200HD computers

PRICES FROM ONLY 1Mb RAM, NO FPU

INC VAT - RAM 1210

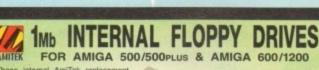

These internal AmiTek replacementarives are ideal for users who wish

A500/A500PLUS A600/A1200

DELUXE FLOPPY DRIVE FOR ALL AMIGA COMPUTERS

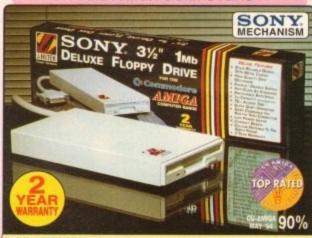

n a very affordable package. Highly rec - Leading Amiga Jos

DELUXE FEATURES
The AmiTek drive has been specially designed to meet the needs of Amiga users and has many deluxe features which are not included in other drives a check out. included in other drives - check out

ANTI-CLICK
The anti-click feature stops your drive from making lengthy whirs and clicks that occur when the drive is empty and searching for a disk.

ANTI-VIRUS
The switchable Anti-Virus mode stops track 0 viruses infecting the disk while in the drive. Yet, unlike many other drives which have virus killers, this Anti-Virus mode can be disabled, allowing some fussy copy protected software to run.

### ADD ADDITIONAL

As a double sided mechanism, the AmiTek drive gives 880K of disk space after formatting. It is also daisy-chainable, which means that you may add further drives to your system and, uses very little power from your Amiga.

### HIGH QUALITY SONY MECHANISM

AmiTek took the time to source a Amilek took the time to source a mechanism that has all the features, quality and reliability that Amiga owners have been crying out for. After vigorously testing Sony's mechanism, it proved to be the best by far available.

| Details taken<br>from models<br>available<br>MARCH '94 | ANTI-<br>CLICK | ANTI-<br>VIRUS | ROBUST<br>STEEL<br>CASE | QUALITY<br>SONY<br>MECHANISM | TOP RATED<br>CU-AMIGA<br>MAY '94 90% | 2<br>YEAR<br>WARRANTY |
|--------------------------------------------------------|----------------|----------------|-------------------------|------------------------------|--------------------------------------|-----------------------|
| AMITEK                                                 | 1              | 1              | 1                       | 1                            | 1                                    | 1                     |
| CUMANA                                                 | -              | -              | -                       | -                            | -                                    | -                     |
| POWER E                                                | 1              | 1              | -                       | 1                            | -                                    | -                     |
| ZAPPO                                                  | -              | -              | 1                       | -                            | -                                    | -                     |

- . HIGH QUALITY 31/2" SONY MECHANISM
- STRONG METAL CASING
- **BUILT-IN ANTI-CLICK FEATURE**
- SWITCHABLE ANTI-VIRUS MODE
- ENABLE/DISABLE SWITCH
- 75MS ACCESS TIME
- DAISY CHAINABLE VIA THRU
- Low Power Usage
- NO NEED FOR EXTERNAL PSU
- 2 YEAR WARRANTY

EXTERNAL DRIVE INC VAT - DRI 1159

### THE SILICA SERVICE

Before you decide when to buy your new Amiga products, we suggest you think very carefully about WHERE you buy them. Consider what it will be like a few months after you have made the court and different what it will be like a few months after you have more courts additional when we want to be a second to be a second to

few months after you have made purchase, when you may require additional aphenals or software, or help and advice. And, will the rearry you buy from contact you with details of new words? At Silica, we ensure that you will have nothing worry about. With our univalied experience and sertise, we can meet our customers' requirements with understanding which is second to none. Complete a return the coupon now for our latest FREE literature disposition to experience the "Silica Service".

- FREE OVERNIGHT DELIVERY:
   On all hardware orders shipped in the UK mainland (there is a small charge for Saturday delivery).
- TECHNICAL SUPPORT HELPLINE: A feam of technical experts will be at your service.
- ESTABLISHED 15 YEARS:
   The large a proyen track record in professional computer sales

- PART OF A £50M A YEAR COMPANY: With over 200 staff We are solid, reliable and profitable
- BUSINESS + EDUCATION + GOVERNMENT Volume discounts are available. Tel: 081-308 0888.
- SHOWROOMS:
  We have demonstration facilities at all our stores.
- THE FULL STOCK RANGE:
   All of your computer requirements are available from one specialist supplier.
- FREE CATALOGUES:
   Will be mailed to you, with special reduced price offers, as
   well as details on all software and peripherals.

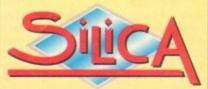

### 081-309

PLUS BRANCHES AT: 
 Debenhams (2nd Floor)
 St James Barton
 0272 291021

 Debenhams (2nd Floor)
 27 High Street
 0245 355511

 Debenhams (2nd Floor)
 11-31 North End
 081-688 4455
 CHELMSFORD CROYDON GLASGOW Debenhams (see Foor), 97 Argyle Street 041-221 0088 Debenhams (tre Reor), Millbrook Debenhams - OPEN 20/6/94 GUILDFORD 0483 301300 HULL 0482 25151 Debenhams (2nd Floor), Westgate Street 52 Tottenham Court Road Debenhams (3nd Floor), 334 Oxford St **IPSWICH** 0473 221313 LONDON 
 Selfridges (Basement Arena)
 369 Dxford St
 071-629
 1234

 Debenhams
 • OPEN 6/6/94
 0582
 21201
 LONDON Debenhams (3rd Floor), Market Street Debenhams - OPEN 13/6/94 Debenhams (3rd Floor), The Moor MANCHESTER PLYMOUTH 0752 266666 SIDCLIP 1-4 The Mews, Hatherley Road SOUTHAMPTON Debenhams (1st Floor), Queensway SOUTHEND Kaddies (2nd Floor), High Street 0703 223888

To: Silica. AMCOM-0794-213, 1-4 The Mews, Hatherley Rd, Sidcup, Kent, DA14 4DX

| PLEASE SEND             | ME A 6     | PAGE     | AMIGA | CATALOGUE |
|-------------------------|------------|----------|-------|-----------|
| Mr/Mrs/Miss/Ms:         |            | nitials: |       |           |
| Surname:                |            |          |       |           |
| Company (# applicable). |            |          |       |           |
| Address:                |            |          |       |           |
|                         |            |          |       |           |
|                         |            |          |       |           |
|                         |            |          |       |           |
|                         | Post       | code:    |       |           |
| Tel (Home):             |            |          |       |           |
| Tel (Work):             |            |          |       |           |
| Which computer(s),      | if any, do | you own? | ?     |           |
|                         |            |          |       | 0100      |

EACE - Advertised prices and specifications may change - Please letter the coupon for the total information

### GASTEINER

126 Fore Street, Upper Edmonton, London N18 2AX Tel: 081-345 6000 Fax: 081-345 6868

### RAM

| A4000 (32 BIT RAM          | )        |
|----------------------------|----------|
| 1MB                        |          |
| 2MB                        | £69.95   |
| 4MB                        | £149.95  |
| A1200 Ram with clock upgr  | radeable |
| FAST RAM board to 1, 2, 4  | or 8mb   |
| with optional floating poi | nt unit  |
| 1MB no fpu                 | £89      |
| 2MB no fpu                 | £115     |
| 4MB no fpu                 | £179     |
| 8MB no fpu                 | £359     |
| FPU for above (also for A  | (4000)   |
| 20MHZ                      | £35      |
| 33MHZ                      | £79      |
| 40MHZ                      | £114     |
| 50MHZ                      | £154     |
| A600 RAM                   |          |
| 1MB no clock               | £22.95   |
| 1MB with clock             | £38.00   |
| A500 RAM                   |          |
| 1/2MB no clock             | £14.95   |
| 1/2MB with clock           | £24.95   |
| A500+ RAM                  |          |
| A500+ 1MB                  | £23.95   |
| Simms RAM for GVP Har      | rdrives  |
| 1MB 32 bit                 | £29.95   |
| 4MB 32 bit                 | £149.95  |
| Simms RAM for GVP (A       | 1230)    |
| 1MB 64 pin                 | £49.95   |
| 4MB 64 pin                 | £179.95  |
| PCMCIA CARDS               | 0400     |
| Pellicia California        | 0100     |

### HARD DRIVES

£169

Amiga A500 + A500plus
IDE controller for A500 and A500+ with
8MB RAM option for standard 2.5" or 3.5"
P.C. compatible hard drives

| Controller only                                                         | POA  |
|-------------------------------------------------------------------------|------|
| 65MB with controller                                                    | AOS) |
| OEMP with controller                                                    | PUA  |
| 120MB with controller 200MB with controller 300MB with controller 300MB | POA  |
| 200MB with controllers                                                  | POA  |
| 250MB with controller                                                   | POA  |
| 340MB with controller                                                   | POA  |
| 420MB with controller                                                   | POA  |
| 540MB with controller                                                   |      |
| DADIVID WILL CONTROLLER                                                 |      |

### Hard drive for A1500, A2000, A3000 and A4000 (Spec as above)

| Controller only       | £89  |
|-----------------------|------|
| 65MB with controller  | £209 |
| 85MB with controller  | £249 |
| 120MB with controller | £279 |
| 200MB with controller | £299 |
| 250MB with controller |      |
| 340MB with controller |      |
| 420MB with controller | 6429 |
| 420MB With controller | 6400 |
| 540MB with controller | L433 |

### New Oktagon 4008 SCSI-2 controller with up to 8MB upgradeable for A1500, A2000, A3000+ now A4000

| Controller only       | E99   |
|-----------------------|-------|
| 170MB with controller | £299  |
| 340MB                 | £399  |
| 540MB                 | £599  |
| 1.2 G-Byte            | £899  |
| 2.0 G-Byte            | £1599 |
| 4.0 G-Byte            | £2499 |
| 4.0 G DJto            |       |

### COMPUTERS

| Amiga A4000/040+ Hard d | rive |
|-------------------------|------|
| 85MB 2+4RAM             | POA  |
| 120MB 2+4RAM            | POA  |
| 200MB 2+4RAM            | POA  |
| 250MB 2+4RAM            | POA  |
| 340MR 2+4RAM            | POA  |
| 420MB 2+4RAM            | POA  |
| 540MB 2+4RAM            | POA  |
|                         |      |
| Amino A40000000 Hard d  | rive |

| Amiga A4000/030+ Hard di | rive |
|--------------------------|------|
| 85MB 1+1RAM              | POA  |
| 130MB 1+1BAM             | POA  |
| 200MB 1+1RAM             | POA  |
| 250MB 1+1RAM             | POA  |
| 340MB 0+1RAM             | POA  |
| 426MB 1+1RAM             | POA  |
| 540MB 1+1RAM             | POA  |
| 540MB 1+1HAM             |      |

| Amiga A1200 computers |     |
|-----------------------|-----|
| A1200                 | POA |
| A1200 + 40MB          | POA |
| A1200 + 65MB          | POA |
| A1200 + 80MB          | POA |
| A1200 + 127MB         | POA |
| A1200 + 200MB         | POA |
| A1200 + 340MB         | POA |

### Desktop Dynamite pack for above please add £40

Amiga CD32 Console CD32 with four games £289

### MONITORS

| Commodore 1942            | £339 |
|---------------------------|------|
| Commodore 1940            | £289 |
| Commodore 1085            | £199 |
| Microvitec Multisync 1438 | £279 |
| SVGA Monitor              | £199 |

### **PRINTERS**

### **Hewlett Packard**

| HP 310                          |         |  |
|---------------------------------|---------|--|
| HP 510                          | £260    |  |
| HP 500 Colour                   | £299    |  |
| HP 550 Colour                   | £479    |  |
| HP 1200 Colour                  | £1399   |  |
| HP 4 Laser printer              | £599    |  |
| Citizen                         |         |  |
| Swift 90 colour                 | £159    |  |
| Swift 200 colour                | £200    |  |
| Swift 240 colour                | £249    |  |
| ProJet II                       | £250    |  |
| Seikosha                        |         |  |
| SP 1900                         | £124.99 |  |
| SP 2400                         | £154    |  |
| SL 90                           | £154    |  |
| SL 95                           | £295    |  |
| Star                            |         |  |
| LC 20                           | £129    |  |
| LC 100 colour                   | £149    |  |
| LC 200                          | £199    |  |
| LC 24-30 colour                 | £229    |  |
| I C 24-300                      | £299    |  |
| SJ 48 BubbleJet                 | £205    |  |
| Fargo                           |         |  |
| Primera printer                 | £819    |  |
| The second second second second |         |  |

### DISK DRIVES

| £58  |
|------|
| £53  |
| .£58 |
| ,    |

### PICASSO II

| 1MB | version |    | 289 |
|-----|---------|----|-----|
| 2MB | version | 23 | 325 |

### HARD DRIVES

### 2.5" Internal Hard drives for A600 and A1200

| 40MB                     | PUA  |
|--------------------------|------|
| 65MB                     |      |
| 85MB                     | £169 |
| BOIND                    | C215 |
| 120MB                    | 2210 |
| 170MB                    | £265 |
| 209MB                    | £329 |
| all with 2 Et IDE cables |      |

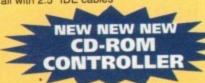

### TANDEM CD-ROM CONTROLLER FOR A1500 A2000 A3000 AND A4000

- \* Supports Mitsurni Lu005 or FX0011D CD Rom drive
- \* Includes SO 9660 CD-ROM filesystem
- \* Includes "playCD" utility for audio operation
- \*Complete online documentation

A570.

- \* Compatible with workbench 3.1 cd File System Babel CDFS, ASIM CD-ROM filesystem and single photo C-Ds
- \* Supports most IDE hard drive
  TANDEM .....£45
  TANDEM + CD ROM .....£229

### CDTV ADD ON

for A500 or A500+

### **MULTIFACE CARD 3**

Multi I/O card for Amiga A1500 A2000 A3000 or A4000 2 additional serial ports and 1 parallel port £99

### **SCANNERS**

### ALFADATA 256 Greyscale scanners for A500 A500+ A600 A1200 A1500 A2000 A3000 and new A4000

| AD 105 with Touch up and   |                |
|----------------------------|----------------|
| merge it Software          | £119.95        |
| AD 105+ with Touch up and  |                |
| merge it and OCR Software. | £129           |
| (A0 105+ require 2MB RAM   | ad hard drive) |
| ALFA COLOUR                |                |

| 256K 18 bit colour scanner for a | II Amiga |
|----------------------------------|----------|
| system AD 105C                   | £339     |
| MIGRAPH COLOUR BURST             |          |
| 262144 colour scanner            |          |
| with OCR                         | £389     |
| POWER SCANNERS                   |          |
| Power Scanner 4 (mono)           | £119     |
| Danier Cananas A (aplaus)        | 6530     |

| Power Scanner | 4 (mono)   | £119 |
|---------------|------------|------|
| Power Scanner | 4 (colour) | £239 |
| Power Scanner | 4 + OCR    | £159 |
| Power Scanner | 3          | 99   |
| EPSON         |            |      |
|               | power scan | POA  |
| Epson GT6500  | ASDG       | POA  |
| Epadii 010000 |            | -    |

### GVP ACCELERATORS

| 40MHZ A1230/OMB RAM<br>for A1200 | 52 |
|----------------------------------|----|
| 40MHZ A1230/4MB RAM<br>for A1200 |    |
| 50MHZ A1230II 4MB RAM            |    |
| for A1200                        |    |
| (50MHZ) for A1200                | 26 |

pro

ke

### MICE AND TRACKBALL

| ALFADATA 290 DPI mouse    |       |
|---------------------------|-------|
| ALFADATA 400 DPI mouse    |       |
| ALFADATA optical mouse    |       |
| ALFADATA optical          |       |
| Pen mouse                 | £34.i |
| ALFADATA cystal trackball |       |
| GASTEINER 400 DPI mouse   | £14.  |
| Low cost mouse            |       |

### ACCESSORIES

| Dust covers                        |   |
|------------------------------------|---|
| Disk Boxes from                    |   |
| Monitor stand                      | £ |
| Real Time clock A1200              | £ |
| Scart cables                       | £ |
| Printer cables                     |   |
| Modem cables                       |   |
| Null cables                        |   |
| SCSI cables                        |   |
| 2.5" IDE cable                     | 5 |
| 2.5" to 3.5" cable                 | 5 |
| Auto mouse/Joystick switch         |   |
| Philips 8833 II cable              |   |
| Branded disc (10)                  |   |
| 3.5" internal drive for Amiga A500 |   |
| 3.5" internal drive for A600       |   |
|                                    |   |
|                                    |   |

### POWER SUPPLY

| A500-A1200 PSU | £34 | .9 |
|----------------|-----|----|
| A2000          | £79 | .9 |

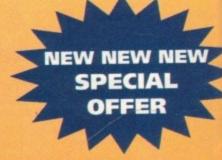

| Disk Expander for HD and |      |
|--------------------------|------|
| loppies                  | 2    |
| GIGA MEM Virtual memory  |      |
| or all Amigas with MMU   | 9.   |
| Saxon Pro                | £29. |

### Repair service

New service/centre for most Amiga computers. We offer a quotation service of £10 for which we will examine your computer and report back with an exact quotation price for the repair. If the repair is carried out the £10 is then deducted from your bill.

### How to order

When ordering by telephone please quote your credit card number followed by the expiry date and also your full name and address. If paying by cheque please make it payable to Gasteiner Technology. In any correspondence please quote a phone number and also a postal code, please allow five working days for cheque clearance.

Epson GT8000 power scan...

Epson GT8000 ASDG

### Delivery charges

Small consumables and software items under the value of £59 please add £3.50 P&P. Other items except lasers, next day courier service £10 per box. Offshore and highlands, please call for a quotation. In addition, we offer the following express services:- Saturday delivery normal rate plus £15 per box, Morning, next day normal rate plus £10 per box. E&OE prices subject to change without prior notice. All trademarks acknowledged.

POA

### ReloKick out

I have an A500+ with a 1Mb expansion in the trapdoor. When trying to use ReLoKick to degrade to Workbench 1.3 the software reports that the operation was successful, but keeps re-booting the ReLoKick disk in an endless loop and doesn't allow me to use Workbench 1.3 disks.

Without the expansion board the computer reports:

failed assign code 20.

When I eject the disk and re-boot, the Amiga degrades to Workbench 1.3. Do I have a problem with the hardware or is it possible to turn off the expansion board from the keyboard without removing it from the trapdoor?

D. Casley, Cornwall

249

579

679

99

1.95

.£5

82.

2.99

£35

.95

There is very simple solution to this problem which should solve your worries without forcing you to remove the trapdoor expansion.

When ReLoKick reports that the operation was successful it prints a message saying that it is 'Kicking up' at which point the Amiga is reset to Workbench 1.3.

At the point when the machine is reset you should eject the ReLoKick disk. You will then be greeted by the disfigured hand holding the disk which all Workbench 1.3 owners are constantly tortured by.

### Flashing crashes

I bought my new A1200 last Christmas and everything seemed fine. However, sometimes when a piece of software crashes, instead of re-booting or simply locking up, the entire screen blanks to a red colour.

Then, after a few seconds the screen blanks to black and occasionally grey lines fill the screen, travelling diagonally downwards. There is not even an error message with a flashing red box.

I am worried because in the A1200 User's Guide by Commodore it says that this red screen is caused by a ROM error. Does this mean my machine is faulty or is there a simple explanation?

P Hallam, Lancashire

Actually, we had never come across the diagonally travelling lines until fairly recently. After turning the A1200 off for 30 seconds and then switching it back on again after a failure the crashes continued and the grey lines appeared. So don't worry, you're not the only one. The

good news is that no matter how extreme the crash may seem it won't damage you computer in any way. It would have been more helpful if you could have told us which application you were running when your A1200 did the dirty as you may have been using a piece of software not 100% compatible with your machine.

If your A1200 keeps crashing write in again, this time detailing which applications you are running when the crash

### A golfer's library

I read the article 'A bug in the system' with interest. It opened my eyes considerably and put me on guard against certain software publishers.

Ryder Cup. I bought this game because the packaging stated it was hard drive installable. Well, it isn't, not on my hard drive anyway. The installation procedure

Having problems with your -Amiga? Look no further than ACAS for solutions to those tricky problems -

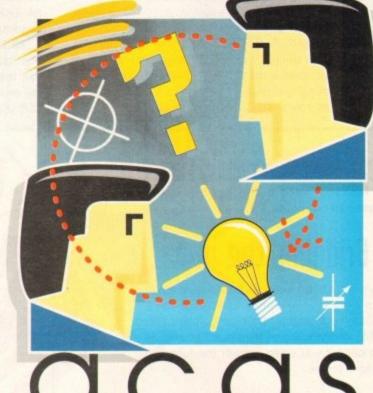

works fine but when I run the game all I get is a blank screen.

I wrote to Ocean about this and they kindly sent me a patch disk. When I tried it the game would still not work, producing a message stating that the lowlevel.library could not be found - please upgrade to version 40.03 kickstart.

Any ideas on how to get this product working?

R. Lymer, Stoke-On-Trent

This bug has been causing considerable problems for Ryder Cup owners. We phoned Ocean software who supplied a different method in order to get the game running without problems.

Their advice was to disable DF0: and any other external drives and turn the CPU Caches off before booting. You can do this by holding down both mouse buttons until the boot options screen appears when you re-boot your machine.

Floppy only users are advised to do the same except leaving DF0: enabled and booting with no Start-up Sequence. When the AmigaDOS window appears type in:

execute ryder

Supposedly this works, although it is

My main reason for writing concerns

Thank you for the excellent KindWords 3 complete software package on your April issue. I have only one enquiry. Since most of the letters I write are in Dutch, could you please tell me if there exits such a dictionary for KindWords or if there is another package that will fulfil my needs. 8 I am also interested in a German and French dictionary since I run a hotel and use my Amiga for answering the many letters I receive. K. Dorné, Belgium KindWords 3 is distributed by Imediat and they do support French and German dic-

to use the dictionaries. You can call Imediat on (+44) 480 496688 if you require further information.

tionaries. Unfortunately, it seems that you

may have to buy the entire package in order

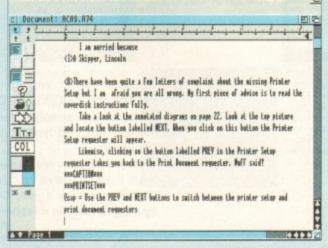

Foreign languages are available for KindWords 3 but it may mean buying the entire package

Double

### Missing Workbench?

Please could you tell me if my A500+ will accept a high density disk and store more data on it or will it use it as an 880k drive? I would also like to know how to get HAM mode in the Preferences ScreenMode editor. Finally, what is the filename of the actual Workbench program? The only files I can find are responsible for loading the Workbench.

Mark

You got problems too?

Then drop a line to

Amiga Computing Advice

Service, Europa House,

Adlington Park, Macc-

lesfield SK10 4NP and

we'll move heaven and

earth to help in these

columns. But sorry, we

cannot reply personal-

ly, so save those SREs

The A500+ will not accept any high density disks unless you own a high density disk drive. Check out the ads in Amiga Computing for high density drives.

There is absolutely no way you can select HAM

from the ScreenMode requester as this mode is not available on the Workbench. If you want to use HAM you will only be able to do so from an application such as Deluxe Paint which actually supports this screen mode.

As for your last question, there is no actual Workbench program as most of this is built into the Kickstart ROMs and is only set up by the start-up sequence in your S directory.

The LoadWB command in the C directory simply initialises the Workbench. If you want to create a disk that boots up with a Workbench environment you will need to learn about AmigaDOS and the start-up sequence. Good luck.

in the following, substituting your directories in the necessary places:

copy .info to DH1:.info e.g. copy SYS:System.info to DH1:DesignWorks.info

If you take a look at the Janus PC formatted disk you should find a file called AMOUSE.COM. You can either run this program manually or aid it to the AUTOEXEC.BAT file in the root director

The file will load up the mouse of provided you run it before load Microsoft Works. You could also see Microsoft compatible mouse.

- 3. No, it is not financially viable to perhard drive repaired!
- 4. You will not be able to use your player as a CD-ROM drive because would need to include a SCSI interface you to connect it and it doesn't feature hardware necessary to act as a CD-ROM
- 5. We would imagine that taking same from a keyboard to be sold for prowould be illegal although we can't image anyone complaining. Our advice would to check the documentation that can with your keyboard.

If there is no mention of copyrise regarding the sampling of sounds the keyboard, we wouldn't worry about too much.

### Install dilemma

I recently bought a basic A1200 with no external drives. I am writing to you as a complete novice in Amiga computing and I was wondering if you could help me with a problem.

When following the first part of your AmigaDOS 3.0 tutorial I came across an immediate problem. With my recently formatted disk in device DF0: I tried to run the Install DF0: command. However, a system requester appears asking me to insert Workbench 3.0. On placing the Workbench disk in the drive I get another message stating that the install failed as the disk is write protected.

On replacing MyDisk the machine no longer understands the command Install and requests the Workbench disk again. I have tried a number of different command formulas when trying to install DF0: but nothing seems to work. Could you please tell me what I am doing wrong if anything, as it is proving very irritating.

M. Cotton, Sunderland

Okay, we've got to admit that we did make a mistake – which we have printed the solution to in this month's AmigaDOS 3.0 tutorial. When you are working with a hard drive it is easy to forget that most A1200 users

only have a single floppy. Apologies and here is the solution for you Mr. Cotton.

Open up your Shell and type in the following:

ed sistartup-sequence

This will display the startup-sequence which is executed in order to load and run the Workbench. Look at the Resident commands. What this command does is to load the specified command into RAM so that it doesn't need to be loaded from the Workbench disk.

Below the last Resident command type in the following:

Resident >NIL: C:Install PURE

5VEE: startup-sequence 39.5 (9.8.52

Re-boot your Amiga with the Workbench disk in drive DF0:. When it has loaded simply insert your formatted disk and type Install DF0: in the Shell.

As Install now resides in RAM you won't ever have to insert the Workbench disk again. Once again, apologies for this mistake.

Single drive owners can use the Install command by making it Resident in the Startup-sequence

C:SePPutch BUILT
("Berylon PML)
("Bedbuffers "MIL! OF8: 15
FailHT 21
C'Makebjr BMT.T RMT:Clipbeards BMT:DNV RMT:ENW/\$ps
C:Copy MILL: ENWARC: RMT:ENW ALL MORES
Resident "MILL: C.Execute FURE
Resident "MILL: C.Execute FURE
Resident "MILL: C.Execute FURE
Resident "MILL: C.Execute FURE
Resident "MILL: C.Execute FURE
Resident "MILL: C.Execute FURE
Resident "MILL: C.Execute FURE
Resident "MILL: C.Execute FURE
Resident "MILL: C.Execute FURE
Resident "MILL: C.Execute FURE
Resident "MILL: C.Execute FURE
Resident "MILL: C.Execute FURE
Resident "MILL: C.Execute FURE
Resident "MILL: C.Execute FURE
Resident "MILL: L.EXE." SYS:Clease
Resident "MILL: L.EXE." SYS:Clease
Resident "MILL: L.EXE." SYS:Clease
Resident "MILL: L.EXE." SYS:Clease
Resident "MILL: L.EXE." SYS:Clease
Resident "MILL: L.EXE." SYS:Clease
Resident "MILL: L.EXE." SYS:Clease
Resident "MILL: L.EXE." SYS:Clease
Resident "MILL: L.EXE." SYS:Clease
Resident "MILL: L.EXE." SYS:Clease
Resident "MILL: L.EXE." SYS:Clease
Resident "MILL: L.EXE." SYS:Clease
Resident "MILL: L.EXE." SYS:Clease
Resident "MILL: L.EXE." SYS:Clease
Resident "MILL: L.EXE." SYS:Clease
Resident "MILL: L.EXE." SYS:Clease
Resident "MILL: L.EXE." SYS:Clease
Resident "MILL: L.EXE." SYS:Clease

>

unacceptable that a bug such as this was not located before the product was released to retailers.

### Bridging the gap

I have an A2000 with an 80Mb hard drive which I recently upgraded to Workbench 2 with 3Mb RAM and a PCXT bridgeboard with a 20Mb Western Digital hard card, and would be grateful if you could answer the following questions for me.

- 1. I recently installed Design Works as per the instructions in *Amiga Computing* Jan '94 to DH1:. Unfortunately, the drawer is only visible when Show all is selected. How do I make the icon visible at all times?
- 2. I have Microsoft Works installed on my bridgeboard hard drive and would like to use the mouse with this program. However, I've tried using Amouse and soft swapping the mouse ports over, but so far with no luck.

The only reference in the manual is to type in the name of the mouse when setting up Works but does this mean I should type in Amouse?

- 3. Can hard drives be repaired or is this not financially viable?
- 4. I have a Philips CD 160 CD player which has two connections on the back Digital Out and Remote. According to the brief instructions it is possible to use the Digital Out for future compact disc applications such as CD-ROM and digital sound processing.

I was wondering if it would be at all possible to utilise these sockets with my Amiga (via a sampler interface perhaps) for use as a CD-ROM?

- 5. I have often noticed adverts for samples taken from various keyboards. Does this infringe copyright as I've thought of buying some and even sampling my own keyboards? M. Blaver, Colchester
- What you need to do is to copy the icon from another drawer across to the Design Works drawer. Open up the Shell and type

**Amiga Computing** 

JULY 1994

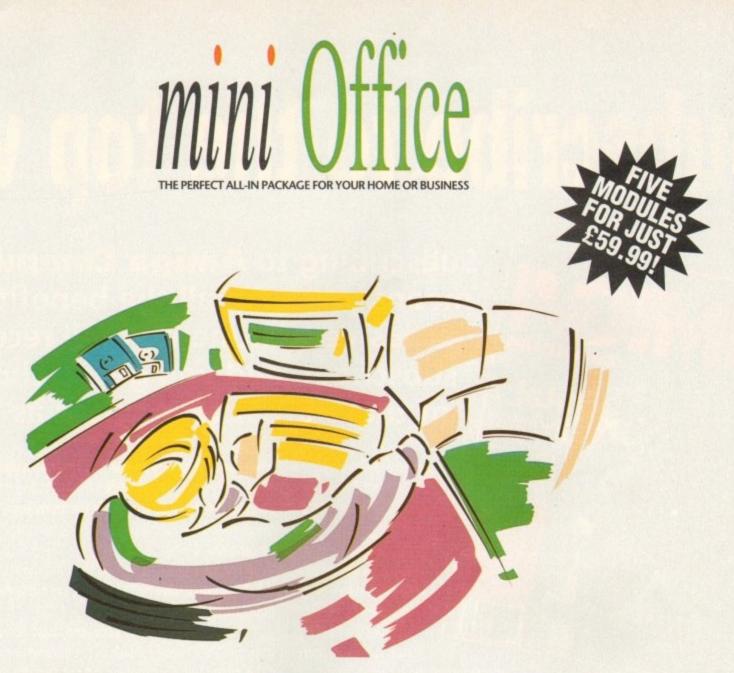

- A professional WORDPROCESSOR with powerful graphics capabilities and a 50,000 word spell checker. Ideal for a wide variety of correspondence and official documents.
- A versatile **DATABASE** which is simple to use and powerful enough to deal with anything from basic address book functions to club membership lists and business records.
- A flexible SPREADSHEET with more than 50 functions, simplifying the most complex domestic monthly budgets or commercial cash flow forecasts.
- A supremely friendly DISC MANAGER to make using your Amiga as painless a task as possible.
- Incredible GRAPHICS with more than 18 types of graphs and charts available to brighten up your presentations or make your month by month financial situation as easy to appreciate as possible. You can even make use of eye-catching 3D effects!

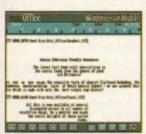

tory. drive ding selec

get I

ur CD ise ce fo re the OM.

mples profil agine ald bi camil

righ fron out

as elp

netall nch he

ind

าน-

me

ind

ve ou

ers

n.

to

Wordprocessor: Compose a letter, check your spelling with the 50,000 word dictionary, mailmerge details from a database file, add graphics, wrap text around it, load ASCII text, highlight with bold, italic underline... and more!

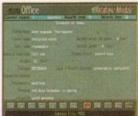

Graphics: Enter data directly or load from the spreadsheet or database; produce pie charts with exploded segments; display bar charts side by side or stacked; overlay your graphs on an imported IFF picture; add a 3D view add text or lines 3D view; add text or lines...

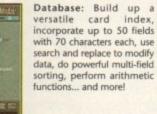

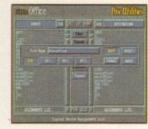

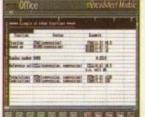

Disc Utilities: Avoid the confusion of Workbench, create bootable files, format discs, copy files from disc to disc; make directories; delete and rename files, make multiple copies of your discs... Spreadsheet: Prepare budgets or tables, alter column widths, insert or delete columns, cut and paste data, lock blocks, choose from over 50 functions... and more!

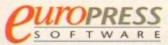

# Subscribe to the top value

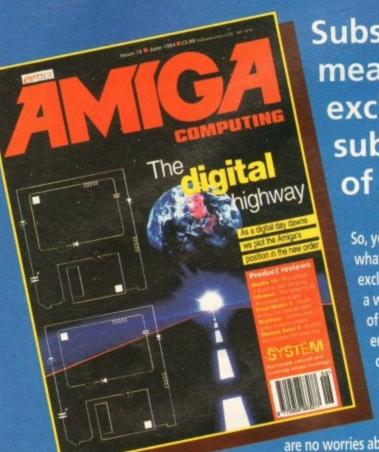

Subscribing to Amiga Computing means you reap all the benefits of the exclusive treatment you'll receive as a subscriber, and you get to choose one of these great free gifts as well

So, you're wondering, what exactly is this exclusive treatment? It's a whole range of things that ensure you get your copy of Amiga Computing without any fuss or effort. As a subscriber there

are no worries about remembering

when the next issue is on sale. You can watch your favourite soap or have a lie in, because you won't be scrambling down to the newsagents. You'll be content in the knowledge that you are part of the select, because your copy of Amiga Computing is reserved for you

Before the masses have even thought about their monthly expedition to the shops you'll have had your copy for a few days, delivered direct to your door, postage free.

Not only do you already know the latest news and gossip, but you've also had first pick of the bargains on offer. Subscribing by direct debit means you save money and get an extra issue each year.

### SUBSCRIPTION ORDER FORM

Choose either a 12 issue or a quarterly subscription, which will start from the earliest possible issue

| State of the later of the |                             |               |
|---------------------------|-----------------------------|---------------|
| • I would                 | like the following 12 issue | subscription: |
| New                       | Renewal                     | C20.05        |

9643 9642 9644

9645 9647

**UK Subscription** 

**EU Subscription** Rest of World Subscription £54.95 £74.95

I wish to pay by:

9646

Cheque/Eurocheque/Postal Order payable to Europress Enterprise Ltd

Credit Card Expiry Date Card No

Tick which free gift/special offer you want:

 Mastering Amiga Beginners (Add £3.95 to the cost of your subscription. If paying by direct debit please pay this by cheque or credit card

Two free issues and a magazine binder Alpha Data Mega Mouse and Logic 3 mouse mat 9584

☐ Alpha Data Mega Mou
☐ Zool II – all machines 9587 ☐ Zool II - A1200 enhanced version

\* Canada & USA subscribers send to: Europress (North America), Unit 14, Bysham Drive, Woodstock, Ontario, NT4 1P1, Canada. Tel: 519-539-0200, Fax: 519-539-9725

Tick this box if you do not wish to receive promotional material from other companies

 I would like a UK quarterly direct debit ongoing subscription 9648 \$\Bigsigmus \text{\text{\text{\text{\$\text{\text{\$\text{\text{\$\text{\text{\$\text{\text{\$\text{\$\exitt{\$\text{\$\text{\$\text{\$\text{\$\text{\$\text{\$\text{\$\text{\$\exitt{\$\text{\$\text{\$\text{\$\text{\$\text{\$\text{\$\text{\$\text{\$\exitt{\$\text{\$\text{\$\exittinx{\$\text{\$\text{\$\text{\$\text{\$\text{\$\text{\$\text{\$\text{\$\text{\$\text{\$\text{\$\text{\$\text{\$\text{\$\text{\$\text{\$\text{\$\text{\$\text{\$\text{\$\text{\$\text{\$\text{\$\text{\$\text{\$\text{\$\text{\$\text{\$\text{\$\text{\$\text{\$\text{\$\text{\$\}}}}}}}}}} \endotinisetinftity}} \end{tiketatinned{\text{\$\text{\$\text{\$\text{\$\text{\$\text{\$\text{\$\text{\$\text{\$\text{\$\text{\$\text{\$\text{\$\}}}}}}}}} \end{tiketating}}} \end{tiketatinned{\text{\$\text{\$\text{\$\text{\$\text{\$\text{\$\text{\$\text{\$\text{\$\text{\$\text{\$\tex

### Quarterly Direct Debit Instruction

AUTHORITY TO YOUR BANK/BUILDING SOCIETY TO PAY DIRECT DEBITS

 I instruct you to pay Direct Debits from my account at the request of Europress Ltd. The amounts are variable and may be debited on various dates.

No acknowledgement required.

 I understand that Europress may change the amounts and dates only after giving

I will inform the bank/building society in writing if I wish to cancel this instruction.

 I understand that if any Direct Debit is paid which breaks the terms of the instruction, the bank/ building society will make a refund.

Bank/building society may decline to accept instructions to pay Direct Debit from some types of accounts.

Deliver my magazine to:

Originator's Identification No.

Name (Mr/Mrs/Miss/Ms).

FOR OFFICE USE ONLY

Address \_\_\_

Postcode \_

\_\_ Daytime phone no\_

851412

Send this form to: Europress Direct, FREEPOST, Ellesmere Port L65 3EA. (No stamp needed if posted in UK.)

**Amiga Computing JULY 1994** 

# eguide for your Amiga!

# Take out a subscription and you can pick a winner!

Choose one of these free gifts or special offers

Two extra issues plus f13.

an elegant Amiga

Computing magazine binder

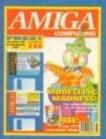

our

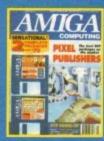

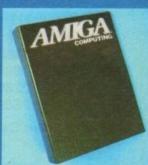

Subscribe to Amiga Computing and we'll send you a high quality, exclusive Amiga Computing magazine binder. These specially produced binders will keep your magazines in mint condition, providing an excellent reference point, as well as keeping them stored away neatly. As well as this useful binder you also get two extra magazines. Your 12 issue order is extended up to 14 issues, at no extra cost, so you get 14 fact-packed issues for the price of only 12.

 Alpha Data Mega Mouse and Logic 3 Mouse Mat

The well known Alpha Data Mega Mouse has ultra high 260dpi resolution with optomechanical encoder. The reliable microswitch buttons provide effortless finger-tip operation. You can have all this and a high quality Logic 3 mouse mat absolutely free when you subscribe.

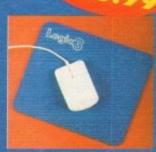

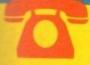

SUBSCRIPTION HOTLINE Tel: 051-357 1275 Fax: 051-357 2813

### Mastering Amiga Beginners special offer

For only £3.95 this book will provide you with a solid grounding, through easy to understand step-by-step explanations. The computer terminology is explained at every stage and there are full descriptions of the software, hardware and new technologies, such as video and CD, which are available for use with your Amiga.

This superb book includes coverage of the A1200 and A600, Workbench familiarity, preferences, utilities, beginners AmigaDOS, programming, fonts, printers, graphics, music and sound, public domain, viruses, upgrading, comms, desktop video, multimedia and much, much more.

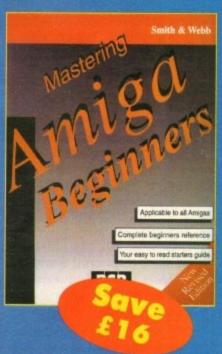

### Zool 2

This widely acclaimed game follows Zool's travels through a further six huge levels, larger than those in the original, that feature a number of different ways of completion.

Zool has new and special abilities, including expert climbing skills and is now accompanied by his pet dog, Zoon. With great sound effects, hidden bonus rooms, highly intelligent enemies and the choice to play Zooz, Zool's girlfriend (shown here), Zool 2 makes an excellent free gift.

Zool 2 is suitable for any machine, though A1200 owners can choose an enhanced version (see order form).

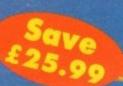

Amiga Computing

## White Knight Technology

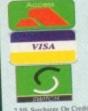

THE PROFESSIONAL AMIGA SPECIALISTS SUPPORTING SERIOUS USERS **T** 0992 - 714539

FAX 10am - 7pm Monday - Friday

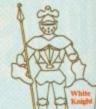

PO BOX 2395, WALTHAM CROSS, HERTS, EN8 7HQ

### A 1200 ACCELERATORS

| GVP A1230 II, 40MHz EC030, Opt. WITH 0MB 32-Bit RAM 4MB 32-Bit RAM Special 4MB RAM + 40MHz 68882                                                                         | £ 229<br>£ 419<br>£ 529          |
|----------------------------------------------------------------------------------------------------|----------------------------------|
| GVP A1230 II, 50MHz 030, Optional WITH 0MB 32-Bit RAM 4MB 32-Bit RAM 4MB RAM + 50MHz 68882 GVP A1291 SCSI I/F for A1230 II                                               | £ 345<br>£ 515<br>£ 625<br>£ 79  |
| MICROBOTICS M1230XA WITH 25MHz 68030 & MMU, 0MB 33MHz 68030 & MMU, 0MB 50MHz 68030 & MMU, 0MB Special 50MHz 68030 & 68882, 0MB CSA 12-GUAGE WITH 33MHz 68030 & SCSI, 0MB | £ 225<br>£ 249<br>£ 319<br>£ 419 |
| 50MHz 68030 & SCSI, 0MB                                                                                                    | £ 469                            |

### A2000 ACCELERATORS

CSA DERRINGER 25MHz 68030 MMU + 68881. Holds One 32-Bit SIMM GVP G-FORCE 40MHz 68EC030 + 4MB 32-Bit RAM + SCSI Port £ 589 CSA MAGNUM 28MHz 68040, 4MB & SCSI-2 (Optional Serial & Parallel) £ 849 GVP G-FORCE 33MHz 68040 + 4MB + Serial, Parallel & SCSI Ports € 969

### A4000 ACCELERATORS

COMMODORE A3640 25MHz 68040 As in £ 699 A4000-040 (A3000 & A4000-030) RCS EXCALIBUR 25MHz 68040 + 32-Bit RAM (A4000-040 or LC ONLY!) RCS EXCALIBUR 33MHz 68040 + 32-Bit RAM (A4000-040 or LC ONLY!) £1149 GVP G-FORCE 40MHz 68040 + 4Mb 32-Bit RAM (For A4000 & A3000)

### AMIGA 1200HD

| A1200 + 80 MB Hard Drive                                               | € 439 |
|------------------------------------------------------------------------|-------|
| A1200 + 127 MB Hard Drive                                              | € 489 |
| A1200 + 200 MB Hard Drive                                              | £ 539 |
| Add A 340 MB Hard Drive                                                | £ 689 |
| ADD £ 50 FOR INNOVATIONS All A1200's are covered by WANG / ICL On-Site | PACK  |
| All A1200's are covered by WANG / ICE on Sha                           |       |

### ALL PRICES INCLUDE VAT

### AMIGA 4000

PC-D3D

The EC-030 has no MMU or FPU A4000-EC030, 6MB RAM, No Drive £ 959 A4000-EC030, 6MB RAM, 214 MB £ 1149 A4000-EC030, 6MB RAM, 340 MB £ 1199 A4000-EC030, 6MB RAM, 420 MB € 1249 A4000-EC030, 6MB RAM, 540 MB £ 1369 FPU's are available, priced from £75

### TC-040

The LC-040 has an MMU but no FPU A4000-LC040, 6MB RAM, No Drive £ 1489 £ 1639 A4000-LC040, 6MB RAM, 214 MB A4000-LC040, 6MB RAM, 340 MB £ 1739 A4000-LC040, 6MB RAM, 420 MB £ 1779 A4000-LC040, 6MB RAM, 540 MB £ 1879 Upgrade to the full 68040 processor for £ 165

### DAD-TOWER

The 040-Tower has both an MMU and FPU It has 2 video slots and both SCSI-II & IDE A4000T-040, 6MB RAM, No Drive £ 1889 A4000T-040, 6MB RAM, 214 MB IDE £ 1989 A4000T-040, 6MB RAM, 525 SCSI-II £ 2289 A4000T-040, 6MB RAM, 1Gb SCSI-II £ 2589

Other Configurations Available - Please Call

### FREE WITH ALL A4000s

DELUXE PAINT IV AGA WORDWORTH V2 AGA PRINT MANAGER

### AUDIO PRODUCTS

8 Track Stereo, 16-Bit, Better than CD Quality - Direct to Disk Recording, Editing & Playback. Can be used in conjunction with Bars & Pipes Professional and the Digital Broadcaster from Digital Micronics via SMPTE.

New Lower Price £ 1175 Inc. VAT

4 Track Mono, 12-Bit, Direct to Disk Recording, Editing & Playback. Similar specifications to AD516 above.

BOTH NOW WITH V3.0 SOFTWARE

### HARD DRIVES

### A1200 2.5" Internal IDE

85 MB & CABLE £ 159 128 MB & CABLE £ 219 200 MB & CABLE £ 299 340 MB & CABLE £ 339 512 MB & CABLE £ 459 Drives inc. Cable, Screws & Software. Preformatted

### Bare SCSI

210 MB SCSI 3.5" £ 229 290 MB SCSI 3.5" £ 299 340 MB SCSI 3.5" £ 369 545 MB SCSI2 3.5" £ 499 1.0 GB SCSI2 3.5" £ 699 1.6 GB SCSI2 3.5" £1159 1.8 GB SCSI2 3.5" £1209 2.1 GB SCSI2 3.5" £1449 3.0 GB SCSI2 5.25" £2149 4.0 GB SCSI2 5.25" £2699

### A4000 IDE

£ 199 256 MB IDE 3.5" € 249 340 MB IDE 3.5" £ 299 420 MB IDE 3.5" 540 MB IDE 3.5" £ 419

### HARD DRIVE CONTROLLERS

GVP HC8 / A4008 SCSI + RAM A2000 & 4000 £ 129

### FASTLANE Z3 SCSI-2 + Upto 256Mb

£ 325

### SEAGATE 2.1Gb BARRACUDA

The Fastest SCSI-2 Hard Drive By Far (5.8 Mb/s Sustained) Now Only £ 1599

The Fastlane Z3 And Seagate Barracuda Is The Only Combination Suitable For Achieving Beta SP Video Quality On The Digital Broadcaster 32.

### REMOVABLE DRIVES

"THE BOX 150" BERNOULLI BY IOMEGA 150MB SCSI-2 INTERNAL DRIVE £ 459 150MB SCSI-2 EXTERNAL DRIVE £ 549 150MB REMOVABLE CARTRIDGE £ 89

Drives are supplied with 1 FREE Cartridge

### OPTICAL DRIVES

FUJITSU 128MB SCSI INTERNAL £ 689 FUJITSU 128MB SCSI EXTERNAL £ 799 128 MB OPTICAL CARTRIDGE £ 38

### DAT TAPE BACKUP

WANGDAT SCSI DAT - 2Gb (Int) £ 929 WANGDAT SCSI DAT - 8Gb (Int) £ 1059

### CD ROM DRIVES

MEDIAVISION SCSI-2 (Internal), Twin Speed, Multi-Session, PhotoCD £ 159

TOSHIBA XM4101B SCSI-2 (Int.), Twin Speed, Multi-Session (H/V mount) £ 235

### **SOFTWARE**

| REAL 3D V2              | New Low Price            | £ 339  |
|-------------------------|--------------------------|--------|
| ART DEPT. PRO.          | V2.5                     | £ 149  |
| BRILLIANCE              |                          | £ 125  |
| BARS & PIPES PRO        | DFESSIONAL               | £ 215  |
| MEDIA POINT             |                          | £ 319  |
| TVPAINT 2 (Picasso / R  | etina / Harlequin / EGS) | £ 185  |
| SCALA MULTIMED          |                          | £ 145  |
| SCALA MULTIMED          | IA 300 (AGA)             | £ 295  |
| PRO CONTROL (Fo         |                          | £ 65   |
| ASIM CD-ROM FILE        | SYSTEM (V2)              | £ 59   |
| Other Professional Soft |                          | equest |

### **MONITORS**

MICROVITEC CUB-SCAN 1438 14"
(Multi-sync, 0.28 dot pitch, No Sound) £ 295
MICROVITEC AUTOSCAN 2038 20"

(Multi-sync, 0.31dot pitch, Digital Memory) £1175

### CPU'S & FPU'S

| 68881 20MHz PGA £ 39 68882 25MHz PGA    | £ 59  |
|-----------------------------------------|-------|
| 68882 33MHz PGA £ 99 68882 50MHz PGA    | £ 139 |
| 68882 25MHz PLCC - For A4000/030 etc.   | £ 75  |
| 68882 33MHz PLCC - For A4000/030 etc.   | 2 89  |
| 68882 40MHz PLCC - For A4000/030 etc.   | £ 129 |
| 68040 25MHz - For Upgrading A4000-LC040 | £ 165 |
| 68030 25MHz with MMU (PGA Style)        | £ 69  |
| 68030 33MHz with MMU (PGA Style)        | £ 109 |
| 68030 50MHz with MMU (PGA Style)        | £ 149 |

### MEMORY SIMM'S

32MB SIMM-32 £1399 16MB SIMM-32 £ 699 8MB SIMM-32 £ 325 4MB SIMM-32 £ 160 2MB SIMM-32 £ 85 1MB SIMM-32 £ 45 GVP SIMM-32's 4MB £ 195, 16MB £ 985

The New Number For The
BIG BANG BURGER BAR BBS

15 081 954 9967

## VIDEO PRODUCTS DIGITAL BROAD CASTER 32

This Zorro III card performs all of the major functions of a full, broadcast quality, ON-LINE, NON-LINEAR digital (CCIR601 720 x 576 PAL resolution) video edit suite. It provides REAL-TIME, FULL MOTION JPEG (50 fields per second)
Capture & Compression, direct to hard disk. The video can then be edited and subsequently
Decompressed & Played back in REAL-TIME, at 25 fps in upto broadcast quality, direct to video, laser disk recorder etc. Also included on the board is full SMPTE timecoding, read & write. The card can interface with the AD516 Studio 16, 8 track stereo and AD1012 4 track mono audio cards from Sunrize Industries to enable full audio synchronisation to video. It requires an Amiga 4000 or 4000T with full 68040 processor, large SCSI-2 hard drive, and fast SCSI-2 hard drive controller.

Typical System: (Approx £11,000 inc. VAT)
Amiga 4000T-040 (2 +16Mb, 1Gb HD)

Typical System: (Approx £11,000 inc. VAT)
Amiga 4000T-040 (2+16Mb, 1Gb HD)
Digital Broadcaster 32 (Zorro III Card)
MediaFlex Producer (Editing Software)
Fastlane Z3 (SCSI-2 Controller Card)
2.1Gb Fast SCSI-2 3.5" HD (For Video)
Sunrize AD516 / Studio 16 (Audio Card)
Cub-Scan 1438 Monitor (For Amiga)
Commodore 1084S Monitor (For Video)
Image Processing Software (ADPRO)
System Configuration & Testing

GIVING FULL, BROADCAST (Beta SP) QUALITY, ON-LINE, NON-LINEAR, VIDEO EDITING!

FOR FURTHER DETAILS, PLEASE CALL.

Dealers - We are SOLE UK Distributors - Call

### **OPALVISION**

MAIN BOARD (V.2)
VIDEO PROCESSOR D
VIDEO SUITE D

Due Late July Due September

ABLE

GVP TBC PIUS TBC card with transcoding PAL/SECAM/NTSC etc. £ 685

24-Bit Zorro II / III EGS Retargettable Graphics Card.

SPECTRUM With 2Mb VRAM

£ 385

**GVP G-LOCK** External Composite S-VHS / Hi8 unit. S/W Controlled £ 295

HARLEQUIN → (NEW Lower Price)
With 4Mb Vram/double buffered £ 1149
VLab Y/C Real-time digitiser card £ 349

**SYMPATICA II** Single Frame Rendering System. With Time Lapse + Stop Motion Facilities £ 349

RETINA DISPLAY CARD 2Mb £ 375
RETINA DISPLAY CARD 4Mb £ 485

PICASSO II RTG Card giving upto 1280 x 1024 resolution displays. With 2Mb VRAM Now supplied with TVPaint Jr. £ 339 PICASSO II with TVPaint 2.0 £ 485

G2 VIDEOCENTRE Plus £1029

TOASTER 4000 & LIGHTWAVE 3.1 £1949
PASSPORT 4000 PAL CONVERTOR CALL

### **SCANNERS**

EPSON GT-6500 A4, 24-Bit Colour Flatbed Scanner with ASDG Software & Cable £ 729 GT-8000 as above £ 999

### MISCELLANEOUS

BSC MULTIFACE 3 I/O Card (2 Serial Ports and 1 Parallel Port) £ 99

COMMODORE 1802 Hi8 / Composite Monitor £ 75

### SYSTEM BUILDING

WE HAVE THE EXPERTISE
TO BUILD A COMPLETE
SYSTEM FOR YOUR
APPLICATION - PLEASE
CALL TO DISCUSS YOUR
REQUIREMENTS

### SPECIALISTS ?

WE KNOW ABOUT THE PRODUCTS THAT WE SELL, AND ARE MORE THAN HAPPY TO ADVISE YOU.

### SERVICE

FOR A PERSONAL SERVICE, AND AFTER-SALES BACKUP THAT IS SECOND TO NONE, LOOK NO FURTHER

### DELIVERY CHARGES

Express Small £ 6 Medium £ 7 Economy Small £ 5 Medium £ 6

For large items, please call.

### SURCHARGE

If ordering with ACCESS or VISA, there is a 2.5% surcharge.

No surcharge for DELTA, CONNECT or SWITCH.

### HOW TO ORDER

HAVE YOUR DEBIT OR CREDIT CARD DETAILS AT HAND, AND CALL:-

### 0992 714539

10 - 7 Monday - Friday Closed Sat & Sunday BY POST:-

CALL FIRST TO VERIFY
PRICE AND AVAILIBILITY,
BEFORE SENDING YOUR
ORDER TO:-

"WHITE KNIGHT TECHNOLOGY", P.O. BOX 2395, WALTHAM CROSS, HERTS. EN8 7HQ

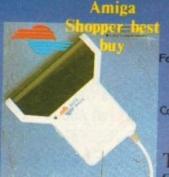

Total solution for scanning A4 images

eatures: True greyscales, 100-400 dpi, 105mm head, OCR option

Top quality hardware with the latest version of software from Migraph. Allows real time scanning, provides powerful editing/painting features. Compatible (imports/exports) IFF, IMG, PCX, TIFF and MACPAINT formats. Compatible with all Amiga's

A500, A500+, A600, A1200, A1500, A2000, A2500, A3000 and A4000

Touch UP, Merge It and Special OCR software.

Minmum system requirement 2Mb RAM, and a Hard Disk

256K 18 Bit Colour Scanner for all Amiga Systems.
Comes complete with Scanning Sotware and now with new Colour Correction facility.

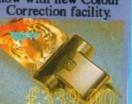

The NEW 800dpi Greyscale **Hand Scanner** for Amiga **Systems** £119.00

Amiga Monthly

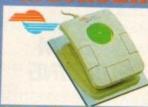

Stylish three button trackballs, with third button supporting auto fire and drag and hold New touch and light two colour shining Crystal Ball

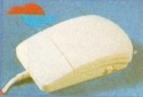

A new low cost replacement Mouse for all Amiga Systems. 260 Dpi 12 Months Warranty.

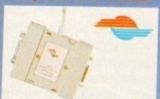

Automatic Switcher between two input devices with a click of a button.

E.g. mouse/joystick

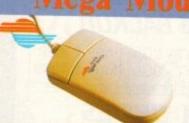

A 400 dpi high resolution Opto-Mechanical Mouse. Top quality construction ensures rapid and smooth movement, with micro switch buttons.

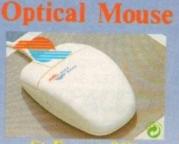

Superb 300dpi Optical Mouse with effortless micro switch buttons. Fast, smooth and reliable.

Includes Optical Mouse Pad and Holder

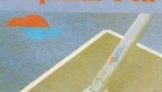

A stylish Pen Mouse with quality construction and smooth fast movement. Micro switch buttons. Ideal for DTP, artwork, etc Includes Optical Pad

SCSI-2- Controller with upto 8 Mb upgradeable RAM for

Amiga 2000/3000(T)/4000(T) The Oktagon 2008 offers comprehensive solution to the most diverse SCSI devices and to the most diverse problems.

Multi I/O card for Amiga series 1500/2000/2500/3000(T)/4000(T)

The multiface card III expands your AMIGA by adding 2 serial ports and 1 parallel port, which work at the highest possible transfer rate.

### CONTROLLER FOR CD-ROM DRIVES WITH IDE

This is a dual multifunction controller card for the
A1500,A2000,A2500,A3000(T)
or A4000(T)
The ideal low-cost and one of the cheapest
Amiga CD-ROM solution around.

| Full OCR for all                                             |            |
|--------------------------------------------------------------|------------|
| Amiga's                                                      | £ 49.95    |
| Junior OCR                                                   | £ 39.95    |
| Touch Up & Merge It                                          | £ 39.95    |
| Scanning Tray                                                | £ 49.00    |
| Merge It                                                     | £ 15.00    |
| Touch Up                                                     | £ 35.00    |
| Touch Up Upgrade V3.x                                        | £ 2900     |
| Upgrade to full OCR<br>Only available to Registered users of | £ 35.00    |
| Only available to Registered users of                        | OCR Junior |
| Colourburst Color Scanne                                     | er         |
| with Scan Kit and OCR                                        | £ 399.00   |

### IDE HARD DRIVES FOR AMIGA A500/A500+/1500/2000/3000/4000

with Optional Ram Upgradeable from 0 to 8Mb Controller Plus 40Mb Hard Disk £179.00 Controller Plus 85Mb Hard Disk £279.00 Controller Plus 420Mb Hard Disk £419.00 Controller Plus 250Mb Hard Disk £329.00

HARD DRIVES FOR AMIGA 600/1200 with IDE Cable.

85Mb Hard Drive £169.00 65Mb Hard Drive £149.00 120Mb Hard Drive £219.00 200Mb Hard Drive £259.00

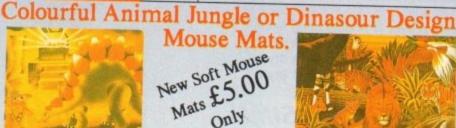

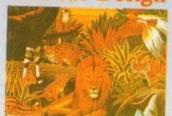

Please add £3.50 postage and packing to all orders under £100.00 and Orders over £100.00 add £5.00 postage and packing. COURIER CHARGE £10.00. All prices include VAT. GoldenImage accepts payments by Visa, Access, Cheque or postal order. E.&.O.E. Prices subject to change without notice. Goods subject to availability.

Specification subject to change without notice. All Trade Marks are Acknowledged.

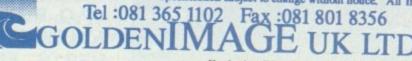

Unit 12a, Millmead Business Centre, Millmead Road, London N17 9QU

Exclusive Distributors of Alfa Data Production in the UK

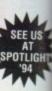

hris Hames's Dir Work 2 (DW2) has been around for a few years in various shareware guises, much like SID 2, and now makes its commercial debut in a market which one might think saturated.

There can only be so many good directory management programs before the limited scope for such a program is exhausted, so DW2 has to offer something new.

Flagged as the world's first totally configurable directory utility, DW2 relies on its hidden powers (sometimes a little too hidden) to patch over the rents in its armour where old shareware roots start to prod through.

Though not a bad looking program, it is not as glitzy or smooth looking as Directory Opus, and on first impressions it is easy to condemn DW2 on its dowdy appearance.

Given half an hour with the configuration editor, however, and a run through the comprehensive 166-page manual, and the picture starts to look a little different.

The program quickly lives up to its configurability claims and can be made to do just about anything the user wants, short of making the tea or fetching the paper.

On first booting, the program's appalling default configuration, with its funereal looks and motley collection of pre-defined user gadgets, just begs to be customised, so we'll start at the config editor. This is where DW2's engine room is to be found, and from where a wide variety of options can be set up.

### CONTROL

Thanks to the ability to open DW2 on its own screen or as a window on Workbench, coupled with the complete control users are given over the size, shape, and position of gadgets, it is possible to give the finished configuration any look you want. A few samples of such skeletons are provided, the clownshaped layout being the most bizarre.

Over 70 pre-defined actions are available for the user buttons and as each can be assigned a string of commands to be carried in sequence, it should be possible to reduce complex actions to single mouse clicks.

As an example, the programmers have provided a configuration which dedicates DW2 to control GVP's G-Lock.

Using DW2's config editor to create a Workbench window packed with G-Lock control buttons linked to the ARexx scripts supplied with the genlock, DW2 is transformed from a directory utility to a dedicated front end. The same process could be used for any ARexx-heavy software such as ADPro or even ProPage. On a cautionary note, the user

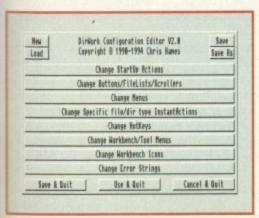

User configuration is the program's biggest attraction and it is better than most

# Flexib e

is dependent on pre-written ARexx scripts unless he or she is a bit of a programmer, and there are plenty of actions which can't be carried out by the 70-odd built in commands.

The action strings are also a bit confusing for non-technical users and are not well explained by the manual, so a certain amount of head scratching is required to make the most of this package.

However, there's still much to be done with the program, and as several copies can be running at once using different configurations, DW2 could be used for most purposes.

You could run one copy using a default configuration for directory manipulation, one for viewing pictures and playing samples, one for launching programs, and so on, all of them either in their own screens or as small windows on Workbench.

Keyboard shortcuts are fully catered for, hotkeys can be user-defined, and another feature will add Applcons to the Workbench for single automatic file actions, so users needn't restrict themselves to buttons and windows.

When running, DW2 uses a built in viewer for text and graphics, but unless you have a Workbench 3+ machine you can only view IFFs, though PowerPacked files will also be displayed if the powerpacker.library is available. On WB3 machines, any image for which the user has a datatype will be displayed by double-clicking on the file name.

In common with other directory managers, automatic actions can be set for up to 27

|               | 10.1112                 | - pics:                                                                                         | W2.88                                                                                                    | 8. info :                      |                                         |                                          |         |                                                                |
|---------------|-------------------------|-------------------------------------------------------------------------------------------------|----------------------------------------------------------------------------------------------------|--------------------------------|-----------------------------------------|------------------------------------------|---------|----------------------------------------------------------------|
| Hove          | Delete                  | Make0 in                                                                                        | Disk                                                                                                    | GetDir                         | Серу                                    | flove                                    | Delete  | Make0                                                          |
| Show          | PlaySS                  | Playfod                                                                                         | 895                                                                                                    | Type                           | Run                                     | Show                                     | PlaySS  | PlayM                                                          |
| RddIcon       | Instant                 | Volumes                                                                                         | Hide                                                                                                    | Rename                         | PatSel                                  | Rédicos                                  | Instant | Volum                                                          |
| DF1:          | 515:                    | Nork:                                                                                           | Quit                                                                                                    | Ran:                           | DFB:                                    | DF1:                                     | SYS:    | Hork                                                           |
|               |                         |                                                                                                 | ()                                                                                                    | RRM:                           | AD-HOUSE AND                            |                                          |         |                                                                |
| H<br>fo<br>fa |                         | 156186<br>43852<br>659218<br>67273<br>127432<br>65311<br>185432<br>478<br>17938<br>468<br>11582 | VV                                                                                                    |                                |                                         |                                          |         |                                                                |
|               | Show<br>RddIcon<br>BF1: | Show PlaySS RddIcom Instant DF1: SYS:                                                           | Nove   Delete   Makebir   Show   PlaySS   PlayMod   Rddicon   Instant   Volumes   BF1:   SYS:   Nork:   19694   156186   4382.5   659218   67727   127822   65311   19532   6311   6321   6321   6321   6321   6321   6321   6321   6321   6321   6321   6321   6321   6321   6321   6321   6321   6321   6321   6321   6321   6321   6321   6321   6321   6321   6321   6321   6321   6321   6321   6321   6321   6321   6321   6321   6321   6321   6321   6321   6321   6321   6321   6321   6321   6321   6321   6321   6321   6321   6321   6321   6321   6321   6321   6321   6321   6321   6321   6321   6321   6321   6321   6321   6321   6321   6321   6321   6321   6321   6321   6321   6321   6321   6321   6321   6321   6321   6321   6321   6321   6321   6321   6321   6321   6321   6321   6321   6321   6321   6321   6321   6321   6321   6321   6321   6321   6321   6321   6321   6321   6321   6321   6321   6321   6321   6321   6321   6321   6321   6321   6321   6321   6321   6321   6321   6321   6321   6321   6321   6321   6321   6321   6321   6321   6321   6321   6321   6321   6321   6321   6321   6321   6321   6321   6321   6321   6321   6321   6321   6321   6321   6321   6321   6321   6321   6321   6321   6321   6321   6321   6321   6321   6321   6321   6321   6321   6321   6321   6321   6321   6321   6321   6321   6321   6321   6321   6321   6321   6321   6321   6321   6321   6321   6321   6321   6321   6321   6321   6321   6321   6321   6321   6321   6321   6321   6321   6321   6321   6321   6321   6321   6321   6321   6321   6321   6321   6321   6321   6321   6321   6321   6321   6321   6321   6321   6321   6321   6321   6321   6321   6321   6321   6321   6321   6321   6321   6321   6321   6321   6321   6321   6321   6321   6321   6321   6321   6321   6321   6321   6321   6321   6321   6321   6321   6321   6321   6321   6321   6321   6321   6321   6321   6321   6321   6321   6321   6321   6321   6321   6321   6321   6321   6321   6321   6321   6321   6321   6321   6321   6321   6321   6321   6321   6321   6321   6321   632 | Nove   Delete   MakeDir   Disk | Move   Delete   MakeDir   Disk   GetDir | Show   FlaySS   FlayHod Sys   Type   Run | Move    | Move   Delete   MakeDir   Disk   GetDir   Copy   Move   Delete |

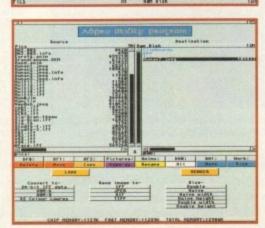

Half an hour of tinkering and you can make the program look the part for almost any job

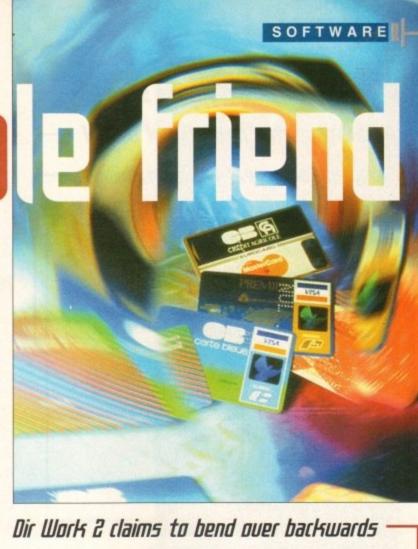

Dir Work 2 claims to bend over backwards for the user, but can it oust Directory -Dous? Stevie Kennedy investigates -

different types of file, such as archives, graphics, and music modules.

By editing the instant action list using the config editor, the user can set which actions are to be carried out when one of these files is clicked on. All archive types are catered for, as are anims. IFFs, sound samples, and so on.

Despite its appearance, Dir Work 2 is a sound program which suffers only from having a sometimes tricky configuration method. It isn't as slick as Directory Opus, but in some ways it wins on flexibility and the uses to which it can be put, and should appeal particularly to enthusiasts with messy hard drive systems.

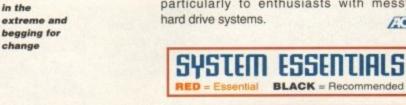

512k
RAM AGA Hard drive

### The bottom line

Ease of use 7 Implementation 8 Value for money 7 Overall 7

Product: Dir Work 2 Supplier: Meridian distribution Phone: 081-543 3500 Price: £69.95

The default configuration

is workman-

like but drab

Six months have passed since AC examined the potential of virtual reality. Half a year on Adam Phillips re-enters the future... -

echnology moves fast. Over the last few months, new hardware and software have appeared from all corners of the globe. Games, utilities and more bizarre uses for the future of one possible reality have surfaced for the public's inspection.

With all this hussle and bussle of activity, here is a rundown on a selection of companies around the world and their latest developments in virtual reality.

### **Uirtuality**

**Profile:** British-based producers of VR games for the arcade industry

Virtuality have recently released their next generation of hardware and software in the stylish shape of Series 2000. Featuring texture mapped, three-dimensional colour graphics providing video quality imagery and 32 channel digital sound all in real time, the company has taken its next step towards the ultimate VR experience.

The three games headlining this leap are Zone Hunter, Virtuality Boxing and X-Treme Strike. As a 21st century urban warrior, Zone Hunter places you in a search and destroy mission played against the clock. The player must move through a futuristic city where the alien infested streets and sewers need clearing with a deadly arsenal of weapons.

The task is to reach the genetic labs where hideous mutations are being bred before the first wave of the empire's elite cyborg warriors make an appearance. Featuring power ups

# EXPLOSING

and graphics that put Virtuality's first generation of titles to shame, Zone Hunter is looking like an extremely attractive two player shoot

Virtuality Boxing places the player in the ring against five computer-controlled boxers or, if desired, against a friend. The virtual boxer must climb up through the ranks to win the ultimate accolade – winning the world championships.

One of the game's most interesting features is the use of the joystick – throw a punch and it registers on screen as your opponent is hit in the face.

All damage inflicted is shown in full texturemapped graphics with eyes becoming blackened, gumshields flying out and lips swelling as you force your opponent to kiss the canvas.

X-Treme Strike immerses the user in a battle against the forces of the Empire Worlds, where a vital core reactor must be destroyed on the planet of Zenon. The game takes you from the asteroid-ridden depths of space to skimming across the surfaces of alien worlds, shooting and blasting all the way.

While none of these scenarios reek of originality and wouldn't leap to mind as possible Nobel Peace Prize candidates, the leap in quality from existing arcade based VR machines is a significant one.

The hardware, in the shape of a headset and joystick, has undergone a dramatic face-lift. The HMD is lighter and less cumbersome while the space joystick offers a more reactive interface for the player.

### Division

**Profile:** British-based company that specialises in providing hardware and software for professional applications of virtual reality

Division has been busy licensing its equipment to the likes of Silicon Graphics and Virtual Reality Games, a recently formed business that intends to move into the arcade business alongside the likes of Virtuality.

Last month, Division announced what they say is the world's fastest commercially-available image generation system for VR use. Called the Pixel Planes 6, the system is capable of rendering over five million Gouraud-shaded triangles and over four million Phong-shaded triangles per second, with spectacular lighting and photo-texturing.

These specs don't come cheap, with a price tag of \$200,000 for the basic unit. Matsushita Electric Works, a Japanese firm, has one already installed at their headquarters in the land of the rising sun.

The system will be used in their Virtual Reality R&D department on a project to improve the home environment, by simulating many of the home's basic characteristics including physical structure, aesthetics, acoustics and ventilation.

### Silicon Graphics

**Profile:** Seen by many in the industry as the company at the front of graphics technology, the American company has used its talents in film, television, architecture and many other industries.

Although Silicon Graphics is not a supplier of fullyfeatured, immersive virtual reality systems, the company provides powerful computer systems such as the RealityEngine and the Onyx graphics machine that form the core of VR systems developed by third parties.

The partnership with Division has produced the dVS software environment which provides software tools for the development of VR applications.

The system runs five dedicated servers to manage the functions essential to VR – visualisation, collision detection, 3D tracking audio and user control.

The uses for the systems are wide and varied, from the entertainment market to avionics. At the University of California, sophisticated computer graphics are allowing the communities worst affected

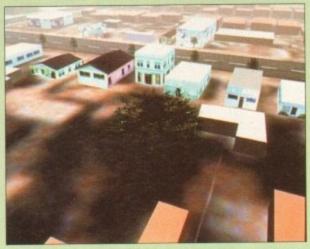

After the riots and earthquakes, the citizens of Los Angeles are being helped by virtual reality to rebuild the city...

by the 1992 Los Angeles riots and recent earthquakes to play a part in the planning and rebuilding of the areas in which they live.

A 3D model of LA, which allows people to visualise proposed changes to their own neighbourhood,

is being used by the city council's urban planning department.

The VR cityscape allows the viewer "to fly" through the city streets in real time using SG technology. Buildings have been reproduced to exact levels of detail and the photo-realistic modelling features such accuracy as including graffiti on the walls.

Bill Jepson, director of computing at the UCLA Graduate School of Architecture and Urban Planning, explains the reasoning behind the project.

"The idea is to involve people more fully in the urban planning process. The 3D model we have built using Silicon Graphics technology allows the city council to introduce concepts graphically, in an easy-to-understand format, instead of using complicated jargon normally associated with town planning.

"The model has helped create a better understanding between the technicians, the engineers, the planners and the people who live in the riot-torn areas"

At NASA's Ames Research centre, researchers are using a VR system that draws on data gathered from satellite. Using two stereoscopic screens and

# reality

### Straylight Corp

Profile: American-based VR company producing for the arcade industry

Stateside, another company is attracting attention with their furores into the VR entertainment industry. StrayLight have developed a system called CyberTron whose most impressive feature is the player's hardware.

The head gear and joystick are still present but the user must also strap themselves into a large, rotating gyroscope (like those seen in Lawnmower Man) and pivot and tilt the mechanism by using their body weight and inertia. This adds an all-important element to the VR process - that of real motion.

At present, there are three titles available for the CyberTron system. In Wing-Nuts, you can team up with a mate and take each other on in a head-to-head shoot'em up over the surface of a planet.

Then there's Cozmik Debris, where the player is taken on a three minute trip aboard a Spanish galleon through an underground cav-

> ern with dancing dolphins. Events take a sinister turn as dead faces

float up to meet you and climaxes in a finale where you are thrust down a psychedelic tunnel reminiscent of the scenes from "2001".

Finally, there's Bonk, a three dimensional asteroids where the player must destroy large lumps of rock before they collide into the space craft.

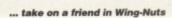

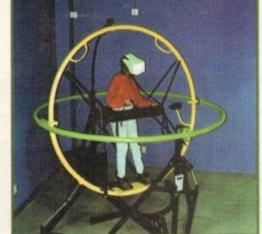

Climb inside CyberTron's gyroscope and...

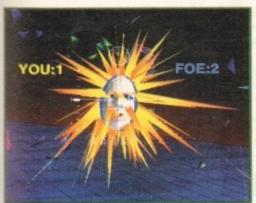

headphones, users are able to look round the surface of distant planets, including far flung planets

If you've been watching the BBC news over the last year, it's hard not to notice the new look with its virtual reality TV studio that relies on the heavy use of 3D graphics.

### TECHNOLOGY

Using Silicon Graphics technology, everything in the studio other than the two newscasters is computer generated, including the desk.

This allows the broadcasting corporation to save money due to less space and crew being used and allows time-saving versatility with the computer operated environment.

Soap opera producers are also looking towards virtual sets to cut costs. Soaps are usually in production week in, week out, eating a substantial amount out of the budget due to the prices of studio hire over such a long period of time.

The presence of the newsreaders and actors themselves could be in jeopardy within the next few years as US-based SimGraphics, another partner in the SG chain, have produced hardware and software that can create virtual actors - VActors.

These computer-generated characters are animated live by the movements and voices of actual actors. The software provides several sensory input devices and gesture recognition facilities to create a unique look and feel that can be used in interactive live entertainment for television presentation or as a means of producing computer animation sequences.

Indeed, TeleVirtual, the holders of the VActors licence in the UK, have already shown the system to the BBC who were highly impressed with it.

Subsequently, if you're a fan or a "forced by the children" parental viewer of either Alive and Kicking or Children's BBC, you can't fail to have noticed Ratz, the computer-generated cat that pops up regularly throughout each show.

Created by TeleVirtual, it exemplifies the system perfectly with the actor wearing the sensory headset and controlling the feline's movements in real time, allowing a versatile and highly useful tool for the television industry.

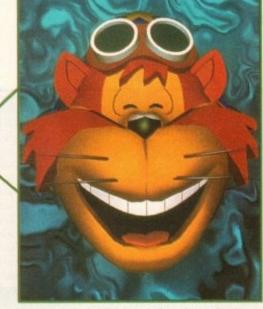

Love or hate the factious feline, the technology behind it is impressive indeed...

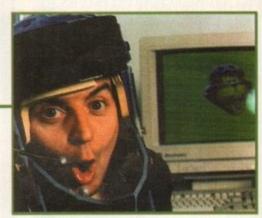

TeleVirtual's TV creation, Ratz, is operated in real time by an actor wearing sensors on his face

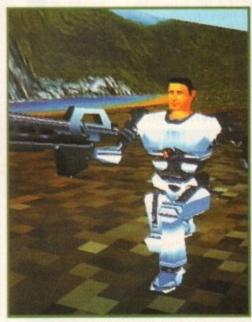

Zone Hunter is part of the latest Series 2000 from Virtuality...

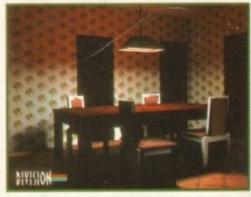

An example of the work that is under way at Matsushita using Division's software, dVS

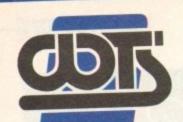

## The Centre of T

WTS Electronics Ltd, Chaul End Lane, Luton, Bedford

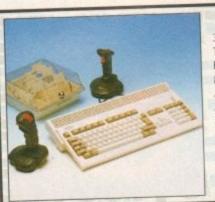

### AMIGA 1200 PACKS

32-bit 68020 full power Two joysticks & mouse Free paint package software

| Mouse Mat                      |           |
|--------------------------------|-----------|
| A1200 Standalone               | £274      |
| A1200 with 20MB                | £354      |
| A1200 with 40MB                | £384      |
| A1200 with 60MB                | £410      |
| A1200 with build               | 6429      |
| A1200 with 80MB                | 6473      |
| A1200 with 120MB               | £4/3      |
| A1200 with 200MB               | £524      |
| Combat/Innovations pack add to | above £45 |

## To part of the second of the second of the s

### AMIGA 4000 PACKS

AGA chip set 68030/40 processor Co-processor option 2MB/4MB RAM

| A4000 030 with 80MB HD & 4MB£959 A4000 030 with 170MB HD & 4MB£999 A4000 040 with 120MB HD & 2MB£1999 New A4000 Tower Systems£PO | A 4000 0 | 30 with 80MB HD & 2MB    | £869  |
|----------------------------------------------------------------------------------------------------|----------|--------------------------|-------|
| A4000 030 with 170MB HD & 4MB£999                                                                                                | A4000 0  | 30 with BOMB HD & 4MB    | £959  |
| A4000 040 with 120MB HD & 2MB£199                                                                                                | A4000 0  | 130 WILL STONE HD & AMB  | £999  |
| A4000 040 with 120MB HD & 2MB 2133                                                                                               | A4000 0  | )30 With 170MB HD & 4MB. | £1999 |
|                                                                                                    | A4000 0  | 040 with 120MB HD & 2MB. | CDO   |

### A1200/A600 HARD DRIVES

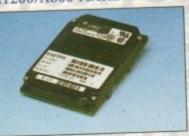

Easy to install 2.5" upgrade kits
Full instructions and cables where necessary
All drives supplied with formatting
instructions and software

| Free fitting available- phone for | uetaris |
|-----------------------------------|---------|
|                                   | £85     |
| 40MB HD upgrade kit               | £135    |
| 60MB HD upgrade kit               | £156    |
| 85MB HD upgrade kit               | £169    |
| 120MB HD upgrade kit              | £199    |
| 210MB HD upgrade kit              | £238    |

### HIGH CAPACITY HD'S

These prices include collection, delivery and free fitting, all guaranteed 3.5" drives. Phone for details.

250MB £229 340MB £279 540MB £469

### AMIGA CD-32

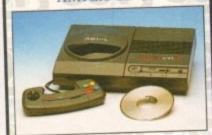

CD<sup>32</sup> Dragon Street, Wing Commander, OSCA, Diggers......£239 New full motion video, allows video CD's to be played on the CD<sup>32</sup> £197 Lead for CD<sup>32</sup> to 1085 monitor £14.99

### AMIGA 600

A600 Wierd, Wild & Wicked pack Includes Delux Paint 3, Micoprose Grand Prix, Silly Putty, Pushover and further free software

| A600 | W,W | & W |      |       |    | £196 |
|------|-----|-----|------|-------|----|------|
| A600 | W.W | & W | with | 20MB  | HD | £276 |
| A600 | W.W | & W | with | 80MB  | HD | £359 |
|      |     |     |      | 2 POM |    | £218 |

### A1200 PRORAM

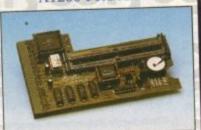

High quality memory expansion Easy to fit full instructions Co-processor option ProRAM 1200 simply slots into the expansion port under the trap door

| ProRAM 1200 2MB          | £169 |
|--------------------------|------|
| ProRAM 1200 4MB          | £209 |
| ProRAM 1200 8MB          | £339 |
| ProRAM PCMCIA A600/A1200 | 4000 |
| 2MB                      | £109 |
| 4MB                      | £159 |
| ProRAM 1MB A600          | £32  |
| 20MHz FPU                | £58  |
| 33MHz FPU                | £68  |
| 40MHz FPU                | £87  |
| 50MHz FPU                | £105 |

### MONITORS

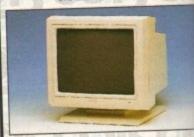

14" Hi-Res colour display Complete with cable Includes integral stand Full UK warranty

| Philips 14155A monitor/TV£18                | ۰ |
|---------------------------------------------|---|
| Micro Vitec .28 1438 inc. stereo£29         | 9 |
| A1200 SVGA Monitor£22                       | ğ |
| display hi-productivity modes, not default) |   |

| Commodore 1940£284<br>Commodore 1942£334                                     |
|------------------------------------------------------------------------------|
| Commodore 1942                                                               |
| Tilt & Swivel stand£4.95 Monitor dust cover£4.95                             |
| 1.5m monitor ext. cable£14.59 (Simply add £28 for workstation of your choice |
| when purchasing the above)                                                   |

### WORKSTATIONS

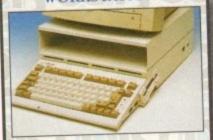

Ergonomically sound
Facilitates up to three external floppy

drives
Made in the UK
Strong and robust
Aesthetically pleasing
Keep your desk neat and tidy
Supplied complete and assembled
with free mouse mat

| A500 Workstation£34                |   |
|------------------------------------|---|
| A600 WorkstationE32                | - |
| A1200 Workstation£34               |   |
| Workstation coverall dust covers£7 | , |
| Mouse House£4                      | ļ |

### PERIPHERALS

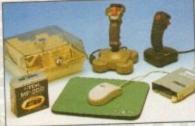

100 Capacity lockable disk box £5.99 Squick mouse .....£13.99 Mouse mat ..... TDK high quality DSD(10) disks £9.99 Computer Mall DSD(10) disks ......£6 Jet Fighter joystick .....£13.99 Apache joystick.....£6.99 £9.99 Python joystick..... Zipstick joystick .....£14.99 Zi-Fy speakers.....£36 A500/A600/A1200 dust covers ..£4.99 A500 modulator ......£36 Amiga First step book.....£14.99 4-Way mains extension block....£7.99 ....£4.99 TV RF lead ..... A500 internal replacement drive ..£47

### SCANNERS

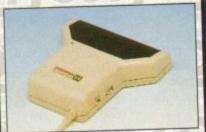

Allows image processing in a useful and unique fashion
Comes complete with manual
One of the fastest growing applications for home and professional users
High specification coupled with cost effective pricing
64 greyscales 100-400DPI

Fully compatible with Delux Paint 4 Advanced software

| Power | Scanner 4£116                         |
|-------|---------------------------------------|
| Power | Scanner 4£116<br>Scanner colour 4£229 |
| Epson | GT-6500 (inc. software)£589           |

### PRO ROM SWAPPER

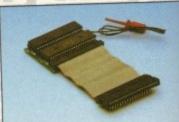

Swap between Kickstart chips
Fits A500, A500+, A600, A1500
Auto swapping via keyboard control
Flexible cable allows the swapper work in conjunction with accellerator
Simple to fit-full instructions

Pro ROM Swapper+ 1.3 ROM .....£35
Pro ROM Swapper+ 2.04 ROM .....£40

### KICKSTART ROMS

| ickstart | ROM | 2.04£24 |
|----------|-----|---------|
|          |     | 1.3£17  |
| ickstart | ROM | 2.05£42 |

82 491949 • 0582 491949 • 0582 491949 • 0582 491949 • 0582 491949 • 0582 491949 • 0582 491949 • 0582 491949 • 0582 491949 • 0582

## Excellence

rd LU4 8EZ Telephone (0582) 491949 (6 Lines) EST 1984

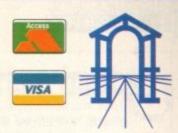

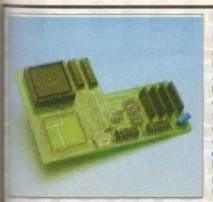

#### PRO AGNUS 2MB

Provides a full 2MB of Chip Memory for the Amiga 500 and A1500/2000 • Designed and built in England • Supplied with 8375 Obese Agnus • Includes 2MB Memory on board in the form of low power Zips . Allows the processing of elaborate animation and sound sampling . Provides the same max. chip memory as the A1200/A4000 & 500+ • Increases addressable memory space from 9MB to 10MB
Complete with full instructions and flying leads . British made

Pro Agnus 2MB.....£129
(Free fitting available - phone for details)

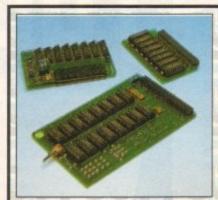

#### **A500 MEMORY EXPANSIONS**

A500 Pro-Ram 0.5Meg Upgrade Allows 1MB software to run Chip memory compatible British made

Without clock ..... £16 With clock .....£19 A500 Pro-Ram 1.5Meg.Upgrade

Gives a full 2MB of memory..... ..£78 A500+ 1MB Meg Upgrade .....£29.95

#### **POWER SUPPLY UNITS**

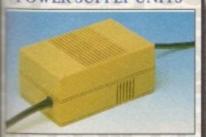

Illows the addition of peripherals without damage to computer or ower supply

Why risk damaging your expensive kit when one simple investment will ensure total peace of mind now and or the future

witch mode design full crow bar projection British made

4500 Power supply unit.....£44.95 \*1200 Power supply unit ......£54.95 A600 Power supply unit.....£44.95 A590 Power supply unit...... £44.95 GVP HD Power supply unit .....£49.95 £44.95 D32 Power supply unit .....

#### 3.5" EXTERNAL DRIVE

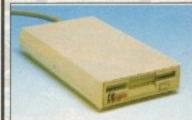

High Quality Renowned and proven reliabilty Anti-click

Long moulded cable Slimline design High impact plastic

Cumana external drive..... .....£57 Cumana external drive + 100 capacity disk box £61 Cumana external drive + 100 capacity disk box 20 blank disks .. £66 A500/A500+ Internal replacement ...£47 disk drive... A600/A1200 Internal replacement £59 disk drive... A2000 Internal replacement disk drive.. £57

#### COLOUR PRINTERS

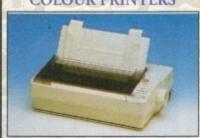

High quality premium range of Amiga printers

Two year manufacturers warranty Complete with cable Citizen registered for dealer plus service Panasonic centre of excellence

| Swift 90 Colour                                               | £157 |
|---------------------------------------------------------------|------|
| Swift 200 Colour                                              | £189 |
| Swift 240 Colour                                              | £219 |
| Panasonic KXP 1170(9 pin 80 column, 192 CPS Draft)            | £109 |
| Panasonic KXP 2123 Colour<br>(24pin 80 column, 192 CPS Draft) | £199 |
| HP Deskjet 600 Colour<br>(600 x 300 DPI)                      | £469 |
| HP Laser jet 4 (4 pages per minute)                           | £469 |

#### **CHIPS & SPARES**

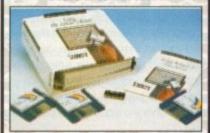

| A SECTION AND ADDRESS OF THE SEC. |        |
|-----------------------------------|--------|
| KickStart 2.04 kit                |        |
| KickStart 2.04                    | £24    |
| KickStart 1.3                     | £17    |
| KickStart ROM Swapper             | £18    |
| (Swap between KickStarts)         |        |
| Fatter Agnus 8372                 |        |
| Obese Agnus 8375                  |        |
| Hi-Res Densie                     | £16    |
| 1MB x 9 Simms (3 chip)            | £39    |
| 1MB x 4 Zips                      | £19    |
| 8520 CIA                          | £7     |
| 32 Simm 1MB                       | £62    |
| 32 Simm 2MB                       | £104   |
| 32 Simm 4MB                       |        |
| 32 Simm 8MB                       | £289   |
| A500 modulator                    | £36    |
| Replacement mouse                 |        |
| A500 Internal Disk Drive          | £47    |
| A600/A1200 Internal Drive         | £59    |
| 3.5" IDE/2.5" IDE cable           | £19.99 |
| Spike surpression plug            |        |
| Para Barrella                     |        |

# STOP PRES

Now the power of the modern is within your grasp with the advent of these cost effective Pro range of hi-spec moderns. Auto dial auto-answer, Hayes compatible

Pro 2400 FP - Fax Modem v22, v22 BIS, V21, V29, V27 TER, 300-2400 BPS/Fax 9600 .....£79 Pro VC144E - Fax Modem v22, v22 BIS, V21, V29, V27 TER, V32, V32/V44 BIS .....£189 All modems inclusive of Comms software, leads and power supply Amiga 500 ex-demo computer inc. PSU & leads ..... Pro Syq removeable 3.5" inc. Hard drive 105Mb, 17ms.....£479 (internal IDE) £579 (external IDE)

How to make your Amiga into a robot controller - Ask for catalogue

#### SALES HOTLINE 0582 491949 (6 LINES), 0480 471117 (24HR), FAX 0582 505900

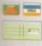

Credit card ordering by phone is easy. Simply phone our sales hotline quoting your credit card number., expiry date, name and address and the products you wish to order and we'll do the rest. Alternatively write the above details on your letter when ordering by post.

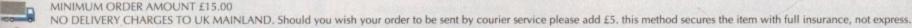

When ordering by post in cheque form please write your cheque card guarantee number on the reverse of the cheque and send along with your order. Postal orders are also accepted. MINIMUM ORDER AMOUNT £15.00

WARRANTY: One year warranty return to base. ONE YEAR EXTENDED WARRANTY: Available on all products at 10% of purchase price when ordering.

#### Where to find us!

Head Office WTS Electronic Ltd Chaul End Lane Luton 0582 491949

Computer Mall Bedford The Harpur Centre Bedford 0234 218228

Computer Mall St. Neots Priory Mall Shopping Centre St.Neots 0480 471117

Computer Mall Hertford 49 Railway Street Hertford 0992 503606

Computer Mall Dunstable 84 High Street North Dunstable Bedfordshire 0582 475747

artoons have been the staple diet of children of all ages since Mickey took his first steps on the silver screen. Now Empire aim to bring the magic of movies to the desktop with the release of the Hanna Barbera Animation Workshop.

As you've probably guessed, exploiting the Hanna Barbera name and its associated characters is high on the agenda. As a result I fully expected the software to be something of a disappointment — as heavily licensed software inexorably tends to concentrate on marketing rather than content.

Fortunately in this case, I was reasonably disappointed. In fact the program does a pretty good job of living up to its illustrious title. It's true

there's still room for improvement, but on the whole it's fairly impressive.

However, for anyone in the market for proquality line-testing, I'm afraid there in for something of a disappointment. The main thrust of the package is definitely directed at a younger audience – and in this area it offers a sensible compromise of simplicity and power.

Thankfully, Empire have had the good sense to include an installer which copies both the program and a reasonable selection of demos, backdrops and clips on to your drive — all of which play a key role in the excellent tutorials detailed within the equally impressive manual.

#### MANUAL

However, if you don't enjoy kiddie speak, big print and copious graphics, the manual can be a little tedious – assuming you're not a kiddie of course.

On boot-up, the first order of business is to negotiate the copy protect. After this brief interruption you're immediately taken to the main menu with its array of colourful icons and transport controls.

On the top row you can select from various creation screens, the first of which is the pencil sketch module, followed by the background design screen and lastly the digitiser module – more details on each of the above later.

Beneath this row await the various project management options which enable you to trash the existing anim, load another, or exit the program entirely. Below these come the program's essential transport/playback and speed controls.

Not surprisingly, the drag bar has a predictable affect, depending on its proximity to either the tortoise or rabbit. Assuming you've either loaded or created an anim, the vertical

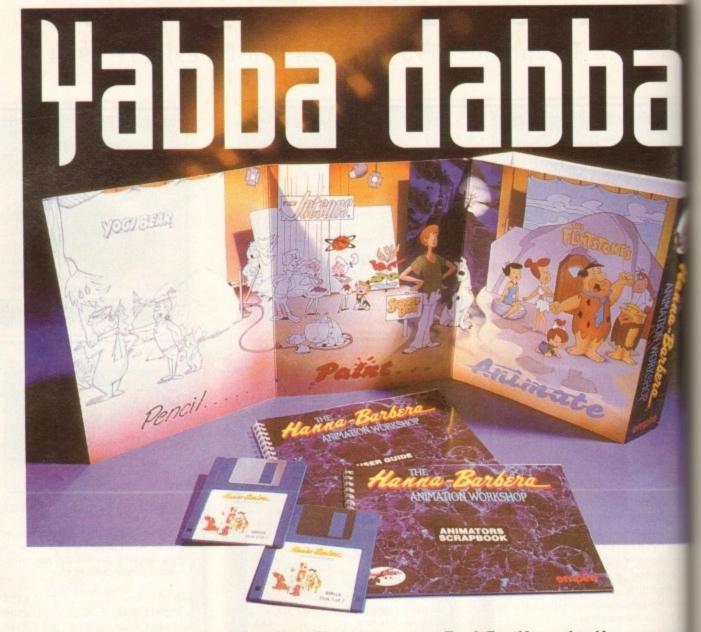

## Animation the easy way. Paul Austin puts the Hanna Barbera Animation Workshop to the test

slider on the left lists all the frames in the current anim.

Unfortunately cut and paste controls are not available, so it's impossible to build internal loops or combine existing sequences within your latest production. In fact, the only option is to delete individual frames – not exactly an ideal situation.

When embarking on a project, the first task is to design a background for the action. On arrival in the background module, you're presented with a lo-res screen with a selection of 8 colours.

As you can see from the screen shot, the usual selection of drawing tools are provided, including brush cutting, hollow and filled shapes, colour fills, plus line and free-hand pens in a variety of sizes.

Although most of the essentials are available, there are some notable exceptions which would definitely make life much easier. Thankfully, it's possible to load brushes/clips or even complete backgrounds from other packages — Dpaint being an obvious example.

However, the manual makes no mention of using other software in combination with HBAW, so you're left to discover any association under your own steam, the only limitation being that you must create your graphics in the same resolution and using the same number of colours.

Unfortunately, the reverse isn't true. As a result, it's impossible to export anything from HBAW. Ridiculous as it may seem this also applies to complete animations. It's bad enough not being able to export backgrounds, clips and individual stills, but not having the option to save out a standard anim file is quite simply unacceptable.

Thanks to this bizarre state of affairs, yours will be the only machine capable of playing your animations. And of course, in order to do

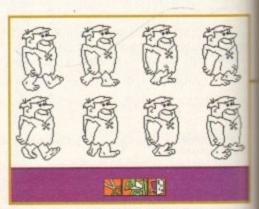

Just select an image from the pencil sketch clip and drop it in your scene, it's that simple

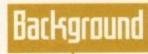

+

As you may already be aware HBAW is by no means the Amiga's first adventure into animation/line-testing. Probably the most obvious alternative is the Disney Animation Studio. However, I must admit I haven't seen this on sale for quite some time.

If you've the will to scan the small ads there's a fair chance you may discover the odd copy still in circulation. Although more complex than HBAW, it did have the ability to include sound effects into its animations – via a dope sheet.

Another obvious alternative is to stick with good old Dpaint, which in version IV provides its own version of onion skinning in the form of the LightTable. Add this to Dpaint's repertoire of advanced drawing tools, and of course the excellent move requester, and you have a very impressive alternative to HBAW.

However, to be fair to the younger Amiga user, Dpaint can be a fairly daunting introduction to animation – ideal for the older audience – but I can't see too many young children happy at the controls of the move requester.

# dadle

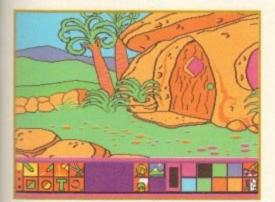

Even with just eight colours, backdrops can still be pretty impressive

so you'll need to load-up the parent program beforehand.

Another minor disappointment in the background section is the inability to change the background during an anim. Admittedly, it is possible to exchange the background for the entire anim but that's about it.

Again, thanks to the programs I/O limitations, it's also impossible to cheat, by combining various anim scenes into a bigger production - thereby swapping the backgrounds surreptitiously.

Assuming you've created an appropriate backdrop, you can move on to actual character design in the pencil section by either clicking on the appropriate button in background screen or alternatively, by returning to the main control screen.

Once safely entrenched in the sketching screen, you can either draw your characters freehand or load clips from disk - which in the case of the examples, take the form of various familiar characters in a variety of

To achieve the illusion of obvious movement, it's fairly essential to add frames and to enable this you're provided with a selection of arrow gadgets which let you navigate back and forth through the animation in addition to adding extra frames.

As you add more frames you encounter an essential aspect of any self-respecting animation package, namely onion skinning. Thanks to this feature, previous frames are ghosted using various levels of transparency.

Due to onion skinning you can keep a close eye on the relation between each frame, thereby ensuring character continuity during playback.

Unfortunately, there's room for improvement again as it's impossible to turn the feature off. As a result, the display can soon become quite confusing - especially when there's a lot of character overlap between.

On the plus side, pencil sketch does offer the ability to add the backdrop image in the background, thereby enabling accurate character placement in relation to doors, footpaths

When you've perfected the actual movement, it's time to move on to colouring your character. After a quick click on the control panel, the menu updates with a familiar selection of tools colours and painting options - in fact they're identical to those in the background section.

#### GRAPHICS

Like the background section, you're provided with a palette option to adjust the eight colours devoted to foreground graphics. As with the sketching screen, you're provided with the same arrow gadgets to manoeuvre between frames. However, a little thought would have gone a long way.

Unfortunately the programmers haven't bothered implementing even the most eliminatory hotkey commands. As a result you're forced to click on the arrow gadgets every time you want to move backward or forward through the animation.

This is particularly annoying when colouring in a character. For example, if you have a particular colour which is used repeatedly

### Beginners' jargon buster

Line testing: A process with allows the animator to see the animation in wireframe prior to colourisation.

Dope Sheet: A checklist which allows the designer to see the relation between the frame and sound effects within the anim.

Onion Skin: Graduated transparency between a series of frames which allows the artist to visualise a character's relative position between individual frames.

> why not have a hotkey to advance frame-byframe. Then just a single click could fill an entire area.

> However, as it stands you're forced to drag the mouse back to the control panel to advance every single frame - believe me this soon gets very tedious.

> The final creation tool is to import real-world drawings direct from paper using the digitise option on the main screen. With the assistance of Rombo's digitiser it's possible to import pencil sketches from paper, thereby avoiding the notoriously tricky and unfeeling efforts of the mouse.

> Like the rest of the package, digitising is very straightforward and does a lot to make up for some of the shortfalls elsewhere in the ES

OK, lets get the bad news out of the way. Firstly, there's no sound support, editing animations is also pretty limited, the available drawing tools are fairly restricted and combining animations is impossible. But perhaps most damning of all is the inability to save anims or stills as either IFF's or standard anim files.

All fairly negative stuff, but there is another side to the coin. Although far from ideal for an experienced animator, HBAW does offer a friendly and gentle introduction for a child with an interest in animation.

For anyone who isn't up to mastering the intricacies of Dpaint it's fine, but to be honest it's a fairly short-term investment. The assorted Hanna Barbera characters certainly help to glamorise the art of animation, while the manual and support video do a good job of smoothing the learning curve.

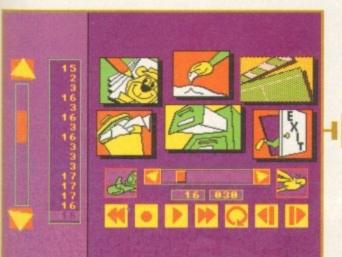

The main control screen. Just select a module and start painting

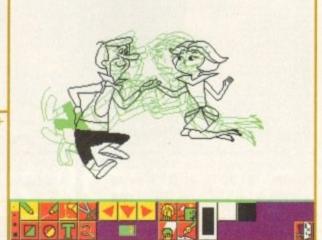

Onion skin in action as the Jetson's strut their stuff

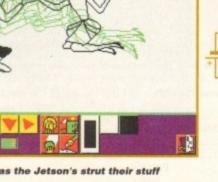

**Amiga Computing** JULY 1994

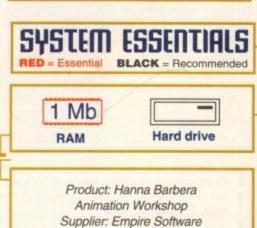

Tel: 081-343 7337

Price: £44.99

## SKOVER

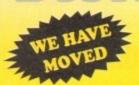

**CREDIT CARD HOTLINE** (0274) 731462 **ENQUIRIES** (0274) 731480

TO: LAPLATA HOUSE, 147 SUNBRIDGE ROAD,

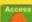

| BRAI               | DFORD BD1 2                                                                                                    | NU                | Aspes                                                                                                    |              | VISA                        |      |
|--------------------|----------------------------------------------------------------------------------------------------|-------------------|----------------------------------------------------------------------------------------------------|--------------|-----------------------------|------|
|                    | DEMOS                                                                                                    | U34               | Red Devils Utils 1                                                                                                    | G9.          | Pseudo Co                   |      |
| 01                 | Mental Hangover                                                                                                    | U35<br>U38        | Soundtracker Special Paint Music Media                                                                                                    | G10<br>G11   |                             |      |
| 34                 | Interceptor Demo<br>Wild Copper<br>17 Bit Music Demos                                                                                                    | U39               | Card Designer                                                                                                    | G12          | Asteroids                   |      |
| 010                | World Dellios 21                                                                                                    | U41<br>U43        | Red Devils Utils 4<br>Future Composer                                                                                                    | G13<br>G14   | Escape from Jovi            |      |
| 013                | Total Remix Demo<br>Predators (2)                                                                                                    | U44<br>U45        | Kefrons Makeboot<br>P.E. Giant Utils 168                                                                                                    | G15          |                             |      |
| 020/21             | Red Sector (2)                                                                                                    | U47<br>U49        | Label Designer<br>Ultimate Icon Disk                                                                                                    | G17<br>G18   | Megabali                    |      |
| 026                | New Tek Reel 3 (2)<br>Total Remix 2 Demo                                                                                                    | U50               | Power Comp Utils                                                                                                    | G19          | Various Adventur            | ms . |
| 030                | T.V. Theme<br>Epic Demo                                                                                                    | U51               | Jazz Bench<br>Visicale                                                                                                    | G20<br>G22   | Dragon Cave                 |      |
| 034                | P.D. Collection<br>Virtual Worlds                                                                                                    | U57<br>U59        | Quickbench<br>Font Designer                                                                                                    | G24<br>G25   | Rings of Zon<br>Maybem      |      |
| 037                | Vectra Sinking Demo                                                                                                    | U60               | D-Paint Fonts 1<br>D-Paint Fonts 2                                                                                                    | G26<br>G27   | Mechflight                  |      |
| 040                | TFF Demo Voyage<br>Safy Demo                                                                                                    | U62               | Med 3.20                                                                                                    | G28          | Flaschbier                  |      |
| 059                | Video Effects 3D<br>Cult Vector Dance 2                                                                                                    | U63<br>U64        | Direct Anim Creator<br>Crossword Designer                                                                                                    | G29<br>G30   | Greyslayer                  |      |
| 068                | Phenomena Demo<br>Amos 3D Demo                                                                                                    | U66<br>U67        | CLI Help + others<br>S/Tracker Mega                                                                                                    | G31<br>G32   | 7-Tiles<br>Mega Comp 1      |      |
| 074                | A Trip to Mars A200 Genlock Demo                                                                                                    | U68<br>U69        | Ultimate Boots 1<br>Ultimate Boots 2                                                                                                    | G33<br>G35   | -34Star Trek 1 (2)          |      |
| X81/82             | Budbrain 1 (2)                                                                                                    | U73<br>U74        | Powerlogo                                                                                                    | G38          | -39Mechforce (2)            |      |
| X83<br>X85         | Budbrain 2<br>Crionics Neverwhere                                                                                                    | U75               | M-Cad<br>Journal Home Acc's                                                                                                    | G40<br>G42   |                             |      |
| X87                | Piranha Demo<br>Alcatraz M/Demo 3                                                                                                    | U76<br>U77        | Home Utilities<br>Electrocad                                                                                                    | G43<br>G44   |                             | 5    |
| 0102               | A Chaplin Demo<br>Total Destruction                                                                                                    | U78<br>U81        | Ami Base                                                                                                    | G45<br>C46   | Sacc Games Com              | p    |
| 105                | Mr B Demo Comp 4                                                                                                    | U82               | Slideshow Maker                                                                                                    | G48          | Rays Game Disk              |      |
| 0111               | Walter S.T. Demos<br>Defcon 1                                                                                                    | U83<br>U84        | Catalog Workshop 1<br>Catalog Workshop 2                                                                                                    | G49<br>G50   | Games Comp 6                |      |
| 0117               | Aurora M/Demo<br>Cult M/Demo 2                                                                                                    | U87<br>U89-94     | Hard Disk Utils                                                                                                    | G51<br>G53   |                             |      |
| 0125               | Precise Demo                                                                                                    | U95<br>U96        |                                                                                                    | G55<br>G56   | Quick and Silva             |      |
| 136                | Fascination<br>Goldfire Megademo                                                                                                    | U100              | GFX Utils 1<br>Ham Lab                                                                                                    | G57          | Lamer Game                  |      |
| 0137/138           | So What (2)<br>Devils "No Reality"                                                                                                    | U101<br>U108      | Sid V2.0<br>A-Gene                                                                                                    | G58<br>G59   |                             |      |
| 0144               | The Silents "Ice"                                                                                                    | U113<br>U118/119. | Midi Utilities                                                                                                    | G60<br>G61   |                             |      |
| 148                | Crystal Symphonies<br>Ray of Hope 2                                                                                                    | 11132             | GFX Utila (2)                                                                                                    | G62          | Crystal Caverns             |      |
| 0149               | No Brain no Pain<br>Cyborg Demo (2)                                                                                                    | U133/134.<br>U136 | CrossDoss (demo)                                                                                                    | G63<br>G64   | Eternal Rome                |      |
| 0195               | Coaxial Comp<br>MC Disk 1 Coma                                                                                                    | U138<br>U139      | Squid Squad Utils<br>Terminalities V1.0                                                                                                    | G65<br>G66   |                             | ge   |
| 199                | End of Century 1999<br>Dreamers 3                                                                                                    | U140<br>U141      | Squash 1 (2.04 only)<br>Squash 2 (2.04 only)                                                                                                    | G67<br>G68   | Lame ST Ports               |      |
| 208                | Avengers M/Demo                                                                                                    | U142              | Text Plus 3                                                                                                    | G69          | Puggles                     |      |
| 216/217            | Bass o Matic (2)<br>Disorder Demo                                                                                                    | U144<br>U145      | Dennis Samples I<br>Digital Intro Design                                                                                                    | G70<br>G71   | Pirate Pete's Treat         | sure |
| 219                | Tuff Enuff<br>Cool Fridge Demo                                                                                                    | U146              | Viz Clip Art<br>Spectrum Emulator                                                                                                    | G72<br>G73   | Serene 2<br>Castles         |      |
| 226                | Hardcrack M/Demo                                                                                                    | U151<br>U152      | Red Devils Utils 6                                                                                                    | G74<br>G75   | Dynamite Dick               |      |
| 235                | Hypnautic Hammer<br>Six of One Demo                                                                                                    | U154<br>U155      | Amigafox W/P<br>P.D. Utils Docs Disk                                                                                                    | G76<br>G77   | Wizzy's Quest<br>Growth     |      |
| 238                | Planetside<br>Lemmings Revenge                                                                                                    | U163              | Quickbench + (2.04)                                                                                                    | G78.         | Skate                       |      |
| 240                | Total Respray Budbrain 3                                                                                                    | U164              | Rim Database<br>Dennis's Hack Disk                                                                                                    | G79<br>G80   | Atic Atac<br>Napoleonic Sim |      |
| 244                | Phenomena Interspace<br>Total Retrial                                                                                                    | U167<br>U168      | Demolisher Utils<br>Home Business 3                                                                                                    | G81<br>G82   | Project 1 Lazer Zone        |      |
| 247                | Pulling the Trigger                                                                                                    | U172              | Squelch (1.3 only)<br>GFX Utils 3                                                                                                    | G83<br>G84   | Lemmings Pack               |      |
| 256                | CES Demos<br>Total Recount                                                                                                    | U176              | Star Charts                                                                                                    | G85          | Star Trek S.E.UP            |      |
| 262                | Total Rebate<br>Spasmolytic                                                                                                    | U179<br>U181      | _180 Dice (2)<br>_Celtic Demo Maker                                                                                                    | G87<br>G89   |                             |      |
| 264                | D/Mob M/Demo<br>Sun Connection 2                                                                                                    | U186-206          | Tracks Ins 10-30<br>Icon Collection 1                                                                                                    | G90<br>G92   | Zeus<br>Blizzaed            |      |
| 270                | Kefrons the Wall                                                                                                    | U208<br>U211      | Dave Jones Fonts 1<br>Chemesthetics                                                                                                    | G93<br>G94   | The Maze Game               |      |
| 272                | Timex Hydra<br>Electric Demos 1                                                                                                    | U212              | Animated Pointers                                                                                                    | G95          |                             |      |
| 276                | Defpackers Demo<br>Cave La Weird                                                                                                    | U213<br>U215      | Desktop PublisherMessy Sid 2                                                                                                    | G97<br>G99   |                             | ture |
| 279                | Iraqui Demo<br>Delirious (2)                                                                                                    | U216<br>U218      | Master V/Killer 2.2<br>Data Base Wizard                                                                                                    | G100         | OAmos Coindrop              |      |
| 307                | .L.S.D. Demo                                                                                                    | U223<br>U224      | Ten Pin Data base<br>Q-Base Data base                                                                                                    | G100         | 2Card Games 2               |      |
| 314                | Devils Colours<br>Trakmo                                                                                                    | U226              | Games Solutions 1                                                                                                    | G10          | 4Grand Prix Sim             |      |
| 315                | The Groove Ramjam<br>Real Empathy (2)                                                                                                    | U231<br>U235      | D-Paint Fonts 3<br>Ami Cash V1                                                                                                    | G100         | 7Mission X Raid 2           | 12   |
| 328/329            | Red Dwarf (2)<br>Darkness M/Demo                                                                                                    | U238<br>U240      | Iconmania<br>Icon Editor                                                                                                    | G100         |                             |      |
| 332                | Melted Experience                                                                                                    | U252<br>U254      | Opticomms 2.0<br>New Superkillers 2                                                                                                    | GII          | Marble Slide                |      |
| 340                | Watchman Demo                                                                                                    | U255              | Protracker V2.0                                                                                                    | GII          | 3Black Jack Lab             |      |
| 341                | Anarchy Smoker Co<br>.Ed 209 The Revenge                                                                                                    | U256<br>U258      | Atari ST Emulator<br>D-Copy 3                                                                                                    | GII          | 5Amiga Columns              | DJ   |
| 343/344            | Hardwired (2)<br>Wildfire M/Demo                                                                                                    | U262<br>U273      | PC Emulator<br>Vidi Fonts I                                                                                                    | GH           | Robocop In Iraq             |      |
| 348/349            | .Mindwarp M/Demo<br>.Skizzo Demo (2)                                                                                                    | U274<br>U275      | Illinoi Labels<br>600 Business Letters                                                                                                    | G120         | 0-122Warlock (3)            |      |
| 350-352            | .Treacle Team (3)                                                                                                    | U279              | Invoice Printer                                                                                                    | G126         | 6Air Ace 2                  |      |
| 358                | Mr Men Stories Seeing is Believing                                                                                                    | U283<br>U289      | Headine Fonts<br>Amos Updater                                                                                                    | G121         | 8Pipeline                   |      |
| 360                | State of the Art<br>Mayday Resistance                                                                                                    | U290<br>U293      | Kickstart 2.0<br>Black Tiger Utils 2                                                                                                    | G129         |                             |      |
| 362/363<br>364     | Jesus on E's (2)                                                                                                    | U294<br>U296      | Text Engine V4.0<br>Ultimate Disk Creator                                                                                                    | G133         | 3Star Trek 3                |      |
| 365                | Fish Tank<br>Optimum Pressure                                                                                                    | U297              | 10 PD Copiers                                                                                                    | G139         | Door to Door                |      |
| 366                | Mind Riot<br>In the Can Demo                                                                                                    | U298<br>U299      | Protracker V3.0<br>Address Print V3.1                                                                                                    | G143         |                             |      |
| 368                | Dynamic Illusions Piece of Mind                                                                                                    | U303<br>U308      | Game Tamer<br>Music Base V1                                                                                                    | G145         | Mission X Raid 3            |      |
| 370                | .3D Demo 2                                                                                                    | U309              | PP Minicrunch                                                                                                    | G147         | 7Wack in Wonderla           | nd   |
| 371<br>376         | .Lethal Exit<br>.World of Commodore                                                                                                    | U311              | Vmorph V2.30<br>Pro Astrology                                                                                                    | G148         | Sky Fight                   |      |
| 377                | .Claustrophobia<br>.Hoover Demo                                                                                                    | U314<br>U319      | Pools Wizard Jr<br>Lister V2.1                                                                                                    | G150         | Wet Beaver                  |      |
| 381                | .The Trip<br>.Project Techno (2)                                                                                                    | U320<br>U327      | Garden Designer<br>Bezier Surf                                                                                                    | G152         | 2Wizard World               | 12   |
| 384                | .Interspace                                                                                                    | U329              | Music Engine V3.4                                                                                                    | G155         |                             |      |
| 386                | .Mindwarp (AGA)<br>.Panta Rhei (AGA)                                                                                                    | U330              | X-Beat Pro                                                                                                    | G156<br>G159 | Billy the Dragon            |      |
| 388                | .Hysteria<br>.Grapevine 15 (3)                                                                                                    | U332              | Superview V2.4<br>GAMES                                                                                                    | G160         | I-Ching<br>E-Type           |      |
| 396-8<br>399-401   | .Grapevine 16 (3)<br>.Grapevine 17 (3)                                                                                                    | G1                | Return to Earth<br>Games Comp 5                                                                                                    | G162<br>G163 | Tom Cat                     |      |
| THE REAL PROPERTY. | The state of the state of the s | V-00-0            | The state of the state of the s | -            |                             |      |

#### RAVE & TECHNO PACK 1 ORDER NO: PO1

10 disks for only £10.50 + P&I

#### CLIP ART PACE **ORDER NO: PO3**

15 disks for only £15.50 + P&P

#### STAR TREK PACK ORDER NO: POS

s is for all you Star Trek Fans contains Star Games 1 & 2 - other animations etc 10 disks for only £10.50 + P&P

#### RAVE & TECHNO PACK 2 **ORDER NO: PO11**

#### BUSINESS PACK 1 ORDER NO: PO4

#### CARD GAMES PACK ORDER NO: PO9

are at hard in this pack

10 disks for only £10.50 + P&P

SLIDES

#### EDUCATION PACK ORDER NO: PO2

15 disks for only £15.50 + P&P

#### BUSINESS PACK 2 ORDER NO: PO10

#### SPECTRUM EMULATOR ORDER NO: PO7

te new 1.7 emulator with four games dis 6 games in all. A must for any collectio 5 disks for only £6.25 + P&P

#### FOR EVERY 5 DISKS YOU BUY, YOU CAN C ONE FREE OF CHARGE G170 Space Blitz G171 Crazy Sue G172 Make a Break G173 Squamble G174 F-1 Challenge G175 Othello G178 Evil Dead Game G179 Trainset G180-181 P Comps 1+2 G182 Diplomacy

| G182Diplomacy<br>G183Tractor Beam                                                                                                    | S6                                                                                                    | Party Disaster                                                                                                    | S89-90S/Thing F                                                                                                    |
|----------------------------------------------------------------------------------------------------|----------------------------------------------------------------------------------------------------|----------------------------------------------------------------------------------------------------|----------------------------------------------------------------------------------------------------|
|                                                                                                    | \$8                                                                                                    | Immaculate Collection                                                                                                    | S91Eldorado                                                                                                    |
| G184Motor Duel                                                                                                    | 59                                                                                                    | Simpsons Slides                                                                                                    | ANIM                                                                                                    |
| G185Game Boy Tetris 2<br>G186Water Works                                                                                                    | \$10-11                                                                                                    | Channel 42 (2)<br>Bruce Lee Slides                                                                                                    | A1Probe Seq<br>A2Ghost Poo                                                                                                    |
| G187Act of War                                                                                                    | S12<br>S14                                                                                                    | Addams Family                                                                                                    | A3Jogger + 3                                                                                                    |
| G188Mutants Games                                                                                                    | S15                                                                                                    | Viz Mag Slides                                                                                                    | A4Gymnast l                                                                                                    |
| G189-193 _Timelords 1-5                                                                                                    | 517                                                                                                    | Docklands Jarre                                                                                                    | A5Fractal Fli                                                                                                    |
| G194Nirvana                                                                                                    | S18                                                                                                    | Dr Who Demo                                                                                                    | A6Basketbal                                                                                                    |
| G195-196 _Neighbours (2)<br>G197Amoeba Invaders                                                                                                    | S20<br>S22-24                                                                                                    | Nasa Silides<br>WWF Slides (3)                                                                                                    | A8Walker De                                                                                                    |
| G198Game Boy Tetris I                                                                                                    | S27                                                                                                    | Demons Slides                                                                                                    | A10Pugs in Sq                                                                                                    |
| G199Tetren                                                                                                    | 528                                                                                                    | Total Recall                                                                                                    | AllLuxor Tee                                                                                                    |
| G200 Battlecars 2                                                                                                    | S29                                                                                                    | Joe's Slides                                                                                                    | A13Juggler De                                                                                                    |
| G201Dr Mario                                                                                                    | \$30                                                                                                    | Ham Pics Show 2                                                                                                    | A16Cool Coup                                                                                                    |
| G204Ashido                                                                                                    | \$32                                                                                                    | Neighbours Slides                                                                                                    | A17Mono Cyc                                                                                                    |
| G205Cheats Disk 2<br>G206Cheats Disk 3                                                                                                    | \$33<br>\$34                                                                                                    | Roger Dean Slides                                                                                                    | A18Robocop                                                                                                    |
| G206Cheats Disk 3<br>G208Airport                                                                                                    | \$35-36                                                                                                    | Tobias Richter (2)                                                                                                    | A20Mayhem o<br>A21Jugette 2                                                                                                    |
| G209F.R.A.C                                                                                                    | 538                                                                                                    | Basket Case 2                                                                                                    | A22 Shuttlecoo                                                                                                    |
| G210The Golden Fleece                                                                                                    | \$39                                                                                                    | Eces Slides                                                                                                    | A22 Shuttlecoo                                                                                                    |
| G211Legend of Lothian                                                                                                    | S40                                                                                                    | Praxion Devine 2                                                                                                    | A27Fleet Man                                                                                                    |
| G212-214Timelords 6-8                                                                                                    | 541                                                                                                    | Fraxion Devine 1                                                                                                    | A28Billiard A                                                                                                    |
| G215Amos Games 1                                                                                                    | S42                                                                                                    | Golems Gate Slides                                                                                                    | A29E/Prise Le                                                                                                    |
| G216 Super Sid                                                                                                    | \$43                                                                                                    | Chainsaw Slippers                                                                                                    | A29 E/Prise Le A30 Starwars 2 A31 Star Trek                                                                                                    |
| G217 Light Bikes<br>G218 Relayer                                                                                                    | S44<br>S45                                                                                                    | Cry for Dawn                                                                                                    | A31Star Trek                                                                                                    |
| G219Air Hockey +                                                                                                    | \$47                                                                                                    | Forgotten Realms (2) Kick off 3 Slides                                                                                                    | A32 Frazion R<br>A34 Madonna                                                                                                    |
| G220Amos Child Quiz                                                                                                    | S48                                                                                                    | .PD Slideshow                                                                                                    | A35Stealthy A                                                                                                    |
| G221Texas Chainsaw                                                                                                    | \$49-52                                                                                                    | Terminator (4)                                                                                                    | A36Raiders of                                                                                                    |
| G222 Roulette                                                                                                    | S53                                                                                                    | .Robocop 2 Slides                                                                                                    | A37Bugs Buns                                                                                                    |
| G223Premier Pics                                                                                                    | S54                                                                                                    | .Trackmaster Slides                                                                                                    | A38Iraq V's U                                                                                                    |
| G224Thrust Duel                                                                                                    | S55                                                                                                    | Forgotton Realms 2                                                                                                    | A39Mike Tyso                                                                                                    |
| G225Wibble Giddy                                                                                                    | 556                                                                                                    | Garfield Slides                                                                                                    | A42Walker 2                                                                                                    |
| G226Super Pong<br>G227Fruit Salad                                                                                                    | S57<br>S58                                                                                                    | Pawnbroker Slides                                                                                                    | A43Walker 3<br>A45-46Light Cycl                                                                                                    |
| G228Brainbow                                                                                                    | 859                                                                                                    | Hellraiser Slides<br>Night Breed Slides                                                                                                    | A45-46Exploding                                                                                                    |
| G229Jeopard                                                                                                    | S60                                                                                                    | Raytracing                                                                                                    | A48Police Car                                                                                                    |
| G230Space Invasion                                                                                                    | S61                                                                                                    | .Horror Slides                                                                                                    | A49Top Gun I                                                                                                    |
| G231Karate Worm                                                                                                    | \$70                                                                                                    | .Muscle Mania                                                                                                    |                                                                                                    |
| G232Super League Manager                                                                                                    | 571                                                                                                    | .Creature Comforts                                                                                                    | ASSASSINS                                                                                                    |
| G233PD City Comp 1                                                                                                    | S72                                                                                                    | .The Wonder Years                                                                                                    | 1-140 IN 61                                                                                                    |
| G234Colour Changes<br>G235Battle of Britain                                                                                                    | \$73<br>\$75                                                                                                    | Watership Down<br>Ferrari 348 Pics                                                                                                    | The National Problems & Q                                                                                                    |
| G236Super Twintris                                                                                                    | \$76                                                                                                    | Belinda Carlisle                                                                                                    | Control of the last of the last of the las |
| Carolinia opia 1 maata                                                                                                    | 919                                                                                                    | Deline Carrie                                                                                                    |                                                                                                    |
| Secretary and the second                                                                                                    |                                                                                                    | CLR LICI                                                                                                    | ENCEWARE                                                                                                    |
| EMPLOY MACAN                                                                                                    |                                                                                                    |                                                                                                    | E Draw pictures with either p                                                                                                    |
| EDUCATION                                                                                                    |                                                                                                    | or shapes, excellent for chi                                                                                                    | ldren. 1 disk £3.50                                                                                                    |
| CLEDI DINOSAURS Learn all about on                                                                                                    |                                                                                                    | CLEST UNDERSTANDE                                                                                                    | NG AMOS 2 having problem                                                                                                    |
| Dinosaurs i.e. Jurassic. Triassic and Creta<br>64:50                                                                                                    | CEUSS. 2 UISES                                                                                                    | learning Amos, not anymo                                                                                                    | er with this program. 2 disks                                                                                                    |
| LCE02 GEOLOGY Want to know all ab                                                                                                    | nest the Volcoons                                                                                                    | £4.50                                                                                                    |                                                                                                    |
| and their substances, then try this. 2 disks                                                                                                    |                                                                                                    | CLE33 MESSERSCHMI                                                                                                    |                                                                                                    |
| CLEGS SOLAR SYSTEM Know more a                                                                                                    | bout the Solar                                                                                                    | CLESA VOLUE ETBET BO                                                                                                    | with graphics 2 disks E4.50                                                                                                    |
| system with info on planets etc with pictu                                                                                                    |                                                                                                    | to look other soor feet nor                                                                                                    | NY What to look for and how                                                                                                    |
| £5.50.                                                                                                    |                                                                                                    | CLESSEC SOLAB SAST                                                                                                    | y (book) 2 disks £4,50<br>IEM 2 sequel to Set 1 superb                                                                                                    |
| CLED4 COLOURING PAD A unique co                                                                                                    |                                                                                                    | disks £5.50                                                                                                    | tena T seduce to per 1 achore                                                                                                    |
| keep the kids amused for hours. I disk £3                                                                                                    | 1.50                                                                                                    | CLESS THE TIME MAC                                                                                                    | HINE Teaches kids to tell tit                                                                                                    |
| CLEOS A CHORD Learn to play the gui                                                                                                    | tar by listening to                                                                                                    | 2 disks £4.50                                                                                                    |                                                                                                    |
|                                                                                                    | 13.50                                                                                                    |                                                                                                    |                                                                                                    |
| nearly every single chord available. I disk                                                                                                    | mark the                                                                                                    | CLE37 DISCOVERY AM                                                                                                    | ERICA Learn all about                                                                                                    |
| CLEO6 MATHS INSTRUCTOR Get the                                                                                                    | rough the                                                                                                    | CLE37 DISCOVERY AM<br>colonisation of U.S.A. 1 di                                                                                                    | ak £3.50                                                                                                    |
| CLE06 MATHS INSTRUCTOR Get the<br>GCSE's with this Maths instructor.                                                                                                    | rough the                                                                                                    | CLE37 DISCOVERY AM<br>colonisation of U.S.A. 1 di<br>CLE38 HOME INVENTI                                                                                                    | isk £3.50<br>IONS First in the quest for                                                                                                    |
| CLE66 MATHS INSTRUCTOR Get the<br>GCSE's with this Maths instructor.<br>Trig. Quadratic, Area etc 1 disk £3.50                                                                                                    | rough the                                                                                                    | CLE37 DISCOVERY AM<br>colorisation of U.S.A. 1 di<br>CLE38 HOME INVENTI<br>knowledge series, this pict                                                                                                    | ak £3.50                                                                                                    |
| CLEOG MATHS INSTRUCTOR Get the<br>GCSE's with this Maths instructor.<br>Trig. Quadratic, Area etc 1 disk £3.50<br>CLEOF FRESHWATER FISHING This                                                                                                    | rough the                                                                                                    | CLE37 DISCOVERY AM<br>colonisation of U.S.A. 1 di<br>CLE38 HOME INVENTI<br>knowledge series, this pict<br>since 1750, 2 disks £4.50                                                                                                    | ak £3.50<br>IONS First in the quest for<br>are book deals with invention                                                                                                    |
| CLEGG MATHS INSTRUCTOR Get the GCSE's with this Mathe instructor.<br>Trig. Quadratic. Area etc 1 disk £3.50 CLEGT FRESHWATER FISHING This about fishing? Try this 2 disks £4.50                                                                                                    | rough the<br>sk you know all                                                                                                    | CLE37 DISCOVERY AM<br>colonisation of U.S.A. 1 di<br>CLE38 HOME INVENTI<br>knowledge series, this pict<br>since 1750, 2 disks £4.50<br>CLE39 MY LITTLE AR                                                                                                    | isk £3.50<br>IONS First in the quest for<br>are book deals with invention<br>TIST Superb colouring book                                                                                                    |
| CLE06 MATHS INSTRUCTOR Get the<br>GCSE's with this Maths instructor.<br>Trig, Quadratic, Area etc. I disk 23.50<br>CLE07 FRESHWATER FISHING This<br>about fishing? Try this 2 disks £4.50<br>CLE06 NIGHT SKY Look at the stars, pl                                                                                                    | tough the tk you know all lanets etc from                                                                                                    | CLE37 DISCOVERY AM colomisation of U.S.A. 1 di<br>CLE38 HOME INVENTI<br>knowledge series, this pict<br>since 1750. 2 disks £4.50<br>WY LITTLE AR<br>for children with features for children with features.                                                                                                    | isk £3.50<br>IONS First in the quest for<br>are book deals with invention<br>TEST Superb colouring book<br>for disabled needs as well. No                                                                                                    |
| CLEGO MATHS INSTRUCTOR. Get the<br>GCSE's with this Maths instructor.<br>Trig, Quadratic. Area etc. 1 disk £3.50<br>CLEGO: FRESHWATER FISHING This<br>about fishing? Try this 2 disks £4.50<br>CLEGO NIGHT SKY Look at the stars, pl<br>smywhere and click on an object for info.<br>CLEGO WORDS: +LADDERS: A word is.                                                                                                    | tk you know all<br>lanets etc from<br>I disk £3.50                                                                                                    | CLE37 DISCOVERY AM colonisation of U.S.A. 1 di CLE38 HOME INVENTI knowledge series, this pict since 1750. 2 disks £4.50 citcle39 MY LITTLE AR for children with features f I meg chip ram. 2 disks £4.                                                                                                    | isk £3.50<br>IONS First in the quest for<br>are book deals with invention<br>TEST Superb colouring book<br>for disabled needs as well. No                                                                                                    |
| CLEGE MATHS INSTRUCTOR. Get the<br>GCSE's with this Maths instructor. Trig, Quadratic, Area etc. 1 dials £3.50<br>CLEGO FRESHWATER FESHING This<br>about fishing? Try this 2 dials £4.50<br>CLEGO NIGHT SNY Look at the start, pt<br>mywhere and click on an object for info-<br>CLEGO WORDS + LADDERS A word of<br>love 2 players. 1 dials £3.50<br>to 2 players. 1 dials £3.50<br>to 2 players. 1 dials £3.50<br>to 2 players. 1 dials £3.50<br>to 2 players.                                                                                                    | tk you know all<br>tanets etc from<br>I disk £3.50<br>spelling game for                                                                                                    | CLE37 DISCOVERY AM colonisation of U.S.A. 1 di CLE38 HOME INVENTI knowledge series, this pix-since 1750. 2 disks £4.50 CLE39 MY LITTLE AR for children with features f I meg chip rams. 2 disks £4 UTILITIES                                                                                                    | uk £3.50<br>IONS First in the quest for<br>ure book deals with invention<br>TIST Supert colouring book<br>or disabled needs as well. No<br>1.50                                                                                                    |
| CLEGG MATHS INSTRUCTOR Go the<br>CCSE's with this Maths instructor.<br>Trig, Quadratic, Area etc. 1 disk £3.50<br>CLEGT FRESHWATER FISHING This<br>about fishing. Thy this 2 disks £4.50<br>CLEGG NIGHT SKY Look at the stars, p<br>snywhere and click on an object for info.<br>CLEGG WORDS + LADDERS A word of<br>loc 2 players. 1 disk £3.50<br>CLEIG BASICALLY AMGA Get to last                                                                                                    | tk you know all<br>tanets etc from<br>I disk £3.50<br>spelling game for                                                                                                    | CLEST DISCOVERY AM colonisation of U.S.A. 1 di CLE38 HOME INVENTI knowledge series, this pict since 1750. 2 disks £4.50 CLE39 MY LITTLE AR for children with features f I meg chip ram. 2 disks £4 UTILATIES. CLJUJI VIDEO TITLER CLJUJI VIDEO TITLER                                                                                                    | ak £3.50 IONS First in the quest for are book deals with invention ITIST Superb colouring book for disabled needs as well. No. 50 Make your videos look                                                                                                    |
| CLEGE MATHS INSTRUCTOR. Get the<br>GCSE's with this Maths instructor. Trig, Quadratic, Area etc. 1 dials £3.50 CLEGO FRESHWATER FESHING This<br>about fishing? Try this 2 dials £4.50 CLEGO NIGHT SNY Look at the start, planywhere and click on an object for info.<br>CLEGO WORDS + LADDERS A word !<br>for 2 players. 1 dials £3.50 CLEGO BRASICALLY AMIGA Get to last<br>to the full. 3 dials £5.50                                                                                                    | rough the<br>ik you know all<br>banets etc from<br>I disk £3.50<br>spelling game for<br>ow your Amiga                                                                                                    | CLEST DISCOVERY AM colonisation of U.S.A. 1 di CLESS HOME INVENTI hanviledge series, his pictorice 170 c. 2 dists 54.50 C.LESP MY LITTLE AR for children with features f I meg chip ram. 2 dists 54.50 UTILATIES CLUO VIDEO TITLER professional, serollers etc.                                                                                                    | ak £3.50 IONS First in the quest for are book deals with invention TEST Superb colouring book or disabled needs as well. No.50 Make your videos look. 16isk £3.50                                                                                                    |
| CLEGE MATHS INSTRUCTOR. Ge the CCSE's with this Maths instructor. Trig. Quadratic. Area etc. 1 diak £3.50. CLEGT FRESHWATER FISHING This about fishing? Thy this 2 diaks £4.50. CLEGE NIGHT SNY Look at the stars, p anywhere and click or an object for info. CLEGO WORDS + LADDERS: A word of loc 2 players. I disk £3.50. CLEID BASICALEY AMGGA Get to last to the full: 3 diak £5.50. CLEID LETS LEARN VI.I Learn sums.                                                                                                    | rough the  sk you know all  tanets esc from 1 disk £3.50 spelling game for ow your Amiga  tunes, codes etc.                                                                                                    | CLE37 DISCOVERY AM colomination of U.S.A. 1 di CLE38 HOME INVENTI hnowledge series, his putsine 179.2 clasts 24.50 CLE39 MY LITTLE AR for children with features I meg chip nam. 2 diaks 54 UTILITIES CLUO ! VIDEO TITLER professional, serollers etc. CLUO ! VIDEO TITLER professional, serollers etc. CLUO ! VIDEO TITLER professional, serollers etc. CLUO ! VIBEO TITLER professional, serollers etc. CLUO ! VIBEO TITLER professional, serollers etc. CLUO ! VIBEO TITLER professional, serollers etc. CLUO ! VIBEO TITLER professional, serollers etc. CLUO ! VIBEO TITLER professional.                                                                                                    | ak £3.50 IONS First in the quest for are book deals with invention ITIST Superb colouring book for disabled needs as well. No. 50 Make your videos look                                                                                                    |
| CLEGE MATHS INSTRUCTOR. Ge the CCSE's with this Maths instructor. Trig. Quadratic. Area etc. 1 diak £3.50. CLEGT FRESHWATER FISHING This about fishing? Thy this 2 diaks £4.50. CLEGE NIGHT SNY Look at the stars, p anywhere and click or an object for info. CLEGO WORDS + LADDERS: A word of loc 2 players. I disk £3.50. CLEID BASICALEY AMGGA Get to last to the full: 3 diak £5.50. CLEID LETS LEARN VI.I Learn sums.                                                                                                    | rough the  sk you know all  tanets esc from 1 disk £3.50 spelling game for ow your Amiga  tunes, codes etc.                                                                                                    | CLEST DISCOVERY AM colonisation of U.S.A. 1 di CLESS HOME INVENTI hanviledge series, his pictorice 170, 20 dists 14-30 CLESP MY LITTLE AR for children with finatures f I meg chip rain. 2 dists 15 UTILITIES CLUO VIDEO TITLER professional, serollen etc. CLUO: FISH INDEXER EBrary. 1 disk 23-30                                                                                                    | uk £3.50 IONS First in the quest for are book deals with invention TEST Superb colouring book for disabled needs as well. No.50 Make your videon look Idiak £3.50 A full database of Fred Fish                                                                                                    |
| CLEGE MATHS INSTRUCTOR Ges the GCSE's with this Maths instructor. Trig, Quadratic, Apro etc 1 disk £1.50 CLEGO FRESHWATER FISHING This about fishing? Try this 2 disks £4.50 CLEGO NIGHT SMY Look at the stars, p mywhere and click or an object for info. CLEGO WORDS + LADDERS A word if or 2 players, 1 disk £3.50 CLEIO BASICALLY AMIGA Get to have to the full 3 disk £5.50 CLEIO BASICALLY AMIGA Get To have the bearing mid. Age range from 5-71 CLEIO ALPHABET TEACH Try to open                                                                                                    | rough the  sk you know all  tanets esc from 1 disk £3.50 spelling game for ow your Amiga  tunes, codes etc.                                                                                                    | CLEST DISCOVERY AM COlomination of U.S.A. 1 di CLESS HOME INVENTI Inovinder series, this puts since 1780, 2 disks 245.0 CLESS MY LITTLE AR for children with features 1 meg chip nam. 2 disks 54 UTHLITIES CLUO I VIDEO TITLER professional, serollers etc. CLUO I VIDEO TITLER BÖRRY, 1 disk 23.50.                                                                                                    | uk £3.50 IONS First in the quest for are book deals with invention TEST Superb colouring book or diaablied needs as well. No.50 Make your videos look lidisk £3.50 A full database of Fred Fish 17 Typing can no longer be a                                                                                                    |
| CLEGE MATHS INSTRUCTOR. Ge the CCSE's with this Maths instructor.  Trig. Quadratic, Area etc. 1 diak £3.50. CLEGT FRESHWATER FISHING This about fishing: Thy this 2 diaks £4.50. CLEGE NIGHT SKY Look at the stars, p anywhere and click on an object for info. CLEGO WORDS + LADDERS A world for 2 players. 1 disk £3.50. CLEIO BASICALEY AMGA Get to last to the full. 3 disk £5.50. CLEIU LETS LEARN VI.1 Learn sums, on this learning aid. Age range from 5-71. CLEIL ALPHABET TEACH Try to spel see on the source of 16th £3.50.                                                                                                    | rough the lanets etc from l disk £3.50 l disk £3.50 ow your Amigu tunes, codes etc disk £3.50 ll what you can                                                                                                    | CLEST DISCOVERY AM colomisation of U.S.A. 1 di CLESS HOME INVENTI hanvindage series, his pict since 1750. 2 disks 54.5 OCLESS MY LITTLE AB for children with features 1 meg chip ram. 2 disks 54. UTILITIES CLUO: FISH INDEXER Brenzy 1 disk 5.5 OCLEOS TYPING TUTOR problem with fin. 1 disk 5.5 problem with fin. 1 disk 5.5 or CLUOS TYPING TUTOR problem with fin. 1 disk 5.5.                                                                                                    | uk £3.50 IONS First in the quest for ure book deals with invention TEST Superb colouring book or disabled needs as well. No. 50 Make your videon look. Iduk £3.50 A full database of Fred Fish 1. Typing can no longer be a 3.50                                                                                                    |
| CLEGE MATHS INSTRUCTOR. Ges the GCSE's with this Maths instructor. Trig, Quadratic, Area etc. 1 diak £3.50 CLEOT FRESHWATER FISHING This about fishing? Try this 2 diaks £4.50 CLEOR NIGHT SKY Look at the stars, planywhere and click on an object for info. CLEOW WORDS + LADDERS A word ince 2 players. 1 diak £3.50 CLEIO BASICALLY AMGA Get to last on the fault. 3 diak £5.50 CLEIO BASICALLY AMGA Get are sums, on this learning and. Age range from 5-71 CLEIO ALPHABET TEACH Try to not use on the sorrent in diak £3.50 CLEIO HOME BREW WITH recipes 50 in                                                                                                    | rough the th you know all lanets etc from I disk £3.50 pelling game for ow your Amigu tunes, codes tink £3.50 Il what you can astructions on                                                                                                    | CLEST DISCOVERY AM colomisation of U.S.A. 1 di CLESS HOME INVENTI hanvindage series, his pict since 1750. 2 disks 54.9 oc. 2 disks 14.9 oc. 2 disks 15.9 oc. 2 disks 15.0 ct. 2 disks 15.0 ct. 2                                             | uk £3.50  (DNS First in the quest for are book deals with invention TEST Superb colouring book or disobled needs as well. No 550  Make your videos look look look £3.50  A full database of Fred Fish typing can no longer be a 3.50  pie charts and bar charts with pie charts and bar charts with the colour charts and bar charts with the colour charts and bar charts with the colour charts and bar charts with the colour charts and bar charts with the charts and the charts with the charts and the charts with the charts and the charts with the charts and the charts with the charts and the charts with the charts and the charts and the charts are charts and the charts and the charts are charts and the charts are charts and the charts are charts and the charts are charts and the charts are charts and the charts are charts and the charts are charts and the charts are charts and the charts are chart as a chart and the charts are chart as a chart and the charts are chart as a chart and the charts are chart as a chart and the chart as a chart as a chart as |
| CLEGE MATHS INSTRUCTOR. Ges the CCSE's with this Maths instructor. Trig. Quadratic. Acres etc. 1 disk £3.50. CLEGT FRESHWATER FISHING This about fishing? Thy this 2 disks £4.50. CLEGE NIGHT SKY Look at the stars, p maywhere and click on an object for rifle. CLEGE WORDS + LADDERS: A word of loc 2 players. 1 disk £3.50. CLEGE BASICALLY AMIGA Get to last to the full. 3 disk £5.50. CLEGE LATES LEARN VI. I Learn sums, on this learning aid. Age range from 5-7 i CLEGE ALPHABET TEACH Try to spel see on the sorrein I disk £3.50. CLEGE HOME BREW With recipes to in formenting of Learn bow make home.                                                                                                    | rough the th you know all lanets etc from I disk £3.50 pelling game for ow your Amigu tunes, codes tink £3.50 Il what you can astructions on                                                                                                    | CLEST DISCOVERY AM colomisation of U.S.A. 1 di CLESS HOME INVENTI hanvindage series, his pict since 1750. 2 disks 54.9 oc. 2 disks 14.9 oc. 2 disks 15.9 oc. 2 disks 15.0 ct. 2 disks 15.0 ct. 2                                             | uk £3.50  (DNS First in the quest for are book deals with invention TEST Superb colouring book or disobled needs as well. No 550  Make your videos look look look £3.50  A full database of Fred Fish typing can no longer be a 3.50  pie charts and bar charts with pie charts and bar charts with the colour charts and bar charts with the colour charts and bar charts with the colour charts and bar charts with the colour charts and bar charts with the charts and the charts with the charts and the charts with the charts and the charts with the charts and the charts with the charts and the charts with the charts and the charts and the charts are charts and the charts and the charts are charts and the charts are charts and the charts are charts and the charts are charts and the charts are charts and the charts are charts and the charts are charts and the charts are charts and the charts are chart as a chart and the charts are chart as a chart and the charts are chart as a chart and the charts are chart as a chart and the chart as a chart as a chart as |
| CLEG MATHS INSTRUCTOR Ge the CCSE's with this Maths instructor.  Trig. Quadratic, Apre etc 1 disk £1.50 CLEGT FRESHWATER FISHING This about fishing? Try this 2 disks £4.50 CLEGO NIGHT SNY Look at the stars, p snywhere and click on an object for rink.  CLEGO WORDS + LADDERS A word to 2 players. I disk £3.50 CLEIU BASICALLY AMIGA Get to last to the full. 3 disk £5.50 CLEIU ATES LEARN VI.1 Learn sums, on this learning tild, Age range from 5-7 I CLEIU ALTS LEARN VI.1 CLEIU ALTS LEARN VI.1 CLEIU ALTS LEARN VI.1 CLEIU ALTS LEARN VI.1 Learn sums, on this learning tild. Age range from 5-7 I CLEIU ALTS LEARN VI.1 Learn sums, on this learning tild. Age range from 5-7 I CLEIU ALTS LEARN VI.1 Learn sums, on this learning tild. Age range from 5-7 I CLEIU ALTS LEARN VI.1 Learn sums, on this learning tild. Age range from 5-7 I CLEIU ALTS LEARN VI.1 Learn sums, on this learning tild. Age range from 5-7 I CLEIU ALTS LEARN VI.1 Learn sums, on this learning tild. Age range from 5-7 I CLEIU ALTS LEARN VI.1 Learn sums, on this learning tild. Age range from 5-7 I CLEIU ALTS LEARN VI.1 Learn sums, on this learning tild. Age range from 5-7 I CLEIU ALTS LEARN VI.1 Learn sums, on this learning tild. Age range from 5-7 I CLEIU ALTS LEARN VI.1 Learn sums, on this learning tild.                                                                                                    | rough the th you know all lanets etc from 1 disk £3.50 pelling game for ow your Amiga tunes, codes etc disk £3.50 Il what you can sarractions on made wine. 1                                                                                                    | CLE37 DISCOVERY AM colomination of U.S.A. 1 did CLE38 HOME INVENT! Inoviologe series, this pict since 1750. 2 disks 8450 CLE39 MY LITTLE AR for children with features? I meg chip nam. 2 disks 54 UTILATIES CLU01 VIDEO TITLER professional, scrollers etc. CLU02 VIDEO TITLER BOTTON 1 disk 8350 CLU03 A GRAPH Chest sense. 1 disk 8350 CLU05 SAS MENU MAJ disk 8350 CLU05 SAS MENU MAJ disk 8350 CLU05                                            | uk £3.50 IONS First in the quest for are book deals with invention TEST Superb colouring book or diaablied needs as well. No. 50 Make your videos look lelisk £3.50 A full database of Fred Fish 1. Typing can no longer be a 3.50 e pie charts and bar charts with GER Make merus suit you. 1                                                                                                    |
| CLEG MATHS INSTRUCTOR Ge the GCSEs with this Maths instructor. Trie, Quadratic, Area etc. 1 diak £3.50 CLEOF RESEMWATER FENHING This about fishing? Try this 2 disks £4.50 CLEOS NIGHT SNY Look at the stars, planywhere and click on an object for info. CLEOS WORDS + LADDERS A word 1 for 2 players. 1 disk £3.50 CLEIO BASICALLY AMGGA Get to last one find. 3 disk £5.50 CLEIU BASICALLY AMGGA Get to last one find that the player of the companies of the search of the companies and the greater from 5-71 CLEIU ALPHABET TEACH Try to apel see on the screen 1 disk £3.50 CLEIU ALPHABET TEACH Try to apel see on the screen I disk £3.50 CLEIU ALPHABET TEACH Try to apel see on the screen I disk £3.50 CLEIU ALPHABET TEACH Try to apel see on the screen Teach Try to apel see on the screen Teach Try to apel see on the screen Teach Try to apel see on the screen Teach Try to apel see on the screen Teach Try to apel see on the screen Teach Try to apel see on the screen Teach Try to apel see on the screen Teach Try to apel see on the screen Teach Try to apel see on the screen Teach Try to apel sc | tough the the you know all hanets etc firem I disk £3.50 pelling game for ow your Amiga tunes, codes etc disk £3.50 Il what you can astructions on made wine. I cology with this                                                                                                    | CLEST DISCOVERY AM colomisation of U.S.A. 1 di CLESS HOME INVENTI hanvindage series, his pictisme 1750 J. 2 disks 54.0 CLESS MY LITTLE AB for children with features f 1 meg chip ram. 2 disks 54.0 UTILITIES CLUO: FISH INDEXER Brenzy 1 disk 53.0 CLUO: TYPING TUTOR problem with find 1 disk 5.5 CLUO: A GRAPH Create case. 1 disk 5.5 CLUO: SAS MENU MAD disk 63.5 CLUO: SAS MENU MAD disk 63.5 CLUO: SAS MENU MAD disk 63.5 CLUO: SAS MENU MAD disk 63.5 CLUO: CLUO: THILD An easy to CLUO: THILD An easy to CLUO: THILD AN easy to CLUO: THILD AN easy to CLUO: T                                            | uk £3.50  (DNS First in the quest for are book deals with invention TEST Superb colouring book or disobled needs as well. No 550  Make your videos look look look £3.50  A full database of Fred Fish typing can no longer be a 3.50  pie charts and bar charts with pie charts and bar charts with the colour charts and bar charts with the colour charts and bar charts with the colour charts and bar charts with the colour charts and bar charts with the charts and the charts with the charts and the charts with the charts and the charts with the charts and the charts with the charts and the charts with the charts and the charts and the charts are charts and the charts and the charts are charts and the charts are charts and the charts are charts and the charts are charts and the charts are charts and the charts are charts and the charts are charts and the charts are charts and the charts are chart as a chart and the charts are chart as a chart and the charts are chart as a chart and the charts are chart as a chart and the chart as a chart as a chart as |
| CLEGO MATHS INSTRUCTOR Ges the GCSE's with this Maths instructor.  Trig, Quadratic, Ages etc 1 disk £3.50 CLE107 FRESHWATER FISHING Thir about fishing? Try this 2 disks £4.50 CLE08 NIGHT SKY Look at the stars, planywhere and click on an object for info. CLE09 WORDS + LADDERS A word is for 2 players. I disk £3.50 CLE10 BASICALEY AMIGA Get to know the full. 3 disk £5.50 CLE10 BASICALEY AMIGA Get to know the full. 3 disk £5.50 CLE10 AMIGA GET STAR HIS TO RESERVE TO THE STAR HIS TO RESERVE TO THE STAR HIS TO RESERVE TO THE STAR HIS TO RESERVE THE STAR HIS TO RESERVE THE STAR HIS TO RESERVE THE STAR HIS TO RESERVE THE STAR HIS TO RESERVE THE STAR HIS TO RESERVE THE STAR HIS TO RESERVE THE STAR HIS TO RESERVE THE STAR HIS TORSES THE STAR HIS TORSES THE STAR HIS TORSES THE STAR HIS TORSES THE STAR HIS TORSES THE TORSES THE STAR HIS TORSES THE STAR HIS TORSES TH | tough the the you know all lanets etc firsts I disk £3.50 typelling game for ow your Amigu tunes, codes etc disk £3.50 II what you can sarractions on made wine. I cology with this guitar and                                                                                                    | CLE37 DISCOVERY AM colomination of U.S.A. 1 did CLE38 HOME INVENT! Inoviologe series, this puts since 1750. 2 disks 245.0 CLE39 MY LITTLE AR for children with features? I meg chip ram. 2 disks 54 UTILITIES CLUO VIDEO TITLER professional, serollers etc. CLUO VIBEO TITLER fibrary. 1 disk £3.50 CLUO SAS MENU MAJ disk £3.50 CLUO SAS MENU MAJ disk £3.50 CLUO FHILD. An easy to system. I disk £3.50 CLUO TPHILD. An easy to system. I disk £3.50 CLUO TPHILD. An easy to system.                                            | uk £3.50 IONS First in the quest for are book deals with invention TIST Superb colouring book or disabled needs as well. No.50 Make your videos look. Idisk £3.50 A full database of Fred Fish & Typing can no longer be a 3.50 to pie charts and bar charts with CER Make meres suit you. 1 to use but powerful database.                                                                                                    |
| CLEGE MATHS INSTRUCTOR. Ges the CCSE's with this Maths instructor. Trig. Quadratic. Area etc 1 diak £3.50 CLEGT FRESHWATER FISHING This about fishing? Thy this 2 diaks £4.50 CLEGE NIGHT SNY Look at the stars, p anywhere and click on an object for infe. CLEGE WORDS + LADDERS: A word of log 2 players. I disk £3.50 CLEIU BASICALLY AMIGA Get to last to the full. 3 disk £5.50 CLEIL STETS LEARN VI. I Learn sums, on this learning aid. Age range from 5-7 1 CLEIL ALPHABET TEACH Try to spel see on the sorrein I disk £3.50 CLEIL HOME BREW With recipes to it formenting of the Learn bow on make fromer. disk £3.50 CLEILS FAST FRET Learn scales on the become is good as the best (with sound).                                                                                                    | rough the the you know all lanets etc firsts I disk £3.50 spelling game for ow your Amiga tunes, codes etc disk £3.50 II what you can astructions on made wine. I sology with this guitar and disk £3.50                                                                                                    | CLEST DISCOVERY AM colomisation of U.S.A. I di CLESS HOME INVENTI hanvindage series, his pictisme 1750 CLESP MY LITTLE AR for children with features f I meg chip ram. 2 disks 64 UTILITIES CLUOU TISEO TITLER professional, serollen etc. CLUOU TISEO TITLER professional, serollen etc. CLUOU TISEO TITLER professional, serollen etc. CLUOU TISEO TUTOR problem with disk 550 CLUOS TYPING TUTOR problem with disk. 1 disk £ CLUOU A-GRAPH Create and 1 disk £550 CLUOS SAS MENU MAN disk £550 CLUOT PHILO An easy t system. I disk £3.50 CLUOT PHILO An easy t system. I disk £3.50 CLUOT PALAY AND RAY!                                                                                                    | uk £3.50  (DNS First in the quest for are book deals with invention TEST Superb colouring book or disabled needs as well. No.50  Make your videon look lidsk £3.50  A full database of Fred Fish 1.7pping can no longer be a 3.50  e pie charts and bar charts with CER Make merus suit you. 1 to use but powerful database E 2 A music model linkor to                                                                                                    |
| CLEGO MATHS INSTRUCTOR. Ges the GCSE's with this Maths instructor. Trig, Quadratic, Area etc. 1 diak £3.50 CLEIOF FRESHWATER FISHING Thir about fishing? Try this 2 diaks £4.50 CLEIOR NIGHT SKY Look at the stars, planywhere and click or an object for info. CLEIOWORDS + LADDERS A word of the 2 players. 1 diak £3.50 CLEIO BASICALLY AMIGA Get to last on fer field. 3 diak £5.50 CLEIO BASICALLY AMIGA Get to last on field. 3 diaks £5.50 CLEIO CLEIONE BREW With recipes to in fermaning and. Age range from 5-7 in CLEIO ALDRE BREW With recipes to in fermaning of the Learn bow to make home: diak £3.50 CLEIO FARTS FREET Learn scales on the become as good as the best (with sound).                                                                                                    | tough the tik you know all hanets etc from I disk £3.50 pelling game for ow your Amigu tunes, codes etc disk £3.50 II what you can made wine. I toology with this guitar and disk £3.50 call the                                                                                                    | CLE37 DISCOVERY AM colomination of U.S.A. 1 di CLE38 HOME INVENTI hnowfodge series, his pict since 1750. 2 disks 245.0 CLE39 MY LITTLE AR for children with features? I meg chip ram. 2 disks 54 UTHLITES CLUO VIDEO TITLER portessional, serollers etc. CLUO VIBEO TITLER portessional, serollers etc. CLUO VIBEO TITLER fibrary. 1 disk £3.50 CLUOS 5AS MENU MAJ disk £3.50 CLUOS FARAPH Create esse. 1 disk £3.50 CLUO PHILO An easy to system. I disk £3.50 CLUO PHILO An easy to system. I disk £3.50 CLUOP PHILO An easy to system. I disk £3.50 CLUOP PHILO An easy to system. I disk £3.50 CLUOP PHILO An easy to system. I disk £3.50 CLUOP PHILO An easy to system. I disk £3.50 CLUOP PHILO An easy to system. I disk £3.50 CLUOP PHILO AN easy to system. I disk £3.50 CLUOP PHILO AN easy to system. I disk £3.50 CLUOP PHILO AN easy to system. I disk £3.50 CLUOP PHILO AN easy to system. I disk £3.50 CLUOP PHILO AN EASY (create motion C.2 disks £4.50 CLUOP PHILO AND EASY (create motion C.2 disks £4.50 clusters).                                                                                                    | uk £3.50 IONS First in the quest for are book deals with invention TEST Superb colouring book for disabled needs as well. No.50 Make your videos look. Idisk £3.50 A full database of Fred Fish & Typing can no longer be a 3.50 pile charts and bar charts with CER Make menus stril you. 1 to use but powerful database & 2 A music model linker to                                                                                                    |
| CLEG MATHS INSTRUCTOR Ge the CCSE's with this Maths instructor.  Trig, Quadratic, Apre etc 1 disk £1.50 CLEGO FRESHWATER FISHING This about fishing? Try this 2 disks £4.50 CLEGO NIGHT SNY Look at the stars, p snywhere and click on an object for rink.  CLEGO WORRS + LADDERS A word of or 2 players. I disk £3.50 CLEIO BASICALLY AMIGA Get to have to the fall. 3 disk £5.50 CLEIO BASICALLY AMIGA Get to have to the seaming sid. Age range from 5-7 I CLEIO LATES LEARN VI.1 Learn sums, on this learning sid. Age range from 5-7 I CLEIO ALPHABET TRACH Try to species on the screen I disk £3.50 CLEIO HOME BREW With recipes to in fermenting etc. Learn bow to make homeing the CLEIO AMIGA STRUCTURE STRUCTURE STRUCT | tough the tik you know all hanets etc from I disk £3.50 pelling game for ow your Amigu tunes, codes etc disk £3.50 II what you can made wine. I toology with this guitar and disk £3.50 call the                                                                                                    | CLEST DISCOVERY AM colomisation of U.S.A. 1 di CLESS HOME INVENTI hawfolge series, this pict since 1780. 2 disks \$450 CLESS MY LITTLE AR for children with finatures i 1 meg chip nam. 2 disks \$40 UTILITIES CLUO VIDEO TITLER professional, scrollers etc. CLUO VIDEO TITLER professional, scrollers etc. CLUO SAS HINDEXER library 1 disk \$3.50 CLUOS THE INDEXER EDITOR GRAPH Creates and 1 disk \$3.50 CLUOS SAS MENU MAD disk \$3.50 CLUOS PHILO An easy t system. I disk \$3.50 CLUOS PHILO An easy t system. I disk \$3.50 CLUOS PHILO An easy t system. I disk \$3.50 CLUOS PHILO An easy t system. I disk \$3.50 CLUOS PHILO AN EASY CREATE ENGLISH AND RAYL CREATE ENGLISH \$3.50 CLUOS PHAY AND RAYL CREATE ENGLISH \$3.50 CLUOS PHAY AND RAYL CREATE ENGLI | usk £3.50  (DNS First in the quest for are book deals with invention TEST Superb colouring book or disobled needs as well. No.50  Make your videos look look look 150,00  Make your videos look look 150,00  A full database of Fred Fish 170,00  Cipping can no longer be a 3.50  pie charts and bar charts with CER Make mems suit you. 1 to use but powerful database E 2 A music model linker to NTS Keep accounts of your                                                                                                    |
| CLEG MATHS INSTRUCTOR Ges the GCSE's with this Maths instructor.  Trig, Quadratic, Area etc. 1 disk £3.50 CLEOF FRESHWATER FISHING This about fishing? Try this 2 disks £4.50 CLEOR NIGHT SKY Look at the stars, planywhere and click or an object for info. CLEOR WORDS + LADDERS A word ince 2 players. 1 disk £3.50 CLEIO BASICALLY AMGA Get to last on the field. 3 disk £5.50 CLEIL LETS LEARN VI.1 Learn sums, on this learning aid. Age range from 5-7 I CLEIL ALPHABET TEACH Try to age see on the soreen 1 disk £3.50 CLEIL GOLDER BREW With recipes 50 in formenting ofc. Learn bow so make home: disk £3.50 CLEIL GOLDER STEW With recipes 50 in formenting ofc. Learn bow so make home: disk £3.50 CLEIL START FRET Learn scales on the become as good as the best (with sound).  CLEIL START FRET Learn scales on the become as good as the best (with sound).  CLEIL START FRET Learn scales on the decorate as good as the best (with sound).                                                                                                    | rough the tick you know all banets etc from 1 disk £3.50 pelling game for ow your Amiga tunes, codes etc disk £3.50 II what you can astructions on made wine. I toology with this guitar and disk £3.50 r all the th pictures) 2                                                                                                    | CLEST DISCOVERY AM colonisation of U.S.A. 1 di CLESS HOME INVENTI hanvindage series, his pictime 170 Julian 24 disks 24.30 CLESS MY LITTLE AR for children with finatures f in eig chip ram. 2 disks 24.30 CLUOP FISH INDEXER Professional, serollers etc. CLUO2 FISH INDEXER Bibrary. 1 disk 23.50 CLUOS TYPING TUTOR problems with this. 1 disk 25.00 CLUOS ASS MENU MAR disk 23.50 CLUOP SAS MENU MAR disk 23.50 CLUOP FILAY AND RAYI create manic. 2 disks 24.50 CLUOP FILAY AND RAYI create manic. 2 disks 24.50 CLUOP FILAY AND RAYI create manic. 2 disks 24.50 CLUOP POWER ACCOUNTY CLUOP FILAY AND RAYI create manic. 2 disks 24.50 CLUOP POWER ACCOUNTY CLUOP POWER ACCOUNTY CLUOP POWER ACCOUN                                            | uk £3.50 IONS First in the quest for are book deals with invention TEST Superb colouring book or disabled needs as well. No.50 Make your videon look Idisk £3.50 A full database of Fred Fish Typing can no longer be a 3.50 apic charts and bar charts with SER Make merus suit you. I to use but powerful database E 2 A music model linker to INTS Keep accounts of your function. I disk £3.50                                                                                                    |
| CLEG MATHS INSTRUCTOR Ges the GCSE's with this Maths instructor.  Thig, Quadratic, Ages etc 1 disk £3.50 CLEGO FRESHWATER FISHING This about fishing? Thy this 2 disks £4.50 CLEGO NIGHT SNY Look at the stars, p snywhere and click on an object for info. CLEGO WORRS + LADDERS A word is for 2 players. I disk £3.50 CLEIO BASICALLY AMIGA Get to kn to the fall. 3 disk £5.50 CLEIO BASICALLY AMIGA Get to kn to the fall. 3 disk £5.50 CLEIO BASICALLY AMIGA Get to be come to the source of disk £3.50 CLEIO BASICALLY CAREAUTY to appear to the source of disk £3.50 CLEIO BASICALLY With recipes to in formanting etc. Learn bow to make home: CLEIO ADDERSTREET Learn scales on the become as good as the best (wife sound). CLEIO KINGS AND QUEENS Find out Monarchy's history with this program (will disks £4.50) CLEIO FAITS FREET Learn scales on the become as good as the best (wife sound). CLEIO KINGS AND QUEENS Find out Monarchy's history with this program (will disks £4.50) CLEIO TRIBNGAMAJIG Brill puzzle typ                                                                                                    | rough the tick you know all banets etc from 1 disk £3.50 pelling game for ow your Amiga tunes, codes etc disk £3.50 II what you can astructions on made wine. I toology with this guitar and disk £3.50 r all the th pictures) 2                                                                                                    | CLE37 DISCOVERY AM colomination of U.S.A. 1 did CLE38 HOME INVENT! Inoviologe series, this pict since 1750. 2 disks \$450 CLE39 MY LITTLE AR for children with features? I meg chip nam. 2 disks \$40 UTILITIES (CLU01 VIDEO TITLER professional, scrollers etc. CLU02 THEN INDEXER library. 1 disk \$3.50 CLU03 A GRAPH Create sease. 1 disk \$3.50 CLU05 SAS MENU MAR disk \$3.50 CLU07 PHILO An easy to system. I disk \$4.50 CLU09 PLAY AND RAVI create music. 2 disks \$4.50 CLU10 PPMER ACCOULD (CLU10 PPMER ACCOULD EXPENSIONAL PROFESSIONAL PROFESSIONAL                                      | uk £3.50 IONS First in the quest for are book deals with invention TIST Superb colouring book or disabled needs as well. No.50 Make your videos look. Idisk £3.50 A full database of Fred Fish & Typing can no longer be a 3.50 a pie charts and bar charts with GER Make merus suit you. I to use but powerful database E 2 A music model linker to INTS Keep accounts of your function. I disk £3.50                                                                                                    |
| CLEG MATHS INSTRUCTOR Ge the GCSE's with this Maths instructor.  Trie, Quadratic, Area etc 1 diak £3.50 CLEOF RESSHWATER FISHING This about fishing? Try this 2 diaks £4.50 CLEOS NIGHT SNY Look at the start, playwhere and click on an object for info. CLEOW WORDS + LADDERS A word 1 for 2 players. I disk £3.50 CLEIU BASICALLY AMGA Get to last to the field. 3 disk £5.50 CLEIL LETS LEARN VI.1 Learn sums, on this learning aid. Age range from 5-7 1 CLEIL ALPHABET TEACH Try to age see on the soreen 1 disk £3.50 CLEIL SCHOME BREW With recipes to in fermenting ofc. Learn how so make home: disk £3.50 CLEIL FAST FRET Learn scales on the become as good as the best (with sound).  CLEIL GROUNGS AND QUEENS Find our Monardy's history with this program (with disks £4.50) CLEIL TENINGS AND QUEENS Find our Monardy's history with this program (with disks £4.50) CLEIL TENINGS AND QUEENS Find our Monardy's history with this program (with disks £4.50) CLEIL TENINGS AND QUEENS Find our Monardy's history with this program (with disks £4.50)                                                                                                    | rough the tik you know all the tick £5.50 pelling game for ow your Amiga tines, codes etc disk £3.50 II what you can astructions on made wine. I cology with this guitar and disk £3.50 all the the pictures 2 we education                                                                                                    | CLE37 DISCOVERY AM colomisation of U.S.A. 1 did CLE38 HOME INVENT! Inoviologe series, this pict since 1750. 2 disks \$450 CLE39 MY LITTLE AR for children with features? I meg chip ram. 2 disks \$50 CLE30 THLTES CLUO VIDEO TITLER portessional, serollers etc. CLUO VIDEO TITLER portessional, serollers etc. CLUO VIDEO TITLER fibrary. 1 disk £3.50 CLUOS SAS MENU MAD disk £3.50 CLUOS SAS MENU MAD disk £3.50 CLUO SAS MENU MAD disk £3.50 CLUO POWER ACCOU expenditure with password CLUI CLUO VIDEO PLAY AND RAVI crosts enuice. 2 disks £4.50 CLUI O POWER ACCOU expenditure with password CLUI CLUI CLU VIJA An et cross calculation. 1 disk £ CLUI CLUI CLUI CLUI CLUI CLUI CLUI CLUI                                                                                                    | uk £3.50 IONS First in the quest for are book deals with invention TEST Superb colouring book for disabled needs as well. No.50 Make your videos look. Idisk £3.50 A full database of Fred Fish & Typing can no longer be a 3.50 by the colouring of the first test of the colour of the colour of the c |
| CLEGS MATHS INSTRUCTOR. Ges the GCSEs with this Maths instructor. Trie, Quadratic, Area etc. 1 dials £3.50 CLEGO FRESHWATER FESHING This about fishing? Try this 2 dials £4.50 CLEGO RIGHT SNY Look at the stars, planywhere and click on an object for infe. CLEGO WORDS + LADDERS A word 1 for 2 players. 1 dials £3.50 CLEIO BASICALLY AMGGA Get to last the field. 3 dials £5.50 CLEIU LETS LEARN VI.1 Learn sums, on this learning aid. Age range from 5-71 CLEIU ALPHABET TEACH Try to age see on the scoreon I dials £5.50 CLEIU FAST FRET Learn bow to make home: dials £3.50 CLEIU FAST FRET Learn scales on the scoreon is good as the best evides scandy. CLEIU KINGS AND QUEENS Find out Monarchy's history with this program (wit dials £4.50) CLEIU THINGS AND QUEENS Find out Monarchy's history with this program (wit dials £4.50) CLEIU THINGS AND QUEENS Find out Monarchy's history with this program (wit dials £4.50) CLEIU WORK AND PLAY 3 educations help children learn scales in Language and polypogram. 1 dials £5.50 CLEIU WORK AND PLAY 3 educations help children learn scales in Link £1.50                                                                                                    | rough the tick you know all hanets etc firem I disk £3.50 pelling game for row your Amiga tunes, codes etc disk £3.50 Il what you can astructions on made wine. I reology with this guitar no. I disk £3.50 t all the th pictures; 2 we obsession Il programs to                                                                                                    | CLEST DISCOVERY AM colomisation of U.S.A. I di CLESS HOME INVENTI hanvindage series, his pictisme 1750 CLESP MY LITTLE AR for children with features f I meg chip ram. 2 disks 64 UTILITES CLUO TIBEO TITLER professional, serollers etc. CLUO TIBEO TITLER professional, serollers etc. CLUO TIBEO TITLER professional, serollers etc. CLUO TIBEO TITLER professional, serollers etc. CLUO TIBEO TITLER professional, serollers etc. CLUO TIBEO TITLER professional, serollers etc. CLUO TIBEO TITLER professional, serollers etc. CLUO TIBEO TITLER professional, serollers etc. CLUO TIBEO TITLER professional, serollers etc. CLUO TIBEO TITLER DISCOVER ACCOUNT CULTUP FILAD AM CRASHING AND SEROLLE SEROLLE SEROLLE AND AND SEROLLE SEROLLE SERO                                            | uk £3.50 IONS First in the quest for are book deals with invention. TEST Superb colouring book or disabled needs as well. No.50 Make your videon look Idiak £3.50 A full database of Fred Fish. Typing can no longer be a 3.50 e pie charts and bar charts wit GER Make merus suit you. 1 to use but powerful database E 2 A music model linker to INTS Keep accounts of your function. I disk £3.50 OWS A collection of stillites, software cast etc. 1 disk £3.50 OWS A collection of stillites, software cast etc. 1 disk £3.50                                                                                                    |
| CLEGO MATHS INSTRUCTOR Ges the GCSE's with this Maths instructor.  Trig, Quadratic, Area etc 1 diak £3.50 CLEO? FRESHWATER FISHING Thin about fishing? Try this 2 diaks £4.50 CLEOR NIGHT SKY Look at the stars, planywhere and click or an object for info. CLEOP WORDS + LADDERS A word store planywhere and click or an object for info. CLEOP WORDS + LADDERS A word store planywhere and sicks £5.50 CLEID BASICALLY AMGGA Get to last on fee field. 3 disk £5.50 CLEID HADDERS A word store in the search of the search of the sea | rough the tick you know all hanets etc firem I disk £3.50 pelling game for row your Amiga tunes, codes etc disk £3.50 Il what you can astructions on made wine. I reology with this guitar no. I disk £3.50 t all the th pictures; 2 we obsession Il programs to                                                                                                    | CLE37 DISCOVERY AM colomination of U.S.A. 1 di CLE38 HOME INVENTI hnowfodge series, his pict since 1750. 2 disks 245.0 CLE39 MY LITTLE AR for children with features? I meg chip ram. 2 disks 54 UTHLITES  CLUO VIDEO TITLER portessional, serollers etc. CLUO THEO TITLER portessional, serollers etc. CLUO THEO TITLER fibrary. 1 disk £3.50 CLUOS SAS MENU MAJ disk £3.50 CLUOS SAS MENU MAJ disk £3.50 CLUO PHILD. An easy thystem. I disk £3.50 CLUO PHILD. An easy thystem. I disk £3.50 CLUO PHILD. An easy thystem. I disk £3.50 CLUO PHILD. An easy thystem. I disk £3.50 CLUO POWER ACCOUNTY of the CLUO TITLER CONTROL TO THE CLUO POWER ACCOUNTY of the CLUO PHILD. THE CLUO POWER ACCOUNTY CONTROL TO THE CLUO PUT THE CLUO POWER ACCOUNTY CREATER THE CLUO POWER ACCOUNTY THE CLUO POWER ACCOUNTY TO THE CLUO POWER ACCOUNTY THE CLUO POWER ACCOUNTY THE CLUO POWER ACCOUNTY TO THE CLUO POWER ACCOUNTY THE CLUO POWER ACCOUNTY THE CLUO POWER ACCOUNTY THE CLUO POWER ACCOUNTY THE CLUO POWER ACCOUNTY THE CLUO POWER ACCOUNTY THE PROPERTY THE PARTY THE PROPERTY THE PROPERTY THE PROPERTY THE PROPERTY THE PARTY THE PROPERTY THE PROPE THE PROPERTY THE PROPERTY THE PROPERTY THE PROPERTY THE PROPE                                            | uk £3.50 IONS First in the quest for are book deals with invention TIST Superb colouring book or disabled needs as well. No.50 Make your videon look Idisk £3.50 A full database of Fred Fish I Typing can no longer be a 3.50 p pie charts and bar charts wit SER Make merus suit you. I to use but powerful database E 2 A music model linker to INTS Keep accounts of your function. I disk £3.50 OWS A collection of utilities, software cats etc. I disk £3.50 OWS A collection of utilities, software cats etc. I disk £3.50 OWS A collection of utilities.                                                                                                    |
| CLEG MATHS INSTRUCTOR Ges the GCSE's with this Maths instructor.  Trig, Quadratic, Ayes etc 1 disk £3.50 CLEG FRESHWATER FISHING This about fishing? Thy this 2 disks £4.50 CLEGO NIGHT SNY Look at the stars, p snywhere and click on an object for rink.  CLEGO WORDS + LADDERS A word stor 2 players. I disk £3.50 CLEIO BASICALLY AMIGA Get to have to the fall 3 disk £5.50 CLEIO BASICALLY AMIGA Get to have to the fall a disk £5.50 CLEIO HARDET SLACK Try to species on the sources I disk £3.50 CLEIO HOME BREW With recipes to in formenting etc. Learn bow to make home-disk £3.50 CLEIO RAST FREET Learn scales on the become as good as the best (with sound).  CLEIO KINGS AND QUEENS Find out Monarchy's history with the programs with disk £3.50 CLEIO RAST FREET Learn scales on the lecome as good as the best (with sound).  CLEIO RAST FREET Learn basics on the lecome as good as the best (with sound).  CLEIO RAST FREET Learn basics on the lecome as good as the best (with sound).  CLEIO RAST FREET Learn basics on the lecome as good as the best (with sound).  CLEIO RAST FREET Learn basics on the lecome as good as the best (with sound).  CLEIO RAST FREET Learn basics on the lecome as good as the best (with sound).  CLEIO RAST FREET Learn basics on the lecome as good as the best (with sound).  CLEIO RAST FREET Learn basics on the lecome as good as the best (with sound).                                                                                                    | tough the th you know all lanets etc from I disk £3.50 spelling game for ow your Amiga tunes, codes etc disk £3.50 II what you can structions on made wine. I cology with this guitar and Idisk £3.50 r all the h pictures) 2 we obsession al programs to hildren what                                                                                                    | CLEST DISCOVERY AM colomisation of U.S.A. 1 di CLESS HOME INVENTI hawfordge series, this pict since 1750. 2 disks 54.9 CLESS MY LITTLE AR for children with finatures i 1 meg chip nam. 2 disks 54. UTILITIES CLUO TIBEO TITLER professional, scrollers etc. CLUO TIBEO TITLER professional, scrollers etc. CLUO TIBEO TITLER professional, scrollers etc. CLUO TIBEO TITLER professional, scrollers etc. CLUO TIBEO TITLER professional, scrollers etc. CLUO TIBEO TITLER professional, scrollers etc. CLUO TIBEO TITLER professional, scrollers etc. CLUO TIBEO TITLER DISK TO TITLER professional in the CLUO TIDE AGENTAL TO THE CLUO TIPLE AND TITLER TO THE CLUO TIPLE AND TITLER TO THE CLUO TIPLE AND TITLER TO THE CLUO TIPLE AND TITLER TO THE CLUO TIPLE AND TITLER TO THE CLUO TIPLE AND TITLER TO THE CLUO TIPLE AND TITLER TO THE CLUO TIPLE AND TIPLE TIPLE TIP                                            | uk £3.50  (DNS First in the quest for are book deals with invention TEST Superb colouring book or disabled needs as well. No.50  Make your videon look lidsk £3.50  A full database of Fred Fish 1.70  Typing can no longer be a 3.50  pe pie charts and bar charts with CER Make mereas suit you. 1 to use but powerful database £ 2 A music model linker to NTS Keep accounts of your function. 1 disk £3.50  OWS A collection of utilities of the conference can etc. 1 disk £3.50  SULEER Keep up to date with 73.50                                                                                                    |
| CLEGO MATHS INSTRUCTOR Ges the GCSE's with this Maths instructor. Trig, Quadratic, Area etc 1 diak £3.50 CLEO'S FRESHWATER FISHING This about fishing? Try this 2 diaks £4.50 CLEO'S NIGHT SKY Look at the stars, planywhere and click or an object for info. CLEO'S WORDS + LADDERS A word's for 2 players. I diak £3.50 CLEIO BASICALLY AMGA Get to last on fee field. 3 disk £5.50 CLEIO BASICALLY AMGA Get to last on fee field. 3 disk £5.50 CLEIO BASICALLY AMGA Get to last on fee field. 3 disk £5.50 CLEIO CLEIO BASICALLY AMGA Get to last on field field. The start is a start of the start is a start of the start is inside and omiside. I disk £3.50 CLEIO FIGHT TOP FINA ANOTHER TOP FINA MAINTER TOP FINA ANOTHER TOP FINA ANOTHER TOP  | tough the th you know all lanets etc from I disk £3.50 spelling game for ow your Amiga tunes, codes etc disk £3.50 II what you can structions on made wine. I cology with this guitar and Idisk £3.50 r all the h pictures) 2 we obsession al programs to hildren what                                                                                                    | CLEST DISCOVERY AM colomination of U.S.A. 1 di CLESS HOME INVENTI hnowindige series, this puts since 1750. 2 disks 245.0 CLESS MY LITTLE AR for children with features? I meg chip rasm. 2 disks 54 UTHLITES CLUO I VIDEO TITLER pofussional, serollers etc. CLUO I THE INDEXER. IBERTY, 1 disk 23.50 CLUO THE ORDER OF THE INDEXER. I disk 25.50 CLUO PHILO An easy the system, I disk 25.50 CLUO PHILO An easy the system, I disk 25.50 CLUO PHILO An easy the system, I disk 25.50 CLUO PHILO An easy the system, I disk 25.50 CLUO PHILO An easy the system, I disk 25.50 CLUO PHILO An easy the system, I disk 25.50 CLUO PHILO An easy the system, I disk 25.50 CLUO PHILO An easy the system is disk 25.50 CLUO PHILO An easy the system is disk 25.50 CLUO PHILO An easy the system is disk 25.50 CLUO PHILO An easy the system is disk 25.50 CLUO PHILO An easy the system is disk 25.50 CLUO PHILO AN EASY CLUO PHILO AN EASY CLUO PHILO PHIL                                            | uk £3.50 IONS First in the quest for are book deals with invention TIST Superb colouring book or disabled needs as well. No.50 Make your videon look Idisk £3.50 A full database of Fred Fish I Typing can no longer be a 3.50 p pie charts and bar charts wit SER Make merus suit you. I to use but powerful database E 2 A music model linker to INTS Keep accounts of your function. I disk £3.50 OWS A collection of utilities, software cats etc. I disk £3.50 OWS A collection of utilities, software cats etc. I disk £3.50 OWS A collection of utilities.                                                                                                    |
| CLEG MATHS INSTRUCTOR Ges the GCSE's with this Maths instructor.  The, Quadratic Ages etc 1 disk £3.50 CLEOF FRESHWATER FISHING This about fishing? Thy this 2 disks £4.50 CLEOR NIGHT SNY Look at the stars, p snywhere and click on an object for info. CLEOP WORRS + LADDERS A word stor 2 players. I disk £3.50 CLEIO BASICALLY AMIGA Get to have to the fall 3 disk £5.50 CLEIO BASICALLY AMIGA Get to have to the fall and the fall a disk £5.50 CLEIO HATE LEARN VI.1 Learn sums, on this learning and. Age range from 5-7 i CLEIO ALPHABET TRACH Thy to spece on the somen I disk £3.50 CLEIO HOME BREW With recipes to in formenting etc. Learn how we make home-disk £3.50 CLEIO FAST FREET Learn scales on the, become as good as the best (with sound). CLEIO KINGS AND QUEENS Find out Monarchy's history with this program; with disk £3.50 CLEIO PLAY IT SAFE This will reach clarify is inside as Andrew Hard Yang CLEIO BRG TOP FUN Another 4 program fairly in inside and contide. I disk £3.50 CLEIO BRG TOP FUN Another 4 program children. I disk £3.50 CLEIO BRG TOP FUN Another 4 program children. I disk £3.50 CLEIO BRG TOP FUN Another 4 program children. I disk £3.50 CLEIO BRG TOP FUN Another 4 program children. I disk £3.50                                                                                                    | tough the th you know all lanets etc firem I disk £3.50 spelling game for ow your Amiga tunes, codes etc disk £3.50 II what you can structions on made wine. I cology with this guitar nod lefisk £3.50 all the frictures 2 we education al programs to hildren what ms to help the                                                                                                    | CLEST DISCOVERY AM colomisation of U.S.A. 1 di CLESS HOME INVENTI hnowledge series, this pict since 1780. 2 disks \$450 CLESS MY LITTLE AR for children with finatures 1 meg chip nam. 2 disks \$64 UTILITIES (CLUO VIDEO TITLER professional, serollers etc. CLUO VIDEO TITLER professional, serollers etc. CLUO THE INDEXER Elbrary 1 disk \$2.50 CLUO THE INDEXER Elbrary 1 disk \$2.50 CLUO SAS MENU MAR disk \$2.50 CLUO FILAY AND RAVI create music. 2 disks \$4.50 CLUO PILAY AND RAVI create music. 2 disks \$4.50 CLUO PILAY AND RAVI create music. 2 disks \$4.50 CLUO PILAY AND RAVI create music. 2 disks \$4.50 CLUO PILAY AND RAVI create music. 2 disks \$4.50 CLUO PILAY AND RAVI create music. 2 disks \$4.50 CLUO PILAY AND RAVI create music. 2 disks \$4.50 CLUO PILAY AND RAVI create music. 2 disks \$4.50 CLUO PILAY AND RAVI create music. 2 disks \$4.50 CLUO PILAY AND CREATE THE PROFESSION PROFESSION PROFESS                              | uk £3.50  (DNS First in the quest for are book deals with invention TEST Superb colouring book or disobled needs as well. No.50  Make your videos look. Idisk £3.50  A full database of Fred Fish 1. Typing can no longer be a 3.50  typing can no longer be a 3.50  up in charts and bar charts with test to be pie charts and bar charts with test to be pie charts and bar charts with test be pieces as the second of the pieces and the pieces are to be a 3.50  NTS Keep accounts of your function. I disk £3.50  OMNS A collection of stillities, software can etc. I disk £3.50  DLER Keep up to date with 3.50  LER Keep up to date with 3.50  LER Keep up to date with 3.50  erful calendar utility. I disk                                                                                                    |
| CLEG MATHS INSTRUCTOR Ges the GCSE's with this Maths instructor.  The, Quadratic Ages etc 1 disk £3.50 CLEOF FRESHWATER FISHING This about fishing? Thy this 2 disks £4.50 CLEOR NIGHT SNY Look at the stars, p snywhere and click on an object for info. CLEOP WORRS + LADDERS A word stor 2 players. I disk £3.50 CLEIO BASICALLY AMIGA Get to have to the fall 3 disk £5.50 CLEIO BASICALLY AMIGA Get to have to the fall and the fall a disk £5.50 CLEIO HATE LEARN VI.1 Learn sums, on this learning and. Age range from 5-7 i CLEIO ALPHABET TRACH Thy to spece on the somen I disk £3.50 CLEIO HOME BREW With recipes to in formenting etc. Learn how we make home-disk £3.50 CLEIO FAST FREET Learn scales on the, become as good as the best (with sound). CLEIO KINGS AND QUEENS Find out Monarchy's history with this program; with disk £3.50 CLEIO PLAY IT SAFE This will reach clarify is inside as Andrew Hard Yang CLEIO BRG TOP FUN Another 4 program fairly in inside and contide. I disk £3.50 CLEIO BRG TOP FUN Another 4 program children. I disk £3.50 CLEIO BRG TOP FUN Another 4 program children. I disk £3.50 CLEIO BRG TOP FUN Another 4 program children. I disk £3.50 CLEIO BRG TOP FUN Another 4 program children. I disk £3.50                                                                                                    | tough the th you know all lanets etc firem I disk £3.50 spelling game for ow your Amiga tunes, codes etc disk £3.50 II what you can structions on made wine. I cology with this guitar nod lefisk £3.50 all the frictures 2 we education al programs to hildren what ms to help the                                                                                                    | CLEST DISCOVERY AM colomisation of U.S.A. I di CLESS HOME INVENTI hanvindage series, his pictisme 170, 2 disks 24.0 CLESP MY LITTLE AR for children with features i I meg chip ram. 2 disks 54 UTILITES CLUO TIBEO TITLER professional, serollen etc. CLUO TIBEO TITLER professional, serollen etc. CLUO TIBEO TITLER professional, serollen etc. CLUO TIBEO TITLER professional, serollen etc. CLUO ASSAMENT CHILD THE PROFESSIONAL SEROLLE PROFESSIONAL SEROLLE                                             | uk £3.50  (DNS First in the quest for are book deals with invention TEST Superb colouring book or disabled needs as well. No.50  Make your videon look lidsk £3.50  A full database of Fred Fish 1.70  Typing can no longer be a 3.50  pe pie charts and bar charts with CER Make mereas suit you. 1 to use but powerful database £ 2 A music model linker to NTS Keep accounts of your function. 1 disk £3.50  OWS A collection of utilities of the conference can etc. 1 disk £3.50  SULEER Keep up to date with 73.50                                                                                                    |
| CLEGO MATHS INSTRUCTOR Ges the GCSE's with this Maths instructor.  Trig, Quadratic, Apro etc 1 disk £3.50 CLEJO FRESHWATER FISHING Thir about fishing? Try this 2 disks £4.50 CLEJOR NIGHT SKY Look at the stars, p mywhere and click on an object for info. CLEJOR WORDS + LADDERS A word is for 2 players. I disk £3.50 CLEJOR BASICALLY AMIGA Get to kno to the full. 3 disk £5.50 CLEJOR BASICALLY AMIGA Get to kno to the full. 3 disk £5.50 CLEJOR BASICALLY AMIGA Get to kno to the full. 3 disk £5.50 CLEJOR BASICALLY AMIGA Get to kno to the full. 3 disk £5.50 CLEJOR BASICALLY AMIGA Get to kno to the full and the full is a full of the full in the full is a full in the full in the fu | tough the tik you know all lanets etc firsm I disk £3.50 typelling game for ow your Amigu tunes, codes etc disk £3.50 II what you can satructions on made wine. I cology with this guitar and disk £3.50 t all the th pictures) 2 oc education all programs to help the ional programs                                                                                                    | CLE37 DISCOVERY AM colomisation of U.S.A. 1 did CLE38 HOME INVENT! Inoviologe series, this pict since 1750. 2 disks 24.50 CLE39 MY LITTLE AR for children with features? I meg chip ram. 2 disks 54 UTILATIES  CLUO VIDEO TITLER portessional, scrollers etc. CLUO VIDEO TITLER portessional, scrollers etc. CLUO VIDEO TITLER florary. 1 disk 23.50 CLUO SAS MENU MAS disk 23.50 CLUO SAS MENU MAS disk 23.50 CLUO POWER ACCOUL expenditure with password CLUI CLUO VIDEO FLORA AND RAVI create music. 2 disks 24.50 CLUO POWER ACCOUL expenditure with password CLUI CLUI CLUI VIDEO CLUI CLUI SAS FROM CLUI CLUI SAS FROM CLUI CLUI CLUI CLUI SAS GRAPH CHIP your stock control. I disk £ 4.50 CLUI CLUI CLUI CLUI CLUI CLUI CLUI CLUI                                                                                                    | uk £3.50 IONS First in the quest for are book deals with invention TEST Superb colouring book for disabled needs as well. No.50 Make your videos look. Idisk £3.50 A full database of Fred Fish & Typing can no longer be a 5.50 p pie charts and bar charts wit EER Make menus suit you. I to use but powerful database & 2 A music model linker to INTS Keep accounts of your function. I disk £3.50 collent spreadsheet for those 3.50 OUSLEER Keep up to date with 3.50 erful calendar utility. I disk Useful needlework utility. I disk Useful needlework utility. I disk Useful needlework utility. I                                                                                                    |
| CLEIG MATHS INSTRUCTOR Ges the GCSE's with this Maths instructor.  Trie, Quadratic, Area etc 1 diak £3.50 CLEIO FRESHWATER FISHING This about fishing? Try this 2 diaks £4.50 CLEIO RIGHT SKY Look at the stars, planywhere and click on an object for info. CLEIO WORDS + LADDERS A word's for 2 players. I disk £3.50 CLEIO BASICALLY AMGA Get to last to the find. 3 disk £5.50 CLEIL LETS LEARN VI.1 Learn sums, on this learning aid. Age range from 5-7 I CLEIL ALPHABET TEACH Try to age see on the soreen I disk £3.50 CLEIL STARS AND QUEEN BOWN OF THE STARS AND CLEIL BASICALLY AMGA GET OF THE STARS AND CLEIL BE STARS AND THE STARS AND CLEIL BE STARS AND THE STARS AND CLEIL BE STARS AND PLAY 3 educations help children learn earnly. I disk £3.50 CLEIL WORK AND PLAY 3 educations help children learn earnly. I disk £3.50 CLEIL BY WORK AND PLAY 3 educations help children learn earnly. I disk £3.50 CLEIL TERNOR AMAJING Brill puzzle typeogram. I disk £3.50 CLEIL TOP FUN ANOTHER This will teach clusterly is inside and conside. I disk £3.50 CLEIL BY TOP FUN ANOTHER 4 peogram (will disk £3.50 CLEIL BY TOP FUN ANOTHER 4 peogram children learn earnly. I disk £3.50 CLEIL BY TOP FUN ANOTHER 4 peogram children. I disk £3.50 CLEIL BY TOP FUN ANOTHER 4 peogram children. I disk £3.50 CLEIL BY TOP FUN ANOTHER 4 peogram children. I disk £3.50 CLEIL BY TOP FUN ANOTHER 4 peogram children. I disk £3.50 CLEIL BY TOP FUN ANOTHER 4 peogram children. I disk £3.50 CLEIL BY TOP FUN ANOTHER 4 peogram children. I disk £3.50 CLEIL BY TOP FUN ANOTHER 4 peogram. CLEIL BY BY TOP FUN ANOTHER 4 peogram.                                                                                                    | tough the tik you know all banets etc from 1 disk £3.50 pelling game for ow your Amiga tunes, codes etc disk £3.50 II what you can astructions on made wine. I toology with this guitar and disk £3.50 all the pictures) 2 we obsession all programs to hidren what ms to help the ional programs on play chess the                                                                                                    | CLEST DISCOVERY AM colomisation of U.S.A. I di CLESS HOME INVENTI Inoviologie series, his pictisme 170, 20 dists 24.50 CLESS MY LITTLE AR for children with features? I meg chip ram. 2 disks 64 UTILITIES CLUOU TISE OF THE professional, serollers etc. CLUOU TISE INDEXER Branz, 1 disk 63.50 CLUOS TYPING TUTOR problem with finit. I disk 6 CLUOU A-GRAPH Create and I disk 63.50 CLUOS SAS MENU MAS disk 63.50 CLUOS SAS MENU MAS disk 63.50 CLUOP PHILO An easy to system. I disk 83.50 CLUOP PHILO An easy to system. I disk 83.50 CLUOP PHILO An easy to system. I disk 83.50 CLUOP PHILO An easy to system. I disk 83.50 CLUOP THILO AND EASY CREATER TOOK CONTROL OF THE CLUO TOOK AND THE CLUOP THE CLUOP TH                                            | uk £3.50  (DNS First in the quest for are book deals with invention TEST Superb colouring book or disabled needs as well. No.50  Make your videon look Idiak £3.50  A full database of Fred Fish 1.79 ping can no longer be a 3.50  a pie charts and bar charts with GER Make merus stirl you. 1 to use but powerful database E 2 A music model linker to NTS Keep accounts of your function. 1 disk £3.50  OWS A collection of utilities, software cars etc. 1 disk £3.50  COWS A collection of utilities performed and the with 3.50  LLER Keep up to date with 3.50  LLER Keep up to date with 3.50                                                                                                    |
| CLEGG MATHS INSTRUCTOR. Ges the GCSE's with this Maths instructor. Trie, Quadratic, Area etc 1 dials £3.50 CLEOF RESENWATER FESHING This about fishing? Try this 2 dials £4.50 CLEOS NIGHT SNY Look at the stars, planywhere and click on an object for info. CLEOS WORDS + LADDERS A word's loce 2 players. I dials £3.50 CLEIO BASICALLY AMGA Get to last to the full. 3 dials £5.50 CLEIO BASICALLY AMGA Get to last to the full. 3 dials £5.50 CLEIO BASICALLY AMGA Get to last on the full and the full. 3 dials £5.50 CLEIO SAME STAR WITH TEACH Try to apel see on the screen I dials £5.50 CLEIO SAME BREW With recipes to in formenting etc. Learn bow so make home-ink £3.50 CLEIO FAST FRET Learn scales on the become as good as the best (with sound). CLEIO KINGS AND QUEENS Find out Monarchy's history with this program (wit dials £4.50 CLEIO FRAST FRET Learn how to the full of the full of th | tough the tick you know all banets etc firem I disk £3.50 pelling game for ow your Amiga trues, codes etc disk £3.50 II what you can astructions on made wine. I redogy with this guitar not lidisk £3.50 t all the th pictures) 2 we otherwise to help the ional programs to hidren what mis to help the ional programs to play chess the 50 a dictionary this                                                                                                    | CLEST DISCOVERY AM colomisation of U.S.A. 1 di CLESS HOME INVENTI hawfordge series, this pict since 1750. 2 disks \$4.50 CLESS MY LITTLE AR for children with finatures i 1 meg chip nam. 2 disks \$6.4 UTILITIES CLUO TIPLER professional, serollers etc. CLUO VIDEO TITLER professional, serollers etc. CLUO TIPLER professional, serollers etc. CLUO A TIPLER DISCOVER DISCOVER DIS                                          | uk £3.50  (DNS First in the quest for are book deals with invention TEST Superb colouring book or disabled needs as well. No.50  Make your videon look Idiak £3.50  A full database of Fred Fish 1.79 ping can no longer be a 3.50  a pie charts and bar charts with GER Make merus stirl you. 1 to use but powerful database E 2 A music model linker to NTS Keep accounts of your function. 1 disk £3.50  OWS A collection of utilities, software cars etc. 1 disk £3.50  COWS A collection of utilities performed and the with 3.50  LLER Keep up to date with 3.50  LLER Keep up to date with 3.50                                                                                                    |
| CLEGG MATHS INSTRUCTOR. Ges the GCSE's with this Maths instructor. Trie, Quadratic, Area etc 1 dials £3.50 CLEOF RESENWATER FESHING This about fishing? Try this 2 dials £4.50 CLEOS NIGHT SNY Look at the stars, planywhere and click on an object for info. CLEOS WORDS + LADDERS A word's loce 2 players. I dials £3.50 CLEIO BASICALLY AMGA Get to last to the full. 3 dials £5.50 CLEIO BASICALLY AMGA Get to last to the full. 3 dials £5.50 CLEIO BASICALLY AMGA Get to last on the full and the full. 3 dials £5.50 CLEIO SAME STAR WITH TEACH Try to apel see on the screen I dials £5.50 CLEIO SAME BREW With recipes to in formenting etc. Learn bow so make home-ink £3.50 CLEIO FAST FRET Learn scales on the become as good as the best (with sound). CLEIO KINGS AND QUEENS Find out Monarchy's history with this program (wit dials £4.50 CLEIO FRAST FRET Learn how to the full of the full of th | tough the tick you know all banets etc firem I disk £3.50 pelling game for ow your Amiga trues, codes etc disk £3.50 II what you can astructions on made wine. I redogy with this guitar not lidisk £3.50 t all the th pictures) 2 we otherwise to help the ional programs to hidren what mis to help the ional programs to play chess the 50 a dictionary this                                                                                                    | CLE37 DISCOVERY AM colomination of U.S.A. 1 did CLE38 HOME INVENT! Inoviologe series, this published in the CLE38 HOME INVENT! Inoviologe series, this published in the CLE38 HOME INVENT! In the CLE38 HOME INVENT! In the CLE38 HOME IN THE ART OF THE ART OF THE ART                                             | uk £3.50 IONS First in the quest for are book deals with invention TEST Superb colouring book or disabled needs as well. No.50 Make your videon look Idisk £3.50 A full database of Fred Fish Typing can no longer be a 3.50 p pie charts and bar charts wit SER Make menus suit you. I to use but powerful database E 2 A music model linker to INTS Keep accounts of your function. I disk £3.50 IONES Keep accounts of your function. I disk £3.50 IONES A collection of utilities, software cars etc. I disk £3.50 IONES A collection of utilities, software cars etc. I disk £3.50 IONES A collection of utilities (software cars etc. I disk £3.50 IONES A collection of utilities (software cars e |
| CLEG MATHS INSTRUCTOR Ges the GCSE's with this Maths instructor.  The, Quadratic Ages etc 1 disk £3.50 CLEO? FRESHWATER FISHING This about fishing? Thy this 2 disks £4.50 CLEOR NIGHT SNY Look at the stars, p mywhere and click on an object for info. CLEOP WORRS + LADDERS A word is for 2 players. I disk £3.50 CLEIO BASICALLY AMIGA Get to had to the fall. 3 disk £5.50 CLEIO BASICALLY AMIGA Get to had to the fall a disk £4.50 CLEIO LETS LEARN VI.1 Learn sums, on this learning and. Age range from 5-7 i CLEIO ALPHABET TEACH Try to appear to the some of the starting and the control of the fall of the fall  | tough the tick you know all banets etc firem I disk £3.50 pelling game for ow your Amiga trues, codes etc disk £3.50 II what you can astructions on made wine. I redogy with this guitar not lidisk £3.50 t all the th pictures) 2 we otherwise to help the ional programs to hidren what mis to help the ional programs to play chess the 50 a dictionary this                                                                                                    | CLEST DISCOVERY AM colomination of U.S.A. 1 did CLESS HOME INVENT! haveledge series, this pict since 1780. 2 disks \$450 CLESS MY LITTLE AR for children with finatures in the processional, serollers etc. CLUO VIDEO TITLER professional, serollers etc. CLUO VIDEO TITLER professional, serollers etc. CLUO TITLER professional, serollers etc. CLUO TITLER professional, serollers etc. CLUO SAS TYPING TUTOR problem with disk. 1 disk E CLUO 4 A GRAPH Creat sease. 1 disk £3.50 CLUOS PHAN AND RAVI create music. 2 disks £4.50 CLUOS PHAN AND RAVI create music. 2 disks £4.50 CLUOS PHAN AND RAVI create music. 2 disks £4.50 CLUOS PHAN AND RAVI create music. 2 disks £4.50 CLUOS PHAN AND RAVI create music. 2 disks £4.50 CLUOS PHAN AND RAVI create music. 2 disks £4.50 CLUOS PHAN AND RAVI create music. 2 disks £4.50 CLUO CLUO TITLE CREATE VIST PROCESSION CLUOS PERCENTIAL CLUI SEPECH Very power stock control 1 disk £ CLUO SEPECH Very power stock control 1 disks £3.50 CLUO LUO TO CLUO FONTS DISPITICAL CREATE PONTS DISPITICAL CREATE PONTS DISPITICAL GREATER SERVICE PONTS DISPITICAL GREATER SERVICE PONTS DISPITICAL GREATER PORTS DISPITICAL GREATER PORTS DISPITICAL GREATER PORTS DISPITICAL GREATE                                           | uk £3.50 IONS First in the quest for are book deals with invention TEST Superb colouring book or disabled needs as well. No.50 Make your videon look Idisk £3.50 A full database of Fred Fish Typing can no longer be a 3.50 p pie charts and bar charts wit SER Make menus suit you. I to use but powerful database E 2 A music model linker to INTS Keep accounts of your function. I disk £3.50 IONES Keep accounts of your function. I disk £3.50 IONES A collection of utilities, software cars etc. I disk £3.50 IONES A collection of utilities, software cars etc. I disk £3.50 IONES A collection of utilities (software cars etc. I disk £3.50 IONES A collection of utilities (software cars e |
| CLEGO MATHS INSTRUCTOR Ges the GCSE's with this Maths instructor.  Trie, Quadratic, Area etc 1 diak £3.50 CLEO'S FRESHWATER FISHING This about fishing? Try this 2 diaks £4.50 CLEO'S NIGHT SKY Look at the stars, planywhere and click or an object for info. CLEO'S WORDS + LADDERS A word's for 2 players. I disk £3.50 CLEIO BASICALLY AMGA Get to last on fee field. 3 disk £5.50 CLEIO BASICALLY AMGA Get to last on fee field. 3 disk £5.50 CLEIO BASICALLY AMGA Get to last on fee field. 3 disk £5.50 CLEIO BASICALLY AMGA Get to last on field by the start of the start of the start o | tough the tak you know all banets etc from 1 disk £3.50 pelling game for ow your Amiga tunes, codes etc disk £3.50 II what you can astructions on made wine. I toology with this guitar and disk £3.50 rail the th pictures) 2 or education all programs to hidren what may to help the ional programs to play chess the 50 rail of the disk £3.50 of reading if you                                                                                                    | CLE37 DISCOVERY AM colomination of U.S.A. 1 did CLE38 HOME INVENT! Inoviologie series, this published invention of U.S.A. 1 did CLE38 HOME INVENT! Inoviologie series, this published in the children with features? I meg chip rasm. 2 disks 54 UTHLITES CLU07 INDEO TITLER professional, serollers etc. CLU07 INDEO TITLER professional, serollers etc. CLU07 INDEO TITLER formation, serollers etc. CLU07 INDEO TITLER formation, 1 disk £3.50 CLU07 TYPING TUTOR problem with this 1 disk £ CLU07 AM CREATER CREATER CREATER COLUDIA SERON MENU MAJ disk £3.50 CLU07 FILAY AND RAVI create music. 2 disks £4.50 CLU115 CREATER (SERON ETC. LU115 TYPICH Very power and clusters) and create music. 2 disks £4.50 CLU116 CROSS STITCH disk £3.50 CLU118 LC200 FONTS Different etc. 1 disk £3.50 CLU118 LC200 FONTS Different etc. 1 disk £3.50 CLU118 LC200 FONTS Different etc. 1 disk £3.50 CLU118 LC200 FONTS Different etc. 1 disk £3.50 CLU118 LC200 FONTS Different etc. 1 disk £3.50 CLU119 LC24 FONTS Different etc. 1 disk £3.50 CLU119 LC24 FONTS Different e                                            | uk £3.50 IONS First in the quest for are book deals with invention TEST Superb colouring book or disabled needs as well. No.50 Make your videon look Idiak £3.50 A full database of Fred Fish Typing can no longer be a 3.50 EXEMPLE MARKET STATE OF THE STATE OF THE STA |
| CLEGO MATHS INSTRUCTOR Ges the GCSE's with this Maths instructor.  Trig, Quadratic, Apro etc 1 disk £3.50 CLEO'S FRESHWATER FISHING Thir about fishing? Try this 2 disks £4.50 CLEO'S NIGHT SKY Look at the stars, p mywhere and click or an object for info. CLEO'D WORRS + LADDERS A word is for 2 players. I disk £3.50 CLEIO BASICALLY AMIGA Get to know the full. 3 disk £5.50 CLEIO BASICALLY AMIGA Get to know the full. 3 disk £5.50 CLEIO BASICALLY AMIGA Get to know the full. 3 disk £5.50 CLEIO BASICALLY AMIGA Get to know the full. 3 disk £5.50 CLEIO BASICALLY AMIGA Get to know the full and the full. 3 disk £5.50 CLEIO BASICALLY AMIGA Get to know the full and the full and the full | tough the the you know all lanets etc firsts I disk £3.50 typelling game for ow your Amigu tunes, codes etc disk £3.50 II what you can satructions on made wine. I cology with this guitar and disk £3.50 t all the th pictures) 2 see obsession all programs to hidren what may be he the ional programs o play chess the 50 t a dictionary this disk £3.50 of reading if you we an play                                                                                                    | CLE37 DISCOVERY AM colomination of U.S.A. 1 did CLE38 HOME INVENT! Inoviologe series, this pict since 1750. 2 disks 24.50 CLE39 MY LITTLE AR for children with features? I meg chip ram. 2 disks 54.0 CLUO VIDEO TITLER portessional, scrollers etc. CLUO VIDEO TITLER portessional, scrollers etc. CLUO VIDEO TITLER portessional, scrollers etc. CLUO VIDEO TITLER portessional, scrollers etc. CLUO VIDEO TITLER portessional, scrollers etc. CLUO VIDEO TITLER portessional, scrollers etc. CLUO VIDEO TITLER portessional, scrollers etc. CLUO VIDEO TITLER portessional, scrollers etc. CLUO VIDEO TITLER CLUO A GRAPH Create cancel video Karlon VIDEO TITLER CLUO VIDEO TITLER CLUO VIDEO TITLER VIDEO TITLER                                             | usk £3.50  (DNS First in the quest for are book deals with invention TEST Superb colouring book or disabled needs as well. No.50  Make your videos look. Idask £3.50  A full database of Fred Fish (Typing can no longer be a 3.50  pe charts and bar charts wit SER Make menus smit you. 1 to use but powerful database £ 2 A music model linkor to 100WS A collection of utilities software can etc. 1 disk £3.50  LEER Keep us to date with 3.50  LEER Keep us to date with 3.50  LEER Keep us to date with 3.50  LEER Keep us to date with 3.50  LEER Keep us to date with 3.50  LEER Keep to to date with 3.50  LEER Keep us to date with 3.50  LEER Keep to to date with 3.50  LEER Keep to date with 3.50  LEER Keep to date with 3.50  LEER Keep to da |
| CLEGO MATHS INSTRUCTOR Ges the GCSE's with this Matth instructor. Trie, Quadratic, Area etc 1 diak £3.50 CLEO' RESSHWATER FISHING This about fishing? Try this 2 diaks £4.50 CLEO' RIGHT SNY Look at the start, playwhere and click on an object for info. CLEO' WORDS + LADDERS A word's loc 2 players. I disk £3.50 CLEIO BASICALLY AMGA Get to last to the field. 3 disk £5.50 CLEIL LETS LEARN VI.1 Learn sums, on this learning aid. Age range from 5-7 I CLEIL ALPHABET TEACH Try to age see on the socrean I disk £3.50 CLEIL START AND START AND | tough the tak you know all hanets etc from 1 disk £3.50 pelling game for ow your Amiga times, codes etc disk £3.50 II what you can astructions on made wine. I cology with this guitar and disk £3.50 all the histories what me to help the food programs to histories what me to help the food programs on play chess the 50 a a dictionary this disk £3.50 or eading if you we an play                                                                                                    | CLE37 DISCOVERY AM colomination of U.S.A. 1 did CLE38 HOME INVENTI hnowfodge series, this published in the colomination of U.S.A. 1 did CLE38 HOME INVENTI hnowfodge series, this published in the children with features? I meg chip raim. 2 dialse 54 UTHLITES CLUO VIDEO TITLER professional, serollers etc. CLUO VIDEO TITLER professional, serollers etc. CLUO VIDEO TITLER formay. 1 disk £3.50 CLUO SAS MENU MAJ disk £3.50 CLUO PHILD. An easy the system, I disk £3.50 CLUO PHILD. An easy the system, I disk £3.50 CLUO POWER ACCOUNTY CREATED THE SAS AND CLUO POWER ACCOUNTY CREATED THE SAS AND CLUO POWER ACCOUN                                            | uk £3.50 IONS First in the quest for are book deals with invention TEST Superb colouring book or disabled needs as well. No.50 Make your videon look Idiak £3.50 A full database of Fred Fish Typing can no longer be a 3.50 a full database of Fred Fish per charts and bar charts with EER Make merus suit you. 1 to use but powerful database E 2 A music model linker to NYS Keep accounts of your function. 1 disk £3.50 OULER Keep accounts of your function. 1 disk £3.50 OULER Keep up to date with 3.50 OULER Keep up to date with 3.50 ULER Keep up to date with 3.50 ULER Keep up to date with 3.50 ULER Keep to your LC 10 offerent fonts for your LC 20 offerent fonts for your LC 24 furnation fonts for your LC 24 furnation fonts for your LC 24 furnations for your LC 24 furnations for your LC 24                                                                                                    |
| CLEO MATHS INSTRUCTOR Ges the GCSE's with this Maths instructor.  The, Quadratic, Ages etc 1 disk £3.50 CLEO'S FRESHWATER FISHING Thin about fishing? Thy this 2 disks £4.50 CLEO'S NIGHT SKY Look at the stars, planyhere and click on an object for info. CLEO'S WORRS + LADDERS A word is for 2 players. 1 disk £3.50 CLEI'D BASICALLY AMGA Get to land the full. 3 disk £5.50 CLEIL BASICALLY AMGA Get to land to the full. 3 disk £5.50 CLEIL GRAPHABET TEACH ITy to opic see on the sorrent I disk £3.50 CLEIL GRAPHABET TEACH ITY to opic see on the sorrent I disk £3.50 CLEIL GRAPHABET TEACH ITY to opic see on the sorrent I disk £3.50 CLEIL GRAPHABET TEACH ITY to opic see on the sorrent I disk £3.50 CLEIL GRAPHABET TEACH ITY to opic see on the sorrent I disk £3.50 CLEIL EKOLOGY Learn more about Ebell program. 3 disks £5.50 CLEIL GRAPHABET TEACH ITY to opic see and Manarchy's history with this program (with seeks £4.50) CLEIL THENGA AMO QUEENS Find our Minarchy's history with this program (with seeks £4.50) CLEIL BROKEN AMD PLAY 3 educations help children learn easily. I disk £3.50 CLEIL JIGMANIA 2 jigsaw type calcation this disk. 1 disk £3.50 CLEIL JIGMANIA 2 jigsaw type calcation this disk. 1 disk £3.50 CLEIL START TEACHER Learn how to easy way with this teaching and 1 disk £3.50 CLEIL START OF FUN Another 4 peoparchisms with the teaching and 1 disk £3.50 CLEIL JIGMANIA 2 jigsaw type calcation this disk. 1 disk £3.50 CLEIL START THE ACHER Learn how to easy way with this teaching and 1 disk £3.50 CLEIL START OF FUN Another 4 peoparchisms with the starting and 1 disk £3.50 CLEIL START OF FUN Another 4 peoparchisms with the starting and 1 disk £3.50 CLEIL START OF FUN Another 4 peoparchisms with the starting and 1 disk £3.50 CLEIL START OF FUN Another 4 peoparchisms with the starting and 1 disk £3.50 CLEIL START OF FUN Another 4 peoparchisms with the starting and 1 disk £3.50 CLEIL START OF FUN Another 4 peoparchisms with the starting and 1 disk £3.50 CLEIL START OF FUN Another 4 peoparchisms with the starting and 1 disk £3.50 C | tough the tak you know all hanets etc from 1 disk £3.50 pelling game for ow your Amiga times, codes etc disk £3.50 II what you can astructions on made wine. I cology with this guitar and disk £3.50 all the histories what me to help the food programs to histories what me to help the food programs on play chess the 50 a a dictionary this disk £3.50 or eading if you we an play                                                                                                    | CLE37 DISCOVERY AM colomination of U.S.A. 1 did CLE38 HOME INVENT! Inoviologe series, this pict since 1750. 2 disks 2450 CLE39 MY LITTLE AR for children with features? I meg chip ram. 2 disks 54 UTHLITES  I meg chip ram. 2 disks 540 CLU10 VIDEO TITLER professional, scrollers etc. CLU10 VIDEO TITLER professional, scrollers etc. CLU10 VIDEO TITLER florary. 1 disk 63 50 CLU10 A GRAPH Create case. 1 disk 63 50 CLU10 SAS MENU MAJ disk 23 50 CLU10 SAS MENU MAJ disk 23 50 CLU10 POWER ACCOU expenditure with password CLU11 CALC VLJ 3 An er cross calculations. 1 disk £ CLU12 VIDEO CLU11 CALC VLJ 3 An er cross calculations. 1 disk £ CLU11 VIDEO CHONTS DIPOLES CLU11 CLU14 STOCK CONTRE your stock control. I disk £ 3.50 CLU10 LU16 CROSS STITCH disk £ 3.50 CLU118 LC200 PONTS Dipolate. 1 disk £ 3.50 CLU118 LC200 PONTS Dipolate. 1 disk £ 3.50 CLU118 LC200 PONTS Dipolate. 1 disk £ 3.50 CLU118 LC200 PONTS Dipolate. 1 disk £ 3.50 CLU119 LC24 FONTS Dipolate. 1 disk £ 3.50 CLU119 LC24 FONTS Dipolate. 1 disk £ 3.50 CLU119 LC24 FONTS Dipolate. 1 disk £ 3.50 CLU119 LC24 FONTS Dipolate. 1 disk £ 3.50 CLU10 LC24 FONTS Dipolate. 1 disk £ 3.50 CLU10 LC24                                             | usk £3.50  (DNS First in the quest for are book deals with invention TEST Superb colouring book or disabled needs as well. No.50  Make your videos look. Idask £3.50  A full database of Fred Fish (Typing can no longer be a 3.50  pe charts and bar charts wit SER Make menus smit you. 1 to use but powerful database £ 2 A music model linkor to 100WS A collection of utilities software can etc. 1 disk £3.50  LEER Keep us to date with 3.50  LEER Keep us to date with 3.50  LEER Keep us to date with 3.50  LEER Keep us to date with 3.50  LEER Keep us to date with 3.50  LEER Keep to to date with 3.50  LEER Keep us to date with 3.50  LEER Keep to to date with 3.50  LEER Keep to date with 3.50  LEER Keep to date with 3.50  LEER Keep to da |
| CLEGO MATHS INSTRUCTOR Ges the GCSE's with this Matth instructor.  Trie, Quadratic, Area etc 1 diak £3.50 CLEO' RESSHWATER FISHING This about fishing? Try this 2 diaks £4.50 CLEO' RIGHT SNY Look at the stars, playwhere and click on an object for info. CLEO' WORDS + LADDERS A word's loc 2 players. I disk £3.50 CLEIO BASICALLY AMGA Get to last to the field. 3 disk £5.50 CLEIL LETS LEARN VI.1 Learn sums, on this learning aid. Age range from 5-7 I CLEIL ALPHABET TRACH Try to age see on the socrean I disk £3.50 CLEIL STARS AND QUESTION OF CLEIL HOUSE BREW With recipes to in formenting ofc. Learn how to make home: disk £3.50 CLEIL STARS AND QUESTES Find our Monardby's history with this program (with size 5.50) CLEIL STARS AND QUESTES Find our Monardby's history with this program (with size 5.50) CLEIL STARS AND PLAY 3 educations help children learn easily. I disk £3.50 CLEIL STARS TOP FUN AND the Application of the control of the control of th | tough the tak you know all the tak (25.50 pelling game for ow your Amiga times, codes etc disk (25.50 II what you can astructions on made wine. I cology with this guitar and disk (25.50 all the pictures) 2 we obsertion all programs to hidren what must belief the final programs on play chess the 50 a dictionary this disk (25.50 of reading if you we an play colour pictures                                                                                                    | CLEST DISCOVERY AM colomastics of U.S.A. 1 di CLESS HOME INVENTI hawfolge series, this puts since 1750. 2 disks 54.9 CLESS MY LITTLE AR for children with finatures i I meg chip nam. 2 disks 54. UTILITES CLUO TIBEO TITLER professional, scrollers etc. CLUO TIBEO TITLER professional, scrollers etc. CLUO TIBEO TITLER professional, scrollers etc. CLUO TIBEO TITLER professional, scrollers etc. CLUO TIBEO TITLER professional, scrollers etc. CLUO TIBEO TITLER professional, scrollers etc. CLUO TIBEO TITLER professional in the CLUO A TIPEO TITLER professional in the CLUO A TIPEO TITLER professional visit in the CLUO TIPEO TITLER professional disk 23.50 CLUO PIAAY AND RAVI create music 2 disks 54.50 CLUO TIPEO TIPEO                                            | uk £3.50  (DNS First in the quest for are book deals with invention TEST Superb colouring book or disabled needs as well. No.50  Make your videos look lidiak £3.50  A full database of Fred Fish 1.79; and 1.79; and no longer be a 3.50  a pie charts and bar charts with the charts and bar charts with the charts and bar charts with the charts and bar charts with the charts and bar charts with the charts and bar charts with the charts and bar charts with the charts and bar charts with the charts and bar charts with the charts and bar charts with the charts and bar charts with the charts and bar charts with the conference on the conference can set at .1 disk £3.50  OWS A collection of utilities, software cans etc. 1 disk £3.50  LEER Keep up to date with 3.50  LEER Keep up to date with 3.50  LEER for the collework atility. 1 disk  Useful needlework atility. 1 disk  Useful needlework atility. 1 feerent fonts for your LC30  filterent fonts for your LC20  filterent fonts for your LC24  filterent fonts for your LC24  filterent fonts for your LC30  filterent fonts for your LC30                                                                                                    |
| CLEGO MATHS INSTRUCTOR Ges the GCSE's with this Matths instructor.  Thig, Quadratic, Area etc 1 diak £3.50 CLEO'S FRESHWATER FISHING Thin about fishing? Thy this 2 diaks £4.50 CLEO'S NIGHT SKY Look at the stars, planywhere and click or an object for info. CLEO'S WORDS + LADDERS A word's for 2 players. I disk £3.50 CLEIO BASICALLY AMGGA Get to last on fee field. 3 disk £5.50 CLEIO BASICALLY AMGGA Get to last on fee field. 3 disk £5.50 CLEIO BASICALLY AMGGA Get to last on fee field. 3 disk £5.50 CLEIO BASICALLY AMGGA Get to last on fee field. 3 disk £5.50 CLEIO BASICALLY AMGGA Get to last field. 3 disk £5.50 CLEIO BASICALLY AMGGA Get to last field. 3 disk £5.50 CLEIO BASICALLY AMGGA GET OF THE AMGGA GASICALLY AMGGA GASICALLY A | tough the tak you know all the tak (25.50 pelling game for ow your Amiga times, codes etc disk (25.50 II what you can astructions on made wine. I cology with this guitar and disk (25.50 all the pictures) 2 we obsertion all programs to hidren what must belief the final programs on play chess the 50 a dictionary this disk (25.50 of reading if you we an play colour pictures                                                                                                    | CLEST DISCOVERY AM colomination of U.S.A. 1 did CLESS HOME INVENT! hnowledge series, this pict since 1750. 2 disks \$4.50 CLESS MY LITTLE AR for children with finatures? I meg chip nam. 2 disks \$6.4 UTILITIES CLUO! VIDEO TITLER professional, scrollers ec. CLUO: VIDEO TITLER professional, scrollers ec. CLUO: ASSEMBLY INDEXER library. I disk \$2.50 CLUO: ASSEMBLY INDEXER library. I disk \$2.50 CLUO: ASSEMBLY Create sease. I disk \$2.50 CLUO: SASS MENU MAD disk \$2.50 CLUO: ASSEMBLY CREATER LIBRARY CREATER LIBRAR                                      | uk £3.50  (DNS First in the quest for are book deals with invention TEST Superb colouring book or disabled needs as well. No.50  Make your videon look. Idiak £3.50  A full database of Fred Fish 1.70  Typing can no longer be a 3.50  pe pie charts and bar charts with CER Make merus suit you. 1 to use but powerful database £2.4 music model linker to 1.70  NTS Keep accounts of your function. 1 diak £3.50  NTS Keep accounts of your function. 1 diak £3.50  OWS A collection of stillier software cans etc. 1 disk £3.50  LEER Keep up to date with 3.50  LEER Keep up to date with 3.50  LEER Keep to be date with 3.50  LEER Keep to be date with 3.50  LEER Keep to be date with 3.50  LEER Keep to be date with 3.50  LEER Keep to be date with 3.50  LEER Keep to be date with 3.50  LEER Soft your LC200  EER Soft your LC24  NTTS Different fonts for your LC24  NTTS Different fonts for your LC24  NTTS Different fonts for your LC24  NTTS Different fonts for your LC24  NTTS Different fonts for your LC24  NTTS Different fonts for your LC24  NTTS Different fonts for your LC24  NTTS Different fonts for your LC24  NTTS Different fonts for your LC24  NTTS Different fonts for your LC24  NTTS Different fonts for your LC24  NTS Different fonts for your LC34  NTS Different fonts for your LC34  NTS Different fonts for your LC34  NTS Different fonts for your LC34  NTS Different fonts for your LC34  NTS Different fonts for your LC34  NTS Different fonts for your LC34                                                                                                    |
| CLEG MATHS INSTRUCTOR Ges the GCSE's with this Maths instructor. This, Quadratic, Area etc 1 dials £3.50 CLEOF RESHWATER FENHING This about fishing? Try this 2 dials £4.50 CLEOS NIGHT SNY Look at the start, playwhere and click on an object for info. CLEO'S WORDS + LADDERS A word's loce 2 players. I dials £3.50 CLEIO BASICALLY AMGA Get to last to the field. 3 dials £5.50 CLEIO BASICALLY AMGA Get to last to the field. 3 dials £5.50 CLEIO BASICALLY AMGA Get to last to the field. 3 dials £5.50 CLEIO BASICALLY AMGA Get to last to the field. 3 dials £5.50 CLEIO BASICALLY AMGA Get to last to the field. 3 dials £5.50 CLEIO BASICALLY AMGA Get to last to the field. 3 dials £5.50 CLEIO BASICALLY AMGA Get to last to the field. 3 dials £5.50 CLEIO BASICALLY AMGA GET TO SET LESS TO SET THE LESS TO SET TO SET LESS TO SET TO SET LESS TO SET TO SET LESS TO SET TO SET LESS TO SET TO SET LESS TO SET TO SET LESS TO SET TO SET LESS TO SET TO SET LESS TO SET TO SET TO SET LESS TO SET TO SET LESS TO SET TO SET LESS TO SET TO SET TO SET LESS TO SET TO SET LESS TO SET TO SET LESS TO SET LESS TO | tough the tak you know all the tak (2.5.0) opelling game for ow your Amiga trues, codes etc. disk (2.5.0) Il what you can astructions on made wine. I relogy with this guitar not flow flow (2.5.0) t all the th pictures) 2 we observed the pictures of the pictures of the pictures of the pictures of the pictures of the pictures of the pictures of the pictures of the pictures of the pictures of the pictures of the pictures of the pictures and at or the pictures and at or the pictures are at or the pictures and at or the pictures are at or the pictures are at or the picture | CLEST DISCOVERY AM colomination of U.S.A. 1 did CLESS HOME INVENT! hnowledge series, this pict since 1750. 2 disks \$4.50 CLESS MY LITTLE AR for children with finatures? I meg chip nam. 2 disks \$6.4 UTILITIES CLUO! VIDEO TITLER professional, scrollers ec. CLUO: VIDEO TITLER professional, scrollers ec. CLUO: ASSEMBLY INDEXER library. I disk \$2.50 CLUO: ASSEMBLY INDEXER library. I disk \$2.50 CLUO: ASSEMBLY Create sease. I disk \$2.50 CLUO: SASS MENU MAD disk \$2.50 CLUO: ASSEMBLY CREATER LIBRARY CREATER LIBRAR                                      | uk £3.50  (DNS First in the quest for are book deals with invention TEST Superb colouring book or disabled needs as well. No.50  Make your videon look. Idiak £3.50  A full database of Fred Fish 1.70  Typing can no longer be a 3.50  pe pie charts and bar charts with CER Make merus suit you. 1 to use but powerful database £2.4 music model linker to 1.70  NTS Keep accounts of your function. 1 diak £3.50  NTS Keep accounts of your function. 1 diak £3.50  OWS A collection of stillier software cans etc. 1 disk £3.50  LEER Keep up to date with 3.50  LEER Keep up to date with 3.50  LEER Keep to be date with 3.50  LEER Keep to be date with 3.50  LEER Keep to be date with 3.50  LEER Keep to be date with 3.50  LEER Keep to be date with 3.50  LEER Keep to be date with 3.50  LEER Soft your LC200  EER Soft your LC24  NTTS Different fonts for your LC24  NTTS Different fonts for your LC24  NTTS Different fonts for your LC24  NTTS Different fonts for your LC24  NTTS Different fonts for your LC24  NTTS Different fonts for your LC24  NTTS Different fonts for your LC24  NTTS Different fonts for your LC24  NTTS Different fonts for your LC24  NTTS Different fonts for your LC24  NTTS Different fonts for your LC24  NTS Different fonts for your LC34  NTS Different fonts for your LC34  NTS Different fonts for your LC34  NTS Different fonts for your LC34  NTS Different fonts for your LC34  NTS Different fonts for your LC34  NTS Different fonts for your LC34                                                                                                    |
| CLEIO MATHS INSTRUCTOR Ges the GCSE's with this Maths instructor. This, Quadratic, Area etc 1 diak £3.50 CLEIO FRESHWATER FISHING This about fishing? Thy this 2 diaks £4.50 CLEIO NIGHT SKY Look at the stars, planyhere and click or an object for info. CLEIO WORDS + LADDERS A word's for 2 players. I diak £3.50 CLEIO BASICALLY AMGA Get to last on fee field. 3 disk £5.50 CLEIO BASICALLY AMGA Get to last on fee field. 3 disk £5.50 CLEIO BASICALLY AMGA Get to last on fee field. 3 disk £5.50 CLEIO BASICALLY AMGA Get to last on field and the start of the start of th | tough the tak you know all the tak (2.5.0) opelling game for ow your Amiga trues, codes etc. disk (2.5.0) Il what you can astructions on made wine. I relogy with this guitar not flow flow (2.5.0) t all the th pictures) 2 we observed the pictures of the pictures of the pictures of the pictures of the pictures of the pictures of the pictures of the pictures of the pictures of the pictures of the pictures of the pictures of the pictures and at or the pictures and at or the pictures are at or the pictures and at or the pictures are at or the pictures are at or the picture | CLE37 DISCOVERY AM colomination of U.S.A. 1 did CLE38 HOME INVENT! Inoviologe series, this pict since 1750. 2 disks \$450 CLE39 MY LITTLE AR for children with features? I meg chip nam. 2 disks 540 UTILITIES CLU01 VIDEO TITLER professional, scrollers etc. CLU02 VIDEO TITLER professional, scrollers etc. CLU02 VIDEO TITLER professional, scrollers etc. CLU02 VIDEO TITLER professional, scrollers etc. CLU02 VIDEO TITLER professional, scrollers etc. CLU03 TYPHING TUTOOR problem with this. 1 disk £ CLU04 A-GRAPH Creat sease. 1 disk £ 3.50 CLU03 PAY NOT PHILO An easy types and this £ 3.50 CLU09 PLAY AND RAVI create music. 2 disks £4.50 CLU10 POWER ACCOUNT CLU11 CALC VI.3 An excross calculations. 1 disk £ CLU15 EPICH Very power stock control 1 disk £ CLU15 EPICH Very power stock control 1 disk £ CLU16 CROSS STITCH disk £3.50 CLU19 LCA4 FONTS Disposare. 1 disk £3.50 CLU19 LCA4 FONTS Disposare. 1 d                                           | uk £3.50  (DNS First in the quest for are book deals with invention TEST Superb colouring book or disabled needs as well. No .50  Make your videon look. Idak £3.50  A full database of Fred Fish 1.70  Typing can no longer be a 3.50  pe charts and bar charts with the charts with the charts with the charts with the charts with the charts and bar charts with the charts and bar charts with the charts and bar charts with the charts and bar charts with the charts with the charts and bar charts with the charts and bar charts with the case of the charts and bar charts with the collection of the collection. I disk £3.50  ILEE Keep up to date with 3.50  ILEE Keep up to date with 3.50  ILEE Keep up to dat |
| CLEG MATHS INSTRUCTOR Ges the GCSE's with this Maths instructor. This, Quadratic, Area etc 1 dials £3.50 CLEOF RESHWATER FENHING This about fishing? Try this 2 dials £4.50 CLEOS NIGHT SNY Look at the start, playwhere and click on an object for info. CLEO'S WORDS + LADDERS A word's loce 2 players. I dials £3.50 CLEIO BASICALLY AMGA Get to last to the field. 3 dials £5.50 CLEIO BASICALLY AMGA Get to last to the field. 3 dials £5.50 CLEIO BASICALLY AMGA Get to last to the field. 3 dials £5.50 CLEIO BASICALLY AMGA Get to last to the field. 3 dials £5.50 CLEIO BASICALLY AMGA Get to last to the field. 3 dials £5.50 CLEIO BASICALLY AMGA Get to last to the field. 3 dials £5.50 CLEIO BASICALLY AMGA Get to last to the field. 3 dials £5.50 CLEIO BASICALLY AMGA GET TO SET LESS TO SET THE LESS TO SET TO SET LESS TO SET TO SET LESS TO SET TO SET LESS TO SET TO SET LESS TO SET TO SET LESS TO SET TO SET LESS TO SET TO SET LESS TO SET TO SET LESS TO SET TO SET TO SET LESS TO SET TO SET LESS TO SET TO SET LESS TO SET TO SET TO SET LESS TO SET TO SET LESS TO SET TO SET LESS TO SET LESS TO | tough the tak you know all lanets etc firsm I disk £3.50 to the first fast £3.50 to the first fast £3.50 to the first fast £3.50 to the first fast £3.50 to the first fast fast fast fast fast fast fast fa                                                                                                    | CLEST DISCOVERY AM COlomination of U.S.A. 1 did CLESS HOME INVENTI Inoviologie series, this published in the CLESS HOME INVENTI Inoviologie series, this published in the CLESS HOME INVENTI INDEXEST IN THE ART OF CHILDREN IN THE ART OF CHILDREN IN THE ART OF CHILDREN IN THE ART OF CLIUD THE PROPERTY I disk £3.50 CLUOT PHILO An easy to system; I disk £3.50 CLUOT PHILO An easy to system; I disk £3.50 CLUOT PHILO An easy to system; I disk £3.50 CLUOT PHILO An easy to system; I disk £3.50 CLUOT PHILO AND EAST OF CLUOTE PHILO AND EAST OF CLUOTE PHILO AND EAST OF CLUOTE PHILO AND EAST OF CLUOTE PHILO AND EAST OF CLUOTE PHILOD AND EAST OF CLUOTE PHILOD AND EAST OF CLUOTE PHILOD AND EAST OF CLUOTE PHILOD AND EAST OF CLUOTE PHILOD AND EAST OF CLUOTE PHILOD AND EAST OF CLUOTE PHILOD AND EAST OF CLUOTE PHILOD AND EAST OF CLUOTE AND EAST OF CLUOTE AND EAST OF CLUOTE AND EAST OF CLUOTE AND EAST OF CLUOTE AND EAST OF CLUOTE AND EAST OF CLUOTE AND EAST OF CLUOTE AND EAST OF CLUOTE AND EAST OF THE ARCHITICATION OF CLUOTE AND EAST OF THE ARCHITICATION OF CLUOTE AND EAST OF THE ARCHITICATION OF CLUOTE AND EAST OF THE ARCHITICATION OF CLUOTE AND EAST OF THE ARCHITICATION OF CLUOTE AND EAST OF THE ARCHITICATION OF CLUOTE AND EAST OF THE ARCHITICATION OF THE ARCHITICATION OF THE ARCHITICATIO                                            | uk £3.50  (DNS First in the quest for are book deals with invention TEST Superb colouring book or disabled needs as well. No.50  Make your videos look lidiak £3.50  A full database of Fred Fish 1.79; and one longer be a 3.50  typing can no longer be a 3.50  pe pie charts and bar charts with the charts with the charts with the charts and bar charts with the charts and bar charts with the charts and bar charts with the charts and bar charts with the charts with the charts and bar charts with the charts and bar charts with the charts and bar charts with the charts and bar charts with the charts and bar charts with the conflict and bar charts with the conflict and the conflict and  |
| CLEOS MATHS INSTRUCTOR Ges the GCSE's with this Maths instructor.  The, Quadratic, Ages etc 1 disk £3.50 CLEOS FRESHWATER FISHING This about fishing? Thy this 2 disks £4.50 CLEOS NIGHT SKY Look at the stars, planyhere and click on an object for info. CLEOD WORRDS + LADDERS A word is for 2 players. 1 disk £3.50 CLEIO BASICALLY AMIGA Get to know the full. 3 disk £5.50 CLEIO BASICALLY AMIGA Get to know the full. 3 disk £5.50 CLEIO BASICALLY AMIGA Get to know the full. 3 disk £5.50 CLEIO BASICALLY AMIGA Get to know the full. 3 disk £5.50 CLEIO BASICALLY AMIGA Get to know the learning and. Age range from 5-71 CLEIO AMDE BREW With recipes to a femorating of CLEON HOW the recipes to a femorating of CLEON HOW THE PROPERTY OF THE PROPERTY OF THE PROPERTY OF THE PROPERTY OF THE PROPERTY OF THE PROPERTY OF THE PROPERTY OF THE PROPERTY OF THE PROPERTY OF THE PROPERTY OF THE PROPERTY OF THE PROPERTY OF THE PROPERTY OF THE WORLD HAVE A START OF THE PROPERTY OF THE PROPERTY OF THE WORLD HAVE THE PROPERTY OF THE PROPERTY OF THE WORLD HAVE THE PROPERTY OF THE WORLD HAVE THE PROPERTY OF THE WORLD HAVE THE WORLD HAVE THE LEAST HOW TO CLEED THE LEAST HOW TO CLEED THE LEAST HOW THE CUBBY 8 propares with the succession with the concrean Age 3-6 1 disk £3.50 CLEED FUN WITH CUBBY 8 propares with the succession with the succession with the concrean Age 3-6 1 disk £3.50 CLEED FUN WITH CUBBY 8 propares with the success with the succession with the succession with the succession  | tough the tak you know all lanets etc firsm I disk £3.50 to the first fast £3.50 to the first fast £3.50 to the first fast £3.50 to the first fast £3.50 to the first fast fast fast fast fast fast fast fa                                                                                                    | CLE37 DISCOVERY AM colomination of U.S.A. 1 did CLE38 HOME INVENT! Inoviologe series, this pict since 1750. 2 disks \$450 CLE39 MY LITTLE AR for children with features? I meg chip nam. 2 disks 540 UTILITIES CLU01 VIDEO TITLER professional, scrollers etc. CLU02 VIDEO TITLER professional, scrollers etc. CLU02 VIDEO TITLER professional, scrollers etc. CLU02 VIDEO TITLER professional, scrollers etc. CLU02 VIDEO TITLER professional, scrollers etc. CLU03 TYPHING TUTOOR problem with this. 1 disk £ CLU04 A-GRAPH Creat sease. 1 disk £ 3.50 CLU03 PAY NOT PHILO An easy types and this £ 3.50 CLU09 PLAY AND RAVI create music. 2 disks £4.50 CLU10 POWER ACCOUNT CLU11 CALC VI.3 An excross calculations. 1 disk £ CLU15 EPICH Very power stock control 1 disk £ CLU15 EPICH Very power stock control 1 disk £ CLU16 CROSS STITCH disk £3.50 CLU19 LCA4 FONTS Disposare. 1 disk £3.50 CLU19 LCA4 FONTS Disposare. 1 d                                           | uk £3.50  (DNS First in the quest for are book deals with invention TEST Superb colouring book or disabled needs as well. No.50  Make your videos look lidiak £3.50  A full database of Fred Fish 1.79; and one longer be a 3.50  typing can no longer be a 3.50  pe pie charts and bar charts with the charts with the charts with the charts and bar charts with the charts and bar charts with the charts and bar charts with the charts and bar charts with the charts with the charts and bar charts with the charts and bar charts with the charts and bar charts with the charts and bar charts with the charts and bar charts with the conflict and bar charts with the conflict and the conflict and  |

| HOOS       | E AN EXTRA                                      |
|------------|-------------------------------------------------|
| S77        | Cher Slides                                     |
| S79        | Freddies Dead                                   |
| \$80       |                                                 |
| \$81       | The Invisible World                             |
| S82-83     | Terminator 2 (2)                                |
| 584        | Pantasy Pics                                    |
| S85        | Chall Whee Chiday                               |
| \$86       | Magical Pics Gulf War Tribute S/Thing Fishy (2) |
| 588        | Gulf War Tribute                                |
| S89-90     | S/Thing Fishy (2)                               |
| \$91       | Eldorado Slides<br>ANEMS                        |
| A1         | Probe Sequence                                  |
| A2         | Ghost Pool                                      |
| A3         | Jogger + Magician 1                             |
| A4         | Gumnast Demo                                    |
| A5         | Fractal Flight                                  |
| A6         | Basketball Demo                                 |
| A8         | Walker Demo                                     |
| A9         | Magician 2                                      |
| A10        | Pugs in Space                                   |
| A11        | Luxor Teenager                                  |
| A13        |                                                 |
| A16        | Cool Cougar                                     |
| A17        |                                                 |
| A18        | Robocop Anim                                    |
| A20        | Maybem on Wheels                                |
| A21        | Jugette 2                                       |
| A22        | Shuttlecock Anim                                |
| A23        | T-Pot Anim                                      |
| A27        | Fleet Manouvre                                  |
| A28        |                                                 |
| A29        | E/Prise Leaves Dock                             |
| A30        | Starwars 2 Anim                                 |
| A31        | Star Trek Anim                                  |
| A32        | Fraxion Revenge                                 |
| A34        |                                                 |
| A35        | Stealthy Anims 2<br>Raiders of the Lost Ar      |
| A36        | Raiders of the Lost Ar                          |
| A37        | Book Bossey Show                                |
| A38        | Irag V's UK Anim                                |
| A39<br>A42 | Miller Tyron Amire                              |
| A42        | Walker 2                                        |
| A43        | Walker 2<br>Walker 3<br>Light Cycle (2)         |
| A45-46     | Light Cycle (2)                                 |
| A47        | Exploding Head                                  |
| A48        | Police Car Chase                                |
| A49        | Top Gun Demo                                    |
| ASS        | ASSINS CAMES                                    |
|            | LIGIN STOCK                                     |

| A50      | Animators Demo                                            |
|----------|-----------------------------------------------------------|
| A51      | 5 Ways to Kill a Mole                                     |
| A52      | Another 5 Ways                                            |
| A53      | Batman the Movie                                          |
| A54      | 3D Spaceship                                              |
| A55      | Mr Potato Head                                            |
| A59      | Low Level Flight                                          |
| A63      | Amy V's Walker                                            |
| A64      | Amy V's Walker<br>Real Pinball Anim                       |
| -/A/D/D  | Porky Pre Anim                                            |
| A67      | Adventures of Chuck<br>Max Overdrive (2)                  |
| A70-71   | Max Overdrive (2)                                         |
| A73      | Spaceshuttle Anim<br>Ghostbusters + Horse                 |
| A74      | Ghostbusters + Horse                                      |
| A76      | Alarm Anim                                                |
| A77      | Flight Anim                                               |
| A78      | Piano Anim                                                |
| A79      | Durt Anim                                                 |
| A80      | Bad Bird Anim                                             |
| A81      | Holiday Anim                                              |
| A82      | Fillet The Fish                                           |
| A85      | Miners Anim                                               |
| A86,     | Pocket Watch Anim                                         |
| A90-93   | The Movies 2(4)                                           |
| A95      | Pocket Watch Anim The Movies 2(4) My Tin Toy T-Pot 2 Anim |
| A96      | T-Pot 2 Anim                                              |
| A99      | Terminator 3<br>Dolphin Dreams                            |
| A100     | Dolphin Dreams                                            |
| A101/102 | Thunderbirds (2)                                          |
| A103     | History of Amy                                            |
| A104     | Pogo Anim (2 Meg)<br>EDUCATION                            |
|          | EDUCATION                                                 |
| El       | Education Pack 1<br>Education Pack 2<br>Education Pack 3  |
| E2       | Education Pack 2                                          |
| E3       | Education Pack 3<br>Education Pack 4                      |
| E4       | Education Pack 4                                          |
| E3       | Education Pack 5                                          |
| E0       | Education Pack 6<br>Educational Worlds 1                  |
| E7       | Educational Worlds I<br>Educational Games                 |
| E8       | Maths Drill                                               |
| Eto      | Mains Drill                                               |
| E10      | Amiga Function Comp<br>Devware Ed Comp                    |
| E11      | Simon Says + S Maths                                      |
| E12      | Simon Says + S Maths<br>Kids Paint                        |
| E13      | Storyland 2                                               |
| E16      | Colour It                                                 |
| E16      | Colour the Alphabet                                       |
| £10      |                                                           |
| PUBL     | IC DOMAIN PRICES                                          |

| P   | UBLIC | DOMAIN PRICES |
|-----|-------|---------------|
| 1-9 | Disks | £1.50         |
| 10- | Disks | £1.25         |
| 20- | Disks | 20.99         |
| _   |       |               |

#### **CLR LICENCEWARE**

LE30 PEG A PICTURE Draw pictures with either probages, excellent for children. 1 disk £3.50
LE31 UNDERSTANDING AMOS 2 having problem string Amos, not asymore with this program. 2 disks

ceaning Arnos, not asymore with this program. 2 disks 44.50
CLE33 MESSKESCHMITT BF169 Learn about fifterest parts of this plane with graphics 2 disks £4.50
CLE34 YOUR FIRST PONY What to look for and how to look after your first penry (hook)? 2 disks £4.50
CLE35 TC SOLAR SYSTEM 2 sequel to Set 1 superb 3 disks £5.50
CLE36 THE TIME MACHINE. Teaches kids to tell time. 2 disks £4.50
CLE37 DESCOVERY AMERICA. Learn all about colonsation of U.S.A. 1 disk £3.50
CLE37 BISCOVERY AMERICA. Learn all about colonsation of U.S.A. 1 disk £3.50
CLE37 BISCOVERY AMERICA. Learn all about colonsation of U.S.A. 1 disk £3.50
CLE37 DISCOVERY AMERICA. Learn all about colonsation of U.S.A. 1 disk £3.50
CLE37 BISCOVERY AMERICA. Learn all about for movinedge series, this picture book deals with inventions ince 1750. 2 disks £4.50
CLE39 MY LITTLE A RETIST Superb colouring book for children with features for disabled needs as well. Needs meg disp run. 2 disks £4.50
CTHLITTES.

2017 LC10 FUNTS Different fonts for your LC10 inter. 1 disk 2.5.50
2018 LC200 FONTS Different fonts for your LC200 inter. 1 disk 23.50
2019 LC24 FONTS Different fonts for your LC24 inter. 1 disk 23.50
2020 CANON ByIO FONTS Different fonts for your LC24
10 Bubblejet printer. 1 disk 23.50
2021 RVOICE MASTER Sort your invrices out earily the this one. 1 disk 23.50 th this one. 1 disk £3.50 JU22 H.D.M. VI.1 A hard drive multitasking menu-

CLU25 STAR FIGHTER ANIMBRUSHES Even saim brothes for paint packages 2 disks £4.50
CLU25 STAR WOYAGER ANIMBRUSHES Yet more animbrothes for paint packages. 3 disks £5.50
CLU27 IMAGEBASE A very powerful image database to store pictures, text and sound. 1 disk £3.50

GAMES

CLG91 NORRIS A very addictive game set in the mederal era. 1 disk £2.50

CLG02 DARK THINGS A berilsent platform scrolly game. 1 disk £3.50

CLG03 PHASE 2 An excellent sideways scroll shoot ensup game. 1 disk £3.50

CLG04 X-system A very addictive game with the usual and of level monster. 1 disk £3.50

CLG05 TRUCKENG ON Try and manage your own truck feet, excellent. 2 disks £4.50

CLG06 OBLITERATION Another fast shoot em up typ game. 1 disk £3.50 (not plus compan)

CLGB6 OBLITERATION Another fast shoot em up tygame. 1 disk £3.50 (not plus compan)
CLGB6 DRAGON TILES Old Japanese type mahong stive game. 1 disk £3.50
CLGB DROTOR DREEL Device a 3D car shooting and racing with opponents. 1 disk £3.50
CLGB PUTURE SHOCK. A case of getting the hat through the mane. 1 disk £3.50
CLGB ALL GUNS BLAZENG Car game for 2 players with overhead view theme. 1 disk £3.50
CLGB ALL GUNS BLAZENG Car game for 2 players with overhead view theme. 1 disk £3.50
CLGB SONG SMARTIEHEAD Another platform syle game. 1 disk £3.50
CLGB SONG SMARTIEHEAD Another platform syle game. 1 disk £3.50
CLGB SONG SMARTIEHEAD Another platform game with purzles to solve. 1 disk £3.50

CLOIS SPLODGE THE REVENCE Another platform-game with pureles to solve. I disk £3.50 CLG17 IMBRIUM DAY OR RECKONING. One of those graphic adventure type games, excellent 1 disk £3.50 CLG18 SRAN 29 Brill platformer with 220 levels and one of level monsters. I disk £3.50 CLG19 STELLAR RSCAPE. Vertical scrolling shoot em-up game. 3 disks £5.50 CLC20 JUNGLE BUNGLE A mouse icon driven adventure that will have you playing for hours. I disk £3.50

adventure that will have you purying for source. 1 day. £3.50 CLG21 FLOWER POWER Try and grow flowers before

CLUZE PLOWER COVERS 3 and the bags on them. 1 disk 23.50
CLG22 STOCKING FILLERS 3 games all with Christmas themes. 1 disk 23.50
CLG23 MARVIN THE MARTIAN A massive maze type game where you collect things to stay alive. 1 disk 24.50

type game where you collect things to stay alive. I disk £3.50 CLG24 EASY MONEY Excellent fruit machine (not plu

CLG24 EASY MONEY Excellent fruit machine (not plus comput.) I disk £1.50 CLG25 WHITE RABBITS Another puzzle type game. I disk £3.50 CLG25 MONSTER ISLAND A strotegy type adventure along the lines of Dungeons and Drugos. I disk £3.50 CLG28 THE RIFT Excellent platform adventure along the limes of Turnean. I disk £3.50 CLG29 BILLY BALL. Onlike Billy through 5 worlds of marses. Excellent pane. I disk £3.50 CLG30 CAPTAIN K. Collect flowers and kill baddies to move to next level. Good furf. I disk £3.50

Please make cheques/P.O. payable to Diskovery . P&P is 60p per order in U.K. Europe add £1.20

| rest of world £1.80. Ser | nd your order to | o: Diskovery PD | (AMC) La Plat | a House, 147 Sunh | oridge |
|--------------------------|------------------|-----------------|---------------|-------------------|--------|
| Road, Bradford BD1-2     | NU               |                 |               | VISA              |        |

DISK NO's

RING OUR CREDIT CARD HOTLINE ON:-

I OWN AN AMIGA ....

0274 731462

|           |         | *****     | ****     |          |
|-----------|---------|-----------|----------|----------|
| DEE DICKE |         |           |          |          |
| REE DISKS | ******* | ********* | ******** | ******** |
| PRICE £   |         |           |          |          |
| P&P £     |         |           |          |          |
| TOTAL €   |         |           |          |          |

| *************************************** |       |     |  |
|-----------------------------------------|-------|-----|--|
|                                         | POSTC | ODE |  |
| CARD NO                                 |       |     |  |
| EXPIRES                                 |       |     |  |

n the old days, the computer industry used to have to shout with cheque books open to be heard by the powerful egos in Tinseltown. The attitude of the movie moguls appeared to be of disinterest in the budding games scene.

With Sega and Nintendo showing a rather substantial profit in the boom years of '92-'93 and the introduction of powerful CD-ROM consoles that can store a wealth of famous faces and scenes and increase the hype for movies even more, Hollywood, in a role reversal, started to knock on the games manufacturers' doors.

Indeed, the home of huge salaries and even huger scandals (is Melanie divorcing Don or not? Does Roseanne Arnold really have split personalties? Who actually cares?) is over the moon with this latest medium.

Already Sylvester Stallone and Wesley Snipes have taken part in the shooting of extra footage for the 3DO game based on the film *Demolition Man*. Donald Sutherland is appearing in Conspiracy and various other actors and actresses are taking their turn in the rapidly escalating market for interactive movies.

How successful these are remains to be seen, but history has taught us that interactivity usually means the exact opposite. Right from the very beginning with the release of *Dragon's Lair*, the first "interactive" cartoon produced nearly a decade ago, the same problems have continued to hamper the genre's progress – watch some film/video/cartoon/computer animation and waggle the joystick at certain points to proceed with the remaining footage.

#### REPETITIUE

They're great the first time you play and maybe, if you're lucky and have never seen a moving image before, the second time as well. Otherwise, the repetitive experience is a waste of money.

Things have moved on but only slightly – either by offering more options to choose from or by having the odd animation sequence thrown into the melting pot to break up the action.

Which leaves just one little, nagging question that won't go away no matter how much the marketing men try to hide it under the carpet – what is an interactive movie exactly and does anyone really know yet?

Psygnosis have always been at the forefront of new game concepts and design. With the arrival of the rather exclusive FM Towns CD-based machine, production began on the now legendary Microcosm. Described as the title where movies and games meet in the middle, the game has surfaced on the CD32 to mixed reviews.

With this apparent insight in to how it should be done, the Devil's Advocate descended on the Liverpool-based software company to see if Mike Simpson, producer of this journey round a rendered human body, had some answers to the burning issues.

# 

- Q What is an interactive movie?
- At the moment, it's whatever anybody who has made one thinks it is.
- As the producer of Microcosm, what do you think it is?
- A (Laugh and long silence)... difficult question definitely... it's a combination of a game using film techniques, however they may be produced, either on video or through computer generated stuff... it's just a move towards film in games.
- Prom the packaging on the box, Microcosm is described as a mix between a movie and a game. Would you agree with this?
- A I would call it an interactive movie, yes, if anything is...

With interactive movies becoming the latest buzz word in any computer gamer's vocabulary, Adam Phillips sets out to find out what they are

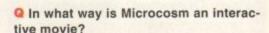

- A The backdrop of the game that it's set against is basically a film. It uses continuous animation all the way through. There are also several filmatic sequences used throughout the game to add to the movie-like feel...
- Why do you think that the attempts at interactive movies have fallen short so far?
- A It's just early days, people are only just starting to get to grips with the technology behind it. There are definite difficulties creating the quantity of graphics that you need for a game and making it interactive. It's not that easy...
- Q What direction do you feel people need to go towards to achieve a cinematic game either through shooting film and putting it on CD or going along the Infogrammes route as seen in Alone In The Dark, shooting from different camera angles, but the player remaining in control all the time?
- A Both, I think. Yes, I do like the Alone In The Dark approach, but you do have to generate an awful lot of graphics. Our approach is that rather than using film, we computer model it all...
- Is it going to be possible to simulate a movie in that way, where films, by their definition, are very linear anyway?

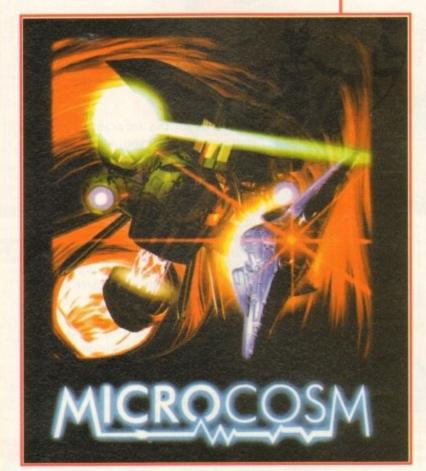

Microcosm...received mixed reviews

A Yes, and the reason is because you can put branches in it. If you're modelling all the graphics, the advantage is that you can repeat a given scene and change the outcome. You can have forks in your animations that you can't do with film. It's also possible to arrange it so that you can't see the joins.

Microcosm had a few branches like that but you didn't really notice them – they were basically tunnel junctions and there wasn't that much interaction with the background, in fact almost none...

#### Q Is that down to the constraints of the technology at the moment?

A No, we're sort of evolving that technology – that was the constraints of the technology at the time. The second game in the series, Scavenger Four, which is only out on the FM Towns machine at the moment, has started to introduce interaction with the background by allowing you to collide with objects which are part of the film.

The stuff we're working on now is a lot more interactive. Basically there are sprites and things under computer control in the film and you can't tell where the sprites and the film meet... you can't see the joins. That's where we're heading.

- Q Do you feel that striving toward interactive movies is perhaps moving away from the real issue of absorbing gameplay? Do you feel it's what people really want or would they rather just have, for example, a good platform game for their money?
- A There's no reason why you can't have a good platform game which is an interac-

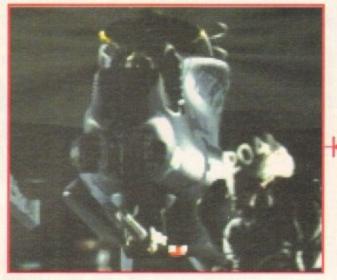

A lengthy animation sequence shot in the style of Bladerunner and other sci-fi movies precedes the main game. Familiar film techniques such as throwing focus, shock cutting and film noir lighting are in abundance

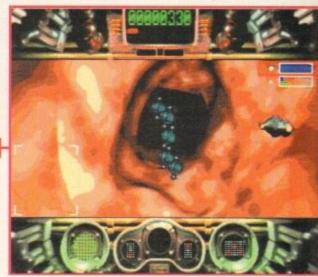

An animated background of blood vessels and brain areas continually runs throughout the action sequences, adding an extra sense of realism. Shame that the in-game sprites stand out so much from it...

There is no reason why you can't have a good platform game which is an interactive movie.

tive movie. It's just another medium. It's another format for a game like a sideway scrolling one...

#### Q Like a new genre?

- A Yes, it's just a different genre. There is no reason why you can't write a fine game using that genre. It just hasn't been done yet to the same extent that the other genres have.
- Q Which machine, either presently, such as the PC, or in the future, such as the Sony PSX, has the highest potential for achieving the ideal interactive movie?
- A The PSX obviously, because it's what we're working towards the most. We're still supporting all the other platforms as well.

#### O Do you have a PSX yet?

- A I don't think I'm allowed to tell you yet (laughter). I may or may not have laid my hands on a PSX.
- Q Out of all the interactive movies that you have played, which game do you feel has been the most successful so far at hitting the target?
- A I don't have a favourite from that point of view, I don't think that any of the ones that have actually been released go anywhere near far enough in interactive terms. The stuff we're working on now is far, far better. Everything game we do, it gets a bit better.

There haven't been that many games out yet that I would call interactive movies – it's difficult to judge the whole genre on just half a dozen games. You'll probably find that the first half a dozen sideway scrolling platform games were pretty naff...

Q Do you think at the end of the day, this is all going to end up costing far too much money for certain software producers? Ground Zero Texas on the Sega Mega CD cost \$3,000,000 to make. We know that you use computer generated material. Is film and video simply an impractical solution?

- A If you want to do something that is really interactive, then yes. You need to go back and repeat each scene exactly the same to get the branching. I don't know, you could mix in some video. I'm sure people will come up with clever ways of using video as well, but that's not the way I want to do it personally...
- Can you ever see a stage when Hollywood could possibly take over the games industry like it has with international film making?
- A No, I think there is a merging of all these different entertainment industries at the moment. I would say if one is going to take over the other, in a way, we [the games industry] may well take over Hollywood.
- What would you like to see in ten years' time?
- A Just great interactive movie-style games where technology doesn't hold you back at all. You can do what you want as a games designer and not be restricted in any way.

Thank you for your time.

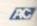

• If you have any comments or questions about this month's interview then send them to us at the usual address. If you know of any area in the computer industry that you feel would benefit from a visit by the Devil's Advocate, then don't hesitate to drop Amiga Computing a line.

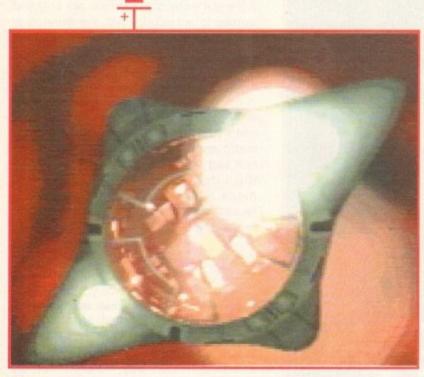

Throughout the game, short scenes are played to add to the cinema-like quality, but is it an interactive movie?

#### MATRIX AND INKJET DOT

#### FREE! FROM SILICA

- YEAR WARRANTY
- WINDOWS 3.1
  Free Windows 3.1 driver with Printer Kit
- HELPLINE
- PRINTER KIT With Citizen dot n

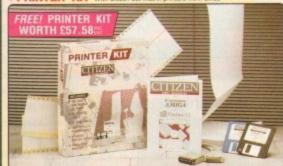

#### FREE PRINTER KIT INCLUDES:

- 3½" Disk with Amiga Print Manager
- . 31/4" Disk with Windows 3.1 Driver
- 1.8 Metre Parallel Printer Cable · 200 Sheets of Continuous Paper
- 50 Continuous Tractor Feed Address Labels
- 50 Continuous Tractor Feed Disk Labels

#### AMIGA PRINT MANAGER

- - VALUE 240

#### PORTABLE THERMAL 126 CPS

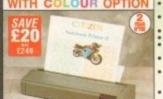

- - TOTAL VALUE: £349 SALVING: £120
    - SILICA PRICE: C229

• 24 pin - 80 column • 192cps Draft (12cpi) 64cps LQ (12cpi) 8K Printer Buffer • 5 Fonts: 3 LQ, 2 Scalable Parallel Interface · Graphics Resolution: 360 x 360dpi 2 Emulations Epson & IBM Citizen Emulation Autoset Facility Quiet < 48dB(A)</li> · Built-in 50 Sheet

Automatic Feeder

Colour Kit

Tractor Feed 128K RAM

· 2 Year Warranty

FREE Silica Printer Kit

"EASYSTART" S/W Windows Driver Amiga Driver · Optional Extras:

Included:

# IDEAL

#### OPTIONAL COLOUR KIT

Add full colour to your printouts with the easy to install, optional ABC

24PIN 270 CPS 80 COLUMN

FREE

PRINTER KIT

ORTH £49.

PRINTER KIT 949 TOTAL VALUE: £238

> SAVING: £109 SILICA PRICE: £129

CITIZEN ABC 24

80 COLUMN

£10 OF

COLOUR

OPTION

**AVAILABLE** 

INKJET 180 CPS

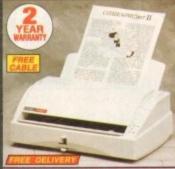

TOTAL VALUE \$224.47 SILICA PRICE: £179.00

PVICE TO

240 CPS 80 COLUMN 9 PIN

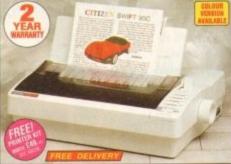

- in Swift 90 9 pin 80 column ps SD (10cpi) 216cps Draft, 54cps NLO

- Advanced Paper

- SWIFT 90 MONO
  - PRINTER KIT CAS TOTAL KALUE: E248 SILICA PRICE: E129

SWIFT 90C COLOUR

PRINTER KIT E49
TOTAL VALUE E268 SILICA PRICE: E139

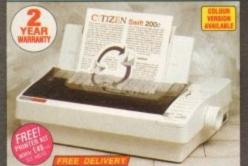

- 270cps SD (15cpl), 216 cps Draft, 72cps LQ
   8K Printer Buffer (40K max) + 7 LQ Fonts
- · Parallel Interface
- Epson, IBM, & NEC
   P20 Emulations
- Quarter Printing and Auto Set Facility
- Ultra Quiet Mode
   43dB(A)
- Colour Printing
   Standard Swift 2000
   Total Malue 1328 Optional - Swift 200 • FREE Silica Printer Kit

SILICA PRICE: E169

SWIFT 200 MONO PRINTER KIT E49
TOTAL VALUE: E308 SILICA PRICE: £155

SWIFT 200C COLOUR

24PIN 300 CPS

SWIFT 240 MONO

IBM, NEC P20 &

• Epson, CEL Em Quarter Printing Facility Auto Set Facility

nal Interface, lation Detection RRP 5359 t Mode - 43dB/A) PRINTER BIT E49 TOTAL WALNE CARD SALVANCE (200

PRINTER KIT E49
TOTAL WALLEY C388 SILICA PRICE: £179

SWIFT 240C COLOUR

SILICA PRICE: E199

#### THE SILICA SERVICE

before you decide when to buy your new printer, we suggest you think very carefully about WHERE you buy it. Consider what it will be like a few months after you have made your purchase, when filtered peripherals and accessories. FEARS TO

have made your purchase, when you may require additional peripherals and accessories or help and advice. And, will the company you buy from contact you with details of new products? At Silica, we ensure that you will have nothing to worry about. With our unrivalled experience and expertise, we can meet our customers' requirements with an understanding which is second to none. Complete and return the coupon now for our latest FREE\_literature and begin to experience the "Silica Service".

- FREE OVERNIGHT DELIVERY: On all hardware orders shipped in the UK mainland (there is a small charge for Saturday delivery).
- TECHNICAL SUPPORT HELPLINE: A team of technical experts will be at your service.

- PRICE MATCH:
  We match competitors on a "Same product Same price"
- ESTABLISHED 15 YEARS: We have a proven track record in professional computer sales.

- BUSINESS + EDUCATION + GOVERNMENT Volume discounts are available. Tel: 081-308 0888
- SHOWROOMS:
   We have demonstration facilities at all our stores.
- THE FULL STOCK RANGE:
   All of your computer requirements are available from one specialist supplier.
- FREE CATALOGUES:
   Will be mailed to you, with special reduced price offers, as well as details on all software and peripherals.

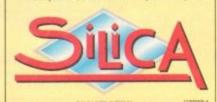

#### WAIL **ORDER** 081-309

PLUS BRANCHES AT:

Debenhams (2nd Floor), St James Barton Debenhams (2nd Floor), 27 High Street BRISTOL CHELMSFORD 0245 355511 CROYDON 081-688 4455 GLASGOW 041-221 0088 Debenhams (are Rear), Millbrook 0483 301300 GUILDFORD Debenhams - OPEN 20/6/94 HULL 0482 25151 IPSWICH Debenhams (2nd Floor), Westgate Street 0473 221313 52 Tottenham Court Road 071-580 4000 LONDON Debenhams (are Roor), 334 Oxford St. 071-493 3735 LONDON Selfridges (Basement Arena), 369 Oxford St Debenhams - OPEN 6/6/94 LONDON 071-629 1234 LUTON 0582 21201 Debenhams (3rd Roor), Market Street Debenhams - OPEN 13/6/94 MANCHESTER 061-832 8666 0752 266666 0742 768611 PLYMOUTH SHEFFIELD -4 The Mews, Hatherley Road SOUTHAMPTON Debenhams (1st Floot), Queensway 0703 223888 SOUTHEND 0702 468039 To: Silica, AMCOM-0794-215, 1-4 The Mews, Hatherley Rd, Sidcup, Kent, DA14 4DX

PLEASE SEND A BROCHURE ON THE CITIZEN RANGE

Mr/Mrs/Miss/Ms: .... Company (# applicable): Address: Postcode: Tel (Home):

Tel (Work):

Which computer(s), if any, do you own?

ESCE - Advertised prices and specifications may change - Please return the coupon for the layer inference.

# INSIGHT DINOSAURS

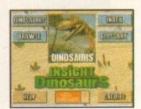

INSIGHT:DINOSAURS is the second title in the INSIGHT series, a lavishly produced title rich in multimedia. You can be assured INSIGHT:Dinosaurs will be visually stunning and technically correct as the title is being produced in association with the British Natural History Museum, one of the world's foremost centres of excellence in the field of paleontology. A unique title for the whole family, produced in a concise, easy to read style which allows it to be used for reference and browsing alike.

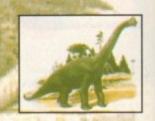

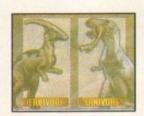

A comprehensive A-Z section gives in depth information on the best known dinosaurs from Allosaurus to Velociraptor.

Life of the Dinosaurs covers Anatomy, Attack And Defense, Herbivores, Carnivores, Climate, Pack Hunters, Lone Hunters, Herds, Scavengers, Descendants and much more.

World of the Dinosaurs covers Death Of The Dinosaurs, Shifting Continents, Family Tree, Fossil Hunters and Hunting and much more.

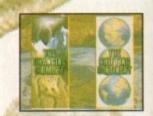

DINO SAW is a chinese jigsaw with 25 different dinosaur puzzles

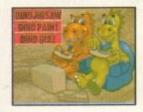

DINO PAINT is a simple to use children's colouring book with 25 pages for you to colour.

DINO QUIZ is a multimedia quiz for one or two players with questions on all aspects of Dinosaurs.

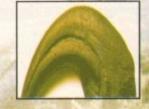

TEXT - Comprehensive text coverage

PHOTOS & ILLUSTRATIONS - Stunning photos and illustrations from the Natural History Museum and its comprehensive photo library.

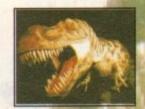

GRAPHICS AND ANIMATIONS - Computer generated 2D and 3D animations
bring to life the world of the Dinosaurs.

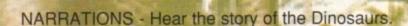

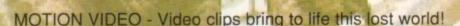

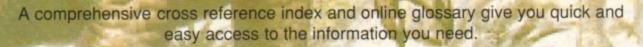

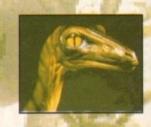

#### PANDORA'S CD

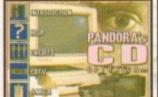

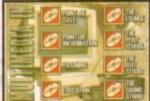

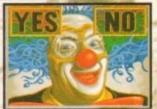

PANDORA'S CD shows you just what can be achieved with multimedia and your Commodore CD system, an all original promotional disc containing something for everyone, Five Senses production, the Nuclear industry, number counting game, Milton Keynes guidebook, jukebox, clipart library, photo library, textures library, sound effects library and a sampler of INSIGHT:Technology. Sample the wonderful world of Optonica multimedia.

#### **CD32**

CDTV AND A570 VERSIONS AVAILABLE NOW

£39.95

ING PER

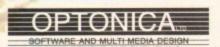

FOR MORE INFORMATION OR PLACE AN ORDER PLEASE CALL OR FAX JENNY BURGE ON TEL:0455-558282 FAX:0455 559386 PAYMENT BY CHEQUE OR POSTAL ORDER, SORRY NO CREDIT CARDS PLEASE ALLOW 28 DAYS FOR DELIVERY - USUALLY WITHIN 48 HOURS 1 THE TERRACE, HIGH STREET, LUTTERWORTH, LEICS, UK, LE17 4BA. he first release of Wordworth 3.0 could have kept an electronic Rentokil in business for years, so infested was it with nasty crawly little bugs. Whether through a panicky desire to beat Final Writer release 2 or a major error in beta testing, Digita managed to launch their thousands of upgrading WW2 users into a nightmare world of gurus, crashes, and glitches which rendered a promising package virtually unusable.

When reviewed in our May issue, the program was given a score of five out of ten, one of the worst ever recorded by AC, with the proviso that should the bugs be fixed it would be worth nine.

Well, someone at Digita must have been listening (they could hardly have ignored the screams of protest from reviewers and users alike), because the bugs have been stomped on and a few new features added into the bargain.

Of all the bugs infesting the original program, the most sanity-reducing was Wordworth's instability. On the A1200 in particular, crashes and hang-ups were a regular occurence. Version 3.0a is a great deal happier, even on an unexpanded A1200 with no extra fast RAM.

With a minimum running requirement of 1.5Mb RAM, the program won't stretch to large documents or lots of piccies without the aid of extra memory, but speed is okay on a standard A1200.

There's no dramatic increase, and 256 colour mode is still snail-like even on an A4000/040, but in general the program runs more smoothly than before.

#### **EDITING**

Most importantly, a new editing feature has been added which Amiga word processors have been missing for years. Drag and drop editing is a method whereby the user selects an area of text in the usual way, then clicks on it again to drag the entire section somewhere else in the document.

This is much faster than cutting from one location and pasting to another and has been a standard feature on Mac and PC word processors for a long time.

No other Amiga WP boasts drag and drop editing, but it hasn't been a perfect implementation on Wordworth 3.0a.

Users can copy rather than move text by holding down Control during the operation, but the undo function doesn't work on a drag and drop edit, and the user must point at the selected text for a second or two before clicking otherwise the text will be deselected. This

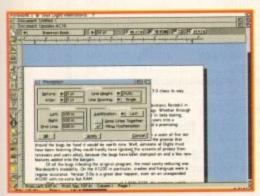

Complex changes in formatting can be copied to any other paragraph with ease

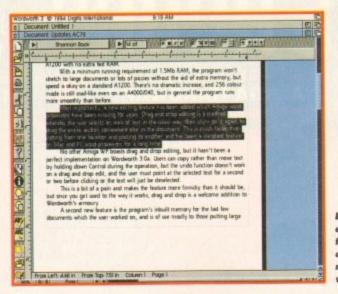

Drag and drop editing can be fast and efficient, even if not perfect in version 3.0a

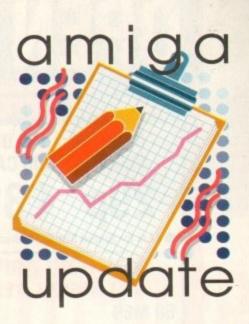

# Bug basher

is a bit of a pain and makes the feature more finnicky than it should be, but once you get used to the way it works, drag and drop is a welcome addition to Wordworth's armoury.

A second new feature is the program's inbuilt memory for the last few documents the user worked on, and is of use mostly to those putting large projects together from several smaller files.

Every document opened is added to the new Open Recent option on the project menu, and the user simply selects the name of the document to load it rather than faffing around with the file requester.

In addition to single formatting commands, any complex series of changes carried out using the paragraph or font requesters can also be copied in their entirety to another block of text, so if you change line spacing, indentation and justification, all changes can be automatically copied to another paragraph.

#### COMPETITION

This is still no equal for Final Writer's style tags though, and Digita should seriously consider adopting tags in the next major upgrade. After all, now that Wordworth has so many new DTP-like features and is competing with the likes of Final Writer, it wouldn't be a huge job to nick the idea from the competition.

A scattering of other improvements include a Wordperfect export filter, which should keep PC users happy, and Print Manager support for the new HP DeskJet 520 and 560 printers.

Free to all registered users, this comprehensive five disk update and bug-fix is as good a reply to the original cock ups as could be wished for.

The only question that remains to be

After an inauspicious and bug-ridden start, •
Wordworth 3.0 claws its way back with •
uersion 3.0a. Stevie Kennedy reports •

asked is why Digita didn't wait another month or so to sort out the bugs, and release version 3.0 with these new features at the first attempt, thus avoiding the damage to the program's reputation.

Wordworth 3.0a is now the package it should have been all along, and one which can be recommended without reservation.

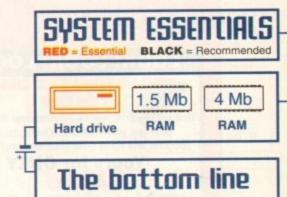

Ease of use 9 Implementation 9 Value for money 8 Overall 9

Product: Wordworth 3.0a Supplier: Digita International Phone: 0395 270273 Price: £149.95 (free to existing WW3 users)

# WELL, NEARLY! 9am-10pm Mon-Sat 10am-6pm Sunday

DSDD 100 DISKS + DISKS 100 CAP BOX

\*Ask for Special Disk Offer when ordering

#### 2.5" HARD DRIVES FOR A600 / A1200

| 60 MEG  | £149 |
|---------|------|
| 80 MEG  | £189 |
| 120 MEG | £199 |
| 258 MEG | £269 |
| 344 MEG | £309 |

Hard drives include full fitting kit & instructions

#### **PRINTERS & RIBBONS**

| Star LC100 Colour £134.00                 |  |
|-------------------------------------------|--|
| Star LC24-30 + Auto Sheet Feeder .£209.00 |  |
| Seikosha SP1900 9 Pin Mono£119.00         |  |
| Seikosha SL95 24 Pin Col£189.00           |  |
| HP310 Colour Inkjet£219.00                |  |
| HP310 + Auto Sheet Feeder£269.00          |  |
| Star LC24-200 Colour£274.00               |  |
| LC20/100 mono ribbon£4.50                 |  |
| LC100 colour ribbon£6.75                  |  |
| LC24 200 mono ribbon£5.50                 |  |
| LC24 200 colour ribbon£13.50              |  |
| LC200 mono ribbon£4.50                    |  |
| LC200 colour ribbon £9.75                 |  |

#### **LEADS & CABLES**

| Printer                   | £3.99 |
|---------------------------|-------|
| Serial                    |       |
| Null Modem                |       |
| Joystick Extender 3 metre | £3.99 |
| Joystick/Mouse Extender   | £3.99 |
| Amiga to SCART            | £7.99 |
| Amiga to 1084S/8833       | £7.99 |
| Analog Joystick Adapter   | £4.99 |
| 4 Player Adapter          | £5.99 |
| Parnet Cable              | £8.99 |

#### LOOK! LOOK! LOOK!

#### TRACTORFEED DISK

LABELS

Now you can print your own professional disk labels! 500 Plain white disk labels on tractor feed, complete with FOUR disks of software and artwork.

Yours for ONLY £9.95

1000 Labels with software ONLY £13.50

#### **AMIGA HARDWARE**

| A1200 Race and Chase Pack £289.95     |
|---------------------------------------|
| A1200 Desktop Dynamite£329.95         |
| CD32 + Software£249.00                |
| Amiga A4000£Phone                     |
| Microvitec 1438 Monitor£295.00        |
| Cubscan 1440 Multisync£399.95         |
| External Floppy + Virus Killer £56.95 |
| A500 Internal Floppy Drive£48.95      |
| A500 512K Ram Exp. + Clock £23.50     |
| A500 1.5 Meg Ram Exp£76.95            |
| A500+ 1 Meg Ram Exp£29.00             |
| A600 1 Meg Ram Exp£29.00              |
| A1200 2 Meg Ram Exp+Clock£109.95      |
| A1200 4 Meg Ram Exp+Clock£174.95      |
| A500/A600/A1200 Power Supply£29.95    |

#### **DISKS & LABELS**

All disks are supplied with labels. UNBRANDED DISKS are 100%

In the unlikely event that any of our disks are faulty, then we will replace the disks AND reimburse

| 3.5" DSDD Grade A£0.3       | 7 each |
|-----------------------------|--------|
| 3.5" DSDD Grade B£0.2       |        |
| 3.5" Rainbow£0.4            |        |
| 3.5" DSHD£0.5               | 8 each |
| 3.5" DSDD Fuji (box of 10)  | £4.90  |
| 3.5" DSHD Fuji (box of 10)  | £8.90  |
| 5.25" DSDD Fuji (box of 10) | £2.50  |
| 5.25" DSHD Fuji (box of 10) | £4.90  |
| 1000 3.5" labels            | £6.50  |
| 1000 3.5" tractorfeed       |        |
|                             |        |

#### STORAGE BOXES

| Most types are available for 3.5" or 5.25" |       |
|--------------------------------------------|-------|
| 10 capacity                                | £0.95 |
| 20 capacity                                | £1.95 |
| 40 capacity                                |       |
| 50 capacity                                |       |
| 100 capacity                               | £4.50 |
| 80 capacity Banx drawer                    | £8.49 |
| 150 capacity Posso drawer £                | 15.95 |
| 200 capacity drawer£                       | 12.95 |

#### VISIT OUR NEW SHOP

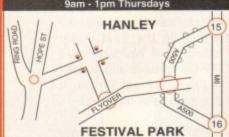

#### **MISCELLANEOUS**

| Mayochouse                              | 61 90     |
|-----------------------------------------|-----------|
| Mousehouse                              | C2 50     |
|                                         |           |
| Diskdrive cleaner                       |           |
| A500 Dustcover                          |           |
| A600 Dustcover                          |           |
| A1200 Dustcover                         | £3.50     |
| Monitor Dustcover                       | £3.50     |
| LC20 Dustcover                          |           |
| LC100 Dustcover                         |           |
| LC200 Dustcover                         |           |
| LC24-200 Dustcover                      | £3.50     |
| Roboshift                               | £13.95    |
| Amiga Lightpen                          | £29.95    |
| Optical Mouse                           | £32.00    |
| Manhattan Mouse                         | £9.99     |
| Megamouse II                            | £11.95    |
| Megamouse 400 DPI                       | £12.95    |
| Point Mouse                             | £12 95    |
| Alfadata Trackball                      | £26.95    |
| Crystal Trackball                       | £32.00    |
| Zydek/Truedox Trackball                 | £25.95    |
| Zyfi Amp/Speakers                       | £37.50    |
| Zydek Pro Speakers                      | £49.00    |
| Action Renlay Mk III                    | 256 95    |
| Midi Master                             | £26 00    |
| Midi Master<br>Tilt/Turn Monitor Stand  | £9.95     |
| 2-piece Printer Stand                   | £3.49     |
| Metal Printer Stand                     |           |
| A4 Copyholder                           |           |
| Metal Angle Poise Copy Holder.          | £14 95    |
| A500/A600 ROM Sharer                    | £14 05    |
| V1.3 ROM/V2.04 ROM                      | COE 05    |
| Microperf Tractorfeed Paper: 500 sheets | 04 50     |
| 2000 sheets                             | C14.05    |
| 2000 Sheet                              | S L 14.30 |

#### **JOYSTICKS**

| All joysticks have autofire featexcept those marked *. | ature  |
|--------------------------------------------------------|--------|
| Trigger Grip Models                                    |        |
| Quickshot turbo                                        | £6.95  |
| Python 1M                                              | £7.99  |
| Jetfighter                                             | £12.00 |
| Topstar                                                |        |
| Sigma Ray                                              | £14.95 |
| Base Fire Button Models                                |        |
| Maverick 1M                                            | £12.95 |
| Megastar                                               | £21.50 |
| Zipštick                                               | £12.95 |
| Comp Pro 5000*                                         | £10.95 |
| Comp Pro Star                                          |        |
| Cruiser Multicolour*                                   |        |
| Advanced Gravis Black                                  |        |
| Advanced Gravis Clear                                  |        |
| Comp Pro Star MINI                                     | £14.95 |
| Aviator 1 Flightyoke                                   | £23.50 |
| Handheld Models                                        |        |
| Speedking                                              | £10.50 |
| Navigator                                              | £13.95 |
| Bug                                                    | £12.00 |

#### ANALOG JOYSTICKS

| THESE JOYSTICKS WILL HE  | ally Allilya |
|--------------------------|--------------|
| Warrior 5                | £14.95       |
| Saitek Megagrip 3        | £19.50       |
| Speedking Analog         | £13.95       |
| Intruder 5               | £25.50       |
| Aviator 5 Flightyoke     | £27.50       |
| Adaptor to use any PC ar |              |
| on an Amiga              | ONI V 64 99  |

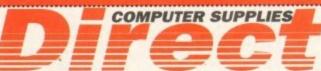

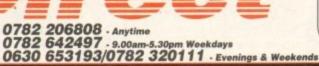

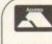

=

**BUSINESS HOURS** 9am to 10pm Mon-Sat, 10am to 6pm Sun All items and offers subject to availability. E&OE

Postage £3.30 Next Day £3.75 We accept POs, cheques & credit cards

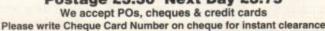

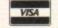

BUSINESS AND EDUCATION ORDERS WELCOME All Prices Inc VAT

DIRECT COMPUTER SUPPLIES 36 HOPE STREET, HANLEY, STOKE-ON-TRENT ST1 5BS

he release of Kodak's PhotoCD standard last year was a bit of an puzzle to some observers, who wondered why on earth we should replace the cheap traditional photograph with a CD and an expensive player, but the advantages of the system are many.

Photoworx is the first Amiga PhotoCD driver officially licenced from Kodax and comes in the shape of a floppy containing the software to read Kodak CDs, a manual, and a demonstration disc holding 27 images. As long as the user has a multi-session XA-compatible CD-ROM drive, installation takes only a couple of minutes and the software is ready for use.

Once up and running, the Photoworx software acts as a combined viewer and retrieval system. By loading a contact sheet - which is just a list of all images on the disc - the user can scroll through a pictorial record of what is available.

Thumbnails of each image are presented in dinky little boxes designed to look like 35mm slides, and by double-clicking on one or more they can be viewed before being dragged off the disc.

To save time, a quarter screen greyscale window can be used to preview the images, but any screen mode up to full screen HAM or Ham8 can be used if your machine supports it.

Before being exported, the images can be edited to a certain extent. The editing features are pretty basic, and though flipping through ninety degrees or the facility to smooth or sharpen a picture could be handy in some instances, the real killer is the crop feature.

PhotoCD images can be stored at almost any resolution, and for magazine print quality a pixel resolution of 3,072 by 2,048 scanned at 600dpi (dots per inch) is the norm. Individual images can therefore be several megabytes in size, and saving a series of them to hard drive can be a real space-guzzling exercise.

By cropping an image it is possible to cut out a specific section or to do away with borders and unimportant areas around the central picture, and though this is a bit of a stopgap it is

#### What is Photo(0?

Kodak's system for storing images on CD s quite simple. Just take your pho-lographs to a local PhotoCD shop (most Kodak dealers will offer the service), pay 24.95 for the blank CD, then add 50p for each photo to be scanned and written to the disc. A total of 120 images can be

all go on at the same time.
You can have a roll of 36 prints stored one month, then take the CD back the next session aspect of the PhotoCD standard and makes the use of a compatible CD ROM drive essential.

s a true 24-bit image type, and can either be viewed from Workbench using Photoworx or from a dedicated PhotoCD

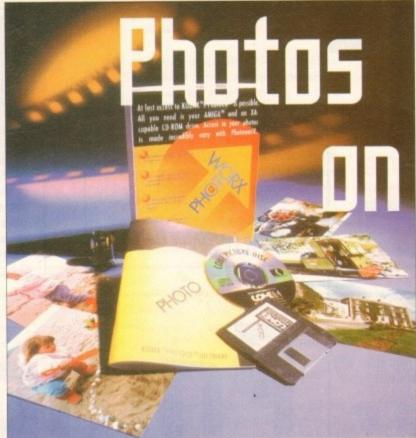

better than nothing. What the software is really crying out for is a Jpeg saver.

This wondrous format can take a 1Mb IFF and crunch it down to less than 100k. When expanded, despite a small amount of degradation, the image is virtually indistinguishable from the original, though it will degrade further if repeatedly compressed and expanded.

#### MASSIVE FILES

Without the Jpeg option, those who wish to drag pictures off a PhotoCD will need a generous lump of hard drive space, and floppy users can just forget it altogether.

Photoworx depends entirely on exporting 24-bit IFFs, so a copy of ADPro or ImageFX would be highly recommended to complement the bundled software.

Speed can often be a problem with Photoworx. The huge size of some images coupled to the contact sheet method of displaying thumbnails on screen can mean that on 68000 and 68020 processors it can be tedious searching through dozens of pictures.

SPOCK'S UFO SERV

Store holiday snaps or high quality graphics per image

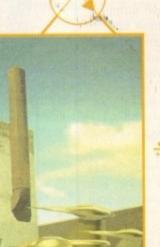

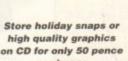

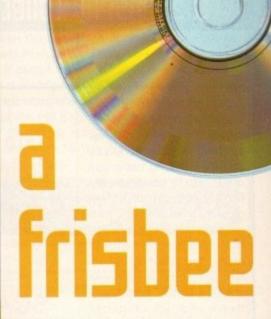

GRAPHICS

hi-tech holiday snaps with

Stevie Kennedy views some

#### the Phatawarx Phata(O driver

To move things along, Photoworx might have offered some sort of database facility to keep track of which images were on which disc, in the same way that many users catalogue their video cassettes, but no such luck.

Fair enough, a simple PD database would do the trick, but with a built in index life would be a lot easier for the Photoworx owner with lots of discs.

For a variety of applications, most obvious of which are multimedia and DTP, Photoworx is an ideal tool. The option to store backdrops, high resolution photographs, and other images on an imperishable disc and have your own CD mastered for £64.95 (50p per image and £4.95 for the blank disc) makes PhotoCD a low cost, high quality alternative to buying large and expensive removable optical drives and the like. 13

## BLACK = Recommended

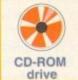

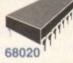

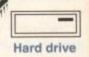

#### The bottom line

Product: Photoworx PhotoCD driver Supplier: Blittersoft Phone: 0908 220196 Price: £89.95

> Ease of use 9 Implementation 7 Value for money 6 Overall 7

**Amiga Computing** JULY 1994

#### The Ginseng collection

Although the title sounds more like a fertility treatment than a computer application, the curiously named Ginseng collection does offer a possible cure for the problem of a flagging multimedia libido

Leaving the rather obvious double entendres aside, the Ginseng collection does offer a painless solution to the sometimes thorny problem of instant audio.

#### The Ginseng Collection

A Collection of Music Modules, Sound Effects, and Intro Music for use with

SCALA®

The impressive array of modules and samples ships as a very nicely presented six-disk set, with the word Scala prominently embossed across the bottom.

In a classic piece of marketing the collection's creator has managed to lend kudos from the Scala name by pushing it as the ideal companion to the Amiga's premier multimedia package.

To be fair the collection is indeed ideal for any Scala user, but in truth there is no direct link with Scala, in fact the collection would be equally at home with any software capable of playing IFF 8SVX samples or ProTracker modules.

Obviously, both the PD and innumerable bulletin boards are fit to burst with countless ProTracker creations and sample sounds, but to be honest, it's vary rare to find samples and modules of this quality simply floating around.

More importantly there's no copyright problems with the Ginseng collection, in fact you're totally free to use both the samples and modules commercially without any legal complications.

Like most decent software releases Ginseng uses the ubiquitous Commodore hard disk installer which provides an option to add all, or simply just part, of the collection.

Obviously, six disks in the complete collection do add up to a sizeable investment in hard disk space, with 2.57Mb for the modules, another 776KBytes for the intro mods and a further 1.65Mb for special effects.

Fortunately, the modules use their own samples and as a consequence, the aforementioned special effects are dedicated to stand-alone use and offer an array of crash, bangs, explosions, clicks, vocal hooks, instrument sounds and so on – all of which are of excellent quality.

The quality of the samples is mirrored in the modules department with a selection of "mood music" and assorted intro sections which, unlike many Mod's, tend to compliment rather than overpower a presentation.

If you have sampling equipment and a reasonable knowledge of Med or some other Tracker clone, you could save yourself a mountain of cash and produce your own accompaniment from scratch.

However, if time is of the essence and you have neither the talent or inclination to spend hours at the controls of a Tracker, the Ginseng collection offers a high quality, if expensive alternative.

> Supplier: Meridian Distribution Ltd Tel: 081-543 3500 Price: £49.95

Paul Austin —
samples the —
abilities of several —
backdrop collections —

#### Swerve Video AGA backdrops

Continuing in this months backdrop bonanza comthe Swerve collection. Fortunately for both partithere isn't a clash with the Alternative collection the Swerve images concentrate exclusively on computer-generated backdrops in the classic Scala tradtion of textured backdrops.

As you can see, the images are fairly classy contains which wouldn't look out of place within a multimedia or videographic production. This

# Power Power Packages at

Alternative 3D textures volume 3

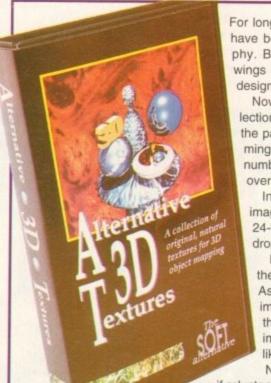

For longer than they would care to recall, Alternative Image have been synonymous with professional Amiga videography. But in recent years they've spread their corporate wings and branched out into the shady world of software design and distribution.

Now in its third generation, the Alternative Texture collection has wisely abandoned the egalitarian approach of the past and opted for Jpeg compression – thereby cramming almost 10 times the amount of imagery on the same number of disks. In the case of version 3, this adds up to over 100 images in all.

In previous incarnations of the texture collection each image was presented in a variety of forms, ranging from 24-bit IFF down to eight colour Scala compatible backdrops.

In addition – and no doubt due to available space – the images weren't supplied in full video resolutions. As a result the graphics often required some form of image processing – which obviously tended to erode the benefit of having numerous versions of the same image. After all, if you can scale an image it's fairly likely you could convert it if the need arose.

Now the ladies and gents at Alternative have finally –
if reluctantly – cast off their socialist ideals and assumed quite
rightly that if you're in the market for a quality texture collection you'll
also have access to suitable image processing software such as ADPro,

particularly impressive when you consider that all the graphics are in lo-res – that's 320 x 256 – with maximum overscan.

In a world which seems to revolve around hi-res 24-bit imagery, a lo-res collection of backdrops may appear a rather curious endeavour. However, Swerve are by no means new to video business and have targeted an audience which are all too often overlooked.

As many of you will be aware, hi-res images do indeed look great but they're notoriously tricky to handle when it comes to video. Basically, unless you're lucky enough to own an 030/040-based

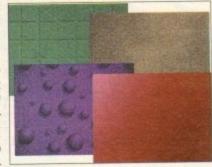

Lo-res colour backdrops with Swerve

machine, employing hi-res graphics effectively can be almost impossible.

However, thanks to the Swerve collection even a standard A1200 can enjoy high quality and fast moving backdrops as part of video or multimedia projects. In addition to being pleasantly drawn and textured

the author has also given some thought to their application.

A classic example of this is the organisation of the colour palette. All the backdrops are 128 colour creations but only 64 colours have been used on the backdrop, thereby leaving you with an additional 64 for titling and graphics. The collection also ships with 28 additional palettes which can be easily swapped with the backdrops original colour scheme in any decent AGA paint package.

Believe it or not the good news is still to come. Apart from receiving over 45 images on the four-disk collection, the complete set is yours for just £4.75.

In my opinion the Swerve collection has to be the bargain of the month and offers a quality introduction into videography for anyone running an A1200 – highly recommended.

Supplier: Swerve Video
Tel: 021-502 4681
Price: £4.75 inc p&p (add £1.00 for overseas)

As you may have already gleaned from the title, X-Mix-2 is a sequel which follows on where it's audio/video predecessor left off. For those unfamiliar with the X-Mix genre it's basically a high-tech mixture of computer graphics combined with house, techno, acid and trance backing tracks, all boiled down onto a 60-minute video tape.

Apparently, the aim of this audio video bonanza is to transport you to destination planet dream – fair enough, after all if you fancy a day out why not go somewhere exotic...

The question is, will this audio/video combo do the job? Basically I doubt it, but I suppose it all really hinges on your state of mind. As for the graphics, it must be said that in general things are pretty impressive.

With a few exceptions, most of the sequences are fairly imaginative and would be of interest to any animator or videographer interested in keeping abreast with new ideas.

It's fairly obvious that one or two of the animations have been recorded

directly from the source machine – and therefore tend to stutter slightly – but on the whole the quality is pretty impressive.

As for the audio content, I'm probably not the best judge, but if you're willing to take the risk of being inadvertently lobotomised by an endless stream of monotonous and painfully predictable dance tracks it's fine.

Personally, my advise would be to play the tape, turn the sound down, and add your own tunes. If you're into computer graphics X-Mix-2 does offer a pleasant backdrop for a party/rave and is probably at its best as an ambient distraction rather than a focal point.

Supplier: Alternative Image Tel: 0533 440041 Price: £13.00 inc p&p

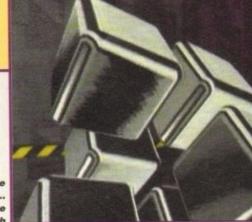

# punter prices

Imagnative sequences... avoid the music though

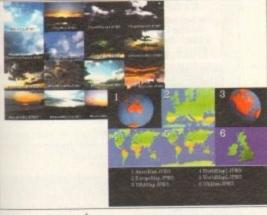

View the images first before you install

ImageMr or ImageFX. Better still, all the images supplied are now offered in perfect video resolution of 768 x 576.

However, just because they've gone mass market doesn't mean standards have "gone out the

window". The packaging and overall presentation is as excellent

As part of the collection, you're supplied with the FastJpeg viewer which allows any of the images to be viewed prior to installation on your

In fact each image has the aforementioned viewer as its default tool type. As a result a double-click on the image icon immediately decompresses and displays the image.

For quick reference, an A5 sheet accompanying the collection provides a brief overview of each image in the collection, for example; MoonClouds.jpeg "Herd of moody fluffy clouds – Backdrop/wrap. All pretty straightforward – the file name, a suitably surreal comment plus a guide to the best application for

the image. A seemingly obvious aid to selection but it's amazing just how many texture collections assume that you can remember what an image is like purely via its title.

As for the range of images on offer, again things are pretty impressive including, metals, architectural, landscapes, maps, organic, people, raytraced, skies, stone, water, wood and miscellaneous.

Generally, the quality is excellent although on rare occasions you do get a vague family album feeling – especially in the people section. To be honest I have seen better individual images but on the whole the collection ranks alongside the best in the business.

The collection has obviously been photographed by a talented enthusiast rather than a professional photographer, but at £51.50 it's easily the best value for money collection if you're in the market for real-world and generally organic backdrops and wraps.

My only real reservation lies with the ray tracing section which offers some very old chestnuts which I'm sure everyone in the Amiga market will have seen countless times before.

If you want a better selection and arguably better quality, you'll have to contact a professional image bureau and cough-up between £100 and £200 per image – I hope this puts the question of quality into perspective.

Supplier: Alternative Image Tel: 0533 440041 Price: £50.50 inc p&p

## IFIT VIE SITAUR O

#### QUALITY PD & SHAREWARE: WE STOCK OVER 4000+ DISKS

New catalogue v7 is now available, 300+ new listings + 101 high quality colour clip art, 100A6A only, 26 C6 font, colour Font etc. All previous customers please return catalogue disk for update.

All titles are compatible with all Amiga (Unless stated)

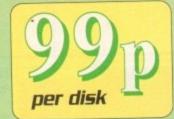

FRED-FISH T-BAG5 L.S.D. doc5 \* SCOPES ASSASSIN Glamour5 etc.

1-220 1-141

1-890

1-57

1-45

\* Please order a disk catalogue ZX SPECTRUM 48k

We also stock:

#### UTILITIES

U001 + A-GENE program helps you trace your family tree U002 + AMIGA SYSTEM TESTER C.L.I. base tester U008 LABEL DESIGNER Good labels designer U101 DATA BASE WORKSHOP (2 disks) Database compilation
U144 AMIGA FOX D.T.P. Desk Top Publishing for the Amiga
U145 XCOPY PROFESSIONAL Very easy & powerful disk copy U146 C-MANUAL II (4 disks) Teach you how to program C U160 600 BUSINESS LETTER ready type business letter U169 PAINT AND ANIMATE Tool to paint and animate

U170 BIORHYTHMS v4 U195 AMIBASE-PRO II regarded the best & easy to use U220 AMOS PAINT Easier to use than D-paint.
U220 AMOS PAINT Easier to use than D-paint.
U231 SPEECH TOY Make your Arniga speech more human
U242 IMPLODER 4.0 Make more programs fit on one disk
U250 +VIDEO TOOL [3]. Lot of Video triler & programs U250 - VIDEO TOOL (3) Let of vision than is programs
U284 COPY & CRACK TOOLS large collection disk copier
U267 P.C. PASCAL (2) Good Pascal language (not A1200)
U300 MESSY SID II read/write PC/MAC etc files
U331 POWER-MENUS Very easy to use menu program
U334 EMULATOR COLLECTION III A64, PC, Mac, PC task

QL et: emalator (500 L.) only)
U335 FREE COPY V18. Copy some commercial gamesU343 LITTLE OFFICE Our best seller yet. Collection
of the best of Wordprocessor, database & spreadsheet
U352 DESK TOP VIDEO 1 & 2 Video tool (trilet) U360 R.P.G. & ADVENTURE GAMES creator (1 disks)
U377 NCOMM III Latest in Modern software & cruncher
U383 LYAPYNOU GENERATOR Create lovely space scene U384 MED v3.2 The best & latest music writer program U390 DATA BASE COMPILATION Three very good database U401 PLUS ISSUE 1-14 (WB 2/3) Collection of useful

utilities for the A500+, A600, A1200 only
UA27 PRINTER-STUDIO Improve print out text or graphic
U431 VIDEO APPLICATION (2 disks) Video titler utilities U480 HARD DISK CLICK (2 disks) Utilities and Menu system

US07 DCOPY III PROFESSIONAL The latest and regarded the best is disk copiers
US72 CLUMSY ICON + CREATOR TOOL (4 disks) Pack with

Icons & Icon creator program

USBI MAGNETIC PAGES Excellent disk magazine creator

USB2 GATOR GRAPHIC TUTOR Get the most out of your

U599 PRINTER TOOL Make the most of your printer
U601 DISKSALV II + ABACKUP Regarded two of the best HD &

floppy disk backup & salvage U609 MICRO BBC A/B EMULATOR Fully emulate the BBC

UK21 HOW TO CODE IN C (2 disks) Teach you how to Code in

U622 ACTION REPLAY (V1.5 or V4) Our best seller to date copy, rip etc. (V4 is for A1200 other Arriga use V1.5)
U630 LOCKPICK 2 Remove copy protection & provide cheats for

over 450 games. Recommended U637 DISK REPAIR KIT 2 Repair, salvage & copy disk U645 PC EMULATOR V2.11 (1200 only) 256 colour VGA U650 COPY & CRACK TOOL 2 Latest copying tools U651 C MANUAL 3 (12 disks) This is the big one, the latest in C

U670 RS DEMO MAKER 2 (2 Meg) (not A500 1.3) U677 MAGIC WB Improve your workbench environmen U681 TEXT ENGINES V4.1 the latest with 36,000 word

spellchecker, Totally recommended U682 ASTRO 22 V3 (new) Calculate stan/sun position & star sign

U683 DOS FILE PROTECTOR protect any test U685 DISK MANAGER V3 catalogue file on your disk U686 VIC-20 EMULATOR (new) games available soon U689 FORCASTER V2 horse racing prediction game

TWO ASSASSIN COPIER collection of 9 copiers U694 SUPER DUPER III very fast copier U700 ANIMATION CONSTRUCTION KIT V1.2+ U702 V MORPH V2+ Create Terminator 2 effect U703 POOL TOOLS 2L (new) horse racing prediction U705 TRONI-CAD Create circuit boards, few examples include a

2712 FDWORD vs PROFESSIONAL the best wordpr U713 CDTVv2 PLAYER Lets you play CD while in WB U718 MAGNUM 1.7 Latest in disk magazine creators 21 FONT FARM V3 foot + brilliant IFF foot viewer

11724 PARNET SET UP WB (2 DESK U726 PARNET CABLE MAKER INSTRUCTION U731 A-Z CHEAT 529 different games cheats

#### GAMES

G096 POPEYE LCD C64 desist convention
G112 CUBULUS parde games based on a RUSHK CUBE
G222 MEGA 21 GAMES collection of 21 game packs
G235 DRAGON CAVE The bost assimated 3D pazzle game over.
Very similar to Dangron & Dragon type games
G237 SCRABELE high quality board games conversion. Up to 4

player or play with computer. (not A1200)

G256 INSIDER CLUB buy/sell Stock Exchange games. Share

G256 INSIDER CLUB outy-set 3000x Exchange gardes, search objective of the games is making money G272 TANK BATTLE Brillant 2 player game G274 MR DUG Accade convention (few years back) G329 MADONNA NUDE PUZZLES 15 pumles (ijigsaw game) G330 TOP SECRET Beilliant platform games similar to OCEAN RAINBOW & PARKSOU (not AL200)

G333 CYBER-NETIC regarded the best defender type games with all usual powerup. Recommended G334 DONKEY KONG Rescue your gestriend (not A1200) G335 CRAZY SUE 2 cute platform garnes. Brilliant graphics G356 WONDERLAND brilliant Mario Brother garnes clone

GM2 DELUXE PACMAN Still the best Pacman ever release

bingo caller
GJ37 AIR ACE II Very playable ZENON 5 shoot games
GJ39 CASINO GAMES Lors of casino type games
GJ39 CASINO GAMES Lors of casino type games
GJ39 TETERIN terric, done 1994 mark in AMIGA FORMAT)
GJ39 BUBBLE GHOST Game boy convention it very playable
G400 FIGHTING WARRIOR FD sension of Street Fighter 2

arnating large graphic & ± is £23.99 cheaper 5410 FATAL MISSION Nemeris clope with 3 or G410 PATAL MISSION NEEDES GOOK WAS TO E PAGE

pazzle type games, our top seller
G422 SERENE 3 similar to the commercial game ZENON
G435 ROULETTE the best Casino coalette simulation yet G438 TRAILBLAZER convenion of the C64 classic game G441 E TYPE 2 the best asteroid clone ever G443 OLYMPIAD DISK (2 disk) Sport even with Lemmings as

the start (very good)
G460 WIBBLE WORLD GIDDY Brilliant platform game with
very large & cute graphics similar to the DEZZY series
G470 BALL LIGHTNING 1 or 2 player multi level platform
G490 MEGA BALL 2 new & highly playable breakout G500 TRANSPLANT Voted the best game of 93, brilliant E-TYPE

done but much bener, loads of power up & lovel.
GNO2 DRAGON FIRE Excellent graphics (A500 only)
GS19 LABYRINTH II Very good text only adventure.
GS20 FATAL MISSSON 2 (new see G410) G521 FRUIT SALAD VG collect platform type games
G330 MAD FIGHTER (A1200 only) Superb street fighter 2 done
with very large well animated characters
G531 OPERATION FIRE STORM detailed graphic platform

games with lots of action/shooting element. Brilliant G532 AGA KLONDIKE (A1206 only) (3-disks) the best card

games yet & each card has different glamour gains yet
G335 BLACK DAWN the bear RCP games yet similar to HIRES
GUN, very highly rated in most Arriga magazines
G540 ORK ATTACK Very bloody shooting games with large &

G545 KUNG FU CHARLIES Very cute & playable kung fu games

G560 IMPERIAL WALKER Take control of an X wing fighter in

G567 STAR BASE 13 (2 DISKS) Brilliant graphic Epic adventure

like Monkey Island 1. Recommended GS68 MONACO Fast furious racing games GS69 SUPERIX Birds eye view Formala 1 racing games GS25 GRAND PRIX MANAGER 33 Very good management type

GS27 MENTAL IMAGE 2 contains 3 games GS28 MICRO MARKET well presented stock market games GS29 SKID MARK extremely realistic & very glasyable 4 x 4 of

mod racing games
GS34 CASTLE RUMQUAT Very good overhead (Bke Alien
Booed) games puzzle with lot of inner connect level
GS42 ROAD TO HELL Brilliant 1 or 2 player overhead view car racing games with engine apgrade option etc.

G544 SUPERTOM CAT New vertical shoot on up games G546 RAID 4 more refined servical shoot em up G657 AMOS LOADSA MONEY another very go

timulation with exceptionally large reel
G699 SLAM BALL Manage your own futuristic team
G660 L.C.D. DREAM Straight conversion of 4 LCD games
including Octopus, Parachute, Fire Attack, Oil Panic G661 POP QUIZ Answer by click on A, B or C box

More games compilations see the ASSASSIN collection

#### EDUCATION

E001 KIDS PAINT Paint package designed for kids E002 COLOUR KIT Colour book for kids E003 TREASURE SEARCH Find the hidden treasur E004 LEARN & PLAY I (not Al200) Maths & games E005 LEARN & PLAY II for kids (order together) E006 SPANISH TRANSLATOR (English to Spanish E009 ASTRONOMY unorial on solar, star system.
E010 SIMON & SPACE MATHS Maths & Simon games E011 EDUCATION PACK 1 (5 disks) Lots of education prog-range from Maths to games. We recommend you buy this

2009 UNNOAUNE Expansi what is a dissonair ERLI STORY LAND II Internat purple game with 4 worlds to visit & solve (buy in...recommended) ERLI LANGLIAGE TUTOR 4 languages ERLI TALKING COLOURING BOOK Very good Art/Paint

package that talks E024 EASY SPELL II Improve on their spelling E025 SCRABBLE (not A1200) board game E027 OSWALD large cartoon game kids will love E31 IQ TEST + IQ GAMES Great to test your IQ E33 + KEYCLICK II Good typing tutor E35 CHESS HELPER chest tutor program E38 AMIGA TUTORIAL explains about AMIGA

E39 COMPUTER CARE
E40 + GUIDE TO LOWER BACK PAIN Tunorial on the spine & how to avoid back pain

E42 +FRACTION & SILQUEST 2 good Maths program

Engine
E45 PETROL ENGINE Cut away animation of the petrol engine
E46 GAS TUBBINE ENGINE Cut away animation of the gas E54 DEMOLITION MISSION Simple game for kids, destroy

buildings
EST APPLE CATCHER Good graphics easy to play
ESS CROSS MAZE & CRYPTOKING
ESS VERS QUIZ Testing you or your child the word & it related
E61 KING JAMES BIBLE (4 disks) A complete hible on 4 disks

fully menu driven

E70 + MATHS DRILLS Help kids improve maths etc ERT1 + ERROR INFO Gives info on error guru message ERT4 + AMIGA BEGENNER GUIDE 075 +WORLD WAR 2 2nd World War with maps/pics

1007 - WURLED WAR 2 and world way with mapurpos BOYS SCIENCE (4 disks) Excellent mix of physics, themistry & science programs. Recommended BOS KIDPRIX New paint package specially for kids BOS ASTRONOMY (4 disks) Plot sun location, find star, solar

position etc

E090 KID D.T.P. Easy desktop publishing for kids

E092 SING ALONG RHTMES o Jack & JEL V GOOD

E094 HIGHWAY CODE TUTOR - QUESTION 7 ANSWER

Teach you all the highway code signs

E096 READ & LEARN With the 3 little piggy story

EMP RACK TO SCHOOL 1, 2 & 3 | 3 disk) Lots of games and educational programs for kids, recommended EMP LITTLE TRAVELLER Info on world wide places E101 WORLD GEOGRAPHY map of the world & Beitain E103 DISCOVERY OF THE ATOM (2 disks) totorial E104 DESK TOP GUIDE TO MUSIC (3 disks) Massive tutorial

E107 TRUMPTY FIREWORK ALPHABET Very ententaining way to teach your child the alphabet, fully animated E109 MR MEN OLYMPIC (2 disks) large Mr Men characters to

the stars even for this Olympic. Recommended E110 CULT TV DATABASE (2 disks) info on early TV films E115 ELECTRONIC WORLDS (3 disks) new K. James bible E116 HOW THE EARTH BEGAN Info on the Big Bung

More education software in catalogue disk

GRAPEVINE No. 18 (3 disks) DISK MAGAZINE

#### ALL our disks come with...

professional print colour labels

Only use top quality disks

print order form with every order

ALL ORDERS SAME DAY DESPATCH

#### DEMOS

DOLL MULTITASKING Demo of what is multitasking D006 DEAD DANCE THRASH good dance music based demo D050 PINK FLOYD THE WALL (6 disks) Massive music & demo lasts a long time (requires 2 disk drives) D091 STAR WARS DEMO (2 disks and A500 only) Super stanuar

D997 ODDYSEE (5 disk & A500 only) Incredible 40 minute space

epic journey movies. Recommended D118 STAR TREK MEGA DEMO A (A500, A1200) D120 1911 VOYAGE Brilliant demo lot of fill vector D152 THE ELECTRIC TOUCH Mush scroll vector etc D174 ACID MIX 5 brilliant aid track D261 FONTIER Incredible Elite 2 demo animation D251 MANGA WORLD Brilliant manga dideshow D252 JAPANESE LANG Learn how to speak Japanese D253 SUNTEAM GG ESWAT Eswat games D254 AKIRA DEMO Akira Manga demo D255 TROOP JUGERNORT 1 Story & gar D256 MANGA WORLD 2 More Manga slide show D258 MAKE IT 50 EASY Goes

#### A1200 ONLY

AGA001 EXTENSION DEMO Sturning demo with fast landscape anim and a rotating city, receive 90% in CU
AGA002 FRACTAL GENERATOR (NEW) Create stunning fractal

AGAM3 WORKBENCH HACK Load of back/boy/blanker etc. AGAMO NEW SUPERKILLER Know & kill 316 types of virus, well recommended.

AGA007 MINDWARP one of the very first demo for the A1200

AGAOU SLEEPLESS NIGHT 3 AGA012 PLANET GROOVE release by Team Hoi AGA013 MOTOR INVADER 2 (2 Disks) Very playable

INVADER done set. Recommended

AGABIS POINT OF SCALE Stunning vector demo came direct

AGADIT WORLD OF MANGA AGA [4 disks] Load of cute

Manga chic slide show in stunning 256 colours.

AGA021 MAGIC WORKBENCH Improve the look & add estra
command to your Workbench (HD required)

AGA023 U-CHESS the best thess program so far, sturning graphic but requires 4 megabytes AGA024 WORKBENCH 3 SCREEN Great back drop for A1200

AGA41 GIF BEAUTIES VOL 1-10 Available each disk auto boot & contain loads of stunning pics of raunchy women. Note

fally compatible with any Amiga AGA062 BODY SHOP VOL 1-7 Available (2 disks each) See description above (A1200 only) & order with volume number

AGADBO FIT CHICK VOL 1-5 Available (2 disks each) see

AGA90 ASSASSIN FEX DISK 1 brilliant collection of degrade utilities for running non compatible software, we recommended you get this 2 disk now AGA91 ASSASSIN FIX DISK 2 (new) latest contained more

SEE GAMES, UTIL ETC. FOR MORE A1200 SOFTWARE

#### ANIMATION

A013 SPACE PROBE search for alien lifefor AB22 LUXO TEENAGERS Incredible my trace and AD72 LIFE A BITCH (18+) We all know life's a bitch A179 THE LIVING WORLD SLIDESHOW A187 PERIL OF THE DEEP (2 disks) Incredible sideshow of very

A144 NEMESIS COMIC Arrimate contic set in spa A231 ALIENS The best Alien slideshow & demo A293 MANGA COMIC Cute, chic and robot slide A302 CAT SLIDESHOW For all cat lovers A336 FAST CAR (Not A1200) & expensive car slide show

#### MUSIC

MORE BEASTY BOYS Good , We Want Some Pausy songs MIN2 MICHAEL JACKSON Belliant song of "BAD" MINES + 100 C64 TEINES 100 C64 Games Music M076 POPEYE meet the Beast Boy, very good M156 +CD PLAYER Simulate a CD play M160 +LAM TOO SEXY (2 disks) full song

& 50+ original Specy Games Packs
This is the very latest version (1.7) now run much
faster & include sound. You can even program it like the
original XX SPECTRUM 48K - BRILLIANT. This pack also
comes with large collection of original speccy games in
BLITE, Wheelle, Skooldaze, Finderkeeper etc.
ONLY...£4.99 ALL AMIGAS (please state)
Extra game disk available (4-8) 99p each

Games compilation pack only

Games compilations

Super values 101 of great games pack include CRAZY SLE, INVADER II, TETRIZ, ELECTRIC TRAIN, MONOPOLY and 96 more great games etc.

Suitable for all ages & for all Amigas

NOW ONLY £10.99

#### ASSASSIN GAMES PACKS Vol 1-141

WE stock the entire collection of Assassin games pack. For games list please order a catalogue disk. All Assassin disks are still only 99p per disk

## 101 GAMES

Brand new collection of IDI games pack. This games pack is ideal for all games fal with enough variation to keep even the most games fan playing for a long time (Come on large number of disks). Suitable for all ages.

SUITABLE FOR ALL AMIGAS DNLY £14.99

#### NEW PROFESSIONAL COLOUR CLIPART WE NOW STOCK A LARGE COLLECTION VERY HIGH QUALITY CLIP ART IN FULL COLDUR

#### WORLD MAP

CCADY AFGHANISTAN -BOTSWARA CCACO BRAZIL - CZECHOSLONIKIA TAGS DENMARK - GRENADA CCADS INDIA - LUXEMBOURG CCAD7 WACKU - MISSISSIPPI CCATO TELAS - ZIMBABWE

INTO THE THREE HIS DOLLARS HOLE all the colour clip of are in ram of 32 colour. When ordering place state required ram or 32 colour

#### **GENERAL INTEREST**

CCA36 EXPLORERS

CCA18-26 BAIRDS (B)

CCASS FRONTIER
CCASS-62 INSECTS (4)
CCA64-72 MAMMALS (9)
CCA64-72 MAMMALS (9)
CCA73-74 INSTRUMENT CD
CCA75-76 MILITARY (2)
CCA77-78 PRE-HISTORY (2)
CCA77-78 PRE-HISTORY (2) CCA37 FISH (4) CCA84-85 PRESIDENT (3 CCA41-51 FLOWER (11) CCA86-88 REPTILES (3)

#### **EDUCATION &** 21 GAMES

Our best seller. Best of education & 21 games 5 disks For all Amigas ONLY £4.99

#### R5 DEMO MAKER 1&2 5 disk set. The best demo maker yet (A500 1.3 only)

**ONLY £4.95** Extra font & logo disk available

NEW TITLES

SPE HO STACKES - Guide the size of your hard disk space

ULBEAST PARK. - more information on JURISST PARK DIMOSAUR

SPACE BALL FINGER - (Sedon United Houses 100 in CU Armigu

AGA DIANOSTIC TOOL - space insore for the All 200 'veconomended'

AGA MEGABALL - histor version is specially for ALIXO only

MAGNUM YI, Si Very issued, very good disk magazine orwator

UTIL DISK MAREE 1 - orange content such boot disk

HOW THE EARTH BEGAN - great for education

AMOS CRICET 1 - Version 37 of this popular originate great

ARREST MANUAL - AREXT Tracerial pole. NOT (ASIO wh) 13)

REQUIT YI - A locate servine of 850 mutually freechestwarded' will make even reare software

on the WB 10 (NOT ASIO). - SSO mutually freechestwarded' will make even reare software

ST LIP FOUR OWN DISK - explain how to reside autoboot disk etc.

HHOTOGRAPHY - explain how to develop the (photo) good

COSS DO SV 15 YUS - new Edon WITTE F C. HELL CONTINUES

COMPLETE HARD DISK UTIL, investments etc.

CONTINUES SSOONAL EPILLATE ARIO (132 LI) (A130 ONLY)

AMADO MAKES 1 - orate award easily 236 ready made awards

SECUL PROCESSONAL EPILLATE ARIO (132 LI) (A130 ONLY)

AMADO MAKES 1 - orate award easily 236 ready made awards

WEW MANCA ASIRA & DISK (5 disks) NEW ONLY CLSS. Belliant collection of Manga games, dennes, airragions etc.

PAINT FOR TR (1,1) OR 4 (4 DISKS PER PACK) (1,15° Each gack contains handreds of quality FORTS also compacible with most other asiat, wordprocesses & DTP packages.

COLOUR FORT NY, 1,2) OR 4 (4 DISKS PER PACK) (1,55° Meso close COLOUR FORT NY, 1,2) OR 4 (4 DISKS PER PACK) (1,55° Meso colocion of very high quality colour fiest disks for tops & headline, suitable for D Faint & see above C.G. FORT PACK (1 ONT NAISS & DISKS ONLY SISS. Scalable heat or pagestream or most other PACESTREAM FORT (1 DISK) (Adobe type 1) (8.5° Mere quality scalable lines PACESTREAM CUP ART FACK (100 DISKS) (1 Mere quality scalable lines PACESTREAM CUP ART FACK (100 DISKS) (1 Mere quality scalable lines Music MODULES PACK (1 Mere pack) (100 DISKS) (1 Mere quality scalable lines (1 Mere) (1 Mere) (1 Mer DTP prePAGESTREAM FONT OIDES | Adobe type II) 68.55. Mort quality usakable fonts
PAGESTREAM CLIP ART PACK I (IN 0.0565) 69.96
PAGESTREAM CLIP ART PACK I IN 0.05655 69.96
PAGESTREAM CLIP ART PACK I IN 0.05655 69.96. Contains hadronis of very high quality dip art
PAGESTREAM CLIP ART PACK I IN 0.05551 69.96. Neady to use technolram module ideal for
added around to over die any overhiesed rist.
DTP CLIP ART PACK I, 2.07 I (I. 0.0555) 69.17. Ready to use technolram module ideal for
added around to over die any overhiesed rist.
DTP CLIP ART PACK I, 2.07 I (I. 0.0555) 69.17. S. Hundreds of quality dip art (suitable for all
DTP CLIP ART PACK I, 2.07 I (I. 0.0555) 69.17.

ALL PACKS ABOVE DO NOT CONTAIN ANY REPEATS

#### ABOVE IS ONLY A SMALL LIST OF TITLES AVAILABLE - PLEASE ORDER A CATALOGUE DISK

#### PRICE & HOW TO ORDER

Prices.....99p per disk se add 70p for postage per order (UK)

Latest catalogue disk please add 70p (Europe add 25p per disk for P&P) (Worldwide add 50p per disk P&P)

MAKE P.D. or Cheque payable to: FIVE STAR PD send to:

FIVE-STAR (Dept AC11) 48 Nemesia Amington Tamworth **B77 4EL** Tel: 0827 68496 We open 7 days a week & all orders same day despatch FIVE STAR SOFTWARE

BUY 10+ PD DISK AND GET 1 DISK FREE Please cut and return this Token for 1 free disk with 10 or more title orders. (Offer only applies with this token

#### 18+ DEMO5

DDDI +Showering Sirl 5 (A) DDD3 +Bodytalk (2) (A) DOOR AND Calendar 1990 (A) DOOT +NIGHTBREED (A) 0009 +Maria Whittaker (A) DDAL "Sabrina Special IAI 0025 «Die Filkinger (A) 0028 Kathy Lloyd\*

D030 + Mega Maid\* (A) 0031 «Calendar Girls (A) DD32 +Mayfair (A) 0033 +Ltopia (4) DD45 + Birls of Sport (A) 0049 +Page 3 Birl (A)

0070 +6on 6on 6irls (4)

0071 +Tire Small (A)

#### **FONTS**

F001 +F5 Font [1-5]
F015 +Deluxe Paint Font 1
F016 +Deluxe Paint Font 2
F017 +Deluxe Paint Font 3
F018 +Deluxe Paint Font 4
F020 +Halt Font (3)
F023 +Computer Eye Font 1
F024 +Computer Eye Font 1
F024 +Computer Eye Font 2
F025 +Fancy Font Volume 1
F040 +Oligi Font Volume 1
F040 +Mega Font Volume 1
F040 +P5 Loga Font (1-9)
F050 +C.5. Font (1-7)
F070 +Pogestream Font (1-5)

## lies, damned hat greater horror can our educa-125, and tion system devise than statistics? Graphs, charts, surveys, order and

interpretation - the instruments of torture are legion, yet the national curriculum forces stats on unsuspecting children every year.

There can be few better subjects for a game-based education package than statistics, a subject which most would find competing on equal terms with life insurance in the tedium stakes, and in their usual style 10 out of 10 use a series of six games to lead students towards national curriculum attainment targets (ATs).

Aimed at the 6 to 16 year-old age group, Maths Statistics covers AT5 and three main areas of concern: data collection and processing, representation and interpretation of data, and probability.

The six games each cover one or more of these areas in different ways and, as usual, all progress is recorded on an attainment chart so that the parent or teacher can instantly spot areas where the student is struggling.

#### BASIC

Of the games included, Survey is the most basic, demanding that the child click on an icon to correctly identify an animal as it appears, then answer simple questions on which was the most numerous, how many frogs there were, and so on.

This is easy to begin with, but when the timer is used and speed is increased, Survey is a good test of a pupil's accuracy and speed when collecting data.

As with the other releases in this series, most of the games have arcade leanings, particularly Bomber, where the pupil's task is to match a graph to the figures given.

To force each bar on the graph to the correct size, a helicopter can either drop an extra brick or a bomb, making this one of the most fun games as the speed increases.

The best for catching sleepy reviewers unawares is the snakes and ladders-based Cheers game, which poses multiple choice

Questions on

probability can catch you out in Cheers

Stevie Kennedy tests hisstatistical skills with 10 out of-10's new Maths Statistics package-

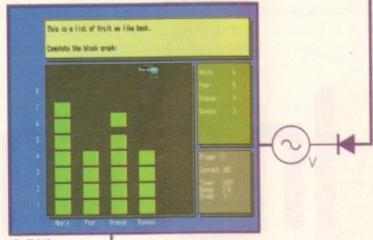

**Build** the bomb them down to match the data

questions on probability and can easily trip you up.

This game can also be customised using a list of questions set by the teacher, so there's scope for additional exercises, perhaps to tie in with a classroom project.

Of the other three games, Sniper, Archer, and Whack It, the Sniper exercise is probably the best. This forces students to interpret graphs and pie charts, extract the correct answer, and shoot it before time runs out.

In all, this is another solid product from a range of titles which is beginning to look more or less comprehensive in its coverage. The usual reservations about how much longevity these simple games will have with teenagers is the only snag with what is otherwise a package well worth having a

#### The bottom line

Ease of use 9 Implementation 7 Value for money 8 Overall 8

Supplier: 10 out of 10 Software Phone: 0742 780370 Price: £25.95

#### Power PC1202.

RAM expansions for the A1200 may not be big news these days, but there aren't as many 8Mb boards around as one would expect. The standard 4Mb expansion is perfectly adequate for those who wish to run a paint package or a memory-hungry word processor, but for 3D applications, image processing and others, the only choice is 8Mb.

Power Computing's latest board is based on a DKB design and incorporates a pair of SIMM slots, a socket for an optional FPU, and a battery backed-up clock. The FPU can be purchased separately and the board's design allows for up to 40MHz with the 68882, good enough to enable ray tracing and so on.

In addition, the MagicMem software supplied with the board forms a neat solution to a problem suffered by

those who use the PCMCIA slot for other purposes. Hardware restrictions normally mean that if a peripheral is plugged into the PCMCIA slot, only 4Mb of trapdoormounted 32-bit RAM can be accessed.

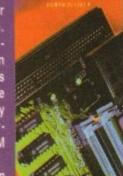

The maximum 5.5Mb fast RAM can

be used, which is a 37.5 per cent increase over the 4Mb and therefore not to be sniffed at. Of course, if no PCMCIA peripheral is attached, the full 8Mb will auto-configure in

the normal way.
In a welcome move towards user-friendliness, the board has its jumper settings for the various RAM configurations (0, 1, 2, 4, 5, and 8Mb) clearly indicated, both on the packaging and on the PCB itself, making life a lot easier for the user who starts with a small amount of memory and upgrades at a later date.

Well built and designed (the thumb hole in the board to allow easier removal from the trapdoor is a great idea), Power's PC1202-8 is a far better RAM card than the many 4Mb examples doing the round, if only because it is cheap to buy with less RAM and can be upgraded so easily. Highly recommended.

#### The bottom line

Ease of use 9 Implementation 9 Value for money 9 Overall 9

Supplier: Power Computing Phone: 0234 273000 Price: From £79.95 bare to £225.95 with 8Mb RAM and 40MHz 68882

Amiga Computing

JULY 1994

#### Best of both worlds 🔶

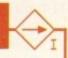

Both Music-X and Notator-X can run as standalone programs, but if your Amiga has more than 1.5 meg of memory, you'll be able to run both Music-X and Notator-X together and move music data between the two programs.

This is where the fun really starts, because you can create and print a score with Notator-X and then switch to Music-X to play it.

Alternatively, you can create conventional sequences using Music-X and then get Notator-X to transcribe and print them for you.

Music-X/Notator-X will not tempt Bars & Pipes' users away from their camp, and it is unlikely to make much of a dent in the established KCS user base because this sequencer has a superb track record for reliability and user support.

Existing Music-X users, however, are mad if they don't upgrade to this new version, and I suspect that many Amiga users looking for a powerful, and affordable, sequencer will be likely to opt for Music-X/Notator-X simply because of the notation facilities now provided.

he hottest news on the Amiga music front of late has been the arrival of an updated Music-X, coupled with a score notation program called Notator-X.

Although it's the latter area of the new package that looks most newsworthy, I will – since many of you will have doubtless joined the Amiga music world since the birth of the original Music-X – start by sketching out some details about this side of things first.

#### VERSATILE

The thing that immediately strikes you about Music-X is its versatility. As well as the usual sequencer controls and internal events for things like tempo changes, it has sophisticated editing, clever Midi re-routing options, SMPTE and Midi timecode support, a protocol language for setting up specialised Midi communications and a librarian for receiving and transmitting bulk Midi data.

We haven't the space to deal with all of the options, but here's a few examples to

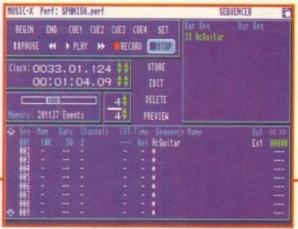

Music-X itself looks much as it always did

## Your source of inspiration

For further details of Music-X/Notator-X contact the Software Business on 0480 496497

whet your appetite. There's a "Channelizer" which globally translates Midi channel data during playback and a "Filters" page which lets you modify or remove incoming events.

As well as external Midi control, Music-X can use internal Amiga IFF sound samples (up to 64 memory permitting) and facilities for editing/envelope shaping etc., are included.

Two editors are provided – a "bar" editor and an "event" editor. The bar editor, which got its name because it displays events

graphically using coloured bars, is easy to use and includes options such as "feedback" which lets you hear playable events as you reposition them.

You can select, via the menu, the types of events to be displayed and this can greatly simplify the editing process. Although you can easily do all normal editing by using the bar editor, an "event editor" is also provided and this lets you work with detailed lists of the events and add, remove or modify any parameter you see.

# n time to

The new Music-X midi-sequencerpackage has arrived (just). Paul Overaachecks it out against the competition-

# the

### KCS – another heavyweight alternative

The current Dr T's offering, known as the KCS level II, provides the KCS sequencer, PVG, a Master Editor, Tiger, QuickScore and AutoMix. All of these components are integrated into Dr T's multi-program environment (MPE).

The track editing facilities are very sophisticated – there is fully implemented cut and paste editing, pitch transposition, track shifting, track splitting, note duration and velocity correction functions, track rearrangement, multiple cue points, measure-location, automatic new track muting (helpful when doing multiple takes), and some interesting note and controller-splitting facilities.

Other goodies include remote Midi control of start/stop/record functions, support for the Phantom SMPTE interface, controller chasing, time reversal, re-channelling, auto-correction, real-time and step-time editing, inversion, and the ability to protect drum parts from transposition.

In short you'll find that there's little you can't do with the KCS sequencer.

Tiger stands for The Integrated Graphic EditoR and it is a piano-roll graphic editor. It offers its own event and group cut&paste facilities, zoom facilities for editing

at differing levels of detail, has its own sophisticated quantizing facilities and can do things like time-shifting and sequence reversal.

QuickScore is a module that analyses the data held in the KCS and displays it in notation form. It's good, but it just provides basic score/transcription and printing facilities, not proper score editing like Notator-X.

One point that is worth mentioning, for those who need more sophisticated KCS-based score notation and score editing facilities, is that Copyist DTP, Dr T's heavyweight notation program, is also MPE compatible, so a professional user can easily link both packages.

AutoMix provides KCS with automated mixdown. PVG (Programmable Variations Generator) is a tool for creating sequence variations. The Master Editor is used in more mundane, but equally important, global editing operations – controller thinning, arpeggiation, note sorting, deflamming etc.

The KCS package at its current price does, incidentally, represent some of the best, and most cost-effective, music software seen on the Amiga to date.

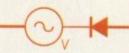

### Bars & Pipes - THE alternative heavyweight

Blue Ribbon Soundwork's Bars & Pipes Professional is as much a creative tool as a conventional sequencer. The centre of the main display contains a track list and each track sits graphically in the middle of a "PipeLine" which starts at the left-hand side of the screen and finishes on the right.

Conceptually, your Midi data flows in at the left-hand side of the pipeline, through the sequencer, and then leaves via the right-hand side output side.

The pipeline concept works in conjunction with something called the ToolBox, a window which contains icons that can be dragged into and out of the pipeline. Much of Bars & Pipes Pro's power actually comes from the now massive range of tools available.

The general sequence editing facilities are brilliant. When detailed Midi numerical data is needed, you just click on the event and a window appears giving the full MIDI data.

The graphical song construction window makes it easy to build up multi-track, multi-

sequence songs and there are some very powerful song parameter options which let you define lyric lines, chords keys/scales, rhythm data, global dynamics and time signatures.

There's automated mixing via a MixMaestro utility, all the usual stuff like Midi-file, Sysex and internal sounds support, timeline scoring (for video/film work) and SMPTE facilities – the list is endless.

Bars & Pipes Pro is a brilliant piece of software which, in practice, suffers from only one real snag — the amount of memory needed to run it. The package is massive and although just about loadable on a 1 meg machine, a realistic set up for serious work would be a fast machine with around two-three megs of memory, along with a hard disk — especially important if you intend using the multi-media facilities.

The other thing to bear in mind is that a number of B&P tools have to be purchased separately, so the effective overall price of the package can end up being rather more than the cost of the original sequencer.

With version 2.0, many of the Music-X facilities have been updated and among the excellent new modules (which provide things like improved quantising and swing facilities) there's a RexxEdit component that allows ARexx scripts to interact with the Music-X sequencer data (a range of useful scripts are provided).

Support has been added for users of multiple serial port cards (Checkpoint's Serial Solutions Card, Passport's Midi Transport hardware, and Blue Ribbon's One Stop Music Shop). Documentation for these types of changes are, incidentally, dealt with in a 60-page addendum to the original manual.

Notator-X allows you to write, edit and print music scores using a maximum of 18 stave – by linking two tracks to each stave

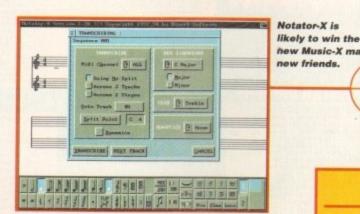

time endings, Segno, Dal Segno, Coda and To Coda, tuplets, signs, dynamics, accidentals, beams, trills, pedals, octaves etc., are all allowed, and the score editing and printing facilities are, in the main, excellent.

If you're new to this sort of thing you can even get help with your score writing – for instance you can ask Notator-X to correct position and note duration so that notes are drawn, therefore not cutting across the beats of a bar.

Doubtless to say, there are some areas of Notator-X's score facilities that purists will pick fault

with (for example, double-dotted notes aren't supported) but the program is good and is likely to satisfy the needs of 99% of Amiga musicians.

Incidentally, Notator-X is easier to use than the – admittedly powerful – Dr T's Copyist program.

MUSI

the program can actually deal with 36 tracks, with track one linked to track 19, track two linked to track 20 and so on. Needless to say, this is more than enough for most users needs – unless you're a budding Mozart.

Repeat symbols, first, second and third-

| r in a                                                                                                    | 1 090 D 1 1 1 1 1 1 1 1 1 1 1 1 1 1 1 1 1 1 |
|----------------------------------------------------------------------------------------------------|---------------------------------------------|
| (fauto Date of the Control of the Control of the Co | FC FC                                       |
| \$ 777 !                                                                                                    | шу,, і,ш.,                                  |

Blue Ribbon's Bars and Pipes - an established alternative heavyweight sequencer

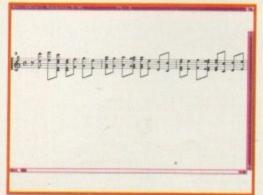

Dr T's KCS Midi sequencer provides a QuickScore module for notation display

new Music-X many new friends.

At a glance

|                                                                  | Music-X/<br>Notator-X                                    | Bars & Pipes                                               | Dr T's KCS                                              |
|------------------------------------------------------------------|----------------------------------------------------------|------------------------------------------------------------|---------------------------------------------------------|
| Workbench                                                        | 1.3 upwards                                              | 1.3 upwards                                                | 1.3 upwards                                             |
| Realistic<br>Minimum<br>memory to<br>run                         | 1.5 - 2 meg<br>Suitable for<br>most users                | 2 meg - 3 meg<br>Depending<br>on intended<br>use.          | 2 meg suitable<br>for most users                        |
| Can main components run separately                               | Yes and<br>will run on<br>machines<br>with only<br>1 meg | No                                                         | MPE modules<br>cannot be run<br>as separate<br>programs |
| Editing                                                          | More than<br>powerful<br>enough for<br>most users        | More than<br>powerful<br>enough for<br>most users          | More than<br>powerful<br>enough for<br>most users       |
| Midi File<br>support                                             | Yes                                                      | Yes                                                        | Yes                                                     |
| Hard drive                                                       | Not essential<br>but<br>recommended                      | Virtually<br>essential<br>to use<br>package as<br>intended | Recommended                                             |
| Score-based<br>editing as<br>standard                            | Yes                                                      | Yes                                                        | No                                                      |
| Long term<br>software<br>support                                 | An unknown quantity at present                           | Has a proven<br>good track<br>record                       | Has a proven<br>good track<br>record                    |
| Multiple serial<br>port support<br>(with additional<br>hardware) | Yes                                                      | Yes                                                        | No                                                      |
| Learning<br>curves                                               | A big package<br>so there's a<br>lot to learn<br>about   | A big package<br>so there's a<br>lot to learn<br>about     | A big package<br>so there's a<br>lot to learn<br>about  |
| Price                                                            | *£149.99                                                 | £199.95                                                    | £99                                                     |

\*£79.99 for users upgrading from Music-X 1, £99.99 if upgrading from Music-X Junior

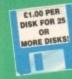

EST. 1991

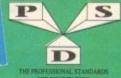

IF YOU OWN AN AS00+, A600 OR AN A1200, THEN OWN A COPY OF

KICK 1.4 EM400

A600/A1200

#### Tel/Fax: 0492 515981

DELTRAX PD

PUBLIC DOMAIN AND SHAREWARE AT ITS VERY BEST

GET NUMPAD EM397 TO **GET MORE** PROGS WORKING

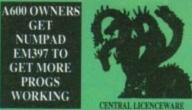

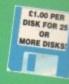

EST. 1991

ISAS DATABASE WIZARD

ISAS ACORSS PRINT VS.0

ISAS EXTRUS 4.5 If Hard Drive only - latest

AND EXPERITURES 4.5 If Hard Drive only - latest

AND EXPERITURES 4.5 If Hard Drive only - latest

AND EXPERITURES Latelling props

AND FIX ACCOUNT MASTER 2.12

AND ACCOUNT MASTER 2.12

AND ACCOUNT MASTER 2.12

AND ACCOUNT MASTER 2.12

AND ACCOUNT MASTER 2.12

AND AUGUST STANDARD AND ACCOUNT ACCOUNT

H383 PROFESSIONAL BINGO H384 WORD UTILITIES Word puzzle solver H385 KITE SIMULATOR Fly your ktel H385 PDOLS WIZARD JUNION V1.0 H387 SPIDERSOFT UTILS Garden Designer H388 GNUE Facely Metros

#### UTILITIES

GHOSTWRITER Demonator, easy to use A GHOSTWRITER DATA for use with LI1 LOADSAICONS Guess what! 1 ICONMANIA Icon utilities LOADSAICONS Guess what! ICONMANIA Icon utilities I DISK SALVAGE DIR-UTIL Repairs disks Q DISK SALVAGE DIR-UTIL Repairs disks
3 ART IN FLOKER Sop Soviet Ricker
30 ART IN FLOKER Sop Soviet Ricker
30 WINDOWS SENCH (2 disks) Excellent for W.B. 1.3
30 MESSY SID II Dot-tool Analys to PC
10 CLI HELP - 0 AIHERS I sisspit into the CLI
11 MCAD DEMO Computer aided design
25 CROSSODS Amiga to PC
25 CROSSODS Amiga to PC
25 CROSSODS Amiga to PC
25 CROSSODS Amiga to PC
25 CROSSODS Amiga to PC
25 CROSSODS Amiga to PC
25 CROSSODS Amiga to PC
25 CROSSODS Amiga to PC
25 CROSSODS Amiga to PC
25 CROSSODS Amiga to PC
25 CROSSODS Amiga to PC
25 CROSSODS Amiga to PC
26 CROSSODS Amiga to PC
26 CROSSODS Amiga to PC
27 ARP V1.3 Alternative commands
25 SUPPER CORT TOOLS
25 CROSSODS
25 CROSSODS
25 CROSSODS
25 CROSSODS
25 CROSSODS
25 CROSSODS
25 CROSSODS
25 CROSSODS
25 CROSSODS
25 CROSSODS
25 CROSSODS
25 CROSSODS
25 CROSSODS
25 CROSSODS
25 CROSSODS
25 CROSSODS
25 CROSSODS
25 CROSSODS
25 CROSSODS
25 CROSSODS
25 CROSSODS
25 CROSSODS
25 CROSSODS
25 CROSSODS
25 CROSSODS
25 CROSSODS
25 CROSSODS
25 CROSSODS
25 CROSSODS
25 CROSSODS
25 CROSSODS
25 CROSSODS
25 CROSSODS
25 CROSSODS
25 CROSSODS
25 CROSSODS
25 CROSSODS
25 CROSSODS
25 CROSSODS
25 CROSSODS
25 CROSSODS
25 CROSSODS
25 CROSSODS
25 CROSSODS
25 CROSSODS
25 CROSSODS
25 CROSSODS
25 CROSSODS
25 CROSSODS
25 CROSSODS
25 CROSSODS
25 CROSSODS
25 CROSSODS
25 CROSSODS
25 CROSSODS
25 CROSSODS
25 CROSSODS
25 CROSSODS
25 CROSSODS
25 CROSSODS
25 CROSSODS
25 CROSSODS
25 CROSSODS
25 CROSSODS
25 CROSSODS
25 CROSSODS
25 CROSSODS
25 CROSSODS
25 CROSSODS
25 CROSSODS
25 CROSSODS
25 CROSSODS
25 CROSSODS
25 CROSSODS
25 CROSSODS
25 CROSSODS
25 CROSSODS
25 CROSSODS
25 CROSSODS
25 CROSSODS
25 CROSSODS
25 CROSSODS
25 CROSSODS
25 CROSSODS
25 CROSSODS
25 CROSSODS
25 CROSSODS
25 CROSSODS
25 CROSSODS
25 CROSSODS
25 CROSSODS
25 CROSSODS
25 CROSSODS
25 CROSSODS
25 CROSSODS
25 CROSSODS
25 CROSSODS
25 CROSSODS
25 CROSSODS
25 CROSSODS
25 CROSSODS
25 CROSSODS
25 CROSSODS
25 CROSSODS
25 CROSSODS
25 CROSSODS
25 CROSSODS
25 CROSSODS
25 CROSSODS
25 CROSSODS
25 CROSSODS
25 CROSSODS
25 CROSSODS
25 CROSSODS
25 CROSSODS

O CU-DTILS Very useful VINDOWS BENCH V2.0 (2 disks) PLASHOISK RELEASE 3 Optimiser ASSASSINS HANDT TOOLS V3.0 WORKSENCH HACKS (ACOUNDO PROF DEWIG CREATOR V1.1 9 SUPER POWER PACKERS WORKSENCH HACKS C-COMMANDER

COMMUNICATIONS

C 25 COMMSOFT Needs C26
C 26 COMMSPANION Needs C26
C 26 COMMSPANION Needs C26
C 22 JF COMM Modem programme
C222 JF COMM 12 For modems
C224 TEAM I 14 J. Comme prog WB2/3
C303 OPTI COMMS I 10. N Comme 2
C347 SATELLITE TRACKER
C337 In C382 AMATEUR RADIO 1 - 25 (25 disks)
C383 N COMM V3.0 Laiset
C384 BBBBS (3 disks) Bulletin board system
C385 TEAM V3.4 (2 disks) WB2/3
C385 TEAM V3.4 (2 disks) WB2/3
C385 TEAM V3.4 (2 disks) WB2/3
C385 TEAM V3.4 (2 disks) WB2/3

**VIRUS HELP** 

VH 44 MASTER VIRUS KILLERS v2.0 VH 93 WARRIORS VIRUS KILLERS VH218 NEW SUPERKILLERS v2.5

VH414 VIRUS CHECKER v6.33 VH415 SUPER VIRUS KILL WB 2+

**EDUCATION** 

6 LEARN & PLAY (2 disks) Early learning 9 MATHS DRILL 10 TYPING TUTOR 11 KIDSPAINT

KIDSPAINT
STORYLAND 2 Save toyland
ITC ASTROMOMY Book on a dick
TO ASTROMOMY Book on a dick
TO STORYLAND SOME THEM
SPELLCHECK Learn foreign words
TRANSLATOR Spanish, French, Talian
COLOUR IT V1.3 For younger kids
COLOUR THE ALPHABET Very good
OTP – FOR KIDS Excellent
ALGERNA

ALGEBRA
MATHS WIZARD Let the Wizard help
MATHS WIZARD Let the Wizard help
MANDSAGRAM Playing with words
BLACKBOARD MATHS
MR MEN STORMES All your favourities - 1.3 only
READY ROBOT Full of garnes.

O MULTPLOT VXINE 12 Disks) Data plotting is MAITPLOT Lividop pictier protein via sold a distribution pictier protein via sold a distribution via sold and picties. AMIGA TUTORIAL Beginners will like this AMIGA TUTORIAL Beginners will like this a GRAPAPP pic charts & others is SACC TO SCHOOL Kide puzzles, very pood 5 FRREWORK ALPHABET Learning aid demo GRAMMAR Cornect your ensured to GRAMMAR Cornect your cross of CHEMBALANCE Chemical equations of MAICH WITH HUMPTY AMIGA WORLD INDO NO EVERY COUNTRY ON EAST SINGALOMG MURSCHEY RHYMES PICTURES & LETTERS ORRAI TUTBE GAS TURBINE ENGINE Anim.

4 STROKE ENGINE Anim.

5 TEAM ENGINE Anim.

STEAM ENGINE Avint.
IWW II HISTORY BOOK
A VISIT TO THE RED PLANEY Mars
EVO Evolution of man

LITTLE TRAVELLER TOURS!
ASSASSINS BACK SKOOL (3 disks)
TWO STROME PETROL ENGINE ANIM
JAPANESE Learn the language
KEYBOARD TRAINER v1.1 Typing tutor
IRREGULAR VERBS - Qui
HOW THE EARTH BEGAN
TAYESS TITLED.

ELEMENTS

ANIMAL LAND 1 Ages 4+
FLAGS OF THE WORLD (3 disks)
MATHS ADVENTURE

MATH TALK Sound + Speech – ages 9+
KIDS DISK 2 – Learning

KIDS DISK 2 – Learning

CHILDRENS FAVOURITES Good Fun

THE ATOM (2 disks) All you need

JUNIOR MATHS

JUNIOR MATHS
READ & LEARN (2 disks)
WORD FACTORY Spelling
KIDS DISK 3
KIDS DISK 4
OUR SOLAR SYSTEM
PLANETARIUM

VH416 TRONIC VIRUS KILLERS VH417 VIRUS Z II WB 2+

/H235 BOOTX V4.45 WB 1 H312 LINK VIRUS DETECTOR VIRUS Z v3.07

LISS ROM Directory util
LISS STO CODE FINDER U.K.
LISS RAB BENCH 1.4 Make use of your RAM
LISS TOGGLE CLICK AGON/1200 only-Sinps of
LIGG EMEINEERS KIT Diagnostic tools
LIGG EMEINEERS KIT Diagnostic tools
LIGG TOGLS FANTASTICA LYAPUNOVIA Picture generator
ARESTAURE Meeds deleted files
FAST INTRO MAKER
P-COMPRESS Packer
5-TEXT Text maker

P-COMPRESS Packer

3-TeXT Ted packer

LYAPUNOV Fractal generator

ICON AUTHOR IT images for looss

AUTIGANE see of intervals automatically

EASY RENOW (2 disks) WB2 and above

MENU MASTER 3

PARMET (2 disks) LIRK two Amiges

XPK COMPRESSION UTILS

WAR ICTUS

S

JORN COMPRESSION UTILS
WEE UTILS
AMOS PRINTER ROUTINE For Amos progs
AMOS PRINTER ROUTINE For Amos progs
BANKER Make your own
HEAD CLEANER For crives
DISK SALV 2 Linest 6 greatest! WEZ 6 above
CSR SRELL v 6.31 Easy to use
DISK MASTER DISK
HEYER LINE WITH ARE ARE ARE
HEYER LINE WITH ARE ARE ARE
HEYER LINE WITH ARE ARE ARE
HEYER LINE WITH ARE ARE ARE

U446 All v1.35 for archivers 447 ABOC v3.01 help utility 3448 DISKTEST v2.03 checks integrity 3449 SOFTPROJECT write protection 3450 SUPERDARK v1.2 screen blanker 1 APRF v1.4 print utility 2 QUIARC v1.1 for CLI based anchivers 3 LANDBURLDER v3.2 Fractal land gen.

154 PC-AMIGA file utility 155 TRONICAD electronic circuit design 156 X-BENCH (2 dtsks) replacement W.B. 57 ROT-3D drzwing package 58 SNOOPDOS get progs working 459 T.S. MORPH 459 T.S. MORPH 460 AREXX GUIDE 461 DEANS CRUNCHERS 462 ASSASSINS FIX DISK 1 463 ASSASSINS FIX DISK 2

APS REPLACEMENT WB (3 disks) not A1200

#### **EMULATORS**

EM 87 SPECCY + 40 GAMES 1.3 only EM141 IBeM PC emulator EM143 ST EMULATOR 1.3 only

EM149 D84 GAMES DISK 1 use with O C64 GAMES DISK 2 emutato

SO CS4 GAMES DISK 2 emulator 15 A44 EMULATOR V2.0\* (2 disks) 16 MB-DOS PROGS FOR PC TASK (6 Disks) 14 KICKSTART 2 Upgrade WB1.3 17 NUMPAD Numeric keypad 10 KICK 1.4 (Wb 2 & 3 onty)

ades to Kickstart 1.3 0 DEGRADER Degrades to 1.3 EM412 FAKEMEM Degrades to 1.3/512k EM413 KILL AGA v2 Turn off AGA chipset EM414 KICKSTART 3 Upgrada W82

PC TASK v2.03 EM416 SPECCY EMULATOR v1.7 All Amigas EM416 SPECCY EMULATOR v1.7 All Amigas EM417 S MCK Switch W8 3.0 to 1.3 EM418 Z KICK ASOD emulator EM419 DATASETTE 84 Transfer D64 prog EM421 SPECCY GAMES (12 disks) use with

#### THE A64 EMULATOR V3.0

C64 disk drive and software + printers File transfer – complete package runs faster than original

> Price £54.99 + £1 p&p UK. £2.50 Europe. £3.50 Overseas

#### PC TASK V2.0

RAM + MS DOS V3.3+ Disk

Price £39.95 £2.50 Europe, £3.50 Overseas

#### MEGALOSOUND

The fast, full featured, direct to disk sampler with 8 bit stereo sound sampling hardware, comp. with manual, All Amigas. Also convert Speccy games direct to disk

Price £34.99 £2.50 Europe. £3.50 Overseas

#### TURBOTAPE

Use with Megalosound to convert C64 tapes to use on A64 emulator.

Price £2.00

#### CD's CD's CD's CD's

FOR COTY, A570, CD32 £19.95 £19.95 £19.95 £39.95 £19.95 BIT COLL (2 CD's)
BIT CONT
EIRD SCIENCE MULTIMEDIA POSTAGE - UK = 50p per CD EUROPE = £1. OVERSEAS = £2.50

**WE STOCK** FRED FISH 1 - 1,000

#### HARD DRIVE UTILS

7 PRINTER DRIVERS (2 DISISS)
0 PRINTER DRIVER GENERATOR
5 JOY OF PRINTING DRIVERS - FORTS
5 JOY OF PRINTING DRIVERS - GOOT
7 CANON PRINTER DRIVERS - GOOT
7 CANON PRINTER DRIVERS
6 PRINTER DRIVERS CANON SATOL
8 PRINTER DRIVERS CANON PRIVERS
9 PRINTER DRIVERS
10 PRINTER DRIVERS
1 STAR FRINTER DRIVERS
1 STAR FRINTER DRIVERS
2 CANON STUDIO
3 STAR STUDIO
4 PANSONIC STUDIO
6 PRINTER DRIVERS
1 PRINTER DRIVERS
5 PRINTER DRIVERS
5 PRINTER DRIVERS
1 STAR STUDIO
6 PROFE PRINTER DRIVERS
6 PRINTER DRIVERS
7 STAR STUDIO
7 STAR STUDIO
7 PRINTER DRIVERS
1 PRINTER DRIVERS
1 PRINTER DRIVERS
1 PRINTER DRIVERS
1 PRINTER DRIVERS
1 PRINTER DRIVERS
1 PRINTER DRIVERS
1 PRINTER DRIVERS
1 PRINTER DRIVERS
1 PRINTER DRIVERS
1 PRINTER DRIVERS
1 PRINTER DRIVERS
1 PRINTER DRIVERS
1 PRINTER DRIVERS
1 PRINTER DRIVERS
1 PRINTER DRIVERS
1 PRINTER DRIVERS
1 PRINTER DRIVERS
1 PRINTER DRIVERS
1 PRINTER DRIVERS
1 PRINTER DRIVERS
1 PRINTER DRIVERS
1 PRINTER DRIVERS
1 PRINTER DRIVERS
1 PRINTER DRIVERS
1 PRINTER DRIVERS
1 PRINTER DRIVERS
1 PRINTER DRIVERS
1 PRINTER DRIVERS
1 PRINTER DRIVERS
1 PRINTER DRIVERS
1 PRINTER DRIVERS
1 PRINTER DRIVERS
1 PRINTER DRIVERS
1 PRINTER DRIVERS
1 PRINTER DRIVERS
1 PRINTER DRIVERS
1 PRINTER DRIVERS
1 PRINTER DRIVERS
1 PRINTER DRIVERS
1 PRINTER DRIVERS
1 PRINTER DRIVERS
1 PRINTER DRIVERS
1 PRINTER DRIVERS
1 PRINTER DRIVERS
1 PRINTER DRIVERS
1 PRINTER DRIVERS
1 PRINTER DRIVERS
1 PRINTER DRIVERS
1 PRINTER DRIVERS
1 PRINTER DRIVERS
1 PRINTER DRIVERS
1 PRINTER DRIVERS
1 PRINTER DRIVERS
1 PRINTER DRIVERS
1 PRINTER DRIVERS
1 PRINTER DRIVERS
1 PRINTER DRIVERS
1 PRINTER DRIVERS
1 PRINTER DRIVERS
1 PRINTER DRIVERS
1 PRINTER DRIVERS
1 PRINTER DRIVERS
1 PRINTER DRIVERS
1 PRINTER DRIVERS
1 PRINTER DRIVERS
1 PRINTER DRIVERS
1 PRINTER DRIVERS
1 PRINTER DRIVERS
1 PRINTER DRIVERS
1 PRINTER DRIVERS
1 PRINTER DRIVERS
1 PRINTER DRIVERS
1 PRINTER DRIVERS
1 PRINTER DRIVERS
1 PRINTER DRIVERS
1 PRINTER DRIVERS
1 PRINTER DRIVERS
1 PRINTER DRIVERS
1 PRINTER DRIVERS
1 PRINTER DRIVERS
1 PRINTER DRIVERS
1 PRINTER DRIVERS
1 PRINTER DRIVERS
1 PRINTE

IAD 100 HARD DISK UTILS Excellent ordection
HD203 DELTRAX HD UTILS 1 Fivenister, HDClick
HD305 RF-DRG V2.3 Optimiser
HD305 HD CLICK V2.53
HD306 MR BACKUP V1.148
HD306 BACKUP
HD406 C DISK Optimiser
HD401 HD STACKER Obuble your space

#### **PRINTER DRIVERS**

#### **BUSINESS**

6. ADURNAL Accessite, simply to use
6 AMMRASE VS.76 Distribute
10 BARKY Orege account
10 BARKY Orege account
10 BARKY Orege account
10 BARKY Orege account
11 BARKY Orege account
12 BARKS BARNON Accessite
12 BARKS BARNON ACCESSION
13 BARKY TORGE \*\* (2) Serend-sheet, powerful
14 BARKS TORGE \*\* (2) Serend-sheet, powerful
15 BARKS BARNON BARKS
15 BARKS BARNON BARKS
15 BARKS BARNON BARKS
15 BARKS BARNON BARNON BARNON
15 BARNON BARNON BARNON BARNON
15 BARNON BARNON BARNON BARNON
15 BARNON BARNON BARNON
15 BARNON BARNON BARNON
15 BARNON BARNON BARNON
15 BARNON BARNON BARNON
15 BARNON BARNON
15 BARNON BARNON
15 BARNON BARNON
15 BARNON BARNON
15 BARNON BARNON
15 BARNON BARNON
15 BARNON BARNON
15 BARNON BARNON
15 BARNON
15 BARNON
15 BARNON
15 BARNON
15 BARNON
15 BARNON
15 BARNON
15 BARNON
15 BARNON
15 BARNON
15 BARNON
15 BARNON
15 BARNON
15 BARNON
15 BARNON
15 BARNON
15 BARNON
15 BARNON
15 BARNON
15 BARNON
15 BARNON
15 BARNON
15 BARNON
15 BARNON
15 BARNON
15 BARNON
15 BARNON
15 BARNON
15 BARNON
15 BARNON
15 BARNON
15 BARNON
15 BARNON
15 BARNON
15 BARNON
15 BARNON
15 BARNON
15 BARNON
15 BARNON
15 BARNON
15 BARNON
15 BARNON
15 BARNON
15 BARNON
15 BARNON
15 BARNON
15 BARNON
15 BARNON
15 BARNON
15 BARNON
15 BARNON
15 BARNON
15 BARNON
15 BARNON
15 BARNON
15 BARNON
15 BARNON
15 BARNON
15 BARNON
15 BARNON
15 BARNON
15 BARNON
15 BARNON
15 BARNON
15 BARNON
15 BARNON
15 BARNON
15 BARNON
15 BARNON
15 BARNON
15 BARNON
15 BARNON
15 BARNON
15 BARNON
15 BARNON
15 BARNON
15 BARNON
15 BARNON
15 BARNON
15 BARNON
15 BARNON
15 BARNON
15 BARNON
15 BARNON
15 BARNON
15 BARNON
15 BARNON
15 BARNON
15 BARNON
15 BARNON
15 BARNON
15 BARNON
15 BARNON
15 BARNON
15 BARNON
15 BARNON
15 BARNON
15 BARNON
16 BARNON
16 BARNON
16 BARNON
16 BARNON
16 BARNON
16 BARNON
16 BARNON
16 BARNON
16 BARNON
16 BARNON
16 BARNON
16 BARNON
16 BARNON
16 BARNON
16 BARNON
16 BARNON
16 BARNON
16 BARNON
16 BARNON
16 BARNON
16 BARNON
16 BARNON
16 BARNON
16 BARNON
16 BARNON
16 BARNON
16 BARNON
16 BARNON
16 BARNON
17 BARNON
16 BARNON
17 BARNON
17 BARNON
17 BARNON
17 BARNON
17 BAR BEL DESIGNER ELLCHECK V1.2 ECKBOOK ACCOUNTANT Very good DGET V1.3-4 Fixances SE CHECKROOK ACCOUNTANT Very good I BUDGET VI 34 Frances.

SE SUPPRIPLE (Bobbi spell check OT FORME OWN MITTED Loads AP SISTE VI 4 A PAINTER THE GOOD AP WINTER THE GOOD A WINTERPOWER THE ALL WINTER SE WINTER SERVING SERVING SE WINTER SERVING SERVING SE WINTER SERVING SERVING SE WINTER SERVING SERVING SE WINTER SERVING SERVING O PRINT A CARD DESIGN APP ADDICE AMALTER O MINTER SERVING SERVING SE

HOBBIES

33 CYCLING M Users)

44 SARTS MACHINE Score recorder

55 ARTOGER Family history

56 POOLS WITCHARD Demo

77 MIND SHIP Chinese Astrology

80 ARTOGOMY 2 Cast & graphics

93 AREACAN FOOTBALL (2) China's Rules

93 AREACAN FOOTBALL (2) China's Rules

94 AREACAN FOOTBALL (2) China's Rules

16 AREACAN GARDENING

16 CHINA CHINA CONTROL (2) China's Rules

16 CHINA CHINA CHINA CHINA CHINA CHINA

17 FOOTBALL FROM HISTORY CODE

17 FOOTBALL FROM CHINA CHINA CHINA

18 BON APPETITE Ricipe disbabase

18 POOLS TOOLS 2 POOLS TOOLS

0 SEE THE AURA (2) disks) human aura

18 HOTOGRAPHY About the Dark Room

2 GOOLVE CROSSWORD Solve them

TANDT (2 DISSA)

MMT Create patherns

GOLF GURL V1.2 Keep goff scores

FOOTY V1.4 Footbal Lungue Editor

DEDEND WINNER FOOTball

FOOT MARKET TRIVIA

SCHOX - Samely Instany Orbese

SHAREMAN - stock market makager

M.O.R.C. VI mare caster, new

THE MYSTERIES OF RUMIS all the sign

#### COPIERS

E CROSSWORD DESIGNER

15 A-GENE Family history

5 GULF RECORDER v 1-04

2 ROAD ROUTE USA

4 FOOTBALL LEAGUE CHITCH

7 CALLARE BASE For recipions

50 DARTS LEAGUE CHINASE

50 DARTS LEAGUE CHINASE

50 WHOM Z DAD ON TV PROG.

2 LAST WILL & TESTAMENT

5 ASTRON Z V 3.3 LINEST ESTORY

7 FAMILY HISTORY OF DASE

10 TEM FINE BOWLING DISASE

10 TEM FINE BOWLING DISASE

10 TEM FINE BOWLING DISASE

10 TEM FINE BOWLING DISASE

10 TEM FINE BOWLING DISASE

10 TEM FINE BOWLING DISASE

10 TEM FINE BOWLING DISASE

10 TEM FINE BOWLING DISASE

10 TEM FINE BOWLING DISASE

10 TEM FINE BOWLING DISASE

10 TEM FINE BOWLING DISASE

10 TEM FINE BOWLING DISASE

10 TEM FINE BOWLING DISASE

10 TEM FINE BOWLING DISASE

10 TEM FINE BOWLING DISASE

10 TEM FINE BOWLING DISASE

10 TEM FINE BOWLING DISASE

10 TEM FINE BOWLING DISASE

10 TEM FINE BOWLING DISASE

10 TEM FINE BOWLING DISASE

10 TEM FINE BOWLING DISASE

10 TEM FINE BOWLING DISASE

10 TEM FINE BOWLING DISASE

10 TEM FINE BOWLING DISASE

10 TEM FINE BOWLING DISASE

10 TEM FINE BOWLING DISASE

10 TEM FINE BOWLING DISASE

10 TEM FINE BOWLING DISASE

10 TEM FINE BOWLING DISASE

10 TEM FINE BOWLING DISASE

10 TEM FINE BOWLING DISASE

10 TEM FINE BOWLING DISASE

10 TEM FINE BOWLING DISASE

10 TEM FINE BOWLING DISASE

10 TEM FINE BOWLING DISASE

10 TEM FINE BOWLING DISASE

10 TEM FINE BOWLING DISASE

10 TEM FINE BOWLING DISASE

10 TEM FINE BOWLING DISASE

10 TEM FINE BOWLING DISASE

10 TEM FINE BOWLING DISASE

10 TEM FINE BOWLING DISASE

10 TEM FINE BOWLING DISASE

10 TEM FINE BOWLING DISASE

10 TEM FINE BOWLING DISASE

10 TEM FINE BOWLING DISASE

10 TEM FINE BOWLING DISASE

10 TEM FINE BOWLING DISASE

10 TEM FINE BOWLING DISASE

10 TEM FINE BOWLING DISASE

10 TEM FINE BOWLING DISASE

10 TEM FINE BOWLING DISASE

10 TEM FINE BOWLING DISASE

10 TEM FINE BOWLING DISASE

10 TEM FINE BOWLING DISASE

10 TEM FINE BOWLING DISASE

10 TEM FINE BOWLING DISASE

10 TEM FINE BOWLING DISASE

10 TEM FINE BOWLING DISASE

10 TEM FINE BOWLING DISASE

10 TEM FINE BOWLING DISASE

10 TEM FINE BOWLING DISASE

10 T

LOCK PIC 2 Removes protectic DC COPY vs. 1 MAVERICK COPIER Rem. prot SAFE II POWNEY US COPIER SET VI.D. SUPER FORMATIER v1.D. SUPER FORMATIER v1.D. SUPER SUPER SUPER SUPER SUPER SUPER SUPER SUPERSUPER V2. 02 RAD FORMAT Run Bud disks COPIERS UNLIMITED DISKMATE V GOOD (VM2.04+) SUPERDUPER v3.0 WSC 04+

#### **GRAPHICS**

4 COLOURED ICONS
5 GRAPHICS RIPPER
2 DIRECT ACTION Anim creator
3 M.A.K. Mandelbrot adv kit
2 DIRECT ACTION Anim creator
3 M.A.K. Mandelbrot adv kit
6 VIEWTEC Y1.02 AGA graphics display
4 FONTS DISK 1 Lurge & small
5 DIGH FONTS Good veriety
6 COLOUR FONTS 2 Marble, Rocks, Gries
6 COLOUR FONTS 2 Marble, Rocks, Gries
6 COLOUR FONTS 3 Dimond, Eye, Sun
9 COLOUR FONTS 3 Dimond, Eye, Sun
9 COLOUR FONTS 4 DigH-fort brushes
1 COLOUR FONTS 4 DigH-fort brushes
1 COLOUR FONTS 4 DigH-fort brushes
2 COLOUR CLIP-ART Arimans
3 CLIP-ART Animals 96W IFF
2 COLOUR CLIP-ART Arimans
3 CLIP-ART Animals 96W IFF
4 CONTACH CLIP-ART 2 Buildings, Xmas
5 CONTACH CLIP-ART 2 Buildings, Xmas
5 CONTACH CLIP-ART 2 Buildings, Xmas
5 CONTACH CLIP-ART 2 Buildings, Xmas
5 CONTACH CLIP-ART 2 Buildings, Xmas
5 CONTACH CLIP-ART 1 DISPLAY
9 PRO PAGE FEMPLATES
9 PRO PAGE FEMPLATES
9 PRO PAGE FEMPLATES
1 THE DESIGNER Arcade backgrounds
4 AU UTILS PAFICE Paint, Image WiShop
5 FONT FARM 3
6 FONT FARM 3 33 30 FONTS (3 Disks) 68 CARTOON BRUSHES 3 30 FONTS (3 Disks)
8 CARTOON BRUSHES
9 TV GRAPHICS (2 Disks) 6
6 GARPHOR UTILLS
7 REAL 30 FONTS
8 REAL TIMES (2 Disks) 30 PICS
0 RICK PARKS ART
5 BOOTPIC V1.2
5 BOOTPIC V1.2
6 CLIP-ART PORTFOLIO (15 disks)
1 LARGE FONTS DISK
5 SCANNES CLIP-ART (3 DISKS)
9 FO CLIP-ART
9 EXILE FONTS
9 FONTS A SURFACES
2 CLIP-ART COLL (6 DISKS)
1 FONTS A SURFACES
2 CLIP-ART COLL (7 DISKS)
1 FONTUB
9 SOMETHING FOR NOTHING 1
5 SOMETHING FOR NOTHING 2
9 BYNAMITE FONTS 2
0 HACK FONTS 1 (2 DISKS)
1 COSMOPOLITAN FONTS 1
COSMOPOLITAN FONTS 2
1 COSMOPOLITAN FONTS 2
8 COSMOPOLITAN FONTS 4
8 SOMNE DIVAN FONTS 2
1 COSMOPOLITAN FONTS 4
8 COSMOPOLITAN FONTS 4
8 COSMOPOLITAN FONTS 4
8 COSMOPOLITAN FONTS 4
8 COSMOPOLITAN FONTS 4
8 COSMOPOLITAN FONTS 4
8 COSMOPOLITAN FONTS 4
8 COSMOPOLITAN FONTS 4
8 COSMOPOLITAN FONTS 4

RJ UTILS Perfect Paint, Image W FONT FARM 3 FONT FARM 1 FONT FARM 2 VIEW 3.2 Anim Player HAM LAB PRO V2.08 Picture Con ICONS GALORE STILL STORE QUICK GRAB AGA POST POSTCONI Interrupte

5 COSMOPOLITAN FONTS 4
8 SONIC DEV CONVERTERS PACK
0 BEATRIX POTTER CLIP-ART
0 BELIGHITE FONTS
9 RAY DANCE (2 DISKS)
1 DISK MANAGER + FONTS (Plus only)
2 SHADOW MAKER
3 MOVIE MAKER
4 ANIMATIONS BRIDGE V1.0
5 PLOTTING & GRAPHICS
6 DOCK LODS
7 ASSASSINS MULTI-VISION V1.0
8 THE SNOWMAN CLIP-ART
9 PAGESTREAM 2.1 FONTS (5 disks)
0 WALT DISKNEY CLIP-ART
1 MAGNETIC PAGES V1.3

COMPUTEREYES FONTS PACK 1 COMPUTEREYES FONTS PACK 2

GLISSE ART M. Antenals
GLUSH ART M. Silve and mission
GLUSH ART M. Silve and mission
GLUSH ART M. Silve and mission
GLUSH ART M. Silve art M. Silve and M. Silve art M. Silve art M. Silve

GU469 BLUE ROSE FONTS 1 GU470 BLUE ROSE FONTS 2

SUPERB QUALITY CLIPART

GUSSO ART 5 (2 Disks) Non-GUSSO ART 7 (2 Disks) Promeir GUSSO ART 7 (2 Disks) Rich GUSSO ART 18 Disks GUSSO GUSSO ART 18 Disks GUSSO ART 18 Disks GUSSO ART 18 Disks (Christo GUSSO ART 18 (3 Disks) Christo GUSSO ART 18 (3 Disks) Christo GUSSO ART 18 (3 Disks) Christo GUSSO ART 18 (3 Disks) Christo GUSSO ART 18 (3 Disks) Christo GUSSO ART 18 (3 Disks) Christo GUSSO ART 18 (3 Disks) Christo GUSSO ART 18 (3 Disks) Christo 55 ART 38 Colouring book 056 ART 31 Borders (DTP) (2

57 ART 32 (2 Disks) MAC clipant

[Suthion]
GUSH ART 36 Indicement (veind)
GUSH ART 37 Showtime (Garcing etc)
GUSHS ART 38 Showtime (Garcing etc)
GUSHS ART 38 Showtime (Garcing etc)
GUSHS ART 38 Flood (socialed)
GUSHS ART 38 Flood (socialed)
GUSHS ART 38 Flood (socialed)
GUSHS ART 38 Flood (socialed)
GUSHS ART 38 Flood (socialed)
GUSHS ART 38 Showtime (2 Disks)
GUSHS ART 38 Space & Transport
GUSHS ART 38 Space & Transport
GUSHS ART 38 Space & Transport
GUSHS ART 38 Space & Transport

GUA40 ART 58 Alphabet (2 Disks) GUA41 ART 68 Accents & Flashes

bulldings GLHSS ART 75 Sports – Mac GLHSS ART 77 Hordiculture (5 Disks) GLHSS ART 78 Military (10 Disks) Delowed cilipart also le stock – send for defails

#### **PROGRAMMING**

47 C LANGUAGE MANUAL (3 Disks)
49 C LANGUAGE COMPILER
72 PASCAL LANG PROG
94 POWER LODO V1.0 LES & Logo
10 PDC (3 Disks) Programmers aid
18 BC-FORTRAN
96 AMIGA CODERS CLUB (6 Disks)
95 DIRSOR COMPILER Basic language
19 DME V1.45 Programmers Test Editor
43 DICE v2.06.0 (2 Disks) C Environment
44 PCQ v1.2 (3 Disks) Pacad compiler
95 SOZDBAN C DISK AZ Test line compile
15 ASM ONE Assembly package

PR357 EZASM Assemblers
PR358 C MANUAL, (12 Disks) The best yet!
PR359 NORTH 'C' v1.3 (2 Disks)
PR351 ATTIC A BLIT Useful for 'C' progs.
PR352 AMIGA E v2.1 Better than C
PR353 AZAFF v2.4 better than C
PR353 AZAFF v2.4 better than C
PR353 MPE v1.5 M2Amiga companion
PR356 MPE v1.5 M2Amiga companion
PR356 MPE v1.5 M2Amiga companion
PR356 FG SHU+C COMPILER (3 Disks)
PR357 GNU+C COMPILER (3 Disks)
PR357 C+ 2LATEX Make Little files from C++ or C

#### MUSIC UTILITIES

0 - MU47 ST SAMPLES & INSTRUMENTS (38 or buy singly 8 or buy singly 8 or buy singly 9 STAR TREMER 1.3 1 MODULE SOUND TRACKER 9 STAR TREMER 1.3 1 MODULE SOUNDS 2 TABLE 9 STAR TREMER 1.3 1 MODULE SOUNDS 2 TABLE 9 STAR TREMER 1.3 1 MODULE SOUNDS 2 TABLE 9 OF TABLE 9 STAR TREMER 1.5 1 MODILE SOUNDS 2 MODITOR 1.5 1 MODILE SOUNDS 1.5 MODITOR 1.5 MODITOR 1.5

B 100 (0 00 10

4 NOISETRACKER v2.0
5 SOUND TRACKER v4.0
6 PROTRACKER v2.1 Latest
7 ASI AUDIO MAGIC Vol.4 Trackers
6 ASI AUDIO MAGIC Vol.4 Inc. Pro Tracker v.
9 OCTAMED V2.0 8 charmet MED sequencer
0 COTY PLAYER Simplifies audio CD's
1 SUPERSOUND v2.1 Sound sampling
2 SOUND Sample allower If SUPERSOUND V2.1 Sound sampling 28 DUMP SAUDY 2.1 Sound sampling 28 DUMP Sample player 28 DUMP Sample player 28 DUMP Sample player 28 DUMP SAUDY 28 DUMP SAUDY 28 DUMP S

#### **VIDEO WORK**

V 99 CATALOGUE WORKSHOP 1 V100 CATALOGUE WORKSHOP 2 V179 VIDEO APPLICATION UTILS V180 VIDE FONTS 1 V220 VIDEO GRAPHICS (4 Disks) V236 CHEMNIMATE Reaction anin V345 VIDEO WIPES V401 INSCRIPT Video titler VIDED WIPES INSCRIPT Video titler TELE TITLER 2 Hi-res – use with V408

#### A1200

WS1-5 WEIRD SCIENCE S.Show & music (5 disks)
SH1-6 SUPER HAM PICS (6 disks) Brill
AUTS PER ARA MAGER (9 disks) Superbi
AUTS BAD ROVY AND SERBE (10 disks) Superbi
AUTS BAD ROVY AND SERBE (10 disks) Fabil
AUTS BAD ROVY AND SERBE (10 disks) Fabil
AUTS AUTO UTRUTIES — GE & PCX disks) Fabil
AUTS AUTO WEIRD HALDS
AUTS AUTO WEIR STREET Fability STREET
AUTS AUTO WEIR STREET
AUTS AUTO WEIR STREET
AUTS AUTO WEIR STREET
AUTS AUTO WEIR STREET
AUTS AUTO WEIR STREET
AUTS WEIR STREET
AUTS WEIR STREET
AUTS WEIR STREET
AUTS HAD WEIR STREET
AUTS WEIR WEIR STREET
AUTS WEIR WEIR STREET
AUTS MAGER WORKERWEIR Superb Loors (HD only)
AUTS MAGER WORKERWEIR SUPER ICON SER SER
AUTS AUTO WEIR STREET
AUTS MAGER WEIR STREET
AUTS MAGER WEIR STREET
AUTS MAGER WEIR STREET
AUTS MAGER WEIR STREET
AUTS MAGER WEIR STREET
AUTS MAGER WEIR STREET
AUTS MAGER WEIR STREET
AUTS MEET WAS SUPER KILLERS
AUTS MEET WAS SUPER KILLERS
AUTS HOW WEIR STREET
AUTS MEET WAS BERRO 2
AUTS MET WAS BERRO 2
AUTS MEET AUTO BE FOR STREET
AUTS MET WAS BERRO 2
AUTS METH HARDOS PIGS Fands y
AUTS METH HARDOS PIGS Fands y
AUTS METH HARDOS PIGS Fands y
AUTS METH HARDOS PIGS Fands y
AUTS METH HARDOS PIGS Fands y
AUTS METH HARDOS PIGS Fands y
AUTS METH HARDOS PIGS Fands y
AUTS METH HARDOS PIGS Fands y
AUTS METH HARDOS PIGS Fands y
AUTS METH HARDOS PIGS Fands y
AUTS METH HARDOS PIGS Fands y
AUTS METH HARDOS PIGS Fands y
AUTS METH HARDOS PIGS Fands y
AUTS METH HARDOS PIGS Fands y
AUTS METH HARDOS PIGS Fands y
AUTS METH HARDOS PIGS Fands y
AUTS METH HARDOS PIGS Fands y
AUTS METH HARDOS PIGS Fands y
AUTS METH HARDOS PIGS Fands y
AUTS METH HARDOS PIGS Fands y
AUTS METH HARDOS PIGS Fands y
AUTS METH HARDOS PIGS Fands y ALMA MAIN ACTOR Modular print, package

ALMAS AGA BLANKER - 14 different ones

ALMAS STARTRICK PICS 1-5 (5 class)

ALMAS STARTRICK PICS 1-6 (5 class)

ALMAS PARAMETER - 14 different ones

ALMAS PRINT FACTORY SUIDES 2 - More Sci-Fi

ALMAS PRINTY PROJ. EXTENSION - Rave

ALMAS PRINTY PROJ. EXTENSION - Rave

ALMAS PRINTY OF SALL DEMO - Superb

ALMAS MARIA BLANKADARD - Image Processor

ALMAS MARIA BLANKADARD - Image Processor

ALMAS MARIA BLANKADARD - Image Processor

ALMAS ALMA ARA TOUR OIT MAA CRIPGET

ALMAS MARIA PACKER (10 disks)

ALMAS STEVE PACKER (10 disks)

ALMAS MARIA PACKER (10 disks)

ALMAS MARIA PACKER (10 disks)

ALMAS MARIA PACKER (10 disks)

ALMAS MARIA PACKER (10 disks)

ALMAS MARIA PACKER (10 disks)

ALMAS MARIA PACKER (10 disks)

ALMAS MARIA PACKER (10 disks)

ALMAS MARIA PACKER (10 disks)

ALMAS MARIA PACKER (10 disks)

ALMAS MARIA PACKER (10 disks)

ALMAS MARIA PACKER (10 disks)

ALMAS MARIA PACKER (10 disks)

ALMAS MARIA PACKER (10 disks)

ALMAS MARIA PACKER (10 disks)

ALMAS MARIA PACKER (10 disks)

ALMAS MARIA PACKER (10 disks)

ALMAS MARIA PACKER (10 disks)

ALMAS MARIA PACKER (10 disks)

ALMAS MARIA PACKER (10 disks)

ALMAS MARIA PACKER (10 disks)

ALMAS MARIA PACKER (10 disks)

ALMAS MARIA PACKER (10 disks)

ALMAS MARIA PACKER (10 disks)

ALMAS MARIA PACKER (10 disks)

ALMAS MARIA PACKER (10 disks)

ALMAS MARIA PACKER (10 disks)

ALMAS MARIA PACKER (10 disks)

ALMAS MARIA PACKER (10 disks)

ALMAS MARIA PACKER (10 disks)

ALMAS MARIA PACKER (10 disks)

ALMAS MARIA PACKER (10 disks)

ALMAS MARIA PACKER (10 disks)

ALMAS MARIA PACKER (10 disks)

ALMAS MARIA PACKER (10 disks)

ALMAS MARIA PACKER (10 disks)

ALMAS MARIA PACKER (10 disks)

ALMAS MARIA PACKER (10 disks)

ALMAS MARIA PACKER (10 disks)

ALMAS MARIA PACKER (10 disks)

ALMAS MARIA PACKER (10 disks)

ALMAS MARIA PACKER (10 disks)

ALMAS MARIA PACKER (10 disks)

ALMAS MARIA PACKER (10 disks)

Address.

Postcode.....

Tel

ı

UK = 60p per order;

Europe = +20p per disk; R.O.W. = +40p per disk

Note: Prices are per disk and not per set

GAMES

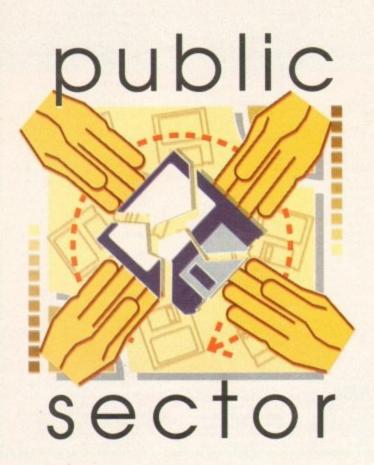

Tina Hackett takes a look at what is currently on offer from the world of Public Domain

pinning cubes (again), activity packs for children and games galore are just some of the titles on offer in this month's public domain.

So take your places and see what PD has to offer – and all at bargain prices

#### Kids' Fun Pack

Programmed by: Aaron McCormick
Available from: PD libraries that sell
'Central Licenseware Register' titles
(costs £3.50)

Kid's Fun Pack is the first of two offerings for children this month. A disk containing three games for children, it immediately impresses as a very professional looking package with its slick graphics and highquality sound effects.

The title screen commands attention, showing a rainbow, swirling images and accompanying jaunty sound track – necessary ingredients for capturing the intended audiences' concentration. Even the most unruly of children will find this a tough one to ignore.

The child then faces the choice of which of the three games to choose first. One of these is an educational game with 30 levels, although it doesn't see meducational so the player will be unaware they are being educated – a good ploy with children!

The game is played by guiding falling

#### Pick n' Stick

Programmed by: Gina Mears Available from: Childs Play

Pick 'n Stick is the second children's game to be reviewed. This is a game which immediately whisked me back to childhood memories of playing "Fuzzy Felts".

Those with good memories will remember this joyous pastime of picking felt shapes and sticking them onto a felt backing to create pretty pictures. Pick 'n Stick derives much of its' inspiration from this. Today's younger generation

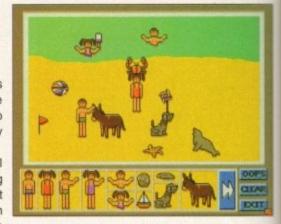

Create pictures out of the many shapes

can now enjoy this activity on the home computer via this title.

Three different scenes are provided, together with the relevant shapes. These range from 'Underwater' to 'Seaside' and 'Family'. Place the shapes at random on the screen to create the picture. This demo finishes after 30 shapes have been placed (the full version obviously doesn't have this restriction) and with the vast array of shapes available, a young child is guaranteed hours of fun.

The bright choice of colours and the clear, well-drawn graphics are bound to hold great appeal, as is the variety in the shapes from the basic squares and circles etc. to the appropriate pictures, such as seaside animals. Children will benefit a great deal from this programme as it will provide entertainment while encouraging their imaginations. Ease of use has also been considered employing a large, clear icon system.

letters (hence its' name "Falling Letters") into a pit to spell out particular words from a given list, such as dog, fog etc.

Points are awarded for each word correctly placed, with a large foot crashing onto the screen (of comical value to a child I'm sure) to indicate success.

The three levels of difficulty available will ensure appeal to children of whatever educational advancement.

The next game in this title is "Munch Man", another Pac Man clone with 19 levels. Disappointingly, it doesn't differ graphically from the countless others and it is let down even further by the control

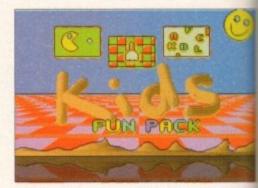

Kids Fun Pack: This professional, fun package is great for kids

method. Joystick controlled, you attempt to move the Pac Man sprite around the maze to escape from the Ghosts, only to find that, unless you are blessed with a sixth sense for predicting which way to turn, you

ART of the MONTH

#### Andromeda: Seven Seas

Programmed by: Fairfax Available from: Exclusive PD

Brought to us by Fairfax Graphics, this slide show contains 13 quality hand-drawn pictures. The show starts with some excellent pictures portraying images of what seems like Scandinavian folklore.

A snowy mountain scene scrolls past, complete with appropriate accompanying tune. An atmosphere of calmness and tranquillity is created and then broken as images of mythical beasts appear and the pace of the music quickens, almost as if creating a story.

Your usual pictures of metal-breast-plated ladies and the like have also been thrown in for good measure, looking more than a little dated and clichéd

But they are of such a high quality that they do not spoil things.

Tolkien-esque inspired pictures continue the theme and the whole thing becomes reminiscent of a Hans Christian Anderson fairy tale.

The quality of artwork in this slide show is exceptional and it's great to see the way a theme has been created. There is also a section which gives background details as to where the pictures came from, the inspiration behind them and how long they took to create.

Pictures can be reloaded from a main menu screen. Titles include: Daydreams, Encounter, Winterland, Mindriot.

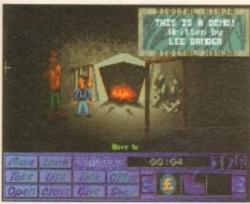

Relics of Deldroneye: Interaction with other characters results in some comic touches

will get caught every time. The controls are too slow and unresponsive to move fast enough and it becomes extremely tedious.

"Grid Painter" the third and last game, thankfully does not fall into this trap. This is a novel approach, the idea being to guide a paintbrush around a grid of red squares.

The paint brush leaves a trail of blue paint and once all sides of the square are painted it turns green. Turn all the shapes green to progress onto the next level.

Progress is hindered by the various baddies lying around the levels who, if touched, will decrease your paint metre. These baddies take the form of bombs, rockets, dynamite and the like. A massive 50 levels will provide a great deal of longevity.

The whole presentation of the program more than compensates for its bad points. Every screen of each game looks amazing, with its bright kaleidoscopic patterns and, with details such as password systems and easy to select options, the overall program comes across as very professional indeed.

The cartoon-like sound effects such as gunshots, pings and bleeps will add to the appeal.

Please note that this program needs 1.5Mb to run and is compatible with all machines (although A1200 is recommended) except those that are below Workbench 2.0.

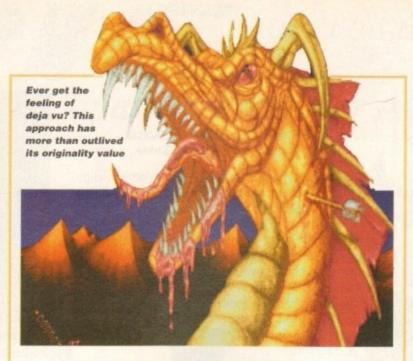

#### Party 3 PIK AGA

Programmed by: Party 3
Available from: Exclusive PD

This slide show just had to be included to show how badly slide shows can really be. AGA Art from Party 3 brings us the usual collection of clichéd pictures depicting "provocatively" (I use the term loosely) posed women.

Mythical beasts are in there as well as other pictures of equally poor quality that lack in any imagination. To add insult to injury a terrible 70's style accordion tune plays in the background.

The demo is thankfully short, but this hardly makes it value for money.

#### Relics of Deldroneye

Programmed by: Lee Bamber Available from: F1 Licenceware Disk No: F1018

Relics is an adventure game which clones the likes of Monkey Island/Lure Of The Temptress. This demo version ends after four screens, but the full version boasts around 100 locations and coming on four disks it looks to be huge. If the demo is anything to go by then the real thing looks to be very promising indeed.

Written by Lee Bamber, the author of another highly rated F1 game, Fortress,

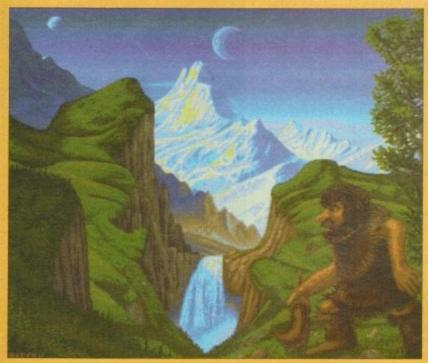

Clichés abound but it's still a great quality show

#### Calling all PD libraries....

....and individuals with anything remotely worth my while having a peek at. If you want something released as PD, or you're a library with stacks of hot new stuff that you haven't seen reviewed yet, why not drop me a line with a copy, full documentation and everything clearly labelled? I promise I'll at least look at your work.

Tina Hackett, PD Submissions, Amiga Computing, Europa House, Adlington Park, Macclesfield, SK10 4NP.

Relics is a mouse driven, interactive adventure using 64 colour graphics, animations and containing many puzzles to solve.

The main character is a jolly, nicely-animated sprite who starts the game in the dingy depths of a prison torture room. He can interact with the other characters he finds, resulting in some nice comical touches, can take and use objects and there are all the usual actions found in these adventures.

Graphically, the game looks good and the fine attention to detail creates a realistic feel to it. Sound effects on the demo were a little sparse and would benefit from some atmospheric music or more varied sounds.

The puzzles, although quite hard, seem fairly logical and the mouse control system makes life easier. Moving the pointer over the screen reveals clues and the various objects that can be used.

Obviously, it nowhere near comes up to the quality of Monkey Island et al, but for PD it is definitely along the right lines and it is great to see something of this standard and of this particular genre.

NB: 2Mb of Chip ram required and costs £6.99 (author gets £2.00).

#### The Lysistrata of Aristophanes

Produced by: Immediate Arts
Available from: Immediate Arts

The idea of putting a play on to disk, thus making it far more "user friendly," is obviously a good one. Translated by Glaswegian writer James Morrison, the play

DORESSIVE DRCC accompanied all communal activities in ancient Greece.
If was used for all purposes, from physical training to worship. In the uneds, deane was used to clarify the najor themes and to heighten the denoument.

In the LYSSIRBIR histophanes risked consure by introducing moved dancing by praising the Sourtan "bibasis", Lampito's termicking mercise. In the final scene ditherian actors and majorians perform a Seartan 'bipodia'; a heart-warning but controversial plea for reconcilitation.

A useful section on how dance fits in with the context of the play

is the comedy by Aristophanes that tells the story of the Athenian women who go on a "sex strike" until their menfolk agree to give up war.

Any part of this two-act play is easily accessible via the various icons, so it becomes possible to access whichever section, or word, that you want rather than laboriously searching through a book.

Other helpful features include a complete cast list, a detailed and very useful history on the background to the play, playwright and culture. There are even quotes from reviewers of the play. The program also contains an animation of a bronze figure of Leonadas the Spartan!

Advertisements for the Scottish Theatre Directory, for example, and other useful addresses complete the package.

#### SA-Sat

Programmed by: Stuart Andrews
Available from: Stuart Andrews

|                                   | 100 | NOTE NO APRILLE                       |
|-----------------------------------|-----|---------------------------------------|
|                                   | =   |                                       |
|                                   |     |                                       |
| Wate as the best recent in        | -   |                                       |
|                                   |     | This disk is freety distributable.    |
| Six of the heat                   |     | NO files mad be rewised and in .      |
|                                   | -   | Ent. Plane, it we ben't street !      |
| to tides of your tites! Sich size |     | Teshis, steers farm a planer of yes t |
|                                   |     | MERC RECORDED JUST Make this.         |
| Langeryot substille secutions     |     | writing, Books                        |
|                                   | -8  | Maria Maria Maria                     |
| Which hadeliste section?          |     | LOSE OF ME NIGHT                      |
|                                   |     |                                       |
| Audits estettite                  | -   |                                       |
|                                   |     |                                       |
|                                   | -   |                                       |
|                                   | 100 |                                       |

Sa-Sat: Select which part of satellites you wish to know about from these options

The great thing about PD is you never quite know what you're going to get next, from the more typical like the spinning cube demos, to the completely bizarre, or to those which fill a particular gap in the market. Like this one here – you want to fit a satellite dish, you got it!

Strange though it sounds, this program does just that. A magazine style title, it tells you everything you need to know about fitting your own satellite dish, from how to get the best reception to what size dish to use. There is also a "neutral" guide to suppliers.

Other contents include a guide to the best

HOTION SOANNER BULLETS = 99
RELOAD = 4
ENERGY = 98
TOTAL = 4
RESCUED = 8
WITH KAME DECK NO = 1

High Noon

Programmed by: Guillermo Garcia

Available from: Guillermo Garcia

A very basic but highly enjoyable shoot-'em-up, High Noon is your usual cowboy scenario, the idea being to shoot you opponent before he shoots you!

Cacti and rolling wagons provide cover, so being skilful at timing your moves to fit in with the wagon, along with a fast reaction time, become essential. Tactics such as firing your opponent into a corner are also possible.

Success or failure is indicated by which one of you is the first to hit the ground resulting in a coffin appearing. The best of nine rounds decides the winner of the game.

Gun shots and the great death sound add to the fun and it's very satisfying to see your opponent hit the ground accompanied by an agonised yell.

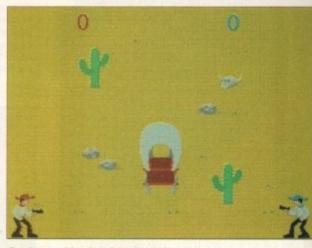

Basic graphics but fun gameplay

The two-player option gives more depth to the game. The gun fire is, however, a little slow at times. but this a fun title, very, very basic, but fun.

channels, information on multi-satellite and satellite receivers

Some of the English is a tad questionable and some of the jargonistic terms need explaining, but to those thinking of getting satellite TV I'm sure this will prove to be a rather helpful utility.

#### Alien Space

Programmed by: Mark Pattrick Available from: Taurus Software

Alien Space is your usual space blaster game in the vain of Alien Breed and the like. Viewed from the first person perspective (trying to look like a Space Hulk clone for all it's worth) it is your mission to rescue the human prisoners trapped on the planets by an alien race.

Each planet holds a single complex where the remaining people are trapped. Armed only with an Automatic Blaster Gun and a knife, you move around the complex by means of four icons. This enables you to go forwards, backwards and rotate 90 degrees left or right.

The graphics are very basic to say the least, especially the animation of the alien sprites. Effects such as the impact of gun shots are quite laughable as the sprite will flash white and give out a rather feeble roar. However, other sound effects do add some good "Star Trek" type atmosphere.

#### Pac Pong

Programmed by: Anthony Corcutt and Antony Waterfield

Available from: A. Corcutt and A. Waterfield

Pac certainly does pong with this dire offering. Sorry guys but games have to offer a little more than bouncing a yellow Pac sprite around a screen with two bats (a concept taken from Ping Pong). An already over-used formula for PD nowadays, this "old chestnut" seems to continually rear its ugly head.

Although nothing wrong with the initial concept of gameplay, it needs something really special to liven up the proceedings.

Impressive graphics, a novel theme or sprite, or at least some sampled sounds and a good tune would help matters drastically.

It's no longer enough to offer this basic gameplay on its own, especially when it plays at a snails pace anyway. Two-player mode may raise blood pressure slightly and the different skill levels and lives shows some attention to detail.

#### lay your hands on me

Childs Play, Radnor, Ashleigh Crescent, Barnstaple, Devon.

F1 Licenseware, 31 Wellington Rd, Exeter, EX2 9DU Tel: 0392 493580. Make cheques payable to B.Bye

Immediate Arts, Multimedia Publishing, 26 Lyndhurst Gardens G20 6QY Tel: 041-946 5798.

> Guillermo Rodriguez Garcia, C/Mauricio Moro 1, 7-C, 29006, Malaga, Spain.

Jorvik Public Domain, 22 Hemlock Avenue, York YO3 9DG.

Stuart Andrews, 6 Manchester St, Cleethorpes DN35 7QE. Tel: 0472 605475.

Exclusive PD, 7 Beresford Close, Waterlooville PO7 5UN Tel: 0705 642409.

Taurus Software, 70 Lacey Green, Balderton, Nr Newark NG24 3NJ Make cheques payable Kelvin Truswell

A. Corcutt and A. Waterfield, 7 Stamps Close, Winshill, Burton-on-Trent DE15 0YA TEL: 0283 40391.

Alien Space: Hardly

a work of graphical

genius but holds

some entertainment

value

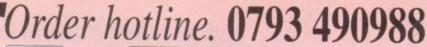

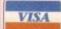

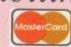

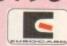

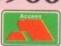

## Professional Clipart & Fonts for All Amiga's

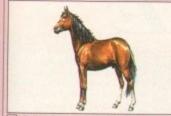

CCHO5-2. HORSES

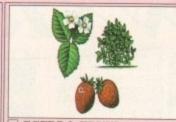

CCFR7-3. FRUIT Only £5.00 Forty Seven Ham images of Fruit

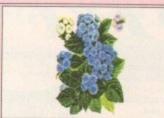

CCFL12-6. FLOWERS

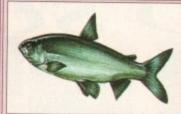

CCFI12-6. FISH CLIPART

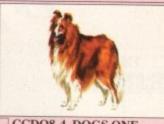

CCDO8-4. DOGS ONE

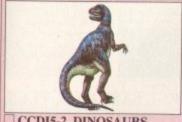

CCDI5-2. DINOSAURS £5.00 Thirte

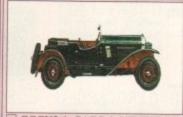

CCCV3-1. CARS & VEHICLES

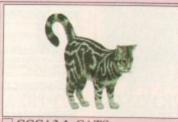

CCCA3-1. CATS

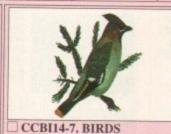

CCBI14-7. BIRDS £3.00 Over 160 stunning images

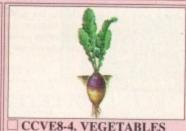

CCVE8-4. VEGETABLES Only £14.00 | Fifty clipart images

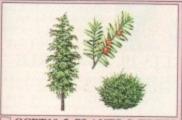

CCPT10-5. PLANTS & TREES

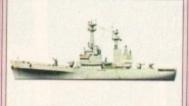

CCSH5-2. SHIPS

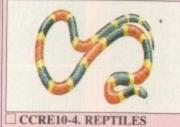

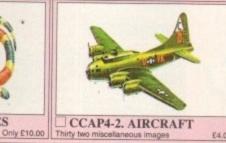

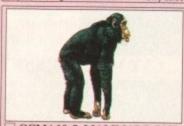

CCMA10-5, MAMMALS ONE £4.00 Over 100 mis

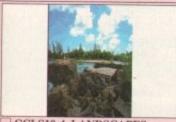

CCLS10-4. LANDSCAPES

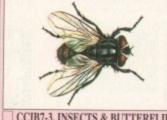

CCIB7-3. INSECTS & BUTTERFLIES

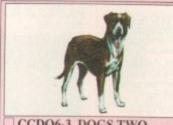

CCDO6-3. DOGS TWO

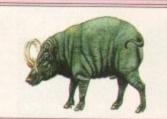

CCMA8-4. MAMMALS TWO

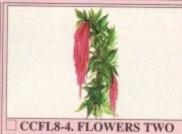

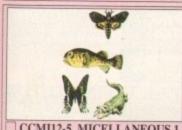

CCMI12-5. MICELLANEOUS 1

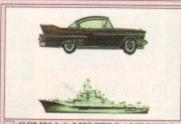

EOUS 1 CCMI14-6. MISCELLANEOUS 2
Hundreds of miscellaneous pictures

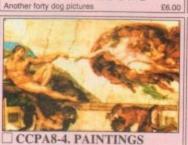

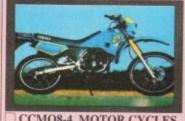

CCMO8-4. MOTOR CYCLES

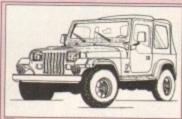

MPC3-1. MONO PAGESETTER ART FREE BOX OF TEN QUALITY BLANK DISKS WITH EVERY PURCHASE OVER £25

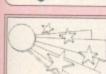

documents stand out from the crowd with this superb selection of Eye-catching

EYC4-2. EYE CATCHERS

There's over 100 top

easily installable into

Pagestream.

quality Pagestream fonts featured on ten disks, all

Only 17.00

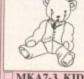

A three disk collection of animals and comical be coloured in.

Only £7.00

MKA7-3, KIDS CLIPART WORKS WITH ANY PAINT OR DTP PACKAGE

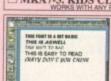

Over 100 Truetype fonts for use in Wordsworth 3. Every font will give you a very professional quality print out from give 3 true learns at om size 3 to as large as

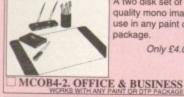

quality mono imag use in any paint or DTP package

Only £4.00

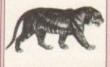

This collection of fantastic contains well over 100 in people, banners, Xmas.

GFX15-10. PROFESSIONAL ART

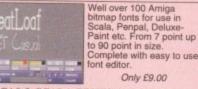

SCA9-3. SCALA FONTS & EDITOR

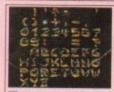

set of professional colour fonts available, well over 120 in all. For use in any Paint package

CLF9-3. COLOUR CLIP FONTS

#### PSF17-10. PAGESTREAM FONTS WWF17-10. WORDSWORTH FONTS ORDER FORM Credit card details. Name .. Address. ALL COLOUR CLIPART IS AVAILABLE IN A CHOICE OF 16 COLOURS, 32 COLOURS, 36 COLOURS, 36 COLO \* I REQUIRE MY COLOUR CLIPART IN: Amiga . 16 COLOURS Payment method.... 32 COLOURS 256 COLOURS (AGA) ... Total packs .....+ 50p P&P = £... 4096 COLOURS (HAM)

All Colour clipart images are available in 16, 32, 256 or 4096 colours and so will work with any package that supports these formats, ie: Deluse paint series, Pro-Page, Pagestream, Pagesetter, The Desktop Publisher, Scala, Adorage, Brilliance, Personal Paint, etc., etc. Please check your Art or Publishing manual if you are unsure, or simply call us.

GCVI-I GRAPHICS CONVERTER is available at £1.00 to allow you to convert these images into other formats. OVERSEAS ORDERS ORDERING BY POST

orders are welcome, but there is a minimum order of and please add £1.00 per title for first class Airmail

COLLECTING
You are welcome to collect your order, but you are advised to phone it through prior to collection. Office hours: 9.30am-5.30pm Mon-Sat.

your name & address, or if you wish simply mark off the items you require, the total cost, your name et address, or if you wish simply mark off the items you wish to order, fi your name etc, and send this page to Epic Marketing, 1st Floor Offices, Victoria Cet 138-139 Victoria Rd, Swindon, Wiltshire, enclosing payment + P&P. ORDERING BY PHONE

UK Delivery charges. Please add a total of 50p for Postage & Packing.

SAME DAY GUARANTEED DISPATCH ON ABOVE TITLES ADD £4.00

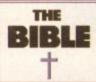

The King James Bible on disk. It's the hi-Tech way...

Only £10.00

#### KJB10-4. THE BIBLE

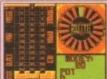

Do you like gambling but hate losing money? Well this Amiga version of roulette will see you right!

#### **RLT3-1. ROULETTE**

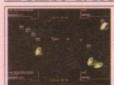

If fast paced shoot'em ups are your sort of thing then Cybernetix is your sort of thing! Super smooth!

Only £3.00

#### CYB3-1. CYBERNETIX

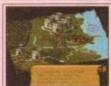

game. Drop rocks on the Orks' heads and watch them splat. A very "Bloody" game, Over 16

Only £3.00

#### ORK3-1. ORK ATTACK

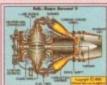

Includes animations of 5 different engines including: Steam, Petrol & Four Stroke It's your chance to see exactly what happens inside an engine. Good educational

Only £9.00

#### **ENG9-5. ENGINES**

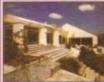

Now the nice weather's nere it's time to do the garden, and this program will give you an excuse not to. Because you'll be too busy designing it.

Only £3.00

#### **GRN3-1. 3D GARDEN DESIGNER**

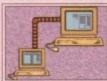

Link up two Amigas so you can use each others drives (ie: HD, CDROM Drives etc) as if they were connected to your machine. Complete with instructions instructions.
Only £7.00

PNT7-3. PARNET SETUP

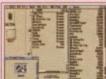

That's right, over 200 utilities on one great disk. Includes: Virus Checkers Text editors, CLI tools, WB tools, and loads more. All are easy to run!

Only £3.00

TTU3-1, 203 UTILITIES

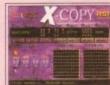

Amiga disk duplicator say that if you can't copy omething they'll give you your money back.

Order Now £34.95

#### XCP35-1. XCOPY PRO.

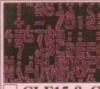

Hundreds of colour clip fonts for use in any Art/paint package. All are of high quality and are perfect for demo making

Only £15.00

#### CLF15-8. COLOUR FONTS

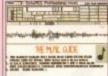

The complete tutorial for music makers. If you want to know all there is to know about making music & music in general then this computer tutorial will help.
Only £6.00

#### MSG6-3. MUSIC GUIDE

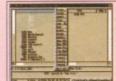

A set of three with workbench 2/3

A bargain at £7.00

#### WBT7-5. WORKBENCH

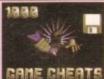

Over 1000 Amiga game cheats. Includes Adventures, Puzzle, Platformers & shoot 'em ups. All run through an easy to use menu. Only £9.00

#### CHT9-5. 1000 CHEATS

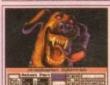

An essential collection of tools for your printer. Includes: label makers, data printers, printer drivers, print managers and loads more.

Only £8.00

#### PRT8-4. PRINTER TOOLS

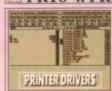

Over 100 Workbench printe drivers, ranging from Star, Citizen, Seikosha, Hewlett Packard, Commodore, Epson, OKI, IBM & Postscript drivers. Easy to Only £3.00

#### DRV3-1. PRINTER DRIVERS

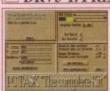

Run PCXT software on your Amiga. Very easy to use and humble A1200. A superb package. Makes use of hard drives etc.

Only £39.95

#### PCT40-1. PCTASK+BOOT

#### *Sample disks*

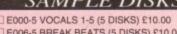

314-6 IFF SAMPLES (5 DISKS) £10.00 A068-3 HOUSE SAMPLES (3 DISKS) £6.00

B921-2 PURE SAMPLES (2 DISKS) £4.00

Easy Calc Plus is the mo powerful spreadsheet available on the Amiga Contains most Lotus 123 features. Instructions included.

A set of the best & most powerful Amiga disk

Capable of removing actual

disk protection routines from a number of games.

£5.00

duplicators available

#### ECP3-1. EASY CALC PLUS

CPY5-2. DISK COPIERS

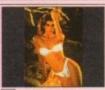

Ten disks full of AGA girll pictures. Over 100 top quality images, all in 256 glorious colours. Each dis runs as a slide show for ease of viewing. Over 16s. Pack price Only £15.00

#### GRL15-10. AGA GIRLS

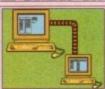

Connect your Amiga to eit a PC, Amiga or CDTV and access any drive with ease, and transfer any information TwinX is the most powerful

Pack price £8.00

#### COM8-3. NETWORKING

ABG9-5. BEGINNERS

TYP3-1. TYPING TUTOR

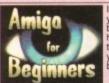

TUTOR

## ##

If you've just purchased your Amiga then you may be a bit boggled about how to use if properly, well this five disk set will see you right. The complete beginner's guide.

Pack Only £9.00

If you're new to computers then you may want to

improve your typing skills, if you do then this software

will take you step by step until you become competent.

Only £3.00

Three complete account packages, for home or for small business, they are

invaluable, sort out your finances with ease, no more shuffling through heaps of papers. Easy to use.

Pack price Only £7.00

#### FNT7-3. FONT EDITOR

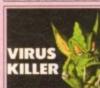

Every Amiga owner should have a Virus killer. It ensures that you're safe from the 600+ Amiga viruses currently available

Now you can design your own fonts for use in

Deluxe Paint etc. Over 70

additional fonts are also

supplied. A very easy to use package. Don't miss it

Pack price Only £7.00

version of Pacman. If you

iked the original you'll love

this latest version of an all

me Atari classic. (1 disk)

Order a copy now

A complete Word

processing package. Includes Spell checker &

grammar checker. A very

Only £7.00

easy to use package.

SPM3-1. SUPER PACMAN

WPR7-3. WORD PROCESSING

FREE!!!

FREE BOX OF TEN BLANK

DISKS WITH EVERY ORDER

OVER £25

RDS3-1. RANDOM DOT STEREOGRAM

CONTRACT.

The second

Pack price only £4.00

#### VIP4-2. VIRUS KILLERS

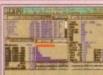

If you want to test your Amiga fully then The Engineer's Kit will sort you out. It can test drives, memory sound, joystick, mouse, etc. etc.

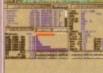

Only £3.00

#### ENK3-1. ENGINEER'S KIT

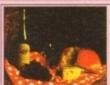

Perfect for all budding cooks & chefs this disk contains 150 excellent recipes for you to try

Pack price £3.00

FIN7-3. FINANCE Five of the best menu makers available. Includes titles such as Menu Master3, Ami-rage menu system, Quick menu & mega menu & more.

Pack price only £4.00

MNU4-2. MENU TOOLS

FONTS DISKS

B569-3 FONTS GALORE (3 DISKS) £6.00

A721 EXILE COLOUR CLIP FONTS £3.00

B146 HEFTY BITMAP FONTS £3.00 B139-5 BITMAP FONTS (5 DISKS) £10.00

GCB3-1. COOK BOOK

#### E006-5 BREAK BEATS (5 DISKS) £10.00

#### OVERSEAS ORDERS

Overseas orders are welcome, but please add 25p to each disk ordered, & £1.00 to each Pack ordered, a minimum of 5 disks apply, All Overseas orders are sent by 1st class Air Mail.

#### COLLECTING DISKS

You are welcome to collect your order, but you are advised to phone it through prior to collection. Office hours: 9.30am-5.30pm Mon-Sat.

#### ORDERING BY POST

A502 HEADLINE FONTS £3.00

Simply send your order in on an A4 page, listing the numbers you require, the total cost, and your name & address, or if you wish simply mark off the titles you wish to order, fill in your name etc, and send these pages to EPIC MARKETING, First Floor Offices, Victoria Centre, 138-139 Victoria Rd, Swindon, Wiltshire, enclosing full payment.

#### ORDERING BY PHONE

Call any time between 9.30am & 5.30pm Monday to Saturday with your credit card details and the disks you would like to order.

#### All Titles Advertised on these pages should work on any Amiga unless stated

| ORDER FORM         | Order v                                                          | 2011 CM | 9)            |
|--------------------|------------------------------------------------------------------|---------|---------------|
| Name               | Amount of PD Packs<br>XXX10-5. PACK TITLE<br>Individually priced | QTY     | = £           |
| Address            | 1                                                                |         | =£            |
| *                  | Other Items                                                      | 1       | = £           |
| Tel Amiga          | Goods value                                                      |         | =£            |
| Payment method     | Postage & Packing Please add a total of Stp for PAP in the UK    |         | 50p in the UI |
| Credit card No Exp | Amount enclosed                                                  |         | =£            |

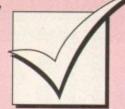

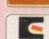

VISA

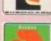

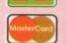

### Order hotline. 0793 490988

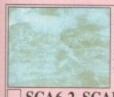

professional quality backgrounds for use in Scala. Includes Marble effects, Water, Rocks &

Only £6.00

#### SCA6-2, SCALA BACKDROPS

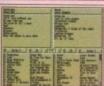

The complete system for cataloguing your Video, CD, Disk & Music ollection, three disks of databases to keep track of your entertainment media. Pack price only £5.00

#### CTG5-3. CATALOGERS

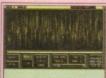

A collection of over 150 top quality music samples for use within MusicX. Includes instruments.

Only £7.00

#### MSX7-3. MUSIC X SAMPLES

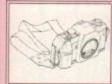

A six disk set of subjects, including cars. people, sport, animals,

A bargain at £10.00

#### PSA10-6. PAGESTREAM ART

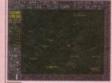

ncludes three top Amiga Astronomy titles. Starview Planetarium & Astronomy V2. A great Patrick Moore

Only £7.00

#### AST7-3. ASTRONOMY

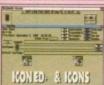

The perfect companion for your Workbench. Edit icons in up to 8 colours. Also supplied are over 100 ready made professional 8 colour icons

Only £7.00

#### JEK7-3. ICON EDITOR & ICONS

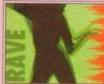

'SpaceBalls' State of the Art is one of the most Spectacular & popular Amiga rave demos around, now the second part is here, even bigger and even better, 2 great disks. Unreal!

#### SBL4-2. SPACEBALLS 2

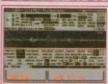

The largest collection of proper sound FX available on the Amiga. Subjects nclude: Animal FX, Human. rms, Explosions, Cars, Planes, Houses etc. Set only £25.00

#### SFX25-15. SOUND FX

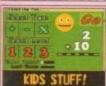

A set of educational between 5 & 8. All easy to use & load. Maths & Spelling are covered.

Only £9.00

#### EDU9-4. KIDS EDUCATION

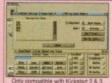

hard drive tools for backing up, formatting. copying files, repairing bad rs êtc. An essential purchase.

Only £5.00

#### HDT5-2. HARD DRIVE TOOLS

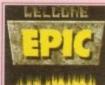

ooking front ends to your isks that look as if a rofessional programmer hade them. Put in your wn logos, music & scrolly essages etc

Pack price only £7.00

#### DMO7-3. DEMO MAKERS

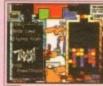

If Tetris is your sort of game, then this compilation of seven Tetris variations should satisfy your appetite.

Pack price only £9.00

#### TET9-5. TETRIS MAYHEM

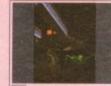

or Strekky fans, this pack ontains both the orig Startrek theme + The Next Generation theme, as well as some stunning pictures & animations

Only £10.00

#### SRT10-6. STARTREK!!!

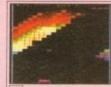

What a great gam That's what we have been told by everyone who has tried this great Breakout clone, and we have to agree. Version 3 now in.

#### MGB3-1. MEGA BALL AGA

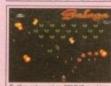

Galaxians is Back! This is the best version of this vailable. It will work on any the A1200/A4000.

Only £3.00

#### DGA3-1. DELUXE GALAXA

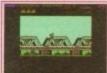

a a standard sound

#### SPE5-3. SPECTRUM EM

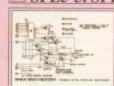

hardware kits. Build your own Sampler, Memory expansion, Digitizer, etc. etc. Diagrams included.

Ony £3.00

#### HWP3-1. HARDWARE PROJECTS

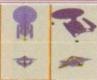

An impressive collection of of 10 disks, subjects include: Cars, Aircraft, Startrek, Starwars. Animals & Dinosaurs

#### Pack price £15.00 IOD15-10. IMAGINE OBJECTS

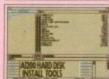

The Amiga 1200 hard disk nstallation software. Prep & format your new A1200 hard disk with ease. It will also install Workbench properly

Only £7.00

#### AHD7-2. HARD DISK INST.

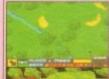

If you want to play golf but don't fancy the walk, then this is what you need. 18 hole golf on the Amiga. Easy to play.

Only £4.00

GLF4-2. 18TH HOLE GOLF

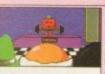

Mr Men Olympics up to 8 players can compete in a number of Olympic events. includes: hurdles, 100 etres & weight lifting erfect for kids. Great graphics throughout. Only £4.00

#### MMO4-2. MR MEN OLYMPICS

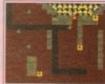

A collection of Amiga versions of the classic title Boulderdash, now with updated graphics & sound. Very addictive games. Pack price £5.00

#### **BOL5-3, BOULDERDASH**

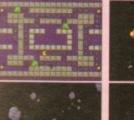

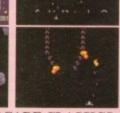

AAC10-4. ARCADE CLASSICS

ids and Galaxians. Remember the good old days for only £10.00

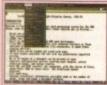

Rated as the Best low available. It now includes a superb spelichecker. Version 4.1 is now in stock.

Only £3.00

#### TXE3-1. TEXT ENGINE

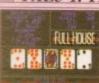

A huge selection of card games. Including the opular Solitaire, Poker, Craps and loads more

Only £10.00

#### CRD10-4. CARD GAMES

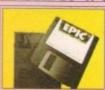

f you want 100% error free disks then a box of quality tested disks with labels is your best choice So when ordering PD ask for a box of Ten

Only £4.95 a box

#### BLK5-10. TEN BLANK DISKS

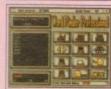

The most professional Word searcher & crossword solver available on the Amiga. It features a dictionary of over 50,000 words and you can even add your own if you wish. Pack price Only £5.00

#### WFP5-2. WORD FINDER

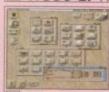

Transform your Workbench 2/3 into a new more stylish 8 colour system. 100s of new icons & backdrops. Each icon took the Author over 6 hours to produce.

#### MWB3-1. MAGIC WB

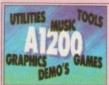

If you've just got your A1200 then this package will get you going. Ten disks packed with AGA software, inc: games, graphics, utilities, tools, music etc.

Pack price £15.00

#### AGA 15-10. A1200 PACK

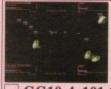

That's right over 100 Amiga games including Pacman, Invaders, Snakes, puzzle games, comical games, shoot 'em up, platform games and more.

Only £10.00

#### GG10-4. 101 GREAT GAMES

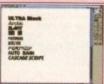

Over 130 ADobe type 1 fonts for use in Final Copy, Final Writer, and Pagestream. All very high quality. Don't miss this great collection.

Pack price only £15.00

#### ADF15-7. ADOBE FONTS

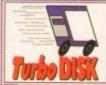

Speed up the access of your disk drives with this memory resident disk accelerator, runs quietly in the background of your Workbench.

Pack Price £4.00

#### TDK4-2. TURBO DISK

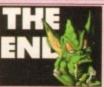

A 6 disk compilation of every tool you could ever want. Includes: fonts, video backdrops, video titlers, test cards etc. Don't miss it.

Only £12.00

#### VID12-6. VIDEO TITLING

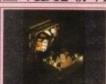

Power Computing's Disk Expander, gives you up to 50% more disk space on your Hard Disk or in fact floopy disk. Very easy to use. Call for details if you require more into. require more into Only £39.95

#### PDE40-1. DISK EXPANDER

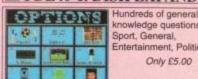

knowledge questions, like Sport, General, Entertainment, Politics etc.

Only £5.00

#### **QUZ5-2. QUIZ MASTER**

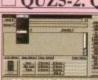

Possibly the best graphics converters availab Convert between PCX, IFF, Degas and loads more. Convert from Ham to 16, 32 or 64 colours etc.

#### GRAPHICS GRINDER Only £5.00 GFC5-2. GRAPHICS CONVERTERS

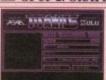

includes: DLD, Power-Packer, Crunch mania, LHA, LHZ & DMS to compact a whole disk into one file, everything you'll ever need to archive or de-archive any file anywhe Only £5.00

#### CRM5-2. CRUNCH MANIA

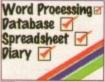

The perfect partner for home or office, features a Word processor Spreadsheet & Database A powerful companion for all small businesses.

Pack price £7.00

#### IFC7-3. LITTLE OFFICE

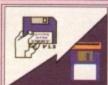

A collection of easy to use tools for degrading your new A1200 so it will run most of the older Amiga games.

Only £4.00

#### DEG4-2. A1200 DEGRADERS

## RIIC DO

Dept AMC, 11 YORK PLACE, NR BRANDON HILL, HOTWELLS, BRISTOL BS1 5UT

#### ☐ G006+12 Neighbours (2 disks, 1mb, 2drives) Stop Paul Robinson in this superb ☐ U245+12 Geneaologist V3.04... speci **ALL NEW UTILITIES** database for keeping track of your □ U200+12 Play and read challenge (2) □ U201+12 FastFacts... everything you ever need to know about the solar syste □ U202+12 Kids Games... Geography, maths, ☐ U246+12 Stock analyst...technical analysis ☐ G008+12 A1200 Tetris...classic -securities program helping yo to work out best share buys. U247+12 Astronomy v2.0...calculates info ☐ G009+12 Dr Mario...great game. ☐ G010+12 18th Hole...(2 disks, 2 drives) ve golf gan science, word games U203+12 Amiga Beginner... full tutorial. U204+12 MATHSADV... simple maths problems to solve. REFLEXTEST... about the sun.moon, planets and UTILITY U248+12 Ming Shu Chinese Astrology...creates U205+12 Japanese...word-a-day & vocab. U206+12 Child quiz...simple quiz game with colourful graphical pictures from ages Astrology...creates a horoscope in seconds. U249+12 Titanic Cheats v1.4...950k of raw WORKSHOPS 5 and upwards. Excellent game. □ U207+12 Gelignite forms (applied for some colourful DPaint fonts. □ U208+12 Football League Editor...Update your teams' league position as the data – 600 games. U250+12 TEK ATAK modules...music. These disks contain a number of programs on the same theme, ☐ U251+12 Colourful Icons ☐ U252+12 View Tools...contains convert, View giving you outstanding value for Tree, family tree - easy to use results come in. U209+12 IBeM Emulatro v1.5...CGA IBM po money. The disks are compatible □ U253+12 Major League...keep up to date with your club's fortunes. □ U254+12 Star View...graphic illustration of the lator written to run on any Amiga with all Amigas, with easy to follow, ☐ U210+12 Account master...Excellent Amos printable instructions. U255+12 Forcaster...racing predictor. U256+12 Anti-flicker...stops flicker on hi res ☐ U211+12 Directory Utils...Highly FX1+12 THE PRINT WORKSHOP FX2+12 THE HARD DRIVE WORKSHOP commended programs, designed to ake CLI & Shell tasks virtually ☐ U257+12 Football League Editor ☐ U258+12 DrawMAp v4.1...world map.182mb ☐ U259+12 Race Rater V1.6...horse racing FX3+12 THE GRAPHIC WORKSHOP FX4+12 THE VIDEO TITLERS WORKSHOP obsolete. □ U212+12 Grinder...complete graphic conversion package that supports GIF, IPEG, AtariST, (Neochrome, Degas), PCX, Targa, TIFF, Ham-E, and TIFF format pics. □ U213+12 Inscript v1.1...produce video titles, inc. fully editable text entries. □ U214+12 Repair-It 2...BewZap V3.3, a multi sector file editing system FIXDisk v1.2, recover as much as possible from a defective disk. DiskSalve v1.42, creates a new file structure or FX5+12 THE PACKERS WORKSHOP THE DISK REPAIR WORKSHOP U260+12 DiskPrint v3.51...prints.labels. U261+12 Software Lister v1,6...keeps track FX7+12 THE HATCHERS WORKSHOP FX8+12 THE VIRUS KILLERS WORKSHOP of your software collection. U262+12 Online v1.4...shortcuts and cheats ALL NEW DEMOS for games. U263+12 Screen Blanker...one of the best! □ D01+12 World War II...fact book about WWII. □ D02+12 Digital version of the Warriors ...(5 disks, 1mb) This absolute monster of a music demo contains 9 tracks spanning 28 minutes with ☐ U263+12 Screen Blanker...one of the besti includes the Twilight Zone. ☐ U264+12 Trax...brilliant disk for people trying to get started on the music side. ☐ U265+12 HD Click v2.53...an easy to use HD menu and Workbench tour. Also v1.42, creates a new file structure on a different device, with as much data salvaged from the original disk. U215+12 Mandel Explorer (2)...This is the best collection of Fractal Generating software on the Amiga. U216+12 3d Helper...helps you start out with 2.6megs of rave music and 200 kilobytes of graphics. Get it now! Andromeda...wicked demo. A1200 6 Demo Compilation Jesus on E's...(2 disks) The best enclosed is a prog to create Requestors of all kinds from a shell □ D03+12 u266+12 Pools Tools 2...Debugged version of the pools forecaster. U267+12 Football Forecast...demo version. U268+12 Text Engine v4.0...debugged version of the best pd wordprocessor. U269+12 A1200 owners. □ U218+12 Icon tool kit...every tool possible. □ U218+12 Space...helps you study space, id the stars and celestial objects. □ U219+12 Troni CAD v1.0...the best CAD program available for the Amiga. □ U221+12 System Test v4.1...checks and reports on the health of you computer □ U222+12 FIM v2.2...IntroMaker. IFF imports. □ U223+12 Compugraphic fonts...will work with DPaint V4.1, ProPage 3, PageStream, Page Setter, WorkBench v2.04+, About 30 fonts(3) □ U224+12 Letters & boilerplate...Standard format letters to cut and paste into your word processor. rave music demo to date. Mindwarp...Excellent AGA dem show off your A1200. D07+12 Swimsuit slideshow (2 disks) stonking schicks in bikinis or parts A1200 owners U270+12 Golf Scorerev 1.84...new golf scoring program – analyse you □ D08+12 HO15 AGA Demo...another gr demo for showing off your A1200 D09+12 Desert dreams (2 disks)...Kefre have put together another demo U271+12 SuperViewer+12...contains detailed instructions on how to create your classic – highly recommended. □ D10+12 256 women...This photo realistic U272+12 F574...HD cache speed up prog. U273+12 Solo Samples...five disks with drums, synths, break beats and 256 colour picture set contains beautiful women in A256 format and beautiful women in A256 format an will load onto any 24 bit/AEA application such as DPaint etc and can be used on workbench backdrops.(5 disks) □ U274+12 Digital disk 1...computer mag. □ U275+12 Utility mania □ U276+12 Astro 22 v3.0...now comes with improved graphics, greater accuracy and hard drive support. your word processor. U225+12 Lyapunovia V1.5...colou program making pictures from a mathematical formula. □ U226+12 Protection...Utilities collection to □ U227+12 Club League...to help you keep track of stats and facts. □ U228+12 NCOMM V3.0...communications ALL NEW GAMES □ U229+12 VMORPH v2.21...create smooth ☐ G001+12 Necessary roughness...American □ U230+12 Workbench 3...utility. □ U231+12 Octamed v2.0...music edditor. □ U232+12 WB 3 Screens...enhance your Workbench disk backgrounds with e was written G003+12 Wibble...best platform game these colour pics. U233+12 Little Traveller v1.1...Zoom in on ☐ G004+12 Smurfhunt...amusing shoot em up. ☐ G005+12 Fighting warriors...arcade style any country on a world map to obtain ighting game – excellent. ☐ G006+12 Muggie v10...text adventure ful infor ation. U234+12 Printing disk...contains Banner, Graph Paper v1.2 and Disk Print

All disks are compatible with all Amigas unless other wise stated

#### **ALL NEW BARGAIN**

#### MULTIPACKS

STRICTLY PD BRING YOU A SELECTION OF BARGAIN PACKS. THE FOLLOWING PACKS ARE ONLY £10 (PLUS P+P) FOR 10 DISKS.

#### GLAMOUR PACK 1

Ten disks stuffed full of foxy chicks (A500 only)

#### GLAMOUR PACK 2

More of the same.. (A500, A500+ and A600 only)

#### □ GLAMOUR PACK 3 GLAMOUR PACK 4 ☐ GLAMOUR PACK 5 ☐ GLAMOUR PACK 6

Stunning scantily clad girls... This photo realistic 256 picture set contains beautiful women in A256 format and will load onto any 24-bit/AEA application, such as DPaint etc and can be used on Workbench backdrops (A1200 only)

#### ■ VIDEO PACK

This four disk set contains loads of great video titling utilities, together with a 50 page manual to help you get the most out of each programme

#### BUSINESS PACK

This 10 disk pack contains loads of useful progs for your business

#### GAMES PACK

Ten disks full of great games

#### A1200 PACK

Great starter pack for the A1200.

Blank disks... 12 in own box... £7.50, 50... £22.50 100... £40.00, Mouse mats... £2.99 eac

DEPT AMC, 11 YORK PLACE, NR BRANDON HILL, HOTWELLS, BRISTOL BS1 5UT

- ◆ Cheques/P.O's payable to STRICTLY PD
- ◆ Buy 30 or more disks for just 75p each
- Over 21 disks ONLY 85p EACH
- ◆ Only 99p per disk when you order 11 or more! ◆ Orders of 10 or less pay £1.25 per disk
- Please add £1 to all UK orders for first class postage. Orders from Europe please add 25p per disk and Rest of World add 50p per disk for extra
- postage costs. Catalogue disk available only £1. Reviews of well over 1000 disks + loads more
- ◆The complete Strictly P.D. library is now available in Australia. To order a catalogue please send a cheque or postal order for \$2.00 to Hargware, 29 Woralu St, Woramanga, ACT 2611, Australia.

#### **WE NOW** STOCK **ASSASSINS** GAMES 1-120

U235+12 UDraw v1.0...provides a mechanism for the rapid drawing of bitmap

□ U236+12 XI Rave samples...Garrett Watts'
808 State samples (IFF).
□ U237+12 EasyCalc v1.0...Spread sheet.
□ U238+12 ParBench...the software to hook up
two Amigas or CDTVs
□ U239+12 Developer...the official
Commodore's developers kit.
□ U240+12 EDPlayer...it looks, acts and sounds
like a CD player!
□ U241+12 3d graphics...several 3d modelling
after fay tracking progs.
□ U242+12 Graphics...stunning graphic images
creator... roses, rayshades etc.
□ U243+12 AGA UTILS 2...2.56 colour icon
editor, PLamsa256 and QuickGrab

U244+12 Winblender V39.28...stunning AGA fractals, 68030/040/FPU versions inc

☐ U236+12 XI Rave samples...Garrett Watts'

# +5 5 F E 1/1

Your essential guide to the world of Amiga gaming

## Under the system spotlight this month

Traps 'n' Treasures 106

Arcade Pool 112

Ambermoon 116

Sierra Soccer 118

Tornado A1200 121

Rugby League 122

James Pond 3 124

# DOCSE4 but nice

Heimdall 2, Core Design's superb adventure sequel, reviewed inside

## SYSTEM ESSENTIALS

- 126 Gunship 2000 CD32
- 127 Chuck Rock 2 CD32

## SYSTEM PREUIEW

MicroProse's latest strategy game, UFO,

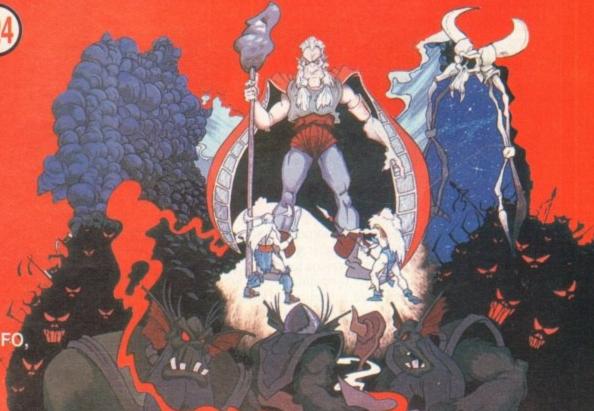

# Relative to Fort Harrison White to the second second seco

The Final Encounter will use the same technology found in Elite 2, but will be a lot more complex than its predecessor

#### **The Final Frontier**

Gametek have just announced details of a new Elite title to be released this autumn. Frontier – The First Encounter uses the same technology as Elite 2, but will be much more complex and is classed as an extension to Frontier rather than a brand new game.

Creator of Elite, David Braben, has formed a company called Frontier Development Ltd whose sole purpose is to concentrate on further Elite products and add-ons. Elite 2 was launched in October and has so far sold 200,000 copies in Europe alone.

The space simulation has been in the top four in the Gallup charts for almost six months and went straight into the number one spot in the CD32 chart. The top selling computer game of 1993 recently took home the BBC Live and Kicking Award at the recent ECTS.

PC and PC CD-ROM versions of First Encounter are planned for an October release date with the Amiga version to follow soon after.

system 9

The low down on the latest

batch of software releases

coming your way over the next

couple of months

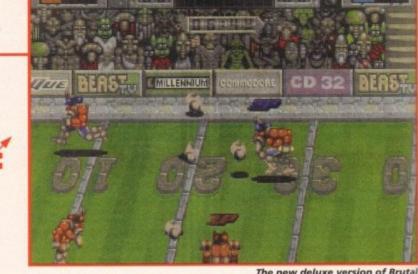

Top of the league

The new deluxe version of Brutal Sports features 256 colour graphics and has been specially created for the A1200

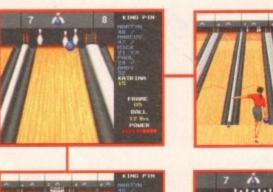

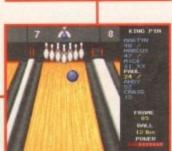

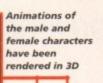

Brutal Sports Football has been No. 1 in the Gallup A1200 charts for three weeks, but now Millennium have announced the release of Brutal Football Deluxe Edition.

This has been specially prepared for the A1200 and features 256 colour graphics, a new stadium and the option to use a two-button joystick or joypad.

You choose which team of rock-hard mutants to play, and

whether to fight your way up through the leagues or to battle through the knockout competition cup.

Millennium claim that Brutal Football is the ultimate sports beat-'em-up that picks up where Speedball 2 left off.

Brutal Football Deluxe Edition will cost you £19.99 and by the time you read this, will be sitting quite happily in your local games emporium.

#### **Bowled over**

Following on from Arcade Pool, the successful and critically acclaimed budget game, Team 17 have lined up yet another sporty title. King Pin is being billed as "10-pin bowling without the embarrassing shoes".

The game features a six-player competition mode, full auto scoring, digitised sound effects and 3D rendered animations of male and female characters. Players have a choice of bowling balls and will be able to use the after-touch control system.

As per usual, Team 17 are pricing the game at £9.99 for the Amiga and £14.99

for the CD32. King Pin is planned for release in August and you can expect a review within these pages very soon.

Team 17 signed up SuperStardust at April's European Computer Trade Show and have just announced that it will be scheduled for a September release.

Bloodhouse, the Finnish software house behind Stardust, promise that this AGA enhanced version will feature, among other things, 256 colour graphics and all-new ray-traced backgrounds and enemies.

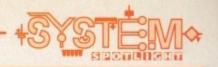

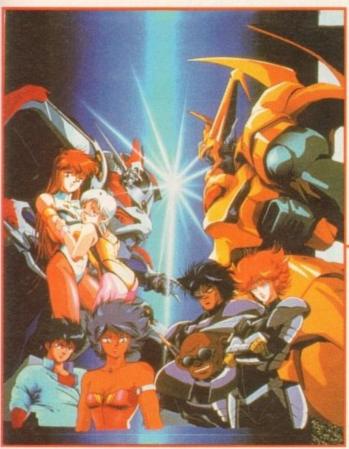

Manga Entertainment has released Dangaioh, one of Japan's latest cult animation videos

# echnology

The section where we shine a spotlight on the major players in the computer industry and their latest and forthcoming hardware and software

Nintendo has further strengthened its Project Reality project by signing up Scottish development firm DMA Design. DMA has two Lemmings projects to complete for the Sonyowned games publisher Psygnosis before the end of the year.

Work has already started on Project Reality developments and it is unlikely that any new non-Nintendo work will be taken on for a long time. There are no details on any of the

Sega is linking up with movie giant MGM for joint games projects. Details are scarce and under wraps at the moment, but they are believed to be working on a host of interactive video games, movies and TV shows.

Phillips is set to release a new lower-priced CD-i machine that's solely aimed at the games market. The firm is remaining tight-lipped at the moment, but it is understood that a new model complete with cosmetic changes from the current CD-i 210 is due to be revealed

Manga Entertainment is continuing to push it's range of cult Japanese animation videos videos have particular appeal to gamesplayers.

The latest batch of Manga videos include Mermaid Forest, Wind of Amnesia, Dangaioh, Guyver 2 and Violent Cop.

#### **Innit Marvellous!**

21st Century Entertainment is the company behind the hugely successful Pinball series of games and they've got a spectacular, sprawling CD32 platform romp coming your way in September.

Marvin's Marvellous Adventure is the story of a pizza delivery boy and his mission to reach a kidnapped professor to deliver his large pepperoni with extra cheese. Marvin battles his way through 90 huge levels spread over 10 different worlds. 21st Century Entertainment claims that through the

power of the CD32, Marvin's adventure is brought to life with 256 colours, 6 layers of scrolling and a rocking CD soundtrack.

The game isn't all about fancy graphics and sound because 21st Century Entertainment promises that Marvin's Marvellous Adventure will also be hugely playable and highly addictive. You will be able find out whether what they say is true when Marvin hits the shop shelves this Autumn.

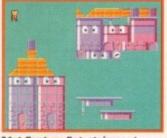

21st Century Entertainment says that Marvin will be packed full of playability and addiction

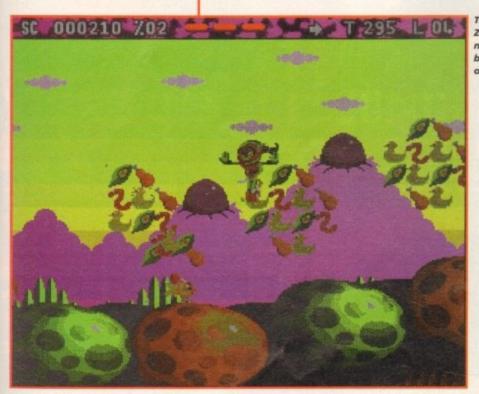

The new CD32 version of Zool 2 features a brand new level that has never been seen before on any other format

#### **Gremlin support CD32**

Gremlin has increased its support for the Amiga CD32 by lining up five more titles. The new batch of releases include Zool 2 and Striker, The Legacy of Sorasil, Litil Divil and Top Gear 2. All titles are priced at £29.99.

Zool 2 and Striker are first out of the blocks and should be in the shops by the time you read this. Zool 2's new features include a CD quality soundtrack, introduction sequence and a brand new level which has never been seen before on any other format.

Gremlin now have one of the biggest collection of titles for the CD32. "We supported the CD32 platform from day one and the success we have achieved on our lead titles to date has proved this to be the right decision" offered Gremlin's marketing director, David Martin

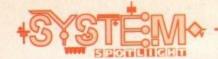

# ----

In this section we tell you which pieces of software have shined over the last few months and why they should have a place in your games collection

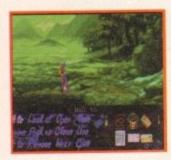

#### Simon the Sorcerer

Adventure Soft's game is cram-packed with puzzles, funny quips and silly asides. While it's a title that you're not meant to take too seriously, it will give you plenty to think about if you're to complete it. Simon the Sorcerer is a very large, well thought-out graphical adventure that'll keep you happy and out of harm's way in the land of giants, fairies and dwarves.

#### Man Utd Premier League Champions

I've thrown away my copies of Sensible Soccer and Goal because Krisalis have created an ultimately more satisfying football game that will appeal to the true football fan.

The graphics are nicely presented and highly realistic. Couple this with its level of playability and addiction and you've got a hell of a game on your hands. Goal and Sensible Soccer fans will want to have this game's babies. Buy it and float to football heaven.

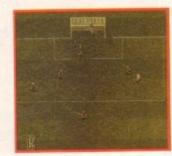

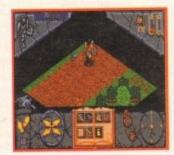

#### Hero Quest 2: Legacy of Sorasil

Legacy is very easy to pick up, using a point-and-click system in conjunction with the mouse. This is typical of every aspect of Sorasil – generally it's easy to use and even easier to find your self absorbed within.

This combination of D&D style rules blended in with the visual aspects of combat and spell-casting will make Hero Quest 2 an instant success with RPG lovers.

#### K240

OK, so it might not have spectacular graphics or sound, but it has it where it counts and that is in the gameplay and addiction departments. I'm finding it really hard to fault K240, but I suppose if you play enough it will eventually get a bit unvaried, but the later aliens are incredibly tough and will take a lot of experienced K240 playing to beat.

Gremlin's space strategy is a truly engrossing game that will keep you awake until the early hours and I heartily recommend it as this month's game to get your mitts on.

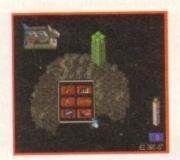

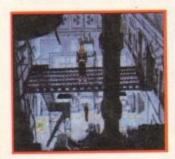

#### Beneath a Steel Sky

Revolution Software have surpassed the amazing Lure of the Temptress with their latest adventure and I congratulate them on making such a fine adventure game. Everything about it oozes quality and over the last couple of weeks it's been a real pleasure to play. The graphics are good enough to marry and have children with and the gameplay and actual storyline are first-rate. If it doesn't go to the top of the software charts then I think there is simply no justice in this world.

#### Darkmere

This must surely rate as one of the best 3D isometric adventures ever to appear on the Amiga. It possesses a haunting style that is completely unique, and seldom achieved in many computer titles.

Darkmere is a pretty classy title. The graphics create such a mood that it gives the adventure an immediate head-start over everything else it competes against. It's contained in a huge playing area and has objectives and puzzles that will hold your attention for a good while.

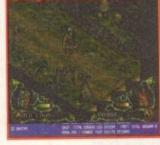

#### The scores on the doors

Our rigorous scoring system explained

As part of the new look and feel of the software section we have taken a fresh look at the way we score our reviews. In our opinion, review scores have lost their context as percentages; some products have been receiving scores which were only a few percentage points short of perfection, when in truth the products were only marginally above average.

OK, so the scores might seem unnaturally low at first, but that's only because other scoring systems tend to be on the high side and perhaps not as comprehensive or honest as they could be.

In the long run you'll receive a more concise and reader-oriented review that's geared towards the consumer.

0-20 ......This is given to the lowest of the low

21-30.....An all-round poor game that may have a single saving grace

31-40 .....Just below the average, perhaps let down by a few indiscretions.

41-55.....Games of this score are roughly average with 50 being a perfectly average score.

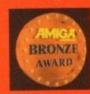

56-66 .....This is an above average game and is worth buying. For this reason it would be awarded the BRONZE award.

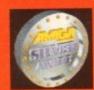

67-77.....A game of high quality that we have no reservation in recommending. Anything of this ilk would be given the SILVER award.

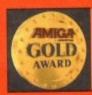

78-89.....A brilliant title. Definitely worth buying and almost the definitive of its kind. This standard of game would receive the GOLD

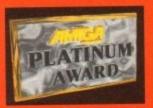

90-100 The best in its genre. This benchmark title receives the PLATINUM title.

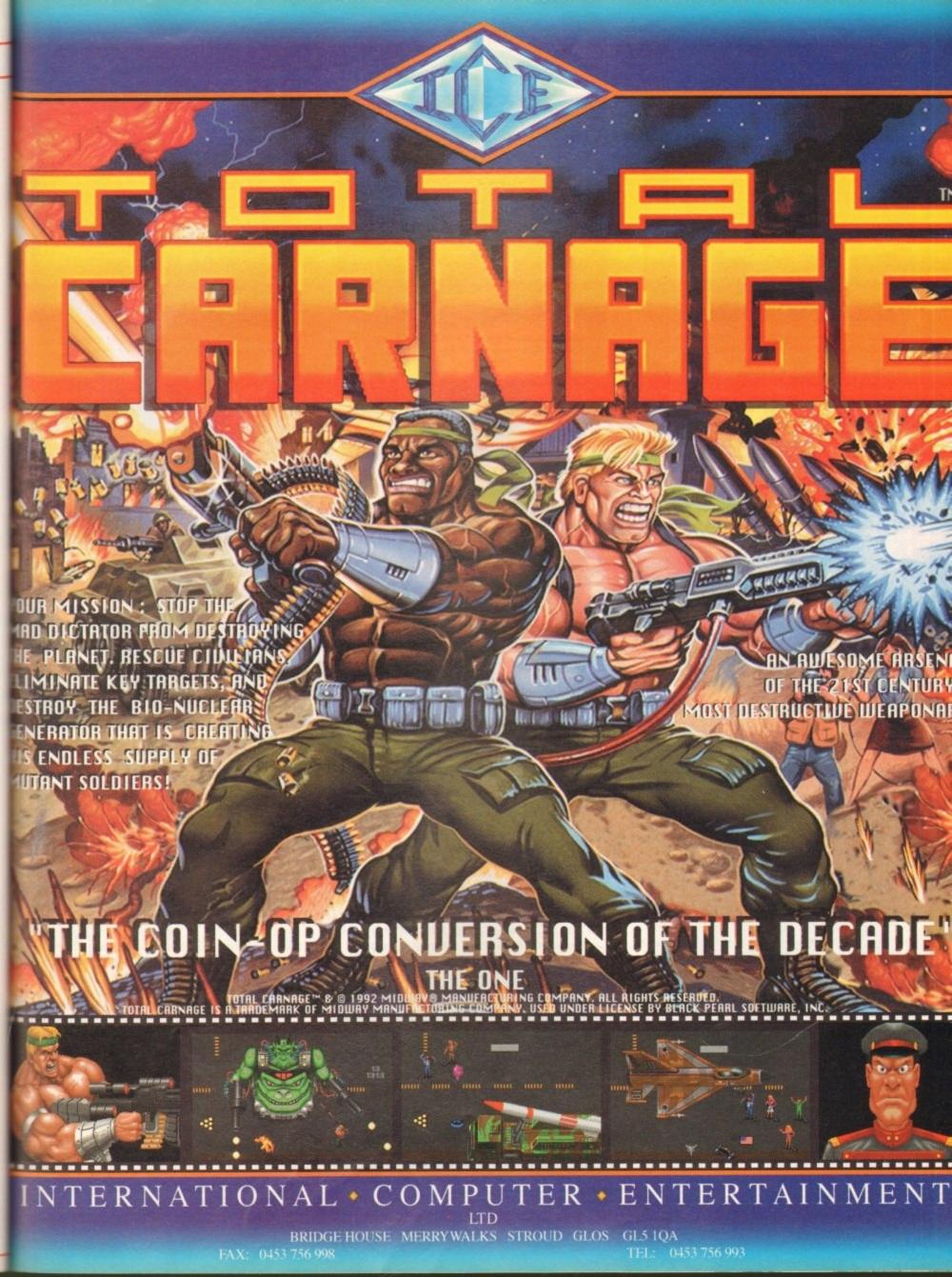

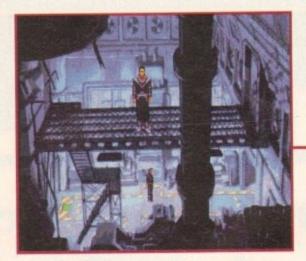

The start of the adventure. That pipe on the wall will solve the problem with the stuck door

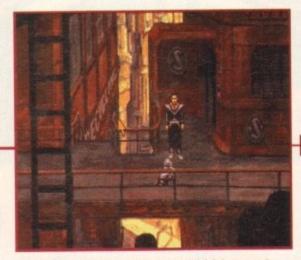

Clicking on your friendly and ever-faithful companion, Joey, will give you some helpful hints

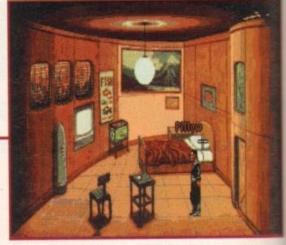

Looking under that pillow reveals a bike magazine which you'll need for later on in the adventure

00000

## beat the 9

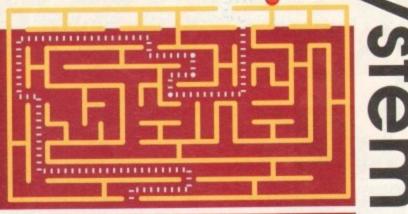

Are you completely clueless when it comes to playing

games? Do you need some help? Well, this month we

kindly present the first part of our two-part guide to

Virgin's excellent adventure, Beneath a Steel Sky

f you haven't managed to get down the hole into the furnace yet then look at the explanation in the technical manual that comes with the game. Once out of the furnace head right two screens. Go into the building next to the lift. This is the factory. Chat with Anita and when Lamb arrives, tell him that you're Security.

Go right and place the spanner into the cogs, not forgetting to take the spanner out again. Go back to the room on the left to examine the droid and use the spanner on it. Chat to Joey about a new shell then head right once more.

Try to go into the storeroom but ask Joey to check the room for you. When he returns, tell him to disable the fuse box. Once he has returned again, walk into the storeroom. Pick up the walkway, then pick up the small lump of putty that was beneath it.

Leave the factory and go to the building on the far left of the walkway. This is the steam room. Once inside, use the spanner on both buttons on the boiler. Ask Joey to press the button on the right. Simultaneously, press the button on the left.

When the old man leaves, go to the left of the room and push the switch. Remove the light bulb and use the putty (which is in fact plastic explosive) on the socket. Pull the switch again and the doors will blast open, revealing two more switches.

## Beneath

Pull the switch on the right down and leave the room. Go to the lift near the factory, use the card on the slot and enter the lift. Once out of the lift, head left towards the room with all the plants inside.

Use the card on the left slot and enter the room. Move the pillow and pick up the magazine. Leave the room and head past the lift to the Travel shop on the next screen.

Chat with the man about everything. Hand him the magazine and pick up the ticket, then leave and head towards the apartment. Wait

outside for Lamb. When he arrives chat to him and when he mentions going away, hand him the travel ticket.

Go back to the factory via the lift and talk to Lamb again. After the tour, he leaves you outside the storeroom. Go right and talk to Anita. When she asks you for an ID card, hand her Reich's. Then chat with her about everything. Leave the factory and use the card with the LINC terminal. Select 4 and enter the code from the Security manual that comes with the game.

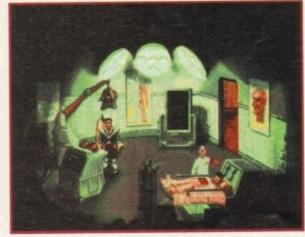

Once inside the surgery, talking to the mad Doctor Burke will reap huge rewards

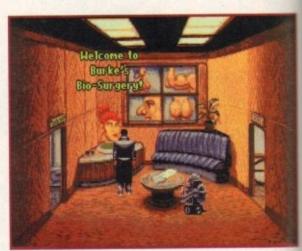

Getting into the Bio-Surgery is tough, but try asking Joey to speak to the hologram for you

Select 2, then 1, then 1 again and then 2. Exit the terminal and wait for Lamb. Talk to him and he will authorise you to enter his apartment. Before going down, locate the cable to the right of the screen and ask Joey to cut it down.

Go down in the lift and pick up the cable. Go to the apartments and put the card in the slot on the right. Enter the apartments and use the food machine on the right. Pick up the video on the left and leave the room.

Go to the far left of the walkway and you'll find Burke's Bio Surgery. Go inside and chat with the hologram. Ask Joey to persuade the hologram to open the door. Go inside and chat to Burke. Offer Burke your testicles and he'll give you a Schreibmann port. Chat to Burke some more and then leave the surgery.

Go right until you find Anchor Insurance (next to Travelco). Examine the statue, then chat with the man. Be sure to enquire about a special policy and tell him that Burke sent you. When the man leaves, quickly ask Joey to use his welder on the anchor. Pick up the anchor when Joey has finished.

Leave and make your way to the top level again. Go into the building opposite the steam room and you'll find yourself back where you started. Go up the stairs and out of the door. Use the anchor with the cable to make a grapple and hook and use it on the Security sign on the wall of the facing building.

Go through the door on the right, use the card in

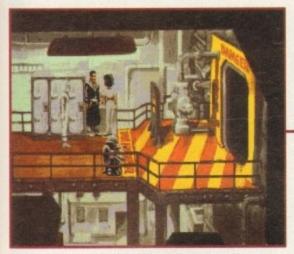

Talking to the other characters in Beneath a Steel Sky will give some interesting clues and information

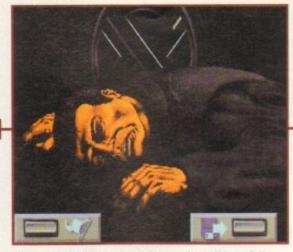

If you follow this guide to the word you'll hopefully never ever set your eyes upon this screen

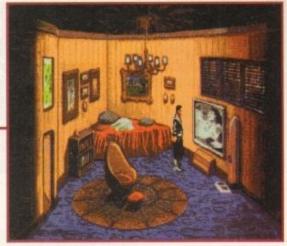

A video containing shots of some cats can be played in the VCR, but it has a better use further in the game

# a Steel Sky

the slot next to the interface and sit in the interface. Once you're inside LINC space, pick up the ball. Head out of the right exit. Use the open program in your inventory with the carpet bag and pick up the two items.

Use decompress with the compressed data and decrypt the document. Go through the right exit. Use one of your password programs with the floor then go right.

Put down another password, go left, pick up the password, go up, put down, go right then down, pick up, go up, put down, go left, pick up, up, right, down, right, down, put down, go up, go up, then exit the room.

Once through, collect the bust and the book then decrypt your new documents. Now disconnect from LINC space. Use your card with the LINC machine and select 4. Enter the Security number and select 1. Read all the documents then select 0. Now select 2 and then 2 again.

You now have special authorisation, so exit the system. Use the card in the slot next to the lift and enter the lift. You are now in the Security station. Leave and make your way to the other lift. Use it, then go left to the next lift. Your card will now be able to access this lift, so use it in the slot.

At the bottom, leave the lift and wait for the fat woman with the dog. Chat with her. Now go left and talk to the club doorman. Find the fat woman (Mrs Piermont) again and ask her to sponsor you. Go as far right as you can until you get to the screen with the boy and the gardener.

Press the button by the door on the right. Once inside, have a chat with Mrs Piermont. When

she makes her telephone call, place the video in the VCR. While the dog is distracted, get the biscuits from his bowl. Leave and go to the bottom-left exit. Examine the wooden double doors.

Use your card on the lock and go through the door. Pick up the secateurs and leave. Go right and then through the top-left exit. Use the dog biscuits on the plank and wait for Mrs Piermont to turn up with her dog in tow. When the dog

starts to bark, pull the rope.
As the guard gets distracted,
sneak into the cathedral. Go through the
top-left exit and open all the lockers. Leave and
go back up to the top level via the lifts. Enter the
factory and go back to where you last saw Anita

And that is where we leave it for now, but be sure to tune in next month for the second instalment.

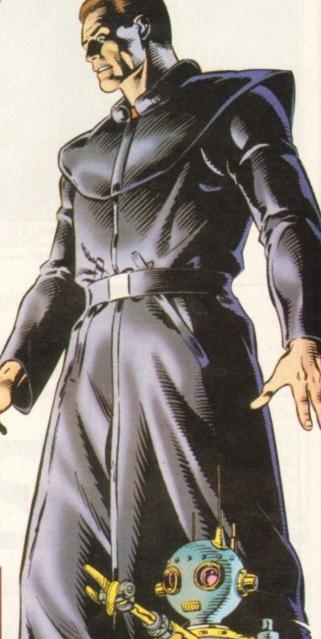

#### Premier Manager 2

We've recently picked up a cheat to help you on your way with Premier Manager 2. Go to the telephone and dial 781560 – you will be confronted with a gambling machine

where you can win extra money and increase you player's statistics. There are three other codes to help you on the machine, one is good, one average – where you stand a 50/50 chance of winning – and one which is bad and will lose you your money. And we're not going to tell you which one is which, so you can learn the hard way!

896610, 220769, 602114.

Have some fun by using the code 0898 69 and then click on the secretary.

A general tip here: Select the GM Vauxhall Conference League, choose a 4-2-4 formation and play the long ball for guaranteed success.

The platform game is the hardiest of all the software perennials, having graced every single format

INTRODUCTION

since the turn of the century. Indeed, it seems like platform games have hijacked the world's media as Italian plumbers run roughshod over our TV screens.

But it wasn't always so. If you hanker for those days of yore, then never mind the hi-tech, high-speed hedgehoggery of the modern platform game, Starbyte's new platformer harks back to the misty days when puzzles and brainpower ruled over velocity and street cred.

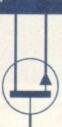

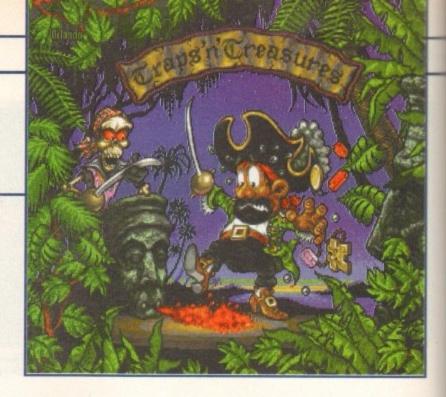

# Ustomans A. Ustomans A. Ustom

If Flynn is to survive his quest, you'll have to make use of his many weapons

#### GRAPHICS

First impressions aren't very impressive. There's a perfunctory intro picture, with the story told in scrolling text over a bland background which doesn't really elicit any kind of atmosphere at all.

Once in the game, things pick up a bit and there's plenty of colour and detail splashed about without inducing any eye strain. The sprites are of a pleasing size and don't dissolve into the backgrounds, so there's little sudden death from hidden baddies.

Things move at an untaxing pace, but we'll forgive them as the emphasis is on puzzles rather than thundering through the game in as little time as possible. Nothing too mould shattering then, but not disasterous by any means.

56%

#### STORYLINE

The year is 1641 and Captain Jeremy Flynn, the notorious pirate, is leading his band of merry rogues across the seas, thieving wantonly as they go.

However, the rather clueless captain manages to get lost at sea somewhere near Tortuga. They drift about for days and supplies start to run perilously low. Just as all hope seems to be lost, the eagle-eyed pirate in the crows nest spots driftwood in the ocean.

Flynn puts two and two together and realises that land must be nearby. Unfortunately, it's a case of out of the frying pan and into the fire as the land in question is in fact Devil's Island, home of the ruthless Redbeard.

Redbeard and his men capture Flynn's men, smash up his ship and make off with all his loot. Understandably peeved, and as befits the hero of a platform game, Flynn sets off to even the score by leaping across the four levels of Devil's Island, collecting objects and power ups as he goes.

# Traps

There's rum happenings on the high seas, so join Dan Whitehead as he rolls out the barrel of adventure

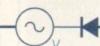

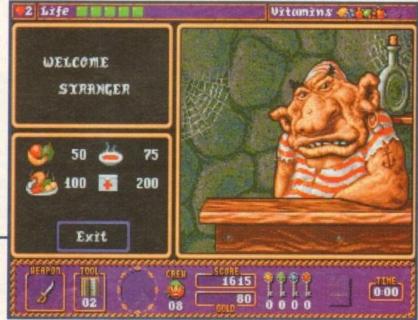

Save up your gold pieces and purchase useful items from this saucy chap

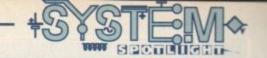

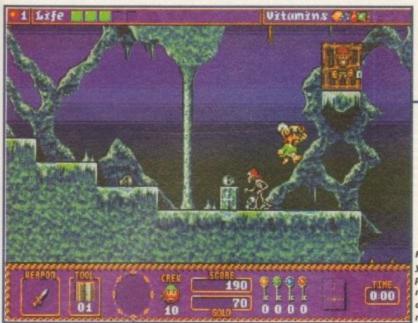

#### **ADDITIONAL INFO**

Believe it or not, Devil's Island actually exists. It is the smallest of the Iles Du Salut, 43 miles northwest of Cayenne. However, the whole group of islands became known as Devil's Island when it was used as a notorious penal colony at the turn of the century.

Devil's Island itself was used for political prisoners, although the island now houses a rocket tracking station. One of the most famous prisoners of the colony was Alfred Dreyfuss, a French Army Officer who was framed and imprisoned by the corrupt Major Esterhazy. Neither of them, however, were pirates.

Here's one of your purloined pirates, but you need to use a bit of brainpower to reach him

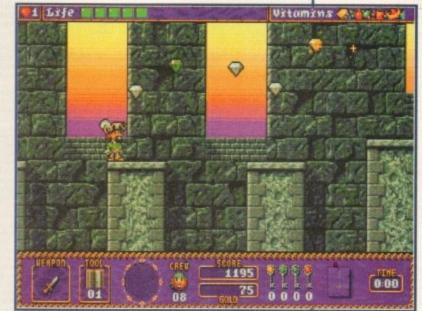

If you can collect six pieces of the treasure map then you can take part in this oh-soexciting sub-game, where you can collect lots of diamonds

#### SOUND

First of all, turn the volume down to avoid being driven mad by the patented generic platform game tune at the beginning. It seems to have leapt from a 1989 PD game. However, this crime against melody is made up for with some pleasantly unobtrusive sound effects and tunes during the actual game.

Particularly worthy of note is the mellow underwater music that accompanies Flynn's swimming antics. If you ignore the opening tune (and I advise you to) then there's nothing to complain about here.

45%

#### FLASHBACK

There must be about a million games that this is similar to. Next to recent competition this looks a bit like a fossil, but modern platform classics like Soccer Kid are pretty far removed from Traps n' Treasures' style of play, so it's probably not fair to compare them.

The game closest to it that comes to mind is Rick Dangerous, from about a hundred years ago. That also involved plenty of switching levers and shunting blocks to progress, and the variety of weapons are also similar. If you want to go back further, check out the Wally Week and Monty Mole games on the Spectrum.

It is, it is a glorious thing
To be a Pirate King

The Pirates Of Penzance

# Treasures

#### **OPINION**

49%

Well, you can look at it any way you want, but this is still just another platform game when all's said and done and as such it's hard to get over excited about it.

The main problem is that while this game might have been quite spanking about five years ago, it just looks a bit pedestrian nowadays. I'm all for a bit of brainpower in my games, but Traps n' Treasures isn't just puzzling, at times it's downright uneventful.

I tried very hard to really enjoy this game, but the best I could do, I'm afraid, was merely like it. It looks inoffensive, it sounds inoffensive and it plays reasonably well, but it's lacking something that would make it an essential buy.

Maybe it's the old fashioned approach, or the fact that the puzzles are sometimes

frustrating rather than intriguing. It's also quite common to leap off a platform and plummet to your death, as it seems our poor Cap'n Flynn can't fall much more than a screen without breaking every bone in his body.

However, most of the game revolves around dodging enemies and trying to reach tricky platforms, rather than using your brain to figure out what to do once you've got there. This can lead to unneccesary frustration as you spend hours leaping in vain at some elusive platform with an essential item on it. There are crates that can be lugged around to help reach higher areas, but if you're careless you could end up blocking yourself in, leading to further frustration.

There is a certain sense of satisfaction to be gleaned from progressing through the game, but it's ultimately overshadowed by a sneaking suspicion that your time and money could be spent more profitably elsewhere. Terminally average unfortunately.

16.99 16.99 10.99 13.99 13.99 13.99 13.99 13.99 13.99 16.99 17.99 9.99 9.99

13.99

#### Premier Mail Order

Some titles may not be released at the time of going to press. Most titles are despatched same day, but can take up to 28 days. Please send cheque / PO (made out to Premier Mail Order) / Access / Visa No. and expiry date to:

Dept AC74, 9-10 The Capricorn Centre, Cranes Farm Road, Basildon, Essex SS14 3JJ. Tel: 0268-271172 Fax: 0268-271173

Telephone orders: Mon-Fri 9am-7pm and Sat & Sun 10am-4pm. We Are Open 364 Days A Year

P&P and VAT is included for all UK orders. Please add £2 P&P for Europe and £3.50 for Rest of the World. Next day delivery service available £4 per item

| P&P and VAT is in                                                                                                    | icluded for all UK o                 | orders.     | Please add £2 P&P                        | tor     | Europe and £3.5                      | 0 tor R       |
|----------------------------------------------------------------------------------------------------|--------------------------------------|-------------|------------------------------------------|---------|--------------------------------------|---------------|
| A-Train 12                                                                                                    | 99 Cohot 2                           | 19.90       | Flight of the Intruder                   | .10.99  | Lamborohini American Challenge       | 17.99         |
| A320 Airbus (Europe) 22<br>A320 Airbus (USA) 22<br>A320 Approach Trainer 19                                                                                                    | 99 Colone's Bequest                  | 12.99       | Flight Sim 2 Great Britain Scenery       | 26.99   | Laser Squad                          | 8.99          |
| A320 Airbus (USA) 22                                                                                                    | 99 Combat Air Patrol                 | 19.90       | Flight Sim 2 Hawaiian Scenery            | 13.99   | Legends of Valour                    | 24 99         |
| A320 Approach Trainer   19   Addiction   19   Addiction   19   Addiction   19   Art Bucks 1 2   19   Art Bucks 1 2   19   Art Bucks 1 2   A1200 22   Air Force Commander   19   Alkira   18   Akira   18   Akira   18   Akira   18   Akira   18   Akira   18   Akira   19   Alien Breed 2   A1200 19   Alien Breed 2   A1200 19   Alien Breed Special Edition   10   Alien Breed Special Edition   10   Alien Breed Special Edition   19   Ambertmoon   19   Ambertmoon   19   Ambertmoon   19   Ambertmar   19   Apocalysse   27   Archer Macleans   19   Excellent Game Assassin Remix   9   Excellent Game Assassin Remix   9   Excellent Game Assassin Remix   9   Excellent Game Assassin Remix   9   9   Excellent Game Assassin Remix   9   9   9   9   9   9   9   9   9                                                                                                    | 99 Combet Classics 2                 | 19.99       | Flight Sim 2 Japan Scenery               | 13.99   | Leisure Suit Larry 2                 | 12.99         |
| Addiction 19                                                                                                    | 99 Contraptions                      | 13.99       | Flight Sim 2 USA No. 7 Washington        | 13.99   | Lemmings 1                           | CD32 17.99    |
| Air Bucks 1.2                                                                                                    | 99 Cool Spot                         | 19.99       | Flight Sim 2 USA No. 9 Chicago           | 13.99   | Lemmings 2 The Tribes                | 17.99         |
| Air Bucks 1.2 A1200 22                                                                                                    | 99 Covergid                          | 17.99       | Flight Sim 2 USA No. 11 Detroit Scnery . | 13.99   | Lemmings Double Pack                 | 19.99         |
| Air Force Commander                                                                                                    | 99 Craft                             | 17.90       | Flight Sim 2 USA No. 12 New York         | 13.99   | Links - the Challenge of Golf        | 12.99         |
| Akira 18                                                                                                    | 99 Crash Dummies                     | 17.99       | Flight Sim 2 Western European Tour       | 13.99   | Lionheart                            | CD32 14.98    |
| Akira CD32 19                                                                                                    | 99 Oyber Punk                        | 17.99       | Flight Simulator 2                       | .24.99  | LBI DWI                              | CD32 19.99    |
| Alfred Chicken                                                                                                    | 99 Cybercon III                      | 10.99       | Formula 1 Champions                      | 19.99   | Lords of Power                       | 22.99         |
| Alien Breed 2                                                                                                    | 99 Cyberspace                        | 22.99       | Formula One Grand Prix                   | 22.99   | Lotus Esprit Turbo Challenge         | 8.99          |
| Alien Breed 2                                                                                                    | 99 D Generation                      | C032 17.99  | 62                                       | 17.99   | Lotus Trillogy                       | 19.99         |
| Alien Breed Special Edition. 10                                                                                                    | 99 Dangerous Streets                 | A1200 17.99 | Genesis CD3                              | 2 19 99 | Lotus Turbo Trilogy                  | CD32 22.99    |
| Allen Breed Special Edition CD32 17                                                                                                    | 99 Dark Sun Shottereed Lands         | 21.99       | Global Effect CD3                        | 2 19.99 | Magic Boy                            | 17.99         |
| Ambermoon 19                                                                                                    | 99 Darkmere                          | 20.99       | Globdule                                 | 19.99   | Magician's Castle                    | 19.99         |
| Amberstar 19                                                                                                    | 99 Deepcore                          | 17.99       | Goal                                     | 13.99   | Man United Premier League Charry     | nions 19.99   |
| Apocalypse 27                                                                                                    | 99 Deepcore                          | CD32 19.99  | Goblins 3                                | 22.99   | Manchester United Furnoe             | 8.99          |
| Archer Macleons Isse Excellent Game                                                                                                    | s) Deluve Music Construction Set 2.0 | 59.99       | Groham Gooch 2nd Innings                 | 11 00   | Mario is Mission                     | 10.00         |
| Archer Madeans         (see Excellent Gam           Assassin Remix         9           Award Winners 2         19           817 Flying Fothess (1 Mag)         22           Bart vs the World         17           Bahrain Relums         16           Battle Isle 93         17           Battlefloads         19           Beasford         17           Beavers         ASONCD32 17           Beneath Steel Sky         20           Benefactor         19                                                                                                    | 99 Delive Point & AGA                | 64.99       | Graham Gooch World Class Crinket         | 19.99   | Mayis Beacon 2                       | 19.99         |
| Award Winners 2 19                                                                                                    | 99 Desert Strike                     | 19.99       | Groham Taylora Socrae Challenge          | 8.00    | Messengers of Doom                   | 10.00         |
| B17 Fluinn Fortross /1 Mari 29                                                                                                    | 99 Datroit                           | 22.00       | Grand Prix Clarell                       | 10.00   | Micro Machines                       | 17.95         |
| Barr on the World 17                                                                                                    | 99 Dinners                           | A1200 15 00 | Grand Stare Collection                   | 13.00   | Microcoam                            | CD32 29 99    |
| Batman Batuma 16                                                                                                    | 99 Dinosay Detective Anency          | 17.00       | Granma                                   | 16.00   | Monosoly                             | 18 99         |
| Battle Inio 93 17                                                                                                    | 99 Piennenhia Harr                   | 17.00       | Grés CDS                                 | 2 10 00 | Mortal Combat                        | 20.00         |
| Batteroads 10                                                                                                    | 00 Disposible Hero                   | CD92 10 93  | Gunebia 2000 /1 Magi                     | 22.00   | Mani Managila World Champ            | CD92 10.00    |
| Basefred 17                                                                                                    | 99 Dispusable Hero                   | 14 00       | Hanna Rarbera Animation                  | 20.00   | Mr Nutr                              | 17.00         |
| Beautiful ASSOUTHED 17                                                                                                    | 90 Pizzy Concord Education           | 16.00       | Hansibal                                 | 10.00   | Mr. Nices                            | A1200 18 00   |
| Banach Steel Str. Str. Str.                                                                                                    | 00 Donfinht                          | 22.00       | Marrier Jump Let                         | 22.00   | November Come ACOO                   | A1200 10.99   |
| Benefactor   19                                                                                                    | 00 Done A500 or                      | CD92 10.00  | Mamou ant 9 - Languard Comes             | 17.00   | Managery Ores                        | CD92 17.99    |
| Diada of Danting SC                                                                                                    | 99 Dono in                           | 10.00       | LES Chart Char                           | E 00    | New Tenined Plans                    | 6.00          |
| Stade or Desiry 25                                                                                                    | 99 Dragous                           | 19.99       | His Street Dues                          | 22.00   | New Zelsand Story                    | 0.99          |
| Dok Sad Pari                                                                                                    | 10 Proc 2                            | 22.99       | Minted Suns                              | 22.99   | Nex Factor's Got (1 Meg)             | 17.00         |
| Body Bloom Calcula                                                                                                    | 99 Dunie 2                           | 20.99       | History Line 1914-18 (1 Meg)             | -22.99  | Next Massalls World Course           | CD00 10 00    |
| Body Blows Galactic                                                                                                    | P9 Dynabiasiers                      | 19.99       | Hoyles Book of Games 2                   | 10.99   | Nigel Marset's World Champ           | CD32 19.99    |
| Body Blows Galactic                                                                                                    | 99 ETHING                            | 000000000   | Ind.                                     | 0.99    | No Second Prize                      | 5000 14 00    |
| Body Blows-Superlog/Overdrive                                                                                                    | Elite 2 (Promier)A500 or             | CU32 22.99  | Indiana Jones Fate of Adants Adv         | 24.99   | No Second Prize                      | Autoro 17.00  |
| Dreuch E                                                                                                    | No Custy                             | 19.99       | inserno COS                              | 2 19.99 | Oscar                                | A1200 17.99   |
| Bhan the Lion                                                                                                    | re European Champions                | 17.99       | innoont                                  | .22.99  | Oversus                              | A1200 17.99   |
| Brutal FootbellCU32 19.                                                                                                    | 99 European Championship Football.   | .CD32 19.99 | International Open Gold Championship     | 17.99   | Perfect Generalgsee Lon              | os of Power)  |
| 5000e & 518                                                                                                    | Excellent Games                      | 22,99       | International Open Got COS               | 2 19.99 | Permeton                             | 19.99         |
| SUDDE TI SEX                                                                                                    | PV EXIO                              | .CU32 19.99 | Isher Z A120                             | 0 19,99 | PGA Tour Got Tournament Disk         | 9.99          |
| Buddle & Squeak                                                                                                    | Fig. Eye of the Benoider 1           | 12.99       | Jack Nicklaus Course Designer's Clip     | -       | PGA Tour Got+                        | 19.99         |
| Burnin Hubber                                                                                                    | FP Eye of the banoider 2 (1 Meg)     | 21.99       | Art Volume 1                             | 7.99    | Pinball Dreams & Fantasies           | 22.99         |
| Caesar Detixe                                                                                                    | 79 Eye of the Storm                  | 19.99       | Jack Nicklaus Unimited Golf              | 12.99   | Princial Fartasies                   | A1200 19.99   |
| Campagn 2                                                                                                    | R Fl.                                | 17.99       | Jack the Hipper                          | 27.99   | Pinball Fantasies                    | .CD32 24.99   |
| Caesar/Cohort 2                                                                                                    | 99 F117A Nighthawk Steelthrighter.   | 22.99       | Jaguar XJ220                             | 8.99    | Pinbali Magic                        | 6.99          |
| Cannon Fooder20                                                                                                    | PB F16 Combat Pilot                  | 8.99        | James Pond 2(see Excellent 0             | James)  | Pinkie                               | CD32 19.99    |
| Cannon FodderCD32 19.                                                                                                    | 99 F17 Challenge                     | CD32 12.99  | James Pond 2 - RobocodCD3                | 2 20.99 | Pinkie                               | 1/1200 17.99  |
| Captive 2 - Liberation A500 or CD32 20.                                                                                                    | F17 Challenge/Project X              | .CD32 17.99 | James Pond 3                             | s 19.99 | Piracy                               | 19.99         |
| Castle Conquest                                                                                                    | 99 F19 Stealth Fighter               | 11.99       | Jet Strike                               | 17.99   | Pirates Gold                         | CD32 19.99    |
| Castles 2 19:                                                                                                    | 19 F29                               | 10.99       | John Barnes European Football            | 8.99    | Police Quest 2                       | 12.99         |
| Castles 2                                                                                                    | 99 FA Premier League                 | 17.99       | John Barnes Football CD3                 | 2 12.99 | Populous & Promised Lands            | 10.99         |
| Championship Manager '93 (1 Meg)                                                                                                    | R9 Fartastic Worlds                  | 22.99       | John Madden                              | 10.99   | Populous 2+(see Excel                | lent Games)   |
| Championship Manager '94 Season Disk7.                                                                                                    | 79 Fill Man                          | 17.99       | Jurassic Park                            | 17.99   | Powermonger & Data Disk              | 12.99         |
| Championship Manager Italia                                                                                                    | 99 Ferrari Grand Prix                | 17.99       | Jurassic Park                            | 0 18.99 | Premier Manager 2                    | 17.99         |
| Chaos Engine                                                                                                    | P Fields Of Glory                    | 22.99       | Juraseic Park                            | 2 19.99 | Prime Mover                          | 17.99         |
| Chaos Engine                                                                                                    | 9 Final Fight                        | 8.99        | K240 (Non AGA) - Utopia2 A500/CD3        | 2 19.99 | Prince of Persia                     | 6.99          |
| Chaos Engine                                                                                                    | 99 Fire Force                        | CD32 19.99  | Kingmaker                                | .22.99  | Pro Tennis Tour 2 - J. Connars Grt C | Courts 2.8.99 |
| Chuck Rock                                                                                                    | 9 Firehawk                           | 8.99        | Kings Quest VI                           | 0 26.99 | Project X                            | 10.99         |
| Subbe of Sta 19.  Butthe A Squeek C032 19.  Butthe A Squeek C032 19.  Butth Rubber 19.  Cassar Delize 19.  Cannon Fedder 20.  Cannon Fedder 20.  Cannon Fedder 20.  Cannon Fedder 20.  Cannon Fedder 20.  Cannon Fedder 20.  Cannon Fedder 20.  Cannon Fedder 20.  Cannon Fedder 20.  Cannon Fedder 20.  Cannon Fedder 20.  Cannon Fedder 20.  Cannon Fedder 20.  Cannon Fedder 20.  Cantive 2 - Liberation ASOO or C032 20.  Castle Conquest 19.  Castles 2 19.  Castles 2 19.  Castles 2 19.  Castles 2 19.  Charpionship Manager 39. 19.  Manager 39. 19.  Manager 39. 19.  Charpionship Manager 39.  Charpionship Manager 39.  Charp | 9 First Samurai + Megalo-Mania       | 19.99       | Kings Table                              | 19.99   | Project X/F17 Challenge              | CD32 17.99    |
| Civilisation                                                                                                    | 9 Flashbook                          | 20.99       | Knights of the Sky                       | 10.99   | Psycho Killer                        | CD32 22.99    |
|                                                                                                    |                                      |             |                                          |         |                                      |               |

| Puggsy                                             | 19.99                  |
|----------------------------------------------------|------------------------|
| Quest for Glory 1                                  | 12.99                  |
| Quest for Glory 2                                  | 13.99                  |
| Qwak                                               | 9.99                   |
| Qwak/Alien Breed Speci                             | al Edition CD32 17.99  |
| Railroad Tyooon                                    |                        |
| Rainbow Islands                                    | 6.99                   |
| Reach for the Skies                                |                        |
| Reach out for Gold                                 | A500 or A1200 17.99    |
| Red Baron                                          | (see Lords of Power)   |
| Renegade 2                                         | 16.99                  |
| Renegade                                           | 6.99                   |
| Rise of the Robots                                 | A500 or A1200 27.99    |
| Rookies                                            | 16.99                  |
| Rules of Engagement 2                              | 22 99                  |
| Ryder Cup                                          | 17.99                  |
| Ryder Cup                                          | CD32 20 99             |
| SUB                                                | 19.99                  |
| Sabre Team (Enhanced                               | A1200/CD32 20 99       |
| Scrabble                                           | 18.99                  |
| Second Samural                                     | A500/A1300 10 00       |
| Secret of Monkey Island                            | 2 /1 Men) 24 90        |
| Secret of Monkey Island<br>Secret of Monkey Island | 12.00                  |
| Seek 'n' Destroy                                   | 17.99                  |
| Sensible Soccer 92/93                              | 16.99                  |
| Sensible Soccer                                    |                        |
| Settlers                                           | 19.99                  |
| Shadow Lands                                       | 90.3                   |
|                                                    | (see Excellent Garnes) |
| Silent Service 2                                   |                        |
| Sim City - Recolum                                 | Lisee Lords or Power)  |
| Sim City +Populous                                 | 79.99                  |
| Sim City/Lemmings                                  | 22.99                  |
| Sim Life                                           |                        |
| Simon the Sorceror                                 | A1200 22.99            |
| Simon the Sorceror                                 | 22.99                  |
|                                                    |                        |
| Skidmarks                                          |                        |
| Sloks                                              | 12.99                  |
| Soccer Kid (Enhanced)                              |                        |
| Soccer Kid                                         | 17.99                  |
| Space Hulk                                         |                        |
| Space Quest 2                                      | 10.99                  |
| Sports Masters Compilet                            |                        |
| Star Trek                                          |                        |
| Starford                                           |                        |
| Starush                                            | 16.99                  |
| BACKET                                             |                        |
| 3.5                                                | " BLA                  |
|                                                    |                        |

| Streetighter 2            | 12.99              |
|---------------------------|--------------------|
| Striker                   | 8.99               |
| Summer Olympix            |                    |
| Super Hero                | 19.99              |
| Super League Manager.     | 17.99              |
| Super Methane Brothers    |                    |
| Super Methane Brothers    |                    |
| Surf Ninjas               |                    |
|                           |                    |
| TFX                       | A1200/CD32 22:99   |
| Tactical Manager - Englis |                    |
| Scottish or Italian       | 19.99              |
| Team 17 Collection Vol.   | 119.99             |
| The Blue & The Gray       | 22.99              |
| The Greatest              | 21.99              |
| Theatre of Death          |                    |
| Tornedo                   |                    |
| Total Carnage             | 18.99              |
| Total Carnage             | CD32 19.99         |
| Town With No Name         |                    |
| Tracon 2                  | 22.99              |
| Trape & Tressures         | 19.99              |
| Trivial Pursuit           |                    |
| Trivial Pursuit Deluxe    | CD32 19.99         |
| Troils                    | A500 or A1200 9.99 |
| Trolls                    |                    |
| Turning Points            | 22.99              |
| Turrican 3                | A500 or CD32 17.99 |
| TV Sports Duo             | CD32 19.99         |
| Twi-Light 2000            |                    |
| U96                       | 22.99              |
| UFO                       | 22.99              |
| Ultimate Body Blows       | CD32 19.99         |
| UMS Compilation           |                    |
| Uncovered                 |                    |
| Universal Monsters        |                    |
| Uridium 2                 |                    |
| Uridum 2                  |                    |
| Western Front             | 20.00              |
| Whales Voyage             | A1200/CD32 19.99   |
| Writer Challenge          | 22.99              |
| Winter Olympics           |                    |
| Winter Supersports        |                    |
| Zool 2                    |                    |
| Zool                      |                    |
| NIK DIG                   | V.C                |
| NK DIS                    | 72                 |
| PRECISION                 | UNRPANDED          |

44.99 83.99 199.99 369.99

35.00

17.50 100.

| SPECIAL OFFERS                                                                                                    |                     |        |  |  |
|----------------------------------------------------------------------------------------------------|---------------------|--------|--|--|
| Arabian Knights                                                                                                    |                     | 9.99   |  |  |
| Blues Brother                                                                                                    |                     | 8.99   |  |  |
| Body Blows                                                                                                    |                     | .12.99 |  |  |
| Chief Brok                                                                                                    |                     | ,10.99 |  |  |
| Football Crazy Challenge                                                                                                    |                     | 9.99   |  |  |
| Football Crizry Challenge<br>Kick Off 2 Final Whistle<br>Kick Off 2 Winning Tactio                                                                                                    |                     | 7.99   |  |  |
| Kick Off 2 Winning Tactio                                                                                                    | S                   | 5.99   |  |  |
| Sabre Team                                                                                                    |                     | 9.99   |  |  |
| Sabre Team.<br>Seymour Goes to Hollyw                                                                                                    | nord                | 6.00   |  |  |
| Shadow Worlds                                                                                                    |                     | 0.00   |  |  |
| Super Tetris                                                                                                    |                     | 12.99  |  |  |
| Super Tetris<br>Thunderstrike                                                                                                    |                     | 5.99   |  |  |
| Wing Commander                                                                                                    |                     | 9.99   |  |  |
| Zooi                                                                                                    |                     | 8.00   |  |  |
| and the same of the same of th | OPOLI CONTRACTAL OR | -      |  |  |
| EDUCATIONAL                                                                                                    |                     |        |  |  |
| ADI English                                                                                                    | (All Ages)          | 17.90  |  |  |
| ADI French                                                                                                    | (All Apen)          | 17.94  |  |  |
| ADI Matra                                                                                                    | (All Ages)          | 17.99  |  |  |
| Alving Puzzles                                                                                                    | (8-8)               | 12.00  |  |  |
| Better Marhs                                                                                                    | (12-16)             | 13.00  |  |  |
| Better Spelling                                                                                                    | (8-14)              | 13.00  |  |  |
| Caue Maze                                                                                                    | (8-14)              | 0.00   |  |  |
| Fraction Goblins                                                                                                    | 8-13)               | 0.00   |  |  |
| Fun School 2                                                                                                    | (+8)                | 8.99   |  |  |
| Fun School 2                                                                                                    | (8-8)               | 8.00   |  |  |
| Fun Rethool 2                                                                                                    | li set              | 5.00   |  |  |

| Wind in the Willows<br>Wizard Of Oz<br>Scrooge (A Christmas Carol) | 1200         | 13.99<br>13.99<br>13.99 |
|--------------------------------------------------------------------|--------------|-------------------------|
| JOYSTICKS/ACC                                                      | _            | _                       |
| Mouse Mat.<br>Analog Adapter                                       |              | 1.99                    |
| Analog Adapter                                                     |              | 4.99                    |
| Gravis Advanced Switch Joyst<br>Gravis Gamepad                     | lok          | 22.99                   |
| Gravis Gamepad                                                     | *******      | 15.99                   |
| Cheetah 125+                                                       |              | 7.98                    |
| Competition Pro Extra                                              |              | 14.99                   |
| Quick Joy 2 Turbo                                                  |              | 10.99                   |
| Quick Joy Jet Fighter                                              |              | 11.99                   |
| Quick Joy Top Star                                                 | mbion ide    | 17,99                   |
| Disk Box (40 capacity) Disk Box (50 capacity)                      | *******      | 4.99                    |
| Disk Box (50 capacity)                                             | *            | 5.99                    |
| Disk Box (90 capacity)                                             |              | 6.98                    |
| Disk Box (100 capacity)                                            |              | 7,99                    |
| Suncom Slik Stick                                                  | 0 (-)        | 5.99                    |
| Suncom Tac 2                                                       |              | 7.99                    |
| Wico 'Q' Stick                                                     |              | 4.99                    |
| Cheetah Bug                                                        |              | 11.39                   |
| Disk Box (10 capacity)                                             | -            | 1.99                    |
| Guidkjoy Padals                                                    | a politica e | 17.00                   |
| Grandol Legany                                                     |              |                         |
|                                                                    |              |                         |

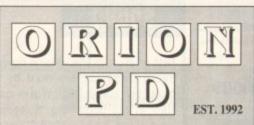

#### SPECIAL PACKS

GAMES PACK 1 GAMES PACK 2 30 GAMES 5 disks £5.99 30 GAMES 5 disks £5.99 5 disks £5.99 5 disks £5.99 5 disks £5.99 5 disks £5.99 EDUCATION PACK 1 EDUCATION PACK 2 C64 GAMES PACK SPECTRUM GAMES PACK

ASI Games 1-178 – The best games collection LSD Legal Tools 1-150 – The best utilities collection CATALOGUE DISK £1.00 – 4,500 Titles in stock FRED FISH 1-1000 – Fish catalogue £1.25

#### HOW TO ORDER

4.50 20...

RECYCLED DS/DD LOW 8.50 50

.65.00 125.00 300.00 580.00

500.... 1000..

Please make cheques with bankers card number or postal orders payable to "ORION PD". All orders despatched 1st class same day. += A500+/A600 compatible. \*= Only WB2/3 compatible. Y = A1200 Compatible. PLEASE STATE MACHINE WHEN ORDERING

POSTAGE 1-10 DISKS .....£1.25 11-25 DISKS ......99p UK ORDERS......75p EUROPE.....£2.00 £4.00

DEPT AC6 14 OUSTON CLOSE WARDLEY GATESHEAD TYNE & WEAR NE10 8DZ Tel: 091-438 5021

#### UTILITIES

John Decorated Hambard Hambard

U176 Bibbe III 1.3 + Y
U188 The Money Program +
U128 The Money Program +
U128 The Money Program +
U128 Landscape Gardening
U247 Antiflicker +
U258 Landscape Gardening
U247 Antiflicker +
U258 Mens Misster 3.0 + Y
U256 Cheque Book + Y
U256 Cheque Book + Y
U257 Excha Money Misster 3.0 + Y
U256 Video Manager + Y
U256 Video Manager + Y
U256 Video Manager + Y
U257 Excha As60 Ernalister
U277 Audio Arim Shadio +
U278 Lands Arim Shadio +
U278 Lands Arim Shadio +
U279 Lands Arim Shadio +
U279 Audio Arim Shadio +
U279 Lind Officer + Y
U270 Stond Franker + Y
U371 Expression Shadio +
U371 U371 Expression + Y
U371 Expression + Y
U372 Virex Z Indext + Y
U373 Expression + Y
U373 Expression + Y
U374 Carthor Pictures + Y
U375 Cashoor Pictures + Y
U376 Cashoor Pictures + Y
U377 Expression + Y
U378 Carthor Pictures + Y
U41070 Annature Radio (11)
U427 Land Will, Transacrit + Y
U437 A L200 Down Grader \*
U447 The Excettal Cupiem
U4437 A L200 Down Grader \*
U447 The Excettal Cupiem
U447 Both Pictures + Y
U458 Carthor Pictures + Y
U459 Presser Drivers 2 + Y
U466 Work Bench Shacks + Y
U566 Work Bench Shacks + Y
U566 Work Bench Shacks + Y
U561 Foot Brane \*
U561 Castoor Both + Y
U562 Roor Both Pist +
U661 Castoor Both + Y
U663 Adventure Certainr +
U661 Castoor Briter +
U667 Adventure Creator +
U667 Adventure Certainr +
U667 Pictures & Littures + Y
U667 Pictures & Littures + Y
U667 Pictures & Littures + Y
U667 Pictures & Littures + Y
U667 Pictures & Littures + Y
U667 Pictures & Littures + Y
U667 Pictures & Littures + Y
U668 Pictures & Littures + Y
U669 Pictures & Littures + Y
U661 Pictures & Pictures & Littures + Y
U667 Pictures & Littures + Y
U668 Pictures & Littures + Y
U669 Pictures & Littures + Y
U669 Pictures & Littures & Pictures & Pictures &

FRED FISH 1-1000 — Fish

URS1 Noomm 3.0 \*

URS1 Andy's WRS1 utilities

URS1 X: Kopis +

URS2 Andy's WRS3 utilities

URS3 X: Kopis +

URS5 Wine Making Unit + Y

URS5 Wine Making Unit + Y

URS6 Foot Farm 3 + Y

URS6 Foot Farm 3 - Y

URS6 Foot Farm 3 - Y

URS7 Dealton Video +

URS7 Dealton Video +

URS7 Dealton Video +

URS8 Dealton Video +

URS8 Dealton Video +

URS8 Dealton Video +

URS8 Dealton Video +

URS8 Dealton Video +

URS8 Dealton Video H

URS8 Dealton + Y

URS7 Ambash + Y

URS7 Reckades L A ALDOO

URS6 SASI Fin disk 2 \*

URS7 Reckades L A ALDOO

URS6 SASI Fin disk 2 \*

URS8 Tools \*

URS8 Tools \*

URS8 Tools \*

URS8 Tools \*

URS8 Tools \*

URS8 Tools \*

URS8 ASI Multivision 4\*

URS9 ASI Multivision AGA

URS9 ASI Multivision AGA

URS9 AF Copy +Y

COLOUR CLIPART | D673 | Magnam 1.9 + Y |
D675 | Account Master + U677 | SKick \* emalates ASO0 |
D678 | D-Paint Tutorial + U679 | Paint Tutorial + U679 | Paint Tutorial + U679 | Paint Tutorial + U679 | Paint Tutorial + U679 | Paint Tutorial + U679 | Paint Tutorial + U679 | Paint Tutorial + U679 | Paint Tutorial + U679 | Paint Tutorial + U679 | Paint Tutorial + U679 | Paint Tutorial + U679 | Paint Tutorial + U679 | Paint Tutorial + U679 | Paint Tutorial + U679 | Paint Tutorial + U679 | Paint Tutorial + U679 | Paint Tutorial + U679 | Paint Tutorial + U779 | Paint Masager \* U779 | Paint Masager \* U779 | Paint Masager \* U779 | Paint Masager \* U779 | Paint Masager \* U779 | Paint Masager \* U779 | Paint Masager \* U779 | Paint Masager \* U779 | Paint Masager \* U779 | Paint Masager \* U779 | Paint Masager \* U779 | Paint Masager \* U779 | Paint Masager \* U779 | Paint Masager \* U779 | Paint Masager \* U779 | Paint Masager \* U779 | Paint Masager \* U779 | Paint Masager \* U779 | Paint Masager \* U779 | Paint Masager \* U779 | Paint Masager \* U779 | Paint Masager \* U779 | Paint Masager \* U779 | Paint Masager \* U779 | Paint Masager \* U779 | Paint Masager \* U779 | Paint Masager \* U779 | Paint Masager \* U779 | Paint Masager \* U779 | Paint Masager \* U779 | Paint Masager \* U779 | Paint Masager \* U779 | Paint Masager \* U779 | Paint Masager \* U779 | Paint Masager \* U779 | Paint Masager \* U779 | Paint Masager \* U779 | Paint Masager \* U779 | Paint Masager \* U779 | Paint Masager \* U779 | Paint Masager \* U779 | Paint Masager \* U779 | Paint Masager \* U779 | Paint Masager \* U779 | Paint Masager \* U779 | Paint Masager \* U779 | Paint Masager \* U779 | Paint Masager \* U779 | Paint Masager \* U779 | Paint Masager \* U779 | Paint Masager \* U779 | Paint Masager \* U779 | Paint Masager \* U779 | Paint Masager \* U779 | Paint Masager \* U779 | Paint Masager \* U779 | Paint Masager \* U779 | Paint Masager \* U779 | Paint Masager \* U779 | Paint Masager \* U779 | Paint Masager \* U779 | Paint Masager \* U779 | Paint Masager \* U779 | Paint Masager \* U779 | Paint Masager \* U779 | Paint

BCA Religious (3) + Y
BCA WWIL Aircraft + Y
BCA WWIL Aircraft + Y
BCA Business (2) + Y
BCA Office + Y
BCA Gusiness (2) + Y
BCA Coffice + Y
BCA Schools (2) + Y
BCA Schools (2) + Y
BCA Sont (2) + Y
BCA Olympic + Y
BCA Olympic + Y
BCA Business (2) + Y
BCA Business (2) + Y
BCA Mac clips (2) + Y
BCA Mac clips (2) + Y
BCA Golf humour (2) + Y
BCA Coff humour (2) + Y
BCA Alphabet (2) + Y
BCA Alphabet (2) + Y
BCA Alphabet (2) + Y
BCA Gurden + Y
BCA Gurden + Y
BCA Gurden + Y
BCA Gurden + Y
BCA Cogs (2) + Y
BCA Cogs (2) + Y
BCA Cogs (2) + Y
BCA Cogs (2) + Y
BCA Cogs (2) + Y
BCA Cogs (2) + Y
BCA Cogs (2) + Y
BCA Cogs (2) + Y
BCA Cogs (2) + Y
BCA Cogs (2) + Y
BCA Cogs (2) + Y
BCA Cogs (2) + Y
BCA Cogs (2) + Y
BCA Cogs (2) + Y
BCA Cogs (2) + Y
BCA Fool + Y
BCA Fool + Y GAMES

UID42 EPU HD stacker + Y
UID45 AF Copy + Y

COLOUR CLIPART
CCA Maps (12) + Y
CCA Marcensh (16) + Y
CCA Trees (7) + Y
CCA Insects (5) + Y
CCA Bods (7) + Y
CCA Reptile (4) + Y
CCA Fight (5) + Y
CCA Popt (10) + Y
CCA Popt (10) + Y
CCA Popt (10) + Y
CCA Popt (10) + Y
CCA Popt (10) + Y
CCA Popt (10) + Y
CCA Popt (10) + Y
CCA Popt (10) + Y
CCA Popt (10) + Y
CCA Popt (10) + Y
CCA Popt (10) + Y
CCA Popt (10) + Y
CCA Popt (10) + Y
CCA Popt (10) + Y
CCA Popt (10) + Y
CCA Popt (10) + Y
CCA Popt (10) + Y
CCA Popt (10) + Y
CCA Popt (10) + Y
CCA Popt (10) + Y
CCA Popt (10) + Y
CCA Popt (10) + Y
CCA Popt (10) + Y
CCA Popt (10) + Y
CCA Popt (10) + Y
CCA Popt (10) + Y
CCA Popt (10) + Y
CCA Popt (10) + Y
CCA Popt (10) + Y
CCA Popt (10) + Y
CCA Popt (10) + Y
CCA Popt (10) + Y
CCA Popt (10) + Y
CCA Popt (10) + Y
CCA Popt (10) + Y
CCA Popt (10) + Y
CCA Popt (10) + Y
CCA Popt (10) + Y
CCA Popt (10) + Y
CCA Popt (10) + Y
CCA Popt (10) + Y
CCA Popt (10) + Y
CCA Popt (10) + Y
CCA Popt (10) + Y
CCA Popt (10) + Y
CCA Popt (10) + Y
CCA Popt (10) + Y
CCA Popt (10) + Y
CCA Popt (10) + Y
CCA Popt (10) + Y
CCA Popt (10) + Y
CCA Popt (10) + Y
CCA Popt (10) + Y
CCA Popt (10) + Y
CCA Popt (10) + Y
CCA Popt (10) + Y
CCA Popt (10) + Y
CCA Popt (10) + Y
CCA Popt (10) + Y
CCA Popt (10) + Y
CCA Popt (10) + Y
CCA Popt (10) + Y
CCA Popt (10) + Y
CCA Popt (10) + Y
CCA Popt (10) + Y
CCA Popt (10) + Y
CCA Popt (10) + Y
CCA Popt (10) + Y
CCA Popt (10) + Y
CCA Popt (10) + Y
CCA Popt (10) + Y
CCA Popt (10) + Y
CCA Popt (10) + Y
CCA Popt (10) + Y
CCA Popt (10) + Y
CCA Popt (10) + Y
CCA Popt (10) + Y
CCA Popt (10) + Y
CCA Popt (10) + Y
CCA Popt (10) + Y
CCA Popt (10) + Y
CCA Popt (10) + Y
CCA Popt (10) + Y
CCA Popt (10) + Y
CCA Popt (10) + Y
CCA Popt (10) + Y
CCA Popt (10) + Y
CCA Popt (10) + Y
CCA Popt (10) + Y
CCA Popt (10) + Y
CCA Popt (10) + Y
CCA Popt (10) + Y
CCA Popt (10) + Y
CCA Popt (10) + Y
CCA Popt (10) + Y
CCA Popt (10) + Y
CCA Popt (10) + Y
CCA Popt (10) + Y
CCA Popt (10) + Y
CCA Popt (10) + Y
CCA Popt (10) + Y
CCA Popt (10) + Y
CCA Popt (10) + Y

26+ DISKS ..... WORLD. G374 Premier Pics + Y G375 Monacco + Y G376 Desert Defender + Y G377 Space Rescue + Y G381 Army Miner + Y G382/3 18th Hole (2) + Y G129 Tetren + Y
G187 Total War + Y
G187 Total War + Y
G188 No Mans Land +
G192 New Cord Garnes + Y
G194 Fruit Machine 3 + Y
G204 Fruit Machine 3 + Y
G204 Ermis +
G205 Stock Market Game +
G205 Stock Market Game +
G205 Stock Market Game +
G205 Stock Market Game +
G205 Stock Market Game +
G205 Chocket Game of Game
G207 Chest Tusor + Y
G208 Ethos + Y Adventare
G209 Statu + Puzzle Game
G300 Chocket i + Y
G303 Escape + Y
G303 Escape + Y
G303 Escape + Y
G303 Escape + Y
G303 Escape + Y
G303 Tarbo Blazor + Y
G312 Roulette + Y
G316 Games Galore 12 +
G317 Kalkris + Y
G317 Rail Karns + Y
G319 Games Galore 13 +
G317 Markins + Y
G310 Alprot have Y
G318 Erype 2 + Y
G318 Erype 2 + Y
G318 Erype 2 + Y
G318 Barte Star + Y Ads
G314 Barte Star + Y Ads
G315 Shorphoody 2 \*
G316 Shaffle Ran + Y
G315 Shaffle Ran + Y
G315 Shaffle Ran + Y
G315 Shaffle Ran + Y
G315 Shaffle Ran + Y
G316 Tarbo Brotal + Y
G317 Tark Husser + Y
G318 Tark Husser + Y
G319 Tetris Figuring Warrisms + Y
G319 Tetris Figuring Warrisms + Y
G319 Tetris Figuring Warrisms + Y
G319 Tetris Figuring Warrisms + Y
G319 Tetris Figuring Warrisms + Y
G319 Tetris Figuring Warrisms + Y
G319 Tetris Figuring Warrisms + Y
G319 Tetris Figuring Warrisms + Y
G319 Figuring Warrisms + Y
G319 Figuring Warrisms + Y
G319 Figuring Warrisms + Y
G319 Figuring Warrisms + Y
G319 Figuring Warrisms + Y
G319 Figuring Warrisms + Y
G319 Figuring Warrisms + Y
G310 Figuring Warrisms + Y
G311 Figuring Warrisms + Y
G311 Figuring Warrisms + Y
G312 Figuring Warrisms + Y
G313 Figuring Warrisms + Y
G314 Figuring Warrisms + Y
G315 Figuring Warrisms + Y
G316 Figuring Warrisms + Y
G317 Figuring Warrisms + Y
G318 Figuring Warrisms + Y
G319 Figuring Warrisms + Y
G319 Figuring Warrisms + Y
G310 Figuring Warrisms + Y
G311 Figuring Warrisms + Y
G311 Figuring Warrisms + Y
G311 Figuring Warrisms + Y
G311 Figuring Warrisms + Y
G311 Figuring Warrisms + Y
G311 Figuring Warrisms + Y
G311 Figuring Warrisms + Y
G311 Figuring Warrisms + Y
G311 Figuring Warrisms + Y
G311 Figuring Warrisms + Y
G311 Figuring Warrisms + Y
G312 Fi G384 Arellerus + Y
G384 Arellerus + Y
G38489 Neighbours (2) +
G390 Scrabble + Y
G391 The Winsing Post + Y
G391 The Winsing Post + Y
G393 Nurmin + Y
G394 Bop n Plop + Y
G395 Spectrum gantes + Y
G395 Spectrum gantes + Y
G396 Spectrum gantes + Y
G396 Spectrum gantes + Y
G396 Spectrum gantes + Y
G401 Micro Market 1.2 + Y
G402 Micro Market 1.2 + Y
G403 Fatal Mission 2 + Y
G403 Fatal Mission 2 + Y
G403 Fatal Mission 2 + Y
G403 Fatal Mission 2 + Y
G403 Fatal Mission 2 + Y
G403 Fatal Mission 2 + Y
G403 Games Galore 13 +
G403 Games Galore 13 +
G403 Mesical Mission 2 + Y
G403 Games Galore 13 +
G403 Mesical Mission 2 + Y
G403 Mesical Mission 3 (2) +
G404 Games Galore 13 (2) +
G403 Mesical Mission 3 (2) +
G403 Mesical Mission 5 (2) +
G403 Mesical Mission 5 (2) +
G403 Mesical Mission 5 (2) +
G403 Mesical Mission 5 + Y
G304 Megahall AGA
G305 Gyes Tetris + Y
G305 Pout Machine 5 + Y
G307 Boulderdash 2 + Y
G308 Beit 13 + Y
G309 Wachinan + Y
G311 Rarate Champ + Y
G311 Rarate Champ + Y
G313 Backgameron + Y
Spectrum Gantes (5) + Y
Pack 1 — 5 disks \_ £55
Pack 2 — 5 disks \_ £55
Pack 3 — 5 disks \_ £55
Pack 4 — 5 disks \_ £55
Pack 4 — 5 disks \_ £55
Pack 5 — 5 disks \_ £55

SPECIAL PACKS
BUSINESS PACK 1 – 5 DISKS – 25.99
Text Engine 4.1, Amibone Pro2, Amaga Fox DTP, Budget Home
Accounts, Addresser, Typing Totor, Business Card, Spell Checker,
Filentias, Superniques 3.0, World Time. Filedau, Superdaper 3.0, World Time.
BUSINESS PACK 2 – 5 DISKS – £5.99
Forms Unlimited, Messy Sai II, Testplus 3.0, Spread, Smart Icon,
Super Spell, HyperCac, 600 Business Letters, Flexibase, PC-Task
2.03, Label Pistri, Print Studio.
ADORE TYPE 1 FONTS – 5 DISKS – £5.99 ADORE TYPE I FONTS - 5 DISKS - 25.99

Type I Fonts are compatible with Pagestream 2.1+, The Publisher,
Final Copy 2 rel 2, Final Writer.

PACK 1 5 DISKS 5.99

25 TYPE I FONTS
PACK 2 5 DISKS 5.99

75 TYPE I FONTS
PACK 3 5 DISKS 5.99

76 TYPE I FONTS
PACK 4 5 DISKS 5.99

78 TYPE I FONTS
PACK 4 5 DISKS 5.99

78 TYPE I FONTS
SCALABLE FONTS - 5 DISKS 5.599

30. Scalable Fosts are compatible with ProPage 3.0/4.0, Pagesener 3.0.

PACK 1 5 DISKS 65.99 90 SCALABLE FONTS PACK 2 5 DISKS 65.99 76 SCALABLE FONTS PACK 3 5 DISKS 65.99 77 SCALABLE FONTS BTMAPPED CLIPART - 5 DISKS 65.99 78 SCALABLE FONTS BITMAPPED CLIPART - 5 DISKS 65.99 MIXED SUBJECTS PACK 1 5 DISKS 65.99 MIXED SUBJECTS PACK 2 5 DISKS 65.99 MIXED SUBJECTS PACK 2 5 DISKS 65.99 MIXED SUBJECTS PACK 3 5 DISKS 65.99 MIXED SUBJECTS PACK 4 5 DISKS 65.99 MIXED SUBJECTS PACK 4 5 DISKS 65.99 MIXED SUBJECTS PACK 2 5 DISKS 65.99 MIXED SUBJECTS PACK 4 5 DISKS 65.99 MIXED SUBJECTS PACK 2 5 DISKS 65.99 MIXED SUBJECTS PACK 4 5 DISKS 65.99 MIXED SUBJECTS PACK 4 5 DISKS 65.99 MIXED SUBJECTS PACK 4 5 DISKS 65.99 MIXED SUBJECTS PACK 4 5 DISKS 65.99 MIXED SUBJECTS PACK 4 5 DISKS 65.99 MIXED SUBJECTS PACK 4 5 DISKS 65.99 MIXED SUBJECTS PACK 4 5 DISKS 65.99 MIXED SUBJECTS PACK 4 5 DISKS 65.99 MIXED SUBJECTS PACK 4 5 DISKS 65.99 MIXED SUBJECTS PACK 4 5 DISKS 65.99 MIXED SUBJECTS PACK 1 5 DISKS 65.99 MIXED SUBJECTS MUSIC PACK 5 DISKS 65.99 MIGH QUALITY SAMPLES MUSIC PACK 5 DISKS 65.99 MIGH QUALITY SAMPLES MUSIC PACK 5 DISKS 65.99 MIXED SUBJECTS PACK 1 5 DISKS 65.99 MIGH QUALITY SAMPLES MUSIC PACK 5 DISKS 65.99 MIXED SUBJECTS PACK 1 5 DISKS 65.99 MIGH QUALITY SAMPLES PACK 2 5 DISKS 65.99 MIXED SUBJECTS PACK 1 5 DISKS 65.99 MIXED SUBJECTS PACK 1 5 DISKS 65.99 MIXED SUBJECTS PACK 1 5 DISKS 65.99 MIXED SUBJECTS PACK 2 5 DISKS 65.99 MIXED SUBJECTS PACK 1 5 DISKS 65.99 MIXED SUBJECTS PACK 1 5 DISKS 65.99 MIXED SUBJECTS PACK 1 5 DISKS 65.99 MIXED SUBJECTS PACK 2 5 DISKS 65.99 MIXED SUBJECTS PACK 2 5 DISKS 65.99 MIXED SUBJECTS PACK 2 5 DISKS 65.99 MIXED SUBJECTS PACK 2 5 DISKS 65.99 MIXED SUBJECTS PACK 2 5 DISKS 65.99 MIXED SUBJECTS PACK 2 5 DISKS 65.99 MIXED SUBJECTS PACK 2 5 DISKS 65.99 MIXED SUBJECTS PACK 2 5 DISKS 65.99 MIXED SUBJECTS PACK 2 5 DISKS 65.99 MIXED SUBJECTS PACK 2 5 DISKS 65.99 MIXED SUBJECTS PACK 2 5 DISKS 65.99 MIXED SUBJECTS PACK 2 5 DISKS 65.99 MIXED SUBJECTS PACK 2 5 DISKS 65.99 MIXED SUBJECTS PACK 2 5 DISKS 65.99 MIXED SU PRACT AL GENERA TORS PACE - 5 IDSA Best of fractal generators all in one p Mandelmournains, PCS, FFEX, GENESIS, May ASTRONOMY PACK - 5 DISKS - £5.99 Great collection, Starview, Astro 22, Gravity, Arrigator, Luna, Montrool, Planesterizar etc. D-PAENT FONTS PACK - 5 DISKS - £5.99 Hundreds of new fonts in different sizes, great value, D-PAINT 16 COLOUR FONTS - 5 DISKS - 25.99 Some superb fonts for D-Paint, exceptional quality.

# Please make Cheques/Postal orders made payable to:

# OME SOFTWARE SE

NO. 5 Crestville Terrace, Clayton, Bradford. W. Yorks. BD14

We will gladly take your orders between 9-30am to 10-30pm 7 days a week

or Fax 0274 818803

| Amiga Games                                                                                                    |                |
|----------------------------------------------------------------------------------------------------|----------------|
| ADRENALIN FACTOR                                                                                                    | 27.99          |
| A TRAIN.                                                                                                    | 24.49          |
| ALIEN 3                                                                                                    | 17.99          |
| ALFRED CHICKEN                                                                                                    | 17.99          |
| ANCIENT ART OF WAR IN SKIES                                                                                                    | 24.49          |
| APOCOLYPSE                                                                                                    | 17.99<br>17.99 |
| ARCADE FRUIT MACHINE                                                                                                    | 17.99          |
| B17 FLYING FORTRESSBATTLE TOADS.                                                                                                    | 24.49          |
| BENEATH A STEEL SKY                                                                                                    | 27.99          |
| BIRDS OF PREY BLACK CRYPT BLADE OF DESTINY BOB'S BAD DAY BODY BLOWS 2. BODY BLOWS GALACTIC. BRUTAL SPORTS FOOTBALL BUBBA N STIX. BULLY'S SPORTING DARTS CAMPAIGN 2 CANNON FODDER CHAMPIONSHIP MANAGER 93 CHAMPIONSHIP MAN 94 DATA CHAOS ENGINE                                                                                                    | .9.99          |
| BOB'S BAD DAY                                                                                                    | 17.99          |
| BODY BLOWS GALACTIC                                                                                                    | 18.99          |
| BUBBA N STIX                                                                                                    | 17.99          |
| CAMPAIGN 2                                                                                                    | 24.49          |
| CHAMPIONSHIP MANAGER 93                                                                                                    | 20.99<br>17.99 |
| CHAMPIONSHIP MAN 94 DATA                                                                                                    | 8.99<br>17.99  |
| COLOSSUS CHESS                                                                                                    | 24.49<br>5.99  |
| COMBAT CLASSICS 2                                                                                                    | 20.99          |
| COOL SPOT                                                                                                    | 20.99          |
| CYBERSPACE                                                                                                    | 24.99          |
| DEEPCORE                                                                                                    | 17.99          |
| DIZZY YOLKFOLK                                                                                                    | .7.99          |
| DRACULA                                                                                                    | 24.49<br>20.99 |
| ELITE 2 FRONTIER                                                                                                    | 21.99<br>20.99 |
| EYE OF THE BEHOLDER                                                                                                    | 17.99<br>21.99 |
| CHAMPIONSHIP MANAGER 93 CHAMPIONSHIP MAN 94 DATA CHAOS ENGINE CIVILIZATION COLOSSUS CHESS COMBAT AIR PATROL COMBAT CLASSICS 2 COOL SPOT COSMIC SPACE HEAD CYBERSPACE DESERT STRIKE DEEPCORE DISPOSABLE HERO DIZZY YOLKFOLK DOG FIGHT DRACULA DUNE 2 ELITE 2 FRONTIER EUROPEAN CHAMPIONS EYE OF THE BEHOLDER F1 F15 STRIKE EAGLE 2 F17 CHALLENGE F19 STEALTH FIGHTER F117A FALCON 3 FANTASTIC DIZZY FATMAN FIVE HAWK FLASHBACK FURY OF THE FURRIES GENESIA GLOBAL DOMINATION GLOBULE GOAL GOBLINS 3 | 17.99<br>14.99 |
| F17 CHALLENGE                                                                                                    | 11.99<br>14.99 |
| F117AFALCON 3                                                                                                    | 24.49<br>24.99 |
| FANTASTIC DIZZY                                                                                                    | 17.99          |
| FIVE HAWK                                                                                                    | 13.99          |
| FURY OF THE FURRIES                                                                                                    | 20.99          |
| GLOBAL DOMINATION                                                                                                    | 24.49          |
| GOAL                                                                                                    | 13.99          |
| GRAHAM GOOCH CRICKET                                                                                                    | 20 00          |
| GUNSHIP 2000                                                                                                    | 10.99<br>20.49 |
| GUNSHIP GUNSHIP 2000 HARD DRIVING 2 HERO QUEST HEIMDALL 2                                                                                                    | .7.99<br>.7.99 |
| HEIMDALL 2                                                                                                    | 20.99<br>24.49 |
| HISTORYLINE 1914-1918                                                                                                    | 24.49          |
| INDIANA JONES FATE OF ATLANTIS ADV                                                                                                    | 26.99          |
| INDIANA JONES LAST CRUSADE                                                                                                    | 11.99          |
| HIRD GUNS                                                                                                    | 20.99          |
| JET STRIKE                                                                                                    | 7.99           |
| KINGS QUEST 6                                                                                                    | 24.49          |
| KINGS QUEST 6 KNIGHTS IN THE SKY LAMBOURGHINI USA CHALLENGE LEGENDS OF VALOUR LETHAL WEAPON LEMMINGS 2 THE TRIBES LINKS CHALLENGE GOLF                                                                                                    | 7.99           |
| LEGENDS OF VALOUR                                                                                                    | 27.99<br>17.99 |
| LINKS CHALLENGE GOLF                                                                                                    | 20.99<br>15.99 |
| LION HEART                                                                                                    | 10.00          |

| Amiga Games                                                                                                    |
|----------------------------------------------------------------------------------------------------|
| LOOM                                                                                                    |
| MAGICLAND DIZZY                                                                                                    |
| MANIAC MANSIONS                                                                                                    |
| MEGA TWINS                                                                                                    |
| MICROMACHINES         17.99           MICROPROSE GRAND PRIX         22.99           MICROPROSE GOLF         22.99           MIDWINTER 2         12.99                                                |
| MIG 29 FULCRUM10.99<br>MONOPOLY19.99                                                                                                    |
| MORPH                                                                                                    |
| ONE STEP BEYOND11.99                                                                                                    |
| OPERATION HARRIER                                                                                                    |
| OVERDRIVE                                                                                                    |
| PGA GOLF PLUS                                                                                                    |
| PIRATES 10.99 POLICE QUEST ONE 12.99 POWER MONGER & WW1 12.99                                                                                                    |
| PREMIER MANAGER 1                                                                                                    |
| PRIME MOVER                                                                                                    |
| PUTTY 7.99 RAILROAD TYCOON 24.99                                                                                                    |
| PROJECT 7,99  RAILROAD TYCOON 24,99  RAICH FOR THE SKIES 21,99  RULES OF ENGAGEMENT 2 24,49  RYDER CUP 17,99                                                                                         |
|                                                                                                    |
| SEEK AND DESTROY         14.99           SECOND SAMURAI         20.99           SENSIBLE SOCCER 92/93         17.99           SILENT SERVICE 2         24.49           SIM CITY DELUXE         24.49 |
| SIM EARTH10.99                                                                                                    |
| SIM LIFE         24.49           SIMPSONS         17.99           SIMON THE SORCERER         24.49           SIMPSONS BARTS VS WORLD         20.99                                                   |
| EVIDMADUS 17 00                                                                                                    |
| SNAPPERATZI                                                                                                    |
| SPACE CHUK. 24.49<br>SPEEDBALL 2 8.99                                                                                                    |
| STAR DUST                                                                                                    |
| SUPERCARS 2                                                                                                    |
| SYNDICATE         24.49           SYNDICATE DATA DISK         N.Y.R           TERMINATOR 2 ARCADE         20.99                                                                                      |
| THE HUMANS 2 N.Y.R THEATRE OF DEATH 20.99 THOMAS TANK ENGINE 2 11.99                                                                                                    |
| THOMAS TANK ENGINE 2                                                                                                    |
| TRIVIAL PERSUIT 6.99 TROLLS 8.99 TURRICAN 3 17.99                                                                                                    |
| TURRICAN 3                                                                                                    |
| URIDIUM 2                                                                                                    |
| WAR IN THE GULF                                                                                                    |
| WINTER OLYMPICS                                                                                                    |
| YO JOE                                                                                                    |
| XENON 2                                                                                                    |

| Amiga 1200  1869                                                                                                    | Amiga 1200                                                                                                    | 1                 |
|----------------------------------------------------------------------------------------------------|----------------------------------------------------------------------------------------------------|-------------------|
| AIR BUCKS V1.2                                                                                                    | Amiga 1200                                                                                                    |                   |
| ALFRED CHICKEN                                                                                                    | 1869                                                                                                    | 20.99             |
| ALIEN BREED 2  BODY BLOWS GALACTIC 20.99  BURNING RUBBER 17.99  CASTLES 2 19.99  CHAOS ENGINE 17.99  CIVILIZATION 27.99  D GENERATION 19.99  DELUXE PAINT IV AGE 79.99  DEINNIS 19.99  DIGGERS 24.49  ISHAR: LEGEND OF THE FORTRESS 20.99  JURASSIC PARK 19.99  JURASSIC PARK 19.99  MINGS QUEST 6 24.49  LIBERATION: CAPTIVE 2 23.99  MR. NUTZ 19.99  MR. NUTZ 19.99  MR. NUTZ 19.99  NIGEL MANSELLS WORLD CHAMP 20.99  OSCAR 17.99  OVERKILL 13.99  PINBALL FANTASIES 20.99  SPONDER UP 17.99  SABRE TEAM 20.99  SECOND SAMURAI 23.99  SIM LIFE 24.49  SIMON THE SORCERER 27.99  SIMON THE SORCERER 27.99  SIMON THE SORCERER 27.99  SIMON THE SORCERER 17.99  SIMON THE SORCERER 27.99  SIMON THE SORCERER 27.99  SIMON THE SORCERER 17.99  SIMON THE SORCERER 17.99  SIMON THE SORCERER 17.99  SIAR TREK 25TH ANNIVERSARY 20.99  STAR TREK 25TH ANNIVERSARY 20.99  TFX. 19.99                                                                                                    | AIR BUCKS V1.2                                                                                                    | 24.49             |
| BODY BLOWS GALACTIC 20.99 BURNING RUBBER 17.99 CASTLES 2 19.99 CHAOS ENGINE 17.99 CIVILIZATION 27.99 D GENERATION 19.99 DELUXE PAINT IV AGE 79.99 DENNIS 19.99 DENNIS 19.99 DIGGERS 24.49 ISHAR: LEGEND OF THE FORTRESS 20.99 ISHAR 2 20.99 JURASSIC PARK 19.99 KINGS QUEST 6 24.49 LIBERATION: CAPTIVE 2 23.99 MORPH 20.99 MR. NUTZ 19.99 MR. NUTZ 19.99 VIGEL MANSELLS WORLD CHAMP 20.99 OSCAR 79.99 OVERKILL 13.99 PINBALL FANTASIES 20.99 ENDECOD 8.49 SABRE TEAM 20.99 SECOND SAMURAI 23.99 SIM LIFE 17.99 SIM LIFE 24.49 SIM LIFE 27.99 SIM LIFE 27.99 SIM LIFE 27.99 SIM LIFE 27.99 SIM LIFE 27.99 SIM LIFE 27.99 SIM LIFE 27.99 SIM LIFE 27.99 SIM REK 25TH ANNIVERSARY 20.99 STAR TREK 25TH ANNIVERSARY 20.99 STAR TREK 25TH ANNIVERSARY 20.99 STAR TREK 25TH ANNIVERSARY 20.99 STAR TREK 25TH ANNIVERSARY 20.99                                                                                                    | ALFRED CHICKEN                                                                                                    | 17.99             |
| BURNING RUBBER                                                                                                    |                                                                                                    |                   |
| CASTLES 2                                                                                                    |                                                                                                    |                   |
| CHAOS ENGINE 17.99 CIVILIZATION 27.99 D GENERATION 19.99 DELUXE PAINT IV AGE 79.99 DENNIS 19.99 DIGGERS 24.49 ISHAR: LEGEND OF THE FORTRESS 20.99 JURASSIC PARK 19.99 KINGS QUEST 6 24.49 LIBERATION: CAPTIVE 2 23.99 MORPH 20.99 MR. NUTZ 19.99 MR. NUTZ 19.99 NIGEL MANSELLS WORLD CHAMP 20.99 OSCAR 17.99 OVERKILL 13.99 PINBALL FANTASIES 20.99 RYDER CUP 17.99 SABRE TEAM 20.99 SECOND SAMURAI 23.99 SIM LIFE 24.49 SIMON THE SORCERER 27.99 SIMON THE SORCERER 17.99 SIMON THE SORCERER 17.99 SIMON THE SORCERER 17.99 SIMON THE SORCERER 17.99 SIMON THE SORCERER 17.99 SIMON THE SORCERER 17.99 SIMON THE SORCERER 17.99 SIAR TREK 25TH ANNIVERSARY 20.99 STAR TREK 25TH ANNIVERSARY 20.99 TFX. 19.99                                                                                                    |                                                                                                    |                   |
| CIVILIZATION 27.99 D GENERATION 19.99 D GENERATION 19.99 DELUXE PAINT IV AGE 79.99 DENNIS 19.99 DIGGERS 24.49 ISHAR: LEGEND OF THE FORTRESS 20.99 ISHAR 2 20.99 JURASSIC PARK 19.99 VINGS QUEST 6 24.49 LIBERATION: CAPTIVE 2 23.99 MORPH 20.99 MR. NUTZ 19.99 MR. NUTZ 19.99 VIGEL MANSELLS WORLD CHAMP 20.99 OSCAR 17.99 OVERKILL 13.99 PINBALL FANTASIES 20.99 SABRE TEAM 20.99 SECOND SAMURAI 23.99 SIM LIFE 24.49 SIM LIFE 24.49 SIMON THE SORCERER 27.99 SIM LIFE 24.99 SIM LIFE 24.99 SIM LIFE 27.99 SIEEPWALKER 17.99 SOCCER KID 20.99 STAR TREK 25TH ANNIVERSARY 20.99 STAR TREK 25TH ANNIVERSARY 20.99 STAR TREK 25TH ANNIVERSARY 20.99 STAR TREK 25TH ANNIVERSARY 20.99 STAR TREK 25TH ANNIVERSARY 20.99 STAR TREK 25TH ANNIVERSARY 20.99 STAR TREK 25TH ANNIVERSARY 20.99 STAR TREK 25TH ANNIVERSARY 20.99 STAR TREK 25TH ANNIVERSARY 20.99                                                                                                    |                                                                                                    |                   |
| D GENERATION                                                                                                    |                                                                                                    |                   |
| DELUXE PAINT IV AGE                                                                                                    |                                                                                                    |                   |
| DENNIS                                                                                                    |                                                                                                    |                   |
| DIGGERS                                                                                                    |                                                                                                    |                   |
| ISHAR: LEGEND OF THE FORTRESS   20.99     ISHAR 2                                                                                                    |                                                                                                    |                   |
| ISHAR 2                                                                                                    |                                                                                                    |                   |
| JURASSIC PARK                                                                                                    |                                                                                                    |                   |
| KINGS QUEST 6                                                                                                    |                                                                                                    |                   |
| LIBERATION: CAPTIVE 2                                                                                                    |                                                                                                    |                   |
| MORPH                                                                                                    | KINGS QUEST 6                                                                                                    | 24.49             |
| MR. NUTZ 19.99 NIGEL MANSELLS WORLD CHAMP 20.99 OSCAR 17.99 OVERKILL 13.99 PINBALL FANTASIES 20.99 ROBOCOD 8.49 RYDER CUP 17.99 SABRE TEAM 20.99 SECOND SAMURAI 23.99 SIM LIFE 24.49 SIMON THE SORCERER 27.99 SLEEPWALKER 17.99 SOCCER KID 20.99 STAR TREK 25TH ANNIVERSARY 20.99 TFX 19.99 TOTAL CARNAGE 20.99                                                                                                    |                                                                                                    |                   |
| NIGEL MANSELLS WORLD CHAMP                                                                                                    |                                                                                                    |                   |
| OSCAR                                                                                                    |                                                                                                    |                   |
| OVERKILL 13.99 PINBALL FANTASIES 20.99 ROBOCOD 8.49 RYDER CUP 17.99 SABRE TEAM 20.99 SECOND SAMURAI 23.99 SIM LIFE 24.49 SIMON THE SORCERER 27.99 SLEEPWALKER 17.99 SOCCER KID 20.99 STAR TREK 25TH ANNIVERSARY 20.99 TFX 19.99 TOTAL CARNAGE 20.99                                                                                                    | THE REAL PROPERTY OF THE PROPERTY OF THE PROPE |                   |
| PINBALL FANTASIES 20.99  ROBOCOD 8.49  RYDER CUP 17.99  SABRE TEAM 20.99  SECOND SAMURAI 23.99  SIM LIFE 24.49  SIMON THE SORCERER 27.99  SLEEPWALKER 17.99  SOCCER KID 20.99  STAR TREK 25TH ANNIVERSARY 20.99  TFX 19.99  TFX 19.99                                                                                                    |                                                                                                    |                   |
| ROBOCOD       8.49         RYDER CUP       17.99         SABRE TEAM       20.99         SECOND SAMURAI       23.99         SIM LIFE       24.49         SIMON THE SORCERER       27.99         SLEEPWALKER       17.99         SOCCER KID       20.99         STAR TREK 25TH ANNIVERSARY       20.99         TFX       19.99         TOTAL CARNAGE       20.99                                                                                                    | OVERKILL                                                                                                    | 13.99             |
| RYDER CUP       17.99         SABRE TEAM       20.99         SECOND SAMURAI       23.99         SIM LIFE       24.49         SIMON THE SORCERER       27.99         SLEEPWALKER       17.99         SOCCER KID       20.99         STAR TREK 25TH ANNIVERSARY       20.99         TFX       19.99         TOTAL CARNAGE       20.99                                                                                                    |                                                                                                    |                   |
| SABRE TEAM   20.99   SECOND SAMURAI   23.99   SIM LIFE   24.49   SIM LIFE   27.99   SIMON THE SORCERER   17.99   SOCCER KID   20.99   STAR TREK 25TH ANNIVERSARY   20.99   TFX   19.99   TOTAL CARNAGE   20.99   20.99   20.99   20.99   20.99   20.99   20.99   20.99   20.99   20.99   20.99   20.99   20.99   20.99   20.99   20.99   20.99   20.99   20.99   20.99   20.99   20.99   20.99   20.99   20.99   20.99   20.99   20.99   20.99   20.99   20.99   20.99   20.99   20.99   20.99   20.99   20.99   20.99   20.99   20.99   20.99   20.99   20.99   20.99   20.99   20.99   20.99   20.99   20.99   20.99   20.99   20.99   20.99   20.99   20.99   20.99   20.99   20.99   20.99   20.99   20.99   20.99   20.99   20.99   20.99   20.99   20.99   20.99   20.99   20.99   20.99   20.99   20.99   20.99   20.99   20.99   20.99   20.99   20.99   20.99   20.99   20.99   20.99   20.99   20.99   20.99   20.99   20.99   20.99   20.99   20.99   20.99   20.99   20.99   20.99   20.99   20.99   20.99   20.99   20.99   20.99   20.99   20.99   20.99   20.99   20.99   20.99   20.99   20.99   20.99   20.99   20.99   20.99   20.99   20.99   20.99   20.99   20.99   20.99   20.99   20.99   20.99   20.99   20.99   20.99   20.99   20.99   20.99   20.99   20.99   20.99   20.99   20.99   20.99   20.99   20.99   20.99   20.99   20.99   20.99   20.99   20.99   20.99   20.99   20.99   20.99   20.99   20.99   20.99   20.99   20.99   20.99   20.99   20.99   20.99   20.99   20.99   20.99   20.99   20.99   20.99   20.99   20.99   20.99   20.99   20.99   20.99   20.99   20.99   20.99   20.99   20.99   20.99   20.99   20.99   20.99   20.99   20.99   20.99   20.99   20.99   20.99   20.99   20.99   20.99   20.99   20.99   20.99   20.99   20.99   20.99   20.99   20.99   20.99   20.99   20.99   20.99   20.99   20.99   20.99   20.99   20.99   20.99   20.99   20.99   20.99   20.99   20.99   20.99   20.99   20.99   20.99   20.99   20.99   20.99   20.99   20.99   20.99   20.99   20.99   20.99   20.99   20.99   20.99   20.99   20.99   20.99   20.99   20.99   20.99   20. |                                                                                                    |                   |
| SECOND SAMURAI       23.99         SIM LIFE       24.49         SIMON THE SORCERER       27.99         SLEEPWALKER       17.99         SOCCER KID       20.99         STAR TREK 25TH ANNIVERSARY       20.99         TFX       19.99         TOTAL CARNAGE       20.99                                                                                                    |                                                                                                    |                   |
| SIM LIFE       24.49         SIMON THE SORCERER       27.99         SLEEPWALKER       17.99         SOCCER KID       20.99         STAR TREK 25TH ANNIVERSARY       20.99         TFX       19.99         TOTAL CARNAGE       20.99                                                                                                    |                                                                                                    |                   |
| SIMON THE SORCERER                                                                                                    |                                                                                                    |                   |
| SLEEPWALKER                                                                                                    |                                                                                                    |                   |
| SOCCER KID         20.99           STAR TREK 25TH ANNIVERSARY         20.99           TFX         19.99           TOTAL CARNAGE         20.99                                                                                                    |                                                                                                    |                   |
| STAR TREK 25TH ANNIVERSARY                                                                                                    |                                                                                                    |                   |
| TFX                                                                                                    |                                                                                                    |                   |
| TOTAL CARNAGE20.99                                                                                                    | The state of the state of the s | the second second |
|                                                                                                    |                                                                                                    |                   |
| TROLLS                                                                                                    |                                                                                                    |                   |
| 18045                                                                                                    | TPOLIS                                                                                                    | 2 40              |
| WHALES VOYAGE 20.00                                                                                                    | WHALES VOYAGE                                                                                                    | 20.00             |
| WIZ N UZ 31 00                                                                                                    | WIZ N HZ                                                                                                    | 31 00             |
| 700i 17.99                                                                                                    |                                                                                                    | 17.00             |
| 700i 2 17.99                                                                                                    | 7001 2                                                                                                    | 17.00             |
|                                                                                                    |                                                                                                    |                   |

| Amiga CD 32                  |      |
|------------------------------|------|
| 18892                        | 0.99 |
| 7 GATES OF JAMBULA           | 7.99 |
| ALFRED CHICKEN               |      |
| ALIEN BREED/QWAK1            | 9.99 |
| ARABIAN KNIGHTS1             | 2.99 |
| BEAVERS1                     | 7.99 |
| BRUTAL FOOTBALL1             | 9.99 |
| CASTLE 22                    | 0.99 |
| CHAMBERS OF SHAOLIN1         | 7.99 |
| CHAOS ENGINE1                |      |
| CHUCK ROCK1                  |      |
| D GENERATION1                | 7.99 |
| DANGEROUS STREETS2           |      |
| DEEP CORE                    |      |
| DENNIS2                      |      |
| FIRE FORCE2                  |      |
| HERE WITH THE CLUES2         |      |
| JURASSIC PARK2               |      |
| LIBERATION CAPTIVE 2         |      |
| LOTUS TURBO TRILOGY2         |      |
| MEAN ARENAS                  |      |
| MICROCOSM                    |      |
| MORPH                        |      |
| NICK FALDO'S CHAMP GOLF      |      |
| NIGEL MANSELL'S WORLD CHAMP2 | 0.00 |
| ON THE BALL                  |      |
| OVERKILL/LUNAR C             |      |
| PIRATES GOLD2                |      |
| PROJECT X/ F17 CHALLENGE1    | 9.99 |
| PINBALL FANTASIES2           | 2.99 |
| RYDER CUP2                   |      |
| SEEK AND DESTROY1            | 7.99 |
| SENSIBLE SOCCER 92/931       |      |
| TOTAL CARNAGE2               | 6.49 |
| TRIVIAL PERSUIT2             |      |
| TROLLS2                      | 0.99 |
| ULTIMATE BODY BLOWS2         | 3.99 |
| URIDIUM 21                   |      |
| WHALES VOYAGE2               |      |
| ZOOL2                        | 0.99 |
|                              |      |
|                              | -    |

This is just a selection of the software that we supply, so please ring for any titles not listed, and we'll be happy to process your order without delay.

P.C, CD-Rom, Atari, Mac and other formats can be supplied for. Please ring.

# **Utilities** DFESSIONAL COMPILER

| _ | THE RESERVE OF THE PARTY OF THE PARTY OF THE | _     |
|---|----------------------------------------------------------------------------------------------------|-------|
| 2 | ADI ENGLISH 11-12YRS<br>ADI FRENCH 12-13YRS                                                                                                    | 17.99 |
| 2 | ADI FRENCH 13-14YRS                                                                                                    | 17 99 |
| 2 | ADI JUNIOR COUNTING 6-7YRS                                                                                                    |       |
| 2 | ADI JUNIOR READING 4-5YRS                                                                                                    |       |
| 2 | ADI JUNIOR READING 6-7YRS                                                                                                    |       |
| 2 | ADI MATHS 11-12YRS                                                                                                    | 17.49 |
| 2 | ADI MATHS 12-13YRS                                                                                                    |       |
| 2 | ADI MATHS 13-14YRS                                                                                                    | 17.49 |
| 2 | FUNSCHOOL 4: 2-5YRS                                                                                                    |       |
| 2 | FUNSCHOOL 4: 6-7YRS                                                                                                    | 16.99 |
| 2 | FUNSCHOOL 4: 7+YRS                                                                                                    | 13.49 |
| ч | MERLIN MATHS 7-11YRS                                                                                                    | 17.49 |
| 2 | NODDY'S BIG ADVENTURE                                                                                                    | 16.99 |
| 2 | PAINT AND CREATE UNDER 5YRS                                                                                                    |       |
| 7 | SPELLING FAIR 7-13YRS                                                                                                    | 17.49 |

Educational

| Joysticks                 |        |
|---------------------------|--------|
| BOLLISTICK HAND PAD M/W   | 9.99   |
| COMPETITION PRO 5000 MINI | 13.99  |
| COMPETITION PRO EXTRA     | 12.50  |
| CRUISER TURBO A/F         | 12.99  |
| FREEWHEEL LOGIC 3 DIGITAL |        |
| NAVIGATOR AUTOFIRE        | 13.50  |
| QUICKSHOT MAVERICK        | 14.50  |
| QUICKSHOT PYTHON          | 10.99  |
| QUICKIOY JET FIGHTER      | 18.99  |
| QUICKJOY FOOTPEDALS       | 22.50  |
| QUICKIOY TOP STAR         |        |
| SALTEK MEGAGRIP 2         |        |
| SPEEDKING ANALOGUE        | 13.99  |
| THE BUX                   | 1.7:00 |

|   | 3.5" Disks/Boxes     |        |
|---|----------------------|--------|
| 1 | 10 X DS DD + LABELS  | 5.99   |
| ı | 20 X DS DD + LABELS  | 11.99  |
| ı | 50 X DS DD + LABELS  | 22.99  |
| ı | 100 X DS DD + LABELS | 39.99  |
| ı | 500 X DS DD + LABELS | 185.00 |
| 1 | 10 CAPACITY BOX      | 2.99   |
| ı | 25 CAPACITY BOX      | 3.99   |
| 1 | 40 CAPACITY BOX      | 5.99   |
| ١ | 80 CAPACITY BOX      | 8.99   |

# "Mailorder Software and peripherals for the Home Computer User"

| Date:     |                                                                                                    |
|-----------|----------------------------------------------------------------------------------------------------|
| Name:     |                                                                                                    |
| Address:  |                                                                                                    |
|           |                                                                                                    |
|           |                                                                                                    |
|           |                                                                                                    |
| Postcode: | A CONTRACTOR OF THE PARTY OF THE PARTY OF TH |
| Tel:      |                                                                                                    |

| I own an Amiga          | and I wish to purchase: | Price                                                                                                    |
|-------------------------|-------------------------|----------------------------------------------------------------------------------------------------|
| 1)                      |                         |                                                                                                    |
| 1)<br>2)<br>3)          |                         |                                                                                                    |
| 3)                      |                         | A STATE OF THE PARTY OF THE PARTY OF THE PAR |
| 4)                      |                         |                                                                                                    |
| My VISA/ACCESS no. is _ |                         |                                                                                                    |
| My CREDIT CARD expi     | ry date is/_ Postage/Pa | cking                                                                                                    |
| Signature:              | FULL TO                 | TAL                                                                                                    |

|   | VISA        |  |
|---|-------------|--|
|   | Access      |  |
| 4 | 7/7         |  |
| 1 | laster Care |  |

Amiga Computing July 94

All prices subject to change without notice. Goods despatched on cheque same day of release. E & OE. N.B. Some titles may not be released at the time of going to press and all

items listed are subject to availability

Postage & Packing £1.00 per item £1.50 First Class £3.00 EEC

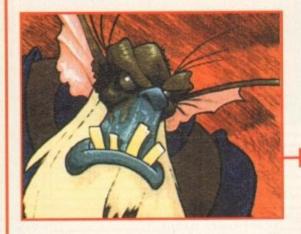

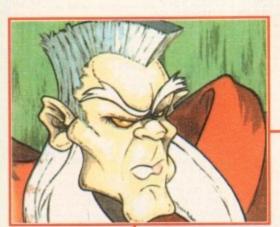

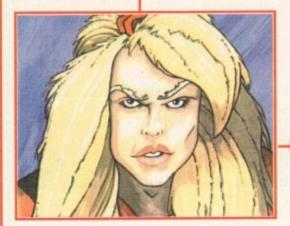

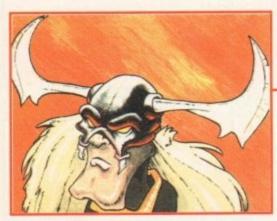

A few rincipal cast members from Core Design's superb

# Following the unprecedented success of Core's first Heimdall saga, the

INTRODUCTION

Derby-based software house have decided to dust down their longboat and set sail for the shrouded world of Norse mythology once more

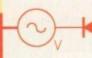

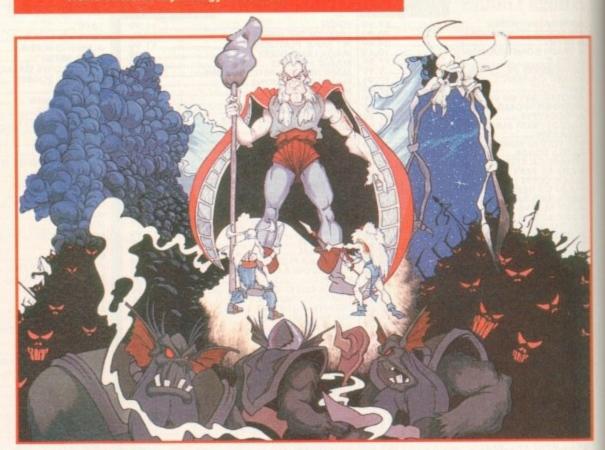

# **GRAPHICS**

As you might expect, Heimdall 2 employs the same style as its predecessor. The two characters you

control, Heimdall and Ursha, are both well animated and look the part.

Heimdall 2 is another of a recent batch of 3-D isometric adventures that have appeared on the Amiga recently. However, it differs slightly from others in the respect that the style Core have opted for is (like the original Heimdall) very cartoon like.

The locations are plentiful and varied enough to keep the player interested and for the majority of times have some relevance to the overall plot.

Heimdall 2 is the kind of title that lures you in with its semi-cute graphics style. The game almost asks you to explore it.

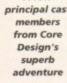

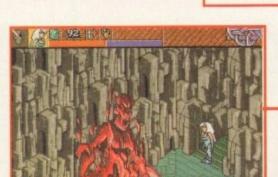

If you don't fancy playing Heimdall, perhaps Ursha could tickle your fancy

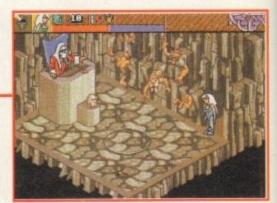

Ursha faces one of the final challenges in Heimdall 2

# SOUND

The music in Heimdall 2 is limited to the introduction sequence and the map sections where you select your next destination. While limited, the music is extremely well orchestrated (almost a pun) and suits the style of the game totally.

During play there's no music, but the team have taken full advantage of sampled sound effects. While this approach isn't everyone's tankard of elk mead, surely some beefy sound samples are preferable to cheesey tunes that soon do your

swede in (another pun?) after about five minutes.

# STORYLINE

Our tale begins in the age of Ragnarok, the age of a thousand years, which ended with a battle between the Gods of Asgard and Loki the outcast.

The exiled Loki exacts his revenge by stealing the sacred weapons of Thor, Odin and Frey. Heimdall (our hero), sacrifices his divinity to walk the land of mortals in search of the

Completing his quest, Heimdall returns to Asgard to find peace. Meanwhile, Loki swears vengeance on Asgard's latest

Two hundred years pass and the banished Loki, stripped of godly powers, roams Midgard, the land of humans .

Loki builds an army and starts attacking the villages'. At first the villagers fight is strong, but as the attacks continue their will weakens.

The Gods, unable to do anything from Asgard, decide that Loki must be trapped in a manner that will stop him permanently. Odin tells them of a place he had visited many years ago when the world was still forming. It was the Hall of Worlds, a place which contains portals to parts of Midgard, Utgard, Niflheim, and other more bizarre parts of the uni-

While journeying through various terrestrial worlds, Odin finds a portal. He arrives in a strange land, and is greeted by a strange man.

The stranger offers him a talisman as a gift. Odin takes the talisman and suddenly finds himself back beside the gate in his own Hall of Worlds.

Odin discovers the talisman, freezes the wearer solid, and duly breaks it into four pieces and hurls them into the different portals.

On finishing his story, the God's agree that restoring the amulet would put an end to Loki's mischief permanently.

Baldur was sent first, but met his death at the hands of Loki. The next volunteer was Heimdall, but the Gods insisted he must have some protection. So a young Valkerie named Ursha volunteered to accompany Heimdall.

# ADDITIONAL INFO

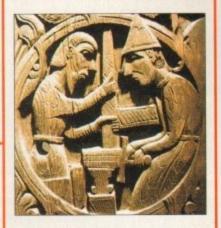

Computer games are notorious, for Heimdall 2 quite accurately recreates the mythology of the Norse people in its play.

Icelandic mythological poems reflect a strong interest in the creation of the worlds and its ultimate destruction and re-creation.

The earth is represented as a circle of land surrounded by ocean. In the oceans depths lies the World Serpent, while in the centre of the land is a mighty tree, the World Ash, Yggdrasil.

The tree's roots go down into the underworld, and beneath them bubbles a spring, the source of hidden wisdom. The tree is the guardian of the gods who hold their council beneath its canopy.

Two races of gods, the Aesir (sky gods) and the Vanir (earth gods), are said to dwell in Asgard, in the heavens. However, the Vanir also dwell in Vanaheim beneath the Earth.

Beneath the trees roots lies Jotunheim, land of the giants, and a realm of the dead ruled by Loki the trickster's daughter, Hel.

Loki, who plays an important part in Northern myths and Heimdall 2, is a trickster figure, a thief and a slanderer. He is a close companion to Odin and Thor, yet he gives birth to the monsters which will destroy

In Norse mythology, Loki eventually kills Balder, and as a punishment is bound across three rocks, unable to break loose until the final great battle, Ragarok.

# telmaa

Ever fancied yourself as a Viking god? Well, now's your chance. Join Simon Clays as he dons his helmet and heads for the halls of Valhalla

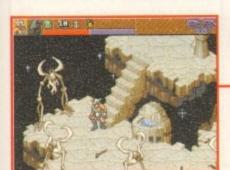

Our hero begins his journey in the Hall of Worlds

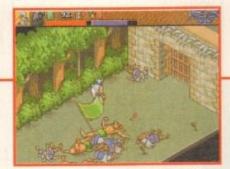

Heimdall walks through the aftermath of a rather gruesome battle

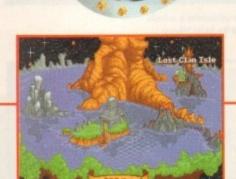

Your longboat takes you from island to island

# OPINION

Yes, there's been a glut of 3D isometric titles lately. Yes, its been me whose had to look at them all, but no, I'm not cheesed off with them yet.

Heimdall 2 is a very cleverly-crafted piece of software. Thanks to Norse mythology, the plot is slightly different to the normal orcs, big bad magician and muscle-bound hero nonsense that continually turns

Although you know the overall objective of the game, sub-plots that you don't think will be con-

nected cleverly link into the overall scheme of things. The puzzles too are a clever element of Heimdall 2. Some are a touch difficult, but the majority are fairly logical, and neatly interwoven into the overall plot.

When it comes to accessing your characters belongings, Heimdall 2 uses a similar system to Dungeon Master. As this is the universally acknowledged approach, it's very easy to handle and comes naturally to the user.

As with every adventure title of this type, magic and spells have to rear their cliched and very ugly heads at some point. Heimdall 2 again, takes some of

its inspiration from Dungeon Master, using symbols, in the form of runes, to construct your spells.

If I had to nit-pick and find a complaint, then it would have to be that there doesn't seem a necessity to use two characters. Indeed, during my escapades I only ever used one character, finding little use for the second until the former had passed on to

Generally though, there isn't a great deal wrong with Heimdall 2. It looks good, is interesting and compelling to play, and it's different enough from the original Heimdall, while still keeping the style and look in the same vein.

xcuse the self-indulgence, but there is nothing I like more than a pint (or eight!) and a couple of rounds of pool. I don't know why

INTRODUCTION

booze and a game that's all about accuracy and angles go so well together.

I can safely say that I'm not the world's best Pool player, but I remember one fateful evening when (after a pint or three) I became the local Pool king. Oh yes, people tried to beat me, but god damn, I stayed on that table all night playing shots that you just would not believe to be humanly possible.

OK, so it has never happened again since that day and probably never will, but now, thanks to Team 17, I can at least work on my game and my angles via their brand new budget extravaganza, Arcade Pool.

Team 17 are now infamous for providing gamers with top-class quality software at a price that's right. F17 Challenge and Qwak were both original games that were worth at least three-times more than their asking price.

that were worth at least three-times more than their asking price.

These two products were immensely popular with the games-buying public and now Team 17 are hoping to achieve the same kind of results with their first budget release of 1994.

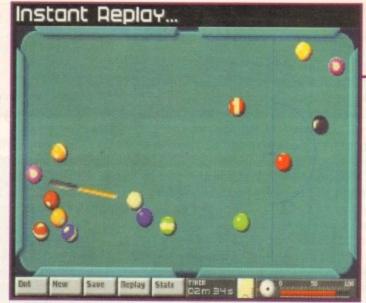

If you click on the replay icon placed at the bottom of the screen you can watch one of your amazing shots over and

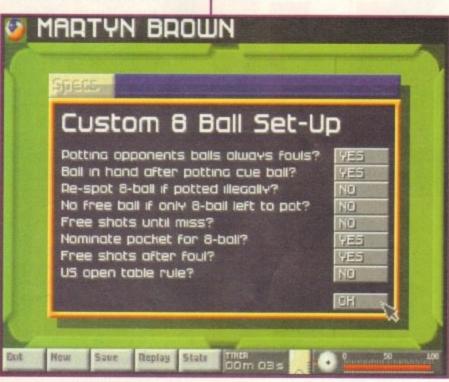

When playing eight-ball Pool you can choose between a whole host of options to change and alter the game to your liking

# GRAPHICS

Arcade Pool has been in development for well over two years and that's an incredibly long time for a budget game. The time was obviously spent on making sure the game was as realistic as possible and to achieve this the graphics had to be as close to the real thing as possible.

Unlike Archer's Pool, which can be viewed from a whole range of angles, the action in Team 17's pot-'em-up can only be observed from one position, which is directly above the table.

The balls are superb and skim across the table just like their real-life counterparts. The actual table is very basic, but exactly how hi-tech do you need it to be?

The rest of the screen is made up of icons, a power indicator, a spin selector and a graphic that displays the number of the ball when you move your cursor over it.

Owners of either the A1200 or the A4000 will find that Arcade Pool auto-detects the AGA chipset and the graphic and sound effects suitably enhance those machines. Another improvement you will notice is that the game runs a lot quicker and smoother on the AGA chipset machines.

75%

# Arcade

# FLASHBACK

The only other Pool game worth mentioning in the same breath as Team 17's Arcade Pool is Archer Maclean's Pool. This more technical and involved piece of software featured some hyper-realistic polygon graphics and was an absolute dream to play.

Although not exactly pool, Jimmy White's Whirlwind Snooker, Archer's previous game, is also worth a mention. Whirlwind Snooker takes a lot longer to play than Pool, but it is still one of the greatest sports games that you can get for the Amiga.

# SOUND

When the production of Arcade Pool was started, Team 17 were pondering over the idea of sampling a real pub atmosphere which was a cool idea, but unfortunately it was unusable.

Despite the lack of this pub atmosphere, the samples of the balls clacking together are very clear and sound rather good. On the AGA chipset machines you can even hear the balls going into the pockets and then into the actual Pool table.

Apart from the samples, there isn't a lot more sound in Arcade Pool except the title music. This wonderful piece has obviously been played on a honky-tonk piano and could quite easily be mistaken for the theme music from Bullseye.

70%

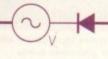

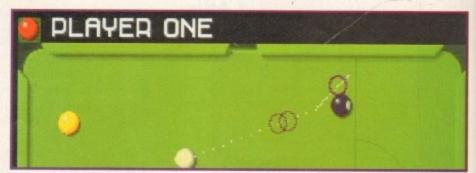

With just the black ball to slam into the pocket it looks like I have triumphed over the computer, but then again....

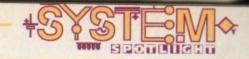

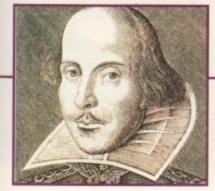

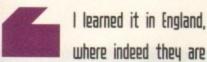

most potent in potting
Othello, William
Shakespeare

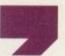

# **ADDITIONAL INFO**

The game of Pool was derived from billiards and is played in many different forms. Originally popular in the USA, it is now also played in Europe.

USA Pool is played on a blue baize table with balls of different colours, each of which is numbered.

The neutral ball (black) is the number eight ball.

The most popular form of Pool is eight-ball Pool in which players have to sink all their own balls before his/her opponent, and then must sink the eight-ball to win the game.

The UK game is very similar to the USA version, with the only differences being the colour of the table (green) and balls (red and yellow).

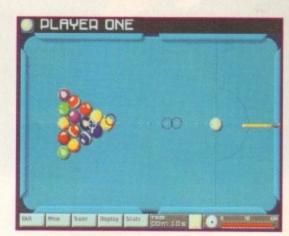

Speed Pool is just one of the many game styles in Arcade Pool and one of the most addictive to boot

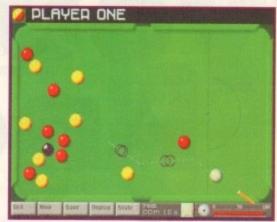

You can select either the UK or USA game, but there aren't many differences between the two

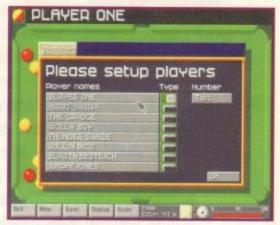

There are several computer opponents to play against if you can't find a friend

# Pool

Team 17 are back with an accurate and fun reproduction of everyone's favourite pub game. Jonathan Maddock racks 'em up, grabs his cue, chalks his tip and gets ready to break off into Pool heaven...

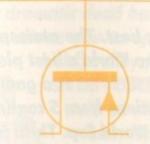

# OPINION

80º/n

Arcade Pool can now be added to the list of Team 17 budget successes. The game may have very nice graphics, but it's in the playability department where it excels. The game controls are so easy to use that even the smallest child can quite happily pot his/her balls into the pockets.

There are so many different game styles that you'd be hard pressed to become bored with this piece of software. My personal favourite is speed Pool where you have to pot every single ball as fast as you can. This game style is also perfect for sharpening up your potting skills.

Arcade Pool, as with most Team 17 products, has that high addiction factor and I don't think a day has gone by since it came into the office that I haven't played it.

For just under a tenner it is an amazing bargain, especially when you consider that it has actually been in development longer than most full-price games.

It doesn't quite deserve the platinum award, but for snooker and pool fans this is a must. Purists will obviously still love Jimmy White's Whirlwind Snooker and Archer Maclean's Pool, but Arcade Pool is a perfect complement to both of these games.

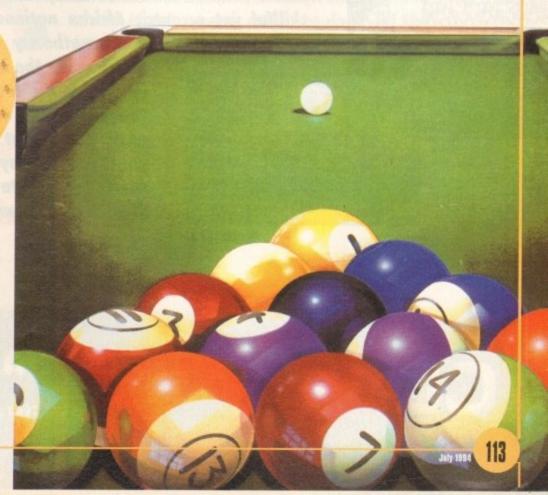

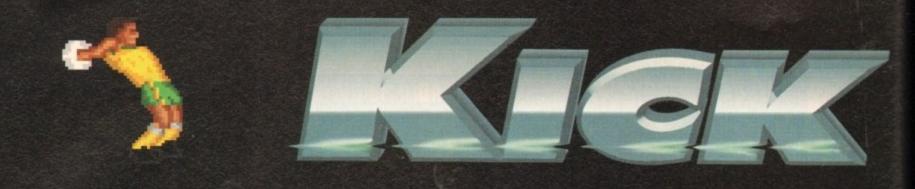

# YOU know it's it's ...

is electric as the stage is set for the World's best players to display their awesome skills. KICK OFF 3 is a game for the true soccer fan. Top footballing Nations from 5 continents battle for soccer's biggest prize - The World Cup. Thrill to the one touch football of the South Americans, the

power play of the North Europeans and the skillful yet eccentric African nations. Stamp

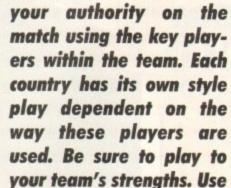

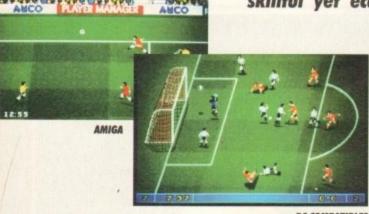

PC COMPATIBLES

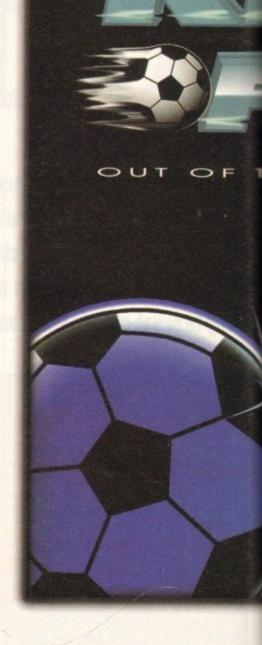

CD32 PC & COMPATIBLES PC CD ROM

© Copyright 1994 Anco Games. Published by Anco Software Ltd, Unit 7, Millside

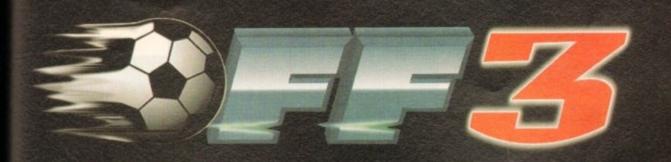

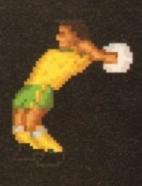

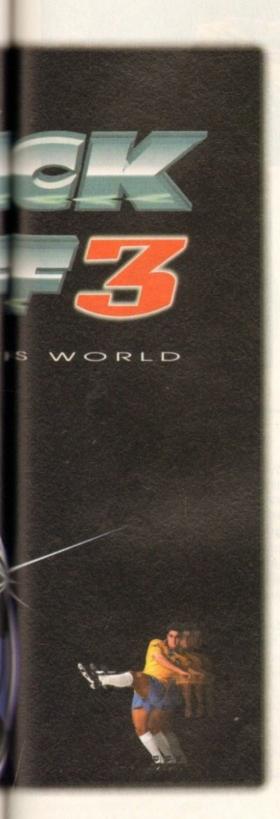

the Brazilian Playmakers to split the opposition with pinpoint passes or the German Sweeper to build from the back. Play the ball to the dashing full backs from Cameroon or release the flying Dutch Wingers.

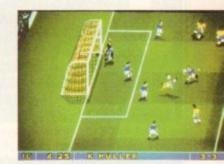

PC COMPATIBLES

KICK OFF 3 is packed full of dynamic features that set it apart from any other football game.

Over 2000 frames of animation for smooth, fast flowing International action and multi directional pitch scrolling. Thirty different SET PLAYS for corners and free kicks give the most dramatic dead ball situations ever. A practice mode allows you to specialise dribbling, overhead

AFTER TOUCH. Switch your tactics and your side's style of play with a TEAM TALK at the right time. Speed and ball control options give instant playabilty for novice and master gamer alike. Soccer realism with Match facts, a Man of the Match award, action replays, all the latest soccer laws and much more.

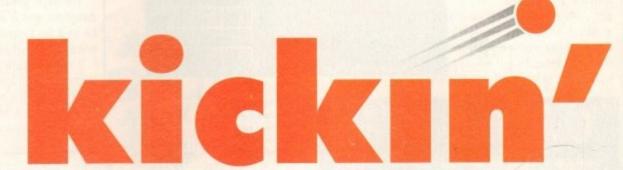

AMIGA 500/600/1200

Industrial Estate, Lawson Road, Dartford, Kent DA1 5BH Tel: 0322 292518 Fax: 0322 293422

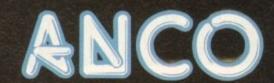

Thalion are back with another jaunt featuring precious stones of an amber nature. But will it prove to be the classic many role-playing fans expect? Simon Clays investigates

f you like your RPGs in the classic vein, then Ambermoon could well be the title you've been itching for. Those of you who have buckled their swash before

INTRODUCTION

you've been itching for. Those of you who have buckled their swash before will no doubt remember Amberstar.

Following rave reviews and considerable critical acclaim, the German programmers decided to write a sequel. Now, some two years on, Ambermoon's programmers claim that it's a bigger, better, more attractive proposition altogether.

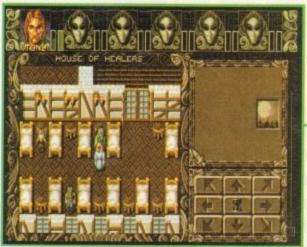

The 2D overhead view

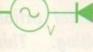

The game also uses a texture mapped 3D view

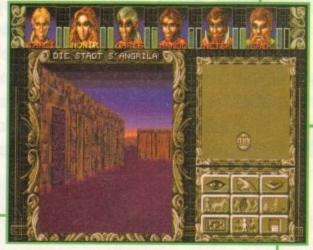

In the house of the trainers your characters can improve their fighting skills

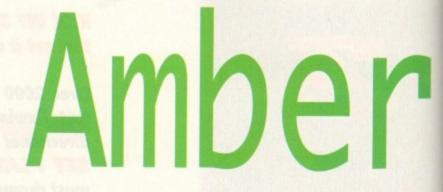

# STORYLINE

Twenty years after successfully retrieving the Amberstar – which was no easy task as its 13 segments had been spread far and wide – the young adventurer who retrieved it finally settled down.

Marriage followed and soon after a child was born. This process was repeated, with the granddaughter moving to the largest town in Lyramion, Twinlake.

But, disaster was to follow. Marmion, the god of chaos, threatened to break free. His magic was still strong and for many weeks the earth spewed fire and shook violently as tremor after tremor erupted throughout the land.

Through great personal danger, the hero of Amberstar finds his daughter and is able to save her from certain death. The same cannot be said for Lyramion. Its splendour is reduced to a group of dust darkened islands, whose towns have been flattened.

The adventure commences some years after this event, as civilization is gradually returning to a state of normality. Our hero of yesteryear has reached the ripe old age of 80 and is bedridden.

On the brink of death, he asks for his grandson, and sends him on a mission to discover why Lyramion is under a fresh threat.

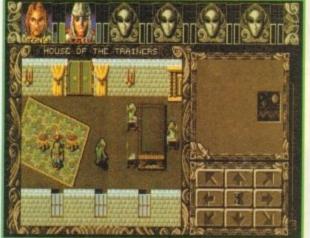

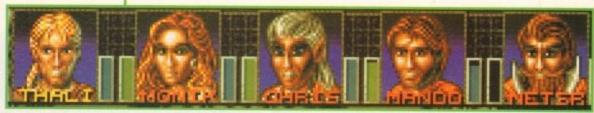

The character bar indicates what condition your team are in

Publisher: Thalian

Developer: In house

Disks: 9

Price: 634.99

Senre: Role-play/adventure

Rard disk install: Yes

Control system: Mouse

Supports: A500/A600/A1200/A4000

Recommended: 68000 unwards (68020 advit

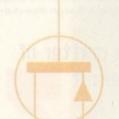

# GRAPHICS

Ambermoon features some of the most visually pleasing graphics to come from this type of title. In essence, the game features two entirely separate graphical styles.

The first is the traditional RPG 3D first-person perspective approach. However, Ambermoon differs in one major way. Unlike most titles of this ilk which look 3D, but don't really allow any real dimensional movement, Ambermoon lets you move freely in a "virtually" 3D manner.

I use the word "virtually" because, while you can direct your party into textured walls, you can't look up or down. The 3D style that's been employed is very effective. The towns and buildings look extremely realistic, even having depth of field. The same can be said of the characters that you interact with on your journeys around the land of Lyramion.

Some of the locations are used to link one 3D area to another. In many cases a building such as "ye olde shoppe" might have a cellar which would have a 3D section below it.

When you indulge in combat, the graphic style alters once more. While displayed in 3D, the fighting features animations. For example, when you cast a spell the screen animates it and displays the outcome.

While traditional in its style, Ambermoon's graphics are of a high quality, and attention and thought have been put into their implementation.

770/0

# moon

The combat screen in all it's glory

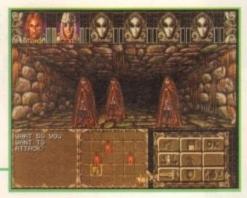

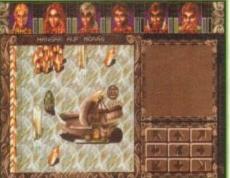

There are so many locations in Ambermoon that it'll take months to complete

# SOUND

Nothing original really. The tunes that accompany you through your day to day adventuring are text book RPG rustic ditties. Okay for half an hour, but any longer leaves you having hallucinatory visions of Roger Moore as Ivanhoe.

That aside, during combat there's a nice little tune that would feel very much at home accompanying a heraldic jousting tournament. It also features some very effective sword samples that add a good measure of atmosphere.

# OPINION

81º/o

To say that Ambermoon is large, is an understatement. The programming team reckon that with constant play you might well complete the game in three months – that's at best, and would probably only apply to adventurers who took up the challenge of Amberstar.

Ambermoon has just about every facet you could wish for from a role-playing game. The play area is vast and the textured town environments are particularly well implemented.

The combat is both accurate and easy to use, while providing the user with a very realistic simulation. Played in attack rounds, your team can move into formations (so protecting the weaker team members), advance as a unit and fight, all from one icon box.

In many ways Ambermoon is one of the best adventure games to emerge on the Amiga. Its greatest asset is its realism.

The programmers have managed to allow characters to tire from staying awake overnight, make attacks more likely and prevalent at night, and have even managed to reduce vision.

Really, there's so much to Ambermoon that you could go on forever discussing its virtues. The bottom line is that it's a very competent title. Its plot unfolds in a manner that keeps the player continually involved with your character, hopefully maturing as you progress.

The only little niggle I found with combat was that at first it's a little boring. Trying to defeat three bandits with the cutlery from a neighbours house was about as effective as trying to stab them to

It must be said that once you progress from Captain Birdseye's limp thing on to a short sword or axe, then combat becomes

much more rewarding.

death with a damp fishfinger.

If you don't possess a hard drive, Ambermoon will probably drive you insane through disk swapping. That aside, Ambermoon is a classy romp in times of old, and a must for lovers of hacking and slaying.

# **ADDITIONAL INFO**

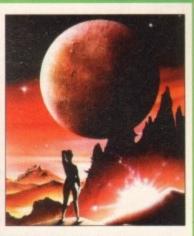

Ambermoon has a strong magical element within it and features characters that would win any stereotypical wizard fashion show. But, clichés aside, what were the genuine articles like? Well for one, white was the proper colour of a robe as opposed to the black robes of fairy tales.

Cornelius Agrippa, the German scholar and writer of the celebrated book Occult Philosophy for 16th century mages, said that the wizard should dress in a gown of the finest linen, covering his body from head to toe.

It was to be bound only by a linen girdle and remain free of buttons and buckles which may interfere with supernatural energy.

The next task was to forge a sword and dagger. This was conducted when the moon was rising in Jupiter's sphere. Then the mage would burn the incense of Ambergris, saffron, aloe wood, cedar and lapis lazuli, with peacocks' feathers.

Only then would the mage begin the construction of his wand. A complicated process, the mage would cut a solitary stem from a bush that had never fruited.

Then, on the first night of a new moon, an hour before dawn, the magician would dip his knife in blood. With a single stroke of his dagger, he would peel the bark back in the first rays of the reborn sun.

While most of these practises have fallen by the wayside, with practitioners now only frowned upon and looked at as cranks by modern society, many of the icons that remain in modern religion find their roots in paganism and magic.

The church has probably had a greater effect on arcane arts than any other body. They persecuted, slandered them as satanists, and murdered followers because of the church's fear and ignorance of esoteric knowledge

his Summer the World Cup is taking place in the United States and there is a fair amount of merchandise and promotion to go along with the international football event. Part of that merchandise is the computer game and this year's batch of releases is bigger than ever before.

There are a number of major software houses literally fighting a World Cup war, all vying to sell their game to you, the gamesbuying public.

Which game do you buy though? Do you wait for the first game to get a good review or do you wait months until every football game has been released and then pick the best one? The decision is entirely down to you, but I don't envy your predicament.

INTRODUCTION The first World

Cup football game out of the starting blocks is Sierra Soccer. Not unsurprisingly, the game has been created by Sierra On-line and it features 24 teams and their battle to win the greatest prize in World football.

Sierra On-line haven't exactly been renowned for their prowess in the football game department, in fact I think this is one of their only games that isn't a graphic adventure.

The release of Sierra Soccer is a big brave step for the company that brought you the highly successful King's Quest and Leisure Suit Larry series.

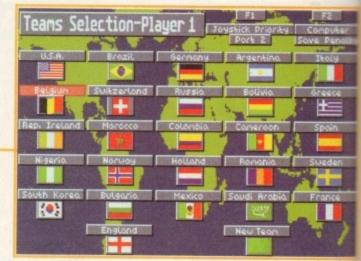

Choose your team from 24 of the best nations in the competition and, err, you can also pick England even though they didn't make it

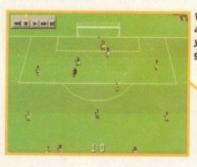

Via the replay function and the function keys you can watch your goals again and again

Some people think football is a matter of life and death....l can assure them it is much more serious than that

Bill Shankly (1914-81)

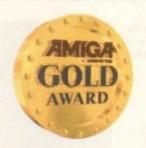

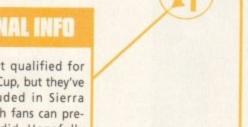

The first in a long line of **World Cup football games is** here. Jonathan Maddock laces up his boots and shoots for goal in Sierra's latest software offering

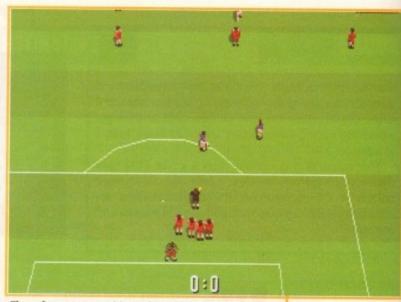

The referee gets out his cards and luckily for that player it's only yellow. Next time it'll be red!

# ADDITIONAL INFO

England haven't qualified for the 1994 World Cup, but they've still been included in Sierra Soccer, so English fans can pretend that they did. Hopefully England, now with new manager, can bring back the glory days of 1966.

In the final at Wembley Stadium, the red-shirted England, managed by Alf Ramsey and captained by West Ham's Bobby Moore, beat the superb West German team 4-2 in extra time.

The Germans took an early lead in the final, but Geoff Hurst equalised and then his West Ham colleague Martin Peters put England ahead, only to see Germany snatch a scrambled goal on the stroke of full time.

Extra time was frenetic until Hurst slammed a shot against the underside of the crossbar, the ball bounced down over the goal line (or as Germany believed on to it) and the goal was awarded.

In the dying seconds, Hurst completed his hat-trick to put the game beyond the Germans and seal England's very first and so far, only World Cup win.

The historic team for that day, July 30 1966, was Banks, Cohen, Wilson, Stiles, J Charlton, Moore, Ball ,R Charlton, Hurst, Hunt and Peters.

# GRAPHICS

One of the things that Sierra Soccer has got going for it is the angle from which you view the game. Although it's been done before in products such as Striker, the sprites are a lot smaller giving you a bigger perspective on the actual game in hand.

The 3D angle looks as though it might be confusing. For instance, due to perspective, the goals at the top of the screen look a lot smaller than the ones found at the bottom, but they are proportionally the same

Although it's quite strange to get used to at first, you

soon forget about the 3D angle and concentrate on playing the actual game.

The game sprites aren't quite as cartoon-like as those found in Sensible Soccer and perhaps aren't as realistic as the ones in Man Utd Premier League Champions, but they are adequate enough and have a style of their very own.

There are some nice animated features to be found in Sierra Soccer such as the referee who brandishes a yellow/red card or blows his whistle whenever necessary.

Even when a player is injured the physio runs on the pitch and signals for a stretcher. It's these little touches that make the game feel much more complete than some of it's competitors. 70°/a

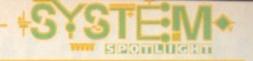

# FLASHBACK

Obviously I've got to name Sensible Soccer and Goal as football games that must remain firmly in your games collection until you die. Sensible Soccer may not be top-heavy on realism with it's cartoon-like graphics, but it's got it where it counts in the playability and addiction stakes.

Goal is slightly more realistic and was, for many, the successor to Kick Off 2. The introduction of back heels and overhead kicks were nice touches, but it still reigned supreme for sheer enjoyment and playability.

Before you get your mitts on a "new" World Cup football game, make sure you've got copies of Sensible and Goal because they still rule as the football games to beat.

# SOUND

Not a lot to sing or dance to, but the tune that kicks off the game is more than adequate. Actual in-game sound effects are few and far between, as with most games of this genre.

Plenty of crowd noise though, with selected shouts (when a goal is scored) and boos (when a player is sent off) playing starring roles.

There's a smattering of digitised speech when a free-kick, corner or penalty is awarded, but it's not exactly going to amaze or astound you.

60°/a

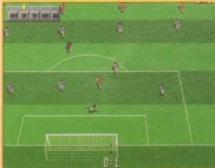

I don't like that! Venturing into the quarter final and I've already gone a goal down. Time to make a substitution I think!

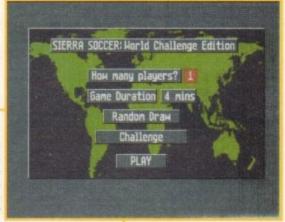

The main option screen, where among other things you can decide what type of game you want to play

# Soccer

# IPINION 80%

Sierra have taken some of the best aspects from previous football games, invented some new features of their own and incorporated them into a highly playable and enjoyable soccer game.

It doesn't quite have the same stature of games like Sensible and Goal, but that's only because they were firmly established a couple of years ago and thus, any soccer game coming out will be instantly compared to them.

The actual World Cup tournament is quite hard to win, so Sierra Soccer will keep you entertained for some time. Although it's fun to play against the computer, finding a chum will reap rewards because two-player mode is where Sierra Soccer really shines.

The actual standard of goals you score is very high. – none of this tap-in rubbish though, I'm talking about 25 yard curlers in to the top corner of the net. As soon as you score one of these stunners, you just have to reach for the replay option and watch it over and over in slow motion.

OK, Sierra Soccer might not be as good as Sensible or Goal and it may have a lot of opposition from other soccer releases (Kick Off 3, Sensible 2, etc) in the future, but as a stand-alone game it works very well.

At the end of the day I guess it's down to you, the games-buyer and whether you've got enough spare cash to buy it now or wait and see what other football games there are on the horizon.

Sierra Soccer is not the ultimate football purchase but it is, on the whole, a damn fine game and if you can find a friend to regularly play against I would recommend it.

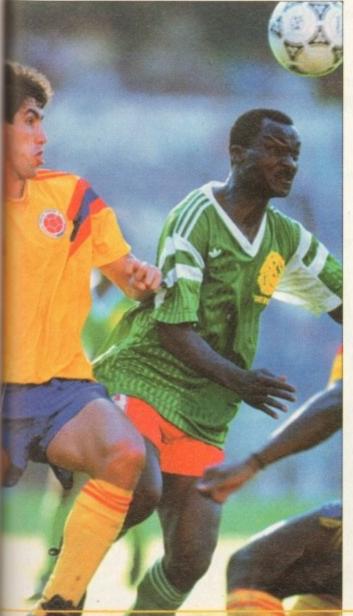

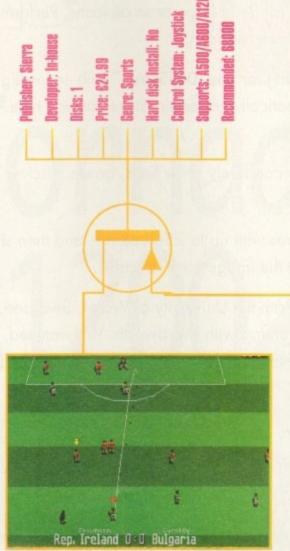

You gain a free kick on the edge of the area. A curling shot into the top left corner of the net is in order here

# WHY IS WORDWORTH THE WORLD'S No. 1 AMIGA WORD PROCESSOR

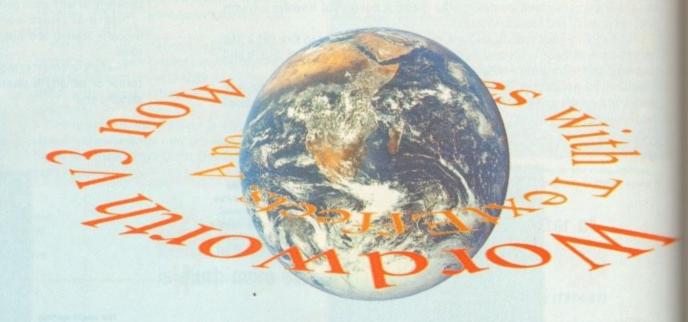

Innovative features like TextEffects.™ Type some text, set the font, colour, shadows, and then, weeeeee! Try rotate, circle, spiral, arc, star; create eye-catching effects with text.

Better by design. You can customise the toolbar by choosing from a range of large or small icons. Perform over 100 tasks by simply clicking an icon.

Thinking for you, DigiSense.™ Built-in intelligence. Like Auto Correct, which automatically corrects mistakes as you type. On-line help is always available, should you need it.

Stylish drawing tools. Now you can freely draw lines, boxes, circles, TextEffects™ and tables, straight onto the page.

Pictures and colour. Place pictures with up to 256 colours, and then size, scale and drag them as necessary (text flows around the image automatically).

> Easy-to-use. With the University of Wales, Swansea, we've been studying 1,000 users working with Wordworth. We watched, we listened and we thought. The result is right before your eyes.

To find out more about the world of Wordworth and the new Wordworth 3, call 0395 270273, or write to Digita, FREEPOST, Exmouth EX8 2YZ.

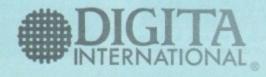

WORLD OF WORDWORTH

Vordworth

# INTRODUCTION

With the advent of the the A1200 and AGA graphics, we all looked forward to the appearance of 256 colour games such as those on the PC, and though several excellent examples now exist, there have been few fully AGA flight sims until now.

Digita's Tornado A1200 goes into uncharted airspace with a processor-intensive game using more colours than most, so can they pull it off?

This is the big one, and A1200 owners will find the game's graphics improved in many places over what was originally a very good-looking game. From the opening static screens to in-flight visuals, almost the whole package has been reworked.

Mission screens now have full digitised images behind them and the sometimes scratchy photos used to illustrate the first game have been replaced or boosted to 256-colour greyscales, with a corresponding improvement in atmospherics.

In some places where graphics were a little sparse, Digita have tarted things up with a few scanned images, and the preview shots of the aircraft portrayed in the game are all in at least 256 colours. The whole thing looks rather scrumptious.

In flight, the most immediate improvement has to be the sky, which now has a gradiated look as it drops towards the horizon. During night flights, this is particularly effective and goes a long way to convincing the player that this is a PC game.

Cockpit graphics have also seen a big improvement, and are now much smoother. An increase in the number of colours doesn't automatically mean more and better detail, but the look of the new instrument panel is fairly cool.

Other big improvements include the clouds, which actually work like water vapour in this release. In other words, when moving through a cloud, visibility gradually drops to nil, unlike the bright sunshine one minute, total white-out the next approach of the original game.

Texture mapping and shading are tedious and slow processes which only the fastest PCs can manage with any degree of comfort, and expecting a 68020 to cope would have been barmy.

The result is that the pilot's eye-view of the ground hasn't changed, but then it was highly detailed to begin with, and perfectly adequate for the job, so why whinge about a bit of shading?

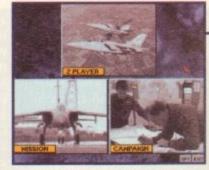

New images for the static screens brighten things up a bit

41200

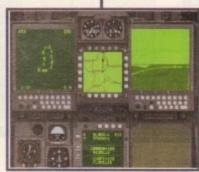

The navigator's cockpit has been retouched with a few extra colours

# SOUND

Minor tweaks to the game's sound include the removal of a few glitches and the addition of a helicopter sound sample when viewing a chopper on drone or aircraft preview screens.

In addition, the sound of the Tornado's engines seems to have been improved, all of which is commendable as this game was expected to be just an AGA graphics upgrade.

60%

# OPINION

# 80%

As a new version of an existing game, Tornado A1200 has a clear advantage over the older version in its graphics and in the fact – thank you, Digital – that it is in PAL screen format unlike the original's NTSC.

 Speed can be a little slower because of the extra colours and graphical improvements, but with the medium detail levels Tornado is still very playable on a standard A1200.

Adding a combined RAM and FPU upgrade will speed things up quite a bit, and A4000 owners will find the game even better, though not as fast as the original on a 68030 or 68040 machine.

The original, rated before the System scoring came into being, was given a touch over eighty per cent, and even

with the new stricter regime, Tornado is one of the few games still worth this high score.

AMICA OF COLD AWARD

Digital Integration's acclaimed flight sim now has 256-colour clothes, but is it a better game? Stevie Kennedy takes to the

skies

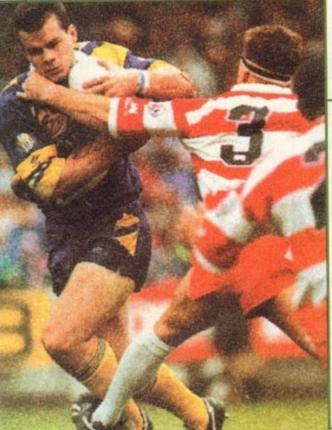

he game of Rugby has had a quiet time of it in game terms when compared to football, with there having been only a couple of attempts at what is one of the most popular ball sports in

Audiogenics's last foray, International Rugby, concentrated on the amateur Union game, and fans of the professional sport have waited a long time for the

appearance of the likes of Wigan and St

Dust off the whippet and spruce up your

flat cap as Stevie Kennedy takes on one of

Helens on the small screen.
Finally, though, all you armchair try scorers can mix it with Jonathan Davies and company for the coveted Challenge Cup. Let's face facts – it's a lot less painful than going up against a load of six footers with more muscles than a sea food stand on Clacton pier.

# emblev

# SOUND

Given that this game is officially licenced by Wembley stadium you would have expected a few "Wembe-leee-ee" chants from the crowd, but although they are absent there's still a decent attempt at crowd noises during play. The roar of the assembled fans is no better or worse than most soccer games, and there's a certain amount of reaction to what goes on during the match.

When a player breaks away down the wing, a scrum is called, or play nears the try line, the crowd noise increases in volume, and there are the usual cheers when points are scored. That's about it, except for the grunts when a tackle goes in and a vaguely annoying theme tune which can thankfully be turned off.

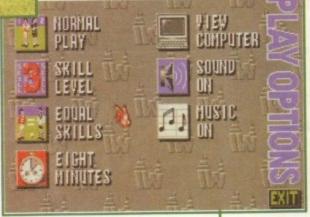

The game presents a good variety of options for control of the rules and

the pitch

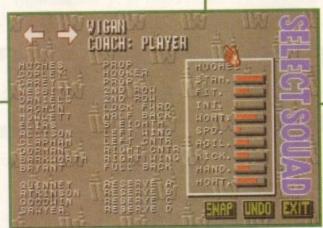

Team selection is important if you have a favourite squad and a star player

# the most bruising sports ever invented

FLASHBACK

The only game worth comparing to Wembley Rugby League is Audiogenics's original, International Rugby, which was based on the amateur Rugby Union game. Despite using the same play system, several of the rules of the sport were not implemented, and resulted in mixed

Wembley Rugby League is a huge improvement over its predecessor, and fans of the Union game are advised to badger Audiogenics for an updated version of the original game.

# GRAPHICS

Static screens used for the game options before play are quite colourful and well drawn, but in other areas Wembley Rugby League falls down a bit.

The sprites used for the players are okay, and every team has accurate uniforms, but movement is jerky and a bit of shading here and there would have made a world of difference. In general, what's missing is that extra touch which lifts average graphics beyond the merely functional.

It is possible to switch from 2D to 3D using the Escape key, but this seems to make very little difference apart from a few green stripes across the pitch. Blimp view, though, is far better and gives the player a much wider view of what's going on.

Most of the team can be seen from this view and it's a lot easier to spot potential holes in the opposition's defensive line. In addition, there's less confusion as to where the ball is and where it's actually

On the whole, the graphics are good enough for the demands of the simulation, but they don't really rise much above the average.

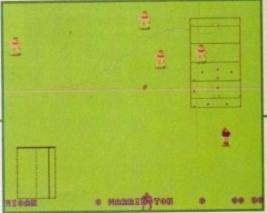

Kick off is all-important, because a bad kick will land you in trouble straight away

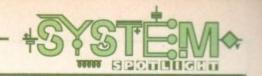

# **ADDITIONAL INFO**

Rugby League was formed as a breakaway movement in 1895 when a pay dispute prompted many northern clubs to form the Northern Union, an organisation which later evolved into the modern League system. In 1906, the number of players in a team was reduced from 15 to 13 to give the game a more open running style.

Today's popular Challenge Cup competition was born in 1975, when the top eight clubs were entered in a knockout competition for the biggest prize in Rugby League. Wigan RLFC have, in recent years, been the most dominant team, winning everything in sight, and have notched up seven straight Challenge Cup victories.

Make six tackles to win the ball back, though rucking, mauling, and ear-biting are not included

Developer: In-house Disks: 1 Price: &25.99 Senre: Sports sim Aard disk install: No Control system: Joystick Supports: All Amigas

# Rugby

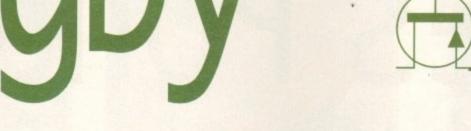

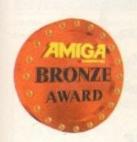

League

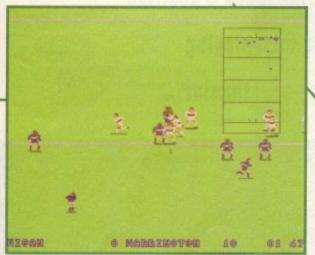

Here we go! Here we go! Trys are difficult to score unless you happen to be the computer player

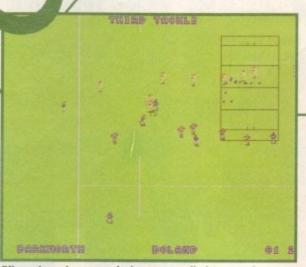

Blimp view gives a much clearer overall picture and is a handy way to spot gaps in the defence

# SIMULATION

Player control is simple, with the eight joystick directions determining the direction in which players run and the fire button being used for passing or kicking. Firing to the left or right passes the ball, and the three forward directions will result in a kick.

The strength of a kick or pass can be increased by holding the button down for longer, which is fine as far as it goes, but it makes longer passes difficult because you are usually tackled while still holding the button.

Scrums, when they happen, can be won by furiously waggling the stick to push the other pack backwards, and before each scrum is taken a selection of eight special moves pops up, from which you can select one to force a gap in the wall of bodies before you.

Only Rugby fans will be able to make sense of these special plays to begin with, but the fact that they are there gives the gameplay more depth. They come in very handy as you play the game more, because, unlike International Rugby, it is almost impossible in this game to just dodge a tackle and run all the way upfield.

Spot kicks such as penalties and kick offs are also easy. Just click once to set direction, once more for strength, and the ball is booted. Mastering kicks is very important to assure good field position. Hit them too hard and you give the opposition a drop out, but get it just right and you can pin the other team close to their own try line.

Despite the jerkiness of play, Audiogenics have managed to capture most of the mechanics of Rugby League, and there are enough play options to keep sports fans happy.

**62**%

# OPINION

58%

Wembley Rugby League is welcome as the first serious attempt to put one of the north of England's most successful sports on the Amiga, but with a little extra effort here and there it could have been a lot better.

Speed of play is acceptable, if not blistering, and the graphics do the job well enough, but compared to the royalty treatment dished out to most soccer games, this effort can at times have a rather basic look and feel.

On a positive note, the pre-game options are excellent, and the player can

elect to alter a long list of factors affecting play. Wind can be set to three strengths or just turned off, there are five different pitch types including snowy and soggy, and some of the most annoying rugby rules can be turned off.

The knock-on rule is a real pain which results in mysterious penalties. You're not told during the game what a penalty has been awarded for, so turning off this and the offside rule makes for a more flowing game with less swearing.

With its trueness to the rules of the sport and major improvements over existing Rugby games, Wembley Rugby League should do very well among the legions of fans who follow what is still an under-exposed sport.

rio and Sonic have dominated the

INTRODUCTION

world console scene for the last few years and anyone who thinks good platform games can only be found on the Sega or Nintendo machine is ither stupid or naive, or even both.

One of the world's biggest gaming stars is James Pond and although his fishy super hero has made an appearance on no less than 14 formats, his first arring role was on the Amiga.

As well as being a terrific game character, James Pond has had the added dvantage of starring in games of superb quality. Both of Pond's adventures have

had an incredibly high level of addiction, making it impossible for gamers to put

their joysticks down. Robocod, the second Pond adventure, was perhaps one of, if not the best looking platformer of its era. Millennium have now got a third dose of secret agent platform antics on the way and it's been claimed that this Pond extravi ganza is bigger and better than the previous two games put together.

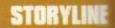

Dr Maybe, following his defeat in Robocod, left the North Pole in search of revenge. Within the hour the evil Doctor has hatched brand new scheming and devastating plan for world domination.

The idea is to take over the moon which is, of course, made of cheese. A well placed ad in the local Rat City newspaper gave Maybe a new band of vermin to control.

Shooting off to the moon with his army of rats, Dr Maybe was soon transporting the freshly mined cheese back to earth and dominating the world cheese markets.

With the world once again at the Doctors mercy, there was nothing else to do but call in the world's fishiest secret agent to defeat his evil adversary and restore peace back to the galaxy.

# James Pona. Operation Starfish

Good Cod! Perch on your seats and plaice yourself in Jonathan Maddock's position as he has a whale of a time playing

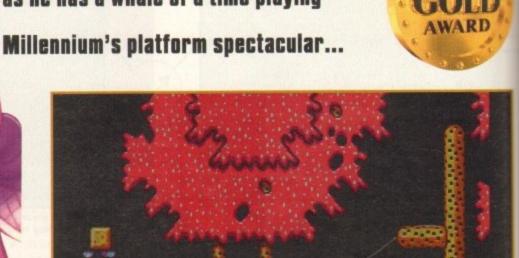

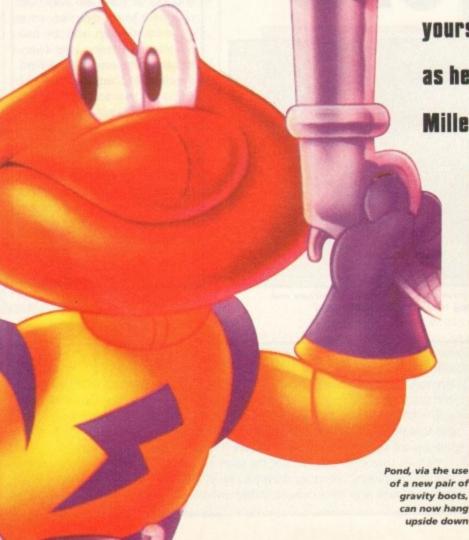

Pond, via the use of a new pair of gravity boots, can now hang

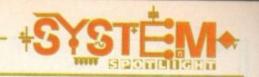

# — Publisher: Millennium — Beveloper: In-house — Disks: 3 — Price: 629.99 — Genre: Platform — Hard disk install: No — Control System: Jaystick — Supports: A1200/C032 — Recommended: 68029

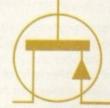

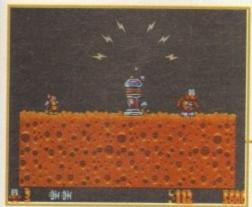

James must smash one of Maybe's communication beacons before he can move on to the next level

# FLASHBACK

The first game that immediately springs to mind is, in fact, Pond 3's predecessor, Robocod. This brilliant platformer had some of the best graphics and sound of that gaming era and more importantly, had an absolute wealth of playability and addiction contained within it.

There are about a billion other platformers I could mention when asked for comparisons to Pond 3 and words like Zool, Rainbow Islands, Woody's World, Superfrog, Soccer Kid, Chuck Rock, Magic Pockets and New Zealand Story just roll of the tongue, proving that Millennium's game might be a good platform romp, but in terms of originality it's nothing special.

# **GRAPHICS**

The adventures of James Pond have always had a cartoon feel to them, but in this third instalment this style has been emphasised even more. The graphic artists have concentrated a lot more on the animation and look of the characters.

The backgrounds in Robocod were bright and colourful, but for the third part of the Pond series they've been toned down to a simple black background with a few stars dotted around the screen for good measure.

This simple look makes the characters a lot more prominent and as a result the game, as a whole, is a lot more pleasing to the eye.

James Pond as an actual character has been improved dramatically and is now capable of doing a lot more. The enemies look better than they did in the two previous Pond games and it's obvious that a lot of work has gone into designing them.

Each section in Pond 3 has a different theme and the background graphics change accordingly as you go from level to level. One minute you're running around Custardy plains and the next you're stuck in a swamp, but no matter what section you're in the graphics look absolutely superb.

Millennium's fishy adventure is one of the best looking platformers I've seen since the stylised beauty of Flashback and it could easily compete with, and possibly beat, it's console counterparts.

85%

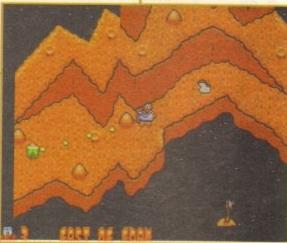

Between levels Pond can select and revisit locations by using this Mario style map

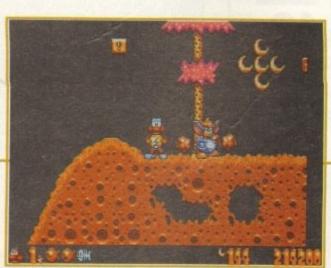

Just one of the many enemies that James is up against include members of Dr Maybe's army of rats

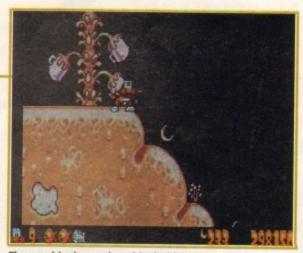

The graphics in pond are big, bold and beautiful, making the game a lot more pleasing to the eye

# SOUND

The tunes found in Pond 3 are very similar to those found in Robocod. For those first-time Pond users, the music in Robocod basically ripped off the James Bond theme, but was a lot more bouncy. On the sound-effects front, there are a few select noises here and there, but nothing to scream and shout about. You do get a small snippet of a sound sample before you start each level, when Pond's boss, F, tells Pond to "Get ready" or announces that "We're depending on you Pond".

I, for one, was a bit disappointed that there weren't more sound effects, but thanks to the superb tunes you forget all about this little discrepancy.

75%

# OPINION 85%

Highly original it might not be, but fans of the previous games and platform lovers will be absolutely be otted with the third instalment of James Pond.

The game contains over 111 massive levels. It's one of the harder platformers I've had the pleasure of playing and I guarantee that it will take even the most experienced gamer a long time to complete.

The major difference between Robocod and its successor is that Pond 3 contains a high puzzle element to it and its not a case of simply getting to the other side of the screen to the exit anymore.

The game also has a brand new character in Finneus Frog, one of Pond's fellow

secret agents. This adds a whole new dimension to the Pond series and you literally get two games for the price of one.

Graphics-wise, I can't fault James Pond 3 as it looks exquisite. Although the graphics are brilliant, the game really shines in the playability and addiction stakes. I, for one, haven't been able to put it down since it came into the office.

Don't forget that James Pond 3 is for the A1200 and CD32 only, and that's simply because the game is far too big to fit onto the A500/A600.

For sheer enjoyment and lastability you'd have to go far to find a better platform game than Millennium's tasty third fishy adventure. If you're yearning for some fast, frenetic platform jumping fun then I suggest you splash your cash on James Pond 3. You will not regret it!

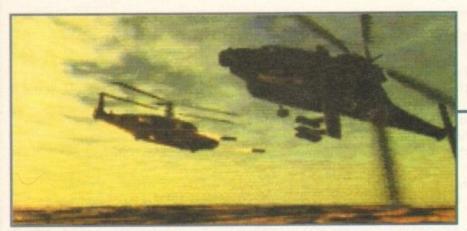

The his A tion animation is highly impressive visually even if it is a little unclear in showing exactly what is going on

00000

system o

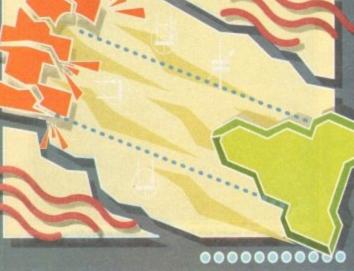

This month, System inspects two reissued

titles for the CD32 - Gunship 2000 and

Chuck Rock II. Adam Phillips hoots them up

for a close- up view of the prospective action...

One of the biggest questions in the office was how on earth all the controls for flying a helicopter could be incorporated on the minimal amount of buttons available on the joypad. Microprose have bypassed the problems by creating a series of menus that can be accessed while the game is paused.

Maps can be viewed and waypoints set, ground detail altered to give maximum speed, differing views selected and time can be accelerated for those long trips to reach certain mission destinations.

Although a little fiddly at first, weapon selection and engine control become second nature after a time, to leave the player able to focus on the gameplay of which there is plenty.

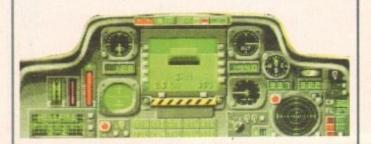

# Gunship 2000

While the in-game presentation of Microprose's latest cannot possibly hope to see off the big boys in the graphics stakes, when it comes to out and out gameplay, the all important ingredient that stands head and shoulders above swanky images, even Silicon Graphics would start to sweat. This title is a seriously addictive and challenging slice of strategic action.

Let's get one fact clear – this version of the classic A500 game is hardly different to the original. It's a little faster and smoother but not bigger. The voice samples are crisper and a highly attractive introduction animation has been stuck on the front end to somehow weakly qualify it as a CD title.

Does it matter though? Not even slightly – this has and always will be one of the best releases for the Amiga range, and after the initial disappointment of nothing particularly new on the horizon, the intense gameplay soon makes you forget any regrets.

After the intro has flashed its raytraced delights, the player is presented with a control room where they can either take part in training missions or press ahead with the two theatres of war available – Central Europe or the Persian Gulf. Choose a pilot and then it's into the thick of the action. One mission briefing later and you're out on the pad waiting for take-off.

Each campaign is split into dozens of missions. Destroying enemy platoons, wiping out runways, taking out oil refineries, radar stations and scud sites are the main staple diet of the warmongering helicopter pilot, and with a large array of weaponry on offer life is made a little easier for yourself but not the enemy.

The basic principle behind Gunship 2000 is to ascend the ranks and gain medals galore. Each mission has two goals – the primary and the secondary.

It's not strictly necessary to do the second but, if you want to look like a viable candidate for promotion, com-

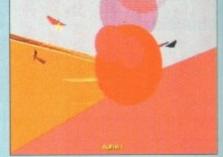

A missile impacts with its target. UN-1

pleting both guarantees a commendation and firm pat on the back. Earn enough accolades and you'll be put in charge of up to five helicopters per mission – a worthy reward for hard work in the line of duty.

The graphics obviously play a large part in convincing players to suspend their disbelief and be absorbed into the scenario. While Gunship 2000 may not look like TFX, the polygon graphics depicting valleys, mountain, roads and trees are effective and move smoothly enough to be convincing.

The differing views of your craft, and the option to follow a launched missile directly from behind and see it impact with its doomed target works well, but it would have aided realism to see some kind of shadow cast by the airborne vehicles.

The sounds are excellent with clear samples of missile warnings and the explosions are accompanied by healthy noises of destruction.

As the first flight simulation released on the CD32, this is hardly a bold step forward for CD-ROM and how it is perceived by the game playing public, but as a tough, strategic

helicopter title, this is as good as it gets on the Amiga and is well worth spending many hours airborne playing it.

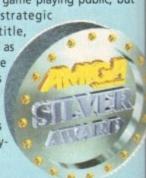

77%

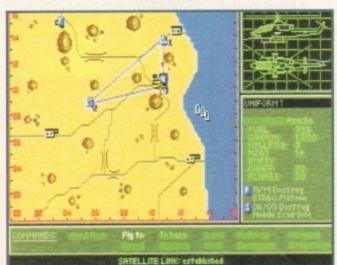

Plot your waypoints on the map and use the time accelerator to get there in a hurry

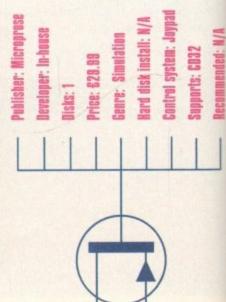

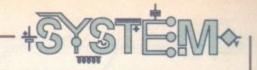

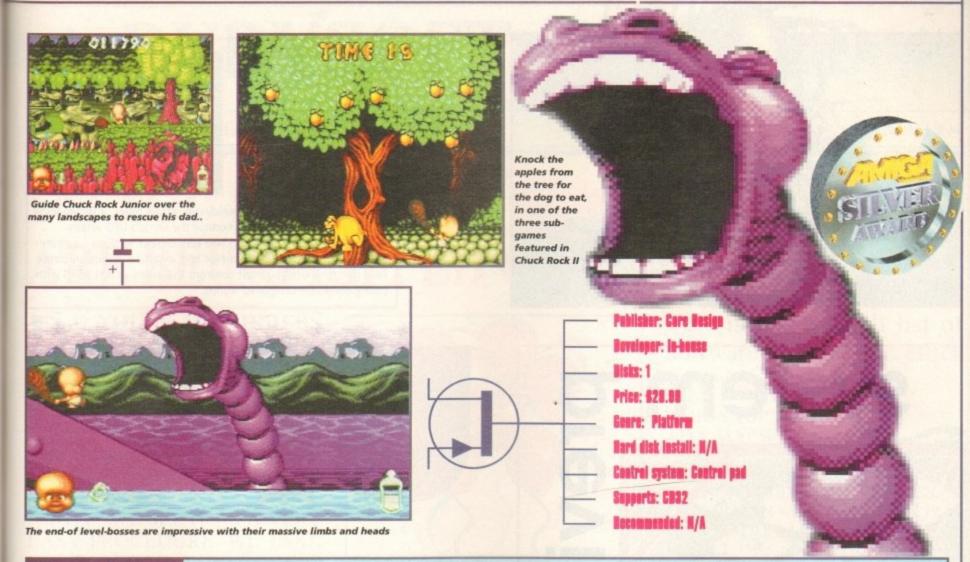

# Chuck Rock II

Chuck Rock, the original rock basher on the Amiga, was a huge hit on its release and was subsequently converted across to other formats because of its instant appeal. Chuck Rock II seemed a logical, cashearning idea and continues in a similar vein of presentation and game style.

Featuring the club-swinging love child of Mr and Mrs Chuck Rock, the plot revolves around the success of Mr Rock with his car building and subsequent kidnapping by failed arch rival automobile manufacturer, Brick Jagger.

The player controls Junior's attempts to rescue his father over a series of platform-based levels. The title begins with a highly impressive cartoon sequence that echoes back to the days of the Flintstones with resounding accuracy.

Core Design seem to be one of the few companies that actually know how to construct a highly effective, imaginative and well told animation.

After seeing the story, it certainly whets the appetite for the following game, as Junior smashes his way out of his cot with a toy club to embark on the arduous quest, while his mother runs round the room screaming (in true sexual stereotyping form).

The platform action is based over six different levels with numerous zones and theres are also three sub-games for extra gaming spice. Guide Junior through the various obstacles, smashing dinosaurs and natives round the head, destroying rock walls for bonus points and picking up life-giving baby milk.

Starting in the Stoneage surburbs, your travels take you across jungles and ocean-dwelling dinosaurs to murky waterfalls with sea-spitting octopuses.

The attention to detail is very high with some refreshing novelties, such as being able to ride on the backs of freed dinosaurs and even large crane-like birds. If you come across a gaping hole with spikes at the bottom and no apparent way of getting across, look for a rock that can be belted across with your club to act as a bridge, or whack a lazy lizard so that its neck sticks out across the abyss.

One of the minor, but extremely handy and thoughtful inclusions is Junior's loss-of-life routine. Instead of dying and restarting straight away, the player is able to lie low wailing his eyes out until, with the appropriate press of a button, he can be reactivated after the danger has long since waddled away. It may sound small but it shows that thought has gone in to the game design.

The sub-games are an interesting addition to the action as well. In the first one, ride on the back of what appears to be a dog and knock apples from a tree. The canine must then eat them all before the timer runs out. Graphics and sound are up to the

A clip from the excellent animation at the beginning of the game

usual high standards of most Core games, with an impressive array of tunes and colours adding an appealing edge to the title.

The end of level dinosaurs are superb looking and, coupled with the lush parallax scrolling, make the title look as if it just rolled off a Super Nintendo or Mega Drive. That, alas, is where Chuck Rock II's main weakness lies.

With the likes of Sonic and Mario continuing to hold the crown of platforming excellence, the likes of Junior and his amazingly versatile club pale in comparison.

While attention to detail is extremely high, there is still a feeling of repetition running through the game – the same ideas crop up again and again but in different guises and the lack of any interesting power ups or extra features relegate looking for secret levels to that of a secondary concern.

From what I've played, there was nothing that made me leap up from my seat in genuine excitement and want to see more. The novelties mentioned earlier are just that – they're fun while they last but you don't come away feeling as if you stumbled across anything particularly new.

Needless to say, while Chuck Rock II may not have the intangible addictivity of its rivals, it's still a fun and polished platformer that offers a healthy fix for any platform fanatic.

On the other hand, if you're looking for a platformer that can sell the CD32 in bucket-loads the way Sonic did for the Sega machine, then this simply isn't it. Roll on Chuck Rock III with a strong female lead...

71%

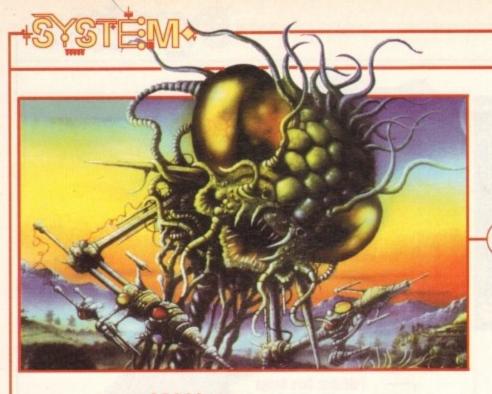

Placed in control of this elite force is you, the humble player. At your fingertips at the beginning of the game are a limited amount of soldier-carrying aircraft, a base for developing weapons, craft and other facilities and a serious amount of corporate cash donated from each

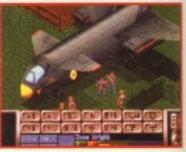

country. By expanding and building multiple bases, a strong guard can be constructed to monitor the world's UFO affairs.

The game itself is split into two very distinct sections - a strategic global management simulator and a tactical hands-on battle field game, where you must confront the aliens at first hand with your individually controlled troops.

# system o

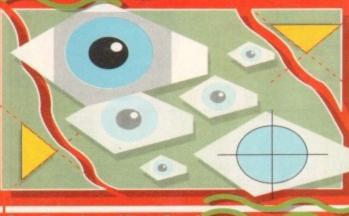

From the makers of Laser Squad comes

a game where strategy and arcade meet

in the middle to produce what is potentially

a classic. Adam Phillips reports..

he earth is in trouble. The year is 1999. Over the past few months, the sightings of alien space craft have risen at an alarming rate. All attempts at communication with the aliens have been met with bloody killings, kidnapping, terrorism and worse. Battles rage across the earth as the human race try and push the hostile invaders from the surface of the planet.

All the nations, forgetting the wars, missiles, sanctions and fear waged against each other over the last few millenia, decide to join forces and create a combat unit, XComm, to counter the extra terrestrial threat.

On first booting up, an impressive looking earth fills the screen. Clicking on one of the several icons spins the planet round and allows you to zoom in, revealing continents and city names. Establish XComm's first base and the game begins proper.

Through various menus and screens, a comprehensive network of bases can be built up around the planet. Radar, stores, research labs and other items can be made in a mini SimCity-like system - even alien autopsies can be carried out to learn about the xenomorphs differing features.

For successful gameplay, it's vital that you keep a constant vigil on the whole planet. Countries feeling hard done by, with continual alien attacks and no defense,

withdraw their funding thus making life more difficult.

When a UFO is detected entering the atmosphere, craft can be dispatched to intercept it. The action is displayed via a simple control panel that shows the distance of the spaceship from your interceptor.

With fingers crossed that the fuel won't run out, the player has a variety of choices, represented as icons, open to him - simply track

the ship from a distance, enter into three different modes of combat or pull away and leave it to continue its voyage unhindered.

Go in too hard and the alien spacecraft may decide to hit the hyperdrive and leave you eating its jet stream. Alternatively, it's possible to shoot the UFO down into a crash landing or, if you're exceptionally lucky, blow it to

If you have successfully managed to track the ship to its landing site, troops can be sent to intercept the aliens and

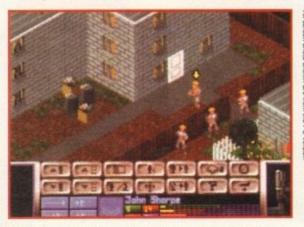

The warehouse holds a large number of aliens and brainwashed civilians - strategy is essential...

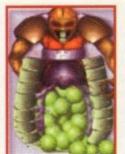

Autopsies of the enemy provide useful information

culture.

the game moves on to the second phase

Presented in an isometric viewas found in Sabre Team. The display shows the area round the flying saucer. Playing in turns, move your soldiers out of the personnel carrier, armed to the teeth with assorted weaponry and hunt down the exact location of your foe.

The object is to kill all alien lifeforms and enter the ship to find relics and artefacts that can be examined later to give valuable insights into the unearthly

The control system is simple enough, giving each soldiera certain amount of action points for each round Shots can be fired, the area scanned, doors opened and closed and weapons swapped.

One of the game's strongest points is the feeling of suspense, as the aliens' whereabouts only become apparent on sight, so stealth and strategy are vital to any successful campaign.

All different terrain types are included, from the snowy plains of the Antarctic to the sprawling slopes of the Sahara. If your monitoring of enemy activity is slack, UFOs begin to invade entire cities.

With only a handful of men, you must clean out the infected areas of buildings, shops, warehouses and residences. Even the citizens of the towns can be brainwashed into working for the extra terrestrials, giving the game a true B-movie feel.

Attention to detail is high - windows can be shot through, entire walls blown apart by missiles and crates exploded with misplaced bullets. There are also different ground levels on offer - mount the stairs and you'll be shown the first floor of the building.

This mixing of gaming styles and painstaking detail has made UFO both a commercial and critical success on the PC version. The Amiga looks set to follow in its forerunner's footsteps. A classic in the making... hopefully.

# \* RUBYSOFT (UK) LTD \*

THE INTELLIGENT PERSONS FIRST CHOICE

**AMIGA 1994** 

# DO YOU FEEL THAT YOU ARE BEING RIPPED OFF?

DO YOU PLACE ORDERS WITH SOME COMPANIES ONLY TO HAVE YOUR CARD DEBITED BUT NEVER RECEIVE YOUR GOODS?

We hear all day from customers on the telephone of tales of woe encountered with certain other mail

order companies.

WHY? WE SEE IT AS A VERY EASY PROCEDURE. WE TAKE YOUR ORDER, WE PROCESS YOUR ORDER AND THEN WE DESPATCH YOUR ORDER – NOTHING COULD BE SIMPLER, BUT EVERY DAY WE HEAR THE SAME OLD STORIES.

If we have a product in stock we normally despatch within 1-3 days. If it is out of stock we can normally obtain it for you within 24 hours, so even out of stock items are normally despatched within 2-3 days so, WAKE UP!! Give us a ring and be treated like a human being.

We believe we give a first class, friendly and efficient service. We ALWAYS have the time to talk to you and if necessary advise you on your choice of software and its suitability for you. SO BE AN INTELLIGENT PERSON AND GIVE RUBY-SOFT (UK) A RING TODAY!

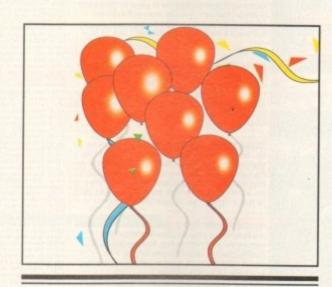

# "WE CARE!!"

WE HAVE A RETAIL SHOP SO WHY NOT COME AND VISIT US. WE GUARANTEE YOU WILL FIND OUR PRICES VERY COMPETITIVE. BRING THIS ADVERT WITH YOU TO OBTAIN A FREE MOUSE MAT WITH YOUR PURCHASE

# ALL ORDERS TO:

# RUBYSOFT (UK) LTD

96 LILLIE ROAD, FULHAM, LONDON SW6 7SR

> Tel: 071-381 8998 Tel: 071-610 1703 Fax: 071-610 1703

# COMING SOON!

THEME PARK A1200 – June T17 ARCADE POOL 500/1200 – May SIERRA SOCCER – May

GAMES NOT RELEASED CAN BE BACK ORDERED

This is just a small list of software. Check our other adverts or phone.

| AMIGA TOP TWENTY*    |        |
|----------------------|--------|
| APOCALYPSE           | £17.95 |
| AWARD WINNERS 2      | £20.99 |
| BENEATH A STEEL SKY  | £24.99 |
| CANNON FODDER        | £20.99 |
| CHAMP MAN + DATA     | £19.99 |
| CIVILISATION A1200   | £22.99 |
| ELITE 2              | £19.95 |
| HEIMDALL 2           | £24.99 |
| HERO QUEST 2         | £17.95 |
| JURASSIC PARK        | £17.99 |
| LIBERATION           | £20.99 |
| MANCHESTER UNITED PL | £19.99 |
| MONOPOLY             | £18.95 |
| MORTAL KOMBAT        | £19.99 |
| MR NUTZ              | £18.99 |
| PREMIER MANAGER 2    | £17.95 |
| SETTLERS             | £22.99 |
| SKIDMARKS            | £17.95 |
| STREET FIGHTER 2     | £11.95 |
| ZOOL 2               | £17.95 |
|                      |        |

## CD32 TOP TEN\* **BUBBA N STIX** £19.99 CHAOS ENGINE £24.99 ELITE 2 £19.99 LIBERATION £24.99 MICROCOSM £32.99 PINBALL FANTASIES £23.99 PIRATE'S GOLD £19.99 RYDER CUP £19.99

£17.99

£19.99

STRIKER

\* TITLES LISTED IN ALPHABETICAL ORDER
LOTS MORE IN STOCK PLEASE PHONE

Please charge my Access/Visa No:..

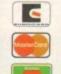

ORDER FORM
Please supply me with the following for

Titles Price

P&P

TOTAL

| Date     |
|----------|
| Name     |
| Address  |
|          |
|          |
| Postcode |

Tel

Business hours
10am - 5pm
Monday to Saturday
After hours + Sundays
Ansaphone order hotline:
071 381 8998

NEXT DAY GUARANTEED

Valid from: ....

NEXT DAY GUARANTEED DELIVERY AVAILABLE ONLY 55.00 PLUS 1ST CLASS POSTAGE RATE. ..Expiry date...

SENSIBLE SOCCER

Please make cheques & PO payable to RUBYSOFT (UK) LTD.

Credit card orders cashed only on despatch.

(Please note we do not make any charge for credit card orders). Please add £1.00 p&p per item. All joysticks £1.50 P&P each, £3.75 per item for all Europe, and all other countries £4.75 per item BFPO please add £1.50 per item. All prices subject to change or manufacturers price reviews without notice, E&OE. Please note mail order companies may take up to 28 days to deliver goods from receipt of orders, However goods normally despatched within 2 days.

Please allow for cheque clearance.

(Dept AMC JULY 94)

EXPORT ORDERS WELCOME

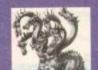

# United Public De

The innovators

Most CLR titles ok on A1200!

.. The Central Licenseware Register ..

Most CLR titles

Commercial Quality programs at a PD price!

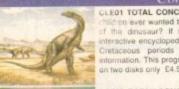

CLED1 TOTAL CONCEPTS DINOSAURS Have your children ever wanted to know about the ancient world of the dinosaur? If so then this is for you - an interactive encyclopedia covering Jurassic, Triassic & Cretaceous periods complete with pictures and information. This program is plus compatible & comes to be disks only. \$4.50.

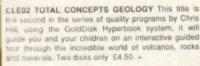

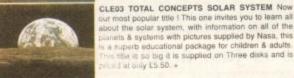

our most popular title I This one invites you to learn all about the solar system, with information on all of the abanets & systems with pictures supplied by Nasa, this is a superio educational package for children & adults. The title is so big it is supplied on Three disks and is placed at only \$5.50. \*

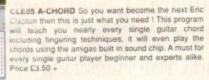

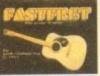

CLE15 FAST FRET By Keith Klatworthy, this program is a guitar scales tutor, the very thing for the budding lead guitarist! Will play the scales through the Amigas need guitarist! Will play the scales through the Amigas sound chip with ajustment of speed for every level of skill required! There are many exercises in many scales so you too can become the next rock legend! Supplied on one disk priced £3.50. +

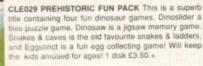

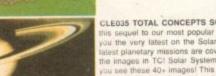

CLEO35 TOTAL CONCEPTS SOLAR SYSTEM 2 In his sequel to our most popular title, Chris Hill brings ou the very latest on the Solar System! All the very

# MORE CLR EDUCATIONAL!

MORE CLR EDUCATIONAL!

CLEO7 TOTAL CONCEPTS FRESHWATER FISHING 2 disks 4.50 +
CLEO8 NIGHT SKY Excilient guide to the stars. 1 disk 3.50. +
CLEO9 WORDS & LADDERS Good spelling program. 1 disk 3.50. +
CLE10 BASICALLY AMIGA guide to Amigados 3 disks 5.50. +
CLE11 BETS LEARN For children of 5-7 years. 1 disk 3.50. +
CLE13 HOME BREW Create your own brews! 1 disk 3.50. +
CLE14 KINGS & GUEENS A history lesson! 2 disks 4.50. +
CLE15 KINGS & GUEENS A history lesson! 2 disks 4.50. +
CLE16 KINGS & GUEENS A history lesson! 2 disks 4.50. +
CLE17 THINGAMAJIG An electronic jigsaw, 1 disk 3.50. +
CLE19 PLAY IT SAFE Teaches satisty in the home, 1 disk 3.50. +
CLE20 BIG TOP FUN Four programs 1 disk 3.50. +
CLE22 CHESS TEACHERIESCH chess in a fun way! 1 disk 3.50. +
CLE22 HIND YOUR LANGUAGE improve speech 1 disk 3.50. +
CLE24 SPEEC READING Tests your reading speed 2 disks 4.50. +
CLE25 GIOCAU CHALLET HIS B a superb Plano Tutor, 1 disk 3.50. +
CLE26 FOR SU CHALLET HIS B a superb Plano Tutor, 1 disk 3.50. +
CLE26 FOR A PLATHER Make pieme for languages, 1 disk 3.50. +
CLE26 FOR A PLATHER Make pieme for languages, 1 disk 3.50. +
CLE26 FOR A PLATHER Make pieme for languages, 1 disk 3.50. +
CLE26 FOR A PLATHER Make pieme for languages, 1 disk 3.50. +
CLE32 SPITFIRE! The legendary WWI! lighter! 2 disks 4.50. +
CLE33 THE TIME MAKE PICTURES WITH REST PONY All you need to know! 2 disks 4.50. +
CLE35 THE TIME MAKE PICTURES WITH BETS 1 disk 3.50. +
CLE36 HOT LIGHT MARE PICTURES WITH BETS 1 disk 3.50. +
CLE37 BANDERSTANDING AMOS (NEEDS AMOS) 2 disks 4.50. +
CLE38 THE TIME MACHINE Teaches kids to tell time, 2 disks 4.50. +
CLE36 THE TIME MACHINE Teaches kids to tell time, 2 disks 4.50. +
CLE36 THE TIME MACHINE Teaches kids to tell time, 2 disks 4.50. +
CLE38 THE TIME MACHINE Teaches kids to tell time, 2 disks 4.50. +
CLE38 THE TIME MACHINE Teaches kids to tell time, 2 disks 4.50. +
CLE39 MY LITTLE ARTIST COLOURING book Needs Img 2 disks 4.50. +
CLE39 MY LITTLE ARTIST COLOURING for did the USA! 1 disk 3.50. +
CLE39 MORE INVENTIONS Inventions si

CLE46 BASIC HUMAN ANATOMY Good for education 1disk 3.50.+ CLE47 SEA SENSE Learn all about boets! 1 disk 3.50.+ CLE46 BASIC HUMAN ANATOMY Good for education 1disk 3.50.+
CLE47 SEA SENSE Learn all about boats! 1 disk 3.50.+
CLE48 ROCKET MATHS Easy maths for kids! 1 disk 3.50.+
CLE50 DRATV2.4 Runecaster+ Translator, needs1.5mg 2 disks4.50+
CLE52 TELL THE TIME Just what the kids need 1 disk 3.50.+
CLE53 LETS LEARN 8 Super early learning disk! 1 disk 3.50+
CLE55 BASIC ALL TASIC Learn Basic programming 1 disk 3.50.
CLE56 BASIC ALL TASIC Learn Basic programming 1 disk 3.50.

# MORE CLR UTILITIES

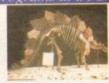

CLE049 TOTAL CONCEPTS DINOSAURS 3 is the layout giving you a dino image & into buttons onevery page! It includes the new superstar of the dino world Velociraptor. If you are at all interested in Dinosaurs this is a must to complete your Dinosaur library!! Over 30 images supplied on 3 disks only £5.50.+

# Basically Medicine

amount.

CLU06 SUPERSOUND V4.7 Superb sampling software 3.50.

CLU31 FLOWCHARTER For creation of flowcharts 1 disk 3.50+
CLU33 AM TUITION Create WB3 look & feel progs 1 disk 3.50+
CLU34 IMAGE DOCTOR V1 Image processing 1 disk 3.50+
CLU35 CRITERION Database for Photographers etcl disk3.50+
CLU36 ILINOIS PROFESSIONAL Fab labelling system 2 disks4.50+
CLU37 FIDD IT This is a superb directory utility 1 disk 3.50+
CLU38 SMALL ACCOUNTS MANAGER Accounts 1 disk 3.50+
CLU39 HARD DRIVE MENU 2 Very useful program 1 disk 3.50+

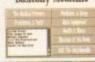

members of the St John's Ambulance brigade, this is a superb title covering Diseases, treatment, Medicine & Drugs, Health & Illness, Basic equipment needed & the medical pioneers who helped create modern Medicinel A really useful title. Comes on two disks 4.50. + CLE051 PAINT PASTE & DRAW This is a stunning CLEGS PAINT PASTE & DRAW This is a summing drawing/colouring book, containing lots of background pictures, brushes to paste on, plus editor to design your own , you can even add your own artwork to the picture. A superbly presented program, this one is a must for young children! 1 disk \$3.50.+

CLE54 TITANIC Yes, a book covering one of the most famous of all passenger ships The Titanic and its fateful maiden voyage. This title is literally crammed with facts and fligures on one of the most fascinating ships of all time, a ship which was thought to be unsinkable! Comes on 2 disks and is priced at 24.50.

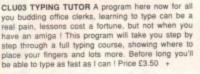

wordprocessing program, featuring embedded commands, automatic saving, Mail merging, built in spelling checker, user definable function keys, wordwrapping & much much more! You will probably never need any more than this!

Needs 1 mg of ram. 1 disk £3.50.+

CLG041 F1 RACER This is a very professional game, 3d graphics in a Formula one type vein as viewed from the driving seat. Speed is subject to the speed of your machine (it really zooms on an Amiga 4000l) Lots of fun for anyone who likes driving games with super graphics & sound! Very impressive game 1 disk £3.50. +

CLUGE SUPERSOUND V4.7 Superb sampling software 3.50.
CLU10 POWER ACCOUNTS account statements, etc 3.50.+
CLU11 CALCYTveryuseful spreadsheet program! 1 disk 3.50.+
CLU12 VIRTUAL WINDOWS Notbook Address bookt disk 3.50.+
CLU13 DATOS A powerful database, many features. 1 disk 3.50.+
CLU14 STOCK CONTROLLER Keep track of stocks 1 disk 3.50.+
CLU15 EPOCH VI calendar for Amiga, 1299 yr diary 1 disk 3.50.+
CLU17 LC10 FONTS Nice fonts for Star LC10 printer! 1 disk 3.50.+
CLU19 LC22 FONTS Fonts for your LC200 printer! 1 disk 3.50.+
CLU19 LC24 FONTS Fonts for your Star 24 pin printer. 1 disk 3.50.+
CLU20 CANON B.10. Super Fonts for Bubblejet 1 disk 3.50.+
CLU21 INVOICE MASTER Sort out your invoices! 1 disk 3.50.+
CLU22 HARD DRIVE MENU Superb hard drive utility! 1 disk 3.50.+
CLU28 G.F.X. Graphics convertors, sprite editors etc! 1 disk 3.50+
CLU29 G.F.X. Graphics convertors, sprite editors etc! 1 disk 3.50+
CLU31 DRAW SELECTOR V2 pools prediction prog 1 disk 3.50+
CLU33 AM TUITION Create WB3 look & feel progs 1 disk 3.50+

UTILITIES

UTILITIES

A-GENE Good geneology grogism + Y
15 ANE BELLATOR Nelly VERBION 2.0 (2)
15 ANE BELLATOR Nelly VERBION 2.0 (2)
15 ANE BELLATOR Nelly VERBION 2.0 (2)
15 ANE BELLATOR Nelly VERBION 2.0 (2)
15 ANE BELLATOR Nelly VERBION 2.0 (2)
15 ANE BELLATOR Nelly VERBION 2.0 (2)
15 ANE BELLATOR Nelly VERBION 2.0 (2)
15 ANE BELLATOR Nelly VERBION 2.0 (2)
15 ANE BELLATOR Nelly VERBION 2.0 (2)
15 ANE STREET COMMITTEE SOCIETY OF THE STREET COMMITTEE SOCIETY OF THE STREET COMMITTEE SOC

A The last Terrist V Yachase & Young Year Young Young

men & Sanet Maching, a Yamina & Pan mac. +Y

r & Syayay, -+Y

ii. Pouff & Creati want +Y

3.Ack. Ack. Pipeline ! & Tenix! +Y

per poog & Seifberk, +Y

Escaped & Seathert, +Y

Escaped & Seathert | +Y

Escaped & Seathert | +Y

Escaped & Seathert | +Y

Escaped & Seathert | +Y

Escaped & Seathert | +Y

Escaped & Seathert | +Y

Escaped & Seathert | +Y

Escaped & Seathert | +Y

Escaped & Seathert | +Y

Escaped & Seathert | +Y

Escaped & Pounces | +X

Escaped | +Y

Escaped & Seathert | +Y

Escaped & Seathert | +Y

Escaped & Escaped | +X

Escaped & Escaped | +X

Escaped | +X

Escaped | +X

Escaped | +X

Escaped | +X

Escaped | +X

Escaped | +X

Escaped | +X

Escaped | +X

Escaped | +X

Escaped | +X

Escaped | +X

Escaped | +X

Escaped | +X

Escaped | +X

Escaped | +X

Escaped | +X

Escaped | +X

Escaped | +X

Escaped | +X

Escaped | +X

Escaped | +X

Escaped | +X

Escaped | +X

Escaped | +X

Escaped | +X

Escaped | +X

Escaped | +X

Escaped | +X

Escaped | +X

Escaped | +X

Escaped | +X

Escaped | +X

Escaped | +X

Escaped | +X

Escaped | +X

Escaped | +X

Escaped | +X

Escaped | +X

Escaped | +X

Escaped | +X

Escaped | +X

Escaped | +X

Escaped | +X

Escaped | +X

Escaped | +X

Escaped | +X

Escaped | +X

Escaped | +X

Escaped | +X

Escaped | +X

Escaped | +X

Escaped | +X

Escaped | +X

Escaped | +X

Escaped | +X

Escaped | +X

Escaped | +X

Escaped | +X

Escaped | +X

Escaped | +X

Escaped | +X

Escaped | +X

Escaped | +X

Escaped | +X

Escaped | +X

Escaped | +X

Escaped | +X

Escaped | +X

Escaped | +X

Escaped | +X

Escaped | +X

Escaped | +X

Escaped | +X

Escaped | +X

Escaped | +X

Escaped | +X

Escaped | +X

Escaped | +X

Escaped | +X

Escaped | +X

Escaped | +X

Escaped | +X

Escaped | +X

Escaped | +X

Escaped | +X

Escaped | +X

Escaped | +X

Escaped | +X

Escaped | +X

Escaped | +X

Escaped | +X

Escaped | +X

Escaped | +X

Escaped | +X

Escaped | +X

Escaped | +X

Escaped | +X

Escaped | +X

Escaped | +X

Escaped | +X

Escaped | +X

Escaped | +X

Escaped | +X

Escaped | +X

Escaped | +X

Escaped | +X

E

As usetts pase pale making at an earther you require of ATI 52 only 10 6 as 24 ATI 52 only 10 6 as 24 ATI 52 only 10 6 as 24 ATI 52 only 10 6 as 24 ATI 52 only 10 6 as 24 ATI 52 only 10 5 as 24 ATI 52 only 10 5 as 24 ATI 52 as 24 ATI 52 only 10 5 as 24 ATI 52 only 10 5 as 24 ATI 52 only 10 5 as 24 ATI 52 only 10 5 as 24 ATI 52 only 10 5 as 24 ATI 52 as 25 as 25 as 2

SS DISK HELPER 1 (Deskaal/s Doopy 3.1 etb-Y ZPPELL A very good spelling checkert-Y RULTIVISION 3 More super graphos utilis-Y SCHTWAKE OBJECTS For lightware only! scale WCHENER CHECKER SPELLING WCHENER CHECKER SPELLING WCHENER CHECKER SPELLING WCHENER CHECKER SPELLING WCHENER CHECKER SPELLING WCHENER CHECKER SPELLING WCHENER SPELLING WCHENER SPE

SLIDESHOWS

TOOLS DISKS

d geneology program + Y ATOR NEW VERSION 2.0 (2)

# WORE CLR GAMES CLG66 TRUCKIN ON Truck management simulation 2 dales 4.56 + CLG66 DPIACON TILLES Superb version very addictive 1 disk 3.50 + CLG12 BULLDOZER BC96 Clear screen of blocks 1 disk 3.50 + CLG13 PARADOX Another good puzzle game! 1 disk 3.50 + CLG16 SPLODES THE ESCAPE puzzle platformer 1 disk 3.50 + CLG16 SPLODES THE ESCAPE puzzle platformer 1 disk 3.50 + CLG17 MBRIUM Existen graphic advertisms 1 disk 3.50 + CLG17 MBRIUM Existen graphic advertisms 1 disk 3.50 + CLG20 JUNGLE BUNGLE Nice advertisms 1 disk 3.50 + CLG20 JUNGLE BUNGLE Nice advertisms 1 disk 3.50 + CLG25 WHITE RABBITS This is a good puzzle game! 1 disk 3.50 + CLG25 MCNSTER ISLAND Dungson Master game! 1 disk 3.50 + CLG26 MCNSTER ISLAND Dungson Master game! 1 disk 3.50 + CLG26 TRAN REIFT Game played over 4 fine zones! 1 disk 3.50 + CLG39 CYBALLS State or to through a vast maze! 1 disk 3.50 + CLG39 CYBALLS State or to through a vast maze! 1 disk 3.50 + CLG45 NRIGHT FIGHT 2 player martial arts game. 2 disks 4.50 + CLG45 NRIGHT FIGHT 2 player martial arts game. 2 disks 4.50 + CLG45 NRIGHT FIGHT 2 great hids games 1 disk 3.50 + CLG46 STATE DUNGLE PURSE As great hids games 1 disk 3.50 + CLG48 THE LOST PRINCE As assilent graphic advertisms 2 disks 4.50 + CLG48 THE LOST PRINCE As assilent graphic advertisms 2 disks 4.50 + CLG48 THE LOST PRINCE As assilent graphic advertisms 2 disks 4.50 + CLG49 STACE POWER Gravity type shoot are game! 1 disk 3.50 CLG39 WALL STREET 1st real stock market simulator 2 disks 4.50 + CLG34 NATIONAL HUNT Become a horse racing expert 1 disk 3.50 CLG34 NATIONAL HUNT Become a horse racing expert 1 disk 3.50 +

ORDERING MADE EASY

BY POST; send your Name, Address & Order details with a Cheque / PO / IMO to any of the companies listed
BY PHONE; Call us with your card number expiry date and details for a 1st class service. All major cards accepted
PD PRICES; 1 - 5 disks £2.00 per disk • 6 - 25 disks £1.25 per disk • 26 or more disk are still only 99p per disk!
POST & PACKING; UK • 50p • UK 'Recorded Delivery' £1.25 • Europe +25p per disk • Rest of World +50p per disk
REMEMBER; We stock Fish 1-975, Thag 1-74, Amos, Scope, Snag, Amicus, Amigos & lots more superb PD disks!!

# main Distributors

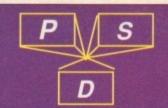

## CLASSIC CLIPART

AMOS UPATER LATEST VERSION v1.36 + Y ra PIXIE KINGDOM Good exploration game (2) + icolom Good exploration game (z) icolom Good exploration game (z) icolom Good expl ETTE LABELLER & MIXED SOUPRLEY
RDS DOMAN graphical adventures\*
LLY AMOS Good read for programment\*
LLY AMOS Good read for programment\*
LIDOK & SHOPPING LST Easy to use is Y
PILER I 36 UPDATE. LATEST compiler is Y
LTE WORM IN Koe little game! \*Y
ER TEST Test speed of your reactional y
DY.S PLAYTIME Educational demo! \*Y
OS PRO FOR Amos Professional! \*Y
OF THE LEAGUE Football manager!\*Y
S PRO UPDATER VI.12 Just Intil! \*Y
ER BATTLE ZONE A good version! \*Y
HABET Simple signable teacher! \*Y
LY HISTORY DATABASEV2.2 Latest! \*Y

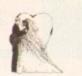

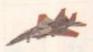

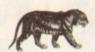

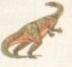

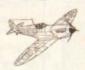

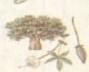

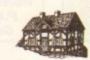

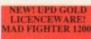

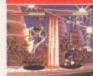

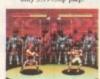

# COLOURED CLIPART

This is a superb collection of coloured clipart, mostly in Ham mode (4096 colours), though some is in 16 colours. Can be loaded into Deluxe Paint 4 OK on 500, 500+, 500, 1200 & 4000!)

## COLOUR BRUSH CLIPART

ved as brushes so they can be pulled easily into Dpaint!

AGATRON(ok 1200)

# NEW TITLES!!!

# AGA SLIDESHOWS!

COMPTECH PRO COMMERCIAL CLIPART!

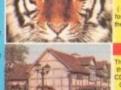

AMIGA CD ROM COMPACT DISCS

# TOTAL CONCEPTS! STARS & GALAXIES In this TC! Chris Hill takes you from the confines of the Solar System to the Cilverse beyond Just about everything to covered from star boths to Black Holes & Quean over sixty images and quality that you will think that some are Ham8 This program is a must! 3 This program is a must! 3 disks only 5.50.+

VISA

MasterCard

A full UPD catalogue disk is available, please send 3 1st class stamps for immediate despatch. PU209 contains the full listing of 975 Fred fish disks & the LSD cat contains full listings of LSD Legal tools 1-149. SPECIAL OFFER! All 3 catalogue disks for 2pounds inc P&P!

# VALLY PD

TEL:091 587 1195 FAX:091 587 1195

# BLITTERCHIPS

CLIFFE HOUSE, PRIMROSE STREET, KEIGHLEY, BD21 4NN. TEL: 0535 667 469

0535 667 469 FAX:

# **NBS**

I.W. PO30 5QA TEL: 0983 529 594

FAX:0983 821 599

# To place an ad on this page call Barbara Newall on 0625 878888

Copy dates:

On sale 30 June On sale 28 July On sale 25 Aug

Free typesetting service provided

49.5mm x 35mm

103mm x 35mm

49.5mm x 74mm

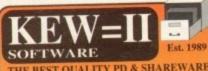

The LEADER -

OTHERS CAN ONLY FOLLOW! FREE FRIENDLY HELP BY POST or PHONE ANYTIME! FREE CLUB MEMBERSHIP

PICK YOUR OWN PROGRAMS! BY NAME NUMBER AND SIZE! IT'S EASY! 500k makes 1 bootable disk! 800k makes 1 non-bootable disk!

FREELY UPDATED CATALOGUE
WITH FULL DESCRIPTIONS
INDEX & VIRUS CHECKER ONLY £1!
Phone for the LATEST PROGRAMS!

PO Box 672 South Croydon Surrey CR2 9YS Tel: 081-657 1617 4 or more ONLY £1.25!

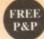

Jorvik PD (DEPT. AC7) 22 HEMLOCK AVENUE . YORK . YO3 9DG Tel: (0904) 624637 Callers Welcome PD £1 \* p&p 50p per order \* Catalogue Disk 75p (p&pinc. GOLDFISH CD-ROM ..... AMINET II CD-ROM......£18.
FRED FISH 1-1000, ASI GAMES 1-178,
LSD TOOLS 1-199, CHANNEL Z 1-5 ...£18.99 HOLODECK 3 (2 disks) .....£2.50 Cheques/POs to: D BATEMAN

# Real Time Clock

Now just: £13.99 inc VAT (plus 41 p.S. Kyte Products, 45 St Ladoc Road, Keynsham, Avon BS18 2DR Tel: (0272) 400805

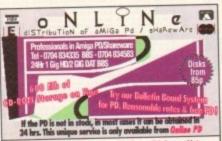

# MILITARY SIMULATONS

Barbarossa June 1941 @ £17.00 For those interested in intelligent strategy wargames. Send SAE for details to:

**KW Software** 155 Ringinglow Road, Sheffield S11 7PS

the User Group for Any Amiga Owner, Any Age, Anywhere

# Why join N.A.U.G.?

- We are a specialised Amiga user group.
- We produce a monthly disk based magazine, full of information, tutorials, news, letters etc.
- Discounts at the First Computer Centre.
- Members can meet other members at our meetings and computer forums.
- Dedicated, enthusiastic and helpful organisers.
- Our in-house CD32 Arena. We cover all Amigas, from the A1000 to the CD32.
- Free access, as a member, to our free phone help line and many other benefits.

Send an S.A.E. for our Information Pack to

Northern Amiga Users Group P.O. Box 151, Darlington **County Durham DL3 8YT** 

# Amiga-64-Link £23.50

Links C64/128 peripherals to the Amiga parallel port (C64 not required) Use your old C64 printer with the Amiga (MPS, DPS, Star, Citizen, Seikosha, Brother...) Transfer C64 disk files to the Amiga (BASIC, Easyscript, Sequential, Binary...

York Electronic Research Tel (0904) 610722 Fax (0904) 670063

The Paddocks, Jockey Lane, Huntington, York, YO3 9NE

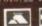

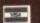

# Dominator One P.D. Tel:(0709)837488 10am-6pm 1 TO 5 DISKS £1.25 EACH S TO 10 DISKS £1.00 EACH 11 TO 15 DISKS 85P EACH 16 OR MORE DISKS 75P EACH

Some of our 2000 plus discs include:
U108 IMAGIC MERIL VI 27 (Not 1.3)
U104 MAGIC MERIL VI 27 (Not 1.3)
U105 MAGIC MERIL VI 27 (Not 1.3)
U105 MAGIC MORREBENCH VI 0
U105 PARMET (2 discs)
U106 MAGIC WORKBENCH VI 0
U106 MAGIC WORKBENCH VI 0
U107 PREQUESTER TOOLS V2 15
U108 TRECUESTER TOOLS V2 15
U108 MAGIC WORKBENCH VI 0
U108 MAGIC WORKBENCH VI 0
U108 MAGIC WORKBENCH VI 0
U108 MAGIC WORKBENCH VI 0
U108 MAGIC WORKBENCH VI 0
U108 MAGIC WORKBENCH VI 0
U108 MAGIC WORKBENCH VI 0
U108 MAGIC WORKBENCH VI 0
U108 MAGIC WORKBENCH VI 0
U108 MAGIC WORKBENCH VI 0
U108 MAGIC WORKBENCH VI 0
U108 MAGIC WORKBENCH VI 0
U108 MAGIC WORKBENCH VI 0
U108 MAGIC WORKBENCH VI 0
U108 MAGIC WORKBENCH VI 0
U108 MAGIC WORKBENCH VI 0
U108 MAGIC WORKBENCH VI 0
U108 MAGIC WORKBENCH VI 0
U108 MAGIC WORKBENCH VI 0
U108 MAGIC WORKBENCH VI 0
U108 MAGIC WORKBENCH VI 0
U108 MAGIC WORKBENCH VI 0
U108 MAGIC WORKBENCH VI 0
U108 MAGIC WORKBENCH VI 0
U108 MAGIC WORKBENCH VI 0
U108 MAGIC WORKBENCH VI 0
U108 MAGIC WORKBENCH VI 0
U108 WORKBENCH VI 0
U108 MAGIC WORKBENCH VI 0
U108 WORKBENCH VI 0
U108 WORKBENCH VI 0
U108 WORKBENCH VI 0
U108 WORKBENCH VI 0
U108 WORKBENCH VI 0
U108 WORKBENCH VI 0
U108 WORKBENCH VI 0
U108 WORKBENCH VI 0
U108 WORKBENCH VI 0
U108 WORKBENCH VI 0
U108 WORKBENCH VI 0
U108 WORKBENCH VI 0
U108 WORKBENCH VI 0
U108 WORKBENCH VI 0
U108 WORKBENCH VI 0
U108 WORKBENCH VI 0
U108 WORKBENCH VI 0
U108 WORKBENCH VI 0
U108 WORKBENCH VI 0
U108 WORKBENCH VI 0
U108 WORKBENCH VI 0
U108 WORKBENCH VI 0
U108 WORKBENCH VI 0
U108 WORKBENCH VI 0
U108 WORKBENCH VI 0
U108 WORKBENCH VI 0
U108 WORKBENCH VI 0
U108 WORKBENCH VI 0
U108 WORKBENCH VI 0
U108 WORKBENCH VI 0
U108 WORKBENCH VI 0
U108 WORKBENCH VI 0
U108 WORKBENCH VI 0
U108 WORKBENCH VI 0
U108 WORKBENCH VI 0
U108 WORKBENCH VI 0
U108 WORKBENCH VI 0
U108 WORKBENCH VI 0
U108 WORKBENCH VI 0
U108 WORKBENCH VI 0
U108 WORKBENCH VI 0
U108 WORKBENCH VI 0
U108 WORKBENCH VI 0
U108 WORKBENCH VI 0
U108 WORKBENCH VI 0
U108 WORKBENCH VI 0
U108 WORKBENCH VI 0
U108 WORKBENCH VI 0
U108 WORKBENCH VI 0
U108 WORKBENCH VI 0
U108

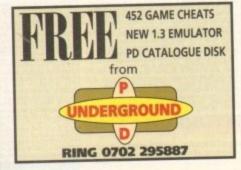

What do you want from a PD Library?

24 Hour Turnaround?

Possibly the best catalogue in the country?
 Friendly service run by Women?

All this for 85p per disk?

Then send 50p + SAE for our catalogue of 2000 + disks to:

Dept CO, 2 Wycliffe Terrace, Gilmorton Road, Lutterworth, Leicester, LE17 4DX

# BJ ELECTRICAL

73 Evesham Rd, Crabbsgross, Redditch, Worcs B97 5JP

Loads of Amiga Games, Business & Education Software

All recommended retail prices less 20%

Ring 0527 542940

for catalogue and prices Ansaphone Service in use

## ARNOLD COMPUTER SUPPLIES Amiga A1200 ... £280 Amiga CD32.

Box of 50 Blank Disks (including labels)... £25/per 50 Pre Formatted HD Disks .... Free local delivery (10 mile radius)

All your computer needs catered for. Please phone or fax for latest prices.

Barry Voce 0602 264973 11 Campion Street, Arnold, Nottingham NG5 8GR

# AMIGA CB32 CBTV CAPRI CD DISTRIBUTI

ALL AVAILABLE TITLES IN STOCK

70+ CDTV titles compatible with CD32 Super CD32 Joypads (with autofire)..£19.99

CD32 SPECIAL OFFERS
Lemmings £9.99 Mean Areanas £19.99
Alfred Chicken £19.99 Pinball £24.99 Arabian Nights £12.99 IK+ £12.99 Nigel Mansell £19.99 Zool £19.99 Seek & Destroy £19.99 Trolls £19.99 7 Gates Jambala £19.99 Prey £19.99 Overkill £19.99 Pirates Gold £24.99 John Barnes £12.99 Chuck Rock £12.99

9 DEAN STREET MARLOW **BUCKS SL7 3AA** 

0628 891022

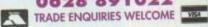

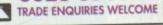

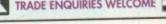

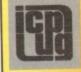

# FREE PD SOFTWARE

AMIGA - PC - All Commodore Call (081) 651 5436 or

Write to 45 Brookscroft, Linton Glade, Croydon CR0 9NA Independent Commodore Products Users Group

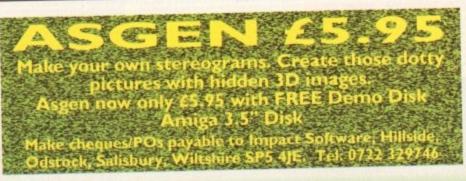

# 4

Leading you through the Amiga maze every month, with expert tutorials on programming, DTP, video, music, comms, and much much more...

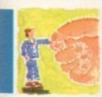

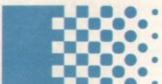

# **АВенн 154**

Alex Gian winds up his guide to the Amiga's integral inter-process language

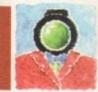

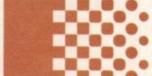

# Video 157

Adam Philips on how to look after that vital
 (and expensive) video equipment

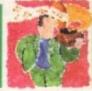

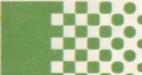

# Music 159

A closer look at Notator-X as Paul Overaa gets a bang out of bass clefs

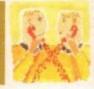

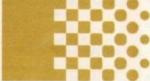

# (amms 161

Phil South wonders what sort of cars we'll be driving down the fabled information highway

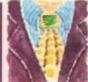

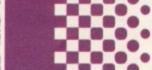

# Amos 163

Co-ordinates are the key to artistic accuracy for Phil South and his Amos mailbag

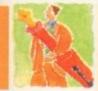

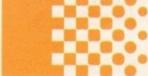

# Publishing 165

Ben Pointer looks at ways to get the best from your fonts and your printer

# GUIDE

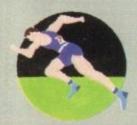

# Up and Running 136

Start your own magazine empire with Phil South and a model rocket club

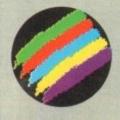

# AmigaDOS 144

Steve White offers a few tips and tricks for the Shell user

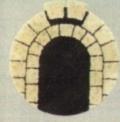

# Assembler 148

Mark Jackson continues his guide to coding Pacman in machine code

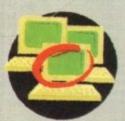

# Classifieds 141

Snap up a second hand bargain in our readers' own advertising spot

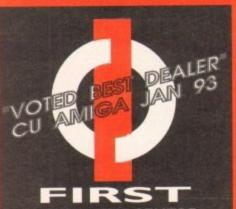

COMPUTER CENTRE

# OPEN 7 DAYS A WEEK

OPEN MON - SAT......9.30AM-5.30PM SUNDAY OPENING ......11.00AM-3.00PM THURSDAY NIGHT LATE ... 9.30AM-7.30PM OPEN HALF DAY MOST BANK HOLIDAYS

# **TELEPHONE LEEDS**

24 HOUR MAIL ORDER SERVICE 6LINES!

0532 319444 FAX: 0532 319191

SHOWROOM ADDRESS: DEPT. AC, UNIT 3, ARMLEY PARK COURT, OFF CECIL ST, STANNINGLEY RD, LEEDS, LS12 2AE

# **HOW TO ORDER**

Order by telephone quoting your credit card . Please make cheques payable to the:
"FIRST COMPUTER CENTRE."

In any correspondence please quote a phone number & post code. Do not forget to include the delivery tariff & Dept. code. to include the delivery tariff & Dept. code. Allow 5 working days for cheque clearance.

- All prices include VAT @ 17.5%Large showroom with free parking
- Overseas orders taken

  Educational orders welcome
- Established Multi million pound company

# **UK MAINLAND DELIVERY TARIFFS**

- Standard Delivery.....£1.50
  Guaranteed 2 to 3 day (week days)
- Guaranteed Next Day (week days) Delivery.....

# AMIGA REPAIR CENTRE

We offer a FREE quotation on your Amiga or any peripheral (monitors, printers etc). A delivery tariff of just £5.00 is charged or alternatively you can visit our showroom. We can also arrange a courier pickup at an additional cost of £11.00.

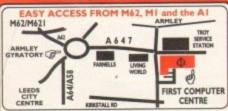

From the M62 take the M621 and follow the turnoff for Leeds/York. This will merge with the Armley gyratory.

From the M1 follow signs for the M621 (ignore exit for town tentre). Take A643 Elland Rd turnoff from M621. Follow signs or A58. This merges with Armley gyratory.

From the AI take the turnoff for the A64. This merges with the A58 (by-passing Leeds town centre) which meets the Armley gyratory. After "Living World" at traffic lights take a right, left, left again, & 2nd left to get to FCC.

Ve recommend you confirm prices before placing an order. E&OE.

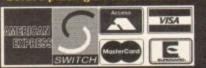

# FIRST COMPUTER CENTRE (LEEDS) Tel: 0532319444 CD ROM Drives

nternal SCSI CD-ROM drives for the A1500/2000/4000 with suitable SCSI interface). All drives include drive software & will read both CDTV / CD32 & PC ISO 9600 standard disks. External kits for A3000 also available NEC Multispin 2XI Internal £194.99 265Ms Access time TEAC CD-50 Internal £339.99

o320Ms Access time o300KB transfe TOSHIBA XM3401 Internal 0200Ms Access time 0330KB transfer rate

TOSHIBA XM4101

e385Ms Access time e300KB transfer rate Internal.£219.99 External.£314.99 Mitsumi LU0005 single Speed....£99.99 Mitsumi FX00 I ID Dual Speed.£169.99 Tandon IDE CD ROM Controller for use with Mitsumi only....£69.99 GVP A4008 SCSI controller.£122.99

# NEW! FIRST Comm **Bulletin Board**

Why not place your orders on our new Bulletin board.

First Comm is however not just a means of ordering, it also gives you access to read or download technical support files and advice.

Tel. 0532 637988

# **SOFTWARE** special offers!

Wordworth 2 & Print Manager....only £19.99 Deluxe Paint 4 AGA.....only £34.99 when you purchase any printer or Genlock

## The AMIGA A 1200 A I 200 Standard pack only £259.99

Computer Combat pack only £334.99! with Total Carnage, Brian the Lion, Zool 2, Wordworth 2, Print Manager, Day by Day, Personal Paint 4

RACE & CHASE pack only £289.99! with Nigel Mansell FI and Trollat

DESKTOP DYNAMITE pack

## HARD DRIVE VERSIONS

STD pack R&C pack D/D pack 64Mb...£419.99.....£439.99.....£489.99 85Mb...£479.99.....£489.99.....£537.99 127Mb.£499.99.....£519.99.....£564.99 209Mb.£569.99.....£589.99.....£629.99

- THE CHAOS PACK!

  •CHAOS ENGINE
  •NICK FALDO CHAMPIONSHIP GOLF
  •PINBALL FANTASIES
- SYNDICATE

only £29.99 or £19.99 with any AMIGA!

# The AMIGA 4000

| A4000/030, 80 Mb   | HD£1009.99  |
|--------------------|-------------|
| A4000/030,130 Mb   | HD£1114.99  |
| A4000/030,214 Mb   | HD*£1174.99 |
| A4000/030,540 Mb   | HD*£1469.99 |
| A4                 | 000/40      |
| A4000/040LC,120 MI | HD*£1569.99 |
| A4000/040LC,214 MI | HD£1614.99  |
| A4000/040LC.540 M  | HD*£1859.99 |

A4000/40 SCSI Tower A4000/040TW,214MbHD\*.....£1959.99 A4000/040TW,525MbHD\*.....£2254.99

A4000/040TW. I GIG HD\*... All the above examples come with 6 Mb of RAM as Standard \*The hard drive only is not covered by on site warranty

All Amiga's come with Workberch, mouse & 12 month warranty. The A 1200 & A 4000 with 12 months on size warranty All 1200's also come with a built in integral hand disk op

# A600 & 1200's 2.5" HD kits

120Mb...\*£219.99 60Mb....\*£134.99 250Mb...\*£309.99 80Mb....\*£159.99 3.5" H/drive upgrade kit no HD only £22.99

PRIMA A1200 REAL TIME CLOCK

check for compatibility only £13.99!

All our printers are UK spec, come with ribbon/toner, printer drivers (if available), paper & cables!!

# Canon

PRICES

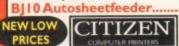

...£49.99

Citizen printers have a 2 year guarantee New! ABC Colour printer.....£154.99

simple (as easy as ABC) to use 24 pin printer. Comes as standard with 50 sheet Auto sheet feeder. Tractor feed optional at £27.99
only £139.99 if bought without the colour option

Swift 90 Colour.....£156.99 Excellent value 9 pin colour. Highly recommended Swift 200 Colour.....£181.99

Same out put as the 240 but with less facilities Swift 240 Colour.....£218.99 24 pin, 240cps draft, 10 fonts, quiet mode, 240cps. Projet II.....£254.99 new inkiet printer with built in auto sheet feeder

Swift Auto Sheet feeder.....£79.99 PACKARD

HP310 Portable.....£229.99 NEW! HP 520 mono.....£249.99 HP 500 Colour.....£344.99 NEW! HP 560 Colour.....£499.99

even faster than the old HP550C!! All HP printers come with a 3 year warranty

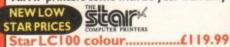

9 pin colour, 8 fonts, 180 cps draft, 45 cps NLQ Star LC24-100 .....£126.99 Star LC24-30 Col.....£199.99 complete with automatic sheet feeder, 192 cps draft Star LC24-300 Col..... ...£249.99 24 pin quality, 264 cps draft, 80 cps LQ, 39K buffer expandible to 48K, 16 fonts and quiet mode.

Star LC24-200 colour.....£219.99

Colour version with 30K buffer expandable to 62K

Star SJ48 Bubble jet.....£209.99 Laser quality, ultra quiet, Epson compatible & portable Star SJ 144 Colour Thermal

Stunning affordable colour printer. 3 PPM, low running costs only £349.99

Star SJ48 Autosheet feeder only £49.99

Univedrsal Printer Stand.....only £4.99

# SUPRA MODEMS

Supra=4XModem 288 NEW Super fast! 28,800 bps + 14,400 Fax

Phone for more details only £299.99

# Supra Modem 144LC V.32 bis (14400 baud!)

Low cost version of the classic V32Bis Fax m Features as below but class I fax only and LED display only £159.99

# Supra Modem v.32bis

This modem has full 14400 baud. includes V.32bis, V.32, V.22bis, V22, V21, MNP2-5, V.42, V42bis, Class I & 2 commands, 9600/14400 Group 3 Fax. Includes free modem comms (not Fax)s/w & cable

only £209.99

# Supra Plus.....£119.99

Even faster than the standard 2400 from Supra with auto dial & auto receive. 9600 bps Hayes comp. V22Bis, V42 Bis, MNP 2-5 & auto adjust to maximise transmission speeds. (not Fax) s/w & cable. eds. Includes free modem comms

Euprer 2400.....£64.99

Get on line using this great value fast modem with auto dial & receive. 2400 baud Hayes comp, V22 BIS. Includes free modem comms s/w & cable!!

Supra modems are not BABT approved, however they perform as well & often out perform BABT approved modems. Supra Modems have a 5 year limited warranty

# **II: Robotics** WE ARE PREFERRED USR DEALERS

Sportster 2496 + Fax.....£145.99 portster | 4400 Fax.....£189.99 WorldPort | 4400 + Fax.....£251.99 Courier HST (16.8).....£469.99 Courier V32bis Terbo +Fax.....£449.99 Courier HST/Dual 16.8 Fax.....£486.99 Courier HST/Dual 16.8 Terbo Fax.£556.99

If you thought V32bis was fast try the terbo! They come with a 5 year warranty & are BABT Approved!

All our monitors are UK spec. All monitors come complete with a free Amiga lead\*

Sharp TV/Monitor £184.99 includes remote control, stereo sound

Microvitec 14" Multisync year warranty .....£399.99

free cable for A4000 only. A1200 cable £6.99 extra NEW! Microvitec Autoscan 1438

.28 dpi, 15/38 KHz, all Amiga modes, AGA comp. no audio, tilt & swivell stand. now only £289.99

# NEW! Acorn AKF40.....£249.99

Stereo, colour monitor with similar spec to the old Philips 8833 and Commodore 1084S. Includes built in tilt and swivell stand.

# **PRINTER CONSUMABLES**

# Citizen Swift mono ribbon. Citizen Swift Colour ribbon. Star LC10/100 mono. Star LC200 mono. Star LC10/100 colour. Star LC24-30/200 Colour £11.99

Canon printer cover (please specify model)
Citizen Swift/ABC
HP 500/550/510 Star LC100/200 Star LC10/20 cover

....500 sheets....2000 sheets....500 sheets....

# PREMIER Ink

Save a fortune in running costs with your inkly bubble jet. Compatible with the HP500/550, Deskjet Plus, Canon BJ 10/20/80/130/200/300/330, Star SJ48, Citizen Projet and many others. Full range of colours available.

| Twin refills (44ml)            |     |
|--------------------------------|-----|
| Three colour kit (66ml)        | 99  |
| Full colour kit (88ml)         | 99  |
| Bulk refills (125ml)           | 99  |
| Cartridges                     |     |
| Canon BJI0 cartridge           | .99 |
| Double life 500 cartridges     | .99 |
| HP550/500 Colour cartridge£24. | .99 |
| Star SJ48 cartridge            | 99  |
|                                | 44  |

Single refills (22ml)....

Star SJ 144 cartridge (pack of 3). Star SJ144 mono cartridges (3 pack)...£21.99
Star SJ144 colour cartridges (3 pack)..£21.99
Misrallander Printer Switch Box 2 way.

Printer Switch Box 3 way
Printer Switch Box 3 way
Printer Stands (Universal)
3 Metre printer cable
5 Metre printer cable
10 metre printer cable

# PRIMA A500 & A600 RAM

YEAR WARRANTY!

A500 512k RAM expansion (no clock).£19.99

A500 Plus I Mb RAM expansion.....£34.99 A600 I Mb RAM expansion (with clock).....£39.99

# 32 BIT RAM (for A4000 etc)

| н | Mb | SIL | чм |    | <br> | <br> |      | <br> | <br> | <br> |     |   | £. | 3 | 9 | . 5 | , | 9 |
|---|----|-----|----|----|------|------|------|------|------|------|-----|---|----|---|---|-----|---|---|
| 2 | Mb | SIL | M  |    | <br> | <br> |      | <br> | <br> |      |     |   | £  | 9 | 5 | .5  | 7 | 9 |
| 4 | Mb | SIL | MM |    | <br> | <br> | <br> |      | <br> |      | . 1 | Ċ | L  | 5 | 2 | . 5 | 7 | 9 |
| 8 | Mb | SII | MM | ١. | <br> | <br> |      |      | <br> |      |     | Ľ | 31 | 0 | 9 | .5  | , | 9 |

# RAM & CUSTOM CHIPS

| SPEED  | PLCC   | PGA     |
|--------|--------|---------|
| 25 Mhz | £53.99 | £69.99  |
| 33 Mhz | £71.99 | £9199   |
| 50 Mhz | N/A    | £137.99 |

| Imb by 8/9 SIMMS (I Mb)£34.99                  |
|------------------------------------------------|
| 4 Mb by 9 SIMMS (4 Mb)£144.99                  |
| I Mb by 4 DRAMS(IMb)                           |
| 1 Mb by 4 ZIPS(1/2 Mb)£22.99                   |
| 256 by 4 ZIPS(each) £5.99                      |
| 256 by 4 DRAM (DILs)(each) £5.99               |
| DKB 1202 A 1200 RAM board £84.99               |
| takes 2 32 bit SIMMs. Has an optional FPU. See |
| above for prices                               |
| Kickstart 1.3£19.99                            |
| Kickstart 2.04£24.99                           |
| Kickstart 2.05 (for use in A600)£26.99         |
| Fatter Agnes 8372A£26.99                       |
| Super Denise£18.99                             |
| 6571-0326 Keyboard controller.£13.99           |
| CIA 8520A I/O controller£8.99                  |

# AMIGA 1200 RAM

# HAWK CO-PR & RAM

| Realise the full potential of your A1200 with |
|-----------------------------------------------|
| this trapdoor expansion, inc real time clock  |
| I MB RAM£98.99                                |
| 2 MB RAM£134.99                               |
| 4 MB RAM£198.99                               |
| 8 MB RAM£394.99                               |
| I MB & 20 MHz CO PRO£147.99                   |
| 2 MB & 33 MHz CO PRO£198.99                   |
| 4 MB & 40 MHz CO PRO£294.99                   |
| 8 MB & 40 MHz CO PRO£494.99                   |
| FULL 2 YEAR WARRANTY                          |

# **SUPRA A500 RAM**

| Simply | the bes | d Fit | s on | to the side expansion port Auto configures with no |
|--------|---------|-------|------|----------------------------------------------------|
|        |         |       |      | Mb£159.99                                          |
| 8МЬ    | pop     | to    | 4    | Mb£214.99                                          |
| 8МЬ    | pop     | to    | 8    | Mb£319.99                                          |
| 8Mb    | pop     | to    | 2    | Mb for 2000/1500 range£149.99                      |

# **GVP PRODUCTS**

|               | AI     | 200    | Prod    | ucts |
|---------------|--------|--------|---------|------|
| 33 Mhz 68882  | forA   | 1200   | SCSI/RA | M    |
| External SCSI | kit SC | CSI/R/ | AM      |      |

NEW! A 1230 MK II Accelerator Board

| speed | MAPI | FFU | Cost    |
|-------|------|-----|---------|
| 40    | 0    | 0   | £244.99 |
| 40    | 4    | 0   | 6437.99 |
| 40    | 4    | 40  | £535.99 |
| 40    | 8    | 0   | £634.99 |
| 50    | 0    | 0   | £369.99 |
| 50    | 4    | 0   | £564.99 |
| 50    | 4    | 50  | £664.99 |
| 50    | 8    | 0   | £759.99 |

# A1500/2000/4000 Products

| HC8+/0Mb drive£122.99               |
|-------------------------------------|
| HC8+/42Mb drive£197.99              |
| HD8+/120Mb drive£299.99             |
| PC286 Emulator for HD8+/A530        |
| G-Force 030 40 Mhz 4Mb RAM          |
| Hard Drive mounting kit for G-Force |
| GVP Simms                           |
| IMb                                 |

| 011 011111111               |   |   |    |   |   |
|-----------------------------|---|---|----|---|---|
| IMb                         | ٤ | 6 | 4. | 9 | 9 |
| 4 Mb                        |   | 9 | 4. | 9 | 9 |
| 1291 SCSI Module for A 1200 | £ | 7 | 9  | 9 | 9 |

# Miscellaneous Hardware

CD Rom Amiga A570 only £98.99/
Turns your Amiga 300 into a CDTV. Includes Fred Fish CDPD disk & Sim City

| XDS Dataflyer External Hard drive kit£64.99  |
|----------------------------------------------|
| DKB Mega Chip II (2Mb chip RAM)              |
| gives 2 Mb of chip memory on A500/A1500/2000 |
| ROCHARD DRIVES from £214.99 (42Mb)           |

for the A500/A500+ takes standard IDE hard drives, expandable to 8Mb using I Mb SIMMS, inc. PSU & installation software

# SPECIAL OFFERS!

| Directory Opus 4                    | 651.99  |
|-------------------------------------|---------|
| Distant Suns 5                      |         |
| XCopy Pro plus hardware             | £25.99  |
| Technosound Turbo                   | .618.99 |
| Technosound Turbo 2                 | .625.99 |
| Wordworth 2 AGA with Print Mgr!     |         |
| Deluxe Paint 4 AGA                  |         |
| •                                   |         |
| Frame Machine (one only)            | €579.99 |
| Video Director 2 (one only)         |         |
| Workbench 2.04 software and ROM upg |         |

Roboshift automatic mouse/joystick switch only £13.99 or £16.99 with mouse emulation and rapid fire push on modules

(complete with manuals)

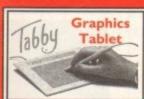

The amazing new graphics tablet for the Amiga developed with the help of First Computers. 86% rated in ST Format January issue! Requires 2.04 WB or above

only £54.99

# **SCANNERS**

# Alfa Data Alfa Scan

hand held scanner with 256 greyscales and up to 800 Dpi

only £114.99
or £139.99 with OCR software
Alfa Data Alfa Colour Scan
18 bit scanner with 256K colours inc colour correction

# only £329.99 Power Scanner V4 £119.99

With the latest version 4 s/w for bright & sharp grey scale performance. Flexible scanned image display manipulation options, plus Clean up, embolden, resize & flip.

Colour version only £239.99
EPSON GT6500 Colour Flatbed

only £587.50 phone for details

Art Department Pro Scanner S/W..£109.99 compatible with Epson ES300C, ES600C, ES800C, GT6000, GT6500 & GT8000

# **MICE & TRACKERBALLS**

Alpha Data Mega Mouse 90% rating. 290
Dpi..£10.99 or £12.99 for 400 Dpi version
DATALUX CLEAR MOUSE High
quality clear 2 button mouse.....£19.99
Zydec Trackball.....£29.99
Golden Image Trackbail.£37.99

# **DISK DRIVES**

NEW! Golden Image drive with LCD track display....only £49.99

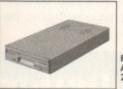

NEW! AMITEC I mb 3.5" drive

Features Anti Click, Anti Virus, Sony Mech, 2 year warranty only £58.99

# Cumana 3.5".....only £56.99

| I meg external drive. The best name in disc drives |
|----------------------------------------------------|
| A600/1200 internal drive£53.99                     |
| A500 internal drive£49.99                          |
| A4000 internal HD drive£99.99                      |

# **GENLOCKS**

|      | -         | STREET, SQUARE, SQUARE, | THE REAL PROPERTY. | STREET, SQUARE, SQUARE | _        |
|------|-----------|-------------------------|--------------------|----------------------------------------------------------------------------------------------------|----------|
| VUS  | VUSTR     | SVIK                    | SVHS               | Video 8                                                                                                    | HIB      |
| ETHE | 1111-20-2 | COP LILES               | 1111222            | 110000                                                                                                    | E 88 808 |

# hama ON DEMO NOW!

The Professional answer hama 292.....£269.99

S-Video, and composite compatible hama 290.....£674.99

S-Video, and composite mixing, plus far more GVP Genlock.....only £289.99 features professional SVHS output

Rocgen Plus......only £152.99
Includes dual control for overlay and keyhole effects, extra RGB pass thru.

Rendale 8802 FMC..only £164.99 Rocgen Rockey.....only £152.99

For creating special effects in video production with genlocks.

# **ROMBO PRODUCTS**

# VIDI 12 Real Time £134.99

Real time colour digitizing from any video source. Full AGA support

# VIDI 24 Real Time £223.99

24 bit quality real time colour digitizing from any video source. Full AGA support

## VIDI 12 AGA £70.99

Full support for AGA chipset. Colour images captured in less than a second, mono images in real time with any video source. Multitasking s/w, cut & paste.

# VIDI 12 Sound & Vision AGA

with built in MegamixMaster £98.99

## TAKE 2 £35.99

Features include load and save from D. Paint animations and IFF files. Supports HAM graphics.

Megamix Master......£26.99

8 bit, high spec. sampler. Special effects include echo that can be added in real time, fully multitasking & easy to use.

# **ACCELERATORS**

## MICROBOTICS

| MBX 1200Z with 20 MHz FPU               | .£89.99 |
|-----------------------------------------|---------|
| MBX 1200Z with 50 MHz FPU               | 214.99  |
| expandible to 8 Mb 32 Bit RAM (see RAM  | prices) |
| New M1230 for A1200 withup to 128 Mb fa | st RAM! |
| M1230 XA 33Mhz, 0Mb                     | 245.99  |
| M1230 XA 40Mhz, 0Mb                     | 1264.99 |
| M1230 XA 50Mhz, 0Mb                     |         |
| VXL 30 25 Mhz (for A500)                |         |
| VXL 30 40 Mhz (for A500)                |         |
| VXL 2 Mb Ram Board (for A500)           |         |
| expandible to 8 Mb 32 Bit RAM (see RAM  |         |

# **SUPRA 28 ACCELERATOR**

for the A500/A500+& A1500/2000 28 Mhz, uses A500 side port so there is no internal fitting

only £144.99!

# **PRIMA ROM SHARERS**

This high quality ROM sharer features a flexible ribbon connection so that it can be positioned anywhere within your A500 Plus or A600. Full 2 year replacement warranty

now only £17.99 or £24.99

for keyboard switchable version

# ACCESSORIES

| real i line A 1 200 internal clock module only £13.79                |
|----------------------------------------------------------------------|
| Mouse/joystick manual port switcheronly £13.99                       |
| Computer Video Scart Switchonly £19.99                               |
| 2/3/4 way Parallel port sharers (POA                                 |
| Amiga Sound Enhancer Plus by Omega Projects. Hear the                |
| Amiga's sound like you've never heard it before!£36.99               |
| QUALITY MOUSE MATS(3.99                                              |
| 10 CAPACITY DISK BOX                                                 |
| 20 CAPACITY DISK BOX(2.99                                            |
| 40 CAP LOCKABLE DISK BOX                                             |
| 100 CAP LOCKABLE DISK BOX                                            |
| *90 CAP STACKABLE BANX BOX                                           |
| *150 CAP STACKABLE POSSO BOX                                         |
| *add £3.00 delivery if purchasing just one Posso or Banx box. Normal |
| delivery when purchased with other product or when buying 2 or more. |
| AMIGA A500 DUST COVER                                                |
| AMIGA 600 COVER                                                      |
| 14" MONITOR DUSTCOVER                                                |
| NEW! Keyboard Membrane Covers£14.95                                  |
| AMIGA TO SCART CABLES                                                |
| STD 1.8 METRE AMIGA PRINTER LEAD£4.99                                |
| MODEM AND NULL MODEM CABLES (9.99                                    |
| AMIGA CONTROL STATIONS                                               |
| A500 or 1200 VERSION£36.99                                           |

# DISKS

A600 VERSION.

All disks are 100% error free guaranteed New High density 3.5 inch bulk and branded Please phone for best prices!

| QTY  | Bulk DS/DD | Branded DS/DD |
|------|------------|---------------|
| 10   | £4.49      | £5.49         |
| 30   | £12.99     | £14.99        |
| 50   | £20.99     | £22.99        |
| 100  | £37.99     | £42.99        |
| 200  | £69.99     | £79.99        |
| 500  | £168.99    | £190.99       |
| 1000 | 6324.99    | 6365.00       |

| Brand | led disks | come co | mplete with | hlabels |
|-------|-----------|---------|-------------|---------|
| Disk  | Labels.   | 500     |             | £6.99   |
|       | Labole    |         |             | 10 00   |

# SOFTWARE

# BUSINESS

| I MAN I MAI THE THE PARTY OF THE PARTY OF TH |        |
|----------------------------------------------------------------------------------------------------|--------|
| Mini Office                                                                                                    |        |
| Money Matters                                                                                                    |        |
| MISCELLANEOUS                                                                                                    |        |
| Distant Suns 5                                                                                                    | £35.99 |

## MUSIC/SOUND

XCAD 3000

| Clarity I 6 sampler£105.9             | 9 |
|---------------------------------------|---|
| Deluxe Music Construction Set v2£59.9 | ġ |
| Pro Midi Interface by Microdeal       |   |
|                                       |   |
| Techno Sound Turbo£18.9               | 9 |
| Techno Sound Turbo 2£25.9             |   |

## PROGRAMMING

| i ito oto a ii iii to      |        |
|----------------------------|--------|
| Amos Creator               | €34.99 |
| Amos Compiler              | €21.99 |
| Amos 3D                    |        |
| Amos Professional          |        |
| Amos Professional Compiler |        |
| Bliz Basic 2               |        |
| Devpac 3                   |        |
| Easy AMOS                  |        |
| SASC Version 6.5           |        |

# PUBLIC DOMAIN Top 50

# from £1.50! (many more titles available)

(PDA001) I disk.£1

(PDA003) | disk.£1.50

| D-Copy V3                      | (PDA004) I disk.£1.5            |
|--------------------------------|---------------------------------|
| Edward Pro V4                  | (PDA005) I disk.£1.5            |
| Easy Calc Plus                 | (PDA006) I disk.£1.5            |
| Fairlight Virtual Dreams       | (PDA008) I disk.£1.5            |
| Grapevine 17                   | (PDA009) 3 disk.£2.7            |
| Relokick 1.3                   | (PDA011) I disk.£1.5            |
| Klondyke AGA                   | (PDA013) 3 disk.£2.7            |
| Last Stand in Hoth             | (PDA014) 4 disk.£3.5            |
| Mindwarp AGA Demo              | (PDA015) I disk.£1.5            |
| Motorola invaders AGA          | (PDA016) 2 disk.£2.2            |
| Magic Workbench Utils          | (PDA017) I disk.£1.5            |
| Point of Sale Demo   200 only. | (PDA018) I disk.£1.5            |
| PC Task Emulator               |                                 |
| Reorg V3.1                     | (PDA023) I disk.£1.5            |
| Spectrum Emulator version I.   | 7.(PDA027) I disk.£1.50         |
| Spectrum Games Disk            | (PDA028) I disk.(1.5)           |
| TRSI Misery Demo               | (PDA029) I disk.£1.50           |
| Fit Chiv                       | (PDA030) 2 diek (2 2)           |
| 9 Fingers Rave Demo            | (PDA033) 2 disk.£2.2!           |
| Mean CD Machine                | (PDA036) 3 disk.£2.7!           |
| Fit Chix 2                     | (PDA034) 2 disk (2.2)           |
| The Mini AGA                   | (PDA009) I disk.£1.50           |
| CD Wars                        | (PDA039) I disk.£1.50           |
| State of the Art               | (PDA024) I disk (1.5)           |
| Andys Workbench 3 Utils        | (PDA031) I disk, £1.50          |
| Desert Dreams Demo             | (PDA012) 2 disk.£2.2!           |
| Origin Complex                 | (PDA040) I disk.£1.50           |
| Ray World AGA Demo             | (PDA041) I disk.£1.50           |
| CLI/SHELL Help                 | (PDA002) I disk.£1.50           |
| Clipart I - MacArt             | (PDAC01) I disk.£1.50           |
| Clipart 2 - MacArt             | (PDAC02) I disk.£1.50           |
| Clipart3-MacArt                | (PDAC03) I disk.£1.50           |
| Clipart 4-Food                 | (PDAC04) I disk.£1.50           |
| Clipart 5 - Food               | (PDAC05) I disk.£1.50           |
| Clipart 6 - Smart!             | (PDAC06) I disk.£1.50           |
| Clipart 7 - Xmas               | (PDAC07) I disk.£1.50           |
| Clipart 8 - Comics             | (PDAC08) I disk.£1.50           |
| Clipart9- Garfield             | (PDAC09) I disk.£1.50           |
| Clipart 10-Viz!                | (PDAC10) I disk.£1.50           |
| Clipart I I - Wildlife         | (PDAC11) 1 disk.£1.50           |
| Clipart 10 pack                | (PDAC25)10disk/12.50            |
| CDROMdrivers (Ami)             | (PDACD1) I disk.£1.50           |
| CD ROM Bonus Utils             | (PDACD2) I disk.£1.50           |
| Megaball AGA                   | (PDA050) I disk.£1.50           |
| Revelations Slideshow          | .(PDA020) I disk.£1.50          |
| MiniMorph                      | (PDA051) I disk.£1.50           |
| Find it                        | (PDA052) I disk.£1.50           |
| First Fonts Disk I             | (PDAFO1) I disk.(2.50           |
| First Fonts Disk 2             | (PDAFO2) I disk.(2.50           |
| First Fonts Disk 3             | COMPANIES A STATE OF THE PARIES |

# UTILITIES

| Amiback Tools                                          |
|--------------------------------------------------------|
| Amiback Plus Tools Bundle                              |
| Directory Opus 4£51.9                                  |
| GPFAX 2.3 software                                     |
| Quarterback V6 NEW!                                    |
| Latest version of this Fast & Famous HD backup utility |
| Prima A600/1200 Hard Drive setup software. This        |
| the best setup software on the market                  |
| Quarterback Tools                                      |
| Quarterback Tools Deluxe                               |
| Xcopy Pro inc. hardware£25.9                           |

## VIDEO AND GRAPHICS

| Art Department Pro 2.5                                                                                                    | £145.99 |
|----------------------------------------------------------------------------------------------------|---------|
| Art Department Scanner software                                                                                                    |         |
| Brilliance Pro. paint and animation                                                                                                    |         |
| Caligari 243D Design and animation                                                                                                    |         |
| Deluxe Paint 3                                                                                                    | £12.99  |
| Deluxe Paint 4 AGA                                                                                                    | 639.99  |
| Make Path for Vista                                                                                                    |         |
| Real 3D Classic                                                                                                    | £77.99  |
| Real 3D V2                                                                                                    | 6389.99 |
| Scenary Animator V4(3Mb regired)                                                                                                    | £49.99  |
| Video Director                                                                                                    | £115.99 |
| Video Master                                                                                                    |         |
| Vista Pro 3 (4Mb required)                                                                                                    |         |
| The state of the state of the s |         |

# WORD PROCESSING/DTP Final Copy 2 (UK) Referse 2.....only £66.99

| built in outline fonts, full graphics import (IFF and    |
|----------------------------------------------------------|
| HAM), UK thesaurus, spelling checker & much more         |
| Final Writer DTP NEW!699.99                              |
| Penpal I.4£29.99                                         |
| Best selling feature packed word publisher with database |
| Pagestream 2.2 U.K. version                              |
| Pagestream 3 U.K. version£249.99                         |
| Pagesetter 3                                             |
| Pro Page V4                                              |
| Pro Page V4& Pro Draw 3                                  |
| Protext 4.3 W/P                                          |
| Prowrite 3.3 NEW!                                        |
| Wordworth 2 AGA inc Print Mgr Special low price! £29.99  |
| Wordworth 3 NEW!£107.99                                  |
|                                                          |

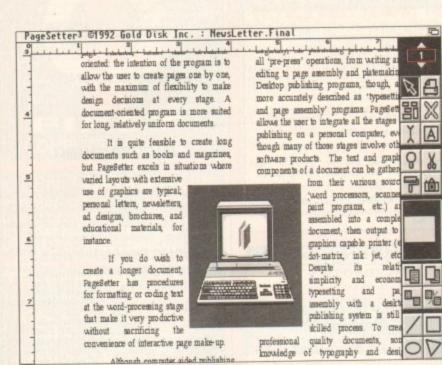

Although computer gided rephlishin

A typical newsletter layout

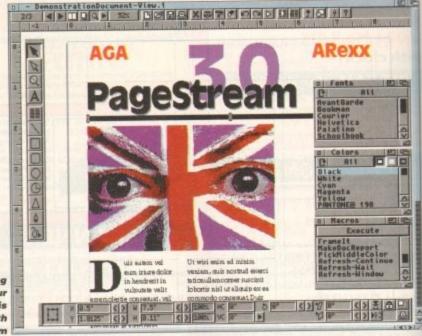

Choosing your options is easy with

here comes a time in a man's life when his thoughts turn to publishing. Either he's always wanted to be a published writer or his work is so rubbish that nobody wants to print his stuff, so he prints it himself

Maybe you want to make a newsletter for your local club, or do a better job of publishing an Amiga magazine than we do! Or perhaps you want to publish a magazine that nobody is doing at the moment. Some of the biggest mags in history have started this way.

So here we have the Amiga Computing Guide to everything you ever wanted to know about personal publishing but were terrified to ask. There are basically three ways to go:

# Publish and

A4 folded newsletter/magazine

A proper magazine

The first is a collection of A4 sheets all nicely photocopied and stapled at the corner. The second is basically the same, except the sheets are A3 and folded down the middle and stapled.

relativ

and

The third method is the same as the others but is professionally printed, not photocopied. This version could also have a colour cover, and perhaps spot colour inside. All these things can be produced on your common or garden Amiga, with certain limitations.

The first limitation is the usual with any Amiga application: memory. Yup, you'll need a 1Mb Amiga just to load most of the existing DTP programs, and certainly to rock'n'roll with Professional Page 4.x you'll have to have at least 3Mb of fast RAM.

The second limitation is that you have to use a monitor, as your TV just won't cut it. Tiny text and lines will blur and fuzz all over the place.

Finally there is design sense. It's all very well to put the technology to make a DTP document into the hands of nondesigners, but if you

try and do fancy pants design without training it will look really rubbish, so don't even try. Instead why not follow

our easy tips for design excellence? Your

basic newsletter is the easiest thing to put together. You design the pages, slap them in a photocopier and bobs yer uncle. Well no. You have to think about it a little bit

# EASY

There are reasons why people do them like this - that is single pages stapled at the corner. Either they want the mag to be easy to produce so people will be able to copy it and pass it on, they don't have access to a photocopier that produces over A4 in size, or they didn't really think about it and this was the first thing that came to mind. This is Phil South looks into making your own magazine using the Amiga's DTP abilities.

# Design excellence

It's easy to think that just because you got yourself a little DTP program, you can produce something that looks like a cross between Mondo 2000, iD and

Well forget it, because, unless you've spent any time at design school, the chances are that what you turn out will look more like an Amateur DTP magazine.

But don't despair, because here are some helpful hints to stop your magazine turning into the design disaster from hell.

- First and foremost, start out with an idea of what you want the overall esign of your magazine to look like. Find a magazine that exemplifies your idea of good design, and steal all the ideas. Oops.
- Things to look for: the use of text and pictures. How many pictures on a page? Where are they on the page? Is the text easy to read? How big are the headlines, and what font is that? And what the hell is that picture of a banana doing there?
  - Use only two fonts for your text, usually a san serif font like Helevetica or

 A4 newsletter SIONAL Supplement Manual GOLD DISK Professional results on the

Amiga needn't cost the earth

not an ideal method of producing a magazine/newsletter because it looks unprofessional and home made. If you want it to look nice, then the best way is to make an A4 folded.

A folded newsletter is a whole new Morphy Richards of Piranha altogether, a little recursive logic puzzle which turns previously strong men into wibbling idiots who can't make simple decisions.

Before you tap anything into the word processor or lay out a single page, you have to decide several things:

- How many pages should the magazine have?
- Do we want a coloured paper or full colour cover, or indeed are we looking at a newspaper-type thing with no cover at all?
- Is the magazine going to have illustrations or photos, and if so how are we going to get them into the Amiga? And

going to have a picture on the cover, and is the cover going to be a different colour paper to the pages inside?

In my case, I use a different colour cover for each issue and the pages are printed on white stock. This gives a good effect and is very cheap.

If you don't want to spend the extra 2p per issue to have fancy coloured paper on the cover, then you could make a newspaper-style affair, with a big headline and text on the cover, more like a conventional newsletter.

But if you want to make your publication look more like a real magazine, then you'll have to have a cover with a picture on it.

I print out the cover pictures using Art Dept Pro, using the PrefPrinter saver. The reason for this is so I can get a nice halftoned result from even a 24-bit grab, which photocopies really well, and I can also crop

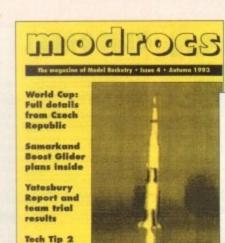

plus much

Fly your own rockets...

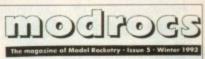

Dudley's Electric Rocket: Boosting altitude by 400%?

Postcard from Ljubljana

Field Report

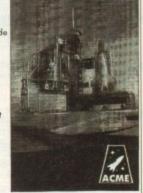

...using a model magazine

# be darned

how do we get the text into the Amiga from our contributors?

How are we going to produce the artwork for the finished magazine and how is it going to be printed?

The answer to the first question is up to you, based on how much paper you can afford to pay for. But it has to be a multiple of four, because thinking about it, if you fold a sheet of A3 paper you get four sides of A4. My own mag is about flying model rockets, and is 16 pages long.

The second question is a basic stylistic question: what do you want the mag to look like when someone picks it up. Is it it to exactly the right size using CROP VISUAL.

Half-tones come out really oddly with Pro Page, as they print at the highest resolution of 360dpi on my BubbleJet. This is good for text, but not for pictures, especially if you want to photocopy them. Then I output the cover lines, cover logo and everything else from Pro Page and stick the picture on the page with Pritt stick.

Very low tech, eh? It's a good thing to use DTP to produce text and graphics in perfect harmony, but you should always keep in mind that it's usually better to use

the best of both worlds – the DTP world and the paste and paper one.

It's easy to tie yourself in knots with these things, trying to do everything on the computer rather than just taking the easy way out. Don't be afraid. It's generally quicker and gives better results if you just cut stuff out and stick it down, if that's what it takes. Computers are supposed to save labour, not make it.

Photos in my mag are generally grabbed from video tape as 16 colour hires images, using either a Rombo or Vlab digitiser. These pictures are then pasted directly into the mag as IFF files.

# PICTURES

I can get pictures scanned in but this is usually too much trouble. I also get pictures off BBSs, and especially nice is the CompuServe Space Forum, which has lovely pictures of rockets and space ships of all kinds, including my favourite cover star, the Space Shuttle.

There are a lot of PD pictures you could use for your magazine, but do be sure that they are PD before you use them. Another source of pictures is our old friend PhotoCD, whereby I take pics on camera and send them to Boots for addition to our PhotoCD.

Then I use the PhotoCD to feed the picture into the Amiga for conversion and printing in the mag. This is good as I don't have to shell out £500 for a scanner.

Any line illustrations can be shrunk down on the copier. Even better, produce line illustrations using Art Expression or Pro Draw, or scan in pictures with a hand scanner and trace them with the Trace program which comes with Pro Draw. This

Up and Running

gives a very smooth result and the pictures can be reproduced instantly at any size.

Getting text into the mag is easier. As long as contributors supply their text on Amiga and MS DOS disks, we're smiling. If they send Mac or PC High Density disks we are in big trouble.

This is mainly big trouble, because it means sucking up to a friend who has a PC with HD disk drives, and you know we hate to do that. Some people, no matter how many times we ask them to submit copy in ASCII text format, insist on sending it in Word Perfect format.

This is okay though, as I recently remembered that TransWrite and Article Editor have WP filters built in. It's handy to have a PD program which changes Carriage Returns and Line Feeds (CRLF) and converts between the standards used on Mac, PC and Amiga.

Finally how do you produce the "camera ready" artwork, and what the hell does "camera ready" mean? In the old days when all mags were produced using paper and paste, the pages were photographed and the photographic negatives were used to create the printing plates for the offset litho machines which printed the mag. In this sense, we are

# quick and dirty guide

Futura for headlines and subheads, and a simple serif font like Times or Palatino for the main text.

Palatino for the main text.

I know there's a lot of flashy fonts around, but they are for big text and are to be used sparingly. Also be consistent! Use the same fonts throughout your mag, or people will get annoyed. The eye can't settle down if there's too much going on. Keep things simple and easy to read.

- You can use flashy fonts like Mazama, Tribeca and Polo for headlines and logos if you like, but keep the use to a minimum until you know what you're doing.
- Draw a little thumbnail sketch of the page layouts on paper before you commit them to the computer. Don't just wade in and start designing on the screen. It helps if you design pages to match up with facing pages, and ensure that the pictures and text look even on a two-page spread and don't clash.
- Otherwise, anything goes! Try not to go too mad with your design or you'll end up looking like an explosion in a pizza factory.

Amiga Computing

# Jargon buster

A3 and A4 - Paper sizes. All A paper sizes are the same aspect ratio, but half the size of the previous one, so A0 is twice as big as A1, and A1 is twice as big as A2, A2 is twice as big as A3 and so on.

Bromide - Thin photographic paper used in image setters to print images from computers up to 2400dpi or so.

Film – Big sheets of photographic film used by image setters. See bromide. Film is used to make printing plates for printing on offset litho machines.

Flat plan - A plan of how a magazine is laid out. On smaller mags this is simply to let you see how the pages lie, where the page numbers fall and what's on them.

Halftone – A picture made up of dots which looks like grey scale from a distance but is, in fact, only black and white. This means it can be reproduced on a photocopier and retains the grey tones. The bigger the dots the better it comes out, so 300 dpi is about the limit.

Thermal Image Printer – An expensive way of getting colour postscript output onto a page and making it look better than the print you get from lesser colour printers.

Serif and Sans Serif - Serifs are the tiny crossbars you get at the ends of the strokes of letters in some type designs. Sans serif ("sans" being French for "without") fonts do not have them. There is a school of thought which says that sans serif faces are easier to read, although frankly who cares what they think? I prefer serifs, myself.

producing sheets ready to be put into a photocopier.

You make your magazine using a flat plan, which is a fancy way of organising your pages into some order, and in professional mags is how they figure out where all the colour pages go amongst the black and white ones.

# COULEULS

In my case, I have a 16 page mag, so I draw a flat plan which tells me which are facing pages and which are not, what is on each page for when I write the contents, and it gives me something to tick off when I've finished laying out a page.

When each page is laid out on Pro

NATIONAL TO CHEMINATION OF THE POST OF

page, I print them out on my handy A4 Canon BubbleJet and then stick the pages together in twos ready for printing.

This is the worst logic puzzle of all, because you don't stick pages 1 and 2 and 3 and 4 together. You have to stick them together in the right order so when the mag is assembled it all falls into

The easy way to do this without making your brain squish out of your ears like guacamole is to follow the Golden Rule:

Ensure you have a page number at the bottom left and bottom right of the two pages. Ensure that the two numbers add up to ONE MORE than your total page

This means that pages 1 and 16 are

stuck together- the cover and back cover - with a piece of tape up the back, adding up to 17. The cover goes on the right and the back page goes on the left, so when the cover is folded the cover ends up on the front and the back page ends up on the back.

Then you stick together pages 2 and 15, the inside front and inside back cover, with page 2 on the left and page 15 on the right. This means when the two pages are copied onto the back of the A3 sheet containing the covers, page two ends up on the back of the cover where it should be, and the inside back cover ends up on the reverse of the back cover. Confused? Just wait till you do this vourselfl

# OPPOSITES

As long as you have two page numbers opposite each other at the bottom of the sheets and the two numbers add up to one more than the full page count, you can't go wrong - unless you mis-number the pages, in which case you'll have more problems than we can fix here. (Being a laughing stock will be one of them. Ed)

It's a fairly simple process after that. Of course you have to position the pages in the photocopier so they come out back to

back, with the text the right way up, but that depends on what photocopier you're

The man who prints your mag can often sort this out for you, as they are used to doing this.

The only way, as an old pop song has it, is up. From producing your own magazine you can end up getting successful and producing a proper magazine. By this I mean something which is produced in the same way as Amiga Computing.

You would make up your pages in Pro Page just the same, but would send off the files to be

printed by a bureau on an image setter on bromides or film, rather than running them off on a BubbleJet or laser printer.

Then your finished pages would be sent to a printer who will print up the sheets on expensive paper and use colour inks. This is an expensive business and usually out of the range for most of us, unless we can get someone with big money to give us a suitable budget.

There are however some halfway points if you want your mag to look more expensive on a tighter budget:

 You could have your covers printed on an A3 colour photocopier, for example. You'd have to have a colour printer or

access to a proper thermal image printer to produce the original artwork, but the results you get with this process can look very professional.

- As the page count goes up, the edge of your mag will look very scruffy when folded. To avoid this you can pay to have the mags guillotined so that they are flat and neat.
- You could also use a laser printer to produce the artwork for the inside of the mag, but have the cover printed properly on shiny paper stock.

This again makes the mag look more professional with minor outlay, in comparison to full-scale magazine repro bills anyway.

The main thing is to use your Amiga as an all purpose tool for the job in hand, and not just limit yourself to doing it all on the one DTP program.

If you try and do everything by DTP, you'll end up with a magazine that looks very stiff and mechanical. Try a more flexible approach.

By using a number of Amiga programs and more traditional techniques to do treatments of pictures, fiddle about with text and other tricks, you'll end up with something which looks good, reads well and that people will enjoy buying. 13

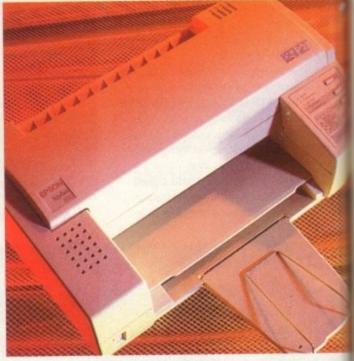

Use a good printer to get the best results

# FOR THE TOASTER SYSTEM AND AMIGA COMPUTERS PageStream3

New features have boosted PageStream 3.0 to the top of the DTP pile

# Contact

For all your Amiga-based printing needs why not contact: Quay Imagesetting, 843 West Boulevard Nottingham NG8 5EG

Tel: 0602 420528 They can output from Amiga disks from Professional Page to laser printers, colour printers, and on bromide and film.

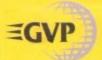

# WORLD CLASS

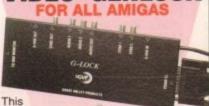

extremely high quality Amiga genlock, from GVP, has an

intuition-based software control panel with full ARexx and command line interfaces. Easy to use, the G-Lock genlock features many sophisticated attributes among which are:

 Two Composite Video Inputs or S-Video (Y/C) Input

Simultaneous Composite & S-Video and RGB Output

Video Processor - Real Time Software Control of Video Attributes (Sharpness, Gain, Brightness etc) G-LOCK

ARexx Compatible

Works with Flicker **Fixers** Multiple Keyer Modes

Full Audio Support

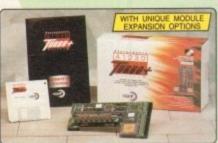

The new GVP A1230-II, available in 40wer 68030EC and 50wer 68030 configurations, are the most advanced accelerators yet for the A1200. They can rake your Arriga run 6H times (40wer version) or 6K times (50wer version) faster than the standard A1200 and feature unique module expandability.

6 Source version includes a built-in Memory Management Module (MMU), for se sophisticated memory control. An optional FPU (Floating Point Unit: for faster this calculations) is available for the 40xex and 50xex versions (see below), both re RAM upgrade options (sp to 32xxx, see right).

UNIQUE MODULE EXPANDABILITY

I is unique in that you can add further functionality to your Amiga by sign modules. GVP will be releasing a wide range of optional modules, g a high speed SCSI-2 interface. A 16-bit sound sampler and real time er will follow shortly. All modules can be fitted without invalidating the

40MHz 68030EC and 50MHz 68030 Accelerator Unique Feature Connector for Module

Built-in Memory Management Unit on 50мнг Version

& 50MHz ACCEL

Optional 60ns 32мь RAM Upgrade

Battery Backed Clock

Optional 40MHz or 50MHz 68882 Maths Co-Processor CU-Amiga 97%

Sophisticated Memory Management and Cache Control Software

Kickstart Remapping Technology

## RAM UPGRADES

he A1230-II accelerator combo has two 32-bit SIMM sockets for easy st RAM expansion. The following SIMMs can be used in this slot. 1 Mth 60ns Fast RAM SIMM - (RAM 3216) - £69 ee var 4 Mth 60ns Fast RAM SIMM - (RAM 3246) - £199 ee var 16Mth 60ns Fast RAM SIMM - (RAM 3286) - £999 ee var

# SCSI-II EXPANSION MODULE

A1291 - Fastest SCSI Controller Yet

DMA SCSI Design
 FazaST ROM Controller

High Speed, Unique DPRC Technology for Direct HD to Memory Transfer

# A1230-II PROCESSOR ACCELERATOR

| PRICES 40MHz 68030sc NO MMU |         |         |                   |  |
|-----------------------------|---------|---------|-------------------|--|
|                             | NO FPU  |         | WITH 40MHz<br>FPU |  |
| OND RAM                     | 4Mb RAM | 8Mb RAM | 4Mb RAM           |  |
| £229                        | £429    | £629    | €549              |  |

50<sub>MHz</sub> 68030 WITH MMU NO FPU RAM 4 4Mb RAM 8Mb RAM 4Mb RAM

# FOR A1500/A2000/A3000/A4000

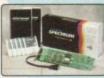

EGS Spectrum is the answer to all your 24-bit graphics card require-ments. It is a high performance, high reso-lution, 24-bit board that will take any Amiga 1500, 2000, 3000 or archestra is only half of the

4000 beyond AGA! But the hardware is only half of the 4000 beyond AGAI but the hardware is only hain of the picture. Without quality software, your investment will be wasted. Not only does GVP's own award winning graphics application ImageFX fully support EGS Spectrum, but also, using a Workbench driver, nearly all existing Amiga Workbench competible applications will also work on and support the EGS Spectrum system.

This or 2mb of On-board Memory 2mb gives, higher resolutions & more colours (1030x768 Vs 1600x1280)

On-board Hardware BLITTER Future Re-targetable Graphics Support

Zorro II or Zorro III Autosensing

Scan Rates up to 80km

80,000,000 Pixels/sec Pixel Display Speed (8-bit)

Programmable Display Resolution 320x200 to 1600x1280

Supports Data Transfer Rates up to 12ws/sec on Zorro III Systems

## EGS SPECTRUM

| 1Mb RAM            | 2 <sub>Mb</sub> RAM |
|--------------------|---------------------|
| £349               | £399                |
| INC VAT - VID 7310 | INC VAT - VID 7329  |

# HARD DRIVE CARD

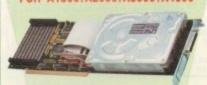

The HC8+ is a high speed hard drive and RAM card which can also be used to increase your Amiga's RAM by up to 846 RAM.

£349

- High Speed DMA SCSI Controller Can Handle up to 7 Devices
- Ultra Fast Access SCSI Hard Drive Option - See Below
- Supplied Unpopulated, the HC8+ can be Upgraded to Give You up to 846 of FAST RAM - See Below for Details
- Direct Memory Access Style Design for Top Speed Transfer

# HC8+ HARD DRIVE CARD

| Омь НО             | 120мь НD           |
|--------------------|--------------------|
| _                  | 298E               |
| £129               | £299               |
| INC VAT - HAR 1300 | INC VAT - HAR 1422 |

# RAM UPGRADE CARDS

VP HC8+ INCLUDES 8 SIMM SOCKETS FOR EASY INSTALLATION OF FAST RAM. THE HC8+ WILL ACCEPT 2, 4, 6 or 8<sub>Mb</sub> USING 2, 4, 6 or 8 SIMMS

1Mb SIMM £39.95 EACH MEM 3628

# **8-BIT SOUND SAMPLER**

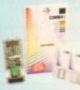

NEW

source and play it back in stereo or mono on your Amiga. The latest version of GVP's Digital Sound Studio (DSS8+) enables you to create audio effects for use in games or jingles.

- New Style High Impact, Clear Poly-Carbonate Casing
- Simultaneously Holds up to 31 Sound Samples in Memory Real-time Oscilloscope, Spectrum Analysis, Echo &
- Reverberation
- AREXX Compatible
- Microphone Input
   MOD File & MIDI Compatible • FREE Samples Disk

DSS8+

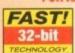

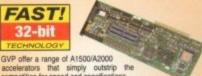

accelerators that simply outstrip the competition for speed and specifications.

| 030 40MHz         | 040 ЗЗмнz                                                   |
|-------------------|-------------------------------------------------------------|
| 12.1              | 30                                                          |
| 68030EC           | 68040                                                       |
| 68882<br>included | In 68040<br>processor                                       |
| 4мь               | 4Mb                                                         |
| 16Mb              | 64Mb                                                        |
| SCSI              | SCSI Ser/Par                                                |
| £699              | £999<br>thic VAT - UPG 0740                                 |
|                   | 12.1<br>68030EC<br>68882<br>included<br>4Mb<br>16Mb<br>SCSI |

# PLUG-IN HARD DRIVE

+ RAM EXPANSION TO 8ND The A500 HD8+ provides the ultimate in hard drive performance, it can also increase the memory of your Amiga by up to 8Mb, support up to six SCSI devices and provide PC compatible emulation via its custom expansion slot (mini slot) see below.

Without doubt the best hard drive available for the A500. Amiga Format April '93

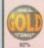

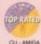

| 92%   | CU-    | AMIGA | in a |     |
|-------|--------|-------|------|-----|
| OMPA  | RISON  | CH    | ART  | -   |
| EATUR | CEMION | 100   | UVP  | 101 |

| CHIONEOWOOLL                | HD8+ | TRIFECTA LX         | 20vs      | 100                |
|-----------------------------|------|---------------------|-----------|--------------------|
| RANSFER RATE: Kb per second | 1066 | 1028                | 564       | 400                |
| GVP DESIGNER STYLING        | *    | -                   |           | -                  |
| RAM EXPANSION(MAX)          | ðu.  | Buto                | 2Ms       | Ale:               |
| SEST (FOR FUTURE EXPANSION) | v    | V                   |           | -                  |
| SCSI INTERFACE              | *    | 4                   |           | 4                  |
| P PERFORMANCE FINANT ROM    | *    | +                   |           | -                  |
| EDICATED POWER SUPPLY       |      | V                   | V         | -                  |
|                             | . 16 | incinni Mane born A | miss Como | ation Cetobar 1990 |

HD8+ 42mb HD, 0mb RAM

PREVIOUS £249

COMMODORE EVESHAM

# PC EMULATOR

FOR USE WITH HD8+
PLUGS INTO THE HD8+ TO ALLOW YOU
TO RUN PC COMPATIBLE SOFTWARE ON YOUR AMIGA

286-16MHz EMU 0500 £99 ING

# **IMAGE PROCESSING**

Load, Save and Convert to the Following Formats: ANIM, BMP, Clipboard, DCTV, DPIE, GIF, MAM-E, IBM, IMPULSE, JPEG, RENDITION, SCULPT, TARGA, TIFF AND MORE!

SEE DETAILS BELOW

LLIM

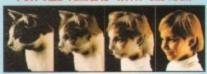

Static or Full
Motion Morphing
Single Image Warping
Fast Render Times
Renders to HAM-E and

nders to HAM-E and DCTV

CINEMORPH

# THE SILICA SERVICE

buy your new Amiga products, we suggest you think very carefully about FEARS TO

WHERE you buy them. Consider what it will be like a few morths after you have made your purchase, when you may require additional perigherals or software, or help and advice. And, will the company you buy from contact you with have nothing to worry about. With our unrivalled experience and experiese, we can meet our outstomers' requirements with an understanding which is second to none. Complete and return the coupon now for our latest FREE literature and begin to experience the "Silica Service".

- FREE OVERNIGHT DELIVERY:
  On all hardware orders shipped in the UK mainland (there is a small charge for Saturday delivery).
- A team of technical experts will be at your service.
- PRICE MATCH:
  We match competitors on a "Same product Same price" basis. ESTABLISHED 15 YEARS We have a proven track record in professional computer sales.

- With over 200 staff We are solid, reliable and profitab
- Volume discounts are available, Tel: 081-308 0888.
- We have demonstration facilities at all our stores. THE FULL STOCK RANGE:
  All of your computer requirements are available from
- ecialist supplier FREE CATALOGUES:
  Will be mailed to you, with special reduced price offers, as well as details on all software and
- peripherals. We accept most major credit cards, cash, cheque or monthly terms. (APR 29.8% - written quotes on req

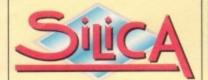

# 081-309

1-4 The Mews, Hatherley Road, Sidcup, Kent, DA14 4DX PLUS BRANCHES AT:

Debenhams (Ind Floor), St James Barton 0272 291021 Debenhams (Ind Floor), 27 High Street 0245 355511 RRISTO CHELMSFORD Debenhams (2nd Root), 11-31 Morth End 081-688 4455 CROYDON GLASGOW Debenhams (3th Floor), 97 Argyle Street 041-221 0088 0483 301300 GUILDFORD Debenhams (ard Floor). Millbrook Debenhams - OPEN 20/6/94 0482 25151 **IPSWICH** Debenhams (2nd Floor), Westgate Street 0473 221313 52 Tottenham Court Road LONDON Debenhams (and Roor), 334 Oxford St LONDON 071-493 3735 Selfridges (Basement Arma), 369 Oxford St Debenhams - OPEN 6/6/94 LONDON 071-629 1234 0582 21201 LUTON MANCHESTER Debenhams (3rd Room), Market Street 061-832 8666 PLYMOUTH Debenhams - OPEN 13/6/94 0752 266666 SHEFFIELD 0742 768611 Debenhams (see Roor). The Moor 1-4 The Mews, Hatherley Road 081-302 8811 SOUTHAMPTON Debenhams (1st Food), Queensway 0703 223888 SOUTHEND

Keddies (2nd Floor), High Street

To: Silica, AMCOM-0794-216, 1-4 The Mews, Hatherley Rd, Sidcup, Kent, DA14 4DX PLEASE SEND ME A 64 PAGE AMIGA CATALOGUE Mr/Mrs/Miss/Ms: Company (it applicable): Address: Postcode: Tel (Home): .. Tel (Work): ..

Which computer(s), if any, do you own?

2168

# NORTHERN AMIGA USERS GROUP

All PD Software 990 Postage 50p per Order PD List 50b Members can buy PD at the Usual Prices!!

Dept AC, P.O. Box 151, Darlington, County Durham, DL3 8YT. Tel: (0325) 352260

# **UTILITIES & BUSINESS**

U016 SID V2.6
U017 Label Designer V1.0
U020 DiskMaster V3.2
U027 Music Creators Disk
U029 MessySiD II
U030 Ultimate Disk Creator
U031 No-Click 2
U058 Hacker's Toolkt
U061 Super Sound II
U064 Boot Intro Construction Kit
U065 Sildeshow Generator
U066 Printer Drivers
U069 Disk Toolbox
U075 Action Replay V4.0 (AGA)
U076 WB 3 Hard Drive Installation Disk
U077 Arh-Flicker
U080 Cheat Compendium
U065 Set up your own Disk
U104 Pro DCopy v3.1 (WB2+)
U109 Printer Driver Generator
U112 ST Emulation
U113 More Workbench Utils V2.04
U114 File and Hard Disk Management II
U116 Amiga WB2 Emulator
U130 SAFE II Disk Copier
U131 600 Business Letters
U132 C64 Emulator (Not A1200)
U133 C64 Arcade Games
U136 Professional Printer Drivers
U137 N-Comm V3.0
U138 Canon Printer Studio V1.2
U199 Kill AGA V2.0 (AGA)
U141 Workbench V2.0+ Tutorial Disk
U176 Turbo Imploder
U177 Disk Salv v2.28
U179 Utility Disk Maker V3.0
U180 Workbench V3.0 Utils
U183 Workbench V3.0 Utils
U183 Workbench V3.0 Utils
U183 Workbench V3.0 Utils
U183 Workbench V3.0 Utils
U183 Workbench V3.0 Utils
U199 Amibase Pro II v1.8
U200 Spectrum V1.7
U204 Easy Calc plus V1.0e (WB2/3)
U207 Highway Code Q+A
U208 Desktop Music Guide (3 disks)
U207 Tats Intro Maker V3.0
U208 Desktop Music Guide (3 disks)
U207 Tats Intro Maker V3.0
U208 Desktop Music Guide (3 disks)
U207 Tats Intro Maker V3.21
U208 Desktop Music Guide (3 disks)
U207 Tats Intro Maker V3.0
U208 List Intro Maker V2.2 (WB2/3)
U214 Quick Grab AGA
U215 Partnerch
U219 SKick Pro V3.21
U229 LSD Trainers Disk V0.8
U230 Tools Daemon V2.1 (WB2/3)

U236 Magic WB v1.27 AGA ICONSII (WB3) U237 Rush v1.0 (WB2/3) U238 Ambush v1.3A U239 Re-OFIG v3.11 (WB2/3) - Brilliant! U240 PPMini Crunch v1.2 U242 Address Book v1.2 U243 V-Morph v2.3 U244 AZ Spell v2.01 U254 PC-Task IBM Emulator v2.03 (W2/3) U256 Pareat Instructions

U283 Mini Morph v1.0
U284 Terminus v2.0c
U286 ATEXX Ref. Manual (WB3) (1 MEG)
U286 RAISSAN Ref. Manual (WB3) (1 MEG)
U286 System Checkers Toolbox
U272 More AGA Utils 18 (AGA)
U273 Cross-Dos Plus v5.06 Plus
U278 Screen Blankers
U279 KickStart v1.4 (WB2/3)
U280 Repair It 3
U280 Blasse III v1.3
U280 Spair It 3
U282 Bhase III v1.3
U284 WB v3.0 Utils 7 (WB3)
U285 The Degraders Disk (WB3)
U285 The Degraders Disk (WB3)
U285 The Degraders Disk (WB3)
U286 Magic Menu v1.27 (WB2/3)
U287 Super Duper v3.0 (WB2+)
U288 Super Lock
U289 Super Lock
U290 Panasonic Studio
U291 Dividend Winner
U292 Vision and Sound 2001 (3 Disks)
U293 Vark's CLI Utilities (WB2/3) (3 Disks)
U293 Vark's CLI Utilities (WB2/3) (3 Disks)
U294 Copy 'n' Crack Tools v3
U295 Icon Editor v4.0
U296 Hard Drive Utilities (WB2/3)
U298 Penchmarkers
U300 Citzen Print Manager
U301 Text Plus Pro v4.0 (2MB) (WB2/3)
U303 On Form v1.1
U304 Pro Page Templates
U305 Address Print v4.0
U306 Pay Address Print v4.0
U307 Money Matters v3 Demo (WB2/3)

U303 O'r Form Yamplates
U305 Address Print V4.0
U306 Pay Advice Analyser V4.0
U307 Money Matters V3 Demo (WB2/3)
U308 Mavenick V5.0
U308 HD Games Installer
U310 Varks CLL Utils V4 (WB2/3)
U311 Epoch Master V1.1 (WB2/3)
U312 Engineer Pro - Module Rippert Latest
U313 Twin Express
U314 Directory Utilities
U315 Advanced Utilities 2
U315 Advanced Utilities 2
U316 DMS PRO V2.02 - Latest version '94
U317 Action Replay PRO -Latest version '94
U318 Video Tracker V1.34 (WB2+) (5D)
U325 Edword Pro V4.1 (WB2+)
U326 Text Plus V5 (WB2+) (2MB)
U327 EPU Stakker V1.5 (WB2+) - Very latest
version with Installerth Hard Disk Expander.

# DEMOS

D008 Depeche Mode Music Disk
D009 Perf Shop Boys Music Disk
D019 Erasure Music Disk
D019 Erasure Music Disk
D029 LSD - Jesus on E's (2 Disks)
D032 Misery by TRSI
D035 Melon Design How to skin a cat'
D041 Silentis 'Demon Download' (2 Disks)
D051 Team Hoi 'Planet Groove' AGA
D052 Rage 'Alchemy' (2 Disks)
D054 Spaceballs 'Yaylarer'
D055 Spaceballs 'Statle of the Ar'
D067 A1200 'Point of Sale' Demo AGA
D068 Alcabraz 'Odyssey' (5 Disks)
D078 Tebneezer Good Music Mx (Not WB1.3)
D078 Ebneezer Good Music Mx (Not WB1.3)
D078 Ebneezer Good Music Mx (Not WB1.3)
D078 Ebneezer Good Music Mx (Not WB1.3)
D078 Total Recall by Timecode
D080 Saere Ojeme by Lamon
D082 Last Stand on Hoth Animation (4 disks)
D093 Traitant 'Partis Rher' AGA only
D087 Melon Design So. D.Pics (3 disks)
D098 Madonna 'SEX' Digi-Pics (3 disks)
D091 Mean DD Animation (4 disks) (4MB)
D092 Trojan - Techno Tracks II AGA
D093 Smells like Channel No. 5 AGA
D095 Spaceballs '9 Fingers' (2 disks)
D096 Interactive 'Disno' AGA (2 disks)
D096 Interactive 'Disno' AGA
D095 Spaceballs '9 Fingers' (2 disks)
D096 Interactive 'Disno' AGA
D097 Rage 'Neural Assault'
D098 Saraty' Ante'
D099 Complex 'Origin' AGA (2 disks)
D100 Virtual Dreams "Full Moon' AGA
D101 Noxious 'Beyond Belief' AGA
D102 Xanadu 'Explicit 2' AGA
D103 Toma 'Mo' 'AGA II' AGA
D105 Sients' Snozzied Sommersaut'
D106 Vivid 'Abstract Pig' 'AGA
D107 Disknet' Volcano' AGA
D108 Sospite' 'Agatha' AGA
D109 Investigation 'Ray World' AGA (3 disks)
D111 Pespens' 'Hyprosos' 'AGA (2 disks)
D112 Grapevine '19 (3 disks)-released 12/4/94
D113 S.C.A.L. 'Not Again' AGA
D118 Lymax Wind & Up' - Rave Demo
D119 DEADLOCK & Disk Mag - Out 8:5/94

Disk Codes: 0008 Depeche Mode Music Disk 0009 Pet Shop Boys Music Disk 0010 Erasure Music Disk

## Disk Codes:

WB1.3 Works on Workbench 1.3 Only
WB2 Works on Workbench 2+ Only
WB3 Works on Workbench 3+ Only
AGA For AGA Machines Only
(1MB) Minimum Memory Needed
(2D) Number of Disks
All disks work on all machines unless
otherwise stated. For example, AGA
means AGA only and 1MB means you
need 1MB minimum of RAM.

# EDUCATION

Assassins Back to School 1 Assassins Back to School 2 EDUG9 Purisant of early (World EDUG9 Purisant of early EDUG9 Purisant of EDUG9 Policy Edug9 Plus (age 5+) (W2+) ED011 Mr Men Stories (age 3-6) (NOT AGA) ED012 Read & Learn Wol 1 (2 disks) ED013 10 out of 10 Maths Demo ED014 Sing-a-Long Russery Rhymes ED018 Bit Porm Education V1a ED015 Cotamed v4 MANUAL ED016 Octamed V4 MANUAL ED016 Deluxe Paint Tutor

# **GRAPHICS**

A011 Graphics Convertors
A013 Video Titlens (2 Disks)
A015 Video Titlens (2 Disks)
A015 Non Makars
A028 Kids Paint
A029 DPaint Fonts II
A030 DPaint Fonts II
A030 DPaint Fonts II
A031 SpectraPaint V3
A032 AGA Icons (AGA)
A033 Workberch V3.0+ Screens (WB3+)
A035 A100 Grit Ulitiles
A037 TV Pics 2 (AGA Only) (2 Disks)
A056 Bodyshop V (AGA) (2 Disks)
A056 Bodyshop V (AGA) (2 Disks)
A056 Winblender v39.28 (AGA)
A057 Main Actor V1.16 (AGA)
A058 Grinder V1.04
A059 Blackboard v1.0 (AGA)
A050 Image Processor v2.0
A051 Minimation Assistant 4
A062 Imagine Objects 1

A001 Animation Assistant 4 A002 Imagine Objects 1 A063 Imagine Objects 2 A064 Akirs Sildeshow A065 Imagine Objects 3 A066 Bodyshop 6A AGA (2 Disks) A067 Bodyshop 7 AGA (2 Disks)

# How to Order:

Choose the disks you would like, making sure they are compatible with your machine, and send the list with the relevant amount to the address at the top of the page.

Make all Cheques or Postal Orders payable to NORTHERN AMIGA USERS GROUP

For Information about the User Group look in the "SNIPPETS" section in this Magazine

# NAUG - Pro Sound Samples

e stock some amazing quality Sound Sample our Professional Collection. Most of II imples are unique to us.

omection. Most of 1

5. D026 Percussion 2

SD027 Percussion 3

SD028 Percussion 4

SD029 Pisnos 1

SD030 Pisnos 1

SD030 Pisnos 2

SD031 Shrings 1

SD032 Strings 2

SD033 Strings 3

SD034 Strings 2

SD035 Synths 1

SD036 Synths 2

SD037 Synths 3

SD038 Synths 2

SD037 Synths 3

SD038 Synths 5

SD040 Synths 5

SD040 Synths 5

SD041 Synths 5

SD043 Synths 5

SD043 Synths 5

SD044 Synths 5

SD044 Synths 5

SD045 Synths 5

SD045 Synths 5

SD046 Synths 5

SD047 Synths 5

SD047 Synths 5

SD048 Synths 5

SD049 Synths 5

SD049 Synths 5

SD049 Synths 5

SD049 Synths 5

SD049 Synths 5

SD049 Synths 5

SD049 Synths 5

SD049 Synths 5

SD049 Synths 5

SD049 Synths 5

SD049 Synths 5

SD049 Synths 5

SD049 Synths 5

SD049 Synths 5

SD049 Synths 5

SD049 Synths 5

SD049 Synths 5

SD049 Synths 5

SD049 Synths 5

SD049 Synths 5

SD049 Synths 5

SD049 Synths 5

SD049 Synths 5

SD049 Synths 5

SD049 Synths 5

SD049 Synths 5

SD049 Synths 5

SD049 Synths 5

SD049 Synths 5

SD049 Synths 5

SD049 Synths 5

SD049 Synths 5

SD049 Synths 5

SD049 Synths 5

SD049 Synths 5

SD049 Synths 5

SD049 Synths 5

SD049 Synths 5

SD049 Synths 5

SD049 Synths 5

SD049 Synths 5

SD049 Synths 5

SD049 Synths 5

SD049 Synths 5

SD049 Synths 5

SD049 Synths 5

SD049 Synths 5

SD049 Synths 5

SD049 Synths 5

SD049 Synths 5

SD049 Synths 5

SD049 Synths 5

SD049 Synths 5

SD049 Synths 5

SD049 Synths 5

SD049 Synths 5

SD049 Synths 5

SD049 Synths 5

SD049 Synths 5

SD049 Synths 5

SD049 Synths 5

SD049 Synths 5

SD049 Synths 5

SD049 Synths 5

SD049 Synths 5

SD049 Synths 5

SD049 Synths 5

SD049 Synths 5

SD049 Synths 5

SD049 Synths 5

SD049 Synths 5

SD049 Synths 5

SD049 Synths 5

SD049 Synths 5

SD049 Synths 5

SD049 Synths 5

SD049 Synths 5

SD049 Synths 5

SD049 Synths 5

SD049 Synths 5

SD049 Synths 5

SD049 Synths 5

SD049 Synths 5

SD049 Synths 5

SD049 Synths 5

SD049 Synths 5

SD049 Synths 5

SD049 Synths 5

SD049 Synths 5

SD049 Synths 5

SD049 Synths 5

SD049 Synths 5

SD049 Synths 5

SD049 Synths 5

SD049 Synths 5

SD049 Synths 5

SD049 S

# NAUG - Professional Packs

These Packs are made up from the very best utilities from our main collection. All disks are WB2+ Only.

PACK001 Small Business Pack v1 (6D) – WP, Database, Accounts, Letters, Djary etc.

PACK003 Most Useful Utils Pack v1

PACK004 Hard Disk Utils Pack v1 (3D) HDClick v2.53, ABackup v2.42, Superiock, HD Mem v2. HD Installer, MR Backup Pro, AF Copy v3.5, ARestasure, Recover etc. etc.

PACK005 AGA Utilities Pack (3D) Many AGA utilities for the A1200/A4000 ut

PACK006 Disk Utilities Pack v2 (2D) Disk Mate 4, Disk Salv v2.28, Re-Org v2.3, SuperDuper v3, Filemaster II, PP Minicrunch etc

# Professional Collections

Other Disks in our Professional Collection:

26 CG Fort Disks 26 Type 1 Forts 100 Colour Clipart Disks 45 EPS Scalable Clipart Disks 80 Literature Disks

# AMIGA REPAIRS

Repairs undertaken to Amiga 500 computers at \$44.95 inclusive of parts, labour, VAT and return postage/packing

Commodore registered for full technical support

Computers repaired in the quickest possible time

All machines will be overhauled with a full soak-test to ensure optimum reliability

Entrust your machine to the experts, full 90 day warranty

Repairs to disk drive and keyboard also included (extra charge possible if found to need complete replacement)

Repairs to other Commodore systems undertaken - phone for details

Upgrades and expansions supplied and fitted - phone for details

COLLECTION SERVICE AVAILABLE

To take advantage of this exceptional offer, simply send or hand deliver your computer to our workshop complex, address details below, enclosing this advertisement-voucher, payment, fault description, return address, along with your daytime and evening telephone number and we will do the rest. Should you require Group 4 Security return delivery, simply add \$5.00 to the repair charge.

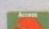

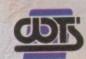

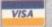

WTS Electronics Ltd Chaul End Lane Luton Bedfordshire LU4 8EZ Tel 0582 491949 (6 lines)

(We reserve the right to reject machines which, in our opinion, are beyond repair- Normal charge applies)

s long as your ad is ten words or less, it's absolutely free! Should you want more space, you'll find unrivalled value-for-money for instance, 25 words cost just £10. Fill in the form below and send it to us with your payments (if applicable) – and remember to include your telephone number!

- 100+ Magazines, £40 the lot. Tel: 0532 363705.
- A500+ 3mb RAM. 52Mb Hard Drive, Games. Joysticks, Mouse, Tel: 0203 227298.
- Pagestream 2.2, £30. Tel: 0228 401480.
- Wanted: Commodore Plus 4, with Games That Works. Tel: 091-285 2598.
- A1200, twelve months old. Boxed with software, £200. GVP A1230 Accelerator 40 Mhz. 68030EC, £100. Also many software titles. Tel: 0245 284361.
- Imagine contacts wanted. Coyote, 19 Cromer Rd, Overstrand, Norfolk NR27 ONT.

# Classifieds

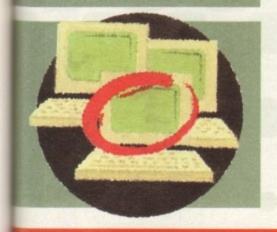

- Contacts wanted. Send for list. Contact David, 3 Dorset St, Radford, Nottingham NG8 1PU.
- Penpal, boxed as new, £20. Tel: 0603 628178.
- Cannon Fodder, Mortal Combat, Sensible Soccer 92/93, £12 each. Tel: 0742 451115.
- Any Amiga contacts wanted. Contact Gail, 33 Fen Rd, Heighington, Lincoln.
- Wanted, CD's for A570 CD-ROM. Anything considered.
   Tel: 0294 272768.
- A1500 WB2 SCSI HD card, £250. Tel: 0223 313126.
- Blitz programmers.Contact Andrew, 2 Selby Rd, Newlodge, Barnsley S71 1TA.
- 1Mb simms for A4000, £25 each. Tel: Flint 735030 (Clwyd).
- Pictures/photos/Artwork digitised. All modes. Tel: Paul, 081-593 4670.
- 1200 contacts wanted: Contact David, 59
   Sandringham Rd, Gt Barr, Birmingham BAZ 1PU.
- Rochard 120Mb HD with two 1Mb simms, £300 ono. Excellent condition. Boxed. Tel: 0282 615309.
- Harlequin 24-BIT card with monitor, £500. Tel: Lindsay 0387 64103.
- Supra FAX + Modem. Comms + FAX software, £70. Tel: 0295 267896.
- CDTV upgraded 2Mb chip RAM internal 65Mb Hard Drive. 2 drives, keyboard, Remote, Mouse, Brickette, Caddy. Welcome, Fred Fish discs. £1100. Equipment, £200. Tel: 081-981 7199.
- Pagesetter 2, boxed, £35. Tel: 0742 551265.
- A1200 contacts wanted, Dude Steve, 100 Curts Rd, Ashford, Kent.
- Amiga 1200 HD 127Mb, games, Applications, £550-£560. Less than 5 months old. Tel: 071-701 3574.
- Assembler contacts wanted, Havard Berland, Furuveien 23, 4330 Algard, Norway.
- Broadcast Titler 2, £135. A4000 memory, £35.
   Tel: 0706 624832.
- Amiga A1200/1084S monitor only £400. Tel: 0484 530133.
- 0484 530133.

   Amiga 500 contacts wanted. Tor
- Amiga 500 contacts wanted. Tor AndersenAndr.bk14N-2323, Ingeberg, Norway.

|                                                                      | Telephone _                                                                                                    |                                                      |                                                                           |                        |
|----------------------------------------------------------------------|----------------------------------------------------------------------------------------------------|------------------------------------------------------|---------------------------------------------------------------------------|------------------------|
|                                                                      |                                                                                                    |                                                      |                                                                           | NAME OF TAXABLE PARTY. |
|                                                                      |                                                                                                    |                                                      |                                                                           | FREE                   |
|                                                                      |                                                                                                    |                                                      |                                                                           | £6                     |
|                                                                      |                                                                                                    |                                                      |                                                                           | Elizabeth .            |
|                                                                      |                                                                                                    |                                                      |                                                                           | 210                    |
| ase include my advertisement in<br>the that do not belong to me. I p | le payable to " Amiga Co<br>n the next available issue of Amiga<br>permit you to publish my address<br>ts under 18 must get a parent or o | a Computing. I confirm the<br>/telephone number only | at the advert is not selling illega<br>if I have included these details i | £1                     |

# CAPITALISE ON YOUR K-SPREAD CONTINUES OF FOR THE CONTINUES OF THE CONTINUES OF THE CONTINUE

Get K-Data,the database program, and the manual for both programs for only £19.95

| KIMR Kspread<br>2 : V : 578       |            |        | A        |
|-----------------------------------|------------|--------|----------|
| THE STATE OF THE PARTY OF         |            | No.    | rmally   |
|                                   | January Fe | bruary | " "ally  |
| 2 Sales Furnita                   |            |        | la la co |
| 4 Margin                          |            |        | 5.48     |
| 6 Gross Profit                    | 475.88     | 522.50 | 541.58   |
| Expense<br>9<br>8 Met profit<br>1 | 567.88     | 688.88 | 183.88   |
| and a few second second           | -92.88     | -77.58 | 438.58   |

ou now have K-Spread 2, a simple-to-use yet very effective spreadsheet program for all Amigas, on the Amiga Computing CoverDisk. This special Amiga Computing offer brings you K-Data, the database program, together with a really excellent manual to help you get to grips with both of your new pieces of software. The manual's a very nicely produced paperback, comprehensive and easy to read.

The database, K-Data, is an editing and reporting program. It is used after you have designed your record layout and enables you to enter data, edit it, generate reports, create classes and perform various other operations.

This superb package, the two pieces of software and the manual, normally retail at £39.99. As you already have K-Spread 2, you can have the rest of the package for the special Amiga Computing price of £19.95, plus £2 towards postage and packing.

K-Spread order form

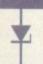

Send this order form to Amiga Computing K-Spread Offer, HiSoft, The Old School, Greenfield, Bedford MK45 5DE, or if you are paying by credit card you can telephone 0525 718181. Allow 28 days for delivery.

| Please send me the K-Spread and K-Data software and manual package at £19.95, plus £2 towa | ds postage and packing (UK) |
|--------------------------------------------------------------------------------------------|-----------------------------|
|--------------------------------------------------------------------------------------------|-----------------------------|

· Overseas readers need to pay an additional £2 towards postage

Mail my order to...

Name (Mr/Mrs/Miss/Ms)

Address

Postçode \_

Daytime Telephone

I wish to pay by...

wish to pay by...

☐ Cheque/Postal Order payable to HiSoft Ltd
☐ Credit Card (Access/Visa/Mastercard)

Switch

Card no

ard no

Expiry date

(Issue number for Switch)

Tick this box if you do not wish to receive promotional material from other companies

Amiga Computing

# E.M.COMPUTERGRAPHIC

THE LLK'S NUMBER 1 AMIGA FONT AND CLIPART DISTRIBUTORS - AMIGA COMPUTING ISSUE 52

# RITMAPPED CLIP ART

Fully sorted/saved as brushes, ready for import into your programs.

EMC Volume 1 - 5 Disks - £14.00 - Classic IFF Clipart
Sports Cartoons, Military, Animals, Transport, People and Xmas,
EMC Volume 11 - 5 Disks - £14.00 - Classic IFF Clipart
People, Food, Aircraft, Arimals, Cats/Dogs, Sport, Transport etc.

EMC Volume 15 - 8 Disks - £22.00 - Classic IFF Clipart
Plectronics, Kids, Sports, Animals, Religion, Office, Food and morel
EMC Volume 22 - 5 Disks - £14.00 - Classic IFF Clipart
People, Sports, Medical, Animals, Computers, Office and iots morel.

EMC Volume 28 - 5 Disks - £14.00 - Classic IFF Clipart
Animals, Xmas, Cats, Computers, Headers/Borders & Seasons.

# VERY HIGH QUALITY IFF CLIP ART

Extremely large clipant which produces printouts of amazing quality. IFF format and compatable with ALL major applications.

EMC Volume 34 - 5 Disks - £14.00 - IFF Animals 1
Bears, Birds, Dogs, Water, Insects, Horses, Reptiles and Exotic
EMC Volume 35 - 5 Disks - £14.00 - IFF Animals 2
Cats, Wild Cats, Funny Cats, Trop.Fish, Fish, Farm and Funny,
EMC Volume 36 - 8 Disks - £22.00 - IFF Transport
Just about everything from Aircraft to Boats and Cars to Trains. Just about everything from Aircraft to Boats and Cars to Trains.

EMC Volume 37 - 5 Disks - £14.00 - IFF Business
Computers, Office, Bus.People, Printers and Furry Business. Computers, Office, Bus. People, Printers and Furiny Business. EMC Volume 38 - 5 Disks - £14.00 - IFF Fantasy 1
Barbarians, Beastis, Knights, Weapons, Dragons, Men & Wome
EMC Volume 39 - 5 Disks - £14.00 - IFF Fantasy 2
Demons, Davits, Monsters, Skulls, Witches & Wizards etc.
EMC Volume 40 - 5 Disks - £14.00 - IFF Borders
Stunning Borders - Animals, Women, Objects and Natural etc. Stunning Borders - Animals, Women, Objects and Natural etc. EMC Volume 41 - 6 Disks - £16.50 - IFF People 1 Sables, Kids, Men, Women, Working, Families, Famous Peop Bebles, Kids, Men, Wormen, Worlding, Families, Fernous People.

Bellos, Kids, Men, Wormen, Worlding, Families, Fernous People.

Bellos, Fernous People.

Bellos, Fernous People.

Bellos, Fernous People.

Bellos, Fernous People.

Bellos, Fernous People.

Bellos, School, Churches, Christ, Priests, History and Places.

EMC Volume 45 - 5 Disks - 216.50 - IFF Education 1

Bubles, School, Churches, Christ, Priests, History and Places.

EMC Volume 45 - 5 Disks - 214.00 - IFF Various 1

Food, Easter, Xmas&Borders, Valentines, Sleighs and Wreaths. Food, Easter, Xmas&Borders, Valentines, Sleighs and Wmeaths, EMC Volume 46 - 5 Disks - £14,00 - IFF Various 2 Buildings, Dancing, Music, Rescue, Zodiac and Survail etc... EMC Volume 47 - 5 Disks - £14,00 - IFF Humour Animals, Chickens, Idiots, People, Fruit, Kids, Dentists and Fish, EMC Volume 50 - 6 Disks - £16.50 - IFF Dogs/Cats Just about every breed of Dog & Cat, inc. Wild Dogs & Cats. EMC Volume 51 - 5 Disks - £14,00 - IFF Birds/Insects Eagles, Owls, Parrots, Common, Fise, Bugs, Bees and Spiders, EMC Volume 52 - 5 Disks - £14.00 - IFF Animals 3 Beavers, Gerbis, Hamsters, Deers, Farm Horses and Rabbits. Beavers, Gerbis, Hamsters, Deers, Farm Horses and EMC Volume 53 - 5 Disks - £14,00 - IFF Ani. Frogs, Snakes, Trop.Fish, Sea/Freshwater Fish, Insect EMC Volume 54 - 5 Disks - £14,00 - IFF Ani. Apas, Elephants, Giraffes, Zebras, Bears, Teddy Bears EMC Volume 55 - 6 Disks - £16,50 - IFF Flor Delfis, Elementa Chrus, Iris, Marinoids, Debuts, £14.00 - IFF Animals 5 £16.50 - IFF Flowers 1 EMC Volume 56 - 6 Di Poppies, Flowers & lots mor £16.50 - IFF Flowers 2 Poppies, Flowers & lots more flow EMC Volume 57 - 6 Disks - Peturias, Tulips, Flowers and lots EMC Volume 58 - 6 Disks - Humorous, Oak, Pine, Maple, Will EMC Volume 59 - 6 Disks - Bamboo, Pot Plants, Cact, Yucca EMC Volume 60 - 6 Disks - Herbs, Food related plants and lot Herbs, Food related plants and lot and the second second secon £16.50 - IFF Flowers 3 £16.50 - IFF Trees £16.50 - IFF Plants1 £16.50 - IFF Plants 2 £16.50 - IFF Military EMC Volume 61 - 6 Disks Aircraft, WWII Planes, Fighters, £14.00 - IFF Fruit FMC Volume 62 £14.00 - IFF People 2 £14.00 - IFF People 3 EMC Volume 64 - 5 Dis EMC Volume 65 - 6 Disks I'day, Easter, Halizmean Lingerie, Hairdressing etc.

\$18,50 - IFF Events
and nearly 2mb of Wedding.

\$18,50 - IFF Work
Working Men, Machinery etc.

\$16,50 - IFF Food 1 EMC Volume 66 - 6 Disks EMC Volume 67 - 6 Disks Italian, BBQ, Sweets/Puddings, EMC Volume 68 - 6 Disks - £16.50 - IFF Food 2 - £14.00 - IFF Science lical Equip. Nurses etc. Salad, Mushrooms, Swettcom, EMC Volume 69 - 5 Disk: Dectors, Anatomy, Dentists, Mec. EMC Volume 70 - 5 Disks Books, Teachers, Reigen, Musik EMC Volume 71 - 6 Disks World Pics - Asia, Egypt, Africa, EMC Volume 72 - 5 Disks Boats, Off Road, nation/Garman - £14.00 - IFF Education 2 - £16.50 - IFF Geography - £14.00 - IFF Various 3 £14.00 - IFF Various 4 EMC Volume 73 - 5 Di - £14.00 - IFF Various 5 £14,00 - IFF Various 6 s - £14.00 - IFF Various 7 sks - £16.50 - IFF KidsArt EMC Volume 162- 6 Di EMC Volume 163- 6 Disks - £16.50 - IFF Sports 2 Cricket, Exercise, Martial Arts, Skiing, Rugby and lots more! Cncket, Exercise, Martial Arts, Sking, Rugby and lots more! EMC Volume 164- 6 Disks - £16.50 - IFF Sports 3 Sootball Fishing, Isa Hockey, TPRoving, Spocker & Windsid £16.50 - IFF Animals 6 EMC Volume 166- 5 Disks - £14.00 - IFF Maps 1 - £14.00 - IFF Maps 2 EMC Volume 168- 6 Disks - £16.50 - IFF Various8 louses, Elec. appliances and lots of Wood/Metalworking Tools £16.50 - IFF Various9 EMC Volume 170- 6 Disks - £16.50 - IFF Various10 EMC Volume 171- 6 Disks - £16.50 - IFF Various 11 Cameras, Cowboys, Kids & lots of Business & Computer Logis £16.50 - IFF Various 12

# OTHER FONTS AND CLIPART

EMC Vol 2 - 6 Disks - £16.50 - PC ClipArt

gem structured/sing clipart. Computers, Borders and lots more!

EMC Vol 3 - 2 Disks - £ 6.00 - Pagestream Fonts
34 Pagestream format forts, compatible with all program versions

EMC Vol 21 - 6 Disks - £16.50 - PCX Clipart

For P'stream - Animals, Cartoons, Computers, Sports etc.

EMC Vol 33 - 6 Disks - £16.50 - IMG ClipArt

For P'stream - Animals, Food, Cartoons, Plants and Drinks.

EMC Vol 33 - 6 Disks - £16.50 - IMG ClipArt

For P'stream - People, XMas, Buildings, Sports and Transport.

EMC Vol 48 - 5 Disks - £14.00 - ColorFonts
54 4,8 and 16 color fonts for DPaint, Scala, Opalvision etc.

EMC Vol 19 - 5 Disks - £16.50 - 60 PDraw Fonts

EMC Vol 19 - 5 Disks - £16.50 - 63 PDraw Fonts

EMC Vol 19 - 5 Disks - £16.50 - 50 PDraw Fonts

EMC Vol 20 - 5 Disks - £16.50 - 50 PDraw Fonts

Typesmith Demo Disk £3.50 Pagestream2 Demo Disks £6.99 Opalvision Update Disks £6.99

# 256 IFF COLOUR GRAPHICS FOR AGA AND 24 BIT AMIGAS

IFF256 format pics that will load directly into any 24 bit or AGA application, such as Doaint 4.5, Opalvision, ADPro etc. You can also use these pics as WB backdrops on A1200/A4000's.

EMC Volume 88 - 6 Disks - £16.50 - 256 Cars 1
Ferraris, Corvette, Mercs, Formula 1, Sports Cars and more EMC Volume 89 - 6 Disks - £16.50 - 256 Cars 2 Porches, Lambos, Classic, E-Type, and US Sports Cars. EMC Volume 90 - 6 Disks - £16.50 - 256 Planes 1
Falcons, Spittire, Bombers, F-14's, Tomcats and more EMC Volume 91 - 6 Disks - £16.50 - 256 Planes 2 F-15's, F-16's, Harrier, B17's, Stealth Bombers and more! EMC Volume 92 - 5 Disks - £14,00 - 256 Space 1 The Earth . NASA Space Shots, Lots of Planets and more! EMC Volume 93 - 5 Disks - £14.00 - 256 Space 2 Enterprises, Space Shuttles, NASA Shots and more EMC Volume 94 - 5 Disks - £14.00 - 256 Women Lots of Beautiful Women and Models EMC Volume 95 - 5 Disks - £14.00 - 256 WildCats Lions, Tigers, Leopards and lots of other WildCats! EMC Volume 96 - 6 Disks - £16.50 - 256 Horses 1 Running Horses, Foals, Rodeo Horses and more horses EMC Volume 97 - 6 Disks - £16.50 - 256 Horses 2 Horses in the snow, Horses on the beach and more Horses! Horses in the show, horses of the set of the set of the EMC Volume 99 - 5 Disks - £14.00 - 256 Dogs 2
Setters, Cute Dogs with Cats, Cute Puppies and more EMC Volume 100 - 6 Disks - £16.50 - 256 Cats 1
Really cute and humorous pictures of Cats and Kittens! EMC Volume 101 - 6 Disks - £16.50 - 256 Cats 2 EMC Volume 102 - 6 Disks - £16.50 - 256 WaterLife Dolphins, Whales, Frogs, Fish, GoldFish and lots more! EMC Volume 103 - 6 Disks - £16.50 - 256 Sun & Sea Just about everything from Tropical Islands to Sandy Beaches. EMC Volume 104 - 6 Disks - £16.50 - 256 Animals 1 Pandas, Deers, Bears (all types), Zebras and lots more! EMC Volume 105 - 6 Disks - £16.50 - 256 Animals 2 EMC Volume 106 - 6 Disks - £16.50 - 256 Animals 3 worves, moose, Cougar, Kangaroo, Fox Pups and lots more!

EMC Volume 107 - 6 Disks - £16.50 - 256 Animals 4
Lizard, Squirrels, Walrus, Kittens and lots of Other Animals EMC Volume 108 - 6 Disks - £16.50 - 256 Panorama 1 Forests, Mountain Rivers/Lakes, Waterfalls, Rainbows and more EMC Volume 109 - 6 Disks - £16.50 - 256 Panorama 2 EMC Volume 110 - 6 Disks - £16.50 - 256 Panorama 3 EMC Volume 111 - 6 Disks - £16.50 - 256 The Sun Sunrises and Sunsets from Cities to Lakes to Deserts EMC Volume 112 - 5 Disks - £14.00 - 256 World People American/Amazon Indians, Hawaiians, Africans and more! EMC Volume 113 - 6 Disks - £16.50 - 256 America Grand Canyon, Vegas, Ceasars Palace, White House etc. EMC Volume 114 - 6 Disks - £16,50 - 256 Castles
Castles with Moats. Castles on Mountains, Castles on Rivers etc. EMC Volume 115 - 6 Disks - £16.50 - 256 The World
From around the world - Egypt, Japan, Italy, France, England etc
EMC Volume 116 - 5 Disks - £14.00 - 256 Birds 1
Parrots, Humming Birds, Flamingos, and lots more Birds! EMC Volume 117 - 5 Disks - £14.00 - 256 Birds 2 Ducks, Eagles, Hawks, Owls, Winter Birds and more Birds! EMC Volume 118 - 5 Disks - £14.00 - 256 Birds 3 EMC Volume 119 - 6 Disks - £16.50 -256 Fantasy 1 EMC Volume 120 - 6 Disks - £16.50 - 256 Fantasy 2 Dragon Lance pics, Dracula, Skull Warriors and lots more! EMC Volume 121 - 6 Disks - £16.50 - 256 The Movies Batman, Stanyars, Top Gun, Terminator, Indy, Karate Kid etc. EMC Volume 122 - 5 Disks - £14.00 - 256 Renders 1
Rendered Dragons, Glasshouse, Medcedes cars and more! EMC Volume 123 - 5 Disks - £14.00 - 256 Renders 2 Rendered Bugs, Chess Boards, Various Rooms, F-18 and more EMC Volume 124 - 5 Disks - £14.00 - 256 Renders 3
Rendered kitchens, Bowling, Insects, Cameras and morel EMC Volume 125 - 5 Disks - £14.00 - 256 Girls 1
Beautiful Women dressed in very little... Blood boiling! EMC Volume 126 - 5 Disks - £14.00 - 256 Girls 2
Beautiful Women dressed in very little...Blood boiling!

EMC Volume 127 - 5 Disks - £14.00 - 256 Girls 3
Beautiful Women dressed in very little...Blood boiling! EMC Volume 128 - 6 Disks - £16.50 - 256 Water Girls
Beautiful Women under Waterfalls, at the Pool and very wet EMC Volume 129 - 5 Disks - £14.00 - 256 Swim Suits Beautiful Women, of all shapes and sizes, in Swimsuits. EMC Volume 130 - 5 Disks - £14.00 - 256 Bikinis EMC Volume 131 - 5 Disks - £14.00 - 256 Beach Girls Women on the beach, the kind of babes you see in Baywatch EMC Volume 132 - 5 Disks - £14.00 - 256 Lingerie Beautiful Women, of all shapes and sizes, in Lingerie. EMC Volume 133 - 5 Disks - £14,00 - 256 Star Trek EMC Volume 134 - 5 Disks - £14.00 - 256 Various 1 Mixture of pics. mainly of Women & Fantasy...Starter volume? EMC Volume 135 - 5 Disks - £14.00 - 256 Reptiles Snakes, Frogs, Lizards, Crocs and some amazing pics of Din EMC Volume 136 - 6 Disks - £16.50 - 256 Classic Cars 6 disks packed with Classic cars of all shapes and sizes. EMC Volume 137 - 6 Disks - £16.50 - 256 Cars 3 EMC Volume 138 - 6 Disks - £16.50 - 256 Fast Cars EMC Volume 139 - 6 Disks - £16.50 - 256 Racing 6 disks full of Indy Racing, Formula 1, Drag Racing and more! 6 disks full of Indy Hacing, Formus 1, Drag Pasting and EMC Volume 140 - 6 Disks - £16.50 - 256 Boats Power, Yachts, Millary and just about every other type of the state of the state of t EMC Volume 141 - 5 Disks - £14.00 - 256 Trains 1 EMC Volume 142 - 5 Disks - £14.00 - 256 Trains 2 EMC Volume 143 - 5 Disks - £14.00 - 256 Trains 3 EMC Volume 144 - 5 Disks - £14.00 - 256 Trains 4 4th of 256 Train vols. containing Steam and Electic locos 4th of 256 Train vois. Containing Steam 256 4th of 256 Train vois. Containing Steam 256 4th of 256 Train vois. Containing Steam 256 4th of 256 Train vois. Containing Steam 256 4th of 256 4th of 256 EMC Volume 146 - 6 Disks - £16.50 - 256 Flight

# MORE 256 IFF COLOUR GRAPHICS FOR AGA AND 24 BIT AMIGAS

EMC Volume 147 - 6 Disks - £16.50 - 256 Jet Fighters F-117's, Phantoms, F-16 Falcons, Aircraft Carriers and lots more!

EMC Volume 148 - 6 Disks - £16.50 - 256 Snow Scenes
Spectacular pics. of Snow Capped Mitains, Snowy Forests & Rivers EMC Volume 149 - 6 Disks - £16.50 - 256 WaterLife 2 Colourful pics. of Tropical Fish, Coral, StarFish and lots morel EMC Volume 150 - 6 Disks - £16.50 - 256 Travel EMC Volume 151 - 5 Disks - £14.00 - 256 NASA 1 EMC Volume 152 - 5 Disks - £14.00 - 256 NASA 2 Shuttles, Sittes, Launch Sites, Launchs and lots of Space Shotsl EMC Volume 153 - 6 Disks - £16.50 - 256 Babes 1 Due to overwhelming demand...yet more disks of Beautiful Babes EMC Volume 154 - 6 Disks - £16.50 - 256 Babes 2
Due to overwhelming demand...yet more disks of Beautiful Babes! EMC Volume 155 - 6 Disks - £16.50 - 256 Babes 3 Due to overwhelming demand...yet more disks of Beautiful BI EMC Volume 156 - 6 Disks - £16.50 - 256 Babes 4 Due to overwhelming demand...yet find 5 - 256 Babes 5

EMC Volume 157 - 6 Disks - £16.50 - 256 Babes 5

Due to overwhelming demand...yet more disks of Beautiful Babes EMC Volume 158 - 6 Disks - £16.50 - 256 Hunks One for the Girls - 6 disks of 'Chippendale' type Hunky mer EMC Volume 159 - 6 Disks - £16.50 - 256 Various 2 Pictures mainly comprising of Babes and Wild Cats Pictures mainly comprising of Babes and Wild Cals.

EMC Volume 160 - 6 Disks - £16.50 - 256 Various 3

EMC Volume 160 - 6 Disks - £16.50 - 256 Various 3 EMC Volume 161 - 6 Disks - £16.50 - 256 Various 4
Space, Hunks, Babes, Rock Stars and Famous People!

EMC Volume 208 - 6 Disks - £16.50 - 256 Robots
Some analysis high quality advoct of chrome plated ismale sol EMC Volume 209 - 6 Disks - £16.50 - 256 Heavy Metal Very nice fantasy type artwork from Heavy Metal magazine. EMC Volume 210 - 6 Disks - £16.50 - 256 Star Wars Duality pictures and artwork from the SciFi series - Night Breed Quality pictures and artwork from the SciFi series - Night Breed. EMC Volume 212 - 6 Disks - £16.50 - 256 DS9 1 Quality pictures and artwork from Star Trek - Deep Space Nine EMC Volume 213 - 6 Disks - £16.50 - 256 DS9 2 Quality pictures and artwork from Star Trek - Deep Space N EMC Volume 214 - 6 Disks - £16.50 - 256 DS9 3 EMC Volume 215 - 6 Disks - £16.50 - 256 DS9 4
Quality pictures and artwork from Star Trek - Deep Space N 256 DS9 5 EMC Volume 216 - 6 Disks - £16.50 -EMC Volume 217 - 6 Disks - £16.50 256 TNG 1 EMC Volume 218 - 6 Disks - £16.50 - 256 TNG 2 EMC Volume 219 - 6 Disks - £16.50 - 256 TNG 3 EMC Volume 220 - 6 Disks - £16.50 - 256 Star Trek 2 EMC Volume 221 - 6 Disks - £16.50 - 256 Star Trek 3 Great pictures and artwork from Star Trek - Original series & Mov EMC Volume 222 - 6 Disks - £16.50 - 256 Conan Excellent 256 artwork featuring Conan the Barbarian. EMC Volume 223 - 6 Disks - £16.50 - 256 Dr Who Great pictures and excellent artwork from the cult series Dr Who EMC Volume 224 - 6 Disks - £16.50 - 256 TV-SciFi EMC Volume 225 - 6 Disks - £16.50 - 256 D.Lance 1 EMC Volume 226 - 6 Disks - £16.50 - 256 D.Lance 2 Stunning, high quality artwork from Dragon Lance. EMC Volume 227 - 6 Disks - £16.50 - 256 BorisV 1 EMC Volume 228 - 6 Disks - £16.50 - 256 EMC Volume 229 - 6 Disks - £16.50 - 256 BorisV 3 EMC Volume 230 - 6 Disks - £16.50 - 256 BorisV 4 EMC Volume 231 - 6 Disks - £16.50 - 256 BorisV 5 EMC Volume 232 - 6 Disks - £16.50 - 256 BorisV 6 EMC Volume 233 - 6 Disks - £16.50 - 256 EMC Volume 234 - 6 Disks - £16.50 - 256 BorisV 8 EMC Volume 235 - 6 Disks - £16.50 - 256 Kelly 1 EMC Volume 236 - 6 Disks - £16.50 - 256 Kelly 2 EMC Volume 237 - 6 Disks - £16.50 - 256 SciFi Art 1 Mixed bag of great artwork and pictures with a general SciFi ther EMC Volume 238 - 6 Disks - £16.50 - 256 SciFi Art 2 Mixed bag of great artwork and pictures with a general SciFi ther EMC Volume 239 - 6 Disks - £16.50 - 256 Woodroffe EMC Volume 240 - 6 Disks - £16.50 - 256 Movies 2 Excellent pics/artwork from films - DS9, Star Wars, Terminator. EMC Volume 241 - 6 Disks - £16.50 - 256 D & D Stunning artwork with a Dungeons and Dragons theme.

EMC Volume 242 - 6 Disks - £16.50 - 256 Fantasy 3
Leads of good quality general fantasy artwork. EMC Volume 243 - 6 Disks - £16.50 - 256 White 1 EMC Volume 244 - 6 Disks - £16.50 - 256 White 2
Spectacular artwork by the renowned fantasy artist Tim White Spectacular artwork by the renowned rantasy artist 1111 Visited 5 Per Volume 245 - 6 Disks - £16.50 - 256 White 3 Per Volume 245 - 6 Disks - £16.50 - 256 White 3 Per Volume 245 - 6 Disks - £16.50 - 256 White 3

VIDEOGRAPHERSEMC are teaming up with a leading film/production team with the aim of conducting weekend seminars covering all aspects of Amiga related video production and post production for the beginner, semi-pro and full Pro. If you are interested, send an SAE along with a brief letter detailing your interests and we will forward you full information & course prospectus when details have been finalised.

# SPECIALISING IN THE PROMOTION OF DTP ON THE AMIGA WINNERS OF THE 1992 AMIGA SHOPPER TOP TYPEFACE AWARD

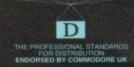

S

# TYPE 1 FONTS

Compatible with Pagestream, The Publisher, Final Copy2 rel2, Final Writer etc.

EMC Vol 4 - 5 Disks - £14.00 - 67 Type1's EMC Vol 5 - 5 Disks - £14.00 - 63 Type1's EMC Vol 6 - 5 Disks - £14.00 - 83 Type1's EMC Vol 7 - 5 Disks - £14.00 - 68 Type1's EMC Vol 16 - 5 Disks - £14.00 - 76 Type1's EMC Vol 17 - 5 Disks - £14.00 - 79 Type1's EMC Vol 27 - 5 Disks - £14.00 - 56 Type1's EMC Vol 29 - 5 Disks - £14.00 - 80 Type1's

## NEW TYPE I FONT VOLUMES

EMC Vol 77 - 5 Disks - £16.50 - 78 Type1's EMC Vol 78 - 5 Disks - £16.50 - 69 Type1's EMC Vol 79 - 5 Disks - £16.50 - 84 Type1's EMC Vol 80 - 5 Disks - £16.50 - 71 Type1's EMC Vol 81 - 5 Disks - £16.50 - 106 Type1's

## CG SCALABLE FONTS

EMC Vol 8 - 5 Disks - £16.50 - 61 CGFonts EMC Vol 9 - 5 Disks - £16.50 - 64 CGFonts EMC Vol 10 - 5 Disks - £16.50 - 57 CGFonts EMC Vol 23 - 5 Disks - £16.50 - 58 CGFonts EMC Vol 24 - 5 Disks - £16.50 - 64 CGFonts EMC Vol 25 - 5 Disks - £16.50 - 66 CGFonts EMC Vol 26 - 5 Disks - £16.50 - 71 CGFonts EMC Vol 30 - 5 Disks - £16.50 - 59 CGFonts EMC Vol 31 - 5 Disks - £16.50 - 60 CGFonts

# **NEW CG SCALABLE FONTS**

EMC Vol. 82 - 5 Disks - £16.50 - 53 CGFonts EMC Vol. 83 - 5 Disks - £16.50 - 48 CGFonts EMC Vol. 84 - 5 Disks - £16.50 - 46 CGFonts EMC Vol. 85 - 5 Disks - £16.50 - 46 CGFonts EMC Vol. 86 - 5 Disks - £16.50 - 34 CGFonts EMC Vol. 87 - 5 Disks - £16.50 - 38 CGFonts

## PICK 'N' MIX SERVICES

FONT PICK 'N' MIX FONT SERVICE

downloadsible fonts in Security Pack
Full details in the EMC Information Pack
CLIPART PICK 'N' MIX SERVICE
CLIPART PICK 'N' MIX SERVICE
Of its type on All

## SCANNING SERVICE

HAVE YOU EVER NEEDED SOME ARTWORK SCANNING?
ARE YOU SICK OF USING "CUT AND PASTE" METHODS
TO GET YOUR ARTWORK ON PAPER?
EVER WANTED. TO USE ONE OF YOUR FAVORITE
PHOTOS AS AN AGAVIDEO BACKDROP?
EVER WANTED TO SMARTEN UP YOUR VIDEO
PRESENTATIONS WITH CUSTOM GRAPHICS?

We have affected this service to customers who have saked, for

ve offered this service, to customers who have asked, for year. During this time the our scanning service has 10 be very bopular with everybody from amatieur desktopers to professional video users. We can provide high scans, in any formpt, and resolution from your original

50 DPI TO 600 DPI - IN ANY FORMAT FROM MONOCHROME TO 24 BIT

FOR MORE DETAILS...GIVE US A RING!

# ECS 16 COLOUR IMAGES FOR ALL AMIGAS

YOU WON'T BELIEVE THAT THESE IMAGES ONLY CONTAIN 16 COLOURS!

EMC Volume 173 - 6 Disks - £16.50 - ECS Chicks 1 Girls, Girls and more Girls, Stupning Pictures. Enough to make you grout EMC Volume 174 - 6 Disks - £16.50 - ECS Chicks 2 EMC Volume 175 - 6 Disks - £16.50 - ECS Chicks 3 EMC Volume 176-6 Disks - £16.50 - ECS Chicks 4 EMC Volume 177 - 6 Disks - £16.50 - ECS Chicks 5 EMC Volume 178 - 6 Disks - £16.50 - ECS Panorama 1 EMC Volume 179 - 6 Disks - £16.50 - ECS Panorama 2 EMC Volume 180 - 6 Disks - £16.50 - ECS Panorama 3 EMC Volume 181 - 6 Disks - £16.50 - ECS Panorama 4 EMC Volume 182 - 6 Disks - £16.50 - ECS Space 1 EMC Volume 183 - 6 Disks - £16.50 - ECS Space 2 EMC Volume 184 - 6 Disks - £16.50 - ECS Cars 1 EMC Volume 185 - 6 Disks - £16.50 - ECS Cars 2 EMC Volume 186 - 6 Disks - £16.50 - ECS Aircraft 1 EMC Volume 187 - 6 Disks - £16.50 - ECS Aircraft 2 Bombers, Buccaneers, F117s, Hunters, F14s, F15s, F16s and lots morel EMC Volume 188 - 6 Disks - £16.50 - ECS Animals 1 EMC Volume 189 - 6 Disks - £16.50 - ECS Animals 2 EMC Volume 190 - 6 Disks - £16.50 - ECS Animals 3 EMC Volume 191 - 6 Disks - £16.50 - ECS Animals 4 EMC Volume 192 - 6 Disks - £16.50 - ECS Dogs&Cats 1 EMC Volume 193 - 6 Disks - £16.50 - ECS Dogs&Cats 2 EMC Volume 194 - 6 Disks - £16.50 - ECS Famous People EMC Volume 195 - 6 Disks - £16.50 - ECS Military EMC Volume 196 - 6 Disks - £16.50 - ECS Motor Racing

# COMPUTER SAFARI Desktop Publishing Typefaces

EMC Volume 197 - 6 Disks - £16.50 - ECS Trains

EMC Volume 198 - 6 Disks - £16.50 - ECS WaterLife

EMC Volume 199- 6 Disks - £16.50 - ECS World 1

EMC Volume 200 - 6 Disks - £16.50 - ECS World 2

E.M.C. are the exclusive UK and European distributors for the HIGHLY ACCLAIMED commercial Computer Safari range of DTP Typefaces. Safari fonts are of exceptional quality, contain FULL character sets and have been highly praised in the UK

Amiga press. For those of you that have already purchased, or have information on the Safari fonts, we would like to inform you that Safari compilation packs are now available. Full details are included in the EMC information pack

# 16 COLOUR CLIPART FOR ALL AMIGAS

This VERY HIGH QUALITY colour clipart is suitable for use with Al Amiga programs that suppport the use of colour clipart including Pagestreath, PPage, PSetter, Wordworth, Final Copy, Final Writer, PenPal, Kindwords, Photon Paint, DigiPaint, DPaint, Scala etc..

All disks, except the disks on EMC Volume 204, contain special IFF index thumbnail screens. Simply double click on the "Disk Index" icon to see the entire disk contents!

EMC Volume 201 - 6 Disks - £16.50 - CCA Animals 1 This volume contains a whole host of blids, insects and billocated EMC Volume 202 - 6 Disks - £16.50 - CCA Animals 2 Lots of high quality coloured clipart of Dogs, Cats and Reptiles. EMC Volume 203 - 6 Disks - £16.50 - CCA Animals 3
Horses, Reptiles and just about every mammal you could possibly think off
EMC Volume 204 - 10 Disks- £25.00 - CCA Maps
This volume contains full colour maps of probably every country on Earth!

EMC Volume 205 - 6 Disks - £16.50 - CCA Flowers EMC Volume 205 - 6 Disks - £16.50 - CCA Flowers Pot Plants, Wild Flowers, Garden Flowers, Bulbs, Hanging Plants etc EMC Volume 206 - 6 Disks - £16.50 - CCA Natural This volume contains lots of Fruit, Vegetables and Trees. EMC Volume 207 - 6 Disks - £16.50 - CCA Various

# ECAPSULATED POSTSCRIPT CLIPART

Very high quality clipart, suitable for use with Pagestream, PPage 4.0+ and Final Writer.

EMC Vol. 12 - 6 Disks - £16.50 - EPS Clipart Weddings, Houses, Office, Kids, Mil. Planes, Boats, Food. EMC Vol. 13 - 6 Disks - £16.50 - EPS Clipart Sport, Aircraft, Hols, Chefs, People. EMC Vol. 14 - 6 Disks - £16.50 - EPS Clipart Houses, World, Music, BiPlanes, Males/Females etc

## Don't bother with the rest. ... BUY FROM THE BEST!

The Amiga press have given EMC and it's products rave reviews. Now the video press are following suit. EMC's products

Camcorder User Gold Award

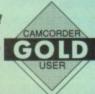

# THE EMC INFORMATION PACK

The HARD COPY EMC information pack includes full details of ALL the fonts EMC has on offer, inc. Computer Safari Fonts, along with full font printouts, details of our PNM and scanning services, details of our ECS 16 colour and AGA 256 colour image collections, details of our PCX, GEM, monochrome, EPS, multiformat and colour clipart, a font and clipart compatability guide and many example printouts from our huge clipart collections.

To get your copy, please send us your name and address, along with...

# £1.00 & 25p POSTAGE

(Payment can be made with either stamps, postal orders or cheque)

Information packs and updates are included FREE with any order!

"E.M.C. are the FIRST and FOREMOST Font distributors in the UK" they then placed us at...No.1 in the TOP 10 of the Amiga hardware/software chart! Ian Wrigley from Amiga Shopper in issue 16 said... "... I must say that I'm quite impressed..."

Amiga Format in issue 36 said.

...E.M.C. have an enormous amount of expertise in the tricky area of fonts and can provide professional help and advice to customers"

Amiga Format Special Edition said...

"...the best value rescalable fonts available anywhere...there's no cheaper way of getting quality fonts"

CUAmiga in the issue of September '92 said...
"...you couldn't do much better than taking a look through the sets offered by E.M.C." Amiga Shopper January 1992 gave Safari Fonts and EMC...

"The Top Desktop Publishing Typeface Award For 1992"

Pat McDonald from Amiga Format in issue January 1992 said...

"The best person to talk to about fonts, in the UK at any rate is Errol at E.M.C"

Amiga Mart November 1992 said.

"EMC's emergence into the cut-throat retail area has come none too soon, their service and technical backup is second to none."

# E.M.COMPUTERGRAPHIC - Font, Clipart and Software suppliers to over 7,000 customers!

Our so called competitors claim to offer outstanding technical support and service. If this is true why do the following companies prefer to buy their DTP software from us?

MERIDIAN DISTRIBUTION, CENTRAL TELEVISION, MERIDIAN SOFTWARE, FIRST COMPUTERS, BLITTERSOFT, OMEGA PROJECTS, THE INSTITUTE OF MATEI
THE UNIVERSITY OF LONDON, THE GUILD OF PROFESSIONAL VIDEOGRAPHERS, THE IMPERIAL WAR MUSEUM AND MAJORVISION INTERNATIONAL. THE INSTITUTE OF MATERIALS,

More fonts, More Clipart, and unrivalled Tech Support!

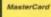

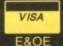

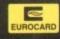

E.M.COMPUTERGRAPHIC

8 Edith Road, Clacton, Essex. CO15 1JU Fax: 0255 428666 Tel: 0255 431389

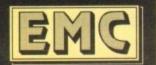

# Install error

Apologies to all those single drive A1200 owners dut there who had problems with the Install DFO: command printed in the first AmigaDOS 3.0 tutorial.

The problem is that the Install command runs from the Workbench, so every time you run it Install tries to install the Workbench disk. The good news is that there's a

Boot your Amiga with your Workbench disk write enabled. When Workbench has loaded select Execute Command from the Window menu. Type the following in the requester:

## ed s:startup-sequence

This will load up the start-up sequence text file which, when executed, sets up the Workbench environment. You will see a Resident command and this is the command we will be using in order to get the Install to work correctly.

Below the last Resident command, type in the following:

# Resident >NIL: C:Install PURE

Save the start-up sequence by pressing Esc then x and finally Return. Now re-boot your Amiga with the Workbench disk write

When Workbench has loaded, insert MyDisk into DF0: and using the Execute Command (you could alternatively use the Shell before inserting MyDisk in DF0:) from the Window menu type in:

# Install DFO:

This will successfully install MyDisk. The Resident command places commands into RAM so that they needn't be run from the Workbench disk every time it is called.

Also, on page 171 of issue 74, the box out that explains how to create a Prefs, Env-Archive and Sys drawer should be preceded with MyDisk: and not Sys: which is the root directory.

n this, the third instalment of our AmigaDOS 3.0 tutorial we will be discovering how to get a printer up and running from MyDisk. Before you can actually copy the main printer

files across to MyDisk, you should first copy a few necessary commands to the C directory and change the start-up sequence.

From the shell, type in the following commands:

> copy c:makedir to MyDisk:c copy c:copy to MyDisk:c

The Copy command is needed to copy the preferences files in ENVARC to RAM: ENV and the Makedir command is needed in order to create RAM: ENV, Clipboards and T when the start-up sequence is executed.

We now need to complete the start-up sequence with an assign to Ram: ENV and an

# Stepping into

assign to Printers. When the printer drivers are loaded AmigaDOS will look in the assign

Load up MyDisk's start-up sequence in Ed and below the line Makedir Ram: ENV type in the following commands:

> Assign ENV: Ram:ENV Makedir Ram: ENV/Sys Assign PRINTERS: Devs:Printers

Save the start-up sequence by pressing x and then Return.

We now need to copy the necessary files across to MyDisk so that we can run the Printer preferences and select an appropriate printer driver.

We first need to create an icon for the Prefs drawer we created in the last issue. The best way to do this is to copy an existing icon, in this case the Prefs icon on Workbench. Type in the following command:

copy sys:Prefs.info to MyDisk:

Drag the Printer program from the Prefs drawer on your Extras disk into RAM. Insert MyDisk and then drag the Printer program across to the Prefs drawer on MyDisk.

If you have previously saved your Printer configuration you can copy that file too. The Printer configuration file is called printer prefs and is stored in the Prefs/Env-Archive/Sys drawer - the same drawer that ENVARC points to.

Copy the file across with the following command:

> copy sys:prefs/env-archive/sys/print er.prefs to Mydisk:prefs/env archive/sys

In order for the Printer program to work correctly the iffparse.library is required. To copy this library, type in the following:

copy libs:iffparse.library to MyDisk:libs

The Printer program is now ready to run.

Steve White explains how to get a printer up and running in the final instalment of his AmigaDOS 3.0 tutorial

Output Window lffparse.library locale.library

Libraries invariably cause the most problems when copying programs. Use SnoopDOS to locate which libraries are needed

However, at the moment there are no printer drivers on MyDisk. So, to finish off the printer set up you will need to make a directory in Devs called Printers where you can store all

Notice that the assign PRINTERS points to devs:printers. Type in the following:

makedir MyDisk:devs/Printers

The following command will allow you to install your printer drivers on MyDisk:

copy Printers:[printer driver name] to MyDisk:devs/printers

You can use the above command for all your printer drivers. You should now be able to change your printer settings and print out documents using your preferred printer

The above techniques can be applied to all the different Prefs programs, although you may find that different programs require different libraries. The best way to find out which libraries are required is through trial

Load the program and if any needed libraries are missing AmigaDOS will inform you which one. The program may crash your Amiga, but at least you will know which library is needed!

As you become more proficient with

AmigaDOS you will gain a better understanding of libraries and will make fewer mistakes when copying

That concludes our AmigaDOS 3.0 tutorial. If you have any queries or problems with AmigaDOS write in to ACAS at the specified address and we'll do our best to sort out any problems you have.

Finally, what follows is a compilation of common AmigaDOS related problems and their solutions.

AmigaDOS commands and syntax are not case sensitive. This means that when you are typing commands into the Shell or creating a script file, you are not required to include upper case characters.

ed s:startup-sequence

will be interpreted in just the same way as:

Ed S:Startup-Sequence

Secondly, aliases have always been a neglected element of AmigaDOS but can provide some time-saving AmigaDOS short-

Aliases are loaded every time you run the Shell. They are basically used to assign personalised labels to legitimate AmigaDOS commands. You may want to use q instead of EndCLI or eds instead of Ed S:Start-up Sequence.

Aliases are entered in a script file called Shell-Startup which resides in the S directory. To add an alias you need to load this file into Ed. Type in the following:

ed s:shell-startup

When the Shell-Startup loads you will notice that a selection of aliases have been supplied. Below the first line type in:

alias o endeli alias eds ed s:startup-sequence alias edu ed s:user-startup alias format format drive [] name Empty

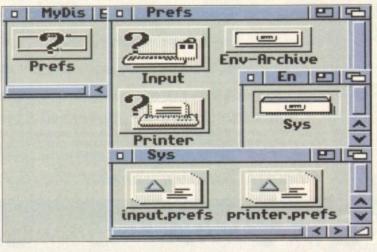

that you have all the necessary Prefs drawers and files by using Files option from the Windows menu

Command

syntax

Install [Drive] [NoBoot] [Check] [FFS] Makedir [Drive | Path | Directory Name] Assign [Name:] [Drive | Path | Directory Name] [LIST] [EXISTS] [REMOVE]

[DISMOUNT] [DEFER] [PATH] [ADD]

Dir [Drive | Path | Pattern] [ALL] [DIRS]

LoadWB [-DEBUG] [DELAY] [CLEANUP]

Copy [FROM] [Path | Pattern] [TO] [Path

Ed [FROM] [Path | Pattern] [SIZE ] [WITH

Path | Pattern] [WINDOW] [TABS ]

[VOLS] [DIRS] [DEVICES]

I Pattern] [ALL] [QUIET]

[WIDTH ] [HEIGHT ]

EndCLI

[FILES] [ENTER]

[NEWPATH]

# AmigaDOS 3.0

Save the Shell-Startup by pressing x and then Return.

The first three alias commands are fairly self-explanatory – alias, the label and then the AmigaDOS command. The fourth command is a little more complex.

The brackets [] indicate the position where the user is required to enter a parameter – in this case either DF0:, DF1:, DF2: or DF3: Brackets can be used anywhere in an AmigaDOS command where input is required by the user.

To run the alias format command you would type in:

#### format df0:

To make the aliases active you need to close the Shell and then reload it. Try out the aliases you have entered.

Thirdly, when copying or deleting files, AmigaDOS supports the ability to include what are known as wildcards. Wildcards allow you to work on several files at once, through the use of special character combinations.

As an example, let's say that you had several picture files named Pic01 to Pic10 which you wanted to copy across to the RAM disk.

Obviously, it would be rather time

```
Echo "This is my auto-booting disk"
Makedir Ram:T
Makedir Ram:Clipboards
Makedir Ram:ENV
Assign ENV: Ram:ENV
Makedir Ram:ENV/Sys
Assign PRINTERS: Devs:Printers
Assign KEYMAPS: Devs:Keymaps
Assign CLIPS: Ram:Clipboards
Assign T: Ram:T
Copy >NIL: ENVARC: Ram:ENV ALL NOREQ
Assign FONTS: MyDisk:Fonts
LoadAB
EndCLI >NIL:
```

Here is the finished start-up sequence. It creates a minimum system environment but you can enhance it as your understanding of AmigaDOS 3.0 grows

consuming to actually copy each file individually, so we employ the use of wildcards. The following line would copy all the files across in one go:

#### copy Pic#? to Ram:

The #? is a wildcard and matches everything up to the wildcard entry. Here is a list of the other wildcard patterns and their effects:

```
# Match any number of the following 
character
```

- ? Match any character
- #7 Match everything up to next character
- Combine patterns (logical OR) only works in groups
- () Group patterns
- Reverse action of next wildcard or pattern group (NOT wildcards).
   Parenthesis must enclose patterns when NOT is in effect
- Match an empty string (NULL). Compare this to 7 which must match at least one character
- [...] Character class. Match just the characters enclosed in []. So [atx] matches only A, T or X. This is not case
- #[...] Zero or more character class. Match just the characters enclosed in []. See above
- [..-..] Character range. Match characters [from-to]. So [A-Z] matches all the letters in the alphabet, but ignores numbers and special characters.
- #[..-..] Zero or more of Character range.

  Match characters [from-to]. See above

**DEVS:Serial. device:** Controls access to the serial port **DEVS:System-configuration:** Contains

**DEVS: Printer.device:** Controls access to

colours and resolution

L: Port-handler: The AmigaDOS
interface handler for SER:, PAR: and PRT:

basic default preferences such as printer,

LIBS: Diskfont.library: Library modules for finding and loading font files

**LIBS: Asl.library:** File, font and screen mode requester modules

LIBS: Iffparse.library: Module to read IFF text and graphic files

**FONTS:** Stores fonts and their descriptions **ENVARC:** Stands for environment variables archive and points to the location where all the preferences default files are stored.

#### c.y.

#? everything

7?? any file with three letters #a a, aa, aaa, aaaaa, etc. #?.info all dot-info files

?~(U)#? anything NOT containing U at

nothing

the second position S#7T SAT, SPAT, SEAT and anything else

S#7T SAT, SPAT, SEAT and anything else similar

# Version [ ] [] [] []

AmigaDOS 3.0 Part 3

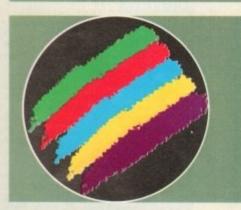

# **Good reading**

Mastering AmigaDOS 3 by Mark Smiddy Bruce Smith Books. Tel: 0923 894355 £21.95

Mastering AmigaDOS 3 Tutorial by Bruce Smith & Mark Smiddy Bruce Smith Books. Tel: 0923 894355 £21.95

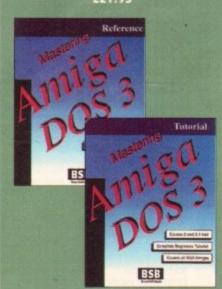

# Jargon buster

the printer device

: SVER: shell-startup 38.13 (13.2.92)
slias whitey echo "Steve White, Amiga Computing, Europress Enterprise
alias q endcli
alias eds ed s:startup-sequence
alias edu ed s:user-startup
Prompt "%N.%52"
Rijas Clear "Echo \*"\*E[8,8H\*E[J\*" "
Rijas CCopy "Copy CLONE"

**S:** Contains script files including the startup sequence and Shell-Startup

The Shell-Startup allows you to customise your Shell,

adding short-cut labels to AmigaDOS commands

**C:** Contains all AmigaDOS commands such as MakeDir, Dir etc.

**DEVS:** Contains the device driver files for the devices that are currently active on the Workbench

**LIBS:** Contains files that are called by programs in order to perform certain functions

L: Contains the device handlers, software modules that act as intermediate stages between AmigaDOS and the devices used by the Amiga

**T:** Used to store temporary files ENV: Used to store the environmental variables

**DEVS: Clipboard.device:** Controls the writing and reading clips to CLIPS:

writing and reading clips to CLIPS: **DEVS: Parallel.device:** Controls access to the parallel port

Amiga Computing

| 1 |                                                                                     |                    |
|---|-------------------------------------------------------------------------------------|--------------------|
|   |                                                                                     |                    |
|   |                                                                                     |                    |
|   | AMIGA/PC UTILITIES                                                                  |                    |
|   |                                                                                     | .£39.95            |
|   | PC TASK                                                                             | files              |
|   | BOOKS Bruce Smith Books                                                             |                    |
|   | (All books less than retail prices) A1200 Insider Guide                             | £12.95             |
|   | A1200 Insider Guide:Next Steps                                                      | £12.95             |
|   | Amiga Disks & Drives-Insider Guide<br>Assembler Insider Guide                       | £12.95             |
|   | A-Z of Workbench                                                                    | £13.95             |
|   | Mastering Amiga Amos Mastering Amiga Arexx                                          |                    |
|   | Mastering Amiga Beginners                                                           | £17.95             |
|   | Mastering Amiga Printers Mastering AmigaDos 3.0 Reference                           |                    |
|   | Mastering AmigaDos 3.0 Tutorial                                                     | £19.95             |
|   | Mastering AmigaDos 2 Volume 1 Mastering AmigaDos 2 Volume 2                         | £19.95             |
|   | SPECIAL: Amiga Beginner's Pack in                                                   | cluding            |
|   | A1200 Insider Guide, A1200 Next Step<br>Amiga Insider Video Tape, plus 4 d          | os, plus           |
|   | shareware                                                                           | £36.95             |
|   | DISK UTILITIES                                                                      |                    |
|   | Directory Opus v4                                                                   | £43.90             |
|   | Disk Expander Compresses your hard drive<br>Gigamem                                 | £29.95<br>.£47.50  |
|   | Quarterback Tools Deluxe                                                            | £59.95             |
|   | Quarterback v6                                                                      |                    |
|   | Video Back-up System-Phono cables                                                   |                    |
|   | Video Back-up System-Scart cables<br>Backs up floppies and hard drives onto VHS vid | leo tapes          |
|   | X-Copy Professional HW+SW latest                                                    | £22.99             |
|   | DATABASE                                                                            |                    |
|   | Sbase Personal 4                                                                    |                    |
|   |                                                                                     | ONS                |
|   | GB Route Plus Plan your route in the UK                                             |                    |
|   | Mailshot Plus                                                                       |                    |
|   | Plants For All Seasons                                                              |                    |
|   | DRIVERS                                                                             |                    |
|   | Stand alone device drivers with hotlinks to Art D                                   |                    |
|   | Epson GT6500 Scanner Software<br>Sharp JX100 Driver                                 | 1000.00            |
|   | Sharp JX300 Driver                                                                  |                    |
|   | IMAGE PROCESSING                                                                    |                    |
|   | Art Department Professional v2.5                                                    |                    |
|   | Load and save different file formats in ADPro                                       |                    |
|   | Art Expressions Caligari 24 PAL                                                     |                    |
|   | Caligari Broadcast v3.1                                                             | £349.99            |
|   | Clarissa                                                                            | £59.95             |
|   | Batch processing front end for AD Pro and Mon                                       | ph Plus            |
|   | Imagine 3 (Finally the new version)<br>Morph Plus Twist, distort, morph, warp       | £349.95<br>£129.00 |
|   | PeggerJPEG Image compression.(NEW)                                                  | £78.95             |
|   | Pixel 3D Pro                                                                        | £59.00             |
|   | Real 3D Classic 3D rendering, ray tracing                                           | .£69.95            |
|   | Real 3D V2.4 Ultra-powerful professional 3D Video Director Video Editing            | £359.95            |
|   | X-CAD 2000                                                                          | £79.95             |
|   | X-CAD 3000                                                                          | £229.95            |
|   | FINANCE MANAGEME                                                                    | BAT CONTACTO       |
|   | Arena Accounts Full accounts package  Cashbook Combo                                |                    |
|   | Day By Day Diary and personal organiser                                             | £24.99             |
|   | Home Accounts 3 (Money Matters)<br>Personal Finance Manager Plus                    | £34.99             |
|   | PROFESSIONAL CALC v2                                                                |                    |
|   | System 3Ecashflow,sales ledger,stock control INTEGRATED PACKA                       | 0E49.99            |
|   | INTEGRATED PACKA                                                                    | uE5                |

MUSIC SOFTWARE

Bars&Pipes Professional v2.5 .....

Peformance Tools Kit ..... Power Tools Kit.....

One-Stop Music Shop (LOWER PRICE) £479.99

DSP,4 Meg of wavetables 

out MIDI interface, up to 48 channel MIDI comp Clarity 16 16 bit sampler with software ......£109.95 Pro Midi Interface price/performance midi ..£19.95

MegaMix MasterSound sampling + effects£ ..29.95 Megalosound Sampler .....£23.95 

Learn to read and play music then write patterns to your sequencer with this full size MIDI keyboard and software
Technosound Turbo 2 ......£25.95

Creativity Kit...

Internal Sounds

Multimedia Kit... MusicBox

Pro Studio Kit ....

**Rules for Tools** 

Triple Play Plus ...

£199.95

£29.99

£29.99

£79.95

....£29.99

£32.95

|   | EN | LA | LD |  |
|---|----|----|----|--|
| 1 |    |    |    |  |
|   |    |    |    |  |
| 1 |    |    |    |  |
| B |    |    |    |  |

## **EDUCATIONAL**

Any Fun School 4...

| ADI GCSE Maths, English or French£25.99      |
|----------------------------------------------|
| Any other ADI Maths, English, French. £16.99 |
| ADIJunior Reading or Counting£15.99          |
| Merlin Maths, Paint/Create, Spelling Fair    |
| £16.99                                       |
| Noddy's Playtime£16.99                       |
| Noddy's Big Adventure£16.99                  |
| LCL (to GCSE) Micro English, or Micro        |
| French, or Micro German, or Micro Science,   |
| or Micro Spanish£16.99                       |
| PAINT                                        |
| Art Expressions Drawing£135.00               |
|                                              |

£15.99

| £135.00 |
|---------|
| £89.95  |
| £59.95  |
| £59.99  |
| £40.00  |
| £67.95  |
| £169.90 |
|         |

# SOFTWARE DEVELOPMENT

| OUI THATE DETERM            |         |
|-----------------------------|---------|
| Amos Professional           | £34.95  |
| Amos Professional Compiler  | £24.95  |
| Blitz Basic v2              | £49.00  |
| CanDo V2.5                  | £89.95  |
| Cygnus Ed Professional v3.5 | £69.95  |
| DevPac 3                    |         |
| Pascal                      | £79.95  |
| SAS C Ver 6.5+ (new)        | £249.00 |
| VIDEO HARDWARE              |         |

| The state of the state of the s |
|----------------------------------------------------------------------------------------------------|
| Editmate£179.95                                                                                                    |
| Control video from Amiga,add sound with mixing board                                                                                                    |
| Epson GT6500 Colour Scanner£699.00                                                                                                    |
| A4, flatbed colour scanner +ASDG scanner software.                                                                                                    |
| Video Back-up System-Phono cables £54.95                                                                                                    |
| Backs up floppies and hard drives onto VHS video tapes                                                                                                    |
| Video Back-up System-Scart cables £59.95                                                                                                    |
| Vidi Amiga 12£74.95                                                                                                    |
| Vidi 12 Real Time Real time 12 bit grabber£139.00                                                                                                    |
| Vidi 24 Real Time Real time 24 bit grabber £233.00                                                                                                    |
|                                                                                                    |

| Vidi 24 H | teal I | ime i | seal time | 24 Dit | grapper | 1233  | ,,,,, |
|-----------|--------|-------|-----------|--------|---------|-------|-------|
| Rendale   | 8802   | FMC   | Genlo     | ck     |         | £159. | 9     |
|           | -      | -     |           |        |         |       |       |

| WP + DTP                    |         |
|-----------------------------|---------|
| Final Writer UK             | £89.99  |
| Final Copy II UK            | £54.00  |
| PenPal UK                   | £29.00  |
| Pagesetter v3               | £39.99  |
| Personal Font Maker         | £40.00  |
| Professional Page v4.1      | £109.99 |
| Pro Page v4.1 + Pro Draw v3 |         |
| TypeSmith 2 Font designer   |         |
| Wordworth 3.0 AGA           |         |
| VIDEO TITLING               |         |

| VIDEO IIILING                     |        |
|-----------------------------------|--------|
| Adorage (new version)             | £68.5  |
| Broadcast Titler 2 Super High Res | £139.9 |
| Helm (NEW)                        | £89.9  |
| Montage 24 bit AGA Titling        |        |
| Scala HT100                       |        |
| Scala MultiMedia MM211            |        |

| Montage 24 bit AGA Titling   | £279.99 |
|------------------------------|---------|
| Scala HT100                  | £49.99  |
| Scala MultiMedia MM211       | £139.95 |
| Scala MM300                  | £289.95 |
| Scala Echo EE100             |         |
| Media Point v3 (NEW)         | £290.00 |
| Video Director Video Editing |         |
| VIRTUAL REALITY              |         |
| VINTUAL REALITY              |         |
|                              |         |

| VIRTUAL REALITY                           |           |
|-------------------------------------------|-----------|
| Distant Suns v5.0 Astronomy (NEW)         | £39.95    |
| Scenery Animator v4                       | £49.95    |
| Vista Pro v3.1 Create 3D landscapes       | £48.95    |
| Vista Lite (only 2mb needed) (new) .      | £39.00    |
| Makepath for Vista Animate a path in Vist | ta £24.95 |
| Terraform for Vista                       | £24.95    |

# **HOW TO ORDER and PAY**

Cheque made payable to "Emerald Creative". Allow at least 7 working days for cheques to clear.

Credit Card. Visa, Mastercard, Delta. We will bill your card when we process your order and ship the product,

not before.

Pricing: All pricing includes VAT, but not carriage. We reserve the right to change prices. You will be informed of any price change before your order is accepted.

Post and Packaging charges within the UK are £2.50. Recorded post is an extra £0.55. Next day courier is £4.95 inc VAT within the UK Mainland. Please ask for Overseas pricing.

24.95 Inc VAT warm the CN harmonic COVerseas pricing.

Problems: Faulty product will be GLADLY replaced or repaired within 30 days of purchase. Phone us and we will tell you what to do. Will refund if we can't repair your faulty product. Keep your Invoice. E&OE.

INTERNATIONAL SOFTWARE DISTRIBUTOR SPECIALISING IN MULTIMEDIA PRODUCTS (DISK OR CD-FORMAT) FOR AMIGA, AMIGA CD-ROM & AMIGA CD 32

# SEEKS

**EXCITING NEW PRODUCTS FOR DISTRIBUTION THROUGHOUT** GERMANY, **SWITZERLAND** & AUSTRIA

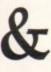

ADDITIONAL **DEALER OUTLETS** IN **ALL COUNTRIES** 

GTI CURRENTLY DISTRIBUTES TOP AMIGA PRODUCTS FROM: ALMATHERA, EUROPRESS, FRED FISH, HI-SOFT, MMM, OASE, OPTONICA, OSSOWSKI, PSYGNOSIS, WALNUT CREEK, XETEC & MANY OTHER WELL KNOWN COMPANIES.

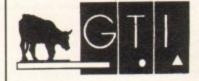

GTI · Grenville Trading International GmbH Zimmersmühlenweg 73 D-61440 Oberursel Germany Tel.: +(49) 6171 85937

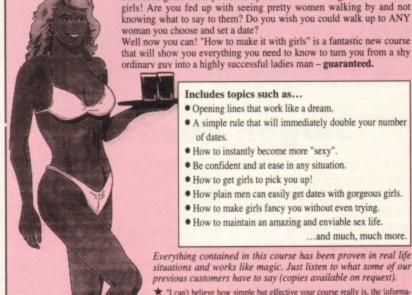

Includes topics such as...

Fax: +(49) 6171 8302

· Opening lines that work like a dream.

Introducing the most powerful system ever for being successful with

- · A simple rule that will immediately double your number of dates.
- · How to instantly become more "sexy".
- · Be confident and at ease in any situation.
- · How to get girls to pick you up!
- · How plain men can easily get dates with gorgeous girls.
- How to make girls fancy you without even trying.
- How to maintain an amazing and enviable sex life.

... and much, much more.

Everything contained in this course has been proven in real life situations and works like magic. Just listen to what some of our previous customers have to say (copies available on request).

- ★ "I can't believe how simple but effective your course really is, the informa-tion in here is dynamite. Girls just love me and I can't do a thing wrong."
- ★ "It's amazing, I'm now going out with the girl I've always fancied but before now, never dared to ask. Thank you so much."
- ★ "Before learning your techniques I had tried everything on the market to make me more successful with women but nothing seemed to work. Now things couldn't be better and I see a different girl every night of the week."

# ONLY £12.95 POST FR

Yes! I want to make it with girls. Please rush me the complete "How to make it with girls" course which includes a dynamic hour long audio tape plus easy to follow guide book. I enclose a postal order/cheque for £12.95.

Address

Send to Modern Publications (Dept. G), Steeple House, Percy Street, Coventry CV1 3BY
Orders despatched within 7 days under plain cover

# echnoSound Turbo

- DIRECT TO HARD DISK RECORDING
- \* BUILT IN TRACKER
- \* 18 FUNTIME EFFECTS
- \* PULL DOWN MENUS
- \* CONTROLLABLE EFFECTS
- SEQUENCER
- \* STEREO DIGITISER

# £39.99

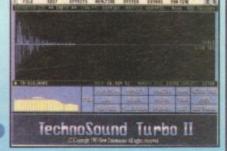

18 REALTIME NOVELTY EFFECTS are available on the FUNTIME MENU including PINKY and PUNKY, SEX CHANGE, DEEP SEA DIVER, ALIEN, TOP GUN, CHOPPER, DARK VADER, BRUNO, AWFUL the DUCK, NIGHTMARE on OAK STREET Etc. All great fun to use with a microphone.

"The quality is outstandingly good"

**FUTURE MUSIC** 

For this price you can't really do much better"

AMIGA FORMAT

"Now is the time to buy"

TT2 is the complete sampling system for beginners and professionals alike – with NO HIDDEN EXTRAS

AUDIO LEADS are included with TT2 (unlike most other samplers) to give you an instant start up capability

AFTER SALES SERVICE is also included FREE OF CHARGE - with no restrictions on phone calls

TT2 upgrade kit for existing TechnoSound users

Orders/Enquiries to:-

New Dimensions, Brooklands House, Bryngwyn, Raglan, Gwent NP5 2AA. Cheques/PO's payable to New Dimensions. POSTAGE FREE.

Tel: 0291 690933

# **HiQ Limited**

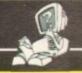

Tel +44 (0)81 909 2092 Fax +44 (0)81 909 3885

!! HiQ Hard Drive Sale!!

During May/June HiQ will be offering Bare Hard Drives at unbeatable prices in 2.5\*

3.5\* IDE and SCSI, as well as their existing Video Products.

Please call for latest prices by phone or fax.

IDE 2.5" Drives suitable for A1200/A600

80mb - £169.95, 120mb - £199.95, 210mb - £269.00

IDE 3.5" Drives for A4000 & A1200 with Conversion pack

174mb - £194.95, 210mb - £199.95, 250mb - £239.95,

340mb - £299.95, 545mb - £449.95

SCSI 3.5" Drives for A1500-A4000T with SCSI interface 340mb - £299.95, 540mb - £549.95, 1060mb - £729.95

!! SPECIAL OFFER !! Micropolis Audio Visual 1GB (1050mb) £799.95

CSI2 drive designed for sustained transfer rate without the normal drive house keeping interruptions on other drives, which slow them down.

# Is FRAME MACHINE Better than Opal Vision?

24bit YUU Display Buffer - Real Time 24 bit YUU Uideo Grabber Add Compatible Genlock for Full Screen Video Anim Wipes CDXL video grabber - PIP Video display - Switching YC & Compo input ADPRO/Imagemaster loader and Saver - RGB Output Compatible with A1500 to A4000T.

And the price ONLY £599.99 CALL NOW!! What is the best thing about Frame Machine

# YOU CAN BUY IT NOW!!

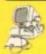

All Prices include Vat and P&P HiQ Ltd, 176 Kenton Lane, Harrow, Middx, HA3 8SU. Tel +44 (0)81 909 2092 Fax +44 (0)81 909 3885

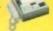

# Awaken within your dreams it's like a hi-tech virtual world!

Now you can take charge of your dreams and do anything you want - and experience a fabulous dream world that can seem just as real as this one - with the astonishing Nova Dreamer.

You wear a soft sleep mask at night, and photoelectric sensors in the microelectronics sense the movement of your eyes during REM (rapid eye movement) sleep. The clever device decides that you are dreaming and gives you a cue in your dream to let you know that you are in fact dreaming

The light or sound cue is at just the right brightness or volume to enter your dream without waking you. This is similar to your alarm clock or radio coming into your dream in the morning. By following the exercises that come with your Nova Dreamer you will recognise the cue when you're dreaming, and experience breathtaking adventure that can feel more real than reality! This is lucid dreaming!

If you've ever had very realistic flying dreams or out-of-body type experiences then you'll appreciate the incredible power of this device to create these adventures again and at will! You can even fulfil your wildest fantasies and experience peak sexual experiences in complete safety!

This is just like hi-tech Virtual Reality - and it's here now!

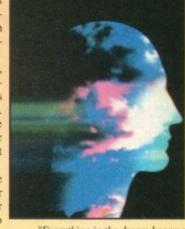

"Everything in the dream became extremely vivid. I was suddenly intensely aware of temperature, air movement, smells and sounds. I had a strong sense of being in control. I leapt into the air and flew. The sensation was the most exhilarating and realistic dream experience I have ever had. The feeling of exhilaration lasted all the

Now it's your turn with the astonishing Nova Dreamer!

#### HERE'S WHAT YOU GET:

- · Nova Dreamer micro electronics in a soft sleep mask with tiny batteries included · Built-in jack socket for future connection to your PC
- Crystal clear 20-page Instruction manual
- \* 90-page Course in Lucid Dreaming
- · Questionnaire and charts to complete
- · Exploring the World of Lucid Dreaming
- · One year's subscription to the Lucidity Institute's 16-page quarterly newsletter NightLight

All this for just £275!

In addition, if you order now, we will send you a FREE Trance Induction tape produced by Stephen LaBerge, the designer of the Nova Dreamer and author of two best-selling books on lucid dreaming.

LaBerge's hypnotic voice with background music and sound effects will help you create a mindset in which lucid dreaming happens easily.

This superb tape normally retails for £15.95 - but you will

ALSO AVAILABLE: The amazing MindLab, entirely different from the Nova Dreamer, enables you to feel profoundly relaxed in just 25 minutes. You simply put on the goggles and head-

phones, close your eyes, and the gently pulsating lights and sounds guide you down into a deep restful state. Among the 25 sessions are ones for accelerated learning, deep sleep, visualising and energy boosting. Downloads further sessions from cassette in just 15 seconds - and we give you an extra 42 sessions on tape!

Only £299. (Full info pack available on request.)

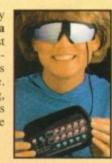

• Ring Chris or Geraldine on 0625 858885 to place your order or ask any further questions • Fax them on 0625 850551. Office hours: 8.30am to 7pm and beyond • Or fill out the coupon below, and send it to: LifeTools, Dept AC7, FREEPOST SK1852, Poynton, Stockport SK12 1FZ (no stamp needed). We endeavour to despatch your order on the day we receive it by 48-hour courier, but allow 28 days for delivery just in case.

Send for a FREE catalogue with detailed descriptions of all our products.

Trade enquiries welcome.

| انا | eTO                     | OLS                        |
|-----|-------------------------|----------------------------|
| - 1 | New techn<br>a more ful | nology for<br>filling life |

|                                         |                     |         | ase within 30 days for a full refund. |
|-----------------------------------------|---------------------|---------|---------------------------------------|
| ☐ Please send me:                       |                     |         | ☐ I enclose a cheque for £            |
| Qty Items                               | Price               | Total   | ☐ Please debit my Access/Visa number: |
| Nova Dreamer                            | £275                | £       | Continue datas                        |
| Trance Induction tape                   | FREE                |         | Expiry date:                          |
| MindLab                                 | £299                | £       | Signature                             |
| Packing and Parcel Force of             | delivery            | £3.50   | Name                                  |
| (Add an additional £2 for Ne            | xt Day De<br>Total: | livery) | Address                               |
| ☐ Please send me the <u>full</u> logue. | LifeTools           | s cata- | Postcode                              |

efore I start, I'd just like to say how much easier it is to type in this text now I've switched to Wordworth . It's so much better than Final writer! (and available at all good computer shops NOW!) .

Also, I must ask all of the big games publishers to leave me alone. They've been calling me up all hours of the day and night begging me to let them publish our version of Pacman, but I keep telling them it's not for the general public, only readers of my articles. So please Ocean, Renegade, Psygnosis and the rest, give up.

Now on to more serious matters. The game is starting to take shape. Next we need to put in the actual screen graphics, and have pacman move in the paths. To do this we need to detect when pacman has run into a wall and prevent him from going through it.

As with everything in machine-code, there are several ways of achieving this. First of all I tried using the hardware collision detection to detect when the sprites had collided with the wall, but this proved to be more difficult than I had thought it would be, so I tried another idea.

What happens now is that, depending on which direction pacman is moving in, the pixels in front of him are tested and if they're set pacman is touching a wall and is prevented from travelling any further.

That sounds simple and it actually wasn't too difficult to code, but as always problems came up.

When testing the program, I noticed that it was very difficult to get pacman to turn into another path as you had to get it pixel-perfect. What was needed was an overhaul of the control method.

I wanted to have it so that, for example, if pacman was travelling right and you pressed up on the joystick, at the next opportunity pacman would turn up a path. This makes it much easier to manouvre pacman through the paths.

Anyway, after literally hours of sweating over a hot keyboard I managed to get this to work, and the results are on this month's CoverDisk for you to play with ('pacman2.s' is the source-code and 'pacman2.exe' is the executable file).

You may notice that the pacman sprite doesn't actually touch the sides though. I did this intentionally, as I thought it

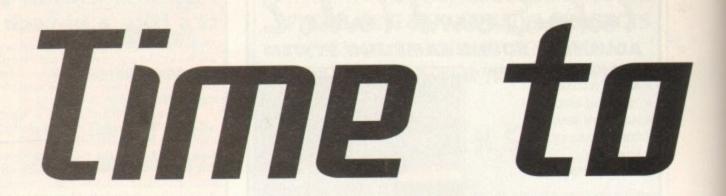

# The Copper

I've briefly talked about the Copper in the past months. It has two main functions: it can wait for any vertical line and can move a value into a hardware register (though some registers are protected from the copper). We've already used the copper to set up the screen (see source-code on disk) .

In a copper-list you can wait for any vertical scan-line with the

#### dc.w \$yy01,\$ff00

The 'yy' is the scan-line you want to wait for. You can also wait for a point horizontally on the screen (only every 4 pixels though), but we won't need that.

The second word is the mask. This is used to disregard any bits we don't want by ANDing it with the contents of the video beam counter.

The copper-list ends with the line:

#### dc.w \$ffff,\$fffe

This waits for horizontal position \$fe on scan-line \$ff. This will never be reached as the horizontal position has a maximum value of \$e2. When the beam reaches the end of the screen the copper-list is restarted again.

To move a value into a register you use the line:

# dc.w reg,value

with 'Reg' being the register (offset from \$dff000). For example, the register colour0 (\$dff180) would be entered as \$180. Value' is the value you want to put into the register.

So, for example, if you wanted to wait for scan-line \$90 and then change the background colour from green to red, you're copper-list would look something like the list opposite.

# Copper-list:

- dc.w xxx,yyy,zzz,etc. set-up screen (number of bitplanes, size of screen, etc.)
- dc.w \$180,\$0f0 original background colour = green
- dc.w \$9001,\$ff00 wait for scan-line \$90 (horizontal position masked out)
- dc.w \$180,\$f00 set background colour to red
- dc.w \$ffff, \$fffe end of copper -list

You can easily build up a copper-list that gives your screen a multi-coloured rainbow effect. You can try this for yourself.

Load up 'core.s' (the first month's source, on the May coverdisk) and add to the copper-list the lines to change the background colour like I've shown above.

You can change it as many times as you want though. You can also use the copper-list to change other registers controlling the screen, not just the colour registers.

Finally, you could have the screen changing from a low-res one at the top to a hi-res one at the bottom, or from a 8-colour screen to a 32-colour screen, etc. That's the basic uses of the copper-list, but there are some more, complicated ways of using it.

You can also set the Blitter registers with the copper-list, to scroll the screen every frame for example, or even draw lines or fill polygons. This frees up the main processor to do other things and therefore speeds up your code.

Or you could even call an interrupt from the copper-list, to play some music every frame for example, but these things are beyond the scope of this article.

would look better if there was a one-pixel gap between pacman and the walls.

However, for the collision-detecting routines to work the pacman sprite must be in contact with the sides at all times, so

how does that work?

Ouite easily really! If you look at the copper list you'll see that colour 1 is set to black, the same colour as the background. If you change that to a bright colour, for

example, purple (\$f0f), then assemble & run the program, you'll see a whole load of new lines appear, guiding pacman through the paths.

Obviously, when the colour is set to the same as the background colour, they become invisible!

In addition to all of this, I've also put in some other small routines.

The first is the number of lives remaining, which are shown in the top left corner of the screen. As the ghosts have not been put in yet, pacman can't actually lose a life, but when the ghosts are put in it will all be ready.

The second new feature you may have noticed is the score which appears at the top of the screen. Again, as there are no dots yet for pacman to collect, old paccy can't get any points, but the routine will work when the score is added to. If you

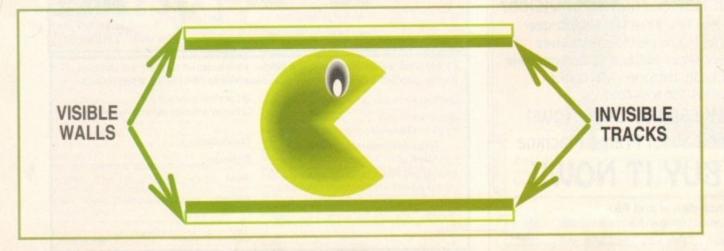

# MINDE AUT

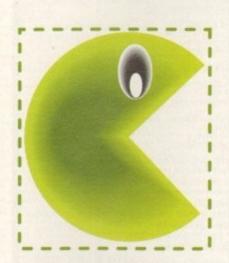

# Bits tested for collision (with invisible track)

# Blitter registers

BLTCON0 (\$DFF040) - Control register 0 BLTCON1 (\$DFF042) - Control register 1 BLTAFWM (\$DFF044) - First word mask (A Channel) BLTALWM (\$DFF046) - Last word mask (A Channel)

Blitter Pointers (A-D, low & high words) BLTAPT (H&LI-BLTDPT (H&L) - \$DFF048-\$DFF056 BLTSIZE (\$DFF058) - Blitter size (width in words + 64 x height in lines BLTAMOD-BLTDMOD - \$DFF060-\$DFF066

Modulous Registers BLTADAT-BLTCDAT - \$DFF070-\$DFF074

Data Registers

are wondering how that line came to be under the score, that's been put in using the copper (see box)

If you were to take the top off your Amiga, apart from the main processor (a 68000 on a A600), you would see several other 'custom chips' which control other parts of the Amiga's hardware. Probably

after having a few drinks, someone at Commodore decided that it would be a good idea to give these other chips their own names, and so was born Agnus, Paula and Denise, (this was probably the same person that came up with the name 'Poptarts' for Kellogs).

Denise controls the colour pallete,

hardware sprites and the video output, while Paula is in charge of the 4 audio channels the Amiga possesses as well as the disk drive(s) and interrupts.

The Agnus chip, (or Aggie to her friends) contains the Blitter and Copper coproccessors, which is dealt with in the copper

Mark Jackson continues recreating Pacman by showing you how to manoeuvre him round the screen

# Assembler

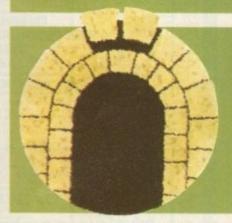

# Double your speed with the Blitter

The Blitter is a great chip, not only does it save us the trouble of writing our own routines for copying graphics around the screen and drawing lines, it actually does it a lot faster than you could do yourself line normal soon mode it can could do yourself (in normal copy-mode it can move data approximately twice as fast as the 68000).

I won't go into how you use the blitter to draw

I won't go into how you use the blitter to draw lines or fill polygons at the moment, as the pacman game doesn't really need them.

However, the main function of the blitter is to copy graphics around the screen. If you look at the source-code on the cover-disk, the blitter is used to copy the 'are you ready?', 'paused' and 'game over' graphics onto the screen.

Before they are put on the screen the data under them is saved into a buffer, then after that data is copied back to restore what was under the 'paused' graphics, etc.

Don't be afraid to use the blitter. Like I've said before, if you get it wrong you may crash your Amiga, but it's only through experimenting with

Amiga, but it's only through experimenting with things that you learn about them.

So load up the source-code into whatever assembler you are using, delete all of the

routines except the pause-game routine and play about with the blitter bit.

The blitter is quite easy to use really. It has 4 DMA channels. A, B & C are source channels – what you want to copy – and D is the output channel where you want to copy it to.

The reason there are 3 source channels is that the blitter can perform logical operations on the source data. This is essential if you are drawing a blitter object (BOB) as you need to mask the data onto the screen, otherwise it would have a black border around it.

What I mean is that if you were blitting a

What I mean is that if you were blitting a circlular shape onto the screen, the 4 corners would obliterate what was underneath them and the BOBS would look like they were in boxes.

To avoid this you use a 'mask' which is the same shape as the object you are blitting, and any spaces in the mask are filled with the data which is underneath it on the screen.

If you were just doing a straight copy of data from one part of the screen to another though, you don't need to mask it.

You set the A pointer to the source (e.g. the 'paused' logo), the D pointer to the destination

some other registers which define the width of the BOB, what operation you want to perform (in this case a straight D=A copy) and finally set the size of the BOB. The size is always set last as the blit starts when it is set. (where on the screen you want to put it), set

If you are serious about learning machine-code on the Amiga you should really get hold of a copy of the 'Hardware reference manual' sometimes known as the Amiga coder's bible!]. It covers subjects like the Copper, the Blitter, nardware sprites, etc. in a lot more detail and eally is invaluable.

Now you've read all this, load up the source-one and look through that reading the

code and look through that, reading the comments on each line, and play about with it. You'll learn more that way then you ever will reading this.

• Next month: The reason for pacman living is to collect dots. Without them he may as well top himself, so we'd better put them in before he does something drastic. We'll also need to detect when the dots are eaten and add to pacman's score accordingly.

# DIRECT COMPUTERS

# No 1 for all your computing needs!

# THIS MONTHS SPECIAL OFFERS

A1200 RACE & CHASE PACK £275.99 £273.99 AMIGA CD32 INC. OSCAR AND DIGGERS £129.99 SEGA II INC. UNBELIEVABLE PACK (6 GAMES) SEGA GAMEGEAR INC. SONIC 2 £79.99

# ALSO AVAILABLE

**SEGA MASTER SYSTEMS** SEGA MEGA CD IBM COMPATIBLE P.C.'s **AMSTRAD AMIGA ADD-ONS FASCIMILE MACHINES** 

MONITORS **JOYSTICKS** DISKS MONITOR STANDS P.C. SOUND CARDS CD ROM DRIVES

PLUS MUCH, MUCH MORE ... ALL ITEMS INCLUSIVE OF V.A.T.

# **NOT BE BEATEN ON PRICE**

Cheques and postal orders to: **DIRECT COMPUTERS, 2 Woodstock Street, Rochdale** Lancashire. OL12 7DG Tel. 0706 869647

ALL ITEMS SENT UPON CLEARANCE OF CHEQUES ALL ITEMS EXCLUSIVE OF CARRIAGE

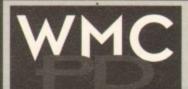

ALL DISKS GUARANTEED VIRUS FREE

24 HOUR TURNAROUND

TELEPHONE SUPPORT/ADVICE LINE

GAMES BLACK DAWN +Y Allen Breed meets Dungeon

CRAZY SUE 2 +Y One of the best PD platformers aroun CYBERNETIX +Y Excellent space shoot 'em up EXTREME VIOLENCE V6.0 +Y Blast your opponent GAMES GALORE Nos 1-10 +Y

I disk each, tons of games JIGSAW +Y Tricky teaser with a twist. EXCELLENT! MOOSE DRIVE +Y Great car racing game, very slick MOTOROLA INVADERS 2 Y (2) Space Invaders in your

Five fun sporting events NEIGHBOURS +Y (2) Great

venture game RC ATTACK +Y Goryl Stone the orcs to save the castle ROBOULDIX +Y Iderdash clone, the best

STARBASE 13 +Y (2) Best PD game ever. GET IT! STAR TREK (ALL NEW) +Y (2) To boldly trek . . . WIBBLE WORLD GIDDY +Y Excellent "Dizzy" clone

UTILITIES ASSASSINS DISK CRUNCH-ERS +Y 60 crunchers D-COPY V3.1 +Y Latest ver-sion. Very fast & simple to

EASY BENCH +Y Workbench replacement, many extras FREECOPY VI.8 +Y Make backups of commercial GAME CHEATS +Y Over 1000 cheats for commercial

INSCRIPT +Y Video titler, works with or without Genlack KICK 1 + Y Use A500 only games on all Amigas LITTLE OFFICE + Y Integrated WP, database & screenishest spreadsheet MAGNETIC PAGES VI.3 +Y Create your own disk mag

MASTER VIRUS KILLER V2.1 MULTIFAX 6 +Y Send & receive faxes with your OTEBOOK +Y Puts text files LICENCEWARE

INTO BOOK FORM
PLASMA CLOUDS 256 +Y
PROTRACKER V3.1 +Y
Excellent music additionant Player TEXT ENGINE V4.0 +Y Best 18± BACK FROM THE BEACH +Y (2 Meg) BEYOND FORCE +Y (2) BORDELLO BEAUTIES 1+Y CELEBRITY SPECIAL 1+Y CLASSIC GIRLS 1+Y DIE FICKINGER +Y FANTASY SLIDESHOW +Y FIT CHIX 2 AGA +Y GIRLS OF SPORT +Y GON GON GIRLS +Y MADONNA +Y MADONNA - SEX +Y MEGA HAID +Y NAKED DREAMS +Y PARADISE PICTURE SHOW

\* If ordering from this section, please sign to say you are over 18.

BEAT ARTISTS Disk Mags Issues 2, 3 & 4

JIGSAW - Full version £5 Even more mind-bending! DITHELL IN SPACE £3.99

These are only a small sample of our vast selection of PD titles.

We stock the full range of Fred Fish, Scope and Assassins.

We can supply any PD disk advertised in this magazine.

All titles compatible with all machines

Prices: 1-9 disks = £1.20 each. 10-19 disks = £1.00 each. 20+ disks = 90p each

Postage: UK = 50p per order. Europe = +10p/disk. World = +20p/disk. Write or phone for free catalogue disk Cheques/POs payable to:

WMC, 5 Tai Arthur, Penisarwaen, Gwynedd LL55 3PN TeVFax: 0286 871815

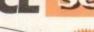

# Reach the top with LCL Self-Tuition Courses

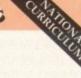

**GCSE** Language courses that speak!

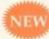

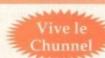

# Maths & Science

Totally Comprehensive Courses (each is a compilation of 24 programs with a book and manual). Of excellent quality (e.g. "...a very recommendable edutainment program..." AMIGA USER INTERNATIONAL).

MICRO FRENCH (Beginners - GCSE) New! Computer Talks

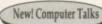

Complete course of spoken and written French of 24 programs. It includes real speech on disk - so for example, in one program you see a large, cute cartoon Frenchman who speaks to you with his mouth moving as he talks. It demystifies French and

#### 24-Program course includes:

- Pronunciation
- Colours Articles

Time

- Wordsearch in French
- ir verbs
- Learning by pictures re verbs
- France oir verbs
- Signs found in
- Tour de France'
  - adventure game Commands Adjectives
  - Future tense Perfect tense Newspaper
- Imperfect tense Listening

Direct object

pronouns

Role play

# Opposites New! Computer Talks

24 programs • Interactive Real speech • Graphics adventure game Talking cartoon
 Business letter generator etc. (1Mb)

MICRO SPANISH (Beginners - GCSE & Business)

MICRO GERMAN (Beginners - GCSE & Business) New! Computer Talks 24 programs • Real speech • Graphics adventure game

MICRO ENGLISH (8 years - GCSE) New! Computer Talks

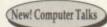

24 programs • Spelling (by speak-and-spell & by pictures)
• Punctuation • Grammar • Literature etc

· Business letter generator etc.

# MICRO MATHS (11yrs - GCSE)

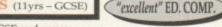

Helps you pass your GCSE and covers:

## 24-Program course includes: Simple algebraic

- Percentages & Fractions
- Averages and
- Ratio and proportion
- Number Mensuration Polygon properties
- - Profit and loss
- Simple and compound interest
   Solution of triangles
- Geometry of the circle Advanced statistics
- Simplification in algebra
- Applications of Pythagoras theorem Trigonometry
- Factorisation of Algebraic equations
- equations Indices in Algebra Indices in Arithmetic

It's fun & it really works

Simultaneous

- · Vectors Matrices
- Probability MICRO SCIENCE (Physics, Chemistry & Biology, 8yrs - GCSE) GHI Software choice

24 programs e.g. Tuition • Practical Experiments • Learning by Pictures • Adventure game etc. (1Mb).

24 programs e.g. Tables • Add • Subtract • Divide · Multiply (Long & Short) • Fractions etc.

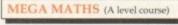

24 programs e.g. Calculus • Algebra • Geometry • Full-screen graphs etc.

£5 OFF TOTAL FOR 2 COURSES, £10 OFF FOR 3, £17 OFF FOR 4 £24.99 per course. Cheques or P.O. payable to "LCL." No need to phone around – we are always in stock. Orders/free poster – catalogue requests to:
LCL (DEPT AMC), THAMES HOUSE, 73 BLANDY ROAD, HENLEY-ON-THAMES, OXON RG9 1QB

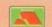

Phone 0491 579345 & it will be sent within 24 hours

TELEPHONE HOTLINE'S (0702) 466933 FAX (0702) 617123 PD SOFT 1 BRYANT AVENUE, SOUTHEND-ON-SEA, ESSEX, SS1 2YD

A64 Emulator v3.0 >

ust as fast or faster than the TURBO TAPE (£3.00)

V1013 POOLS PREDICTION

VIO44 FANCY PRINTING

7051 EASY CALC PLUS

V1056 DEVELOPER

rom your favorite games. V1069 PRINTER DRIVERS 5 Desk

V1074 (AGA) UTLs 3

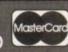

ound £34.99

#### F1 - LICENCEWARE

quality. By G Sandford. £4,99 LW2 FORTRESS [2Mb] Amount wor/strategy By Neil Jockson, £3.99 THE RAINY DAY Brillion

£3.99

#### EDUCATIONAL DISKS V792 KIDS GAMES

v849 LANGUAGE TUTO h, French, German & Italian v908 DPAINTTUTOR Doy V927 CUTUTOR GCSE MATHS

VIISA BACK TO SCHO COLOUR IT

+ VTIBO BACK TO SCHOOL

laying. Ages 4-7 years. V1327 FRENCH VERB TESTER

vi328 READ & LEARN

AQUARIUM T v277 FORTRAN-77-1.3 V277 FORTHWAY AND THE SENDING TO SENDING THE SENDING THE SENDING T Vops, Strategy & Solution.

V332 AMIGA PUNT Will try & Pre hich horse will win roces.
V350 BUSINESS CARD MAKER n your own Business cards.
V366 600 BUSINESS LETTERS Own pench vt.3 a stunning new look as the your aging software. (2) V424 ANTI-FLICKER Said to str cker in High D PO Dalabase program. V490 MESSY SID v2.0 Reads MS V536 CATALOGUES A collection

topes and audio tope
V573 FILE & HD HD

och round you play & Store # V611 FOOTBALL LEAGUE v1.1 V635 IBeM EMULATOR v1.5 is sbook inventory database, V662 DCOPY v3.1 PRO astro AstroLogy vs.5

prology program on the A V690 WB 2/3 UTILITES AREXX TUTORIAL

PROFESSIONAL C MANUAL

with over 40 chapters (5)
TEXT ENGINE v4.1 Update
Word processor with AZSPELL
A-GENE v4.18 The mas NING TOOLBO

+ V787 PROGRAM

# V799 ADVENCED UTILE V811 ELECTROCAD V1.42 & PR WE Electronics growing Programs.
V817 A500 PLUS EMULATOR As

V841 MODULA-2 ula-2 language on + V842 SID v2.015 + V865 IMAGE PROCESSORS

r wide variety of Image techn VB66 MANDEL EXPLORER ol Generating s VR75 SPACE

V928THELITTLE OFFICE

V936 LETTERS & BOILERPLATI

V988 ZIPBENCH v4.0 Ar

PD & SHAREWARE

< Aminet 2 > CD16£19.99 Call The Best AMINET

or languages, includes Mors

V1209 GNU C++

ascal and others (3)
V1219 THE AREXX GUIDEFull A

VI227 GADTOOLS sk or play in a window. (2) V1231 HD SOUND UTLs

Next Day Delivery (£4.50) U PAYMENT DETAILS

POSTAGE & CARRIDGE

V1237 SUPERSPELL VI238 KICKSTART SAVER v2.0

V1239 SKICK PRO v3.43

VI250 SOLDE ic program. From OctoMED: + V1270 PRO BINGO Brin stainment of Bingo to the c + V1271 THE DARK ROO V1273 AMICDROM v1.7

V1277 STAR STUDIO V1278 MAIL-O-DEX

V1282 FOOTYVI.4 s happening in the lootbol is V1284 PC FORM LETTERS

VI310 GUIDE er v2.2. PlayCDDA and ReadDI \* V1313 GBLANKER v2.7 + V1321 EDWORD PRO v4

VI358 10 OUT OF 10 MATHE

#### GAME DISKS

ntal or 2 playe

1977 POM POM GUNNER Short

2054 ATIC ATAC 2220 STRATEGIC GAMES Ele

to challenge your mind 2272 BLACK JACK LAB Play all th

type game. For more player + 2432 GOLDEN OLDIES

for with various gam 2448 CRAZY SUE A

2738 AIR TRAFFIC CONTROL Try with great graphics & play 2854 SPACE INVAIDERS II A

Workbench 2. or higher 3039 ASTEROIDS II v0.85 The b

ub graphics and sound. (2) + 3162 SON OF BLAGGER

3214 UNIV CONQ A

3235 ALIEN BASH 3252 BONDA 3287 ROAD TO HEL

3383 POPEYE

3620 ORC ATTACK is

exicting graphics. 3803 A DAY AT THE RACES is

SOYINGS FOR

3808 QUACKERS! All + 3814 HIGH OCTANE!

version of the pile-up Scrab ASS127 SHANGHAI 93' A n of the old game called@ragon
 ASS138 SCORCHED TANKS + ASS153 EXIT 13

+ ASS155 MEGABLOCK

ASS157 STRIKE & SPARES ASSISB VCHESS II

STAR TREK SELECTION

on topics version t story for you to play (2) 2dd 2503 STARTREK By Eric Gust

| Your Name                               | maxing a line of the              | Tick if you have ordered before. |
|-----------------------------------------|-----------------------------------|----------------------------------|
| Address                                 |                                   |                                  |
|                                         |                                   | Manual Service Control           |
| Post Code                               | Telephone No<br>(Day time number) |                                  |
| Card Card No                            |                                   | Expiry Date                      |
| I am ordering from:<br>Name of Magazine |                                   | eque/PO (or<br>my card) for      |

11-50, disks £1.75 514 ... disks £1.25

- SPECIAL OFFERS 
(1) Order any 14 PD disks for the
price of 11 thats only £2.200 + 50p P&P
(which is only £1.57 for each disk).

(2) Order any 24 PD disks for the the
price of only £3.400 + 50p P&P (which
incomple £1.47 for each disk). (2) is only £1.42 for each disk). COLLECTING DISKS

ORDERING BY POST

OVERSEA'S ORDERS

# BRIANFO

Commodore

Computers Ltd

11 North Street, EXETER, DEVON, EX4 3QS

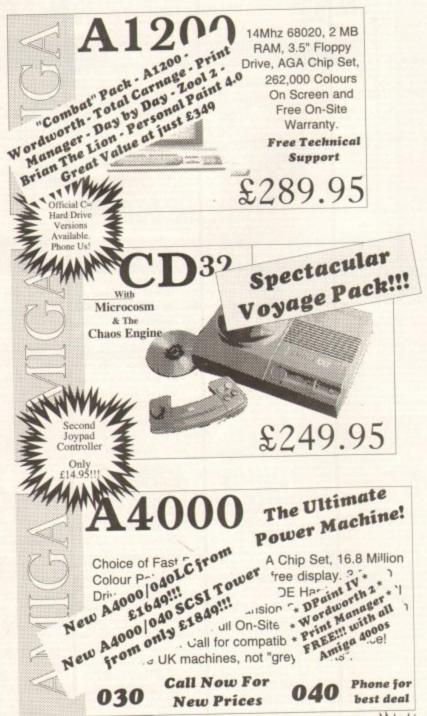

| THE AMIGA                                        | Expert<br>buying<br>advice,                                                                     | CD32 Add-On<br>Port. Connect<br>to Amiga or PC |  |
|--------------------------------------------------|-------------------------------------------------------------------------------------------------|------------------------------------------------|--|
| Your One Stop<br>Cable and<br>Connector Shop.    | friendly service and excellent                                                                  | £29.99                                         |  |
|                                                  | support.                                                                                        | Transfer files,<br>pictures, clip              |  |
| PHONE                                            | FREE                                                                                            | art from CD32<br>to computer.                  |  |
| Emplant MAC<br>emulator -                        | We're                                                                                           | MICROVITEC                                     |  |
| optional 486 PC<br>module available              | Backing<br>AMIGA!                                                                               | supports all                                   |  |
| From \$299.00                                    | G 11 - 6 11                                                                                     |                                                |  |
| Video Creator<br>Stunning CD32<br>Software       | Call us for all<br>your Amiga<br>requirements!                                                  | £429.99  Microvitec 1438 14"Colour Monitor     |  |
| Special Offer<br>Only<br>£32.95                  | EValue                                                                                          | All Amiga modes.                               |  |
| Fax Modems<br>complete<br>with                   | Fed-CASE Flowcharting Code                                                                      | Upper Disk<br>Tools -                          |  |
| Join the<br>Comms<br>revolution!                 | Generator We are the UK Distributors for this excellent product.                                | Superb Disk<br>Utility                         |  |
| From £199.00                                     | £74.99                                                                                          | £19.95                                         |  |
| Hard Drive                                       | s, SCSI 2 Con                                                                                   | ntrollers and                                  |  |
| Accelerat                                        | ors for the A4                                                                                  | 000 and A1200                                  |  |
| Western Digita                                   | A4000 CD ROM                                                                                    | SCSI II                                        |  |
| Caviar IDE drive<br>128k cache<br>340 MB - FAST! | Complete with interface<br>card - also available for<br>1500, 2000 and 3000(T<br>Available NOW! | FAST!<br>SCSI2 1Gigabyte                       |  |
|                                                  | Available NOW:                                                                                  | O 1 0-10-00                                    |  |

Can't see what you want? Just ring (0392) 499 755 --- we have lots more than we can show here

F[034]

#### By Post

Send your cheque/Postal order to the address above. Clearly state your name, address, telephone number and the product(s) you require. Prices can change so please phone to confirm price and availability. Please allow seven working days for your cheque to clear.

# By Phone

For an even faster service telephone our sales hot line and quote your credit or debit card number. Friendly and expert buying advice is available at all times.

(0392) 499 755

PRICES CORRECT AT TIME OF GOING TO PRESS. E&OE. PLEASE PHONE TO CONFIRM LATEST PRICES.

Compare Our Prices! We don't charge extra for Credit Cards or Standard Delivery. What You See Is What You Pay !!!

from £199.00

Saturday 9.30am-6.30pm

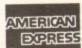

Fax us on

(0392)

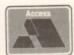

£299.99

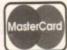

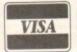

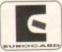

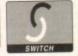

Only £749.00

All Prices Shown Include VAT. Standard Delivery Is Free. No Hidden Extras.

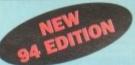

What every housewife should have...

The Housewife's Bible

information on secrets such as:

Keep balls from spiffling wood Get water out of your watch Open that study zip increase your period mileage How to retew car batheries Good glass decor safety to Make shoes slip proof. The ideal pin cushion Good dog and cus resellant Easy to rid pets of Reas Quick ways to press tiers How to remove staples. Keep sall missiane hee Easily reduced ashibay strell Hermove a broken light buth Keep plano keys looking hew Berrows a structure of the Berrows and the service of the Berrows and the service of the Berrows and the service of the Berrows and the service of the Berrows and the service of the Berrows and the service of the Berrows and the service of the Berrows and the Berrows and the Berrows a

A good needle-sharpening pin cushion Curs scratches on your furniture. Protect children how suchs. Tigs on buying shaes. A vegetable for breath purifier largerders good for the heart. A vegetable good for the heart. A vegetable good for the heart. A vegetable good for the leves. A good source of leading. A vegetable good for the leves. A vegetable good for the leves. A vegetable good for the leves. A vegetable with 6.X more stamm of leading. Prevent kitchen stocks from slipping thou to dison conveid furniture. Really shine your Authentition. A half bogdon control cought with the leves of leves of le

And much, much more

book ever written on invaluable information in the home.

Have you ever wondered if there are easier ways to do everyday chores or odd jobs that seem impossibly diffi-

Based on the No.1 selling Kitchen Companion in America this UK version is the result of two years intensive 'tip collecting' and provides a unique gold mine of labour saving ideas.

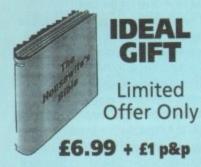

#### Order Now - You'll wonder how you ever coped without it!

| Bible" at the special p<br>postage and packing of                                                                                                    | opies of "The Housewife's<br>price of only £6.99 + £1<br>each. I enclose a postal<br>ole to Modern Publications. |
|----------------------------------------------------------------------------------------------------|----------------------------------------------------------------------------------------------------|
| Name                                                                                                    |                                                                                                    |
| Address                                                                                                    |                                                                                                    |
| California de la California de la Califo | Postcode                                                                                                    |

Send to Modern Publications (Dept. HB), Steeple House, Percy Street, Coventry CV1 3BY. All orders despatched within 7 days.

# LOWEST PRICED TOP QUALITY RIBBONS, INKJETS, TONERS & DISKS

|                                                                                                    |                                                                                                    | P                                                                                                    | am                                                                                                    | ler                                                                                                    | KIDDOHS                                                                                                    |                                                                                                    |                                                                                                    |                                                                                      |                                                                                                    |
|----------------------------------------------------------------------------------------------------|----------------------------------------------------------------------------------------------------|----------------------------------------------------------------------------------------------------|----------------------------------------------------------------------------------------------------|----------------------------------------------------------------------------------------------------|----------------------------------------------------------------------------------------------------|----------------------------------------------------------------------------------------------------|----------------------------------------------------------------------------------------------------|--------------------------------------------------------------------------------------|----------------------------------------------------------------------------------------------------|
| III.ACK Limitrad DMP 2000/3000 Limitrad DMP 2000/3000 Limitrad PCW8256/8512/LQ3500 Limitrad PCW8256/8512/LQ3500 Limitrad PCW8256/8512/LQ3500 Limitrad PCW8256/8512/LQ3500 Limitrad PCW8256/8512/LQ3500 Limitrad PCW82500/800/8500 Limitrad PCW82500 Limitrad PCW825000 Limitrad PCW825000 Limitrad PCW825000 Limitrad PCW825000 Limitrad PCW8250000 Limitrad PCW8250000 Limitrad PCW825000000000000000000000000000000000000 | 1 off<br>2.80<br>3.66<br>2.85<br>3.90<br>2.85<br>4.50<br>4.10<br>3.45<br>2.90<br>3.36<br>2.12<br>3.90<br>3.03<br>3.17 | 2±<br>2.65<br>3.51<br>2.70<br>3.75<br>2.70<br>4.35<br>3.95<br>3.30<br>2.75<br>3.21<br>1.97<br>3.75<br>2.88<br>3.02<br>ing | 5±<br>2.45<br>3.31<br>2.50<br>3.55<br>2.50<br>4.15<br>3.75<br>3.10<br>2.55<br>3.01<br>1.77<br>3.55<br>2.68<br>2.82<br>for I | 10+<br>2:28<br>3:11<br>2:30<br>3:35<br>2:30<br>3:95<br>2:35<br>2:90<br>2:35<br>2:81<br>1:67<br>3:35<br>2:48<br>2:62<br>2:62 | BLACK Panasonic KXP1123/1124/1140 Panasonic KXP1080/1186/96/1592 Panasonic KXP1080/1186/96/1592 Panasonic KXP1123/2180 Selhoda SL90/92/95 Star LC10/20/100 Star LC24-10/200 Tuzan Kapa KPS10/815/910/915 COLOUR Citizen Swift 24 Panasonic KXP2123/2180 Star LC10/20/100 Star LC24-10/200 OMS Not Listed. | 1 off<br>3.46<br>2.89<br>5.75<br>5.70<br>2.29<br>3.00<br>2.86<br>3.14<br>1 off<br>12.81<br>10.63<br>6.00<br>9.78<br>9.63 | 2±<br>3.31<br>2.74<br>5.60<br>5.55<br>2.14<br>2.85<br>2.71<br>2.99<br>2±<br>12.66<br>10.48<br>5.85<br>9.63<br>9.48 | 5.40<br>5.35<br>1.94<br>2.65<br>2.51<br>2.79<br>5.4<br>10.28<br>5.65<br>9.43<br>9.28 | 2.91<br>2.34<br>5.20<br>5.15<br>1.84<br>2.45<br>2.31<br>2.59<br>10+<br>12.00<br>9.88<br>5.25<br>9.03<br>8.88 |
|                                                                                                    |                                                                                                    |                                                                                                    |                                                                                                    |                                                                                                    |                                                                                                    |                                                                                                    |                                                                                                    |                                                                                      |                                                                                                    |

# Ring us and WE WILL BEAT all other Ribbon prices

| 3½" Disks & Disk Boxes |       |       |                      |  |  |
|------------------------|-------|-------|----------------------|--|--|
|                        | DS/DD | DS/HD | 100 Can              |  |  |
| 10 Disks               | £5    | £8    | 100 Cap.<br>Lockable |  |  |
| 25 Disks               | £12   | £18   | Disk Box             |  |  |
| 50 Disks               | £21   | £31   | £5.99                |  |  |
| 100 Disks              | £36   | £56   | with orders          |  |  |
| 250 Disks              | £83   | £128  | of £10+              |  |  |
| FOO THELL              | P163  | 6220  |                      |  |  |

00 Disks £162 £238

Preformatted (MS-DOS) disks available at 2p extra/disk. All Disks Certified 100% Error Free and INCLUDE FREE Labels.

## Miscellaneous Items

| oll 1000 3%" Disk Labels    | 8.99 |
|-----------------------------|------|
| " Disk Cleaning Kit         | 2.99 |
| rullel Printer Cable (1.8m) | 3.99 |
| ouse Mat                    | 2.99 |

# Inkjets, Ink Refills & Toners

| Cumus BJ-10/20 Cartridge                   | 17.54 each |
|--------------------------------------------|------------|
| Commodore MPS1270 Cartridge                | 12.13 each |
| HP Deskjet Cartridge (Double Cap.)         | 24.24 each |
| HP Deskjet Tri-Colour Cartridge            | 28.89 each |
| HP Thinkjet/Quietjet Cartridge             | 12.13 each |
| HP Deskjet Tri-Colour Catridge Refill      | 16.00 each |
| Inkjet Refills (Twin Packs) for Canon B.J. |            |

HP Deskjet. Available in Black, Cyan, Magenta, Yellow, Red, Blue, Brown, Light Green, Dark Green, and Gold. I Pack £11.00, 2+ Packs £10.60 ea, 5+ Packs £9.95 ea

HP Laserjet II/III Toner Cartridge HP Laserjet IIP/IIIP Toner Cartridge

# Ring For Inkjets & Toners Not Listed.

| CPU & Monitor Dust Cover     | 5.49 |
|------------------------------|------|
| Monitor Dust Cover           | 4.99 |
| 80 Column Printer Dust Cover | 3.99 |
| Amiga 500 Dust Cover         | 3.99 |
| Amiga 600 Dust Cover         | 3.99 |
| Amiga 1200 Dust Cover        | 3.99 |

# All Prices INCLUDE VAT (@ 17%%) & UK Delivery

0543 250377

0543 250377 Ring us or send cheques to: Owl Associates Ltd, Dept 216, Owl House, 5 The Brambles, Lichfield, Staffs WS14 9SE

VISA

DROME

PD Drome, Dept AC, 32 Meadow Terrace, Herrington Burn, Houghton-le-Spring, Tyne & Wear DH4 7AF

Buy 10+ disks and get a 10 disk box holder free!
Suy 20+ disks, now choose a Mouse Mat instead!
Buy 25+ disks, now choose a Head Cleaner instead!
Buy 36+ disks, now choose a Dust Cover instead!
Buy 50+ disks, now choose a 100 cap Disk Box instead!
'choose from A500/A600/A1200
Get these free gifts while stocks lest!

| ACCESSORIES               |                          |        |
|---------------------------|--------------------------|--------|
| 10 cap. Disk Box          |                          | Op påp |
| Disk Head Cleaner         | [2.25]+6                 | Op p&p |
| Dust Cover (500/600/1290) | E2.50 (+5<br>E3.75 (+ E2 |        |
| 25 Blank Disks£12.50 o    | 50p each (               |        |
|                           | Allo each                |        |

Monday to Saturday

# Catalogue Disk is 75p or 3 First Class stamps.

# UTILITIES

J281 Magnum 1.7 J259 Kickstart 1.3 J265 Telescroll 1 Video Tiller J256 Dcopy 3.1 J209 Text Engine 4.1 J282 V Morph J277 Pools Predictor J264 Amount 177 Pools Predictor
164 Ampunt
122 Virus Checker 6.41
183 Spidersoft Utilities
166 600 Business Letters
184 Ming-Shu Chinese Astrology
185-7 A64 v3.0 (3)
188 Re-Org v3.11
167 French Vocab
189 Super Dark (WB2+)
190 Relokick 1.4
190 Points Utilimited
169 Invoice Master
174 Easy Calch (WB2+)
175 Easy Calch

Ult. Icon Maker Hard Disk Stacker (WB2+)

J304 Mini Morph J305 Dart Machine J308 AZ Spell Checker J308 Ac open J105 Crossword Designer J3073 A-Gene J306 Guitar Tuner J315 Business Card Maker J309 Grinder J314 Bon Aopetit J316 Wine Maker J268 Amibase Pro 2 J280 TSMorph V3 J221 Label Maker J244 Envelope Printer J307 X Password J307 X Password J307 Card Maker J310 Fast Intro Maker J310 Cost Writer J310 Fast Intro Maker J310 Cost Writer J310 Cost Writer Writer Writer

G147 External Rome 6147 External Works 6157 Ork Attack 6167 Cash Fruit 6137 Coin Drop 6080 Megaball 2.1 6148-9 High Octane (2) 6124 Dragon Tiles 6170 Capt. Bonus 6158 Lordsamonay Amos Cricket
Dynamile Wars
Donkey Kong (not A1200)
Holy Grail
-8 Truckini on 2 (2)
Black Dawn
Avaltris
Box Fext
Axtec Challenge
-4 Talisman (2)
5 Crazy Sue 2
5 Raid 4
5 Wet Beaver

Raid 4 Wet Beaver Cave Runner+ Super Twintris Super Skoda Challenge 150 Metro 079 Dr. Mario 174 Act of War 1.4 175 C-Robots

Zeus Downhill Challenge usz Jetman 123 Son of Blagger 198-9 Mr. Men Ölympics (2) 179 Bomb Jacky 178 Lemmings 2 HD Installer 108 Road to Hell 903 Nostalgium

M202 Doop

# Tel: 091 584 4899.

# DEMOS

D231 Fairlight 242 D232 Sanity Arte D233-4 Nine Fingers (2) D238 Voyage D049 Budbrain 2 (not 600/1200)

# ANIMATIONS

A055 Unsporting A053 Baltmasking A0 Ghost Pool A057-60 Quality Time (4) A007 Jogger + Magician A014 Stealthy Anims 2 A064 Last Stand on Hoth (4) A032 Amy vs Walker A061 At the Movies A062-3 Dating Game (2)

# SLIDESHOWS

S075 Akira 2 S078 Comic Art 2

## EDUCATION

E016 World Geography E017 Discovery of Atom

Local enquiries, please phone first if picking up

032 Astro 22 v3.5 033-4 Read and Learn 1 (2) A1200 ONLY DEMOS

D239 Full Moon D240 Emply Head D241-2 Origin (2) D243 Planet Groove D244 Fractal Experience D245-6 Max, Over Drive (2) D247 Point of Sale D248 Retina

U316 Sleepless Nights U317 Freaks U318 PC Task v2.03 U260 A1200 Icons U237 AGA 1 U332 AGA 2 U238 AGA 3 U278 I vanunovia

U238 AGA 3 U278 Lyapunovia U319 Winblend U320 Andy's W83 Utils U240 Action Replay 4 U321 Magic WB U233 Mandelmania U231 Viewtek 2.0

G085 AGA Tetris \*Buy all 12 disks and get them for ★Buy all and get for £6.25.

A1200 ONLY UTILITIES

# PACKS

with postage included! These packs don't include free gifts unless ordering 10+ disks.

# NCOMM 2. LHA + DMS

A1200 ONLY GAMES G139 Megaball AGA G142-3 Motorola Inwaders (2) G118-20 Klondike (3) G144 Mad Fighter

S083 Magic Factory 2 S079-82 World of Manga (4) S084 Ferrari S085-6 Mini AGA (2) S087 Nightbreed AGA 1 S088 Nightbreed AGA 2 "Buy all 10 disks listed for £8.50

# COMMS STARTER

COMMS BEGINNERS GUIDE. ★ 5 disks = £4.25.

1-7 (can be separated)—For use with Pro Page 3 or other Compugraphic friendly applica-

Forms Unlimited, Invoice Printer, 600 Business Letters, Label Print, Filotax, Banking, Virus Checker 6.41, Home Inventory, Amiga Fox DTP. 8 Disks = £6.75.

\*\*Buy both business packs (16 disks) = £12.95.

# SPECTRUM PACK

= £6.25.

★ Buy full set, approx 188+

These special packs are priced games (14 disks) = £11.50.

STARTER PACK
Dust Cover (A500/A600/A1200),
Mouse Mat, Disk Head Cleaner,
10 Blank Disks, 10 Disk Box
Holder, 5 PO of your choice.

★ ALL FOR £16.50.

BEGINNERS PACK
Text Engine 4.1, Menu Maker 3, Dir Util, D Copy 3.1, Virus Checker 6.41, Flexibase, PPShow 4 + Pics, 5 Blank disks + 5 PD of your choice. ★ 17 Disks = £13.75.

ast month we started looking at the basics of function hosts, and today we will look at a small piece of example code that will bring all our observations together.

You will notice that the code we use (Listing 1) is an adapted version of the "command host" that we described back in the May issue, except that it can now operate BOTH as a function host and as a command host.

This not only demonstrates the differences between the two approaches, but also the great amount of similarity in the code. As we will see in a minute, the facilities provided by this host can be used either as ARexx commands, or as ARexx functions.

The first 20 lines or so of the program initialise the information necessary for rxgen.library so we won't go into them at all. The next few lines from RXCOMM... to RXARGMASK.. - specify values that are used in the rm\_Action field of the

For the purposes of this summary, we can say that the first two bytes of this four byte value are used to code the type of the message; i.e. whether it is a command invocation, a function, a special message etc.

The last half-byte (4 bits) is used to indicate how many arguments (to a maximum of 15) the message is carrying. The remaining bits in the middle are used for the so-called modifiers, which give more specific information about an RexxMsg. For more information, consult your RKM or other ARexx programming documentation.

RXFB\_RESULT and RXFB\_NONRET are two examples of modifiers. The former, which we have already seen, indicates that an ARexx packet contains a result string, while the latter indicates that a packet (usually modifying a special command to REXX) does not need to be replied to.

An example of this is when we add a function host. There is, of course, a very small chance that something might go wrong, and since the message will not be replied to, we would not be informed of this; nevertheless, if we are careful in our programming, it is not too unreasonable a risk

The next five lines open the libraries we are going to use as well as our message port, and then we get to the point where we actually register the port as a function host.

We discussed this in the last issue and there are only a couple of points to add here. The code fragment presented last time would have registered the host, but would not have given it a name. To correct this - ahem - deliberate omission, a pointer to a C style null-terminated string must be placed in the rm\_Args[0] slot.

Due to small limitations with ARexx, the string

has to be built explicitly by concatenating a null byte to our port name. This is then copied into a buffer allocated with the GetSpace() function and the pointer placed into the argument slot.

I use GetSpace() rather than AllocMem(), as ARexx will de-allocate the space automatically when it is finished - otherwise you have the responsibility for freeing that memory yourselfl

Our program then goes into the familiar loop where it waits for messages. It is obvious that at this stage, it makes no difference whether incoming messages are commands or functions, as they will all be received at the port.

It is up to our program to determine the nature of the incoming message, and this is done in the next few lines. If the message is neither a command or a function we ignore it.

The code is much the same as before, except that the simplistic method for extracting arguments is only applied to commands. We will see arguments to functions in a minute.

By the way, you can see that ANY function which has not been resolved in the program itself will be passed as a message to our function host.

Try adding the following simple line of debugging code in the place marked /\* ... \*/ in our program:

SAY 'Message type is' MsgType

and then calling any unknown function e.g. hello() and you will see that our host registers it. Even function-style macros, which you already have in your REXX: drawer, are first checked against the function host, as this is the way the ARexx hierarchy works.

Having extracted the message, our host proceeds to processing it as before. However, now you can call your command/function in two

The final example in our tutorial on implementing ARexx interfaces. It's shown in ARexx so you can adapt it to your favourite language.

LIBRARIES.exec = '00 00 00 00'x LIBRARIES.exec.OPENCOUNT = 0 LIBRARIES.rexxsyslib = '00 00 00 00'x LIBRARIES.rexxsyslib.OPENCOUNT = 0 LIBS.exec.FindPort='FE7A'x||S||'200A'x LIBS.exec.WaitPort='FE80'x||A||'2009'x LIBS.exec.GetMsg='FE8C'x||A||'2009'x LIBS.exec.ReplyMsg='FE86'x||A||'200A'x LIBS.exec.PutMsg = 'FE92'x||AA||'20090a'x LIBS.rexxsyslib.DeleteRexxMsg = 'FF6A'x||A||'2009'x LIBS.rexxsvslib.CreateRexxMsg = FF70'x||ASS||'20090a01'x LIBS.rexxsyslib.DeleteArgstring='FF7C'x||A||'2 LIBS.rexxsyslib.CreateArgstring='FF82'x||SI||' RXCOMM = '01000000'x RXADDFH = '07000000'x RXREMLIB = '09000000'x RXFB\_RESULT = 17 RXFB\_NONRET = 20 RXARGMASK= '0000000f'x PORTNAME = 'MYPORT'

REGISTER THE FUNCTION HOST:

CALL GenOpenLib("rexxsyslib",0)

CALL GenOpenLib("exec",0)

CALL OpenPort(PORTNAME)

GenACall("rexxsyslib", "CreateRexxMsg", port\_add

port\_addr = GenACall("exec","FindPort",PORT-NAME)

Listing 1

# auei bier.

distinct ways, so that:

OPTIONS RESULTS; ADDRESS 'MYPORT' HELLO; SAY

will have exactly the same effect as:

SAY hello()

The same goes for our "BYE" command/function.

"SUMSQ" has been altered to behave differently depending on whether it is made available as a command or a function!

This illustrates the possible flexibility. If it is called as a command, it merely returns some text, but if it is called as a function, it automatically calculates the number of arguments, goes into a loop that sums their squares, and the sum is returned as the result.

This is the last article in my current ARexx series, and looking back over the last couple of years I am happy to see that just about every aspect of the subject has been covered.

I hope you have enjoyed it and got a few useful ideas from it. ARexx is undisputedly the best way to link all your system facilities together – it allows you to customise the Amiga very easily, without the need for a degree in computing science, and thus achieve a high level of productivity.

In closing this series I would like to present a few ideas/tips which I have found to be useful when learning to use ARexx.

1. Experiment!: The main thing to remember when customising your environment with ARexx, is that you are not limited to ARexx alone.

If you have any other utility or command, whether it is part of AmigaDOS or some other programming environment, the chances are that you will easily be able to link it in to your purposes using ARexx.

It is good to start off with a confident attitude that whatever you want to do (within reason) can be done. Remember that "historically," ARexx became a part of the Amiga's operating system because so many established users

were finding it useful - it won its place, and was not just placed there arbitrarily.

2. Choose utilities with ARexx interfaces: That is, if you ever think you might want something done automatically. New computer users find the mouse invaluable, but as they move more towards productivity work, it's nice to be able to automate repetitive tasks.

Some applications provide their own (non-ARexx) scripting facilities, but on the Amiga this is simply daft as there already an established standard.

The utilities that most benefit from ARexx are probably:

fill the Arg slots:

ActionCode = BitSet(RXADDFH,RXFB\_NONRET)

CALL Export(Offset(packet,28),ActionCode,4)

NT\_name= PORTNAME || '00'x

p\_NAME = GetSpace(Length(NT\_NAME))

CALL Export(p\_NAME,NT\_MAME)

CALL Export(Offset(packet,40),p\_NAME,4)

check REXX is available and send message:

rexx\_addr = GenACall("exec","FindPort","REXX")
CALL GenACall("exec","PutMsg",rexx\_addr,packet)

DO FOREVER:

CALL GenACall("exec","WaitPort",port\_addr)
packet = GenACall("exec","GetMsg",port\_addr)
IF packet = Null() THEN ITERATE

get action code and determine what type it is, and if result is requested:

ARexx\_ActionCode = Mext(packet,28)
PARSE VALUE GetArg(packet) WITH message

SELECT
WHEN BitTst(ARexx\_ActionCode,24) THEN DO
MsgType = "C"

An easy way to allow up to three arguments. (commands only!)

PARSE VAR message message ar1 ar2 ar3 .

END
WHEN BitTst(ARexx\_ActionCode,25)
THEM MsgType = 'F'
OTHERWISE ITERATE /\* not com or func \*/
END
RESflag = BitTst(ARexx\_ActionCode,RXFB\_RESULT)

SELECT
WHEN message = 'HELLO' THEN DO
res = 'Hello, the date is 'date()
RexxArgString =
GenACall("rexxsyslib", "CreateArgstring", res, Le
ngth(res))
CALL Export(Offset(packet, 32), '000000000'x, 4)
CALL Export(Offset(packet, 36), RexxArgString, 4)
END
WHEN message = 'SUMSQ' THEN DO
IF MsgType = 'C' THEN DO
res = 'See May issue for command code'
RexxArgString
GenACall("rexxsyslib", "CreateArgstring", res, Le
ngth(res))
CALL Export(Offset(packet, 32), '00000000'x, 4)
CALL Export(Offset(packet, 36), RexxArgString, 4)
END
ELSE DO

If MsgType is 'F' find the number of arguments:

ArgNum =
c2d(BitAnd(ARexx\_ActionCode,RXARGMASK))
res = 0 ; OKResult = 1
D0 i = 1 TO ArgNum
arg = GetArg(packet,i)
IF 'datatype(arg,'Num') THEN D0
OKResult = 0
LEAVE
END
res = res + arg \* arg
END
IF OKResult THEN D0
RexxArgString =
GenACall("rexxsyslib","CreateArgstring",res,Le
ngth(res))
CALL Export(Offset(packet,32),'000000000'x,4)
CALL Export(Offset(packet,36),RexxArgString,4)
END
ELSE D0

Return error code 10

CALL Export(Offset(packet,32),'00000000a'x,4)
CALL Export(Offset(packet,36),'000000012'x,4)
END
END
OTHERWISE DO
CALL Export(Offset(packet,32),'00000000'x,4)
CALL Export(Offset(packet,36),'00000000'x,4)
END
END

If a result exists, and it is not required, it MUSTII be deleted:

IF "RESflag AND Symbol("RexxArgString") =
'VAR'
THEN CALL
GenACall("rexxsyslib", "DeleteArgstring", RexxAr
gString)
CALL GenACall("exec", "ReplyMsg", packet)
DROP RexxArgString
IF message = 'BYE' THEN LEAVE
END

.clean up remove function host etc.

CALL RemLib(PORTNAME)

CALL ClosePort(PORTNAME)

call GenCloseLib("rexxsyslib")

call GenCloseLib("exec")

EXIT 0

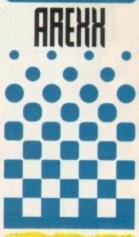

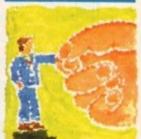

Alex Gian leads
you to the
final post in
the last of
his interfaces
series

# mine host!

Note that the same datatype check is used as before, and an error code is returned if one of the arguments is not numeric.

The code we have presented here is really a hack, designed to illustrate – as simply as possible – the principles involved in ARexx interfacing. Several checks and additions are required before it begins to approximate robust coding. However, there is a second principle

which I hope this code has demonstrated, and that is, how much easier everything becomes if you use existing utilities, rather than coding everything yourself from scratch.

Even the mere act of opening and closing a port correctly can occupy several lines of code, so why not use routines that are already tried and tested, and require only a simple function call? Several such utilities are available and

many PD houses do dedicated compilations. All these utilities, for instance "rexxhostlib" and "rexxapplib", take slightly different approaches, and ultimately you will choose the one most to your taste.

However, under no circumstances would I recommend trying to write your own interface, without at least studying and adapting some of this code first.

- Communications software (for modern users)
- Text editors/word processors (for programmers and wordsmiths)
- Graphic manipulation programs (for graphics presentations, video work, and image processing)
- DTP (for customising actions, templates etc.)
- There are also lots of potential uses for spreadsheets (macros) and databases (queries), but sadly, this kind of software is not the forte of the Amiga.
- 3. Learn the unique features of the language: ARexx has many BASIC-like features, and these alone would be

more than enough to make it a great environment to work with.

However, it also has some unique dynamic features that set it apart from the "BASIC" mould, and bring it closer to true text processing languages.

I particularly recommend that users familiarise themselves with the PARSE instruction, (which would require several lines of code in most other languages to achieve the same result) and especially the versatile "PARSE VALUE expr WITH templ" construction.

Other important constructs include the INTERPRET

instruction which provides a mini interpreter within the program itself. On the minus side, it is important to remember that ARexx is slow when it comes to intensive processing.

4. Use ARexx extensions: Even the most novice user can benefit by adding a simple ARexx controlled graphical requester, to eliminate repetitive keystrokes.

Likewise, if you are preparing something which is to be used by novices, it is always better to provide them with a graphic interface – several ARexx driven utilities exist for this purpose.

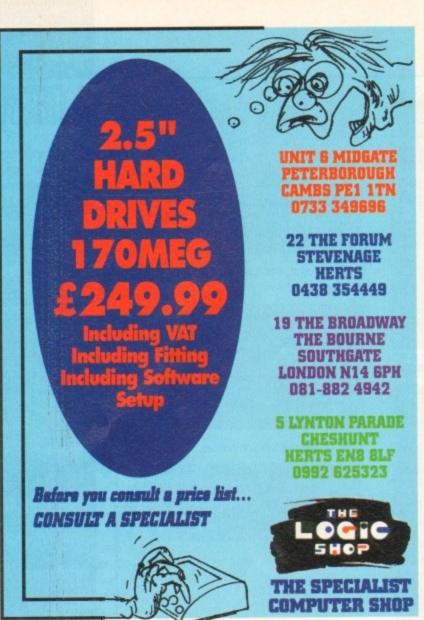

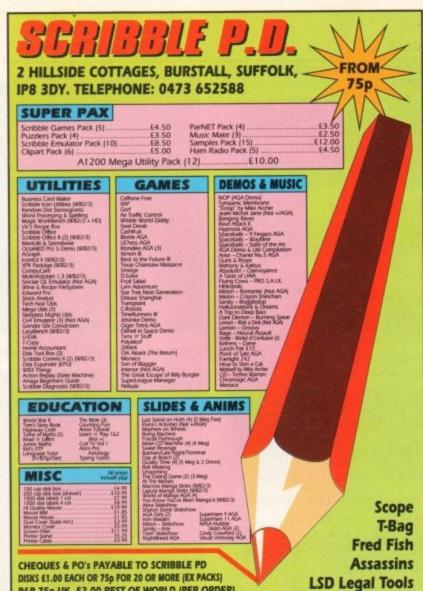

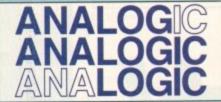

Analogic Computers (UK) Ltd
Unit 6, Ashway Centre

**Elm Crescent Kingston-Upon-Thames** 

Surrey KT2 6HH

Telephone Mon-Fri 9am-6.30pm Sat -9am-5.00pm

Tel/Fax: 081-541 4671

- AMIGA A500/A600/A1200 REPAIRS WITHOUT DIAGNOSTIC FEES
- · FIXED CHARGES (A500 AND A500+ ONLY)
- · FAST TURNAROUND
- MANY COMPUTER REPAIRS DONE WHILE-YOU-WAIT
- . WE PROVIDE PICK-UP SERVICE FOR REPAIRS FOR ONLY £6.00 + VAT
- · QUOTATION ON A600/A1200 AND MONITOR REPAIRS

# **HEWLETT PACKARD PRINTERS**

| HP310   | .229.95 |
|---------|---------|
| HP520   | 249.95  |
| HP 550C | 399.95  |
|         | 499.95  |
| HP 560C | .477.70 |

#### ACCESSORIES

| No. 1 and the second second                 |                                |
|---------------------------------------------|--------------------------------|
| 512K RAM A50024.95                          | SUPER PRO ZIPSTICK14.95        |
| 512K RAM A500+24.95                         | 10 BRANDED BLANK DISKS9.95     |
| I MEG RAM A500+44.95                        | 10 UNBRANDED BLANK DISKS .5.95 |
| I MEG RAM + Clock A600 54.95                | MODEM CABLE9.95                |
| AMIGA 290 DPI Mouse14.95<br>SCART LEAD14.95 | PRINTER CABLE9.95              |
| MOUSE MAT4.95                               | A1200 RAMPOA                   |
| DUST COVER4.95                              | ACCELERATORSPOA                |

# **FLOPPY DRIVES**

P&P 75p UK, £2.00 REST OF WORLD (PER ORDER)

| 1 MEG | 3.5" A500 | Internal44.95   |
|-------|-----------|-----------------|
| 1 MEG | 3.5" A600 | Internal54.95   |
| 1 MEG | 3.5" A120 | 0 Internal54.95 |

# **CHIPS AND SPARES**

| KICKSTART ROM V1.324.95    | 8375 1 MEG FATTER AGNUS.24.95 |
|----------------------------|-------------------------------|
| KICKSTART ROM V2.0424.95   | 8375 2 MEG FATTER AGNUS.29.95 |
| KICKSTART ROM V2.0534.95   | PAULA19.95                    |
| ROM SHARER19.95            | GARY11.95                     |
| A500/A500 + KEYBOARD49.95  | CIA8.95                       |
| A600/A1200 + KEYBOARD69.95 | 6800014.95                    |
|                            | 6570 KEYBOARD CHIP24.95       |

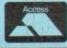

★ All prices include YAT and SAME DAY DESPATCH subject to availability \* Fixed charge for repair does not include disk drive replacement nor keyboard

\* All prices subject to change without notice \* We reserve the right to refuse any computer/monitor repair

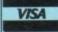

picked up by us) by COURIER SERVICE

DELIVERY

NEXT DAY

f you're using a camcorder for filming a wedding or out on a shoot directing actors, equipment can have a short life expectancy if not looked after and cared for properly. Listed here for your perusal are some guidelines to help safeguard your hard earned goods.

# **Camcorders**

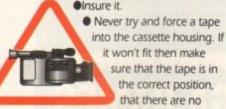

obstructions, and, if still unsuccessful, go along to your local dealer to have it repaired professionally. It's always best to use a manufacturer's official servicing agent.

- If there is a clear indication of picture deterioration the heads may need cleaning. It is always advised to let the dealer do this for you.
   If not, make sure that you follow the cleaning instructions in the manual down to the last letter.
- If you have a damaged tape that is creased, polluted or chewed, never reinsert it in the camcorder. This may well cause a blockage or damage the recording heads.
- Try and keep the viewfinder out of direct sunlight, which has been known to melt the plastic and rubber inside.
- Regularly clean the viewfinder with a cotton bud.
- Never leave the camcorder too near a video lamp unless you fancy your camera over heating!
- Always make sure that the casing is as clear of dust as possible to reduce the chance of it entering the machine.

# **General tips**

- Insure everything.
- Keep everything in sturdy, made-to-fit cases.
- If you have to use the equipment in humid conditions then make sure you store them with silica gel in each carrier. Dry the silica bags in the oven to reactivate them for further use.
- Don't operate equipment from the mains during electrical storms. Don't shoot outdoors during lightning.
- Make sure you're powered down if changing batteries or connecting accessories.
- Use the correct value fuses of the type specified.
- Always watch the amount of power and polarity with external power sources being usedit's possible to blow the electrics.

Above all, use your common sense and don't treat the equipment roughly. Follow the rules and you'll have many years of happy camcording.

# looking after your equipment

# **Tapes**

 Always keep your tapes in their boxes. The only time they should see the light of day is when you're loading and ejecting them from the camcorder.

 Keep video boxed tapes in an upright position at room temperature. Make sure that the room is dust free and dry.

 It is possible to splice tapes if they have been damaged at a certain segment. Make sure that you use proper equipment for the job otherwise the tape heads can be damaged by a badly cut piece of tape.

Unfortunately there will always be some visual distortion at the point of the cut.

- Keep tapes away from strong heat, magnetic sources (transformers for example), dust and humid conditions.
- Equalise the tape tension on a half-used tape by fast forwarding it to the end and then rewinding.
- Contrary to popular opinion it is, in fact, not harmful for tapes to be exposed to metal detectors and modern X-ray equipment as used at air and sea ports.

# Lenses

 Whenever you'renot shooting, keep the lens cap on.

 Never shoot directly into the sun. There is a good chance that it could permanently damage the camera.

When cleaning, use

a lens tissue and blower brush.

- Use a UV filter to protect the lens.
- Never use the focus ring if the camera is auto focusing as this simply puts strain on the focus motor. This also applies to the motor zoom.

# Lamps

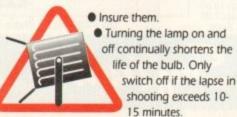

- Never use lamps in wet conditions. A single drop of rain can make the bulb explode.
- Change the fuse each time as well as the bulb,

as any failure puts strain on it.

- Always wear cotton gloves when replacing the bulb – touching it with your bare fingers can shorten its life considerably.
- Never leave a lamp close to anything that is even vaguely flammable. The bulbs and surrounding frame can become very hot.
- Wear gloves when moving the barn doors to save on third-degree burns.
- Always let the lamps cool down before returning them to their carrying case.

# **Batteries**

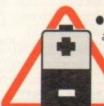

 Always avoid over charging a partly finished battery. This will reduce the life span.

Never burn dead batteries.

 Never use a video battery for power on

other equipment, unless it is a battery-belt pack that may be used to run a portable video lamp.

- Always use all the power in a battery whenever possible for the most effective recharging.
- Never short-circuit battery terminals.

Amiga Computing
JULY 1994

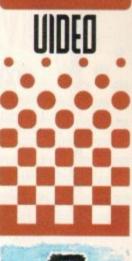

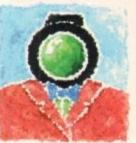

Adam Phillips
reports on how
to care for your
valuables so
repairs and
replacements
don't become a
regular habit

# **FIXED CHARGE ONLY**

FIXED CHARGE INCLUDES PARTS, LABOUR, DELIVERY, VAT 90 DAY WARRANTY ON ALL REPAIRS

24 HOUR TURN-AROUND ON 95% OF REPAIRS

ALL UPGRADES PURCHASED FROM US FITTED FREE WITH REPAIR INCLUDES REPAIRS TO DRIVE & KEYBOARDS, ADD £10.00 IF NEED REPLACING, FULL DIAGNOSTIC TEST AND SERVICE

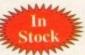

# SPECIAL OFFE

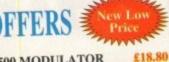

Est

12 Years

£44,10

£9.20

£11.50

£19,95

£25.00

A500 INT. 3.5" DRIVE Simple to fit, fully documented A600/1200 INT. 3.5" DRIVE £41.90 Simple to fit, fully documented KICKSTART 1.3 ROM £25.00

For software compatibility KICKSTART 2.05 ROM £29.90 Upgrade to A500+ Rom

SUPER DENISE Excellent value 68000 CPU

A500 MODULATOR

A500 KEYBOARDS Factory new, genuine part FATTER AGNUS 8372A l Meg chipram compatible

CIA IC Printer, serial, drive ports GARY IC

PAULA IC A500 PSU

£15.00 ▲ ATTENTION ALL DEALERS ▲

Our company now offer the most competitive dealer repair service. Full credit facilities available. Send for our Free information pack today...

We reserve the right to refuse repair for whatever reasons Prices only valid with this coupon

Service HOTLINE (0533) 470059 **DART Computer Services** 105 London Road LEICESTER LE2 0PF

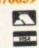

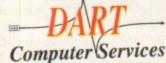

# RRBBDISK

catalogue

Over 6,000 PD titles, hardware & commercial software listed. Send SAE to:-

# PATHFINDER PD (AC)

41 Marion Street, Bingley, West Yorkshire BD16 4NQ Tel: 0274 565205 - 9.30am - 5pm

SPECIAL OFFER - 20 Blank DSDD disks ONLY £10 (20 labels 50p)

A1200 Games pack (contains: Motorola Invaders 2, Klondike & Tetris AGA) 6 disks - ONLY £5.95 We also supply CD32 games - free list on request

# **50 TOP AMIGA GAMES**

# FOR ONLY £9.99 POSTPAID!!

These games are NOT Public Domain or Shareware! They are ALL 1993 Copyrighted games titles!

Adventures, Puzzlers, Platformers, Sports, Shoot-em-ups, Beat-em-ups etc. Some of these games were MEGA-HITS

**FUTURE SOFTWARE (AC)** 8 Magnolia Park, Dunmurry, Belfast BT17 ODS All AMIGAS - 1 MEGABYTE MINIMUM! Fast Despatch on orders. Overseas add £2.00.

# АПАПАПАПАПАПАП

## AUTHORISED DEALER FOR \* AMIGA \* STAR 329.00 549.00 609.00 All printers include a parallel cable 259.00 129.00 135.00 165.00 209.00 Star LC24-30 Colour Star LC24-30 Colour Star LC24-300 Colour Star StarJet SJ-48 Bubble Jet Star SJ-144 Colour Thermal. Panasonic KX-P2023 24-pin Mono + Sht Fdr. Panasonic KX-P2123 24-pin Colour. DISK 249.00 219.00 359.00 .159.00 .189.00 DISK DRIVES (p&p £3) 54.95 Zappo A500/600/1200 3.5" External Drive A600 or A2000 Internal 3.5" Drives A500 Internal 3.5" Drives A600/1200 209Mb Internal Hard Drive GVP 120Mb SCSI HDD for A1500/2000/3000/4000 A1200 Hawk RAM + Clock 2/4Mb RAM No FPU. A1200 Hawk RAM + Clock 2Mb RAM No FPU. A1200 Hawk RAM + Clock 2Mb RAM + 33MHz 68882 FPU. A1200 Hawk RAM + Clock 4Mb RAM + 20MHz 68882 FPU. A1200 Hawk RAM + Clock 4Mb RAM + 40MHz 68882 FPU. A1200 Hawk RAM + Clock 4Mb RAM + 40MHz 68882 FPU. GVP A1230-II Accelerator 68030EC + 4Mb RAM. Anti-Surge 4 x 13 amp Socket Block. Sonmax Zip Stik Super Pro Joystick. (Free p&p) 129/199 ...(Free p&p) 199.00 ...(Free p&p) 245.00 ...(Free p&p) 289.00 (Free p&p) 429.00 .....(p&p £2) 18.95 .....(p&p £1) 12.95 .....(p&p £1) 12.95 (Free p&p) 17.95 Kickstart V2.04 ROM for A500/2000 (Free p&p) 15.95 (Free p&p) 19.00 (Free p&p) 19.00 ...(Free p&p) 7.95 Kickstart V1.3 ROM for A500/2000 .... Super Denise 8373 (For New Graphics Modes) 1Mb Fat Agnus 8372 .... ALL PRICES INCLUDE 17.5% VAT. CARRIAGE £7. Prices subject to change without notice. E&OE

# Amiga 4000/030

Now with Free DPaint IV Free Wordworth V2 Free Print Wordworth Manager

4Mb RAM No Hard Drive £849 4Mb RAM 214Mb HDD £999 4Mb RAM 540Mb HDD £1299

Amiga 1200 Computer Combat / Innovations Pack

Wordworth 2 + Print Manager Personal Paint 4 + Day by Day Planner Total Carnage + Brian the Lion + Zool 2

£339

# Microvitec Series 3 Monitor

Autoscan 0.28 Dot + Separate Speakers Supports Normal, Productivity & AGA Modes PC Super VGA Compatible

£299.99

(All A4000/1200 Prices include Home Maintenance)

# Delta Pi Software Ltd

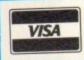

П

П

8 Ruswarp Lane, WHITBY, N. Yorks YO21 1ND TEL/FAX: 0947 600065 (9am - 7pm)

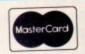

П

Δ

1

Δ

Δ

П

Δ

П

Δ П

П

Δ

П

Δ

Δ

ΠΔΠΔΠΔΠΔΠΔΠΔΠΔΠΔΠ

he new version of Music-X has been getting plenty of pre-release publicity over the last couple of months but we won't know whether this is justified or not until the finished package arrives.

Both the new Music-X and its companion module Notator-X are essentially finished, although last minute changes are still being made, even as I write this month's column.

What has amused me over the last few weeks is the short memories some Amiga pundits have. A few of them, and a lot of Amiga owners, seem to be under the impression that the original Music-X was the best sequencer around.

It wasn't! There are admittedly a lot of Music-X users but this, to a large extent, was because the price of the package fell through the floor within a relatively short period.

You don't have to be a genius to work out that this happened because Amiga owners didn't exactly flock to buy the package at its original price!

Now, if you think I'm going to spend this month knocking Music-X then forget it – I was just making a point. Basically, from release 1.1 the package was fine but if lessons are to be learnt then they relate to marketing and price point setting.

What is already clear with the new release is that these type of marketing slips are not going to be made second time around. If nothing else, the current economic climate has one advantage – it forces companies to adopt realistic pricing policies!

So what can we expect from the new release, and who is going to benefit? We'll be getting a Music-X package which is similar to previous releases but with one especially important addition – the inclusion of another module called Notator-X. This is a score writing and editing program designed to run alongside, and interact with, Music-X.

While a number of Amiga sequencers can display music using standard notation form, software which allows editing of sequences in this form is still thin on the ground.

Why are these sort of facilities useful? Well, musicians who are able to read and write music obviously prefer to work with a conventional score rather than a list of sometimes 'less than meaningful' sequencer events. It's not just

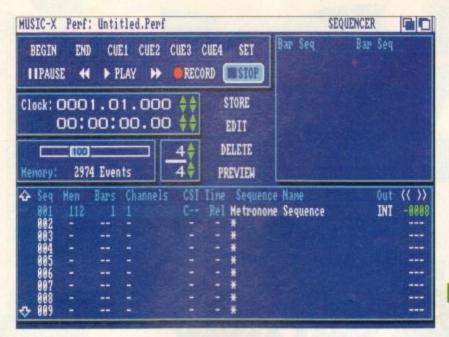

The Music-X sequencer displays are very familiar

# The second coming...

competent musicians who benefit from score editing facilities, because with a little understanding of what the dots and squiggles mean, and a bit of practice, even a beginner can get in on the act.

Check out your local music store – you'll find sheet music for the latest hits, the classics, buskers books containing hundreds of established standards, and excellent beginners books containing simple melodies, easy chords, and a bit of musical theory to get you started.

Whether you use Midi equipment or sampled sounds, you should, with a little care, be able to use these ready-made song arrangements to create songs that sound good. To start with, enter

the chords on one track, the melody on another. Then perhaps brighten things up by using the notes of the chords to add a track containing arpeggios ('broken chord' patterns where the individual notes are played one after another instead of together).

Song creation can become as creative as you care to make it and you'll learn as you go along what sounds good and what doesn't.

This sort of experimenting is both easy and good fun – it's also a good way of learning how to read and write music or just generally improving your musical skills.

Being able to edit and print scores, and create songs directly from sheet music, is obviously useful for a musician but there are plenty of other benefits as well.

Enhancing chords by adding notes and changing inversions is just one example of something that is a pain to do from conventional sequencer event lists, but a doddle with a notation-based editor.

The fact that the two main components of the package, Music-X and Notator-X can also be run independently will doubtless help users with limited memory.

I'm looking forward to seeing the finished package because, make no mistake, the scoring facilities should give Music-X a much needed boost.

How much will it cost? £149.99 with upgrades from Music-X version 1.x and Music-X Junior being £79.99 and £99.99 respectively. The price looks right and potentially Music-X 2 looks to have a lot going for it. What we must do now is keep our fingers crossed that there'll be no last minute hiccups to spoil things!

For more details on Music-X contact The Software Business on 0480 496497

Notator-X should bring more than a glimmer to Amiga musicians

Amiga Computing
JULY 1994

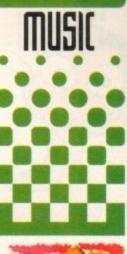

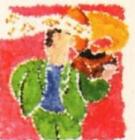

Are you
prepared for
it? Paul Overaa
explains why
you should be

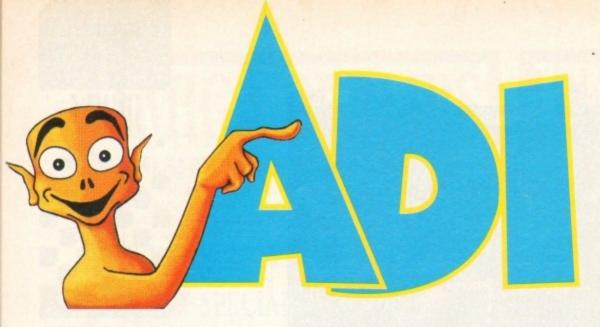

# and Amiga can help you gain top marks in the GCSE exams

Banish GCSE worries with the help of these best-selling packages from the ADI range of tried and tested educational software.

Prepared by a team of experienced teachers to meet the exacting requirements of the National Curriculum, they contain progressive exercises that encourage the pupils's active involvement.

Throughout, ADI himself – the smart extra-terrestrial guide – offers help and friendly advice, monitors the pupil's progress and produces detailed reports. He even provides a host of fun games games for relaxation and reward after studies are over!

ADI's three GCSE packages, covering Maths, English and

French, are available from any of the dealers listed below. Or call Europress Software on 0625 859333.

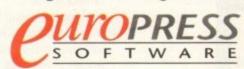

| THE TAIL | AGES         | Primary School |        | Secondary School |           |       |        |
|----------|--------------|----------------|--------|------------------|-----------|-------|--------|
|          |              | 4-5            | 6-7    | 11-12            | 12-13     | 13-14 | 14-16  |
| 1        | Maths        |                | (Bank) | V                | V         | V     | V      |
|          | English      |                |        | V                | ~         | ~     | ~      |
|          | French       |                |        | V                | ~         | ~     | ~      |
| ADI      | Counting 4/5 | V              |        |                  | Latini II |       |        |
|          | Reading 4/5  | ~              |        |                  |           |       |        |
|          | Counting 6/7 | The state of   | V      |                  | 1915      |       | Wind Y |
|          | Reading 6/7  |                | V      |                  |           |       | Ex lin |

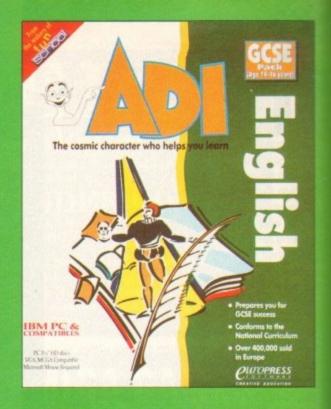

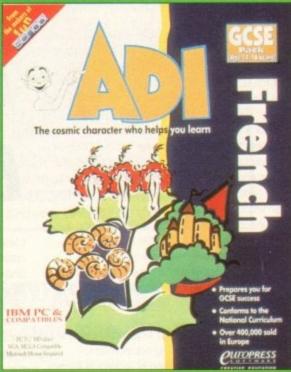

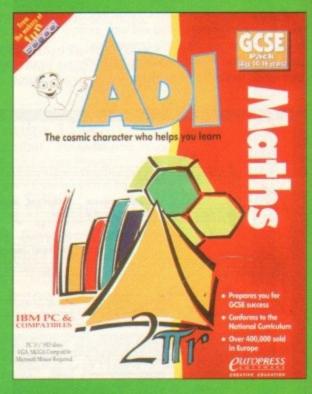

Manchester (Arndale Centre): Computer Software Centre (061 224 3375) Stockport: VII Data (061 477 6739) MIDLANDS AND SOUTH WALES Birmingham: Mr Disk (021 643 6222) Coventry: Coventry Computer Centre (0203 223081) Cwmbran: Soft Centre (0633 868131) Learnington Spa: Spa Computers (0926 337648) Nottingham: ST Electronics (0602 632467) Stoke on Trent: Town Computers (0782 287540) Swansea: Mertec (0792 467980) SOUTH EAST Brighton: Garage (0273 728681) Canterbury: Computer World (0227 766788) Ealing Broadway: Barkmans (081 840 4114) Ipswich: Bits'n'Bytes (0473 219961) Kingston: 5 — 12 Software (081 974 8900) Kingston upon Thames: Barkmans (081 546 5941) Leigh on See Platinum (0268 778909) London: Datel Electronics (0703 230940) MORTH EAST Gateshead: Maughan Micros (091 493 2308) Hull: Tomorrows World (0482 24887) Stockton: Topsoft (0642 670503). Calculus stores please ring head office on 0552 458600 for your nearest store. Next Level please ring head office on 081 974 1555 for your nearest store

ome people may have told you that the future of computers, especially games computers, is like the connections to the Information Superhighway a supposedly vast world-wide computer network which is going to change the way we all live, educate ourselves and work.

This would be fine if it all works out, but of course I'm a cynic. I know that anything which pretends to serve humanity and improve our standard of life will only do so if someone somewhere is making huge donkey-choking wads of cash.

This was borne out recently when a journalist asked one of the huge multi-national communications companies if the Information Superhighway was a force for good, or was it just another excuse for his company to make a fast buck from technology-hungry public, who always want the Next Big Thing.

He laughed and said that he was a businessman and his first and only motivation was to make money. He did also add that he would like to do this in a humanitarian way, "if

You hear a lot about the information highways and how they are going to change the world. You know that something is a media hobby horse if it turns up on crap, popularscience TV programmes, put over in a jolly way for the hard of thinking.

Magazines and newspapers are also getting in on the act, with non-computer journalists trying to get their heads round it, striving to explain something which is so far outside their experience that they might as well be talking in the language spoken by carrots.

As you and I know as users of modems and Amigas, the Information Superhighway is here and now. Dressing it up as a new thing is just

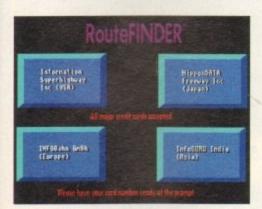

Shop from your armchair over optical cables

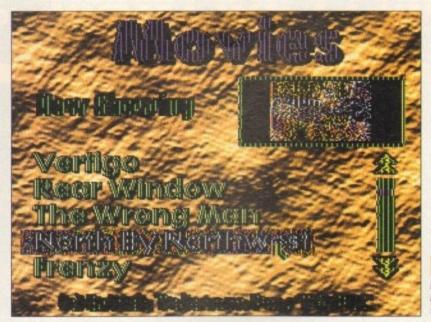

be one of the

# Lash on demand

trying to market something that already exists.

Not only does it already exist, in the form of the Internet, Fidonet and CompuServe, but it isn't owned by anyone, at least the Fidonet and Internet aren't.

# On-line action

We are used to paying for our comms, as we all pay the phone bill, but imagine paying for on-line time every time you want to use a computer, run a game or watch a video.

Games On Demand and Video On Demand are two buzzphrases being whizzed back and forth in the corridors of power at all the major telecommunications companies. They all want a

piece of the action. And they'll get it too.

All these "products" and "services" that they are going to try to sell you will take time to become widespread in this country. The infrastructure to make the systems work, a sort of cable TV network, is far from being nationally installed in the UK

The aim is to sell people the service and give them a box to put on top of their TV set, like a CD-i unit or a CD32, only it'll be a single format unit owned by the comms company.

These set-top boxes are looking to replace the computer in the home as the single source of information and entertainment, cutting into TV and home computer markets, giving people with no interest in comms or computers access to the technology in an easy-to-use format, much like an on-screen programmable VCR.

It all sounds quite good and plausible, but then again so did the laserdisc, first time around. It was a perfectly good idea, but then again did people really want to trash their video machine?

What I like about the Internet and Usenet is that they allow anyone to have a say and join in. When a big company owns a network of any kind, they govern what is sent down that network. It's all out of the user's hands.

So let's sum up about the information highway: It won't be free, it won't be private, it won't be easy to contribute to it.

All you will be able to interact with is your credit card number. What on earth is supposed to be the attraction of that?

looks forward to the information highway and the advent of

games on

demand

Comms fan

Phil South

# **Possible futures**

It's easy to be alarmist about this sort of thing. Companies are always trying out new ways to

get "their money out of our pockets", and I guess expecting that to change is a bit much.

What I don't like is that these bright ideas of a "new thing to sell" might backfire on the real comms world. If the information Superhighway turns out to be the Betamax of the late

90s, what is this going to do for the perception of comms as a pursuit?

It will cost you plenty, and as far as I can see the services will be less than useless to a person not really used to gathering electronic information.

Like the mutated Nintendo machines it will run on, it will be all frills and teases but no real

benefit to anyone. Also, do people really want to spend all day in front of a computer and then spend their leisure time surfing the Superhighway? I don't think so.

Those fat cats at AT&T and BT had better come up with some pretty convincing arguments (or a free Amiga adapter) to get me involved in the sort of thing they have in mind. I hope people are grown up to admit that they just don't need it.

Amiga Computing JULY 1994

# VISA IS NOT CHARGED UNTIL DAY OF DESPATCH

Computer:....

<u>Titles</u>

TOTAL

POST & PACKING

Price

REGULAR

AMACO5/SC, UNIT 3, CROSS KEYS SHOPPING MALL, ST NEOTS, CAMBRIDGESHIRE, PE19 2AU. TELEPHONE ORDER LINE: 0908 379550 FAX: 0908 277142

GIVEAWAYS WHEN YOU BUY FROM DIRECT

CAMBRIDGESHIRE. PE19 2AU.

POST AND PACKING

UK MAINLAND = FREE

EEC = £3.00 PER ITEM

NON EEC = £4.50 PER ITEM

"ALL PARCELS ARE SENT OUT BY RECORDED DELIVERY"

ALL TERMS SUBJECT TO AVAILABILITY.
ALL PRICES SUBJECT TO CHANGE WITHOUT
NOTICE, E.& O.E. PLEASE ALLOW FOR CHEQUE CLEARANCE.
SOME GAMES MAY NOT BE RELEASED
AT TIME OF GOING TO PRESS.

| AMIGA T                                                                                                    | ITLES                                                                                                    | TO                                                                                                    | P                                                                                                    | 5 0                                                                                                    | AMIG                                                                                                    | A TITLES                                                                     |
|----------------------------------------------------------------------------------------------------|----------------------------------------------------------------------------------------------------|----------------------------------------------------------------------------------------------------|----------------------------------------------------------------------------------------------------|----------------------------------------------------------------------------------------------------|----------------------------------------------------------------------------------------------------|------------------------------------------------------------------------------|
| NAME AND ADDRESS OF THE OWNER, THE OWNER, TH | DECHONORUS                                                                                                    | ATRAN                                                                                                    | S1200 BRASSC PARK                                                                                                    | 99.312                                                                                                    | KINGS QUEST 6. 572.99                                                                                                    | SAME TEAM \$15,99                                                            |
| ANDREASS 1-2 E18.99 ANDREASS 1-3 (1980) (22.90)                                                                                                    | DIPOSABE HERO E16.99                                                                                                    | ALIEN SPEED 2                                                                                                    |                                                                                                    | 200                                                                                                    | IST VICOUSE16.99                                                                                                    | SEA AR RESCUE                                                                |
| AREO GIORI (A1900 LIA 99                                                                                                    | PCALL NOO                                                                                                    | AUEN AREED 2 (1200)                                                                                                    | ETY.99 MICH. MACHINES                                                                                                    | E16.99                                                                                                    | ENGDOM OF GERMANY E19.99                                                                                                    | SEEK & DESTROYE16.99                                                         |
| AUD MED PROU BOTTON                                                                                                    | 2000/400 210.09                                                                                                    | AVARD WINNERS 2                                                                                                    | 710.99 MONKEY ISLAND                                                                                                    | 2 024.99                                                                                                    | KINGS OUEST 6                                                                                                    | SEVENTH SWORD OF MENDOR                                                      |
| ALEN 3 TI 6.99                                                                                                    | DRACIRA E10.90                                                                                                    | ADDY NOWS                                                                                                    | £17.99 PINBALL FANTASE                                                                                                    | E19.99                                                                                                    | KRUSTY'S RIN HOUSE                                                                                                    | SILENT SERVICE 2 (1 MEG)                                                     |
| MARRADON C19.99                                                                                                    | DESMIANOSE19.9F                                                                                                    | BODY RICHS GALACTIC                                                                                                    |                                                                                                    | E16.99                                                                                                    | K240\$17.99                                                                                                    | SIM CITY/LEMAINGS£19.99                                                      |
| APOCALYPSE C16.97                                                                                                    | DIEAN WES 572 FF                                                                                                    | BODY BLOWS GALACTIC [1200]                                                                                                    | CIA OF SECOND SAMERA                                                                                                    | £19.99                                                                                                    | LAMBOURGHIN                                                                                                    | SIM CITY TERRAIN EDITOR                                                      |
| ARCADE POOL CA.99                                                                                                    | ODE 2                                                                                                    | CANDIDAL FORDER                                                                                                    | C10 00 SRUCINE SOCCE                                                                                                    | 92/92 £16.99                                                                                                    | LEGASY OF SORASE E16.99                                                                                                    | SMEFE 572.99                                                                 |
| AUHOUR GEODON 2                                                                                                    | EDWARM \$16.99                                                                                                    | CHAMP MANAGER 193                                                                                                    | £16.99 SKID MARKS                                                                                                    | C10.99                                                                                                    | LONDS OF POWER                                                                                                    | SIMON THE SORCERER                                                           |
| ARSTHAL 276.99                                                                                                    | ETE OF THE BEHOLDER 2 (1 MEG)                                                                                                    | CHAMP MANAGER ITALIA                                                                                                    | CIA 09 SWICTY DRUZE                                                                                                    | \$72.99                                                                                                    | SORUS TALLOGY £19.99                                                                                                    | SOCCH KID£16.99                                                              |
| ATAC E72.99 A-TBAN CONSTRUCTION SET 09.59                                                                                                    | EXCELENT GAMES COMPLIATION £72,99                                                                                                    | CHAOS ENGINE ITOOK                                                                                                    | ETA.99 SIMPSONS VS WO                                                                                                    | C16.99                                                                                                    | MARISTROM 577.99                                                                                                    | 508CEREP                                                                     |
| A-IZAN CONSIDERION SEL                                                                                                    | FANTASY EMPRES                                                                                                    | COMBAT CLASSICS 2                                                                                                    | STREET FROM IN 2                                                                                                    | £9.99<br>692.00                                                                                                    | HAGIC BOY                                                                                                    | SONCERER (1200)                                                              |
| AJSS APPROACH TRANSP                                                                                                    | FANTASIIC DOZZYC1A.99                                                                                                    | DUNE 2<br>EUROPEAN CHAMPIONS                                                                                                    | £16.99 TERMINATOR 2 A                                                                                                    | BCADE £19.99                                                                                                    | MAGICIANS CASTLE                                                                                                    | SPACE ADVENTURE                                                              |
| BARDS TALE TRILOGY                                                                                                    | FATAL STROKES                                                                                                    | ET A CLIR AT Y                                                                                                    | £19.99 TEN INTEL GAMES                                                                                                    | £19.99                                                                                                    | MAN: UTD PREMIET CHAMPIONS                                                                                                    | SPACE NUX C72.99                                                             |
| BATTLE CHESS £10.99                                                                                                    | FATHANE17.99                                                                                                    | FRONTIER (BUTE 2)                                                                                                    | C19.99 THEATRE OF DEAT                                                                                                    | TH                                                                                                    | MARIO IS MISSING                                                                                                    | SPORTS FOR TENE19.99                                                         |
| BATTLE ISLE 93 C16.99                                                                                                    | FERRALI GRAND PRIX \$16.99                                                                                                    | FURY OF THE FURRIES. GRAHAM GOOCH WORLD CRICKET                                                                                                    | C10 00 10000144 2                                                                                                    | £16.99                                                                                                    | MEAN ARTHASE16.99                                                                                                    | SPRITZ PAINT. C5.99                                                          |
| BATTLES OF ISSE 0722.99                                                                                                    | FIE + KEE16.00                                                                                                    | GRAHAM GOOCH 2ND INNINGS                                                                                                    | £11.99 WINTER OLYMPIC                                                                                                    | 5 521.99                                                                                                    | MICROCOSME19.99                                                                                                    | STAR TREK 25TH ANNIN (1300)                                                  |
| BAITLETOADS £16.99                                                                                                    | FI                                                                                                    | GUNSHIP 2000                                                                                                    | E72.99 WWF 2 WRESTLE                                                                                                    | VG                                                                                                    | MICROPROSE GRAND PRIX C78.99 MONOPOLY C18.99                                                                                                    | STRIKE SQUAD                                                                 |
| SUNEFACTOR £19.99                                                                                                    | FOOTBALL MANAGER 2. £15.99 FORMULA ONE CHAMPIONS. £19.99                                                                                                    | HIRED GUNS.                                                                                                    | \$9.99 7001.2                                                                                                    | 29.99                                                                                                    | MONOPOLT 110.99                                                                                                    | SUPER LEAGUE HANAGER                                                         |
| ALADE OF DESTINY 125.99 AULES PROTHERS 08.99                                                                                                    | FOTALLA CHE TEAM MANAGER                                                                                                    | - Salita - Salita - S |                                                                                                    | A MARKET PARTY OF THE PARTY OF THE PARTY OF  | MR. MUTZ (1200) £17.99                                                                                                    | SUPER HERO £19.99 TACTICAL MANAGER (ENGLAND) £19.99                          |
| BOS SAD DAY                                                                                                    | FORMULA 1 GRAND PRIX                                                                                                    |                                                                                                    |                                                                                                    | MODTAL                                                                                                    | MR. NUTZ (6006)                                                                                                    | TACTICAL MANAGER (ITALY) 279.99                                              |
| BRIAN THE UCH                                                                                                    | FROM PAGE FOOTBALL 525.99                                                                                                    | BLANK DISKS                                                                                                    | FRONTIER                                                                                                    | MORTAL                                                                                                    | NICK FALDO'S GOLF C18.99                                                                                                    | TACTICAL MANAGER (SCOTLAND) £19.99                                           |
| BUBBA W STIX                                                                                                    | FIG STRIKE EAGLE 2 (T MEG)                                                                                                    |                                                                                                    | (ELITE 2)                                                                                                    | KOMBAT                                                                                                    | ONE STEP REYOND £12.99                                                                                                    | TERMINATOR 2 £18.99                                                          |
| BURNING RUMER                                                                                                    | FT17A KNIGHT HAWK C22.99                                                                                                    | 20-£11 50-£16                                                                                                    | (CLITE 2)                                                                                                    | KOMIDAI                                                                                                    | OSCAR £16.99                                                                                                    | TERMINATOR 2 ARCADE \$12.99                                                  |
| BLRYNING RUBBER (1200)£16.99                                                                                                    | GAMES MACHINE £19.99                                                                                                    | 100-£30 250-£70                                                                                                    | 010 00                                                                                                    | 010 00                                                                                                    | OSCAR (1200)£16.99                                                                                                    | TENSIA                                                                       |
| CAESER DELUKE                                                                                                    | GENESIA                                                                                                    | PRICES ARE FOR UK MAINLAND ONLY                                                                                                    | £19.99                                                                                                    | £19.99                                                                                                    | CYCECNIVE                                                                                                    | IFX (1200)                                                                   |
| CAMPAIGN 2 1722.99                                                                                                    | GLOBAL DOMINATION C22.99 GLOBOULE C19.99                                                                                                    | PRICES INCLUDE PAP                                                                                                    |                                                                                                    |                                                                                                    | OVERVILL £12.99                                                                                                    | TORNADO                                                                      |
| CAPTIVE 2                                                                                                    | GLOBAL GLADIATORS £16.99                                                                                                    |                                                                                                    |                                                                                                    |                                                                                                    | PAPER BOY 2. CA.99                                                                                                    | TOTAL CARNAGE E18.99                                                         |
| CASTLE 2   1200  C72.99  CASTLE 2   1200  C72.99  CASTLE 2   1200  C72.99                                                                                                    | GOAL                                                                                                    | CANINION                                                                                                    | HEW LAAA                                                                                                    | BENEATH                                                                                                    | PIGA TOUR GOUF + COURSES                                                                                                    | TRACKSUT MANAGER 94                                                          |
| CRITC LEGENOSC19.99                                                                                                    | GONANS 3 C22.99                                                                                                    | CANNON                                                                                                    | TEY 1700                                                                                                    |                                                                                                    | PINEALL DOUBLE PACK                                                                                                    | TRAPS AND TREASURES                                                          |
| CHICK ROCK 2                                                                                                    | 62 616.99                                                                                                    | FODDER                                                                                                    | T.F.X. 1200                                                                                                    | STEEL SKY                                                                                                    | PREDATOR 2 CS.99                                                                                                    | TURNICAN 3 (600) £16.99                                                      |
| CIVILISATION /T MEGI                                                                                                    | GUP                                                                                                    |                                                                                                    |                                                                                                    |                                                                                                    | PREHISTORIX 2                                                                                                    | TURRICAN 3 (1200) £16.99                                                     |
| CIVILISATION (1200)                                                                                                    | GUNSHIP DU CS 99                                                                                                    | £19.99                                                                                                    | £22.99                                                                                                    | £19.99                                                                                                    | PRIME MOVERC17.99                                                                                                    | TWEIGHT 2000                                                                 |
| COMBAT AIR PATROL519.99                                                                                                    | HANNA BARBERA ANIM                                                                                                    | 17.77                                                                                                    | ZZZ.77                                                                                                    | 217.77                                                                                                    | PRINCE OF PERSIA                                                                                                    | TWILIGHT 2000 [7200]                                                         |
| COOL 5POT£19.99                                                                                                    | HANNEAL £19,99 HERO CHEST 2 LEGACY £16,99                                                                                                    |                                                                                                    |                                                                                                    | Andrew Control                                                                                                    | POPULOUS/SIM CITY£16.99                                                                                                    | UFO                                                                          |
| COSMIC SPACEHEADC16.99                                                                                                    | HERO QUEST 2 LEGACY                                                                                                    | DIDECT C                                                                                                    | PECIAL B                                                                                                    | ARGAINS                                                                                                    | POPULOUS 2                                                                                                    | ULTIMATE PINBALL E19.99                                                      |
| CREEPERS                                                                                                    | SHAR 2                                                                                                    |                                                                                                    | The second second secon | NAME AND ADDRESS OF THE OWNER, WHEN PARTY OF THE OWNER, WHEN PARTY OF T | POPULOUS 2 (T MEG) £18.99                                                                                                    | UNS COMPILATION                                                              |
| CYBERON (XI) 53.79 CYBER PUNKS £16.99                                                                                                    | MNOCENT C22.99                                                                                                    | BLUES BROTHERS                                                                                                    |                                                                                                    |                                                                                                    | POPULOUS 2 + DATA DISK                                                                                                    | U96 £72.99                                                                   |
| CYBERSPACE 572.99                                                                                                    | INTERNATIONAL SOCCER£16.99                                                                                                    | CURSE OF ENCHANTER                                                                                                    | £9,99 NIGEL MANSELL                                                                                                    | GRAND PRIX                                                                                                    | POWER HTS C19.99 PUGGSY C19.99                                                                                                    | WALKER £18.99                                                                |
| DAJEK ATTACK 30TH ANNIV                                                                                                    | JACK THE RIPPER 927.99                                                                                                    | D GENERATION (BUNDLE)                                                                                                    | C7.99 PREMIER MANAG                                                                                                    | GER                                                                                                    | PUGGSY                                                                                                    | WAR IN THE GUF                                                               |
| DARKMERE \$19.99                                                                                                    | JAGUAR XJ220                                                                                                    | DISC                                                                                                    | CA.99 PREMIER MANAG                                                                                                    | GER 2                                                                                                    | EAMPART C15.99                                                                                                    | WESTERN FRONT                                                                |
| DELUXE MUSIC CONSTRUCTION SET 5 .ES7.99                                                                                                    | JAGUAR XJ220 (1 MEG)                                                                                                    | FEDERATION OF FREE TRADERS                                                                                                    | CS.99 QUADREL                                                                                                    | £4.99                                                                                                    | REALM OF DARKNESS. £16.99                                                                                                    | WHEN 2 WORLDS WAR                                                            |
| DENNISE16.99                                                                                                    | JAMES POND 2 (ROBOCOD)                                                                                                    |                                                                                                    | £7.99 THUNDERSTRIKE                                                                                                    | 54.99                                                                                                    | RISE OF THE ROBOTS                                                                                                    | WING COMMANDER                                                               |
| DENINIS (1200) £17,99                                                                                                    | JAMES POND 3                                                                                                    | JAMANY WHITES (BUINDLE)                                                                                                    |                                                                                                    | The state of the state of the s | RISE OF THE ROBOTS (A1200)                                                                                                    | WIZ ADC18.99                                                                 |
| DENNIS AND GNASHER                                                                                                    | JET STRIKE £16.99                                                                                                    | LEGENDS OF VALOUR                                                                                                    |                                                                                                    | £9.99                                                                                                    | ROAD RASH£19.99                                                                                                    | WIZ & UZ £17.99                                                              |
| DESERT STRIKE £19.99 DIGGERS £22.99                                                                                                    | KAWASAKI TEAN GREEN£16.99                                                                                                    | LEMMINGS 1                                                                                                    | V PAHITUU PP.P2                                                                                                    |                                                                                                    | RUGBY LEAGUE£16.99                                                                                                    | WOLF CHID                                                                    |
| DIGGERS (A1200)                                                                                                    | KICK OFF 2 (1 MEG)                                                                                                    | LEMMINGS 2                                                                                                    | £12.99 ZOOL                                                                                                    | £7,99                                                                                                    | RYDER CUP (1200) £16.99                                                                                                    | ZOOL 2 (A1200) £16.99                                                        |
| DINOSAUR DETECTIVE AGENCY£10.99                                                                                                    | KINGHAKER 522.99                                                                                                    | MANIX                                                                                                    | £4.99 ZOOL 2                                                                                                    |                                                                                                    |                                                                                                    | * *FREE*FREE                                                                 |
| *FREE*FREE*                                                                                                    | WHEN YOU SPE                                                                                                    | ND £30 OR MOR                                                                                                    | E ON AMIGA                                                                                                    | SAMES YOU RE                                                                                                    | CEIVE A FREE GAM                                                                                                    | E .LKEE.LKEE                                                                 |
|                                                                                                    |                                                                                                    | AND DESCRIPTION OF THE PARTY OF THE PARTY OF |                                                                                                    |                                                                                                    | EDIII                                                                                                    | CATIONAL                                                                     |
| UTILI                                                                                                    | TIES                                                                                                    | (                                                                                                    | D32 TITL                                                                                                    |                                                                                                    | CHARLES TO SECURE A SECURE OF THE PARTY OF THE PARTY OF T |                                                                              |
|                                                                                                    | ACID.                                                                                                    |                                                                                                    | £79.99 LOTUS TRELOGY<br>£10.99 MEAN ARENAS.                                                                                                    | £19.99 SUMMER OLYMPO<br>£19.99 SUPER PUTTY                                                                                                    | £12.99 ADI ENGLISH (11-12)<br>£10.99 ADI FRENCH (12-13)                                                                                                    | £16.99 FUNSCHOOL 4 (5-7) £16.4<br>£16.99 FUN SCHOOL OVER 7 £16.4             |
| AMOS 3D REQUIRES AMOS] C22.99 M<br>AMOS COMPLER REQUIRES AMOS] C19.99 (1                                                                                                    |                                                                                                    | ED CHICKENE17.99 FLYHARDER<br>IAN KNIGHTSE10.99 GENESIA                                                                                                    | £19.99 MICROCOSM                                                                                                    | £30.99 SURF MINUAS                                                                                                    | £19.99 ADI FRENCH (13-14)<br>£19.99 ADI JUNIOR COUNTING (6-7)                                                                                                    | £16.99 MERLIN MATHS [7-11] £16.9                                             |
| Carine cours on lineausers and a                                                                                                    | NATABASE+ DISK UTBITEST CAST                                                                                                    | A N STOK £19.99 GULP<br>LES 2 £19.99 INFERINO                                                                                                    | C19.99 MORPH                                                                                                    | C23.99 TE BREAK                                                                                                    |                                                                                                    | £14.99 MICRO ENGUSH £17.4                                                    |
| Person Brettonian Company                                                                                                    | AUPLAN 4 C29.99 CHAI                                                                                                    | MBERS OF SHADUN E17.99 INTERNATION OX BOOK (10.99 JAMBALA                                                                                                    | IAL KARATE PILIS                                                                                                    | ISIES TOWN WITH NO                                                                                                    | NAME £19.99 ADI JUNIOR READING (6-7)                                                                                                    | \$16.99 MICRO GERMAN \$17.4                                                  |
| A STATE OF THE PERSON NAMED IN COLUMN TO STATE OF THE PERSON NAMED IN COLUMN TO STATE OF THE PER | HE RUBLISHER                                                                                                    | GEROUS STREETS C17.99 JAMES POND<br>CORE C17.99 JOHN BARNE                                                                                                    | 5 C10.99 PYSCHO KILLER                                                                                                    | C19.99 RMAL PLRSUT.                                                                                                    | £19.99 ADI MATHS (12-13)<br>£19.99 ADI MATHS (13-14)                                                                                                    | £16.99 MICRO SCIENCE £17.4                                                   |
| better togic allocated comments and a                                                                                                    | DEM                                                                                                    | MES C13.99 AURASSIC PAR<br>NERATION C17.99 LABYRINTH                                                                                                    | £17.99 RYDERCUP                                                                                                    | £19.99 URDIUN 2                                                                                                    | £17.99 FUNSCHOOL 3 [2-5]                                                                                                    | £14.49 MICRO SPANISH £17.4<br>£14.49 NODDY'S BIG ADVENTURE £16.9             |
| Married Company of the American Company of the Company of the Comp |                                                                                                    | OSABLE HERO E19.99 LEGACY OF SI<br>E19.99 LIBERATION                                                                                                    | ORASIL £17.99 SEEK AND DEST                                                                                                    | FR £17.99 ZOOL                                                                                                    | £19.99 RINSCHOOL 4 [7+]                                                                                                    | £14.49 PAINT + CREATE (UNDER 5'S) £16.9<br>£16.49 SPELLING FAIR (7-13) £16.9 |
|                                                                                                    | IO LOCKABLE DISK BOY 15.99 BLITTE                                                                                                    | 2                                                                                                    | £19.99 SZEPWALKER                                                                                                    | £19.99 ZOOL 2                                                                                                    |                                                                                                    | RY US!!                                                                      |
| WE WI                                                                                                    | LL MATCH                                                                                                    | PRICES!                                                                                                    | ! NEVER                                                                                                    | BEEN                                                                                                    | BEATEN!!                                                                                                    |                                                                              |
|                                                                                                    |                                                                                                    |                                                                                                    | 1000.00                                                                                                    |                                                                                                    | pl I                                                                                                    | -h 0 DOI-                                                                    |
| i Please charge                                                                                                    | my Access/Visa                                                                                                    | No: UUUU L                                                                                                    |                                                                                                    | 0000                                                                                                    | 110000                                                                                                    | cheques & PO's                                                               |
|                                                                                                    |                                                                                                    |                                                                                                    |                                                                                                    | 7                                                                                                    | pay                                                                                                    | able to:                                                                     |
| ORDER FORM                                                                                                    | VISA MasterCard                                                                                                    | Expiry Dat                                                                                                    | re: 00 / 00                                                                                                    | _                                                                                                    |                                                                                                    |                                                                              |
|                                                                                                    | The second second secon |                                                                                                    |                                                                                                    |                                                                                                    |                                                                                                    | E LTD, AMC07/SC, UNIT 3,                                                     |
| I Please supply me with                                                                                                    | the following for:                                                                                                    | DATE:                                                                                                    |                                                                                                    |                                                                                                    | CROSS KEYS SHO                                                                                                    | PPING MALL, ST. NEOTS,                                                       |
|                                                                                                    |                                                                                                    | NAME:                                                                                                    |                                                                                                    |                                                                                                    |                                                                                                    | ECHIPE PETO 2ALL                                                             |

ADDRESS:....

TEL: .....

AMIGA COMPUTING JULY '94

POST CODE: .....

he old AMOS mailbag is bulging again. (Oh, is that what it is? – Ed) This month's doings is by Graham Moody of Plumstead, London who has sent me a very cute program for coverting screen/hardware co-ordinates).

I seem to recall this was in response to a query I had about screen co-ords and how to convert them. The program was written in Easy AMOS, so should work with most other versions, even Amos Pro.

Please note: in order for this program to work you need to Spack a picture into bank 10. So first we get everything initialised:

Set Buffer 120

INITSCREEN: Cls 0 : Hide

by starting a label called INITSCREEN. We start by hiding the mouse, as we're about to do something fancy:

Screen Open 0,320,260,32,Lowres Unpack 10 To 0

We open a screen and unpack an Iff pic to it:

Double Buffer : Bob Update Off : Autoback O Cls O : Screen Swap : D=Physic : S=Logic Dim CO\_MARDX(3200),CO\_HARDY(3200) Dim CO\_SCREENX(3200),CO\_SCREENY(3200) Pen 1 : Paper O : S1ZE=20 : Degree

Then we swap screens and define an array or two. Note: we are working degrees not radians:

Cos calculates the cosine of any angle specified in brackets. Sin calculates the sine of any angle specified in brackets resulting in a floating point

Screen Copy S,X,Y,X+SIZE,Y+SIZE To D,X,Y : Wait Vbl

Screen copy makes copies of chunks of your screen. The first screen number you select holds the source image, and the second one is the number of the destination screen.

You can use optional coordinates for the rectangular source chunk of graphics and for the destination position. The effect is really good, so be patient. Obviously, this would be faster if the program was compiled.

Finally, you can include a copying mode:

Next N
Next RAD
Radian
COORDINATES:
Screen Swap: Autoback 1
Limit Mouse X Hard(13), Y Hard(17) To X Hard(311), Y
Hard(209)

The limit mouse will limit the mouse in the area of the picture x hard and y hard, will convert screen coordinates to hardwear coordinates and restrict the mouse movement to the limits of a given rectangle on screen. You set up the size of this rectangle by giving its coordinates:

X Mouse=X Hard(13) : Y Mouse=Y Hard(17)

# It's all at at A source picture waiting to be coordinated. The Co-Ords!

seed the mouse to the corner:

Locate ,1 : Centre "Coordinate"
Locate 2,30 : Print "Press Mouse Key To Store or Q To Quit"
Locate ,31 : Centre "this was written in Easy AMOS"
'
Show

Now you can show the mouse again:

Repeat X=X Screen(X Mouse) : Y=Y Screen(Y Mouse)

And this is how we convert the hardware coordinates to screen coordinates. [x screen converts a hardware x coordinate into a current screen coordinate]. If you include an optional screen number inside the coordinate brackets, then the current coordinate will be relative to that screen number:

X1=X Hard(0,X): Y1=Y Hard(0,Y)
Locate 2,27: Print "Screen X Co:";X;" "
Locate 20,27: Print "= Hard X Co:";X1;" "
Locate 2,28: Print "Screen Y Co:";Y;" " Locate
20,28: Print "= Hard Y Co:";Y1;" "

Graham has located the results under the picture, so they can be seen. It helps if you source picture is 200 lines tall, so this row of figures fits under the pic:

If Mouse Key 30 X Mouse=X Hard(X): Y Mouse=Y Hard(Y) CO\_HARDX(NUM)=X1 CO\_HARDY(NUM)=Y1

Which stores the hardware coordinates:

CO\_SCREENY(NUM)=X CO\_SCREENY(NUM)=Y

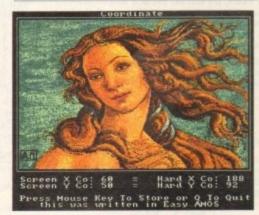

The final coordinated result

And then store screen coordinates:

End If Wait Vbl Until Inkey\$="q"

Then check for the QUIT keypress, and:

FILEIT:

If CO\_HARDX(1)=0 : Goto FIN : End If

TNUM=NUM : BUG=0 : If Exist("Coordinates.Asc")

Then BUG=1

If BUG=1

Kill "Coordinates.Asc"

Goto FILE0

Else

Then we casaveout the co-ords to a ASCII file:

FILED:
Open Out 1, "Coordinates.Asc"
Print #1, "Hard Coordinates Screen

Coordinates"
For NUM=1 To TNUM
Print #1, "X Hard Co:";Str\$(CO\_MARDX(NUM));" = X
Screen Co:";Str\$(CO\_SCREENX(NUM)) Print #1, "Y
Hard Co:";Str\$(CO\_HARDY(NUM));" = Y Screen
Co:";Str\$(CO\_SCREENY(NUM))
Next NUM
Close 1
End If
FIN:
Default : Edit

As Graham said in his letter: "This program may not be brilliant but it shows how coordinates can be converted from one type to another. For an example, check out the limit mouse! (in the main program)."

I think it is a good program, which illustrates some cool uses of some obscure functions, especially writing ASCII files.

# **Write stuff**

If you have an AMOS question, or a routine you'd like to share with the world, then please write to Phil South, AMOS Column, Amiga Computing, Europa House, Adlington Park, Macclesfield, SK10 4NP.

Amiga Computing JULY 1994

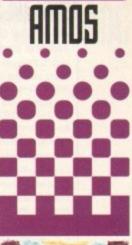

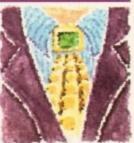

Phil South
looks at
co-ords with
the help of a
program from
an Amiga Computing
reader.

# AMIVISION SOFTWARE

# ower

The easiest to use and best value for money database package available for the Amiga.

Up to 10,000 records on a 1MB Amiga.

Easy to use - pull down menus, V.C.R. style control panel, and a separate pop up menu with the most used functions.

8 field types, include IFF pictures and unlimited length text files into your records. Calculate fields automatically from others.

Incredibly powerful record filtering facilities.

Lightning fast and comprehensive searching and sorting.

Label printing, reporting and many other printer options.

Design an unlimited number of form layouts.

Output data to screen, printer, lavels, or file for mail merging etc. View your records in 4 modes - page, record, table, and the new form layout view

Hard disk installation utility, additional utilities, and example files.

Other features include:- timed auto save, alarm, many preferences (including a printer preferences section), add/edit fields at any time, record calculation, key macros, keyboard shortcuts, password protection, intelligent date fields, on-line help for all functions, easy record editing, personalised with each customers name & address, and much more all from one easy to use package.

Complete with detailed instruction booklet for only £14.95!

"It's fast, inexpensive, and simple to use with-out being too simplistic; the user-interface is clear friendly and good for new users." Ease of use 80%, Value for Money 90%, Overall Rating 80%. - Amiga Shopper, October '93

The best value user-friendly database or Amiga" – Amiga Computing, Septemi '93 "Great database, with video style controls. Lots of features" - Amiga Format Gold Award

"The finest example of business software to date", "incredibly easy to use" - CU Amiga

FREE FREE FREE DEMO DISK £2

# The POWER COLLECTION

Word Power v2 Power Planner Menu Power Disk Power

edibly powerful and yet user friendly database system

14.95
10.95
10.95
10.95
10.95
10.95
10.95
10.95
10.95
10.95
10.95
10.95
10.95
10.95
10.95
10.95
10.95
10.95
10.95
10.95
10.95
10.95
10.95
10.95
10.95
10.95
10.95
10.95
10.95
10.95
10.95
10.95
10.95
10.95
10.95
10.95
10.95
10.95
10.95
10.95
10.95
10.95
10.95
10.95
10.95
10.95
10.95
10.95
10.95
10.95
10.95
10.95
10.95
10.95
10.95
10.95
10.95
10.95
10.95
10.95
10.95
10.95
10.95
10.95
10.95
10.95
10.95
10.95
10.95
10.95
10.95
10.95
10.95
10.95
10.95
10.95
10.95
10.95
10.95
10.95
10.95
10.95
10.95
10.95
10.95
10.95
10.95
10.95
10.95
10.95
10.95
10.95
10.95
10.95
10.95
10.95
10.95
10.95
10.95
10.95
10.95
10.95
10.95
10.95
10.95
10.95
10.95
10.95
10.95
10.95
10.95
10.95
10.95
10.95
10.95
10.95
10.95
10.95
10.95
10.95
10.95
10.95
10.95
10.95
10.95
10.95
10.95
10.95
10.95
10.95
10.95
10.95
10.95
10.95
10.95
10.95
10.95
10.95
10.95
10.95
10.95
10.95
10.95
10.95
10.95
10.95
10.95
10.95
10.95
10.95
10.95
10.95
10.95
10.95
10.95
10.95
10.95
10.95
10.95
10.95
10.95
10.95
10.95
10.95
10.95
10.95
10.95
10.95
10.95
10.95
10.95
10.95
10.95
10.95
10.95
10.95
10.95
10.95
10.95
10.95
10.95
10.95
10.95
10.95
10.95
10.95
10.95
10.95
10.95
10.95
10.95
10.95
10.95
10.95
10.95
10.95
10.95
10.95
10.95
10.95
10.95
10.95
10.95
10.95
10.95
10.95
10.95
10.95
10.95
10.95
10.95
10.95
10.95
10.95
10.95
10.95
10.95
10.95
10.95
10.95
10.95
10.95
10.95
10.95
10.95
10.95
10.95
10.95
10.95
10.95
10.95
10.95
10.95
10.95
10.95
10.95
10.95
10.95
10.95
10.95
10.95
10.95
10.95
10.95
10.95
10.95
10.95
10.95
10.95
10.95
10.95
10.95
10.95
10.95
10.95
10.95
10.95
10.95
10.95
10.95
10.95
10.95
10.95
10.95
10.95
10.95
10.95
10.95
10.95
10.95
10.95
10.95
10.95
10.95
10.95
10.95
10.95
10.95
10.95
10.95
10.95
10.95
10.95
10.95
10.95
10.95
10.95
10.95
10.95
10.95
10.95
10.95
10.95
10.95
10.95
10.95
10.95
10.95
10.95
10.95
10.95
10.95
10.95
10.95
10.95
10.95
10.95
10.95
10.95
10.95
10.95
10.95
10.95
10.95
10.95
10.95
10.95
10.95
10.95
10.95
10.95
10.95
10.95
10.95
10.95
10.95
10.95
10.95
10.95
10.95
10.95
10.95
10.95
10.95
10.95
10.95
10.95
10.95
10.95
10.95
10.95 Complete word utility (crosswood/anagram solving-loads more) 35,000+ word dictionary Personal organiser (Diary, Address/Telephone Book, Automatic Reminders, Regula

# SAVE £18! - ORDER NOW - FOR JUST £25!

All programs come complete with detailed instruction manuals

Football Statistician Pro League results database and analysis utility Formula 1 Challenge v4 Multi-player formula one management simulation £14.95

grams require 1MB and are compatible with ALL Amigas including A1200.

Prices fully inclusive for UK. Overseas orders please add £1.00 P+P.

\*Please make cheque/postal order payable to:- S. Rennocks

Dept. AC, 1 Cherrington Drive, Great Wyrley, Walsall, West Midlands, WS6 6NE

# YOU WANNA BE

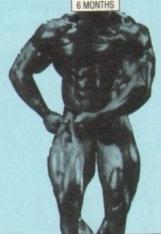

(THIS SUMMER?)

MASSIVE MUSCLES IN EIGHT WEEKS - GUARANTEED!

# Contains...

- No Tablets
- No Powders
- No Flashy Equipment
- Just a serious approach to bodybuilding that works

Introducing the most comprehensive muscle building programme in history. Have you ever wondered why some people find it easy to gain muscle – while others struggle endlessly in the gym for hours on end to no avail?

You see, it's not the hours you put in - it's what you put

in the hours that count!

Don't waste your money on expensive supplements that simply don't work, or gimmicky courses that promise everything and deliver nothing!

"It's fantastic - I never thought I would look so good, so quick" - P. J., Liverpool Twe been using this course for five weeks now and the visible difference is stagge ing." – T.S., Blackpool
"It makes every other system I've tried seem pathetic." – R.S., Croydon

"Dear MP, Being skinny was the hardest thing for me. You certain that." - P.T., Winchester

ONLY **POST FREE** 

Yes! I wanna be big (by summer)! Please rush me your supreme muscle program so that I can start to reshape my body. I enclose my Postal Order/Cheque for £14.95 made payable to Modern Publications.

Address

EUROPES

MOST INEXPENSIVE Postcode

POSTCRYPT

Send your order to Modern Publications (Dept. SP), Steeple House, Percy Street, Coventry CV1 3BY
All orders will be despatched within 7 days

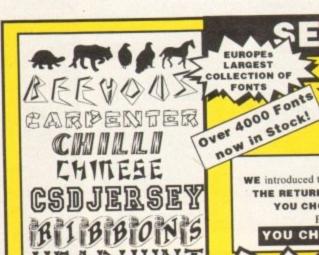

IT'S BACK! WE introduced the PIC n MIX concept to the AMIGA, and now by demand: THE RETURN OF THE INDIVIDUAL FONT SELECTION SERVICE! YOU CHOOSE the FONTS......We make up your DISKS!

from over 160 Disks in

ADOBE or COMPUGRAPHIC rmat. Each Disk contains 12

Fonts and costs between 83 Pence and £3:00

Prices for individual Font Selection start from

YOU CHOOSE ... 30p each ... WE SELECT!

DY OF LOS OF Z Between 70 20 RANSONE Between 7p-25p (RHDURRE

FONTBUSTER

500 FONTS £34.99

Helpline for all

CLIPART DISKS £24.99 (ALL Disks have Image Catalogues)

CLIPBUSTER

Choose from 4 Different Volume Customers INK-JET/BUBBLEJET SERVICES

Having used ink-Jets for 3 Years, we feel we are in a unique position to offer a first class service to all of our customers. We only supply PREMIER ink refills for

all printers which we GUARANTEE will give a BETTER quality than fro

£6,99

£12.99

MEDUSA OLDEMORD

YBOARB

**OREGON WET** ORIENTAL

Cal (16Raphy

CRACKLING

e only supply Hi-res Clips that we have created surseives. All disks come

IFF CLIPART 2000 New Fonts availabe from

Single Refills

Twin Refills

6 Pack Refills

NEWSFLASH! April 1994

> silly Info Prices

original Cartridge. We also supply a comprehensive range of Ink-Jet/Bubblejet Consumables including: COLOUR KITS/ORIGINAL CARTRIDGES/CLEANING KITS available in Black/Cyan Magneta/Yellow Green/Red/Blue

> SCALEABLE CLIPART No Jaggies No Hassie!7 ACCESS/VINABARCL CAI MASTERCARD CREDIT CARDHOTLINE: 0702 202835

SELECTAFONT (DEPT AC), 84 THORPE ROAD, HAWKWELL Nr HOCKLEY, ESSEX SSS 4JT

WOBBLER ORRO U findopetito PERCE

StarStruck SALTER

FREE Comprehensive Printout Fonts and Details of our other Services
PHONE 0702 202835 24 HR SERVICE or FAX 0702 200062 or WRITE TO US!

se include Details of your System set-up and the Software you wil be using.

eginners to publishing are almost always indistinct about the difference between text and graphics. Don't be daft, you scream at me, words are words, pictures are pictures. Aren't they?

Well, no, they are not. With most publishing programs – and that includes word publishers like Final Copy, Final Writer and Wordworth – the highest quality output is produced by sending each page to the printer as one massive graphic.

In technical terms, the page is first 'rasterised', turned into a two-dimensional bitmap, which is then copied, pixel by pixel, by the printer to produce an accurate duplicate of the document.

The pages need to be rasterised for two reasons: Firstly, because your printer will probably not contain the exact fonts you have used, and secondly because you may have used many different point sizes and whatever fonts are resident in the printer will be available in only a few small sizes – they are not scalable in other words.

Some printers do contain scalable fonts, Epson's Stylus range contains a handful of fonts that can be used in a number of sizes, from about 8 point up to 36 point, in 2 point steps.

Wordworth 2/3 and Protext 6 support the Stylus's scalable fonts, and when you print documents using these fonts you really are printing text, not graphics.

What get sent to the printer are the plain ASCII codes for the characters on the page, plus the formatting instructions – margins, point sizes, text styles and so on.

Because the page does not have to be rasterised, and because, as a consequence of this, much less data has to be sent to the printer, printing times are very fast.

But you still have the problem that the only fonts you can use are the ones that are resident in the printer, and although you can scale them you can only do so between 8 point and 36 point.

If there are any pictures on the page they will still have to be rasterised before the printer can print them. Mixing rasterised data with ASCII data never works very well, as Pen Pal and Wordworth owners who have tried this 'mixed printing' feature will attest.

# Raster graphics

It is very difficult for the program to position pictures correctly because there is no two-dimensional bitmap of the whole page into which the picture can be slotted. In a nutshell, the program makes a guess.

PostScript printers also contain scalable fonts. Normally a PostScript printer will contain 35 fonts, which comprise various styles of seven or eight classic typefaces, plus symbols and dingbats fonts. PostScript fonts are truly scalable. In the same way that you can make them any size you like on the screen, PostScript fonts can be printed at any size, including fractional sizes like 9.375 points or 123.987 points if you really need to.

# INSTRUCTIONS

And you are not limited to just those fonts which are resident in the printer. PostScript fonts can be downloaded to the printer, thus adding to the list of resident fonts, and these 'soft' fonts are just as scalable as the resident ones.

The data sent to the PostScript printer by the program doing the printing will be the plain text in the document, plus exact instructions about

be positioned on the page, at what point size, and so on.

What happens next is what makes PostScript printers so special. From that list of instructions, or 'page description' as it is called, the processor inside the PostScript printer creates a raster — a two-dimensional bitmap of the entire

where each character or word should

done inside the printer by a
dedicated processor (rather than
by the Amiga, as is the case
normally), the bitmap is
created very quickly and
a page of beautifully
crafted text flies out
of the printer in a

But because the rasterising is

If the document contains imported bitmaps – IFF-ILBM

few seconds.

graphics for example – then the program that is doing the

Cheap bubblejet printers can output high quality scalable fonts

# Resolutions

A resolution of 180 by 180 dots per inch creates 32,400 dots for every square inch of the page. So 360 by 360 dots per inch is double this? No! A resolution of 360 by 360 dots per inch creates 129,600 dots for every square inch of the page – four times as many, so it will take four times as long to create the raster and four times as long to transmit the data to the printer.

And I'm talking B&W and Greyscale printing here. For colour, the raster has to be calculated four times – once for each of the four primary printing colours.

So if a page takes five minutes to print at 180 by 180 dots per inch in Greyscale, it will take at least 16-times longer at 360 by 360 dots per inch in colour – well over an hour.

printing first to convert the bitmap into PostScript's bitmapped graphics format and insert this data, plus the relevant size and position data, into the page description.

Naturally this slows down printing as extra work is being asked of the Amiga. If the graphic is scaled to 100% then no further work is asked of the PostScript processor, apart from turning it into a raster that is, but if the graphic is any other scale – even a small change like 99.9% or 100.1% – then the PostScript processor has to do a lot of number crunching.

For very large graphics, scanned ones for example, this can take hours. Happily, the latest PostScript printers contain very powerful processors that deal with bitmapped graphics much quicker, but older devices will have older and slower processors in them, and may take longer to print a page than if the Amiga itself did the rasterising.

The Amiga will take varying times to rasterise a page, depending on the type of font that is used and the requested output resolution. Naturally, the higher the output resolution, the more dots per inch have to be created in the raster, so the longer it takes.

Obviously, the faster the raster can be created, the faster the page will print, and the only effective way to speed the creation of the raster is to throw a more powerful processor at it, either by buying a modern PostScript printer or by accelerating your Amiga.

Amiga Computing
JULY 1994

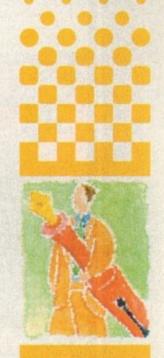

PIIRI ISHING

Getting the right fonts to turn words into graphics is all important. Ben Pointer puts you in the picture

# TURBO TOUCH JOYPAD

This is a radical new style of hand held controller. Just pass your finger over the sensor - No more finger fatigue or blisters. And thanks to better diagonal and circular [360°] control, the newest and most challenging games are easier to control and more fun to play. The Turbo Touch 360 brings a new dimension of control and comfort to video game play

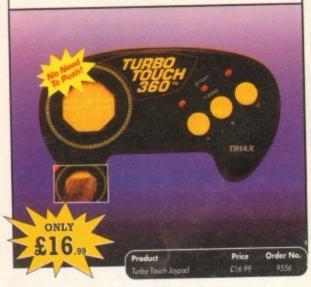

# VGA MONITOR ADAPTOR

The AMI.VGA Adaptor is a handy little gadget which gives most Amiga owners easy access to the higher resolution display of a VGA monitor.

- It is very easy to use just plug in and off you go
- Works with any standard VGA or Multisync monitor
- Use screens of up to 640 pixels x 480 lines without interface and

without flicker

- Compatible with Amiga 500, 500+, 600, 1200, 1500, 2000
- Operates with Kickstart 1.3, 2.045 and 3.0
- Screen driver software supplied
  - Through-port allows the connection of a CGA display

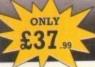

Full technical support telephone service

# **RE-INK SPRAY**

Save money and the environment with Re-Ink Spray and bring back life to your exhausted printer ribbon. Simple and cost effective, it can save you up to 90% on ribbon costs and gives cleaner, blacker print with no blotches and it works for all fabric ribbons. Just open the ribbon case, spray Re-Ink onto the ribbon and hey prestol

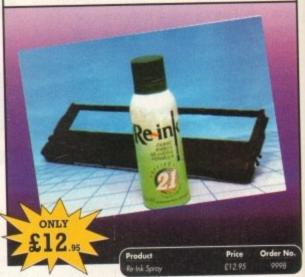

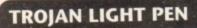

Wouldn't it be good to really "draw" when using paint and graphics packages? Well now you can, by plugging the amazing Light Pen in instead of your cumbersome mouse. It comes with a specially designed drawing package, Kwikdraw, as well as compatibility software for most Workbench-run programs.

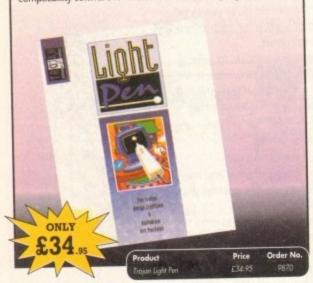

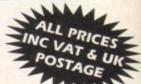

# READER OFFERS

Order Hotline: 051-357 1275

Fax: 051-357 2813 General Enquiries: 051-357 2961

Order at any time of the day or night. Don't forget to give your name, address and credit card number

# **REAL-TIME 3D GRAPHICS**

Learn how to write programs with smooth flowing 3D

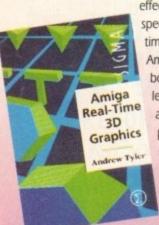

effects and produce high speed animation in real time controlled by the Amiga joystick with this book. At the same time, learn about Amiga assembly language painlessly and enjoyably, (listings disk also available to avoid the effort of typing them all out).

# **OPTICAL PEN MOUSE**

A stylish Pen Mouse with quality construction and smooth fast movement. It has Micro-Switch buttons which is ideal for DTP, artwork etc. It comes with its own Optical Pad

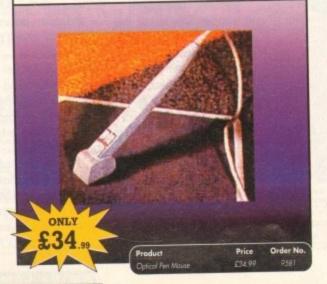

# X-COPY PROFESSIONAL

This superb package enables the Amiga user to back up their discs efficiently and effectively.

Features include:

- The most comprehensive back-up utility
- Includes floppy disk back-up, hard disk back-up and file back-up
- Also backs up ST, IBM etc disks
   Checks disks for errors
- · Optimises data for faster loading
- Fast formatting
   Copies up to 4 disks in 48 seconds

X-COPY PROFESSIONAL caters for all your needs, included in the pa small hardware interface that plugs into the external disk drive port at rear of the Amiga and your external disk drive (if you have one) plugs into the back of the interface. This allows the Digital Bit Image Copy Mode to use the Adaptive Pulse Width Modulation routines to backup virtually all known discs.

1988 COPYRIGHT ACT Europress Direct neither condones nor authorises the use of this software for the reproduction of copyrighted software. The facilities offered by X-Copy Pro are intended to backup users own software, PD Software & other such programs where permission had been given. It is illegal to make copies of copyrighted material without the permission of the copyright holder.

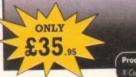

# Boc ssues & B

If you've missed any of these issues, now's your chance to put things right, by either buying an individual issue or a full six months' worth. But hurry - stocks are limited!

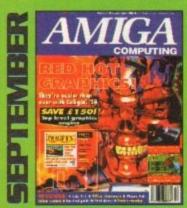

Caligari 24 reviewed. Survival guide to hard drives Reviews of Phone Pak, VLab Y/C and Alfa Colour Hand Scanner. ON DISK: Image FX demo

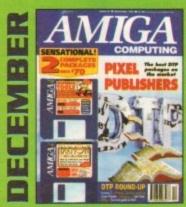

DTP round-up of the best DTP packages available. Survival guide to SIMMs, ZIPs and DRAMs. Reviews of Essence 2, Picasso 2, Hama 292 and MiniGen Pro. FREE Software encyclopaedia paperback book ON 2 DISKS: Quarterback Tools, Harmoni Midi Sequencer VALUED at £70

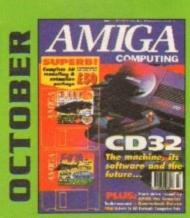

Amiga CD32 taken apart. Survival guide to modems.

Hard drive round-up. Reviews of DSS8+, Technosound Turbo 2,
Brilliance, AMOS Pro Compiler and Quarterback Tools Deluxe. ON 2 DISKS: Caligari, 10 out of 10 Maths demo and F117A Stealth Fighter full mission demo VALUED AT £50

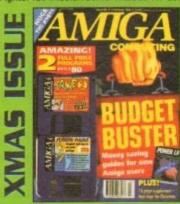

Money saving guide for new Amiga users, Word Processor round-up, RAM expansion round-up, Survival guide to floppies. ON 2 DISKS: Take Two animation editor VALUED at £80, Fusion Paint VALUED at £30.

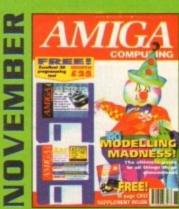

Modelling Madness, the ultimate guide to all things three dimensional. Sequencer round-up. Survival guide to scanners. E-mail for the masses. FREE 16 page CD32 supplement ON 2 DISKS: AMOS 3D, Batdog, Stickit, ARoach, Virus Checker and Akeko-AGA

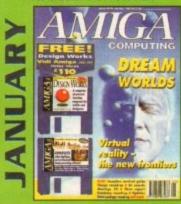

Virtual reality - the new frontiers, Samplers survival guide, Floppy round-up, AC awards, Montage 24, Show report, Database round-up, Paint package round-up. FREE 64 PAGE BOOK: All about the A1200. ON 2 DISKS: Design Works VALUED at £50, Vidi Amiga (12) RT Software

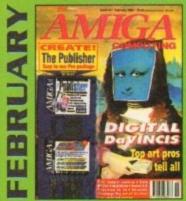

Amigas in the movies. Round-up of sound samplers and flight imulators. Reviews of Wavetools, I-Card, Protext v6.0, Star SJ144,

TrapFax, Syndesis and Spectrum 28
ON 2 DISKS: The Publisher and MRBackup Professional VALUED at £40.

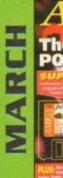

A look behind Babylon 5, PC and Mac emulation and a survival guide to monitors. Reviews of Vidi Amiga 24 RT, Humanoids, BJ600 and

ON DISK: JoGraph

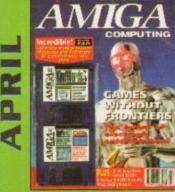

The future of computer games explored. What will they look like in ten years? Also, reviews of Helm, AMax Mac emulator, A1230+ accelerator, Tocatta 16-bit sound card, and A4091 SCSI-II card. ON 2 DISKS. KindWords 3, a complete wysiwyg word processor with dictionary and thesaurus

|    | AMIGA                                      |
|----|--------------------------------------------|
| AX | Brave<br>new<br>vorld<br>Commodere<br>Back |
| 2  | Iron Per brisk                             |
|    |                                            |

Can Commodore survive and take the Amiga forward. We look at the Amiga market as a whole. Plus: reviews of TBC Plus, Wordworth 3.0, Multiframe, Videostage Pro, and the ACE marketing initiative.

2 DISKS: Personal Fonts Maker for creating your own custom fonts, Legacy of Sorasil complete playable level, and Epoch Master, a superb personal organiser.

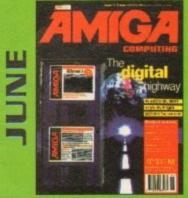

The information highway and where the Amiga fits in. Is the super-highway just a lot of hype? Plus: reviews of Final Writer 2, Distant Suns 5, Studio 16 latest sampling software ON 2 DISKS: K-Spread 2 full commercial spreadsheet program, plus Virus Checker 6.34 and SysInfo.

|                                 | Price      | Order No. |  |  |
|---------------------------------|------------|-----------|--|--|
| September 1993 + 3.5" disk      | £3.25      | 9765      |  |  |
| October 1993 + 2 x 3.5" disk    | £3.25      | 9766      |  |  |
| November 1993 + 2 x 3.5" disk   | £3.25      | 9767      |  |  |
| December 1993 + 2 x 3.5" disk   | £3.25      | 9768      |  |  |
| Xmas Issue 1993 + 2 x 3.5" disk | £3.25      | 9769      |  |  |
| January 1994 + 2 x 3.5" disk    | £3.25      | 9770      |  |  |
| February 1994 + 2 x 3.5° disk   | £3.25      | 9771      |  |  |
| March 1994 + 3.5" disk          | £3.25      | 9772      |  |  |
| April 1994 + 2 x 3.5" disk      | £3.25      | 9773      |  |  |
| May 1994 + 2 x 3.5" disk        | £3.25      | 9774      |  |  |
| June 1994 + 2 x 3.5" disk       | £3.25      | 9775      |  |  |
| Any 6 issues above              | £18.00     |           |  |  |
| Amiga Computing Binder          | £5.95      | 9509      |  |  |
| All prices include VAT.         |            |           |  |  |
| Please place your orders on the |            |           |  |  |
| Reader Offers form of           | on page 91 |           |  |  |

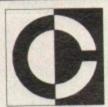

D0255 A-C

DXXXXAB

# CYNOST

Office 01, Little Heath Ind. Est.Old Church Road, Coventry CV6 7NB United Kingdom, Fax: 0203 638508 Tel: 0203 681687

G0109

G0110

G0117

G0175

G078

G0179

G0181

G0186

G0187

G0188

G0153

G0176AB

Creating a PD disk takes up time and often authors ask us to attain theri permission to distribute their work as a result. This we ALWAYS do. Others may not. We are in direct contact with the PD authors who matter.Others may not be. We regard the Amiga as the ultimate in domestic computing technology. Others ....?

So who are you going to get your software from? Cynostic bringing the domain to your doorstep.

## **ANIMATIONS**

Eric Schwartz "Juggler 3" A0048 Mean Machines (4Meg) A0049 A-D Agony Panel (A) A0051 Star Trek - TNG A0133 A Day With Mr Pis'Toff A0136 AB

#### **DEMOS**

Sanity "Arte" (superbl)
"Big Time Sensuality" (A) D0136 D0141 AB Arise "Smells Like Chanel No. 5 (A0 D0146 Andromeda "Sequential" D0152 Complex "Origin" (A) D0184 AB SB "9 Finger" (essential) Razor 1911 "We Shave Ass" D0191 AB D02078 Movement "Numb" (A) D0209 Rednex "Empty Head" (A) VD "Full Moon" (A) (brilliant!) D0211 D0212 Ray World (A) (great !) D0216 A-C SCALA "Not Again" (A)
Cryptoburners "Crash Test" D0218 D0234 Polka Bros "Friday at 8" (A) D0247 Cryptburners "Brain State In A Box" D0248 (A) (3 Meg) Complex "Real" (A) (GET THIS DEMO!!!! Best AGA yet!) D0254 Megawatts "Mindfield"

# THE FINAL FRONTIER & HOLODECK

(A) (brilliant)

Ram Jam"Taste The Difference"

## The Star Trek Disks!!

Critically acclaimed worldwide! See PD Pages and/or phone us!!!

Oxygene "Cuzcko" (A) (get it!) Dxxxx DreamDealers "Corinne" (A) Dxxxx **DISK MAGS** DM009 Planet E\*1 LSD "Grapevine" \*19" DM024 A-C

# GAMES

High Octane (excellent!) Deluxe Galaga + .. (Superb) Moose Drive (good laugh!) SuperLeague 3 (authentic) Wrestling (great fun!) XAP Demo/Gladiator (!!!!) Senseless Violence Demo UChess 2.54 (A) (4 Meg) Hoi AGA Platform (A) (good) Megablock 2 (A) (Tetris) Game HD Install Disk (install those games to your HD) Cindy Crawford Klondike Cards (A) (Requires G0152 A-C)

#### **PICTURES & GRAPHICS**

ALL the graphics from TG94 - Call Andromeda "Seven Seas" P0087 AB Cyber Force "Comic Art 3" P0109 Imagine Objects P0141-P0147 Eric Schwartz "Girls of Eric" P0148 AB ALL Fit Chicks disks available!

# AM/FM

Essential disks for all Amiga musicians

Issue 18 out now! £2.25+p&p (\*19 soon) AM/FM Sample Disk(s) also available

#### SOUND ALL the modules from TG94 - Call us!

**Dance Classics** S0154 F Project Alpha (A) (6 Meg) S0189 A-F Scoopex Melodies
<u>UTILITIES</u> S0208 A-C VideoMaxe 4.3 (video d/base) U0039 Samplitude 2 (sampling software) U0092 XPK Package 2.5 + U0109 PowerCache (Disk Caching) U0110 U0142 Teletext 1.2 (project) PowerSnap 2.2+ U0164 Filer 3.1 + (D'Opus clone) U0174 U0178 MTCopy 1.4 (brill copier) VideoTracker (A) U0180 AmigaFax 1.4 (Fax s/ware) U0182 CDTV to CD32 k/board adapt U0183

POSTAGE DISK PRICES £1.00 1-10 disks: £1.00 each 11-25 disks: £0.95 each £1.25 £1.50 25+ disks: £0.90 £3.00 Overseas: (as above)

to order total (A) = AGA Only!Phone us for a full catalogue!!!!! Ifyou don't see it - call us ! "Amiga Expt." CD soon - £11.99 - call

# Bjorn Lynne MONTAGE - on CD!

72 minutes of funk, jazz, techno, and dance on this Amiga/MIDI - produced CD. Acclaimed in the music and computer press! £13.99+50p P&P

# EXPRESS PD, Dept AC, Magazine Business Centre, 11 Newarke Street, Leicester LE1 5SS. Tel: (0533) 559711 Fax: (0533) 470118 Mon-Fri 8.30am to 5pm

# Quality Amiga Public Domain and Share Software

U1217 Text Engine V4.1 (?) (!) - Latest version, best get better U1152 Octavael V2 (?) (V) - B Channel Sequencer ABSOB Demon Download (2) (?) - Bon's verry it's only a demo

PS428 Band to Hall (P) (Y) - 2 mag overhead driving pamel U1183 Copies Unlimited (WB2+) - Includes DCapy V3.1, Free Capy 13 Manyer V5.2 (P) (\*1) - Driving test/tester PD589 Star Treix Read Gen Trivin (Z) (P) (Y) - Triving garde based

on Ser Triesk 100076 Messystel V2 (P) (Y) - Troussfer PC files to Amiga disk 10097 Sel V2 (P) (Y) - Trouget the cli, use this! UI 031 Engineers Kit (P) (Y) - Diagnostic softwere, includes sys

info
U1163 Ming Shu (P) (Y) - Chinese astrological program
POS67 Ster Bose 13 (2) (P) (Y) - Graphical obverture gome)
U1108 Octomed Sampler (P) (Y) - Sampler for Octomed
U1222 Octomed Tutor (P) (Y) - Relp disk
MACY (SD loson of 1's (2) (P) (Y) - 2 drives required, 27
minutes of stanning graphics and sound! Please state

computer P0502 Microscopy Roughers (2) (P) (Y) - American Football sim P049). Nr Men Olympics (2) (P) (Y) - Becarition gome A0580 Last Stand on Harth (4) (P) (Y) - 3 mag asim U1195 AGI Back to School 1+2 (2) (P) (Y) - Educational

programs
Vanish, Manaxyde (RP) (MK) - Raleased as WOC show
Reemish Music Melody (2) (P) - Great music comp
Elesium Devicus (2) (P) (Y) - Very good music disk, good

\$595 Elemiem Devicus. (2) (P) (Y) - Yery good music and, good presentation
#455 Backfordership one
#556 Top of the League (P) (Y) - Football management sim
#5699 Bacago Sidenhew (2) (P) - Very good slokes
#7186 GCS Martin (P) (Y) - Good and
#5077 Super Days V 2.07 (WEA) - Excellent disk copier
#9418 Top 100 PD Genes (7) (P) (Y) - If you are borned get this

patk Tragan Techna Tracks II (P) (Y) - Smaching techno demo Tei Misary Demo (P) (Y) - Vary good quality production 2 Odyssey (S) (P) (NY) - 23 minutes 3D space demo, storning Iron Cleds (2) (P) (HY) - Nevol Bottle Acros loodsomeny (P) (Y) - Fruit mochine sim 5 spectrum Englister VI Z (P) (Y) - Work better under (WBZ/WB3) (H) To with the englister

(WB2/WB3)
U0696 Spectrum Date (B) - To go with the equilitar
U1233 Engewine Issue IB (3) (P) (Y) - Amige disk mag, loods
of ordick
U1233 /U1232 No samples utils 1 = 2 (2) (P) (Y) - Music utils
U1193 Game Tamer V4.59 (P) (Y) - Letter version, full of cheats
P34B 'Olympiol (2) (P) (Y) - Lettersings Olympics
U116 Iz Comms. L92 (P) (Y) - Get this to increase your chances
of winning

HPD180/181 Dungson Deliver (P) (2) - Adventure game P173 Sidemenia 1 (P) (Y) - Sidechove U1130 Electronic Word (3) - Old A. New textoment U1130 Electronic Word (3) - Old A. New textoment U1173 Start of the Art (2) (P) - Grouphic with U11728 May Durach Sampler 1-2 (2) - Nore sampler U1050 Jenior Naths (P) (Y) - Simple seaths program U754 Eye of Behalder 2 Hint Book (2) (P) (Y) - Halp for the same

USSO Limiter hearts (1) (1) "Surple and project for the game [1032 D. Solne (P) (Y) - Cressword creator/solver [11032 D. Solne (P) (Y) - Cressword creator/solver [11030 Superview Y2.4 (P) (Y) - New sideshow maker, includes sides for excerpte [1047 Trans. Ansigo (3) - Ansigo 85 software [1047 Trans. Ansigo (3) - Ansigo 85 software [1047 Trans. Ansigo (3) - Ansigo 85 software [1047 Trans. Ansigo (3) - Ansigo 85 software [1047 Trans. Ansigo (3) - Ansigo 85 software [1047 Trans. Ansigo (3) - Ansigo 85 software software [1047 Trans. Ansigo (3) - Ansigo 85 software (1047 F.) "Bit speckage [1101 Zibbesch (2) (P) - Wit suplacement [1045 Subs-Software (P) Wit) - Employer [1045 Subs-Software (P) Wit) - Employer [1045 Subs-Software (P) Wit) - Employer [1047 With in Witenderhand (P) - Wary decent platform game lase Plus (G) - Includes Diskoth (2) Wary decent platform game lase Plus (G) - Includes Diskoth (2) Wary decent platform game lase Plus (G) - Includes Diskoth (2) Wary decent platform game lase (P) With (P) With (P) Wit

UB395 Habsel Football Management (F) (T) - Inothall management vier 100998 Tary Tiger Hard Drive Urifs (P) (T) - Hard drive utils U11223 Mogic #87 (P) (T) - Transform your WP P515 - Sold Mater (P) (T) - Deano version of new 4x4 rafly game A143 Stelic Chees (P) - Sient demo A502 Moyley Recisions (P) (T) - Inchno, Techno, Techno U1088 Deon Crurchers (P) (Y) - A-2 of counchers (P) W Recil & Learn (2) (P) (T) - For the kild P495 Alone (C) (P) (T) - Groovery of the Atom read off about it P045 Kilds Educational (3) (P) - Includes Spellbound, Reinfabook etc.

elt.

10011 600 Basiness Letters - Lood flerough a text/DITP/elilior

10011 600 Basiness Letters - Lood flerough a text/DITP/elilior

10144 Surroped - MoDB Only emolate sumarick keypood

101191 Meanmenter 3 (P) (Y) - Provides you a frant end for a

666/hord drive

4556 Basiness Democ (P) (Y) - Very pood dreno

4556 Basiness Democ (P) (Y) - Very pood dreno

4556 Basiness Democ (P) (Y) - Very pood dreno

4556 Basiness Democ (P) (Y) - Very pood dreno

4556 Basiness Democ (P) (Y) - Very pood dreno

4556 Basiness Democ (P) (Y) - Very pood dreno

4556 Basiness Democ (P) (Y) - Very pood dreno

4556 Basiness Democ (P) (Y) - Very pood dreno

4556 Basiness Democ (P) (Y) - Very pood dreno

4556 Basiness Democ (P) (Y) - Very pood dreno

4556 Basiness Democ (P) (Y) - Very pood dreno

4556 Basiness Democ (P) (Y) - Very pood dreno

4556 Basiness Democ (P) (Y) - Very pood dreno

4556 Basiness Democ (P) (Y) - Very pood dreno

4556 Basiness Democ (P) (Y) - Very pood dreno

4556 Basiness Democ (P) (Y) - Very pood dreno

4556 Basiness Democ (P) (Y) - Very pood dreno

4556 Basiness Democ (P) (Y) - Very pood dreno

4556 Basiness Democ (P) (Y) - Very pood dreno

4556 Basiness Democ (P) (Y) - Very pood dreno

4556 Basiness Democ (P) (Y) - Very pood dreno

4556 Basiness Democ (P) (Y) - Very pood dreno

4556 Basiness Democ (P) (Y) - Very pood dreno

4556 Basiness Democ (P) (Y) - Very pood dreno

4556 Basiness Democ (P) (Y) - Very pood dreno

4556 Basiness Democ (P) (Y) - Very pood dreno

4556 Basiness Democ (P) (Y) - Very pood dreno

4556 Basiness Democ (P) (Y) - Very pood dreno

4556 Basiness Democ (P) (Y) - Very pood dreno

4556 Basiness Democ (P) (Y) - Very pood dreno

4556 Basiness Democ (P) (Y) - Very pood dreno

4556 Basiness Democ (P) (Y) - Very pood dreno

4556 Basiness Democ (P) (Y) - Very pood dreno

4556 Basiness Democ (P) (Y) - Very pood dreno

4556 Basiness Democ (P) (Y) - Very pood dreno

4556 Basiness Democ (P) (Y) - Very pood dreno

4556 Basiness Democ (P) (Y) - Very pood dreno

4556 Basiness Democ (P) (Y) - Very pood dr

dok/hard drive
ASS4 Pygmy Extension Demo (P) (Y) - Very good demo
U4S0 Printer User Pock (4) - Handy pock full of useful printer

191230 (Exis Commun. (P) (Y) - Allows you to link Cosio organizer to Amigo, Includes software, diagram for cable P503 Big Will 8 Troll Gome (P) (Y) - Plotform game JIGSAW 9 FINGERS

A593 Tour on Cheese (MP) - Techno/Rove demo P512 Ork Attack (P) (Y) - Adventure/arcole game P513 Operation FirstSamm (P) (Y) - Lide Green Benel, provide P504 Excelled Cards & Mencals (P) (Y) - 4 new cord games U1234 CDIV-CD32 (P) (Y) - Link CDTV keyboord to a CD32

A1200 ONLY U311 PC Tesk V2.03 - PC Emulator PD414 Klandika AGA (3) - Very good card game, 256 colours on

Al 200 GRLT

U311 PC Tesk Y2.03 - PC Emolator
PO014 Kloadska AGA (17) - Very good card game, 256 colours on screen
PO014 Kloadska AGA (17) - Very good card game, 256 colours on screen
PO015 Rotorola 2 AGA (17) - Invaders game, good sample
U1132 A1200 WB Screens - AGA WB screens
U0979 Sheighes Klights
U0383 Microge Subliminel XTC (2) - Rove for A1200 users
U11008 AGA Software 1 - Includes: agained, Amigafrant, biblenk, checkaga, cycle to mesu, doublex, fontergou, gif-destrype, plaudge, ppshow, rend 24, rt, wherefold
1007 AGA Software 3 - 14091 porth, cliert limer, besild, chouds, horn E. Jan, newpoop 4, mbs-ferbx, patch pointer, pcx dontrype, plasme, sur, ADA81 Teem Hei AGA demo
A0550 Mindware - Planet Groove
A0557 Peats Rhei - A1200 demo, 3D effects
U0958 Webben AGA - Fractual Generator
P224 Gige Testr's - Testr game
G0112 Cynnosic AGA - Sideshow
PM473 U-Chess - AGA 4 mag ches game!
G0112 Gynnosic AGA - Sideshow
PM473 U-Chess - AGA 4 mag ches game!
G0112 Magis Sideshow 2 - A1200 Soft is sides
G0170 Magis Sideshow 2 - A1200 Soft is sides
G0171 Mighthreed Sides (17) - AGA Sides
U1324 New W133 - Superfillers - Wras loilers for A1200
U1126 Kyapanenie V1.5 AGA - Fractual generator very good
G143 Nighthreed Sides (27) - AGA Sides
U1344 Nighthreed Sides (27) - AGA Sides
U1348 Nighthreed Sides (27) - AGA Sides
U1348 Nighthreed Sides (27) - AGA Sides
U1348 Nighthreed Sides (27) - AGA Sides
U1348 Nighthreed Sides (27) - AGA Sides
U1348 Nighthreed Sides (27) - AGA Sides
U1348 Nighthreed Sides (27) - AGA Sides
U1348 Nighthreed Sides (27) - AGA Sides
U1348 Nighthreed Sides (27) - AGA Sides
U1348 Nighthreed Sides (27) - AGA Sides
U1348 Nighthreed Sides (27) - AGA Sides
U1348 Nighthreed Sides (27) - AGA Sides
U1348 Nighthreed Sides (27) - AGA Sides
U1348 Nighthreed Sides (27) - AGA Sides
U1349 Nighthreed Sides (27) - AGA Sides
U1349 Nighthreed Sides (27) - AGA Sides
U1349 Nighthreed Sides (27) - AGA Sides
U1349 Nighthreed Sides (27) - AGA Sides
U1349 Nighthreed Sides (27) - AGA Sides
U1349 Nighthreed Sides (27) - AGA Sides
U1

Aminet CD Rom 2 in stock MORTON STRIKE BACK £18.99 includes p&p (require external drive and keyboard)

# New Stuff

marine AGA - Erest new done, AGA mechanic celly puris Lames (2) AGA - Res/Seles served 2 hours 1-2 (2) AGA - Res/Seles Bells mag - Franc Glim - Ad new virus killer comp, by incomins

Sement (F) (F) - Puzzle game, addictive Perbanh (F) (F) - Seis (SFO/N1200 for such WS As Bock to School 3 (F) (F) - Mare

Mission III (7) (T) - Label margining gragoms
I-sil Nave ASA - Stambing ASA down by VD
Earlman Nationalising ASA down by VD
Earlman Nationalising down
Dright ASA (T) - see ber
Engoln Ballet (SSA - by nextines ASA metter
with Vilena

one as (P) (T) - 1 mag + one half of a magazine (PU Deak Standare (P) (Y) - Server abdu/feeral A Trip to Doop Stree (2) (P) (V) - Like Jesus. on E1

No. Call Exchange 71 - Christoners 2 property 2 property 2 propert Mean Rechine (4) 23 mag - (222 mins, very pool 2 bey at the Baces (7) (7) - Name Bacing monograms (7) (7) - Surveing, get it superh dates

Sedims VI. J. D'y VI. J. Druk mag pining oil Jan-4 M.S. - Labert M.S. Drik mag Paugle (Sp. Art (4) Symbol (Sp. Art (2) Animals (Sp. Art Animals (Sp. Art Animals Animals (Sp. Art Animals (Sp. Art Animal Septi Charge Solt games

press Pa

BIC Emoleter fact fixed MSA - Assolver latest MSA mag Dropen Trappin (P) (Y) - Latest Bugted Danie Emistick (A - Batter downgrader for 81200 state Stables Maris No. 2 ASA - Maris Gases Term Charles Vs.34 (F) (1) - Latest/visibility alone follow

to Riden to Seven See Sideshow (P) - Festiony slales. True Point (P) (T) - Dame version of

From Franci (F) (T) - Source contains of connection paints package. In the Death Safe, Another crazy dome for All the Serving (M) Sended Source Caption Searce (T) - Studden's dome Searce (S) - Studden's dome Searce (S) - Studden's dome Searce

opdoh Suni Art Sides ASA (2) – Nins Art for ASA Survey ASIA – Nides backgrounds? Article: B. Minism (2) – Art peckages for Nigh Octore (7) (7) – Overhead driving

game #1200 Diffities - include; betained on Au Fix Disk 2 - More offic to make did Al 200 Different and water and the sensite of general color of the color of the col

forms
Support IGS (3) - Insectotion, and dome
for year Al 2500
Stony-Sarry ASA - ASA dome
Onform VI. J. (7) (1) - Formy-books

# HOW TO ORDER

We accept payments by Access/Visa. Please make cheques/postal orders payable to EXPRESS P.D.

Overseas orders welcome, sent by air mail. Payment in sterling please.

Keys = P-1.3/A500 Plus/A600 OK.

Y=A1200 OK () = No. of disks.

NP or NY = will not load/run 100% on A500 Plus/A600 or A1200. U = Utilities, P = PD Games, A = Demos, M = Music,

G = Slideshows

DISK PRICES PER DISK 1-10 disks £1.20 each 11-24 disks £1.00 each 25+ disks £0.90 each Choose I free disk with every 6 ordered. Catalogue Disk on 3 disks - 75p each POST & PACKING U.K. Recorded Delivery £1.25 EUROPE £2.50, R.O.W. £3

# **ALL OUR DISKS**

✓ Guaranteed error free!

Complete with own labels!

Virus free!

24 hours despatch!

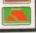

Amiga Computing JULY 1994

168

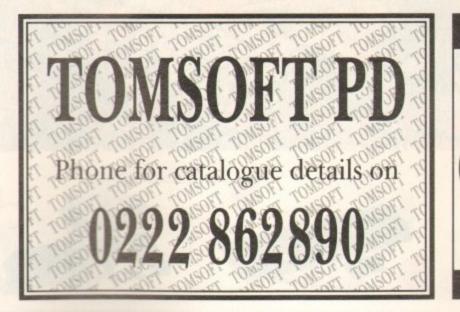

# STILL THE BEST

# COMPUTE-A-RACE+.....£19.99 THE FINAL EDITION

After over 3 years of research and development, Compute-A-Race – The Final Edition has been released.

WHAT DOES IT DO?

Compute-A-Race+ is a Horse-Racing Prediction Program written exclusively for the Amiga. The program can predict races, select bets, calculate return and will advise on most aspects of British Horse-Racing.

IS IT COMPLICATED TO USE?

No. Features an ease of use for both the 1st time buyer and more experienced user alike. Within days inputting a race will become second nature.

WILL I NEED REGULAR UPDATES?

No. Re-designed for long-term use, The Final Edition is the ONLY prediction program you will ever need. No further purchase is necessary.

WHEN SHOULD I ORDER COMPUTE-A-RACE+? NOW. Betting for profit is betting for fun!

COMPUTE-A-RACE+ - THE FINAL EDITION - £19.99 (Master Disk, Data Disk, Manual, Wallet, Labels). As featured in The Sporting Life. ORDER NOW!

Cheques/P.O. payable to HANDISOFT (Mail Order ONLY) Handisoft, 37 Hearsall Lane, Spon End, Coventry, CV5 6HF

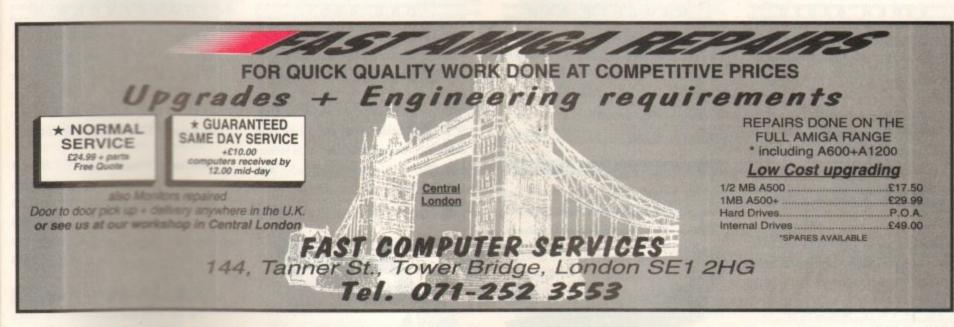

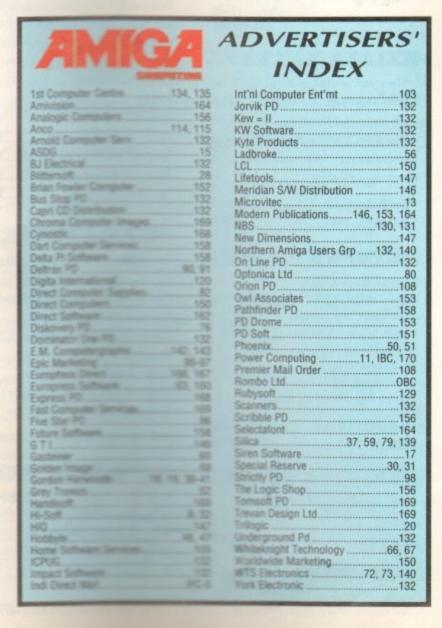

# **SmartyPaints** The Serious Amiga art package for kids SUITABLE FOR AGE 5-13 ... LOTS of REAL functions \*TWO workscreens with brush cut & paste Zoom, patterns, key shortcuts, Amiga fonts & more CU AMIGA REVIEW – 81% (\*Works in 1Mb...1Mb. chip for 2 screens and full size brushes.) SmartyPaints costs just £28.50 + £1.50 P&P Preview disk £2.50 or send a stamped SAE for a factsheet BULK PURCHASE DISCOUNTS for Dealers/Clubs/Schools...ASK Cheques/POs (no credit card orders) to:

CHROMA COMPUTER IMAGES DEPT AC,153 HOLT ROAD, FAKENHAM, NORFOLK NR21 8JF Enquiries: 0328 862693 (office hours)

# MICROLAND BULLETIN BOARD SYSTEM

0891 990 505 To Download 0483 725 905 To View

Amiga shareware including files from the Fred Fish Collection plus lots more to download at V32bis, V32, V22bis, V22, V23, & HST etc. 8 data bits, no parity

# INTERNET CONNECTED

Microland is connected to the world's largest network. We provide full global mail, news, software archive, and interactive services. Don't miss out, get connected and explore the world of Internet. Download from the biggest archives in the world. Services subject to availability.

Why wait for your software when you can download now direct to your computer. Microland offers high speed connections and most files are compressed to minimise the cost. Check it out on 0483 725 905 at normal call charges. So much shareware you are spoilt for choice.

Calls to 0891 990 505 charged at 39p per minute cheap rate, 49p per minute all other times Trevan Designs Ltd. PO Box 13. Aldershot, Hants. GU12 6YX.

**Amiga Computing** 

JULY 1994

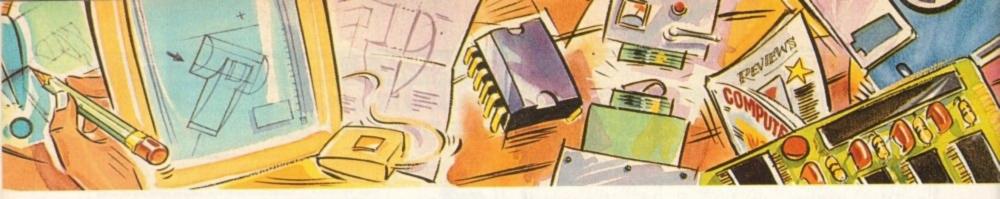

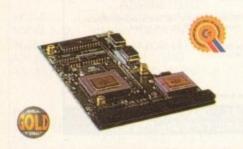

#### VIPER 68030

The amazing Viper 030 board is a feature packed accelerator card which out classes the equivalent competitors 030 boards at a fraction of the cost.

The Viper will give an amazing 440% overall speed improvement over your Amiga 1200, making it even faster than an Amiga 4000/030! Some operations have speed increases in excess of fifteen times.

Some floating point operations are an incredible sixty seven times quicker, faster than an Amiga 4000/040!

# Viper Features

- Full 030 with MMU running at 28Mhz
- FPU running up to 50Mhz
- Industry standard 72 pin SIMMS
- RAM, upgradable to 128MB using 1, 2, 4, 8, 16,
   32, 64 or 128MB SIMMS
- On-board battery backed clock
- Optional SCSI-II adaptor
- Full kickstart remapping (FASTROM option)
- 68882 maths co-processor (28MHz)
- Faster than an Amiga 4000/030
- Supports instruction + data burst modes 50% cheaper than the competition

| Viper Standard (no FPU) | £159 |
|-------------------------|------|
| Viper 2MB (no FPU)      |      |
| Viper 4MB (no FPU)      | 9    |
| Viper 8MB (no FPU)      |      |
| 20MHz FPU               | £25  |
| 33MHz FPU               |      |
| 40MHz FPU               | 083  |

# PC1202-8

PC 1202-8 is an A1200 accelerator memory board.

| PC1202-8 | Bare         | £79.95  |
|----------|--------------|---------|
| PC1202-8 | 68882 20MHz  | £99.95  |
| PC1202-8 | 2MB (no FPU) | £159.95 |
| PC1202-8 | 4MB (no FPU) | £239.95 |

## PRO-SOFTWARE

Please enquire for software prices.

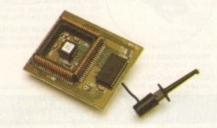

#### MEGAHIP RAM

Increase your Amiga 500/2000 chip RAM to a total of 2MB. MegaChip does this by using its own 1MB of RAM and drawing extra memory from any other RAM you have installed in your Amiga. No soldering is required.

MegaChip RAM .....£159

# MEMORY EXPANSION

We manufacture a vast range of memory cards for the Amiga 500, 500+, 600, 1200, 1500, 2000, 3000 and 4000. Please telephone us for prices and availability.

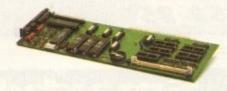

# EMPLANT MAC EMULATOR

This Macintosh emulation board boasts to many features to list all of them, for further details please contact Power. Some of the features include full colour support, stereo sound, hard drive support, Mac 800K and Mac/IBM 1.44MB support, Appletalk, SCSI devices, printers, scanners and CD-ROM etc.

| Basic                            | £299.95 |
|----------------------------------|---------|
| Basic + Appletalk                | £349.95 |
|                                  | £349.95 |
| Basic + Appletalk/SCSI Interface | £399.95 |

# S C S I · 2

SCSI-2 adaptor.....£79

#### DKB 3128

Up to 128MB of RAM on your Amiga 3000/400 using 4,8,16 and 32MB Simm modules. This is a true Zorro III 32-bit memory board.

DKB 3128 0MB RAM.....£279

# OCTOGEN SCS1-2

SCSI-2 board for the Amiga 2000 including memory expansion capabilities of up to 8MB.

Octogen SCSI-2.....£129

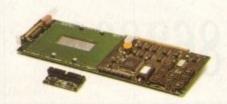

#### DKB 4091

The DKB 4091 (licensed by Commodore) SCSI Host Adaptor is a high performance board that connects up to seven SCSI devices to your Amiga. The DKB 4091 features: Full Zorro III implementation, fast SCSI-2 implementation, SCSI internal connector and ribbon cable, high density SCSI-2 external connector, direct memory access (DMA) and hardware to install a 3.5" hard drive on the board.

DKB 4091 .....£299

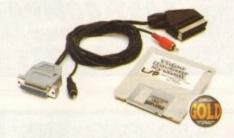

#### VIDEO BACKUP

Use a VCR as a backup storage device. Two hundred Amiga floppy disks fit on to a 4Hr tape which can be used for an alternative hard disk backup system. What's more you can now watch television on your 1084s monitor. A Scart or Phono version is available.

Video Backup Scart .....£65 Video Backup Phono .....£60

# TANDEM CD-DE

- For 1500/2000/3000/4000
- Supports Mitsuma LU005 CD-ROM & FX001D double speed CD-ROM drives
- Supports Syquest 3.5" drives
- Supports IDE hard drives
- Play audio CD utility
- Requires KickStart 2.04 and above
- Includes cables, software and manual

| Tandem | CD-DE | card£                   | 69 |
|--------|-------|-------------------------|----|
| Tandem | CD-DE | & Double Speed CD . £2: | 29 |

## CO.PROCESSOR

All maths co-processors include crystals.

20MHz £25

33MHz £60

40MHz £80

50MHz (PGA) £154

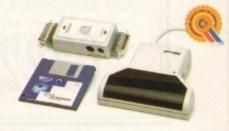

#### POWERSCAN 4

Produce 256 greyscale images (on a AGA machine), scan in 64 greyscales (non AGA Amiga can only display 16), add colour to greyscale images, special effects, new support for 18-bit scanner, add text to scans, available with mono or colour scanner. A1200/600 version available soon.

| PowerScan 4 (Mono)            | £119 |
|-------------------------------|------|
| PowerScan 4 (Colour)          | £239 |
| PowerScan 4 inc. OCR          | £139 |
| PowerScan 4 upgrade interface | £50  |
| PowerScan 4 upgrade software  | £20  |
| OCR Full version              | £49  |

# EPSON SCANNERS (III) The GT-6500 and GT-8000 24-bit colour

| Epson GT-6 | 500 PowerScan | £599 |
|------------|---------------|------|
| Epson GT-6 | 500 Image FX  | 2689 |
| Epson GT-8 | 000 PowerScan | £849 |
| Epson GT-8 | 000 Image FX  | £929 |
| Document F | eeder         | £399 |

# DISK EXPANDER

- Can add 50% to your hard drive capacity at a stroke
- Fast compression and decompression
- Flexible and expandable as new compression libraries are developed
- Works with all drives, including SCSI, IDE,
   Floppies, and even the RAM disk
- Reliable in tests no data corruption
- Once installed the program is transparent to the user
- Works on any Amiga and any KickStart

| Disk Expander£35 | Disk | Expander | £35 |
|------------------|------|----------|-----|
|------------------|------|----------|-----|

AUTO ROM SHARE

| ROM Share£1               | 9.95 |
|---------------------------|------|
| ROM Share including v2.04 | £50  |
| ROM Share including v1.3  | 239  |
| ROM Share A600            | £29  |
| ROM Share A600 v1.3       | £55  |

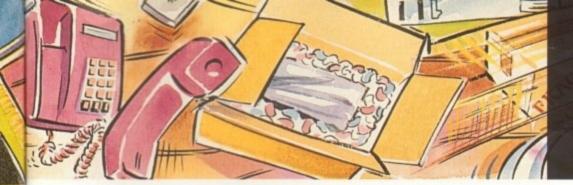

# POWER COMPUTING LTD

44a/b Stanley Street Bedford MK41 7RW Tel 0234 273000 Fax 0234 352207

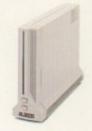

#### CALCOM V.32 BIS

- External Fax & Data modem
- Supports up to 57,600 bps
- Full Haynes AT command set supported
- Supports class 1, 2 and 3 fax commands
- Call back security

niga

ale

-bit

on.

9

39

39

50

20

49

lour

size.

the

16.7 iners ning

99

89

49

29

99

R

troke

ssion

IDE,

e user

35

95 50

229

255

- Optional power on auto-dial
- Supports error correction + detection
- Leased line support
- Supplied with Amiga and PC software for Windows
- All cables & Power supply included

| Calcom | v.32 | bis |              | 3 | 1 | 6 | 9 |
|--------|------|-----|--------------|---|---|---|---|
| Calcom | v.32 | bis | inc. TrapFax | 2 | 1 | 9 | 9 |

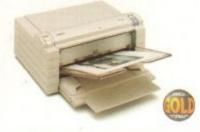

# FARGO PRIMERA

Now you can produce stunning, high quality output on paper, transparency film or even T-Shirt transfer from your Amiga. The Primera colour printer, recent recipient of countless awards in the IBM-PC and Macintosh markets is also the perfect companion to any Amiga. Primera uses wax thermal transfer technology, a technology usually associated with much higher priced printers. Some of the features include, software drivers for Amiga, PC and Macintosh, optional photo-realistic upgrade kit (dye sublimation) and monochrome ribbon cartridges available for text printing only.

| A                                         |          |
|-------------------------------------------|----------|
| Primera printer.                          | £649     |
| Photo realistic upgrade kit               | £199     |
| Photo realistic refill kit (100 pri       | mts)£250 |
| Photo realistic refill kit (25 print      | 279.95   |
| 4 colour ribbon (80 prisss)               | £38.95   |
| 3 colour ribbon (115 prists)              | 238.95   |
| Monochrome ribbon (400 print              | £31.95   |
| Primera paper (A4 200 sheets)             | £18      |
| T-Shirt transfer paper (A4 10 sheet)      | £17.95   |
| Primera & Studio DS software              | £699     |
| (Studio software is a true 24-bit prints) | rdriver) |

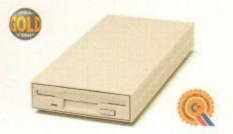

#### XL DRIVE

The XL Drive can be used with any Amiga Computer, and allows you to store a massive 1.76MB on a high density floppy diskette. The drive can also act as a standard 880K drive and can read and write disks written on an A4000 internal high density drive. XL Drive requires Kickstart 2 or above.

| XL Drive external£8               | 9.95 |
|-----------------------------------|------|
| XL Drive internal (all Amigas*)£7 | 9.95 |
| XL Drive internal A4000£8         | 9.95 |

# POWER DRIVE @

The new Power Drive is the most impressive disk drive of its kind on the market.

The drive includes a strong aluminium casing, an anti-click device, virus blocker, Cyclone compatible chip and the latest built-in backup hardware which allows X-Copy to copy and verify.

| Power Drive                   | 6  | 0 |  |
|-------------------------------|----|---|--|
| Cyclone & Blitz Software      | 1  | 5 |  |
| Power Drive 1.76MB Upgrade£49 | .9 | 5 |  |

| Features                 | Power | Amitek |
|--------------------------|-------|--------|
| Anti-click               | 0     |        |
| Anti-virus               |       |        |
| Aluminium extrusion      |       |        |
| Sony mechanism           |       |        |
| Isolation switch         |       | •      |
| Thru'port                |       | •      |
| Upgradable to 1.76MB     |       |        |
| Cyclone compatible chip  | •     |        |
| Built-in backup hardware |       |        |
| Amiga Format Gold        | •     |        |

Beware- Flickering LED's on your disk drive mean that the drive has not been modified by Sony for 100% Amiga compatibility.

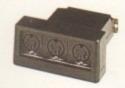

# NEW MIDI INTERFACE

Midi Interface (new Midi chip) .. £19.95

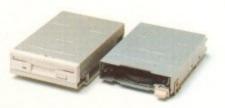

#### INTERNAL DRIVE

We use the same drive mechanisms as Commodore so that you get the kind of reassurance at a cheaper price than other internal drives on the market.

| PC881 A500 Internal drive£40  |
|-------------------------------|
| PC882 A2000 Internal drive£40 |

## SCSI/IDE DRIVES

We can supply SCSI or IDE 3.5"/2.5" hard drives in many different sizes. Including cables and installation software.

| 80MB IDE 2.5" Internal  | .£160 |
|-------------------------|-------|
| 130MB IDE 2.5" Internal | £229  |
| 170MB IDE 2.5" Internal | £270  |
| 260MB IDE 2.5" Internal | £359  |
| 52QMB SCSI/IDE          | £169  |
| 80MB SCSI/IDE           | £179  |
| 160MB SCSI/IDE          | £249  |
| 200MB SCSI/IDE          | £349  |

# PC880E DRIVE

This drive is a high quality external floppy drive at a fraction of the price. As with all of our drives the PC880E has a thru'port, disabling switch, anti-click and a 12 month guarantee.

PC880E Economy Drive......£49.95

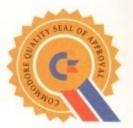

Products shown with this distinctive emblem have been tested and approved by Commodore ensuring the quality and complete compatibility with Commodor computers.

Power Drive
XL Drive Internal/External
Power Scanner 4
PC880E
Viper 68030 Turbo

# SYQUEST DRIVES

| 3.5" IDE Internal                | 9 | 5 |
|----------------------------------|---|---|
| 3.5" IDE External                | 7 | - |
| 3.5" 105MB Cartridge             | 7 |   |
| 3.5" SCSI version available £POA |   |   |

#### POWER OPTICAL

| POWER OPT              | ICAL ( |
|------------------------|--------|
| 128MB Optical Internal | £699   |
| 128MB Optical External | £779   |
| 128MB Optical Disk     | £35    |
| SCSI Controller A2000  |        |
|                        |        |

# DUAL DRIVE

# X-BACKUP PRO

X-Backup Pro (Hardware designed by us) £29.95

#### Order Form

| Name                        |          |
|-----------------------------|----------|
| Address                     |          |
|                             | Postcode |
| Telephone No.               |          |
| System Owned                |          |
| Description                 |          |
|                             |          |
|                             |          |
| I enclose a cheque/PO for £ |          |
| Credit Card No.             |          |
| Expiry Date                 |          |
| Signature                   |          |

Delivery next day £5.00 2-3 days £2.50 Saturday £10.00 deliveries are subject to stock availability.

Please make cheques payable to Power Computing Ltd

guarantee. Prices are said for the month of publication only. E & OE. All prices include VAT. Power Computing Ltd 1994

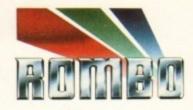

Rarely will you find a device so highly acclaimed as the Vidi series. A range of products designed to suit both your budget and requirement.

To Offer you complete peace of mind, each and every model is upgradeable to the next. So if you move towards a more professional application your digitiser can progress with you.

No longer are you faced with an out of date product that doesn't fulfill your needs. Its all very well me blowing my trumpet, but what do the journalists think of the Vidi Range?

After purchase we welcome your comments, its our policy to listen.

In fact the Vidi range was designed by user feedback.

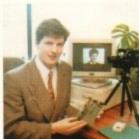

Stephen Bathgate Managing Director

hat the press said...

Mat Broofield CU...Value for Money, "no other digitiser comes close."

"At £199 I think that Vidi 12 RT is the cheapest real-time 24-bit digitiser in the world, it's the only one for Amiga that doesn't need a big box machine such as the A1500 or 3000.1

Alan Puzey AMIGA USER INT... "What can I say ? Between £200 and £300 for an excellent 24-bit real time frame grabber that you can slip in you pocket and take anywhere: it's guaranteed to break the ice at parties when you slip it out and extol its virtues."

AUL. "Sorry Rombo, but I'm not going to give it more than the 98% I gave the Vidi-Amiga 12; where would your incentive to produce yet a better machine go then ?

The Vidi-Amiga is one of the greatest graphics products to appear on your favourite computer....its obviously going to be one of the really top Amiga products of 1994."

FEBRUARY 1994

# The Vidi Range

Vidi Amiga 12 is our entry level digitiser. Perfect for someone who's getting involved in video capture for the first time. This model captures mono pictures in real-time, colour in less than

Software includes an Animation Workstation and powerful Image Processing grabs pictures in 4096 colours and 16 greyscales. Comprehensive file support includes BMP, Tiff, IFF, ANIM etc. Fully compatible with all Amiga's.

Vidi Amiga 12RT, is the perfect Multimedia video tool for A1200 users. Offering real-time colour image capture in all Amiga modes including 24-bit.

Fully compatible with all Amiga's, 2 meg or above. Images can be grabbed in 16.7 million colours or 256 greyscales from any video source (TV, Video, Satellite etc.) Connect Vidi to your camcorder and you have one of the most powerful scanning devices available.

Vidi Amiga 24RT is our most powerful real-time digitiser. Producing SHR (Super High Resolution) true colour images at beyond broadcast quality. Designed for the normal user, but offering truly professional results. For the person who wishes to push his Amigg to it's MAX!

It will capture your imagination, bringing photorealistic images to your screen. Suitable for any image related multimedia, picture scanning application. Although this model is compatible with all Amiga's it is best used on AGA machines or Amiga's fitted with true colour display cards. Most of this advert has been produced using Vidi Amiga 24RT so throw away your scanner!

Rombo, winners of the coveted SMART Awards 1 & 2 for innovation

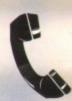

Further information and

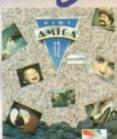

£99.95

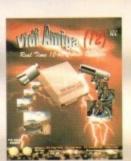

£199

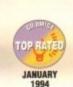

\*\*\*\*

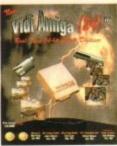

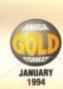

details on how to order